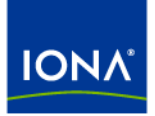

# Artix<sup>™</sup>

## Developing Artix Applications in Java Version 4.2, March 2007

Making Software Work Together™

IONA Technologies PLC and/or its subsidiaries may have patents, patent applications, trademarks, copyrights, or other intellectual property rights covering subject matter in this publication. Except as expressly provided in any written license agreement from IONA Technologies PLC, the furnishing of this publication does not give you any license to these patents, trademarks, copyrights, or other intellectual property. Any rights not expressly granted herein are reserved.

IONA, IONA Technologies, the IONA logos, Orbix, Artix, Making Software Work Together, Adaptive Runtime Technology, Orbacus, IONA University, and IONA XMLBus are trademarks or registered trademarks of IONA Technologies PLC and/or its subsidiaries.

Java and J2EE are trademarks or registered trademarks of Sun Microsystems, Inc. in the United States and other countries. CORBA is a trademark or registered trademark of the Object Management Group, Inc. in the United States and other countries. All other trademarks that appear herein are the property of their respective owners.

While the information in this publication is believed to be accurate, IONA Technologies PLC makes no warranty of any kind to this material including, but not limited to, the implied warranties of merchantability and fitness for a particular purpose. IONA shall not be liable for errors contained herein, or for incidental or consequential damages in connection with the furnishing, performance or use of this material.

#### COPYRIGHT NOTICE

No part of this publication may be reproduced, stored in a retrieval system or transmitted, in any form or by any means, photocopying, recording or otherwise, without prior written consent of IONA Technologies PLC. No third-party intellectual property right liability is assumed with respect to the use of the information contained herein. IONA Technologies PLC assumes no responsibility for errors or omissions contained in this publication. This publication and features described herein are subject to change without notice.

Copyright © 1999-2007 IONA Technologies PLC. All rights reserved.

All products or services mentioned in this publication are covered by the trademarks, service marks, or product names as designated by the companies that market those products.

Updated: May 28, 2009

# **Contents**

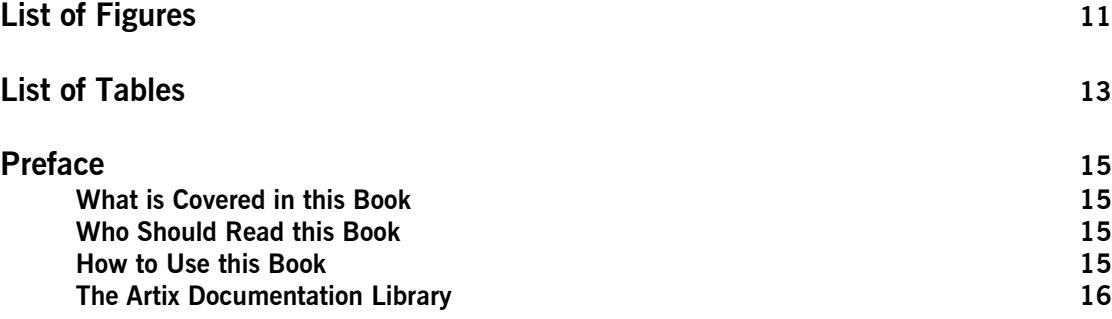

## [Part I Fundamentals of Artix Programming](#page-16-0)

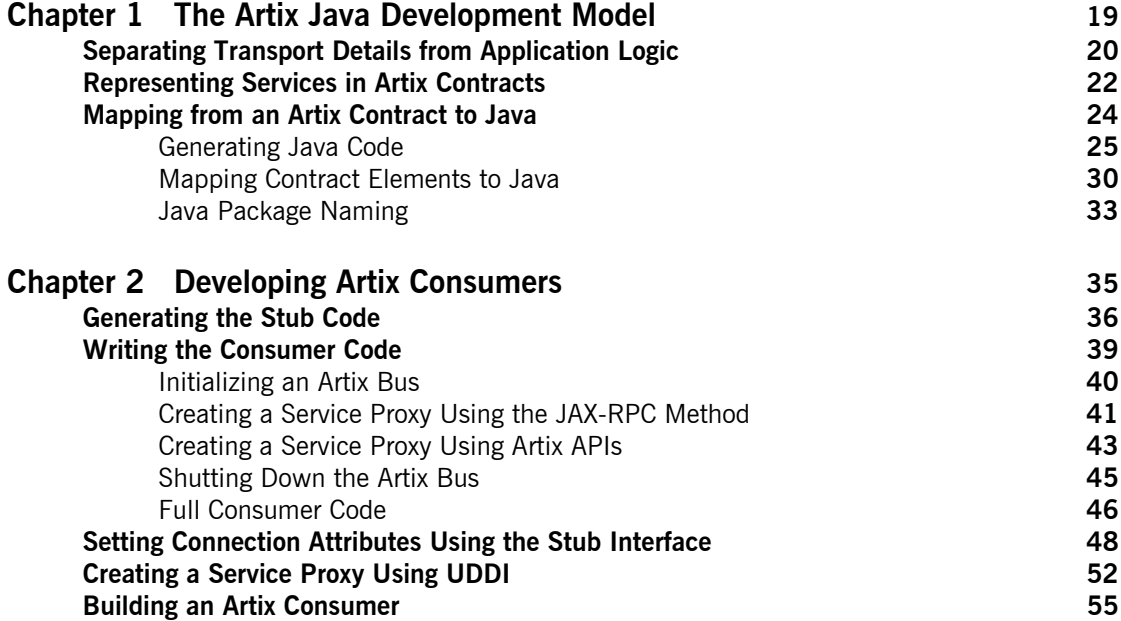

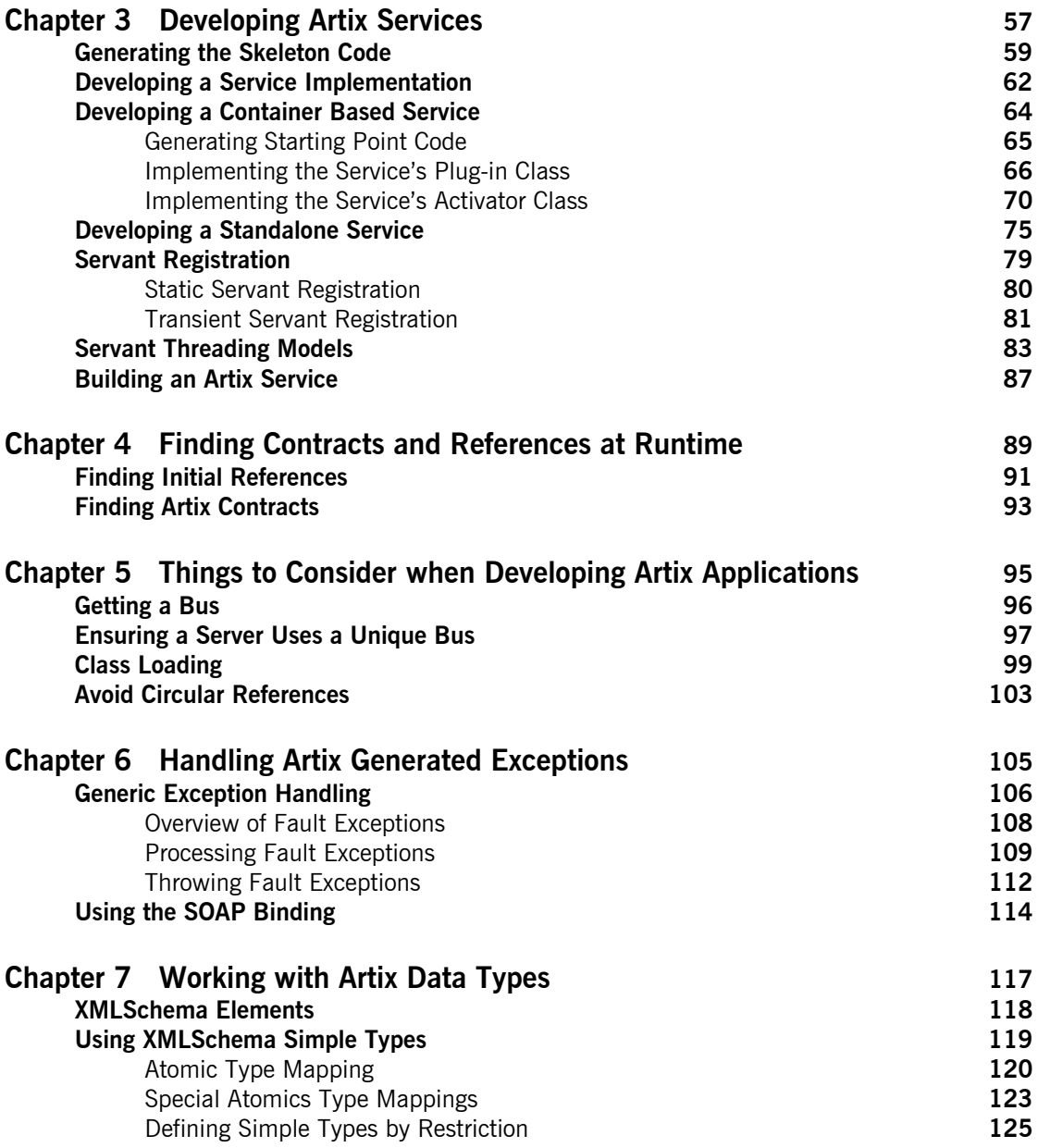

### CONTENTS

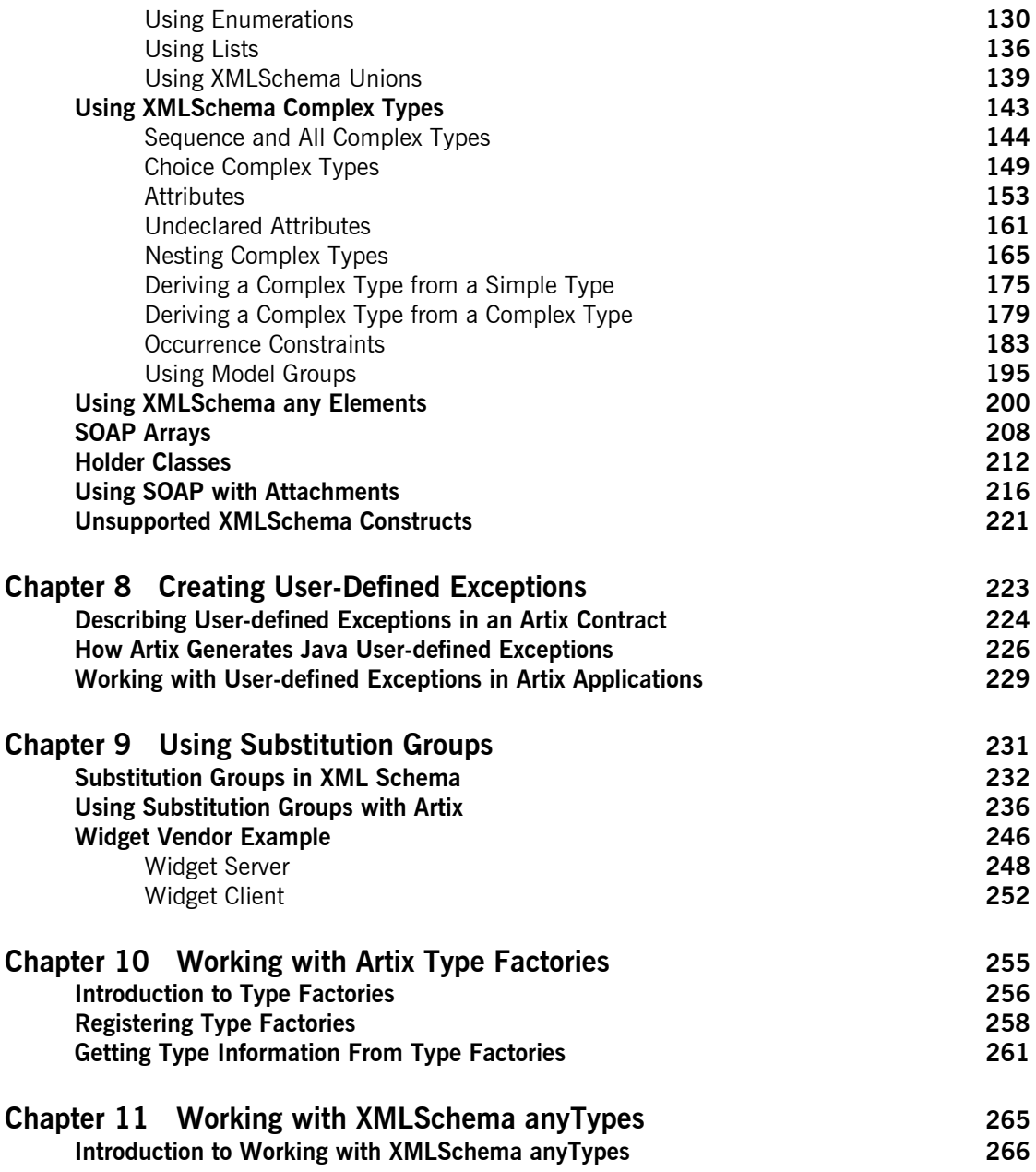

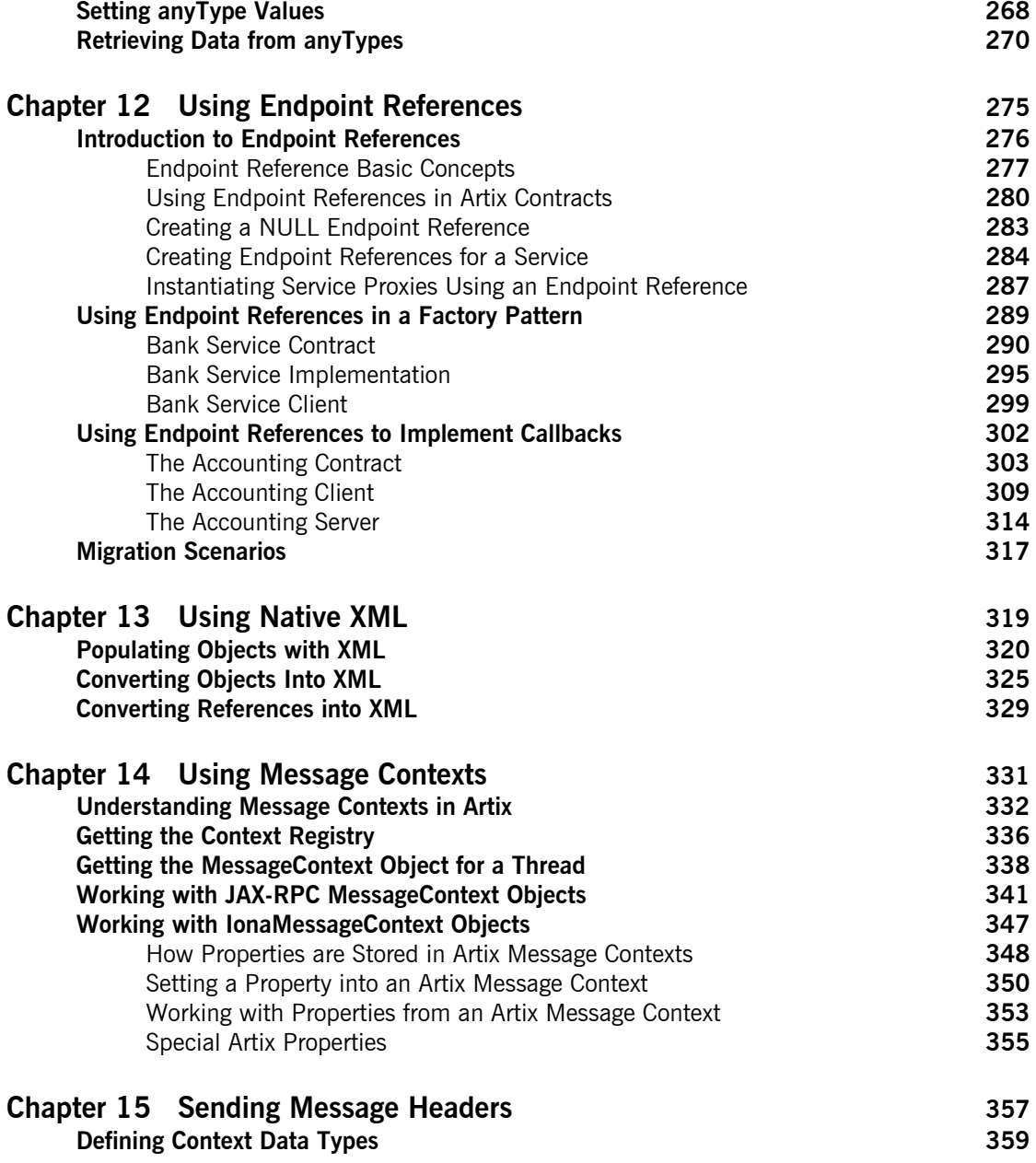

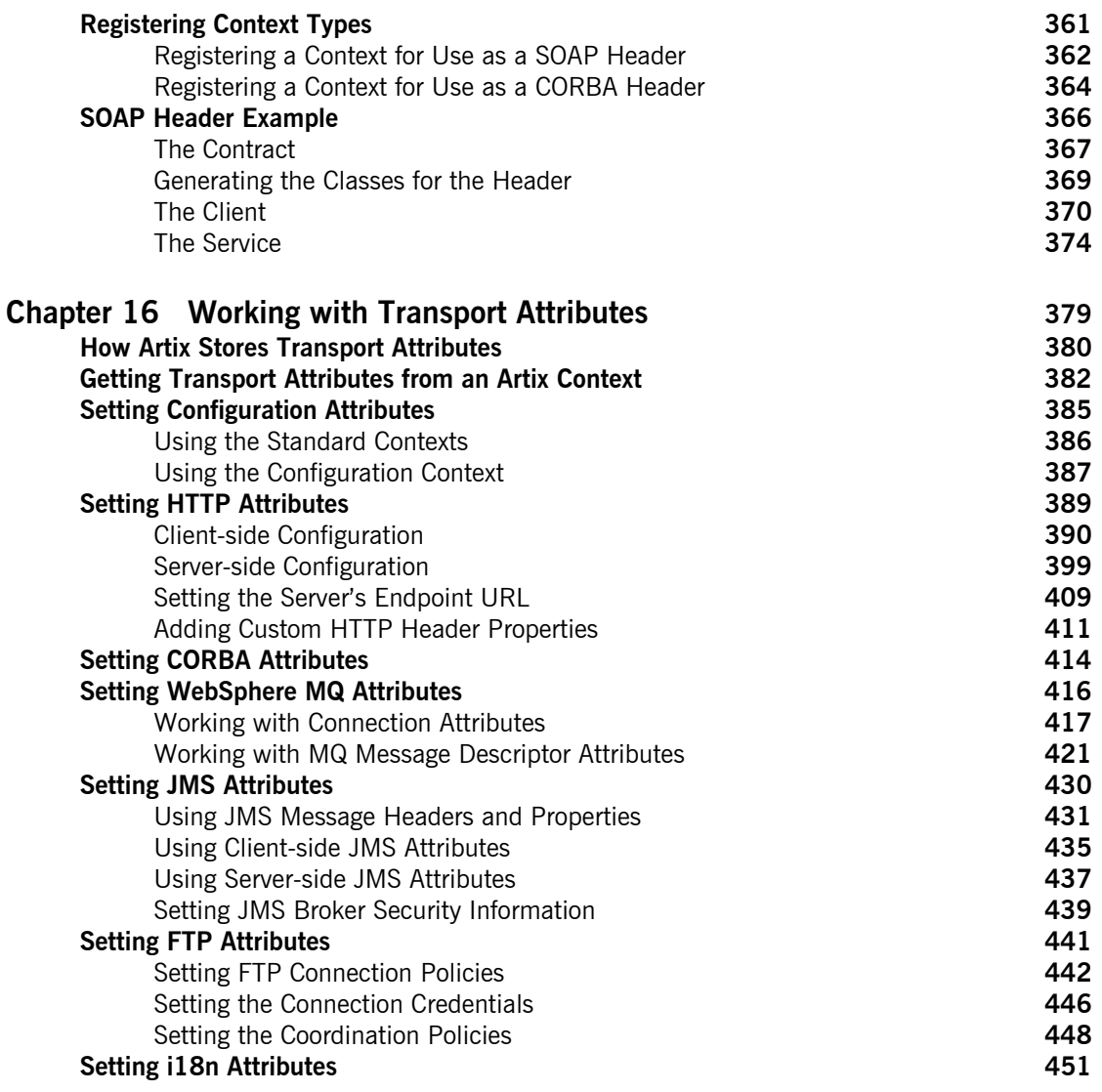

## [Part II Advanced Artix Programming](#page-454-0)

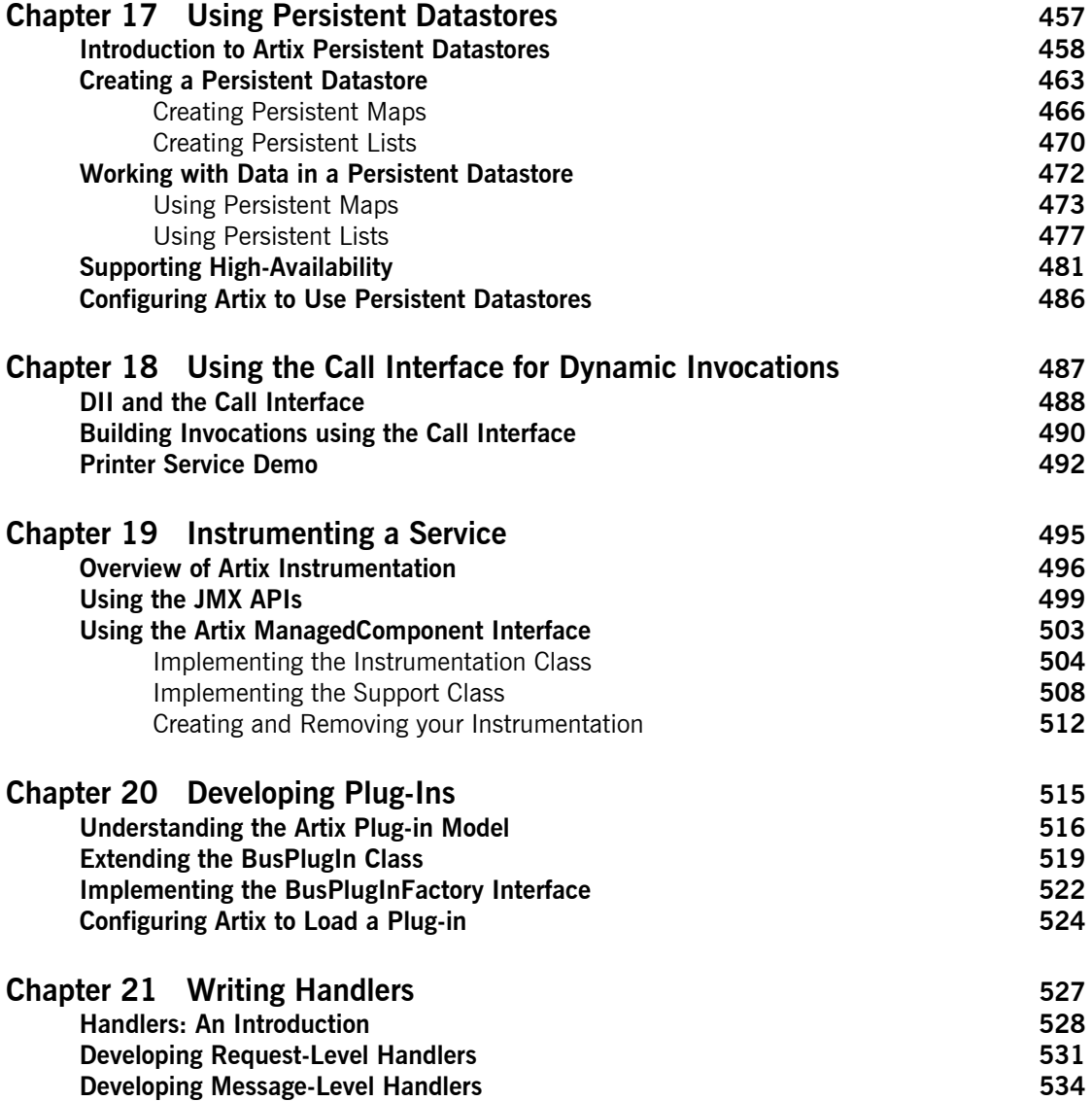

### CONTENTS

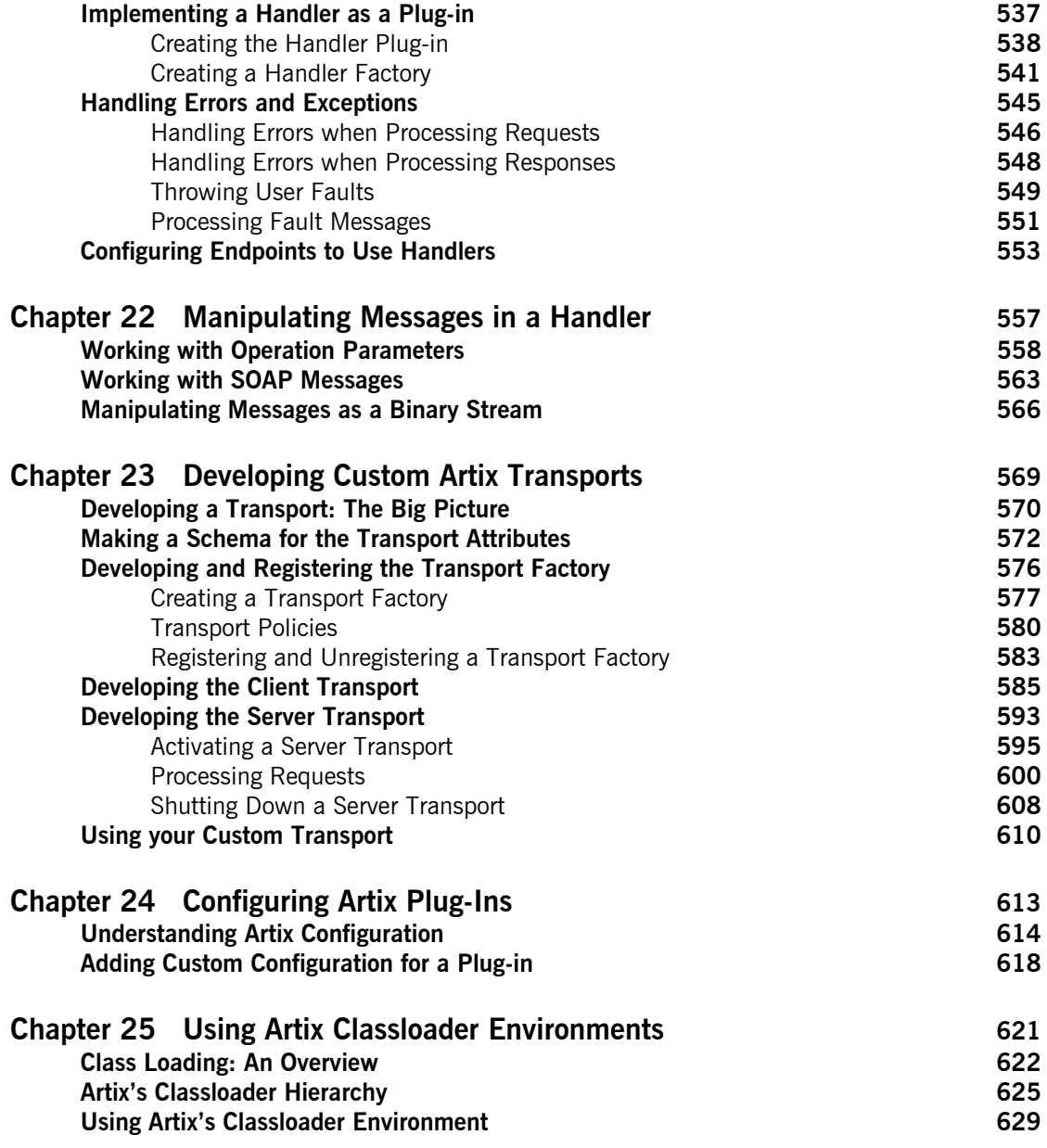

**CONTENTS** 

### **[Index](#page-636-0) 637**

# <span id="page-10-0"></span>List of Figures

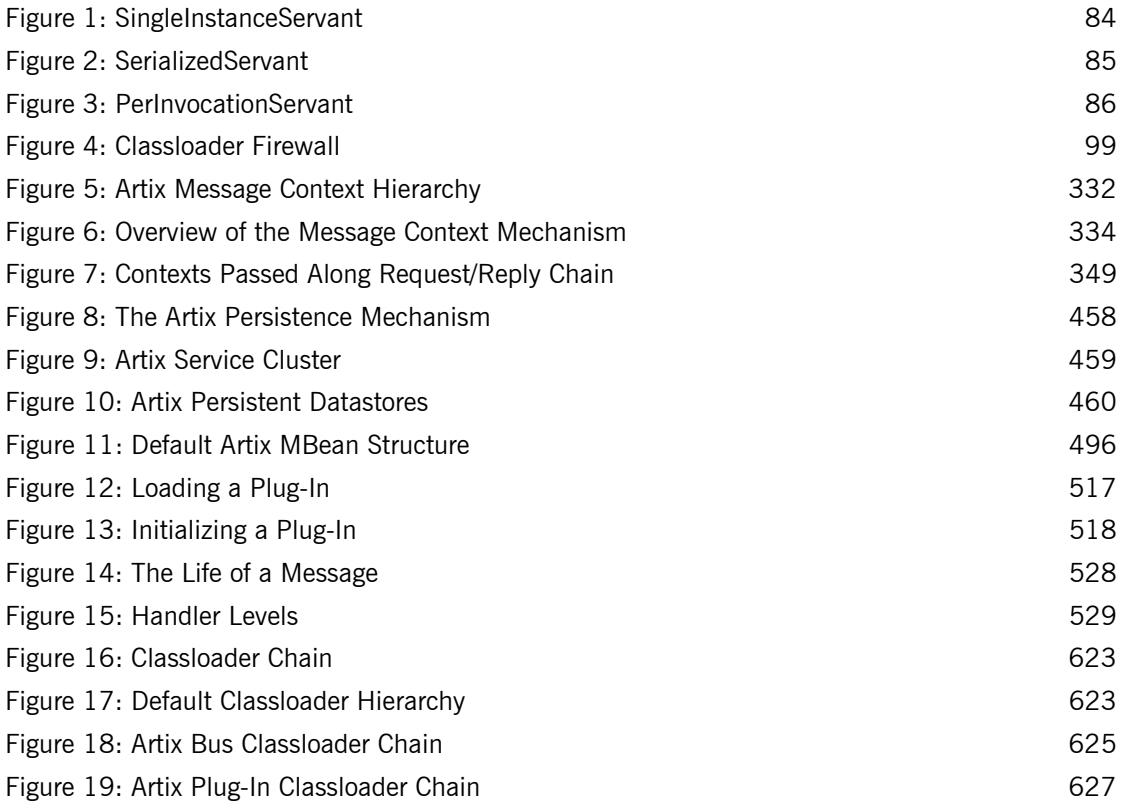

LIST OF FIGURES

# <span id="page-12-0"></span>List of Tables

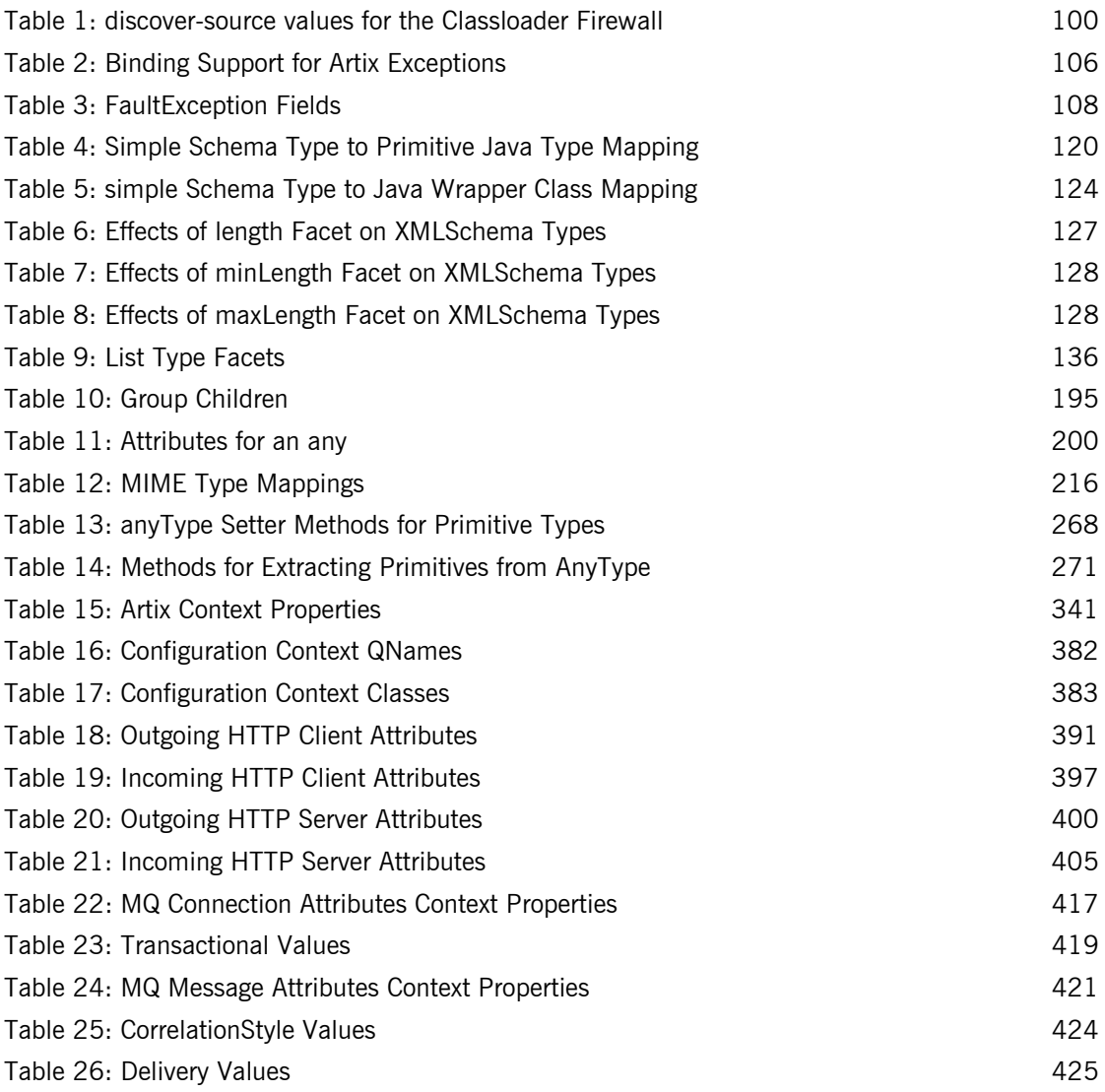

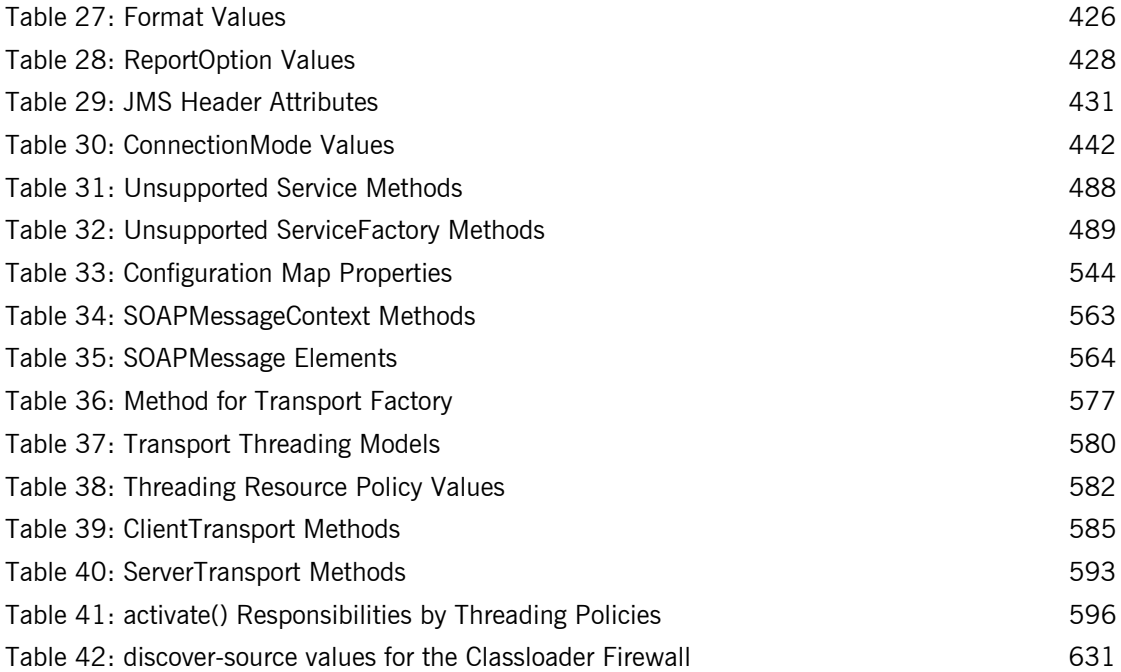

# <span id="page-14-0"></span>Preface

### <span id="page-14-1"></span>**What is Covered in this Book**

*Developing Artix Applications in Java* discusses the main aspects of developing transport-independent services and service consumers using Java stub and Java skeleton code generated by Artix. This book covers:

- **ï** how to access the Artix bus
- how to use generated data types
- $\bullet$  how to create user defined exceptions
- how to access the header information for the transports supported by Artix.

## <span id="page-14-2"></span>**Who Should Read this Book**

*Developing Artix Applications in Java* is intended for Artix Java programmers. In addition to a knowledge of Java, this guide assumes that the reader is familiar with the basics of WSDL and XML schemas. Some knowledge of Artix concepts would be helpful, but is not required.

## <span id="page-14-3"></span>**How to Use this Book**

If you are new to using Artix to develop Java applications, [Chapter 1](#page-18-1) provides an overview of the benefits of using Artix and how Artix generates Java code from an Artix contract.

If you are interested in the basics of writing an Artix-enabled consumer, [Chapter 2](#page-34-1) describes the steps to implement a consumer using Artix-generated code.

If you are interested in the basics of writing an Artix-enabled service, [Chapter 3](#page-56-1) describes the steps to implement a service using Artix-generated code. It also includes details about the threading models used by Java Artix services.

[Chapter 4](#page-88-1) and [Chapter 5](#page-94-1) extend the discussion of building Artix applications. They discuss methods for discovering Artix contracts, getting access to an Artix bus, and class loading issues that may be encountered when using Artix.

If you need help understanding how to work with the classes generated to represent complex data types, [Chapter 7](#page-116-1) gives detailed description of how all of the XMLSchema data types in an Artix contract are mapped into Java code. It also contains details and examples on using the generated Java code.

If you want to create user-defined exceptions, [Chapter 8](#page-222-1) explains how to describe a user-defined exception in an Artix contract and how exceptions are mapped into Java code by Artix.

The remainder of the book discusses advanced programming features of the Artix Java APIs such as handlers, persistence, and transactions. The chapters assume familiarity with the basic material covered in chapters 1 through 5. In addition, they assume a basic understanding of distributed system development.

### <span id="page-15-0"></span>**The Artix Documentation Library**

For information on the organization of the Artix library, the document conventions used, and where to find additional resources, see [Using the](../library_intro/index.htm)  [Artix Library.](../library_intro/index.htm)

# <span id="page-16-0"></span>**Part I** Fundamentals of Artix Programming

**In this part In this part This part contains the following chapters:** 

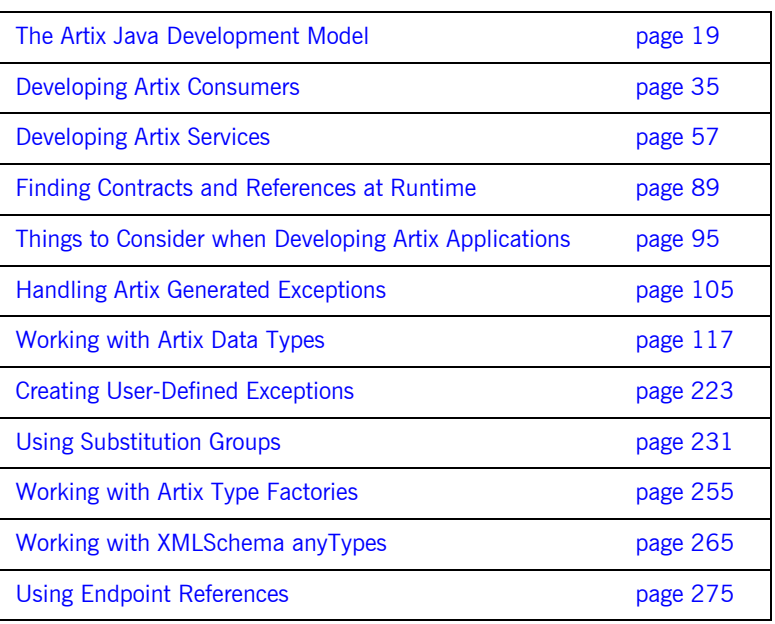

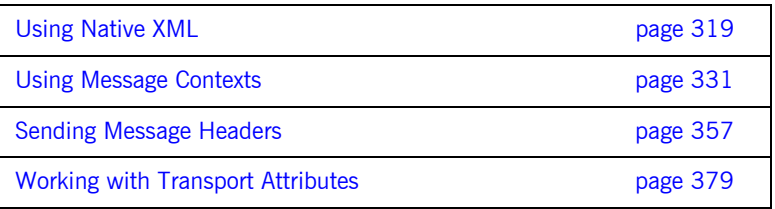

## CHAPTER 1

# <span id="page-18-1"></span><span id="page-18-0"></span>The Artix Java Development Model

*The Artix development tools generate JAX-RPC compliant Java code from WSDL-based Artix contracts. Using the generated code, you can develop transport-independent applications.*

**In this chapter** This chapter discusses the following topics:

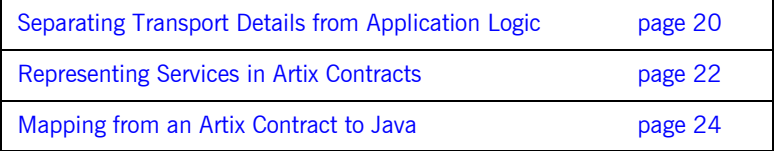

## <span id="page-19-0"></span>**Separating Transport Details from Application Logic**

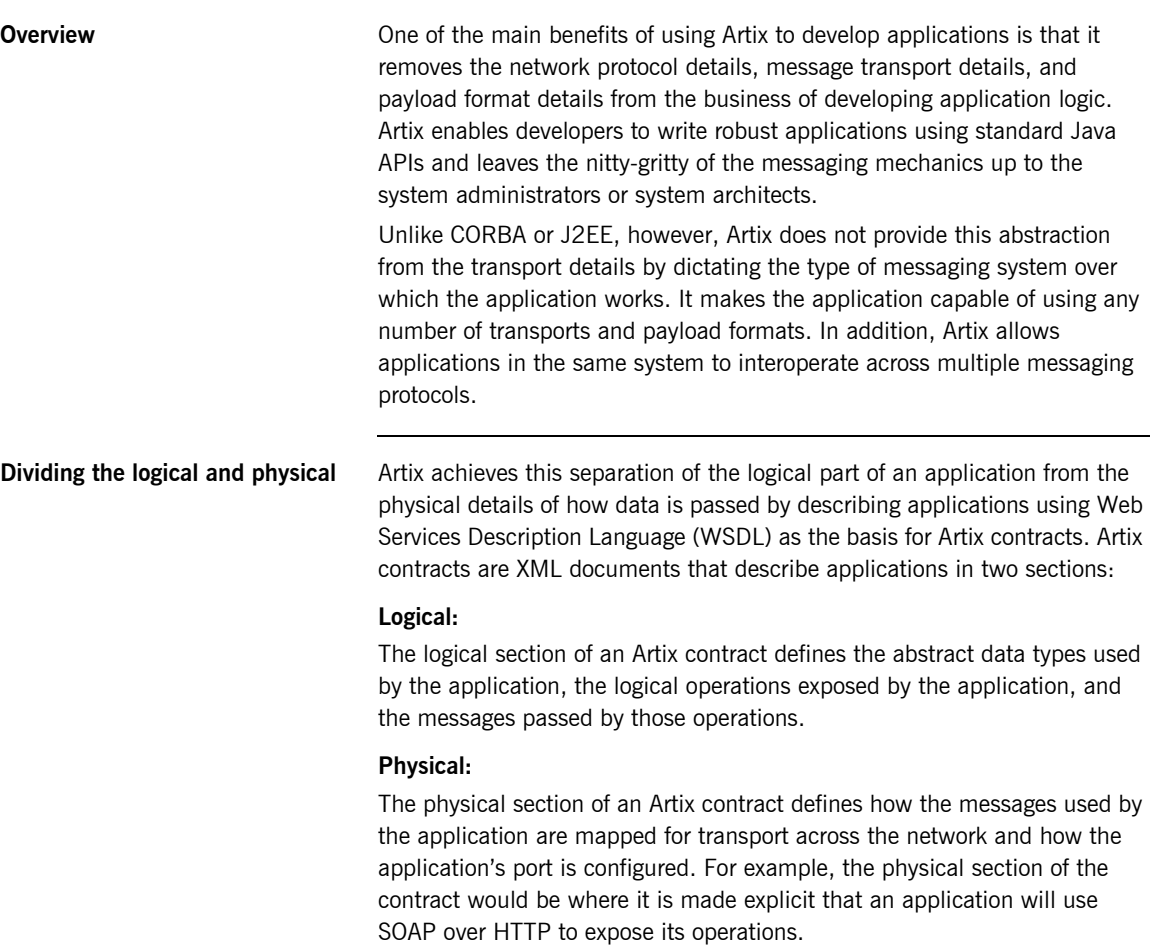

**The Artix bus** The Artix bus is a library that provides the layer of abstraction to liberate the application logic from the transport once the code is generated. The bus reads the transport details from the physical section of the Artix contract, loads the appropriate payload and transport plug-ins, and handles the mapping of the data onto and off the wire.

> The bus also provides access to the message headers so you can add payload-specific information to the data if you wish. In addition, it provides access to the transport details to allow dynamic configuration of transports.

## <span id="page-21-0"></span>**Representing Services in Artix Contracts**

<span id="page-21-1"></span>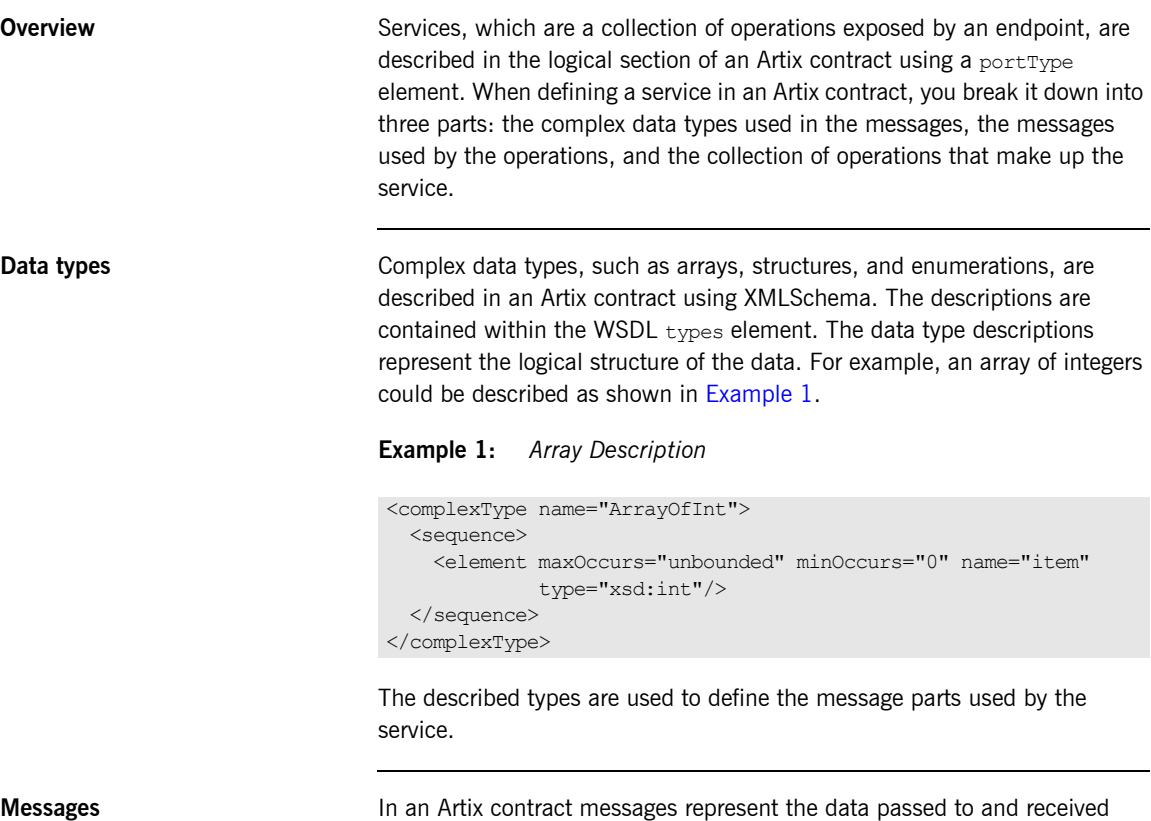

from a remote system in the execution of an operation. Messages are described using the message element and consist of one or more part elements. Each message part represents an argument in an operation's parameter list or a piece of data returned as part of an exception.

**Operations** In an Artix contract logical services are described using the portType element and consist of one or more operation elements. Each operation element describes an operation that is to be exposed over the network.

Operations are defined by the messages which are passed to and from the remote system when the operation is invoked. In an Artix contract, each operation is allowed to have one input message, one output message, and any number of fault messages. It does not need to have any of these elements. An input message describes the parameter list passed into the operation. An output message describes the return value, and the output parameters of the operation. A fault message describes an exception that the operation can throw. For example, a Java method with the signature long myOp(char c1, char c2), would be described as shown in [Example 2.](#page-22-0)

<span id="page-22-0"></span>**Example 2:** *Operation Description*

```
<message name="inMessage">
   <part name="c1" type="xsd:char" />
  <part name="c2" type="xsd:char" />
</message>
<message name="outMessage">
   <part name="returnVal" type="xsd:int" />
</message>
<portType name="myService">
   <operation name="myOp">
    <input message="inMessage" name="in" />
     <output message="outMessage" name="out" />
   </operation>
</portType>
```
## <span id="page-23-0"></span>**Mapping from an Artix Contract to Java**

**Overview Artix maps the WSDL-based Artix contract description of a service into Java** service skeletons and consumer stubs following the JAX-RPC specification. This allows application developers to implement the service's logic using standard Java and be assured that the service will be interoperable with a wide range of other services.

**In this section** This section discusses the following topics:

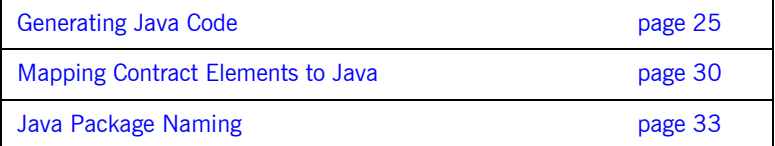

## <span id="page-24-0"></span>**Generating Java Code**

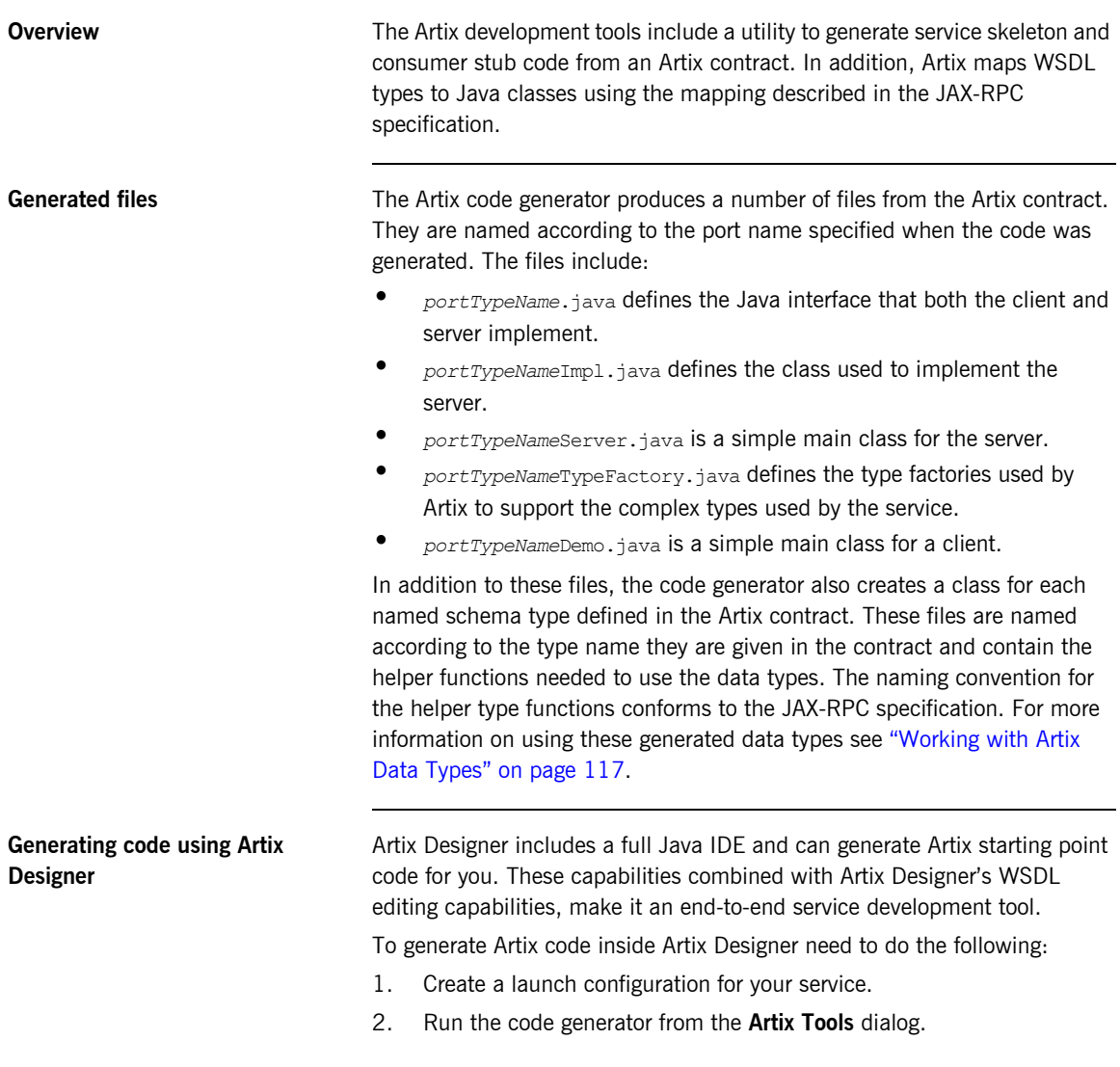

If you make changes to the contract from which your code is generated, you can regenerate the starting point code. Artix Designer will preserve any work you have done to the code. So, if you have implemented one of the operations in your contract and then add a new logical operation to the contract, you can regenerate the code. Your implementation code will be preserved and the starting point code for the new operation will be added.

### **Generating code from the command line**

You generate code at the command line using the command:

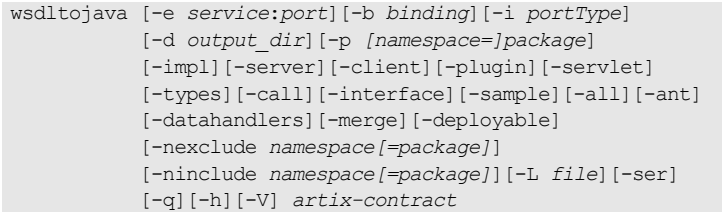

You must specify the location of a valid Artix contract for the code generator to work. The default behavior of wsdltojava is to generate all of the java code needed to develop a client and server. You can also supply the following optional parameters to control the portions of the code generated:

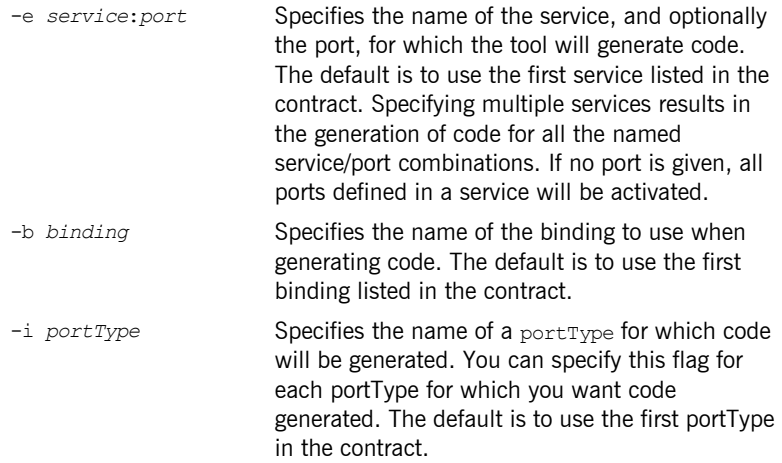

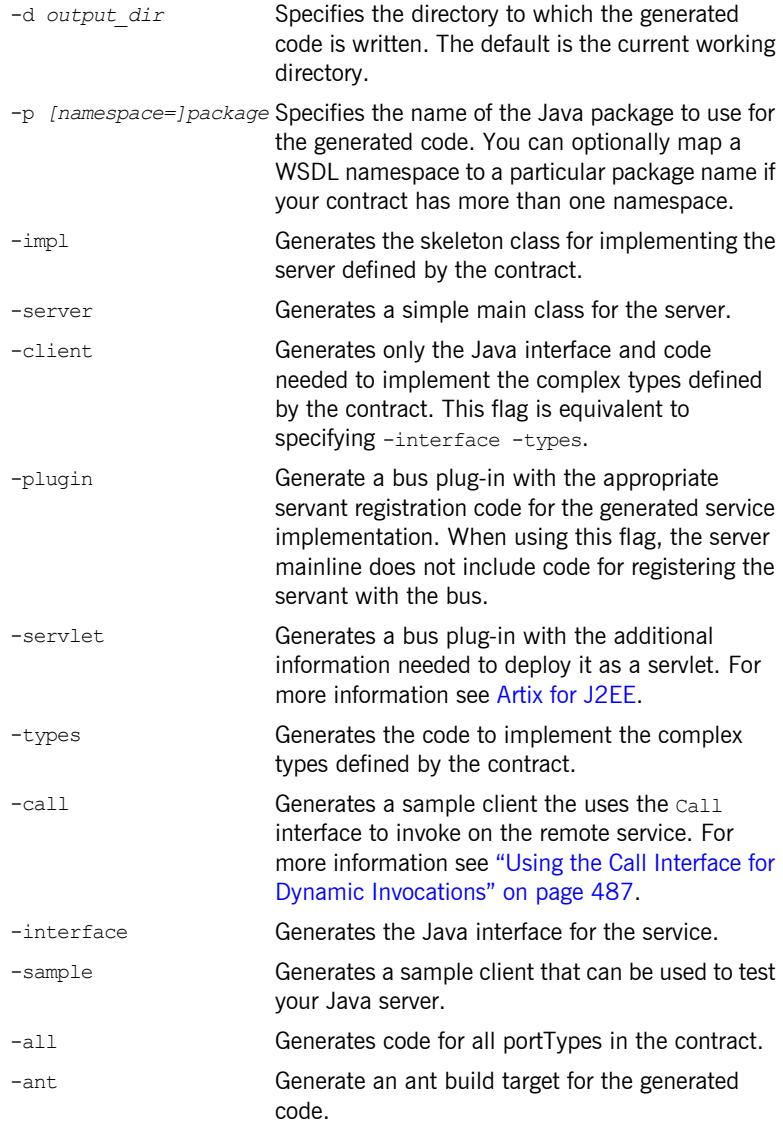

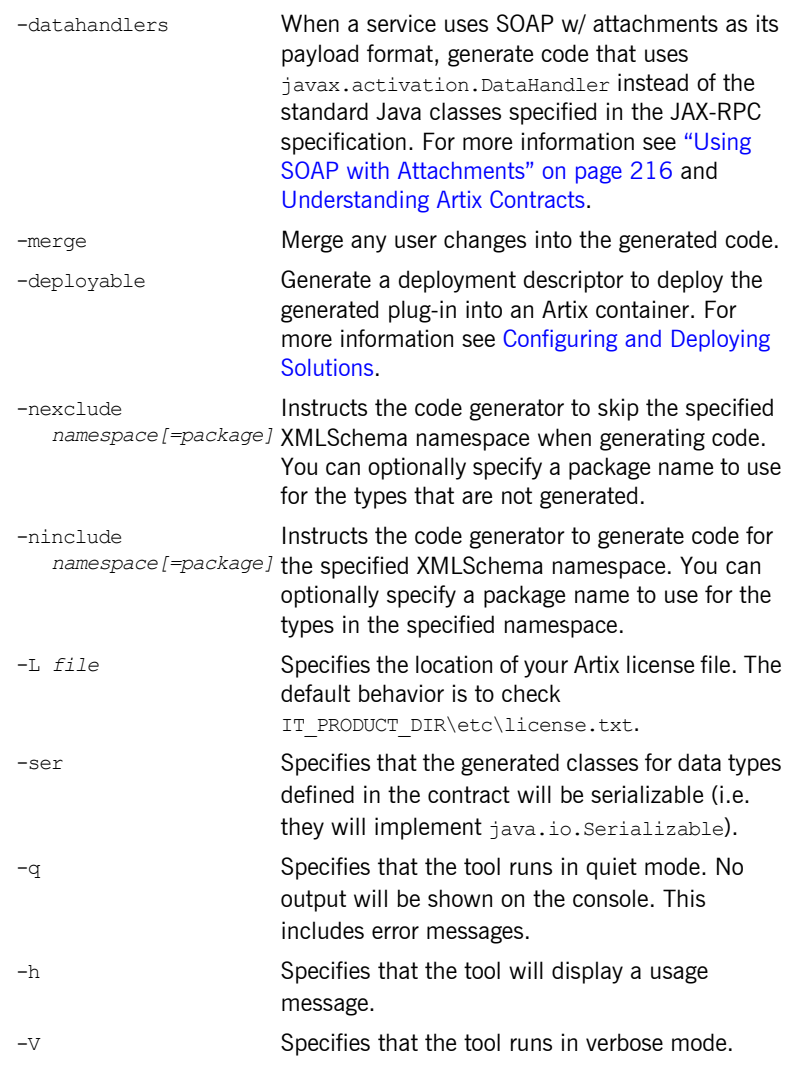

**Warning messages** If you generate code from a WSDL file that contains multiple portType elements, multiple bindings, multiple services, or multiple ports wsdltojava will generate a warning message informing you that it is using the first

instance of each to use for generating code. If you use the command line flags to specify which instances to use, the warning message is not displayed.

## <span id="page-29-0"></span>**Mapping Contract Elements to Java**

<span id="page-29-1"></span>**portTypes** For each portType element in an Artix contract, a Java interface that extends java.rmi.Remote is generated. The name of the generated interface is taken from the name attribute of the  $\text{portType}$  element. The interface's name will be identical to the portType elements's name unless the portType element's name ends in PortType. In this case, the PortType will be stripped off the interface's name.

> The generated interface will contain each of the operations of the  $\text{portType}$ to which the portType element is bound. For example, the contract shown in [Example 3](#page-29-1) will generate an interface, sportsCenter, containing one operation, update.

#### **Example 3:** *SportsCenter Port*

```
<message name="scoreRequest">
  <part name="teamName" type="xsd:string" />
</message>
<message name="scoreReply">
  <part name="score" type="xsd:int" />
</message>
<portType name="sportsCenterPortType">
  <operation name="update">
    <input message="scoreRequest" name="request" />
     <ouput message="scoreReply" name="reply" />
  </operation>
</portType>
<binding name="scoreBinding" type="tns:sportsCenterPortType">
...
<service name="sportsService">
  <port name="sportsCenterPort" binding="tns:scoreBinding">
...
```
The generated Java interface is shown in [Example 4.](#page-30-0)

#### **Example 4:** *SportsCenter Interface*

```
//Java
public interface sportsCenter extends java.rmi.Remote
{
   int update(String teamName)
     throws java.rmi.RemoteException;
}
```
<span id="page-30-0"></span>**Operations** Every operation element in a contract generates a Java method within the interface defined for the operation element's portType. The generated method's name is taken from the operation element's name attribute. operation elements with the same name attribute will generate overloaded Java methods in the interface. All generated Java methods throw a java.rmi.RemoteException exception. In addition, all fault elements listed as part of the operation create an exception to the generated Java method. **Message parts** The message parts of the operation's input and output elements are mapped as parameters in the generated method's signature. The order of the mapped parameters can be specified using the operation element's parameterOrder attribute. If this attribute is used, it must list all of the parts of the input message. The message parts listed in the parameterOrder attribute will be placed in the generated method's signature in the order specified. Unlisted message parts will be placed in the method signature according to the order the parts are specified in the message elements of the contract. The first unlisted output message part is mapped to the generated method's return type. The parameter names are taken from the  $part$ element's name attribute. If the  $\alpha$  parameter order attribute is not specified, input message parts are listed before output message parts. Message parts that are listed in both the input and output messages are considered inout parameters and are listed only according to their position in the input message. All in-out and output message parts, except the part mapped to the return value of the generated method, are passed using Java Holder classes. For

the XML primitive types, the Java Holder class used is the standard Java Holder class, defined in javax.xml.rpc.holders package, for the

appropriate Java type. For complex types defined in the contract, the code generator will generate the appropriate Holder classes. For more information on data type mapping, see "Working with Artix Data Types" on [page 117.](#page-116-1)

For example, the contract fragment shown in [Example 5](#page-31-0) would result in an operation, final, with a return type of String and a parameter list that contains two input parameters and two output parameters.

<span id="page-31-0"></span>**Example 5:** *SportsFinal Port*

```
<message name="scoreRequest">
  <part name="team1" type="xsd:string" />
  <part name="team2" type="xsd:string" />
</message>
<message name="scoreReply">
  <part name="winTeam" type="xsd:string" />
  <part name="team1score" type="xsd:int" />
  <part name="team2score" type="xsd:int" />
</message>
<portType name="sportsFinalPortType">
   <operation name="finalScore">
     <input message="scoreRequest" name="request" />
     <ouput message="scoreReply" name="reply" />
  </operation>
</portType>
<binding name="scoreBinding" type="tns:sportsFinalPortType">
...
<service name="sportsService">
  <port name="sportsFinalPort" binding="tns:scoreBinding">
...
```
The generated Java interface is shown in [Example 6](#page-31-1).

<span id="page-31-1"></span>**Example 6:** *SportsFinal Interface*

```
//Java
public interface sportsFinal extends java.rmi.Remote
{
   String finalScore(String team1, String team2,
                IntHolder team1score, IntHolder team2score)
     throws java.rmi.RemoteException;
}
```
## <span id="page-32-0"></span>**Java Package Naming**

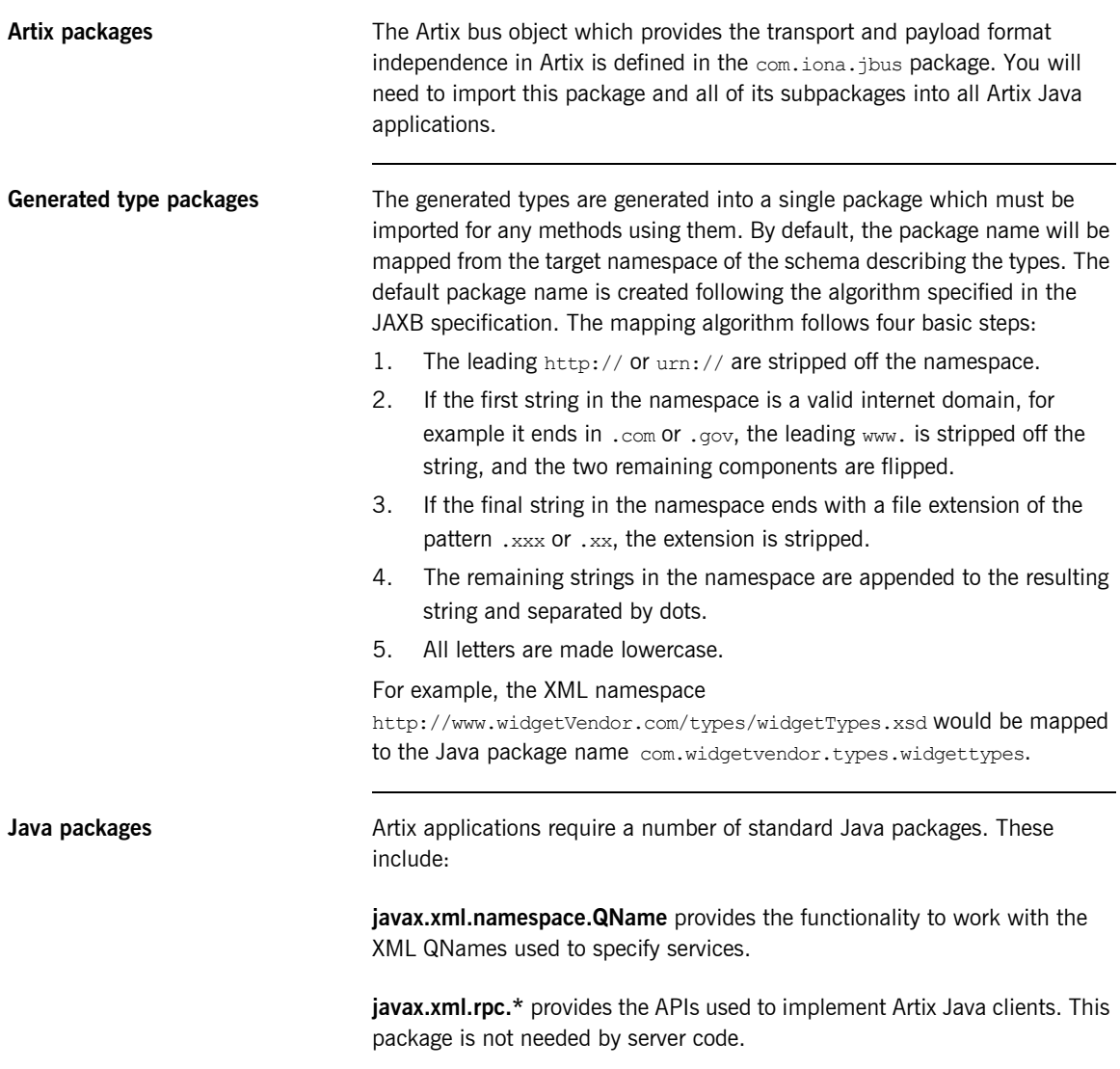

**java.io.\*** provides system input and output through data streams, serialization and the file system.

**java.net.\*** provides the classes need to for communicating over a network. These classes are key to Artix applications that act as Web services.

## CHAPTER 2

# <span id="page-34-1"></span><span id="page-34-0"></span>Developing Artix **Consumers**

*Artix generates stub code that provides a developer with a simple model to develop consumers that can interact with services over a number of protocols.*

**In this chapter** This chapter discusses the following topics:

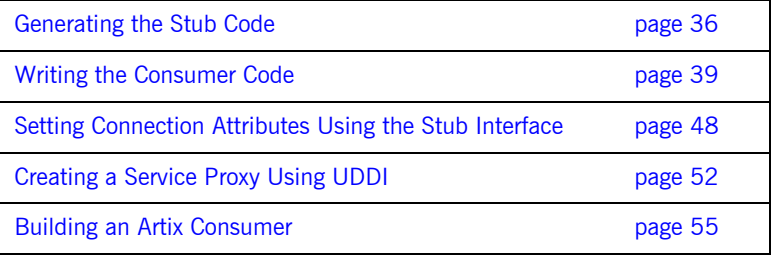

## <span id="page-35-0"></span>**Generating the Stub Code**

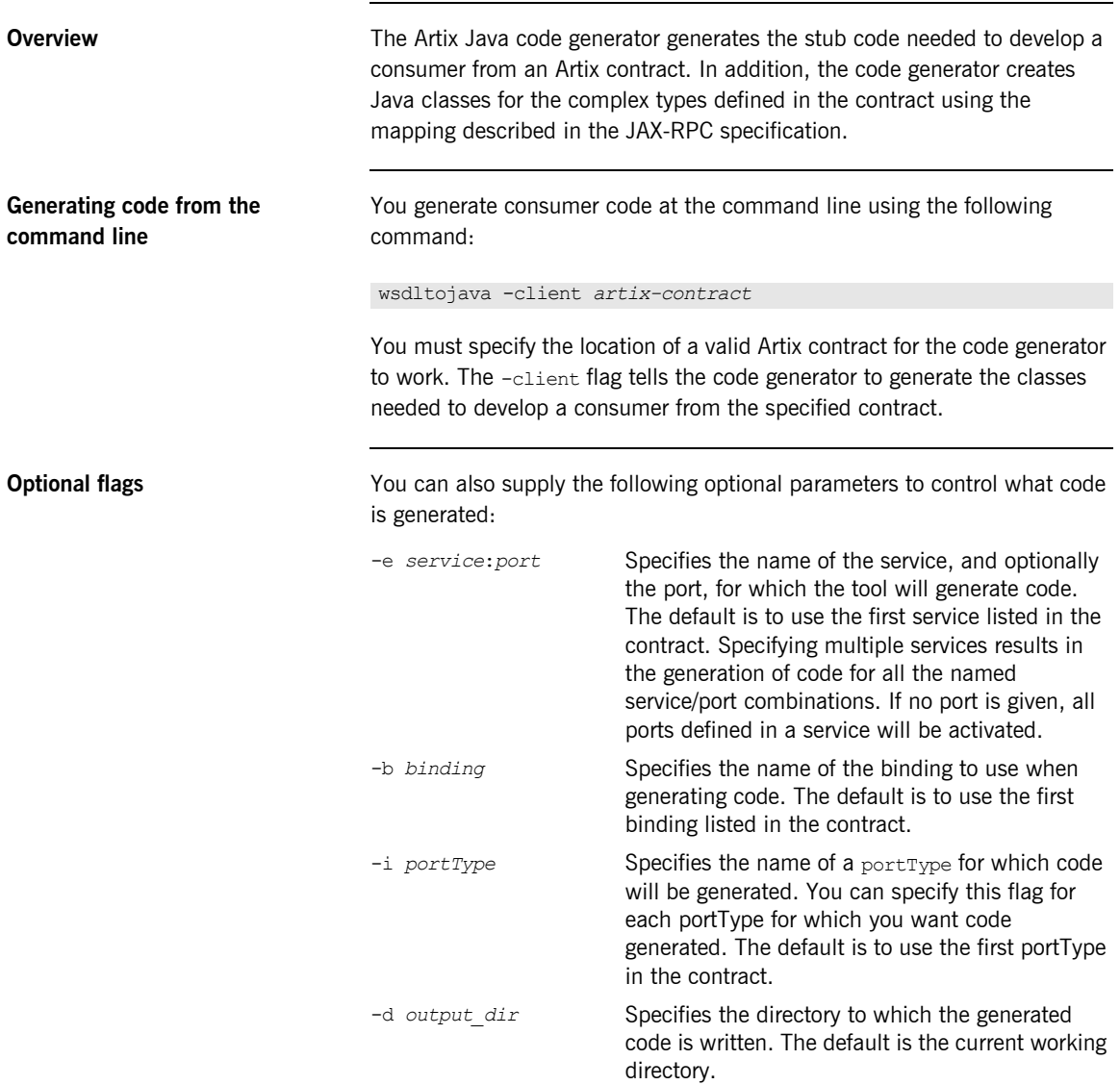
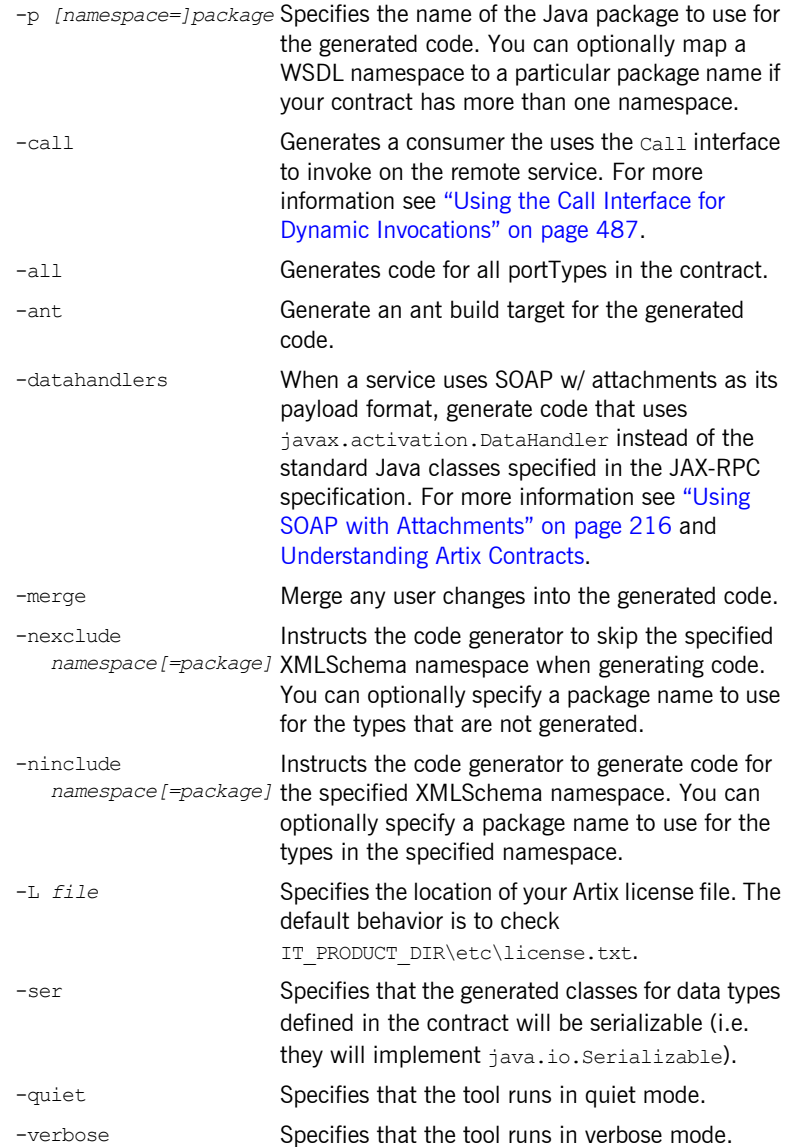

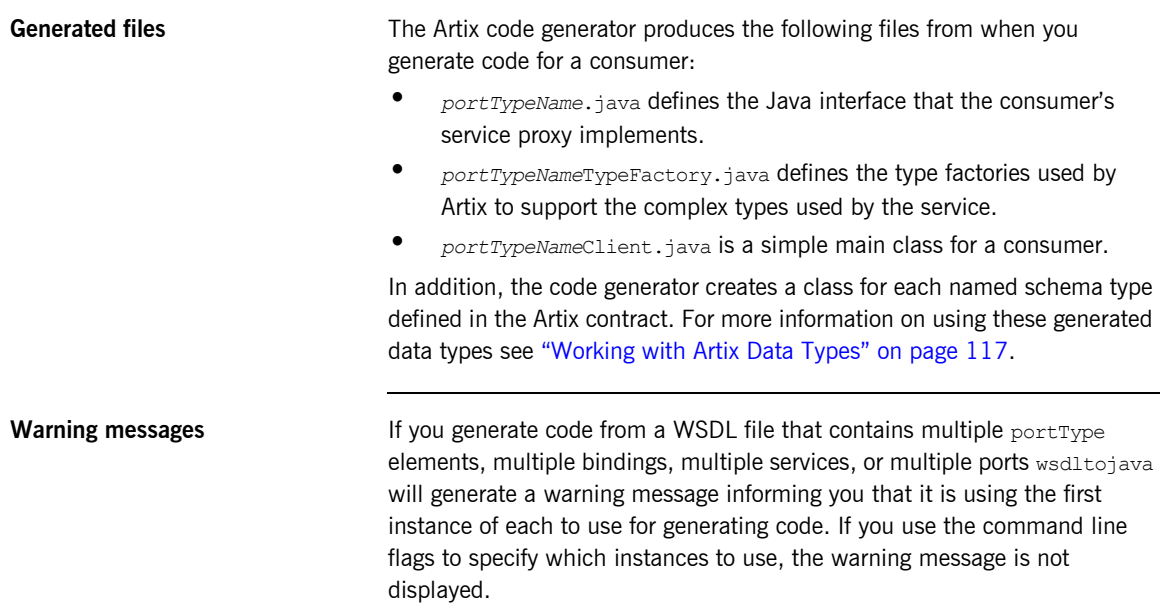

# **Writing the Consumer Code**

**Overview Artix consumers are implemented using dynamic proxies as described in the** JAX-RPC 1.1 specification. The interface used to create the proxy class is defined in the generated file *PortName***.java**. The only Artix-specific code needed by an Artix consumer initializes and shuts down the Artix bus.

An Artix consumer needs to do four basic things:

- 1. Initialize an instance of the Artix bus.
- 2. Instantiate one or more service proxies.
- 3. Invoke one or more operations on the service proxies.
- 4. Shut-down the Artix bus instance used by the consumer.

**In this section** This section discusses the following topics:

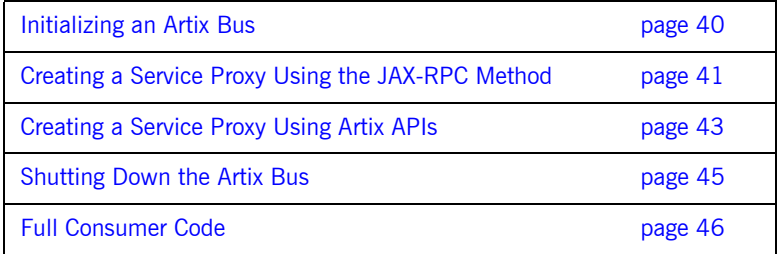

## <span id="page-39-0"></span>**Initializing an Artix Bus**

<span id="page-39-1"></span>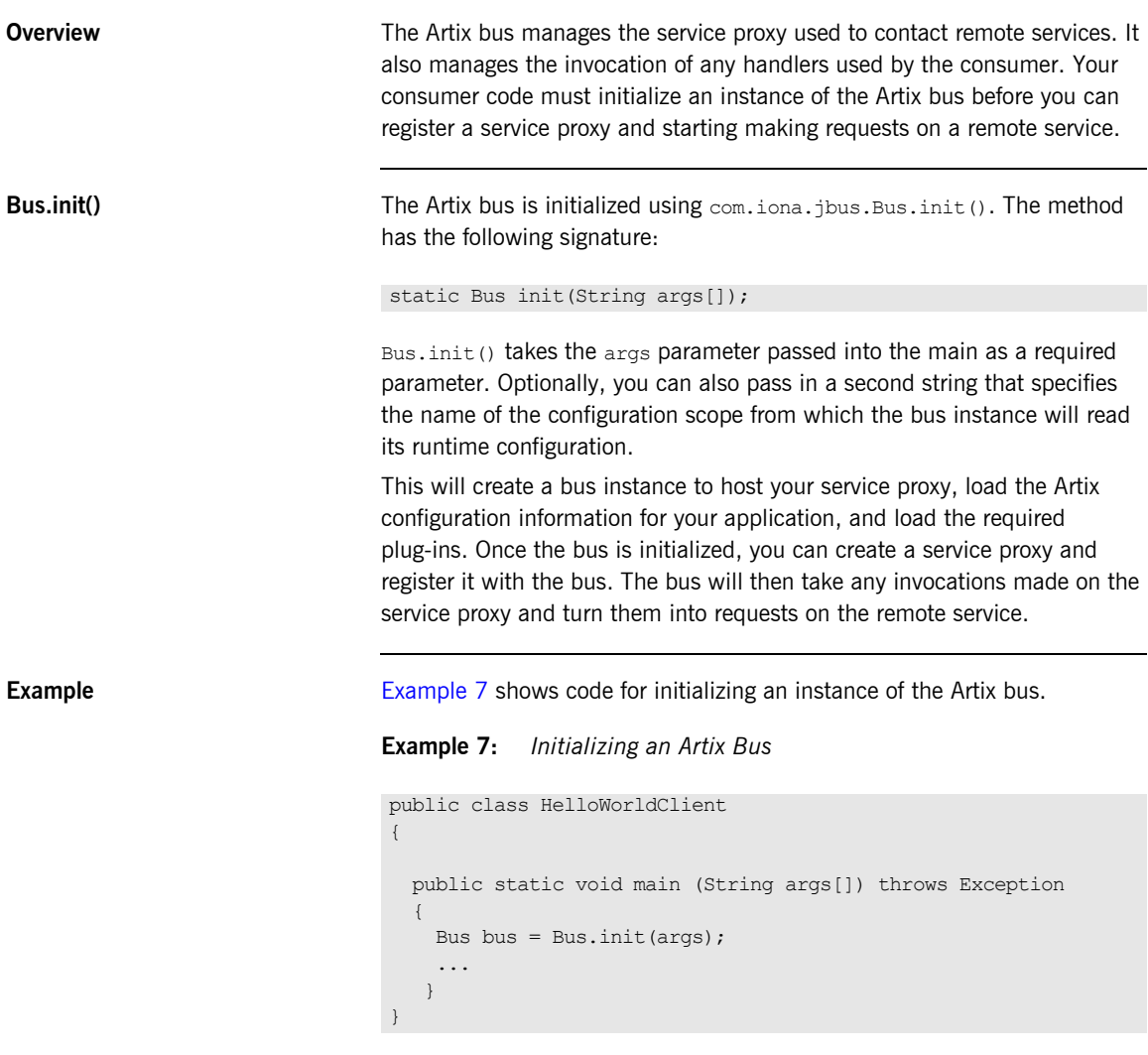

## <span id="page-40-0"></span>**Creating a Service Proxy Using the JAX-RPC Method**

<span id="page-40-1"></span>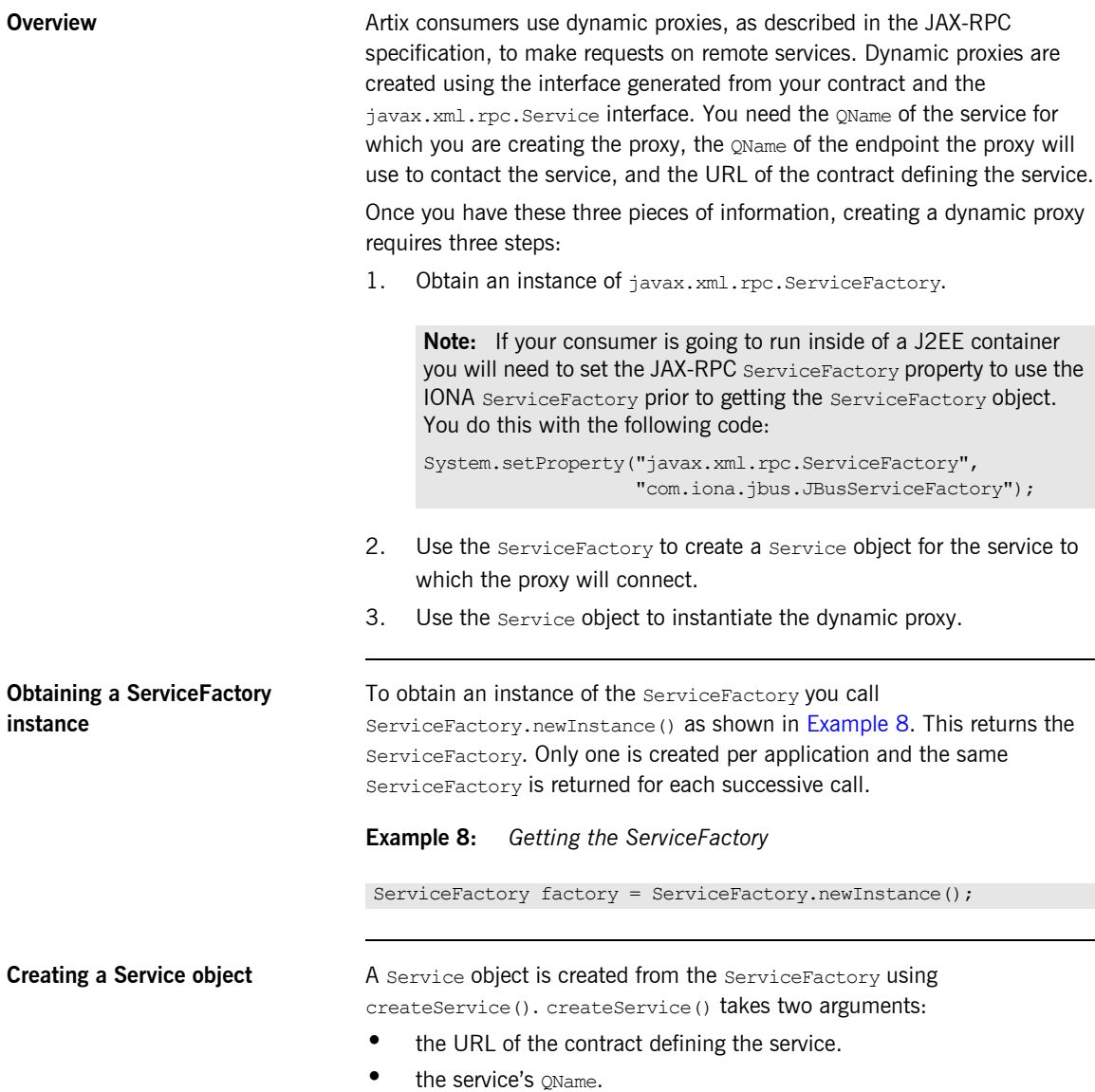

[Example 9](#page-41-0) shows an example of creating a Service object for a widget order service.

**Example 9:** *Creating a Service Object*

```
QName name = new QName("http://widgetVendor.com/widgetOrders",
                        "orderWidgetsService");
String wsdlPath = "http://widgetVendor.com/widgets.wsdl";
URL wsdlLocation = new File(wsdlPath).toURL();
Service service = factory.createService(wsdlLocation, name);
```
<span id="page-41-0"></span>

<span id="page-41-1"></span>**Creating the dynamic proxy** The dynamic proxy is created using the Service objects' getPort() method. getPort() takes two arguments:

- **ï** the QName of the endpoint with which the proxy contacts the service.
- **•** the name of the generated Java interface in *PortName*.java with .class appended. For example, if the generated interface's name is HelloWorld, this argument would be HelloWorld.class.

As shown in [Example 10,](#page-41-1) getPort() returns an instance of java.rmi.Remote that must be cast to the generated interface.

**Example 10:** *Creating the Dynamic Proxy*

```
QName portName = new QName("","orderWidgetsPort");
WidgetOrder proxy = (WidgetOrder)service.getPort(portName,
                                              WidgetOrder.class);
```
## <span id="page-42-0"></span>**Creating a Service Proxy Using Artix APIs**

<span id="page-42-2"></span><span id="page-42-1"></span>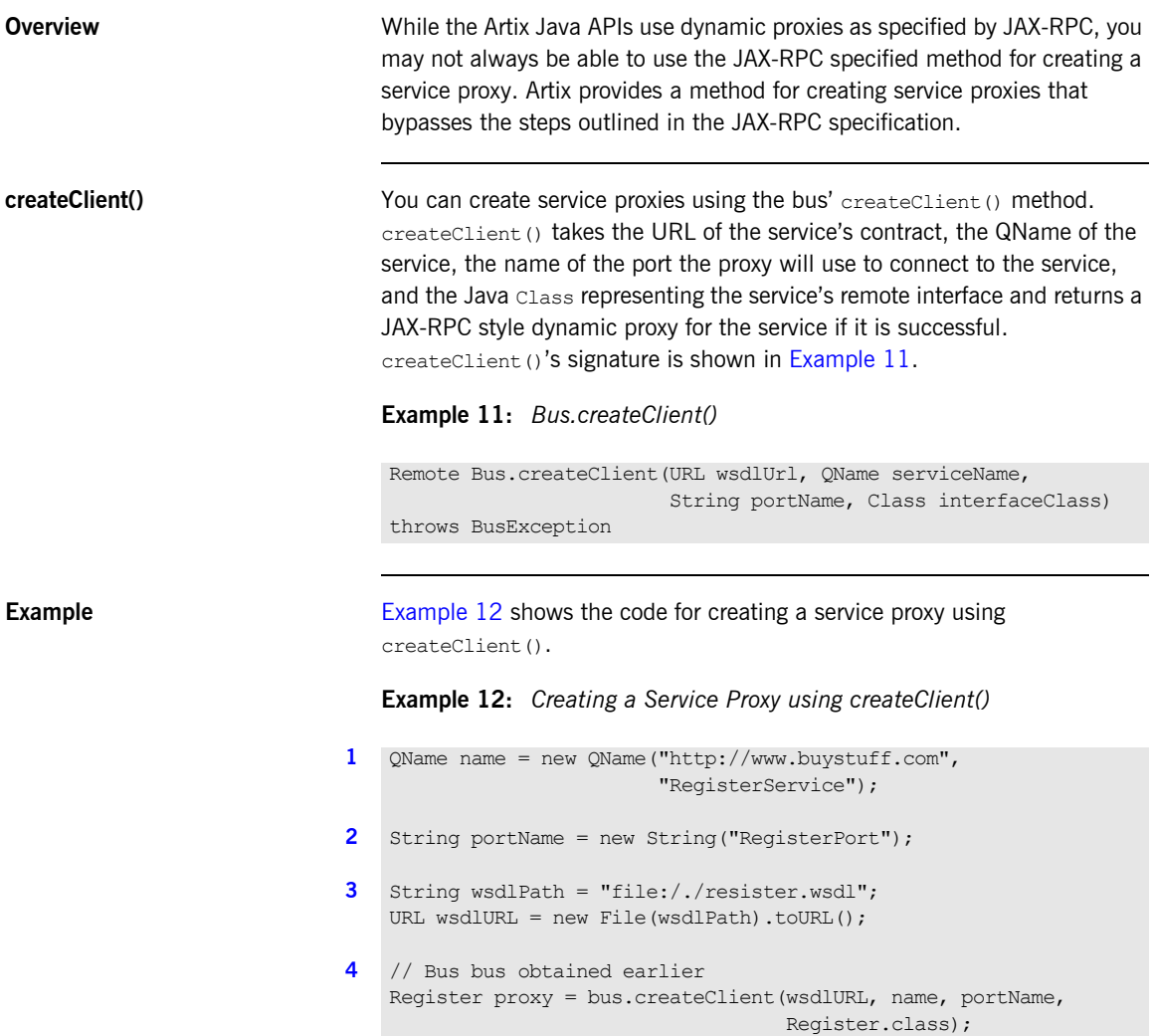

The code in [Example 12](#page-42-2) does the following:

- <span id="page-43-0"></span>1. Creates the OName for the service from the contract defining the application. In this example, the service, RegisterService, is defined in the namespace http:\\www.buystuff.com.
- <span id="page-43-1"></span>2. Creates a  $string$  to hold the name of the port element defining the transport the proxy will use to contact the service. In this example, the transport details are defined in a port element named RegisterPort.
- <span id="page-43-2"></span>3. Creates a URL specifying where the service's contract can be located. In this example, the contract, register.wsdl, is located in the client's directory.
- <span id="page-43-3"></span>4. Calls createClient() with the correct parameters to create a service proxy for the Register service.

## <span id="page-44-0"></span>**Shutting Down the Artix Bus**

<span id="page-44-1"></span>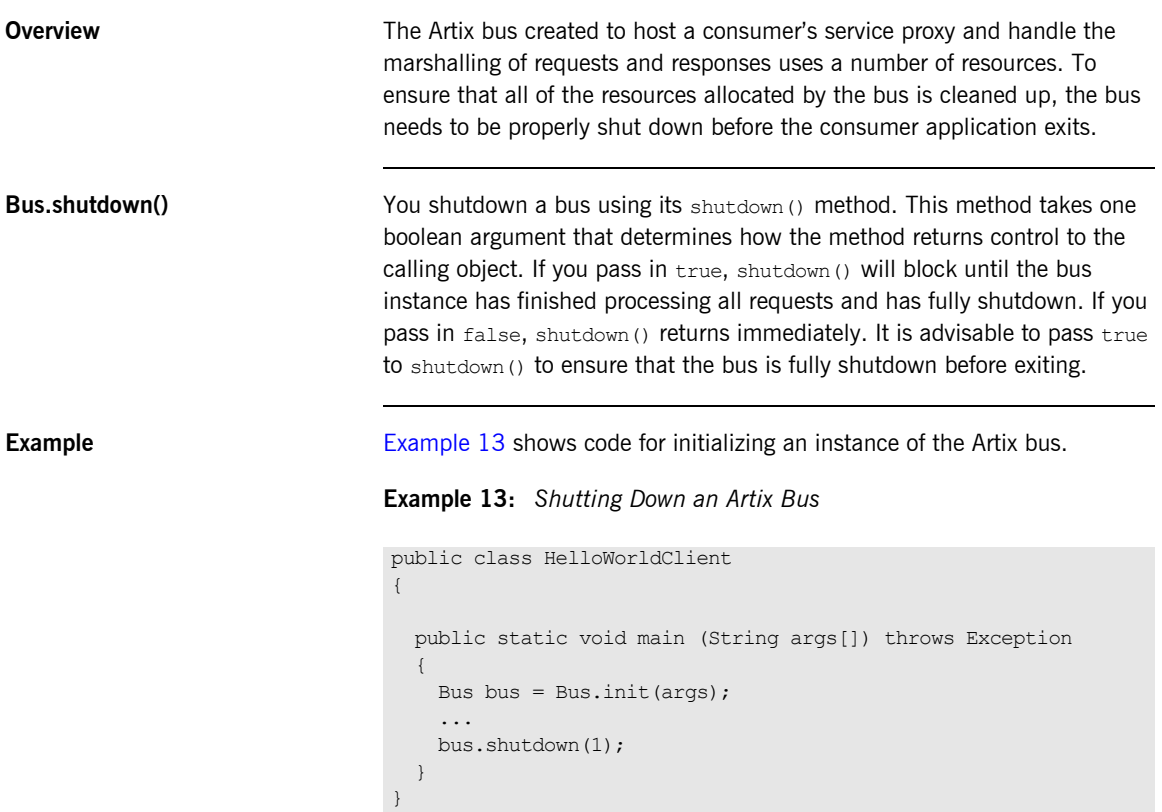

## <span id="page-45-0"></span>**Full Consumer Code**

<span id="page-45-1"></span>**The code** An Artix consumer developed to access **HelloWorldService** will look similar to [Example 14](#page-45-1).

**Example 14:** *HelloWorld Consumer Code*

```
//Java
   import java.util.*;
   import java.io.*;
   import java.net.*;
   import java.rmi.*;
   import javax.xml.namespace.QName;
   import javax.xml.rpc.*;
   import com.iona.jbus.Bus;
   public class HelloWorldClient
   {
      public static void main (String args[]) throws Exception
    \left\{ \right.1 Bus bus = Bus.init(args);
2 QName name = new QName("http://iona.com/HelloWorld",
                              "HelloWorldService");
3 QName portName = new QName("","HelloWorldPort");
4 String wsdlPath = "file:/./HelloWorld.wsdl";
       URL wsdlLocation = new File(wsdlPath).toURL();
5 ServiceFactory factory = ServiceFactory.newInstance();
6 Service service = factory.createService(wsdlLocation, name);
7 HelloWorld proxy = (HelloWorld) service.getPort(portName,
                                                  HelloWorld.class);
8 String string out;
       string out = proxy.sayHi();
        System.out.println(string_out);
```
### **Example 14:** *HelloWorld Consumer Code*

```
9 bus.shutdown(true);
    }
   }
```
### **The explanation** The code does the following:

- <span id="page-46-0"></span>1. The com.iona.jbus.Bus.init() function initializes the bus.
- <span id="page-46-1"></span>2. Creates the service's OName.
- <span id="page-46-2"></span>3. Creates the **QName of the endpoint through which the proxy will contact** the service.
- <span id="page-46-3"></span>4. Creates the URL of the contract defining the service.
- <span id="page-46-4"></span>5. The newInstance() function returns the ServiceFactory.
- <span id="page-46-5"></span>6. The createService() function instantiates the Service from which the dynamic proxy is created.
- <span id="page-46-6"></span>7. The getPort() function returns a dynamic proxy to the  $H$ elloWorld service. getPort() returns an instance of java.rmi.Remote that must be cast to the interface defining the service.
- <span id="page-46-7"></span>8. Makes a call on the proxy to request service.
- <span id="page-46-8"></span>9. Shuts down the bus.

# **Setting Connection Attributes Using the Stub Interface**

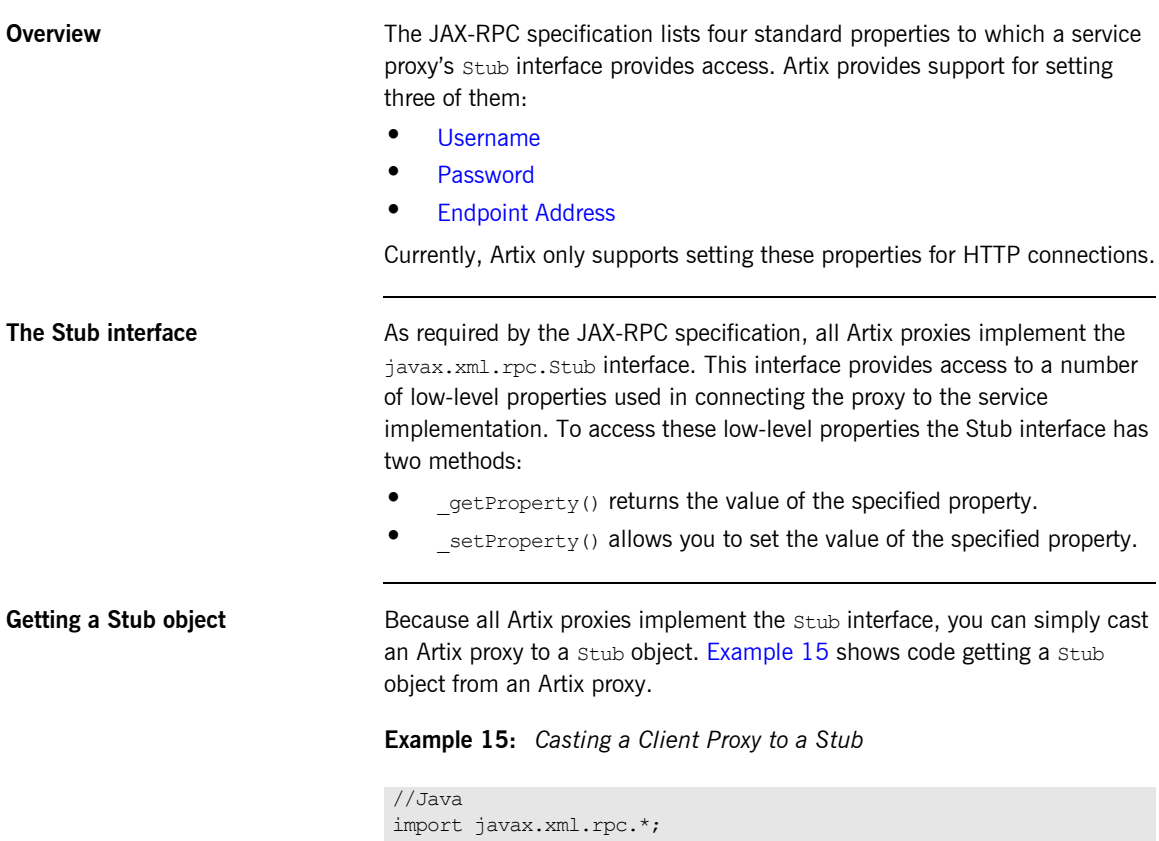

```
// client proxy, client, created earlier
Stub clientStub = (Stub) client;
```
<span id="page-48-2"></span><span id="page-48-1"></span><span id="page-48-0"></span>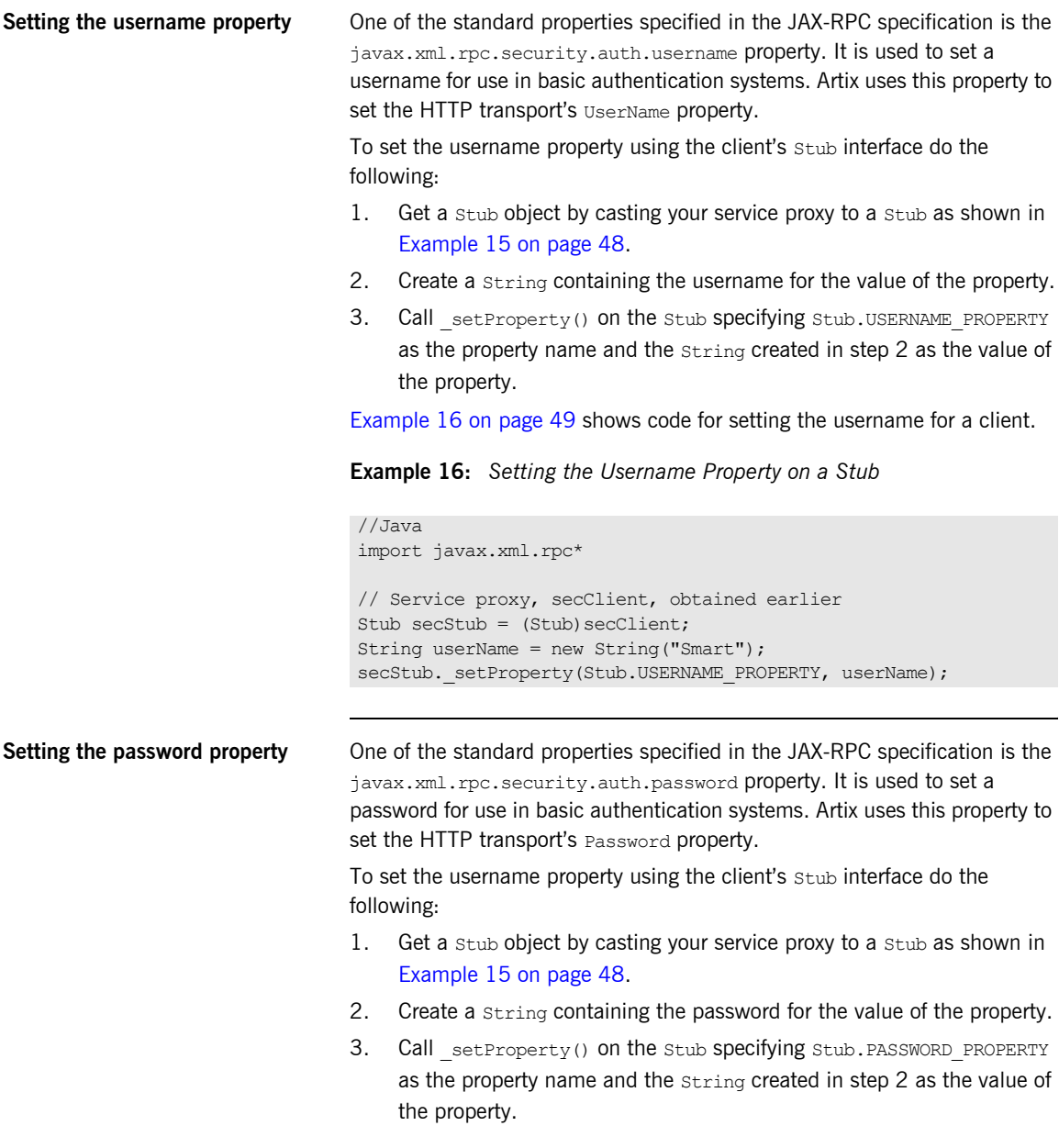

[Example 17 on page 50](#page-49-1) shows code for setting the password for a client.

**Example 17:** *Setting the Password Property on a Stub*

```
//Java
import javax.xml.rpc*
// Service proxy, secClient, obtained earlier
Stub secStub = (Stub) secClient;
String password = new String("86");
secStub. setProperty(Stub.PASSWORD PROPERTY, password);
```
<span id="page-49-1"></span><span id="page-49-0"></span>**Setting the endpoint address** One of the standard properties specified in the JAX-RPC specification is the javax.xml.rpc.service.endpoint.address property. It is used to set the address for the target service. The property takes a string containing a valid HTTP URL that points to a service implementing the interface supported by the proxy.

> You can only set this property before you invoke any of the service proxy's methods. Once the proxy makes a request on the remote service an HTTP service connection is established between the consumer and the service. Due to the multi-threaded nature of the Artix bus and the nature of HTTP connections, this connection cannot be broken and reassigned to a new endpoint. Attempts to reset the endpoint address property after invoking one of the proxyís methods will be ignored.

> To set the endpoint address property using the consumer's stub interface do the following:

- 1. Get a stub object by casting your service proxy to a stub as shown in [Example 15 on page 48.](#page-47-0)
- 2. Create a string containing the target endpoint's HTTP URL for the value of the property.
- 3. Call setProperty() on the stub specifying stub. ENDPOIT PROPERTY as the property name and the string created in step 2 as the value of the property.

[Example 17 on page 50](#page-49-1) shows code for setting the endpoint address property.

**Example 18:** *Setting the Endpoint Address Property on a Stub*

```
//Java
import javax.xml.rpc*
// Service proxy, secClient, obtained earlier
Stub secStub = (Stub) secClient;
String endpt = new
                String("http://control.silencecone.net/9986");
secStub. setProperty(Stub.ENDPOINT_PROPERTY, endpt);
```
# **Creating a Service Proxy Using UDDI**

**Overview** You can create a service proxy by dynamically locating existing web services' endpoints through a UDDI service. When an application does not have a pointer or reference to an instance of a running web service, Artix can take a service description then query a UDDI registry for an available service instance. The UDDI registry returns endpoint information that Artix uses to create a service proxy to invoke upon a specific instance of the service.

<span id="page-51-0"></span>

**UDDI queries** Artix uses UDDI query strings that take the form of a URL. The syntax for a UDDI URL is shown in [Example 19.](#page-51-0) The syntax adheres to the rules for URL syntax described in [RFC2396 \(Uniform Resource Identifiers \(URI\): Generic](http://www.ietf.org/rfc/rfc2396.txt)  [Syntax\).](http://www.ietf.org/rfc/rfc2396.txt)

**Example 19:** *UDDI URL Syntax*

uddi:*UDDIRegistryEndptURL*?*query*

*UDDIRegistryEndptURL* specifies the HTTP URL of the UDDI registry that Artix is going to submit the query for a service endpoint. For example, you could deploy a local UDDI registry at the address http://localhost:9000/uddi/inquiryapi.

*query* is a string that Artix uses to look-up services in the UDDI registry. The query string specifies the UDDI attributes and their coresponding values to use in selecting an appropriate service from the registry. If more than one service in the registry match the query, Artix uses the first one found to create the service proxy. For example to return a widget ordering service, you could use the query string tmodelname=widgetVendor.

**Note:** Currently, only the tmodelname attribute is supported by Artix.

[Example 20](#page-51-1) shows a complete UDDI URL.

<span id="page-51-1"></span>**Example 20:** *Artix UDDI URL*

uddi:http://localhost:9000/uddi/inquiryapi?tmodelname=widgets

**Getting the service proxy** Using a UDDI registry to look up a service's endpoint information and using the returned endpoint information to create a service proxy is simple in Artix. The only change to your application code is the path used to specify your contract location when creating the Service object or when calling createClient().

> In place of the location of an actual contract, you would use a UDDI URL to locate the service's contract. Artix will recognize the UDDI URL, query the UDDI registry, retrieve the service's endpoint information, and build the service proxy under the covers. [Example 21](#page-52-0) shows an example of creating a service proxy using UDDI.

**Example 21:** *Creating a Service Proxy with UDDI*

```
The code in Example 21 does the following:
   1. Builds a UDDI URL to query the UDDI registry hosted at 
1 String query = 
       "uddi:http://localhost:9090/uddi/inquiry?tmodelname=collie";
   URL wsdlURL;
   try
    {
     wsdlURL= new URL(query);
   } catch (java.net.MalformedURLException ex)
    {
      wsdlURL= new File(query).toURL();
   }
2 QName name = new QName("http://dogLova.com/borderCollies",
                            "SOAPAccess");
3 ServiceFactory factory = ServiceFactory.newInstance()
4 Service = factory.createService(wsdlURL, name);
5 QName port = new QName("", "SOAPAccessPort");
6 Collie proxy = (Collie)service.getPort(port, Collie.class);
```
- <span id="page-52-1"></span>localhost:9090 for services whose tmodelname is collie.
- <span id="page-52-2"></span>2. Builds a OName for the service proxy.
- <span id="page-52-3"></span>3. Gets an instance of the ServiceFactory.

<span id="page-53-2"></span><span id="page-53-1"></span><span id="page-53-0"></span>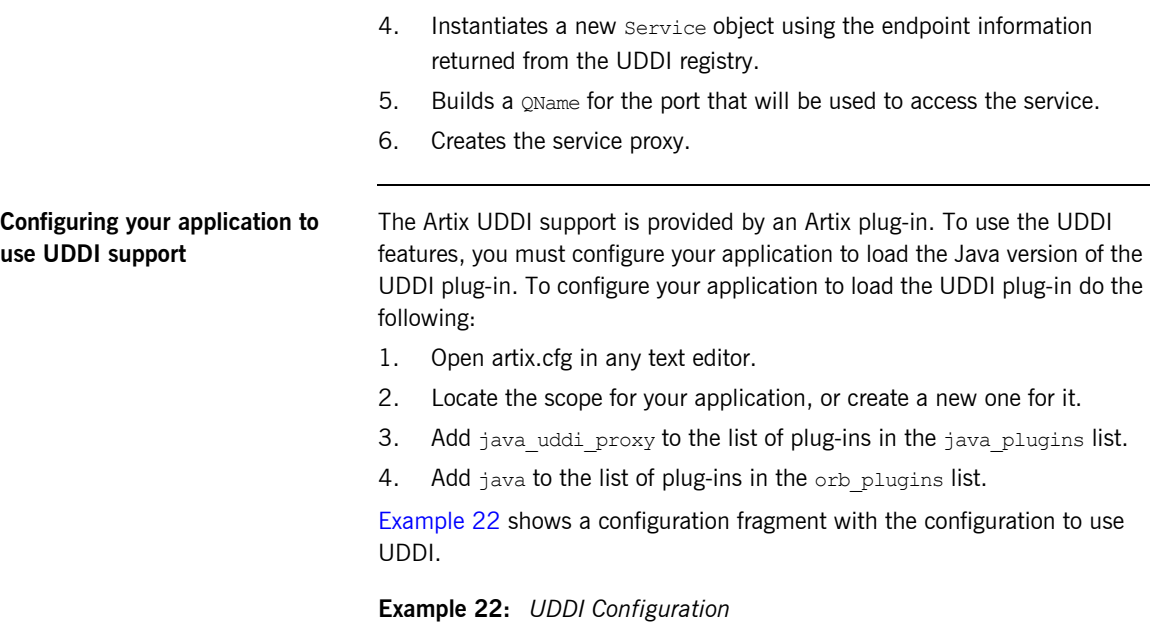

```
collieClient
{
 orb plugins = ['java", "xmlfile log stream";java plugins = ["java uddi proxy"];
}
```
For more information on configuring Artix see [Configuring and Deploying](../deploy/index.htm)  [Solutions](../deploy/index.htm).

# **Building an Artix Consumer**

**Required jar files Artix Java consumers require that the following Artix jar files are in your** classpath:

- **ï** *InstallDir*\lib\artix\java\_runtime\4.2\it\_bus-api.jar
- **ï** *InstallDir*\lib\ws\_common\wsdl\1.3\it\_wsdl.jar
- **ï** *InstallDir*\lib\ws\_common\reflect\1.3\it\_ws\_reflect.jar
- **ï** *InstallDir*\lib\ws\_common\reflect\1.3\it\_ws\_reflect\_types.jar
- **ï** *InstallDir*\lib\common\ifc\1.3\ifc.jar
- **ï** *InstallDir*\lib\jaxrpc\jaxrpc\1.1\jaxrpc-api.jar

**Other jar files If your consumer uses SOAP with attachments, you will also need to include** *InstallDir*\lib\sun\activation\1.0.2\activation.jar on your classpath.

> If your consumer uses xsd:any, you will need to include *InstallDir*\lib\sun\saaj\1.2.1\saaj-api.jar on your classpath.

## CHAPTER 2 | **Developing Artix Consumers**

## CHAPTER 3

# Developing Artix **Services**

*Artix generates the starting point code needed to develop and deploy protocol agnostic services.*

**Overview** Developing a service with Artix is a two step process The first step is to implement the business logic for your service. Because Artix generates JAX-RPC compliant code from your contracts, the implementation of your service's business logic does not require much Artix specific knowledge. Most of the code used will be standard Java code and manipulating the objects generated to handle complex types. Artix does have a number of proprietary APIs that are used to support some of its more advanced features.

> The second step in developing an Artix service is to develop the code that registers your service's implementation with the Artix bus. This step involves some knowledge of Artix and how you intend to deploy your service. Artix provides you with two models for developing and deploying a service:

- **ï** The Artix container model
- **ï** Standalone model

The Artix container model is the preferred method. When using the container model you package your service as a plug-in that is deployed into a light-weight Artix container. The Artix container can host and manage a

number of services that use the same configuration scope. It provides a remote management APIs for dynamically starting and stopping your services.

The standalone deployment model requires that you develop your service as a standalone Java application. You can also develop your standalone application to host multiple services. However, this requires you to write the Java code for this and to ensure that your application cleans up it resources properly. The standalone model also does not provide the remote management APIs.

**In this chapter** This chapter discusses the following topics:

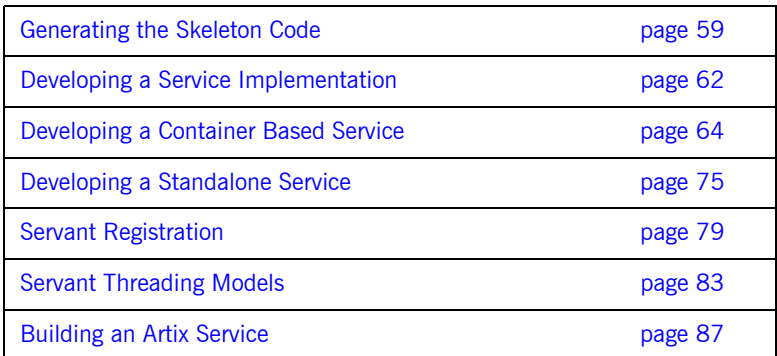

# <span id="page-58-0"></span>**Generating the Skeleton Code**

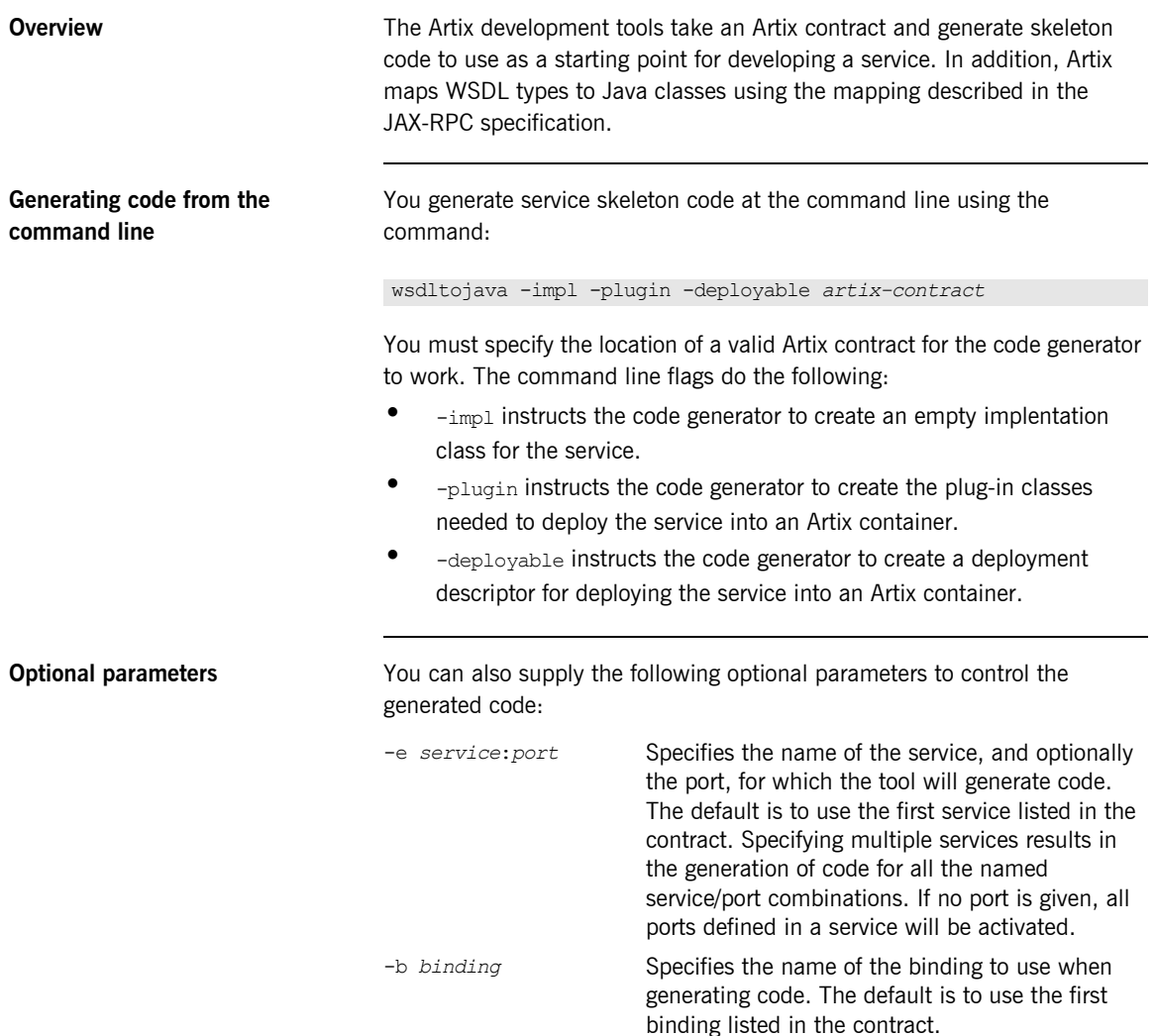

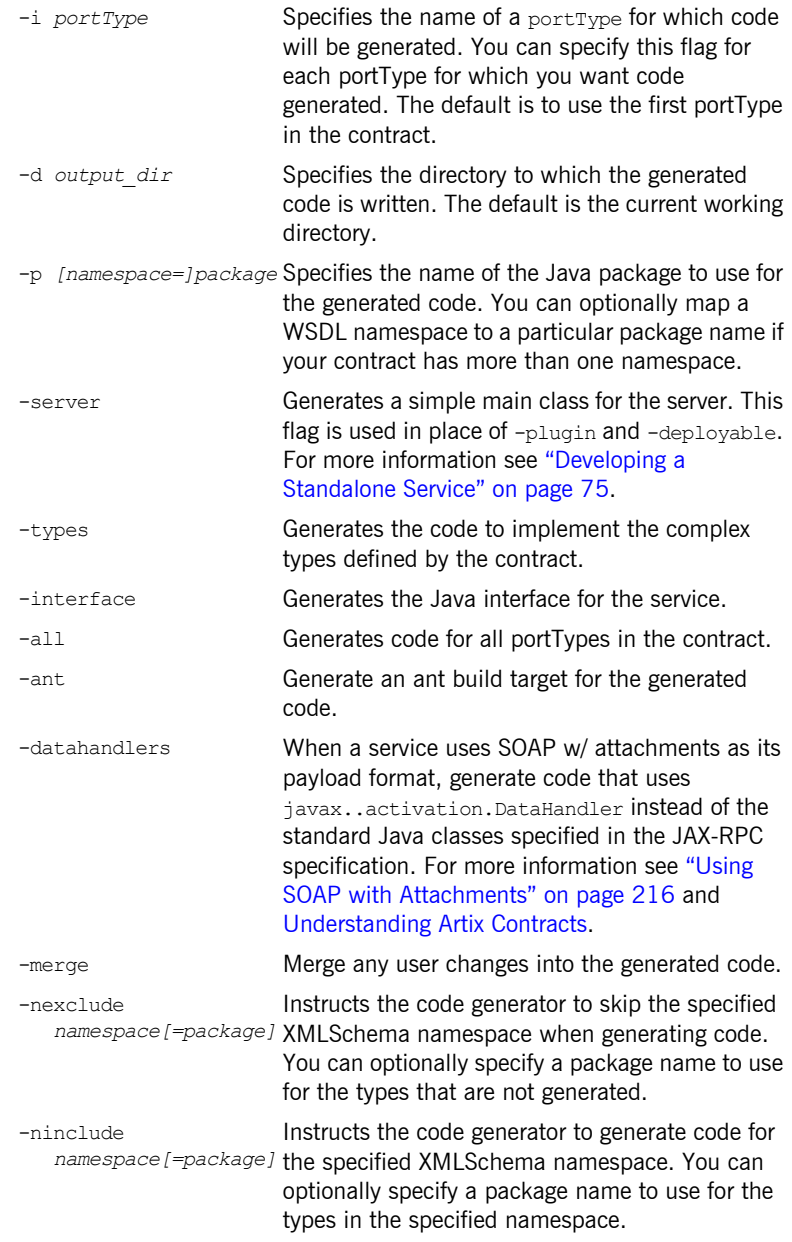

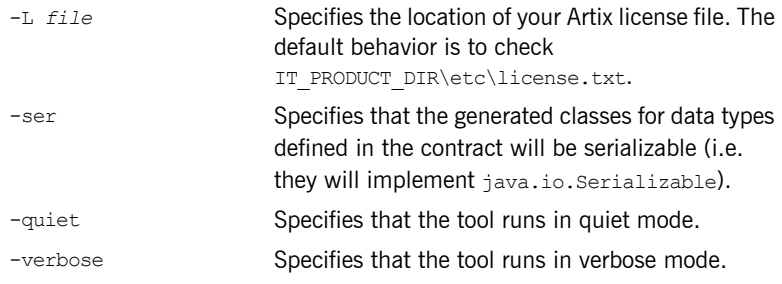

## **Generated files** The Artix code generator produces the following files from when you generate code for a service: **•** *portTypeName*.java defines the Java interface that both the service implements. **ï** *portTypeName*Impl.java defines the class used to implement the service. **ï** *portTypeName*ServicePlugin includes code to register the appropriate servant with the bus when the service is loaded into an Artix container. **ï** *portTypeName*ServicePluginFactory instantiates the generated plug-in class for your service. **ï** *portTypeName*TypeFactory.java defines the type factories used by Artix to support the complex types used by the service. In addition to these files, the code generator also creates a class for each named schema type defined in the Artix contract. These files are named according to the type name they are given in the contract and contain the helper functions needed to use the data types. The naming convention for the helper type functions conforms to the JAX-RPC specification. For more information on using these generated data types see "Working with Artix Data Types" on page 117. **Warning messages** If you generate code from a WSDL file that contains multiple portType elements, multiple bindings, multiple services, or multiple ports wsdltojava will generate a warning message informing you that it is using the first instance of each to use for generating code. If you use the command line flags to specify which instances to use, the warning message is not displayed.

# <span id="page-61-0"></span>**Developing a Service Implementation**

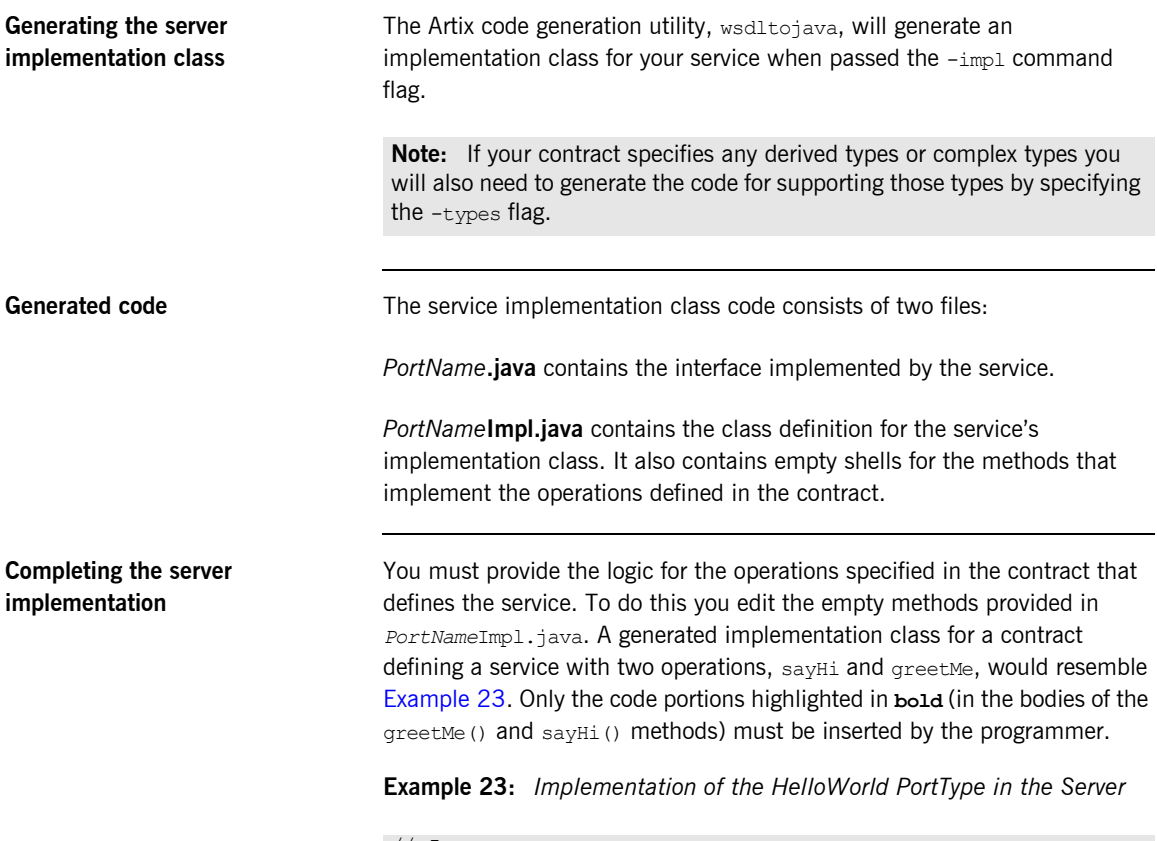

```
// Java
import java.net.*;
import java.rmi.*;
```
**Example 23:** *Implementation of the HelloWorld PortType in the Server*

```
public class HelloWorldImpl {
     /**
     * greetMe
\star * @param: stringParam0 (String)
      * @return: String
      */
    public String greetMe(String stringParam0) {
        System.out.println("HelloWorld.greetMe() called with 
   message: "+stringParam0);
         return "Hello Artix User: "+stringParam0;
     }
     /**
      * sayHi
\star * @return: String
      */
     public String sayHi() {
        System.out.println("HelloWorld.sayHi() called");
         return "Greetings from the Artix HelloWorld Server";
     }
```
# <span id="page-63-0"></span>**Developing a Container Based Service**

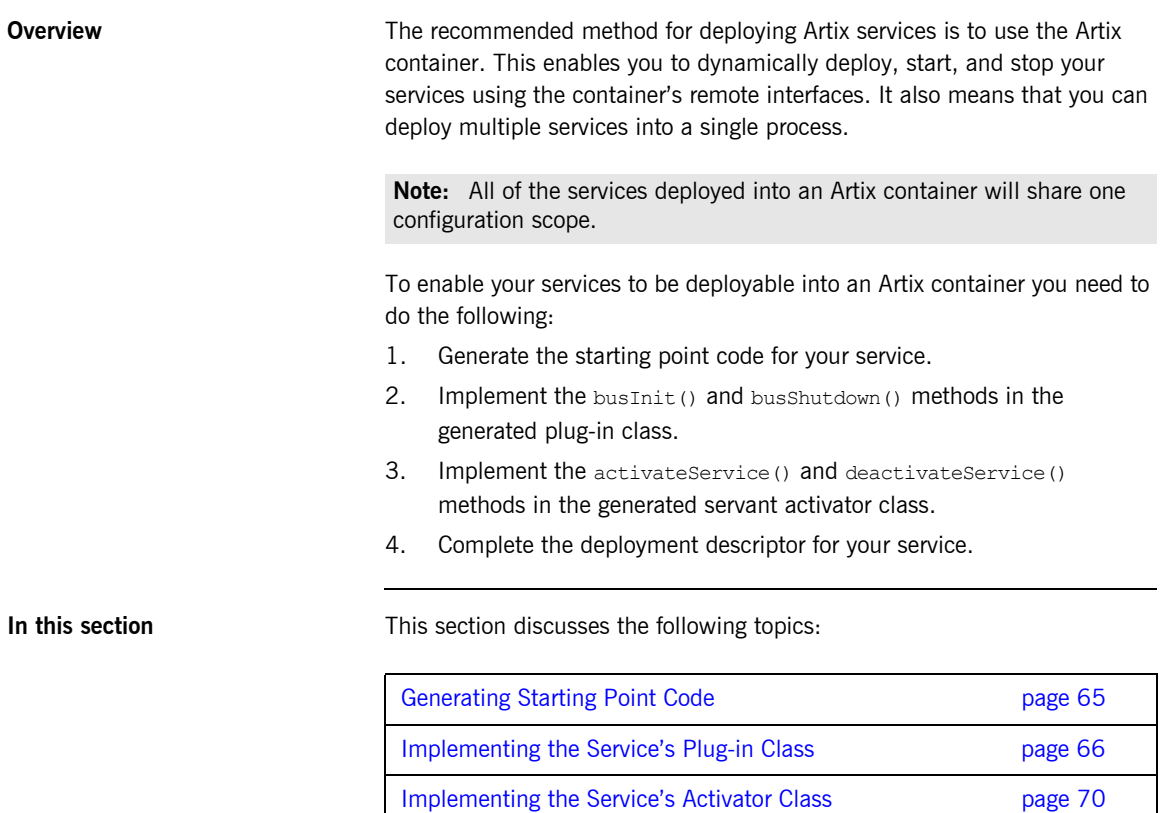

## <span id="page-64-0"></span>**Generating Starting Point Code**

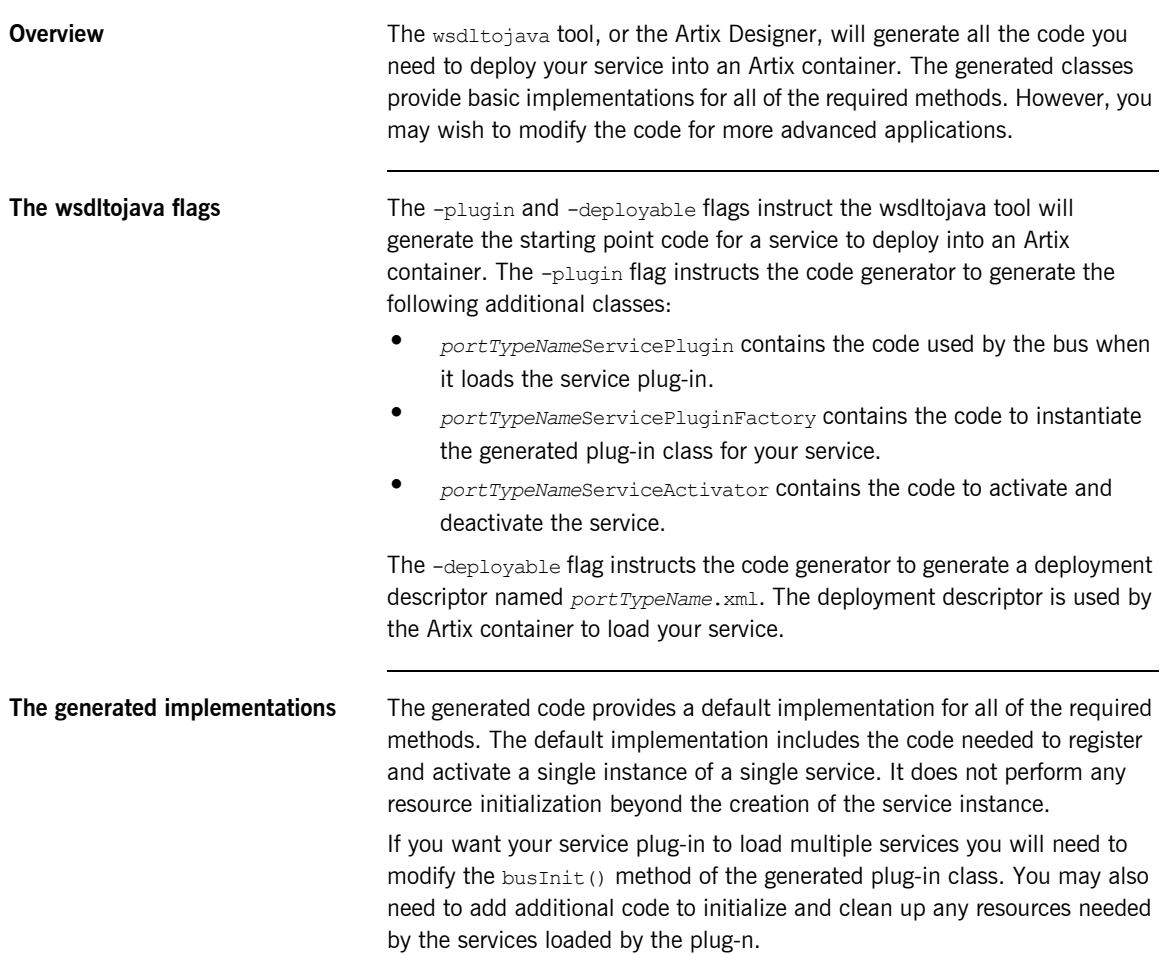

## <span id="page-65-0"></span>**Implementing the Service's Plug-in Class**

**Overview All Artix plug-ins have two classes. The first class,** 

*portTypeName*ServicePluginFactory, is a factory used by Artix to create instances of the plug-in as needed. This class is fully implemented when you generate Artix starting point code for a container deployed service. You do not need to edit it. For more information see "Implementing the BusPlugInFactory Interface" on page 522

The second class, *portTypeName*ServicePlugin, is used by Artix to load your service's implementation, register it with the Artix bus, and instantiate any resources needed by the service. It is also used by the bus at shutdown to clean up any resources used by your service. The generated implementation of this class is sufficient for most services, however you may need to modify it.

When modifying the plug-in you will change two methods:

- **•** buslnit() is called by Artix when the plug-in is loaded. It is where you instantiate a servant for your service and register it with the bus.
- **•** [busShutdown\(\)](#page-68-0) is called by Artix at shutdown. It is where you clean up any resources used by your service.

<span id="page-65-1"></span>**Implementing busInit()** busInit() busInit() is responsible for loading all the resources needed by service. This includes creating and registering the service activator that loads and unload the servant that hosts the service's implementaiton. To implement busInit() for your service you need to do four things:

- 1. [Get](#page-65-2) an instance of the Artix bus.
- 2. [Create](#page-66-0) an instance of your service's activator class.
- 3. [Register](#page-66-1) the service's activator with the bus.
- 4. [Call](#page-66-2) activateService() to load the servant for your service.

### <span id="page-65-2"></span>**Getting an instance of the Artix bus**

In order to register your servant with Artix, you need an instance of the Artix bus. The BusPlugin class, which your service's plug-in extends, has a method,  $qeta(s)$ , that returns the instance of the bus loading the plug-in. getBus() takes no arguments and returns a Bus object.

### <span id="page-66-0"></span>**Instantiating a service activator**

The creator for the generated service activator takes two arguments:

- the location of the service's contract.
- **ï** the bus that hosts the plug-in.

The default implementation of **busInit()** passes the hard coded location of the contract used to generate the service plug-in. Using a hard coded location for a contract limits the flexibility of your service plug-in. You should update your plug-in to use one of the methods outlined in "Finding Artix Contracts" on page 93.

### <span id="page-66-1"></span>**Registering a service activator**

You register a service activator with the bus using the bus' registerServiceActivator() method. The signature for registerServiceActivator() is shown in [Example 24](#page-66-3).

### **Example 24:** *registerServiceActivator()*

<span id="page-66-3"></span>public abstract boolean registerServiceActivator(QName serviceName, ServiceActivator sa) throws BusException;

> The QName passed into registerServiceActivator() is used by the bus to determine when to use this particular service activator object. It should be the same QName as that used to register the servants.

> For more information on service activators see "Implementing the Service's Activator Class" on page 70.

### <span id="page-66-2"></span>**Calling activateService()**

activateService() is a method implemented by the service activator. It is responsible for instantiating a servant for your service and registering the servant with the bus. For more information on activateService() see "Implementing the Service's Activator Class" on page 70.

### **Example**

[Example 25](#page-67-0) shows a busInit() method used in implementing the SOAPService service to be deployed in an Artix container.

### <span id="page-67-0"></span>**Example 25:** *busInit()*

```
import java.net.URL;
import javax.xml.namespace.QName;
import com.iona.jbus.Bus;
import com.iona.jbus.ServiceActivator;
import com.iona.jbus.BusConstants;
import com.iona.jbus.BusException;
import com.iona.jbus.BusPlugIn;
public class SOAPServicePlugin extends BusPlugIn
{
   private ServiceActivator serviceActivator;
   ...
   public void busInit() throws BusException
   {
   Bus bus = qetBus();
    QName serviceName = new 
   QName("http://www.iona.com/hello_world_soap_http",
           "SOAPService");
     String wsdl = bus.getServiceWSDL(serviceName);
    serviceActivator = new SOAPServiceServiceActivator(wsdl,
\mathbf{b}us); \mathbf{b}us); \mathbf{b}us); \mathbf{b} bus.registerServiceActivator(serviceName, serviceActivator);
    serviceActivator.activateService(serviceName);
   }
   ...
}
```
<span id="page-68-1"></span><span id="page-68-0"></span>**Implementing busShutdown()** busShutdown() is called by Artix when the service is stopped or the Artix container is shutdown. It is where you would place code to clean up after your service. Typically busShutdown() needs to perform two tasks:

- 1. Call deactivateService() on the service's activator to clean up the servant used by the service.
- 2. Call dereigisterServiceActivator () to remove the service activator from the bus' registry.

[Example 26](#page-68-1) shows the default implementation of busShutdown () for the SOAPService plug-in.

**Example 26:** *busShutdown()*

```
public void busShutdown() throws BusException
{
  Bus bus = getBus();
   QName serviceName = new 
   QName("http://www.iona.com/hello_world_soap_http",
           "SOAPService");
  serviceActivator.deactivateService(serviceName);
   bus.deregisterServiceActivator(serviceName);
}
```
# <span id="page-69-0"></span>**Implementing the Service's Activator Class**

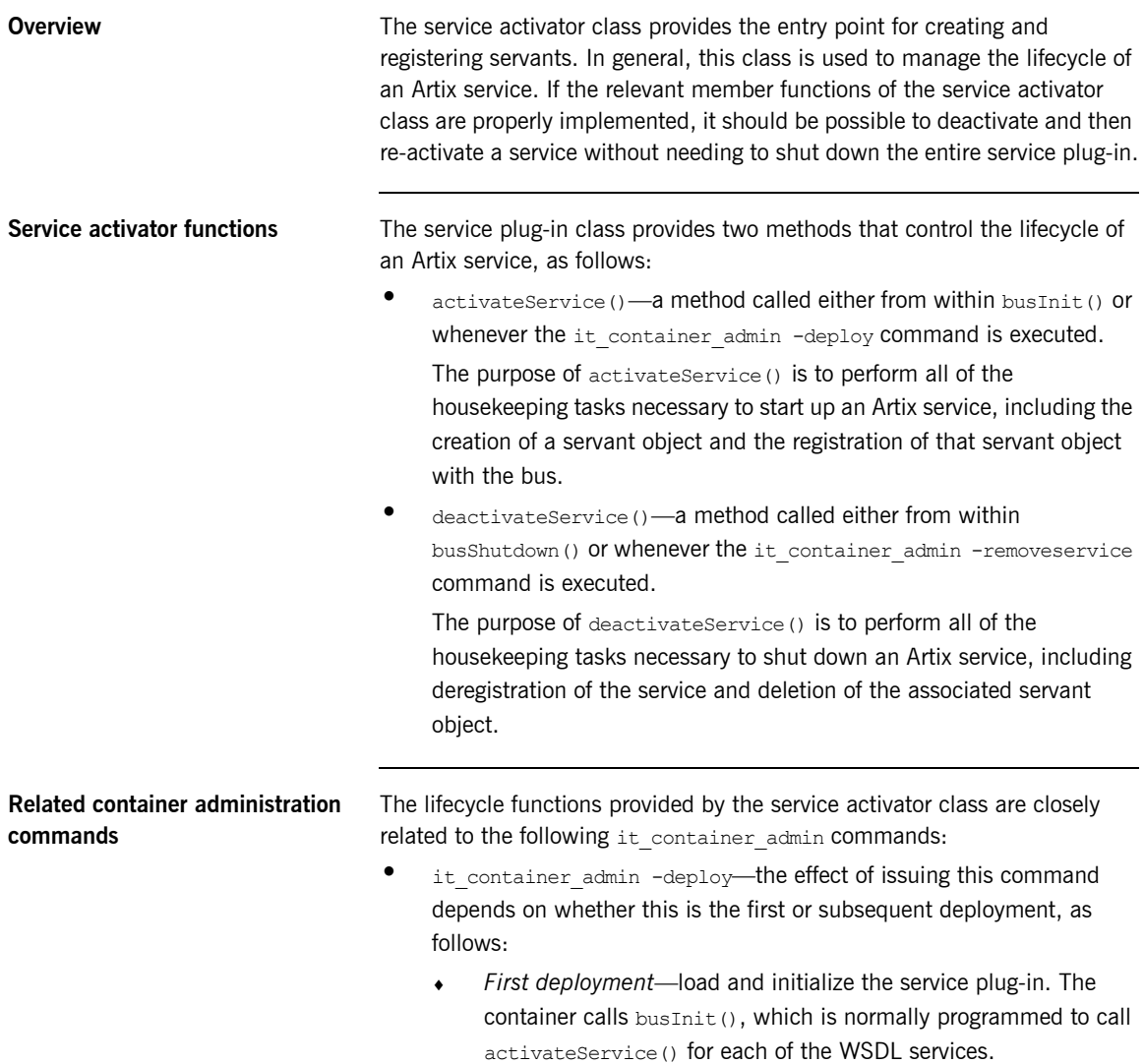

Subsequent deployment (re-deploy)—activate any inactive services. The container calls activateService() on each of the registered service activators, but only if the service is currently inactive. The container does not call  $\text{best}(\theta)$  in this case.

**Note:** Artix does not currently provide an administration command that re-activates a single service at a time. The -deploy command re-activates all of the inactive services from the specified plug-in.

**•** it container admin -removeservice-de-activate a specific service. When you issue the -removeservice command, the container calls deactivateService(), but only if the specified service is currently active.

For more details about the it container admin command-line utility, see [Configuring and Deploying Artix Solutions.](../deploy/index.htm)

**activateService()** activateService() is called either from busInit() or whenever the it container admin -deploy command is issued. It is the appropriate place to put the code that creates and registers servants. Registering a servant is a two step process:

- 1. [Create](#page-70-0) a servant for your service.
- 2. [Register](#page-71-0) the service with the bus.

### <span id="page-70-0"></span>**Creating a servant for your service implementation**

Artix wraps service implementation objects in a Servant object that allows the bus to manage the object. To create a com.iona.jbus.Servant for your service implementation you create an instance of a singleInstanceServant as shown in [Example 27.](#page-71-1) The creator for a singleInstanceServant uses the following three items:

- the path of the WSDL file describing the service interface
- an instance of your implementation object
- **ï** an instance of an initialized Artix bus.

[Example 27](#page-71-1) shows the code to create a servant for the HelloWorld service.

<span id="page-71-1"></span>**Example 27:** *Creating a Servant*

```
//Java
Servant servant =
  new SingleInstanceServant(new HelloWorldImpl(),
                             "./HelloWorld.wsdl", bus);
```
For more details see "Servant Threading Models" on page 83.

### <span id="page-71-0"></span>**Registering a servant**

After creating the servant, you register it with the bus so that it can begin listening for requests. Servants are registered using the bus' registerServant() method. This registers the servant with a fixed address that is read from the contract associated with the service. The signature for registerServant() is shown in [Example 28](#page-71-2).

### <span id="page-71-2"></span>**Example 28:** *registerServant()*

```
void registerServant (Servant servant,
                      QName serviceName,
                      String portName)
throws BusException
```
In addition to the servant, registerServant () takes the service's QName as specified in the service's contract. You can also supply the name of the WSDL port you on which you want the servant activated. If no port name is given, the servant is activated on all ports.

For more details about servant registration see "Servant Registration" on [page 79](#page-78-0).
## **Example**

[Example 29](#page-72-0) shows an implementation of activateService () that registers a Greeter servant, thereby associating it with the soapservice WSDL service.

<span id="page-72-0"></span>**Example 29:** *Sample Implementation of activate\_service()*

```
public void activateService(QName serviceName)
throws BusException
{
  Servant servant = new SingleInstanceServant(new GreeterImpl(),
                                               theWsdlLocation,
                                                theBus);
   theBus.registerServant(servant, serviceName);
}
```
In this example, it is assumed that the service activator instance was registered as shown in Example 25 on page 68—that is, the service activator instance is registered *only* against the SOAPService WSDL service. Hence, it follows that the activate Service () method shown in [Example 29](#page-72-0) will only be called when serviceName equals the SOAPService QName.

Advanced applications might choose to register a service activator instance against several different services. In that case, you would need to examine the service QName, serviceName, in order to decide which servant to activate.

**deactivateService()** deactivateService() is called either by busShutdown() or whenever the it container admin -removeservice command is issued. It is the appropriate place to deregister the servant for your service. This is done by using the bus' removeServant() method.

> [Example 30](#page-73-0) shows an implementation of deactivateService() that deregisters and deletes the Greeter servant that was registered by activateService().

## <span id="page-73-0"></span>**Example 30:** *Sample Implementation of deactivate\_service()*

```
public void deactivateService(QName serviceName)
{
   try
   {
    theBus.removeServant(serviceName);
   }
   catch(BusException ex) {}
}
```
# **Developing a Standalone Service**

<span id="page-74-1"></span><span id="page-74-0"></span>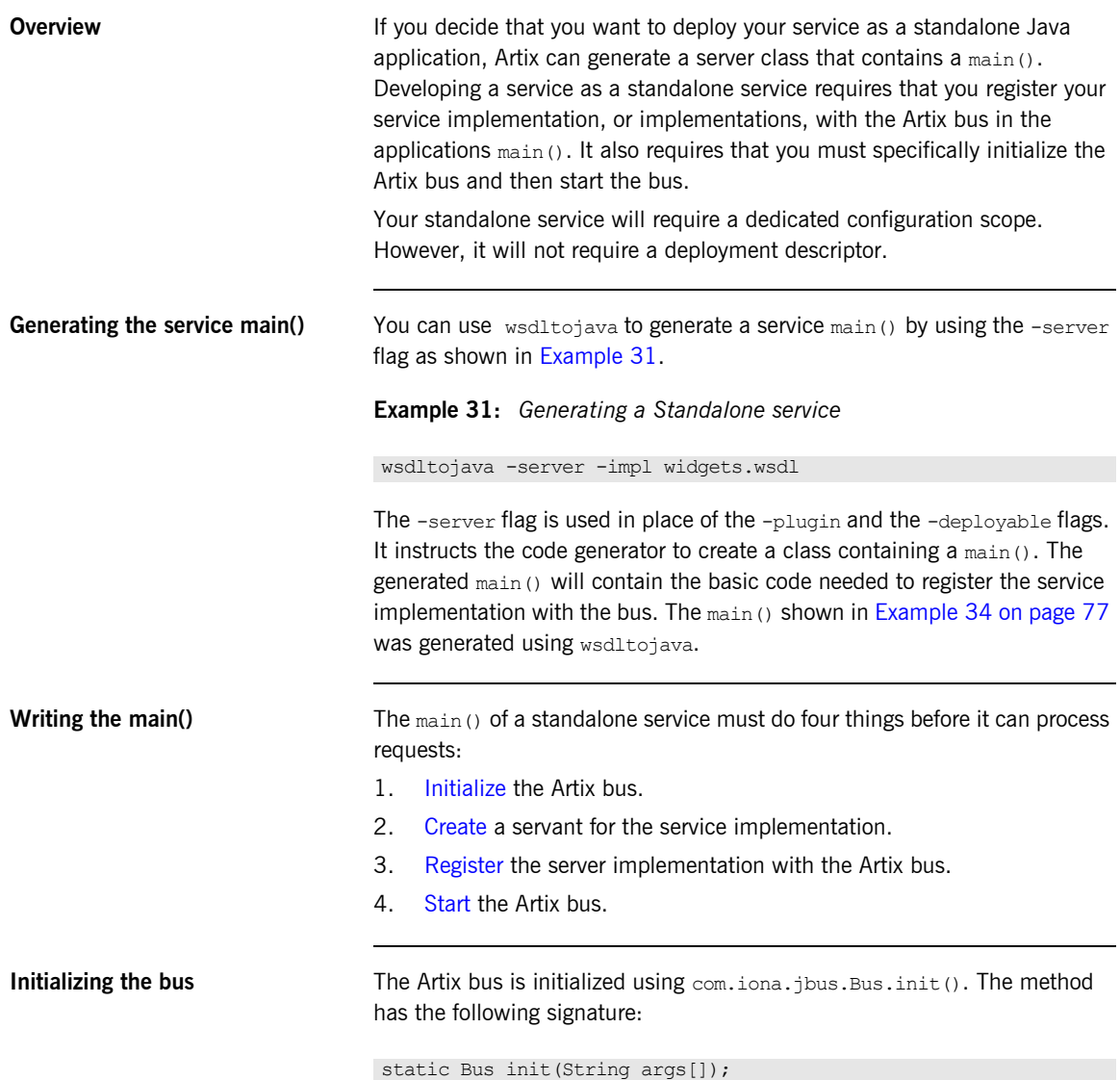

<span id="page-75-0"></span>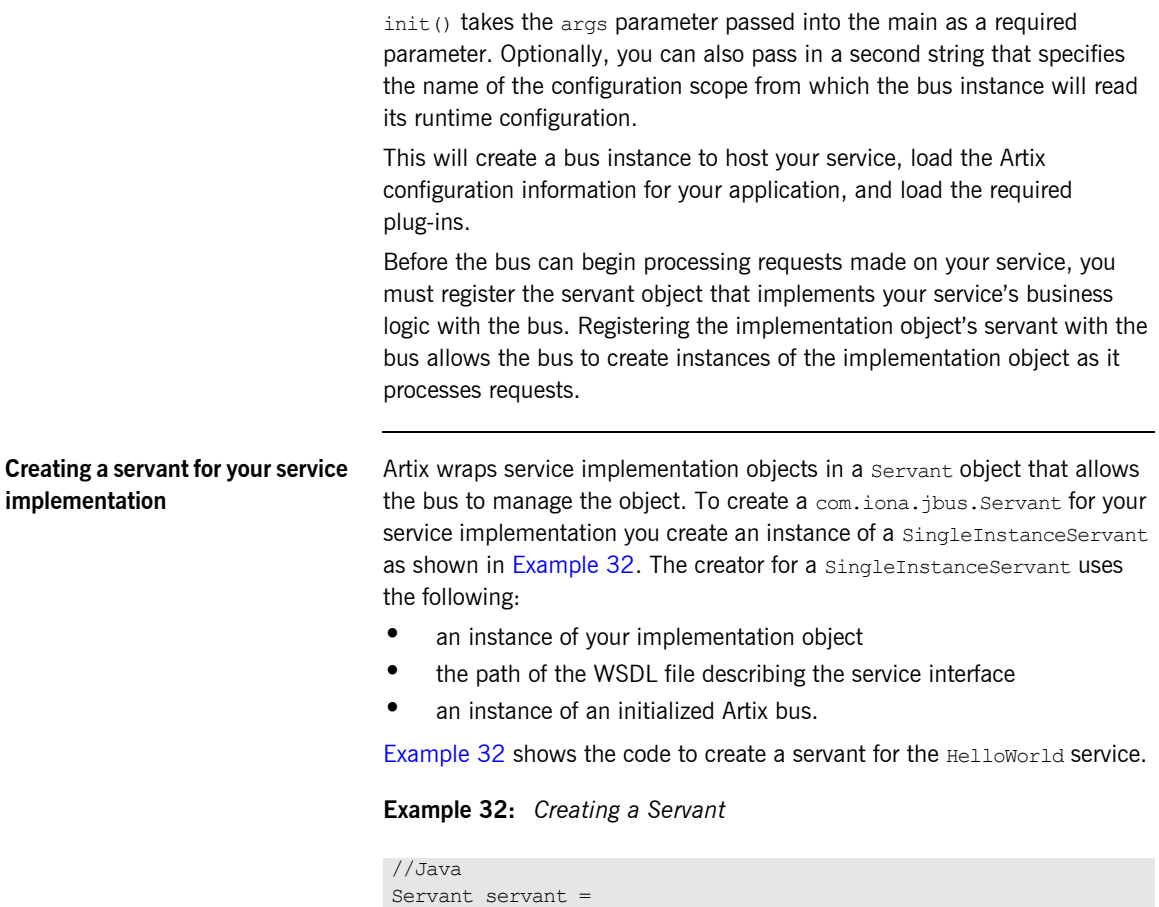

For more details see "Servant Threading Models" on page 83.

"./HelloWorld.wsdl", bus);

<span id="page-75-1"></span>new SingleInstanceServant(new HelloWorldImpl(),

<span id="page-76-3"></span><span id="page-76-1"></span><span id="page-76-0"></span>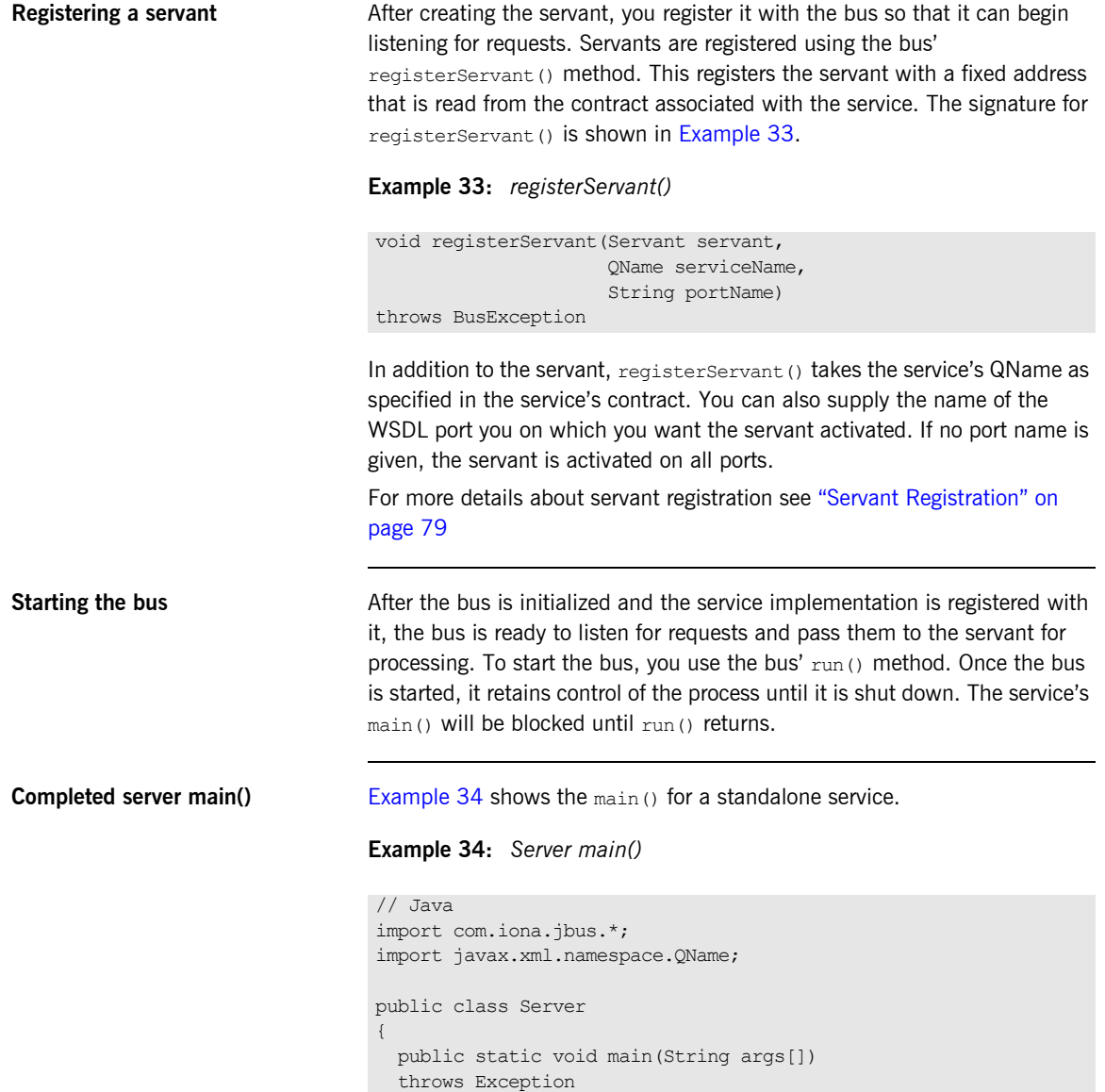

<span id="page-76-2"></span>{

## **Example 34:** *Server main()*

}

```
 // Initialize the Artix bus
 Bus bus = Bus.init(args);
  // Register the Servant
  QName name = new QName("http://xmlbus.com/HelloWorld",
                        "HelloWorldService");
  Servant servant = 
               new SingleInstanceServant(new HelloWorldImpl(),
                                            "./HelloWorld.wsdl",
                                            bus);
  bus.registerServant(servant, name, "HelloWorldPort");
  // Start the Bus
  bus.run();
 }
```
# <span id="page-78-1"></span><span id="page-78-0"></span>**Servant Registration**

**Overview In order to make a service accessible to remote client's, you must** *register* **its** associated servant with a bus instance. Once the servant is registered with the bus instance the service is activated and begins listening for requests.

> When a servant is instantiated in Java it is associated with the logical portion of an Artix contract. It is a Java instance of the interfaced defined in a WSDL portType element. At this point, a Java servant has no knowledge of the physical details of the service which it implements.

> The servant is associated with the physical details of the service when it is registered with an instance of the Artix bus. At this point the servant is tied to the physical details defined by the WSDL port element defining the message format and transport used by the service.

Artix provides two methods for registering a servant:

**Static registration** ties the servant to a port element in the physical contract defining the service.

**Transient registration** ties the servant to a cloned service element.

**In this section** This section discusses the following topics:

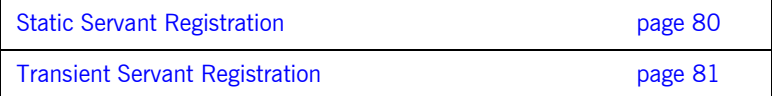

## <span id="page-79-0"></span>**Static Servant Registration**

<span id="page-79-1"></span>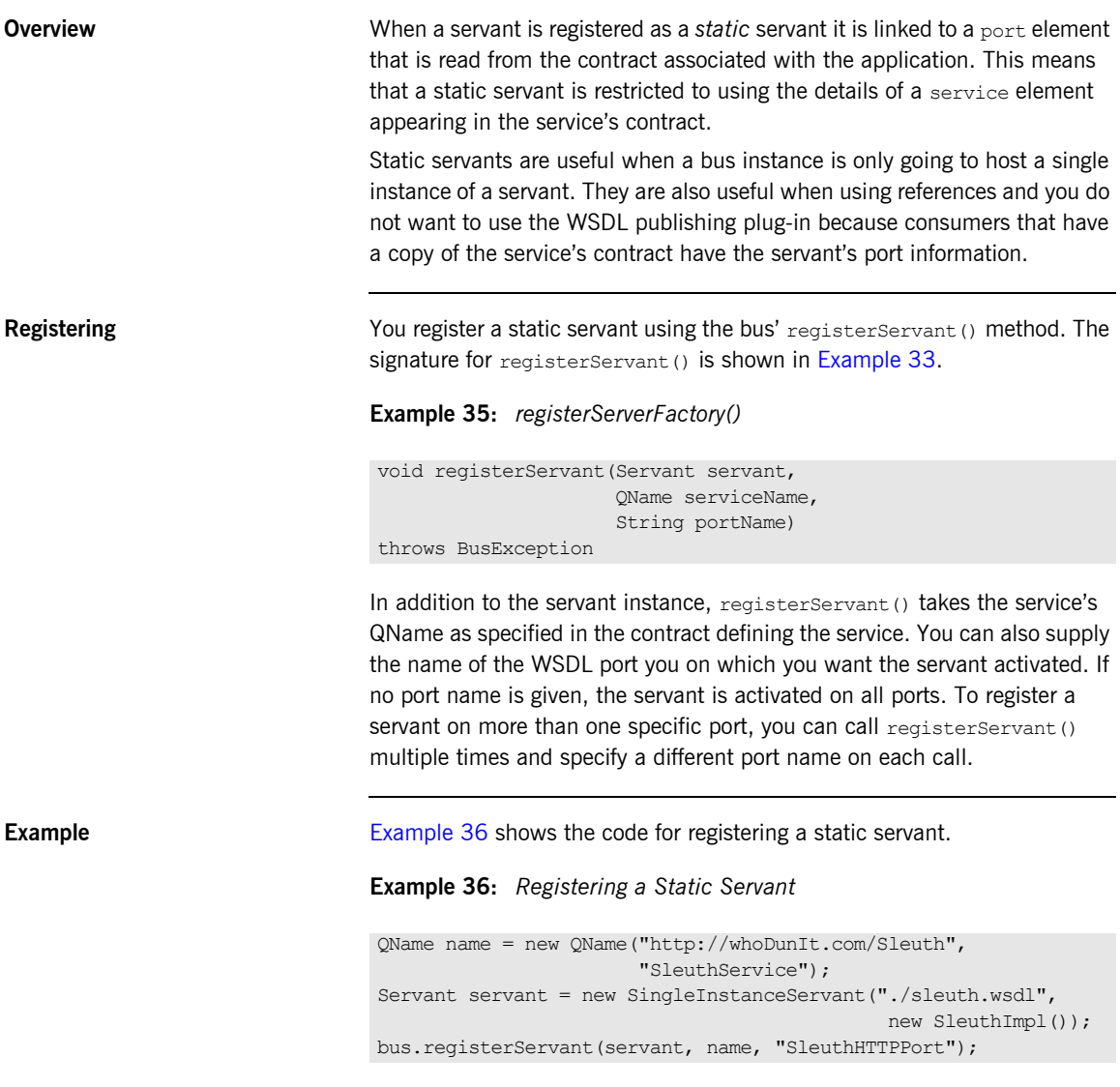

# <span id="page-80-0"></span>**Transient Servant Registration**

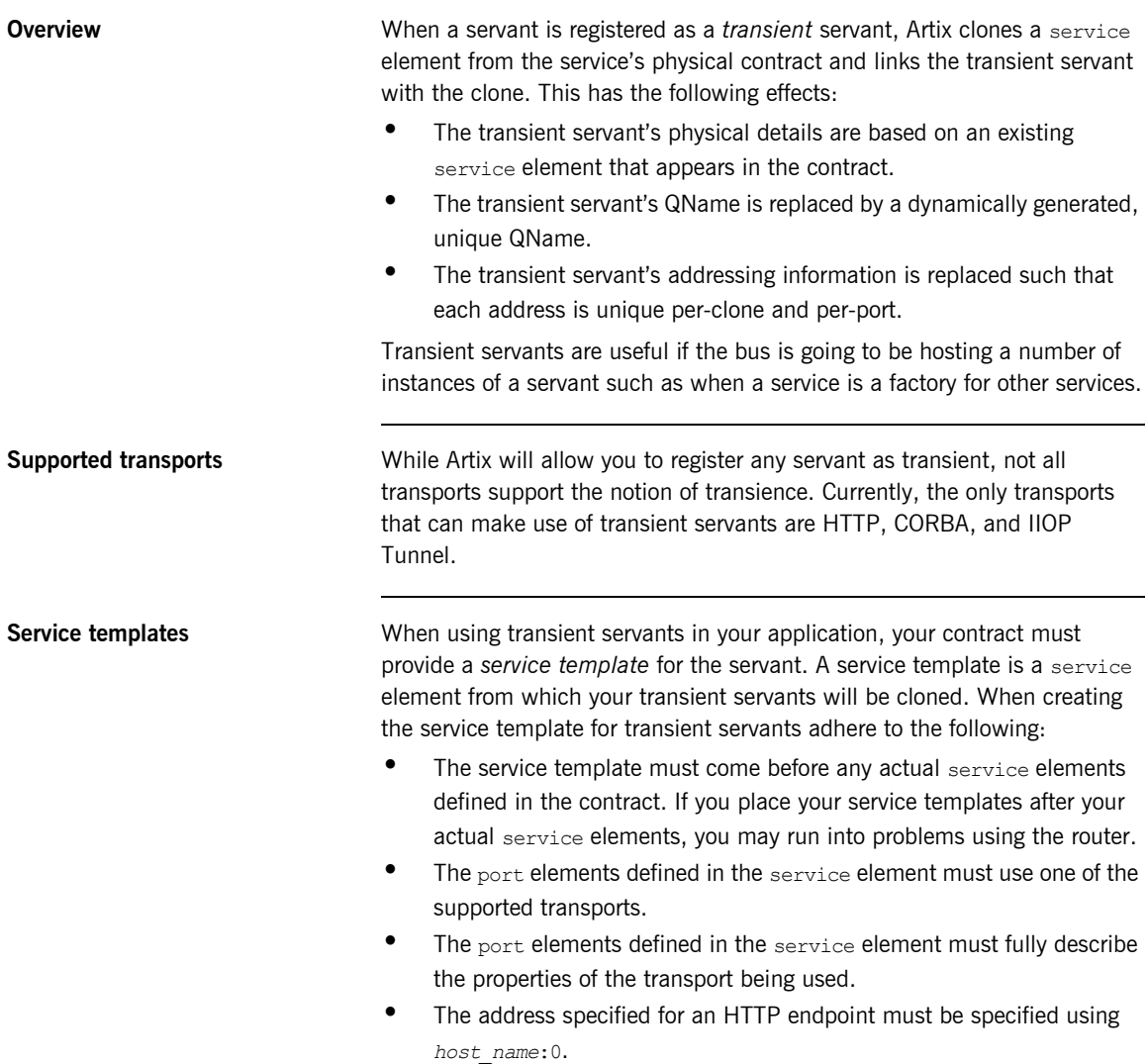

<span id="page-81-1"></span><span id="page-81-0"></span>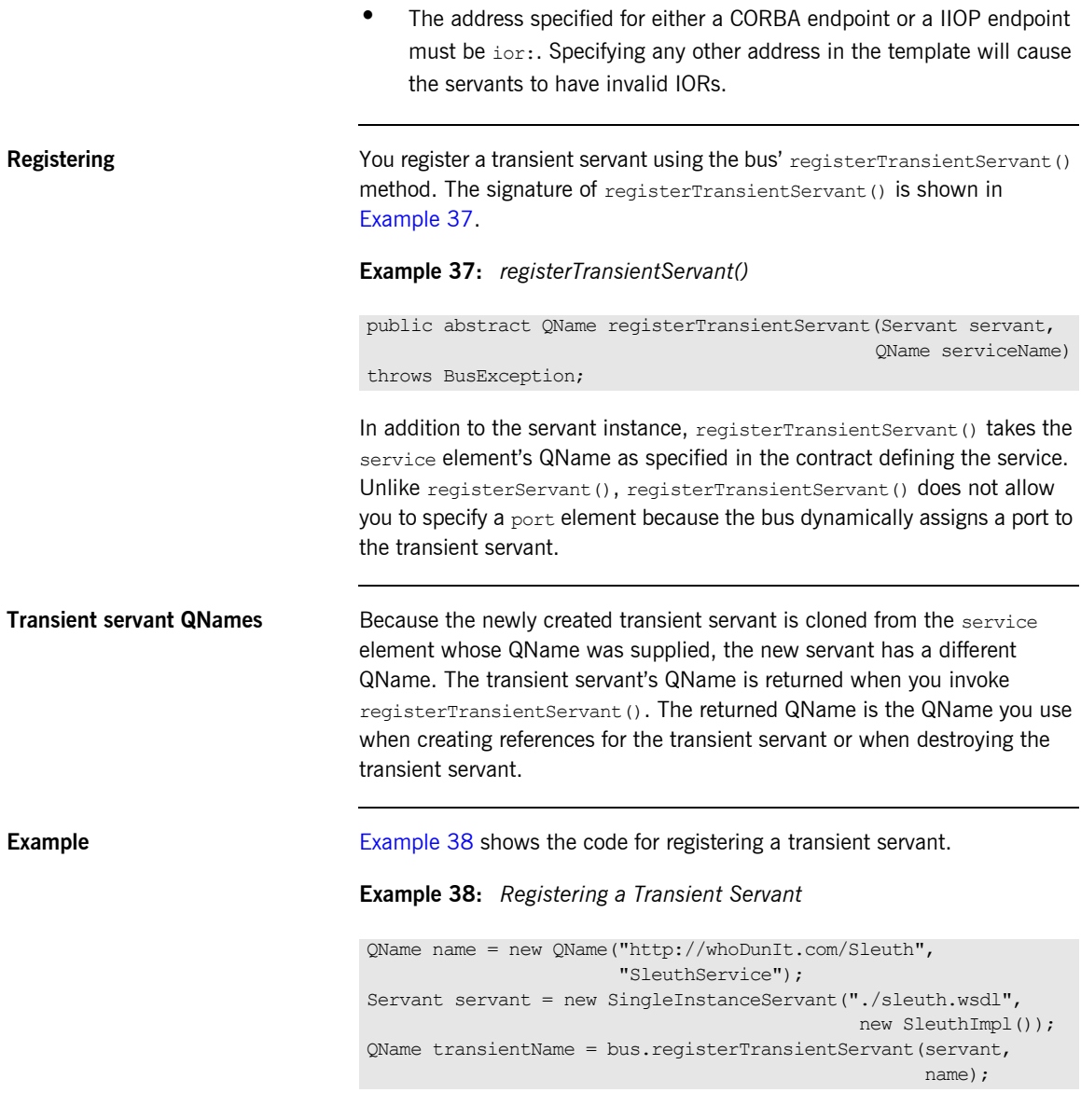

# <span id="page-82-0"></span>**Servant Threading Models**

<span id="page-82-1"></span>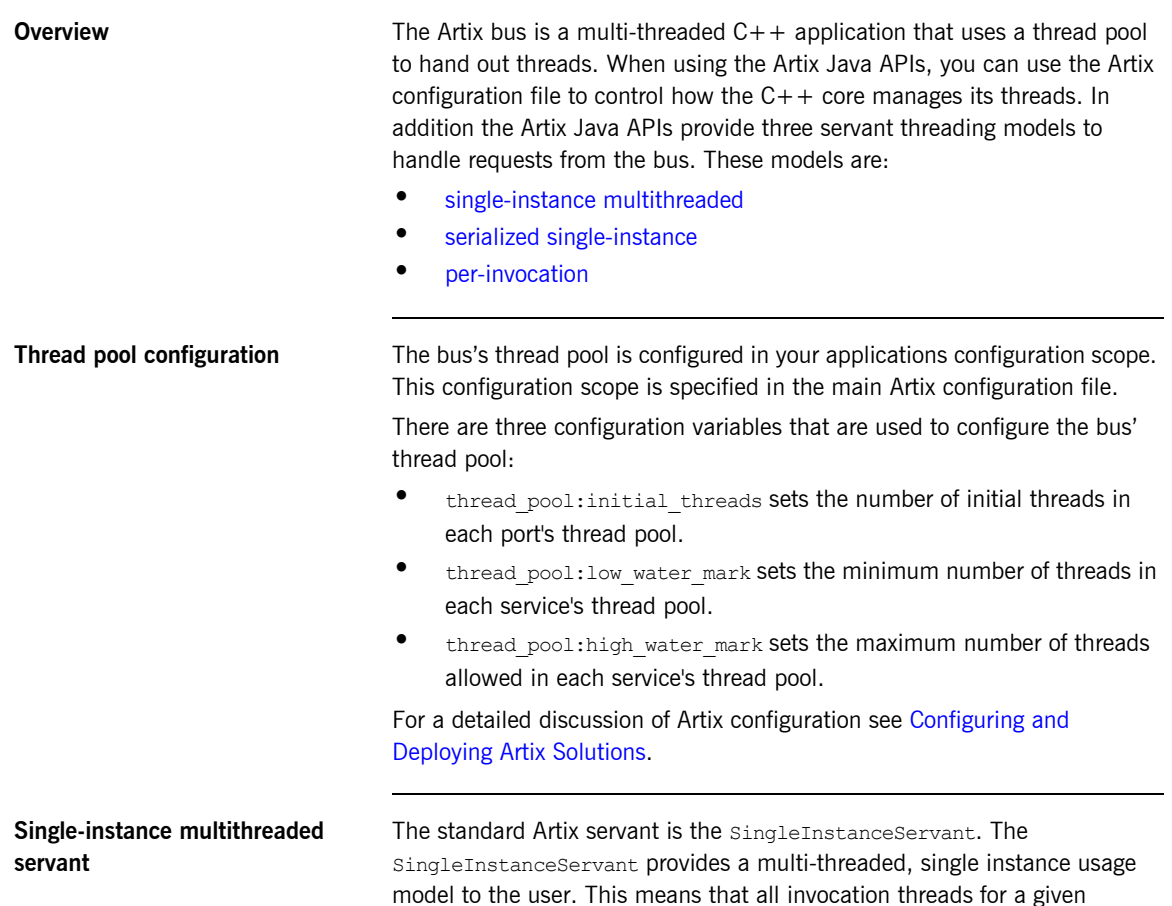

endpoint access the same implementation object as shown in [Figure 1 on](#page-83-0)  [page 84](#page-83-0). The SingleInstanceServant provides no thread safety for the user code.

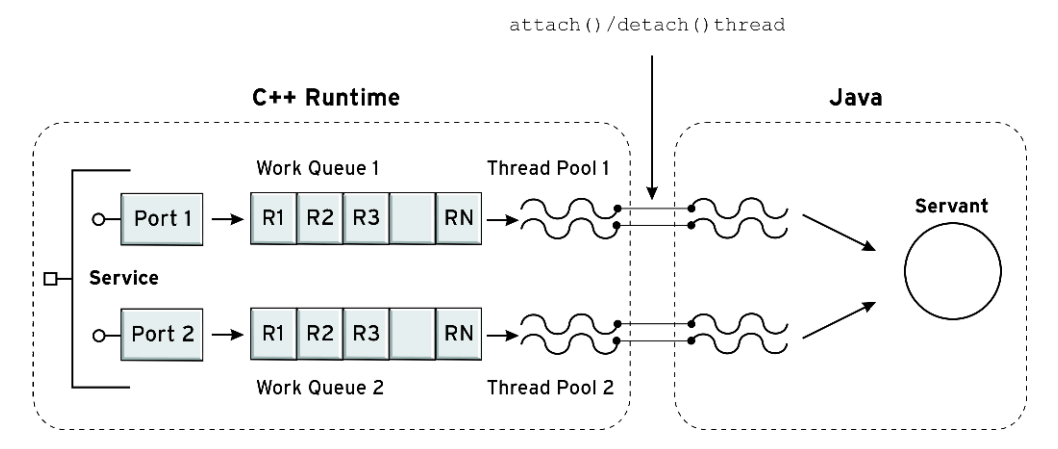

<span id="page-83-0"></span>**Figure 1:** *SingleInstanceServant*

To instantiate a SingleInstanceServant you need to provide an instance of your implementation object, the path of the contract describing the service, and an instance of an initialized Artix bus. [Example 32](#page-75-1) shows an example of instantiating a SingleInstanceServant.

## **Example 39:** *Creating a SingleInstnaceServant*

```
//Java
Servant servant =
  new SingleInstanceServant(new HelloImpl(),
                              "./hello.wsdl", bus);
```
<span id="page-84-0"></span>**Serialized single-instance servant** Artix provides a thread safe single-instance servant called a SerializedServant. A SerializedServant ensures that all invocations are routed to a single implementation object in a serialized manner as shown in [Figure 2 on page 85](#page-84-2). Using a serialized Servant is equivalent to using a SingleInstanceServant whose target object is completely synchronized.

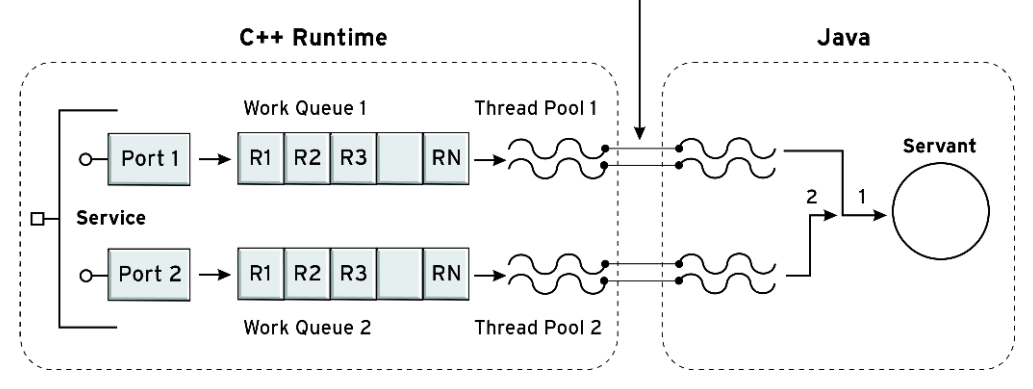

attach () / detach () thread

<span id="page-84-2"></span>**Figure 2:** *SerializedServant*

To instantiate a SerializedServant you need to provide an instance of your implementation object, the path of the contract describing the service, and an instance of an initialized Artix bus. [Example 32](#page-75-1) shows an example of instantiating a SerializedServant.

## **Example 40:** *Creating a SerializedServant*

```
//Java
Servant servant = new SerializedServant(new HelloImpl(),
                                          "./hello.wsdl", bus);
```
<span id="page-84-1"></span>**Per-invocation servant** In addition to the multithreaded single instance servants, Artix provides a per-invocation servant. This servant is implemented by the PerInvocationServant class. A PerInvocationServant guarantees that a separate instance of the implementation object will be used for each invocation as shown in [Figure 3 on page 86](#page-85-0). This ensures thread safety, but does not allow the implementation object to have any statefull information.

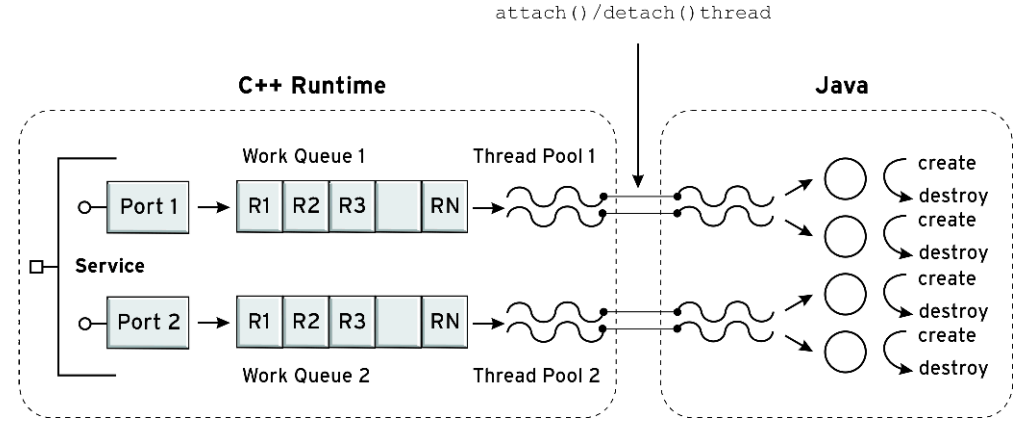

<span id="page-85-0"></span>**Figure 3:** *PerInvocationServant*

To use a PerInvocationServant, your implementation object must either have a no-argument constructor, or implement the Cloneable interface and provide a clone() method. Like the other servants the PerInvocationServant needs an instance of your implementation object, the path of the contract describing the service, and an instance of an initialized Artix bus when being instantiated. [Example 41](#page-85-1) shows the code for instantiating a PerInvocationServant.

<span id="page-85-1"></span>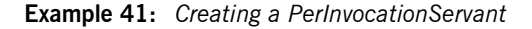

//Java Servant servant = new PerInvocationServant(new HelloImpl(), "./hello.wsdl", bus);

## **Building an Artix Service**

**Required jar files Artix Java applications require that the following Artix jar files are in your** classpath:

- **ï** *InstallDir*\lib\artix\java\_runtime\4.2\it\_bus-api.jar
- **ï** *InstallDir*\lib\ws\_common\wsdl\1.3\it\_wsdl.jar
- **ï** *InstallDir*\lib\ws\_common\reflect\1.3\it\_ws\_reflect.jar
- **ï** *InstallDir*\lib\ws\_common\reflect\1.3\it\_ws\_reflect\_types.jar
- **ï** *InstallDir*\lib\common\ifc\1.3\ifc.jar
- **ï** *InstallDir*\lib\jaxrpc\jaxrpc\1.1\jaxrpc-api.jar

**Other jar files If your application uses SOAP with attachments, you will also need to** include *InstallDir*\lib\sun\activation\1.0.2\activation.jar on your classpath.

> If your application uses xsd:any, you will need to include *InstallDir*\lib\sun\saaj\1.2.1\saaj-api.jar on your classpath.

CHAPTER 3 | **Developing Artix Services**

## CHAPTER 4

# Finding Contracts and References at Runtime

*Locating contracts at runtime is much more flexible than specifying their location at development time.*

**Overview When it comes to deploying applications in a real system, it is typically** inconvenient to hardcode the location of a contract in the application. It is more practical to specify the location of basic resources, such as a contract, at runtime–for example, by specifying the contract URL in configuration or on the command line.

> Artix simplifies the process of obtaining the following kinds of basic resources: contracts and Artix references. The process is divided into two independent steps:

- 1. *Provide the basic resource*—you can provide a contract or an Artix reference in several different ways: by configuration, by specifying the location on the command line, and so on.
- 2. Retrieve the basic resource—Java functions are provided to retrieve WSDL services and Artix references, based on the qualified name (QName) of the resource.

**In this chapter** This chapter discusses the following topics:

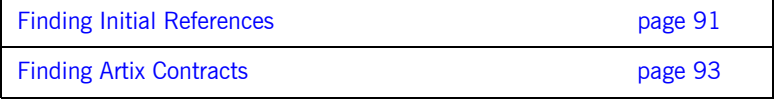

┪

# <span id="page-90-0"></span>**Finding Initial References**

<span id="page-90-1"></span>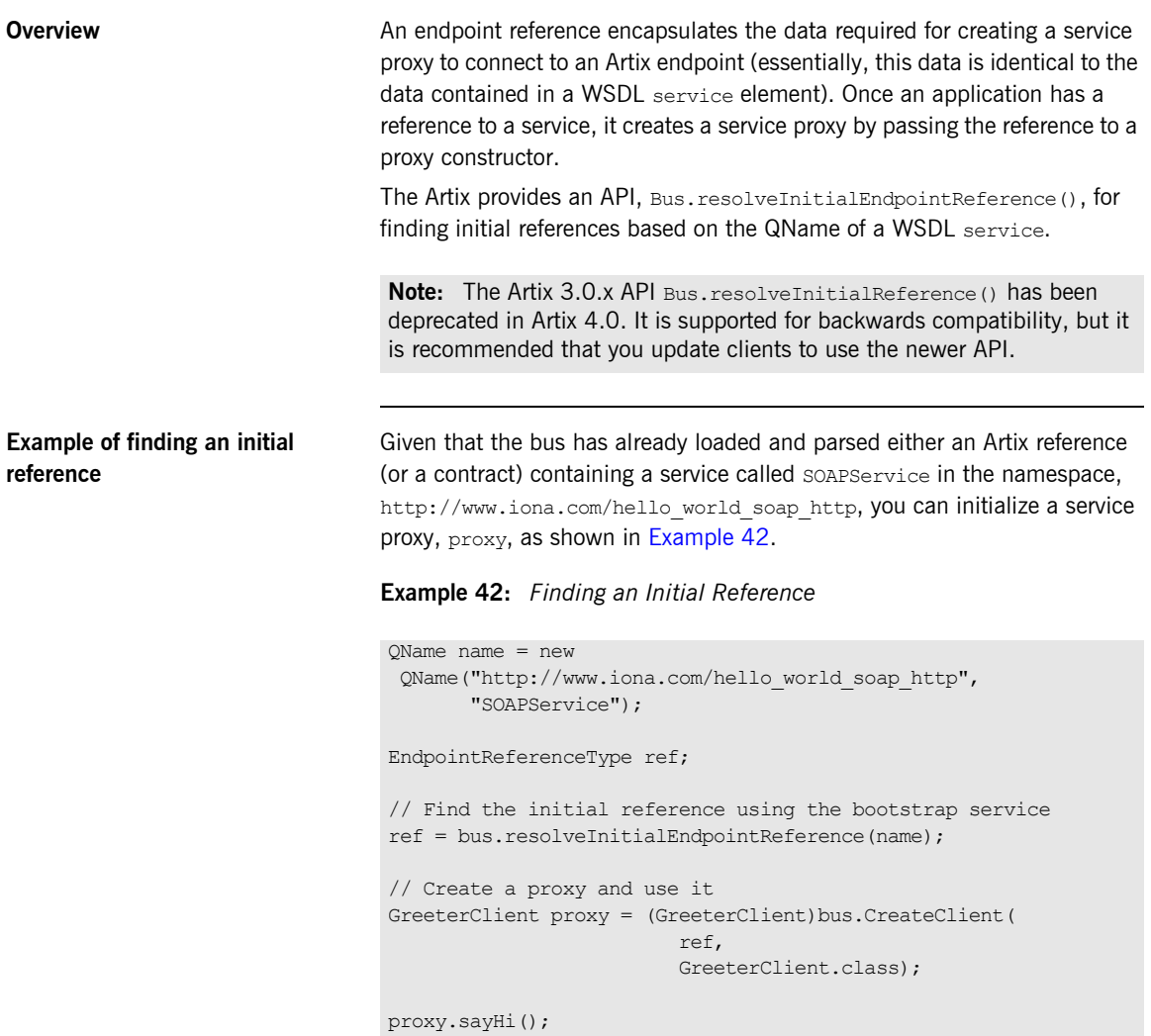

## **Options for finding initial references**

Artix finds initial references from the following sources, in order of priority:

- 1. *Collocated service*—if the client code that calls resolveInitialEndpointReference() is in the same process as the specified service, resolveInitialEndpointReference() returns an endpoint reference to the collocated service. This assumes that the client and server code are using the same bus instance.
- 2. *References specified on the command line*—you can provide an initial reference by specifying, on the command line, the location of a file containing an XML instance of an endpoint reference. For example:

java bsServer -BUSinitial reference ../../etc/hello ref.xml

3. References specified in the configuration file-you can provide an initial reference from the configuration file, either by specifying the location of an endpoint reference file or by specifying the literal value of an endpoint reference.

For more details, see [Configuring and Deploying Artix Solutions](../deploy/index.htm).

4. Service in a contract—the service element in a contract contains essentially the same data as an endpoint reference. Hence, if an endpoint reference is not specified using one of the other methods, Artix searches any loaded contracts to find the specified service.

The sources of contracts are the same as on the server side. The mechanism for discovering references is, thus, effectively an extension of the mechanism for discovering service contracts-see "Options for finding contracts" on page 93.

# <span id="page-92-0"></span>**Finding Artix Contracts**

<span id="page-92-2"></span><span id="page-92-1"></span>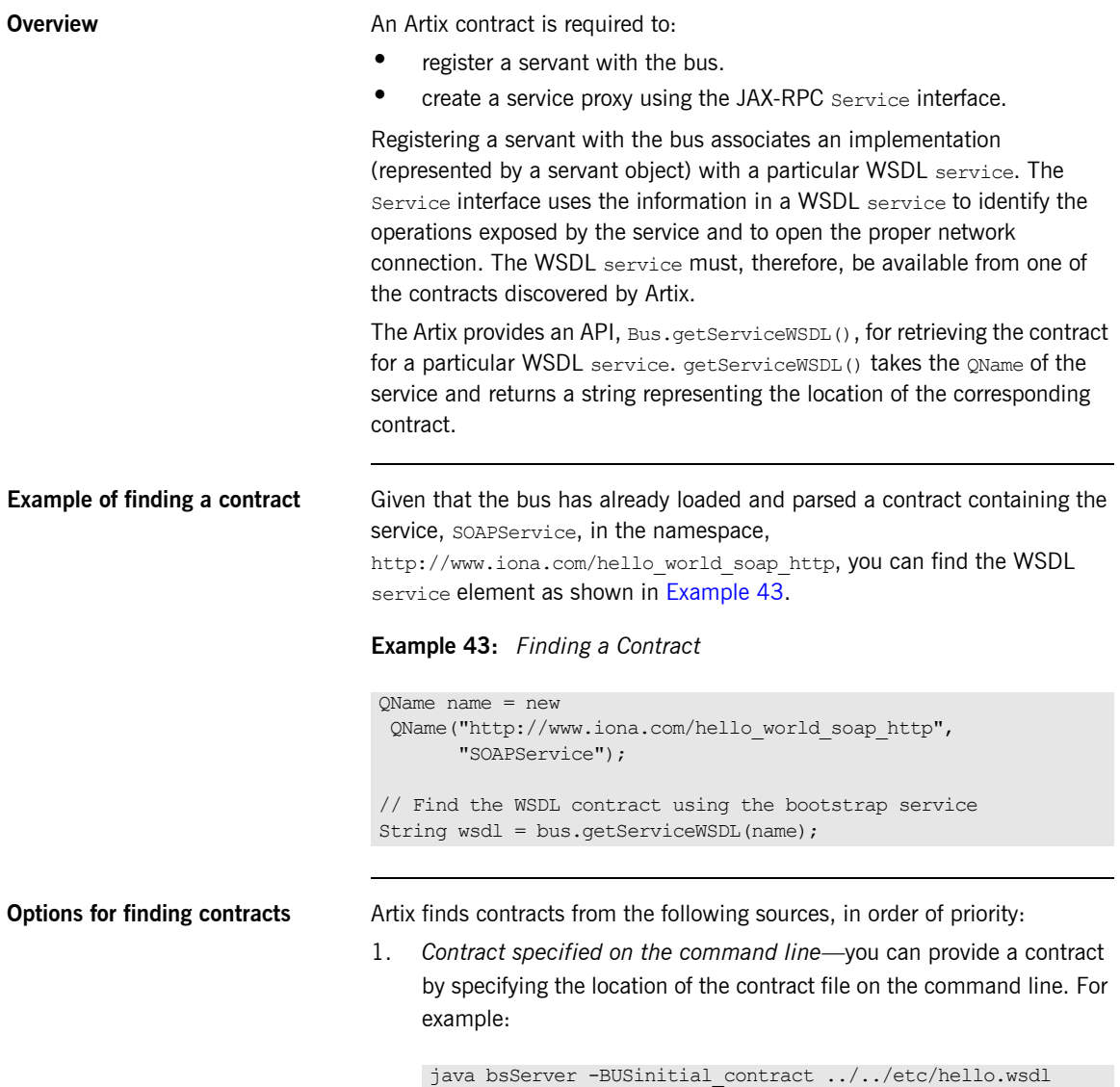

2. *Contract specified in the configuration file*—you can provide a contract from the configuration file. For example:

```
# Artix Configuration File
bus:\sigmaname alias:hello service =
    "{http://www.iona.com/hello_world_soap_http}SOAPService";
bus:initial_contract:url:hello_service = 
   "../../etc/hello.wsdl";
```
This associates a nickname, hello service, with the QName for the SOAPService service. The bus: initial contract:url:hello service variable then specifies the location of the WSDL contract containing this service.

For more details, see [Configuring and Deploying Artix Solutions](../deploy/index.htm).

3. Contract directory specified on the command line-you can provide a contract by specifying a contract directory on the command line. When Artix looks for a particular WSDL service, it searches all of the WSDL files in the specified directory. For example:

java bsServer -BUSservice\_contract\_dir ../../etc/

For more details, see [Configuring and Deploying Artix Solutions](../deploy/index.htm).

4. Contract directory specified in the configuration file-you can provide a contract by specifying a contract directory in the configuration file. For example:

```
# Artix Configuration File
bus: initial contract dir = ["."", "../../etc"];
```
5. Stub WSDL shared library—Artix can retrieve a contract that has been embedded in a shared library.

Currently, this mechanism is *not* publicly supported. However, it is used internally by the following Artix services: Locator Service, Session Manager Service, Peer Manager, and Container Service.

**References** For more details about how to register servants, see "Servant Registration" [on page 79](#page-78-1).

> For more information on endpoint references see "Using Endpoint" References" on page 275.

## CHAPTER 5

# Things to Consider when Developing Artix Applications

*Several areas must be considered when programming complex Artix applications.*

**In this chapter** This chapter discusses the following topics:

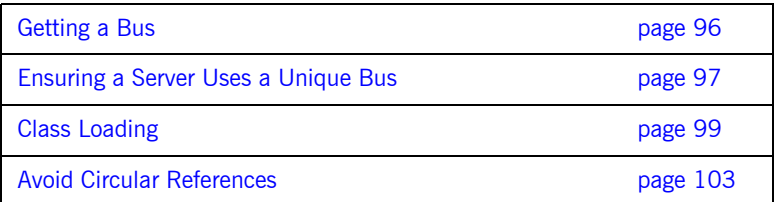

# <span id="page-95-0"></span>**Getting a Bus**

<span id="page-95-1"></span>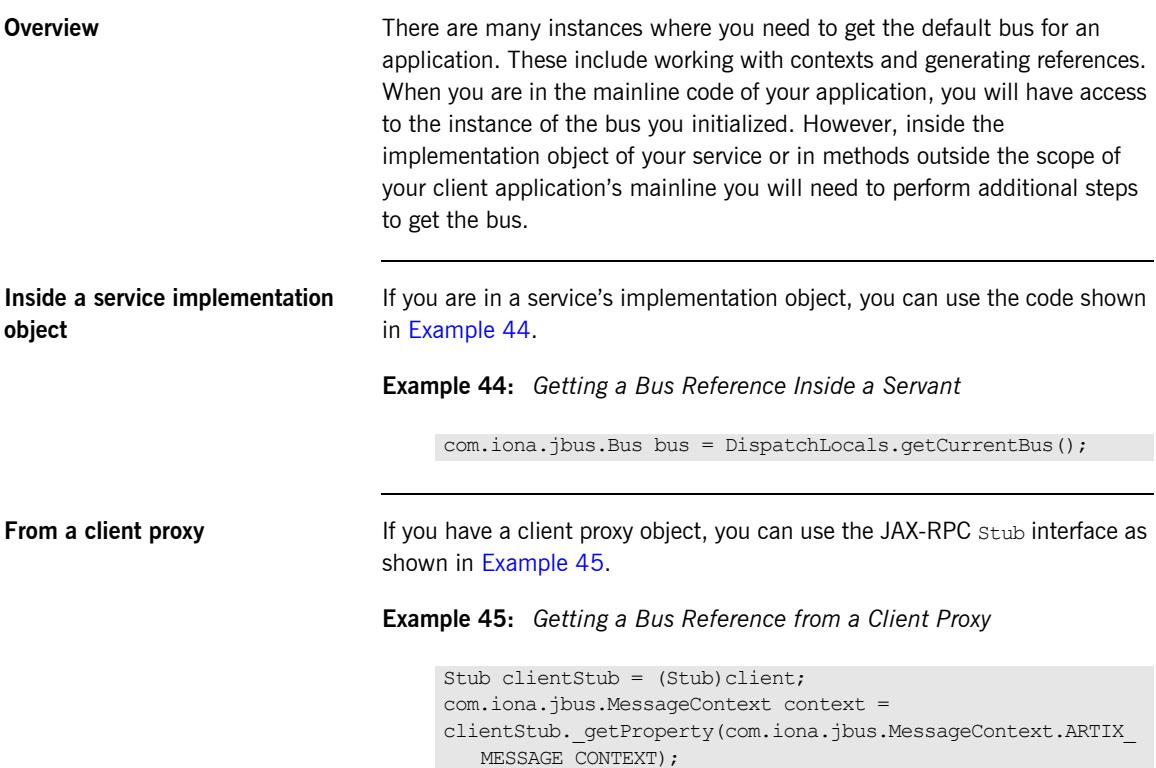

<span id="page-95-2"></span>com.iona.jbus.Bus bus = context.getTheBus();

# <span id="page-96-0"></span>**Ensuring a Server Uses a Unique Bus**

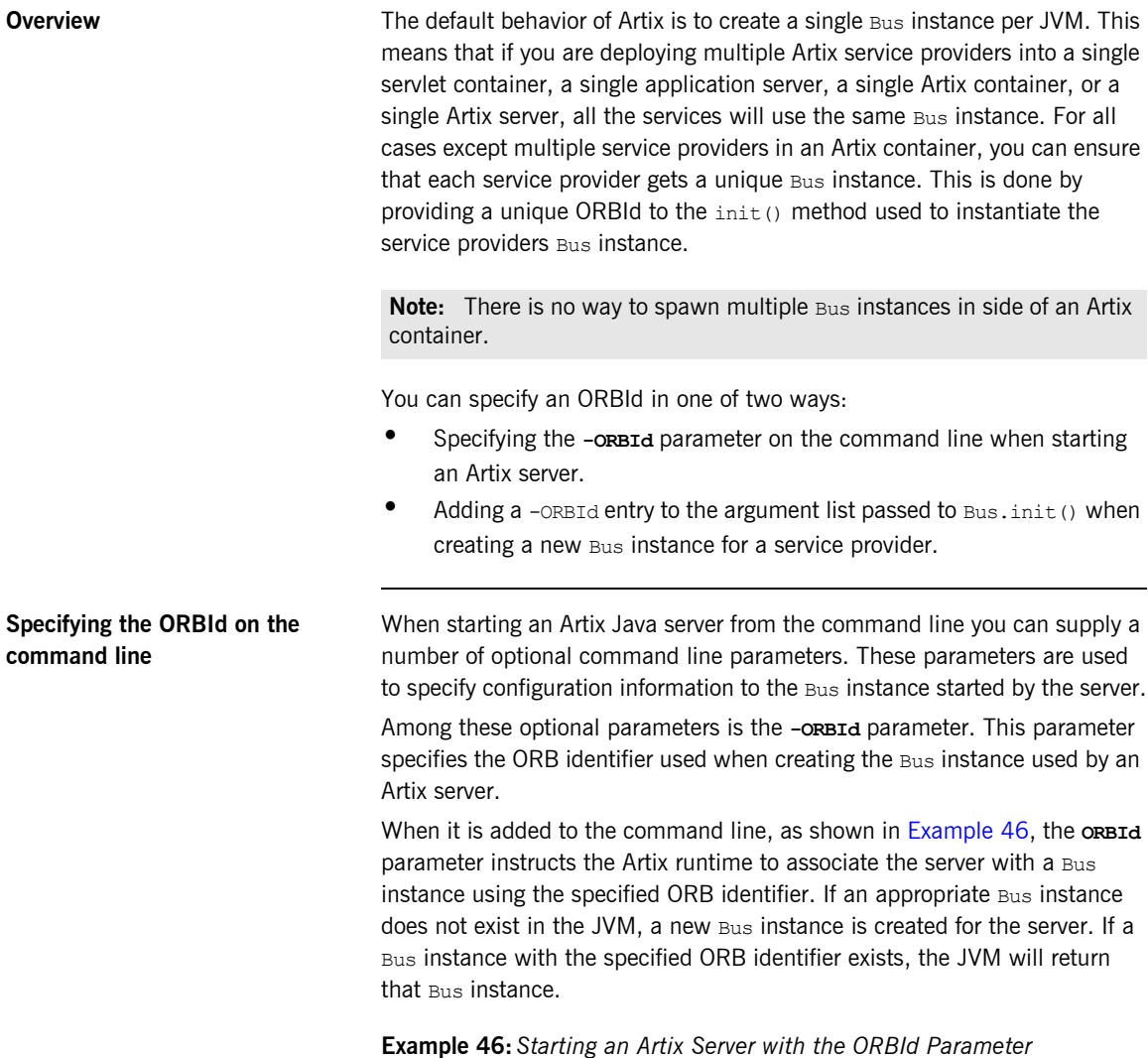

<span id="page-96-1"></span>java com.iona.demo.HelloWorldServer -ORBId HelloBus

## <span id="page-97-0"></span>**Specifying the ORBId programatically**

You can specify the ORBId of the Bus instance used by an Artix server by adding the -ORBId parameter to the array of strings passed to the Bus.init() method. [Example 47](#page-97-0) shows code for doing this.

**Example 47:***Specifying the Busís ORBId Programatically*

```
public class HelloWorldServer
   {
      public static void main(String args[])
    \left\{ \right.1 String[] newArgs = new String(args.length + 2);
2 int i = 0;
        while (i < args.length)
        {
         newArgs[i] = args[i]; i++;
        }
3 newArgs[i] = "-ORBid";
        newArgs[i+1] = "HelloORB";
4 Bus bus = Bus.init(newArgs);
         ...
       }
    }
```
The code in [Example 47](#page-97-0) does the following:

- <span id="page-97-1"></span>1. Creates a new array to hold the updated command line argument list.
- <span id="page-97-2"></span>2. Copies the command line arguments into the new argument list.
- <span id="page-97-3"></span>3. Adds the -ORBId parameter to the new argument list.
- <span id="page-97-4"></span>4. Calls Bus.init() with the updated argument list.

# <span id="page-98-0"></span>**Class Loading**

**Overview** There may be occasions where the jars provided with Artix conflict with the jars used in your environment. In particular, you may be using different versions of the Xerces XML parser and Log4J. To handle such situations, Artix provides a classloader firewall that isolates the Artix runtime classloader from the application classloader and the system classloader. This allows the Artix runtime to load the jars it needs and your application to load your versions of any jars that conflict.

## **How the classloader firewall works**

The classloader firewall provides a mechanism for you to hide the application classloader's jar files from the Artix runtime. It does this by exposing a simple mechanism for you to create a set of positive filters defining what classes loaded by the application classloader are visible to the Artix runtime's classloader and specifying the location from which the Artix runtime classloader will load its classes. Any classes not matched by a positive filter are blocked from the Artix runtime's classloader and will only be loaded from the locations specified in the firewall's configuration file. [Figure 4](#page-98-1) shows how the classloader firewall blocks off the Artix runtime.

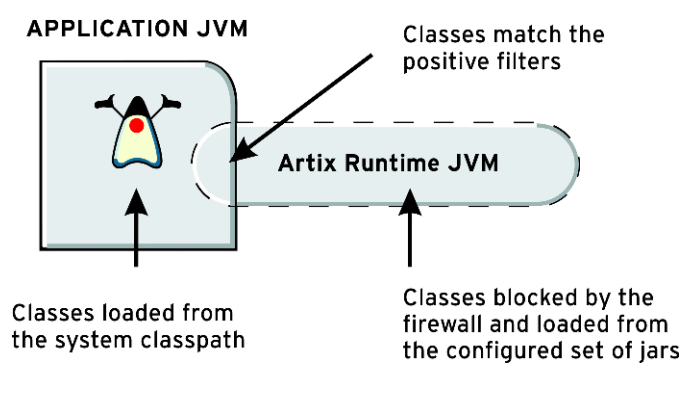

<span id="page-98-1"></span>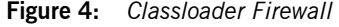

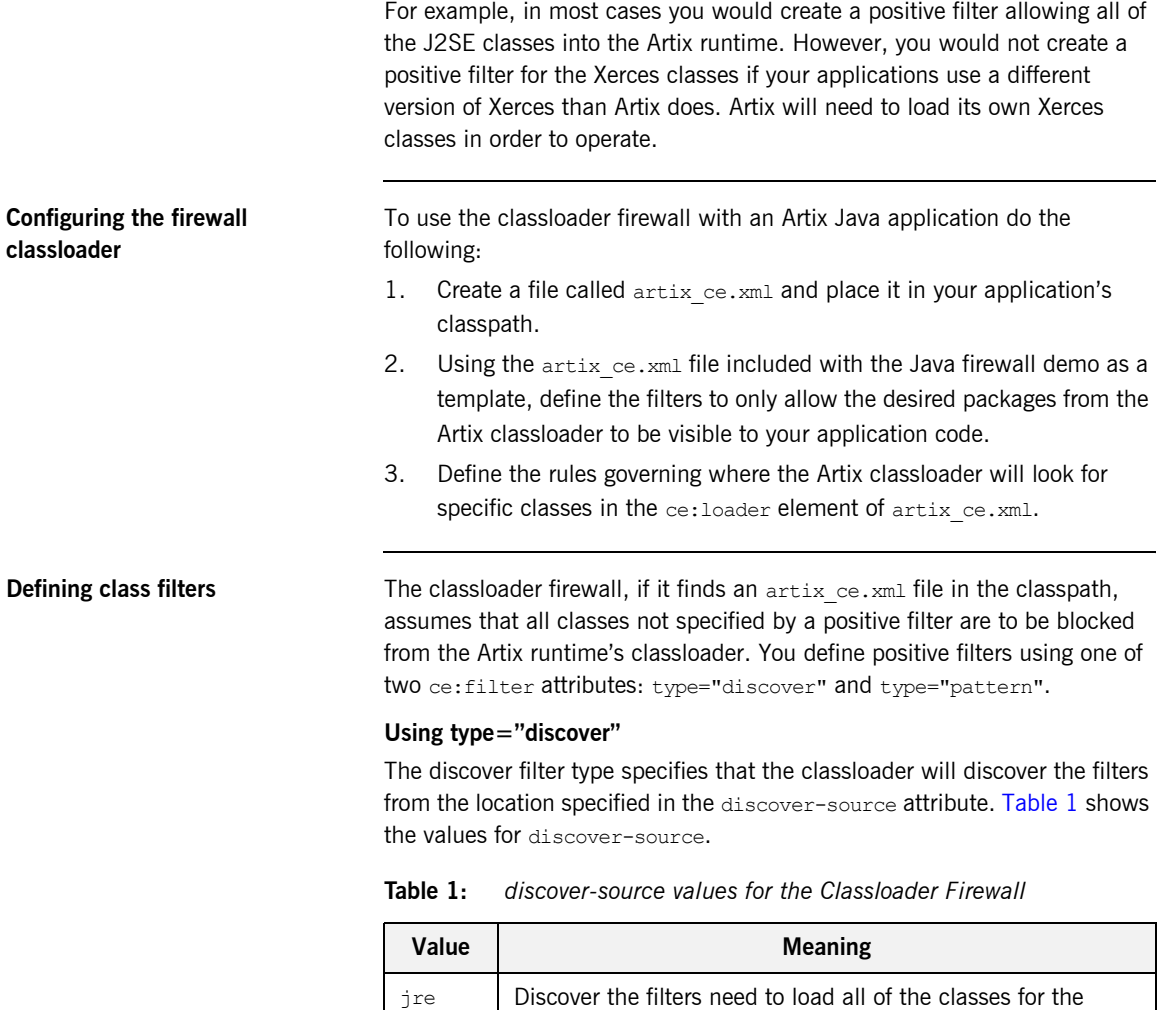

currently running JRE. It is highly recommended that this

filter is included in your artix\_ce.xml definition.

<span id="page-99-0"></span>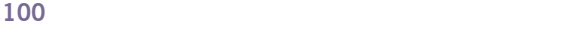

| Value  | <b>Meaning</b>                                                                                                    |
|--------|----------------------------------------------------------------------------------------------------|
| jar    | Discover the filters to load all of the classes from the specified<br>jar file. Jar file locations can be given using relative or<br>absolute file names. For example to load all of the classes in<br>myApp.jar, you could define a filter like <ce:filter<br>type="discover"<br/>discover-source="jar"&gt;.\myApp.jar.</ce:filter<br>                                                                                                    |
| jar-of | Discover the filters needed to load specified resource. This<br>option makes it possible to discover the contents of jar files<br>which you know are reachable through the class loading<br>system, but which you do not know the actual location.<br>Resources can be classes, properties files, or HTML files. For<br>example to load the libraries for the EJBHome class, you could<br>use a filter like <ce: <br="" filter="" type="discover">discover-source="jar-of"&gt;javax/ejb/EJBHome.classfilter&gt;.</ce:> |

**Table 1:** *discover-source values for the Classloader Firewall*

## **Using type="pattern"**

The pattern filter type directly specifies a package pattern to be allowed through the firewall from the application's classloader. The syntax for specifying package patterns is similar to the syntax used in Java import statements. For example, to specify that all classes from javax.xml.rpc are to be allowed through the firewall you could use a filter like <ce:filter type="pattern">javax.xml.rpc.\*</ce:filter>. You could also drop the asterisk(\*) and use the filter <ce:filter

type="pattern">javax.xml.rpc.</ce:filter>.

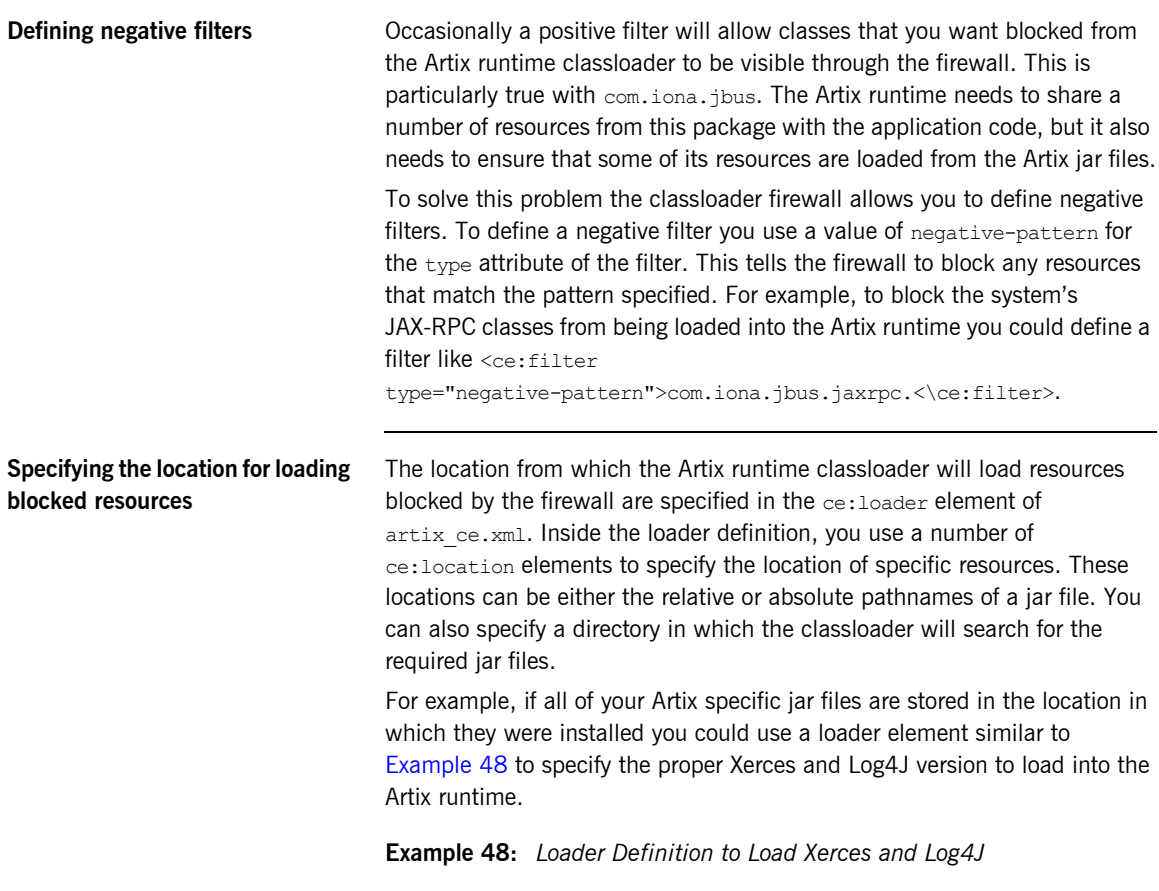

<span id="page-101-0"></span><ce:loader>

```
<ce:loaction>C:\IONA\lib\apache\jakarta-log4j\1.2.6\log4j.jar<\ce:loaction>
 <ce:location>C:\IONA\lib\apache\xerces\2.5.0\xercesImpl.jar<\ce:location>
</ce:loader>
```
**Examples** For an example of using the Artix classloader firewall see the java firewall demo in the demos\basic folder of your Artix installation. The demo provides an example of using the classloader firewall to shield the Artix runtime from different versions of Xerces and Log4J.

# <span id="page-102-0"></span>**Avoid Circular References**

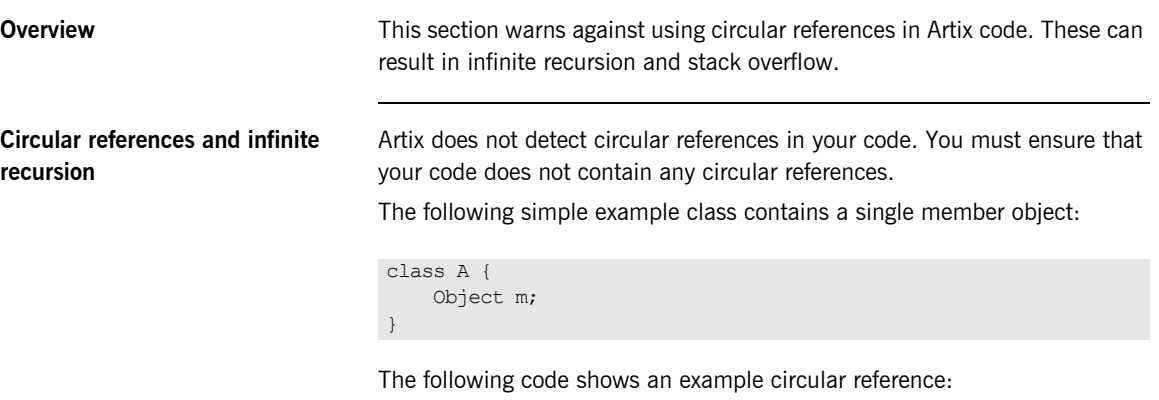

```
A myObject = new A();
myObject.m = myObject;
```
In this example, Artix first marshals the myobject instance, and then marshals members of the myObject instance, which in this case is myObject.m. This leads back to the myObject instance, which is marshalled again, followed again by the myObject.m member, resulting in an infinite recursive loop.

Artix does not check for circular references for performance reasons. Circular references can result in infinite recursion and stack overflow and must be avoided.

CHAPTER 5 | **Things to Consider when Developing Artix Applications**

## CHAPTER 6

# Handling Artix Generated **Exceptions**

*Artix supports the definition of user-defined exceptions using the WSDL fault element. When mapped to Java, the fault element is mapped to a throwable exception on the associated Java method.*

**In this chapter** This chapter discusses the following topics:

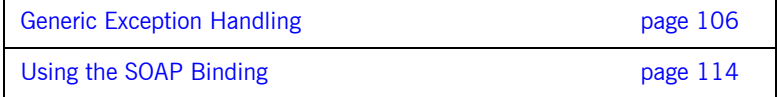

# <span id="page-105-0"></span>**Generic Exception Handling**

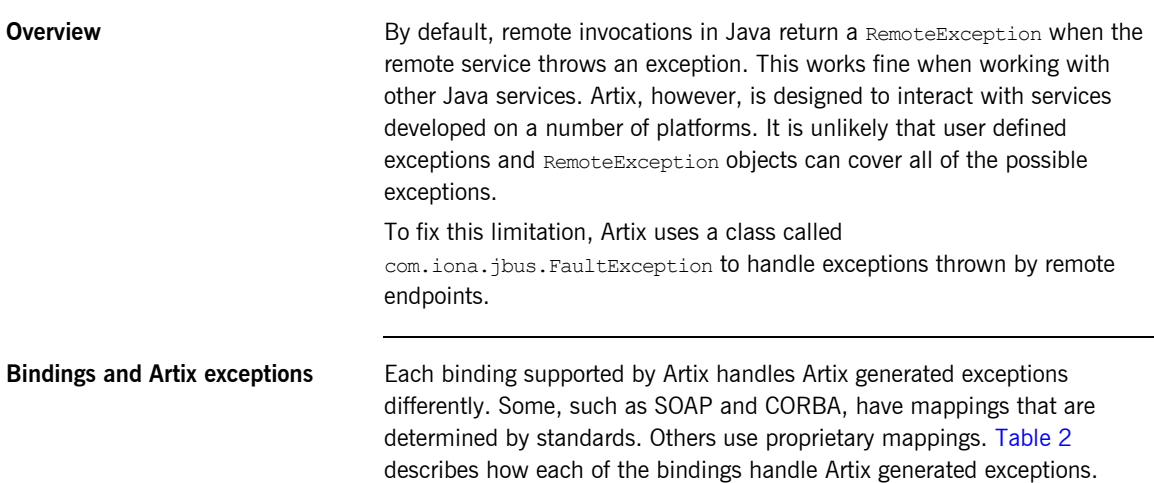

<span id="page-105-1"></span>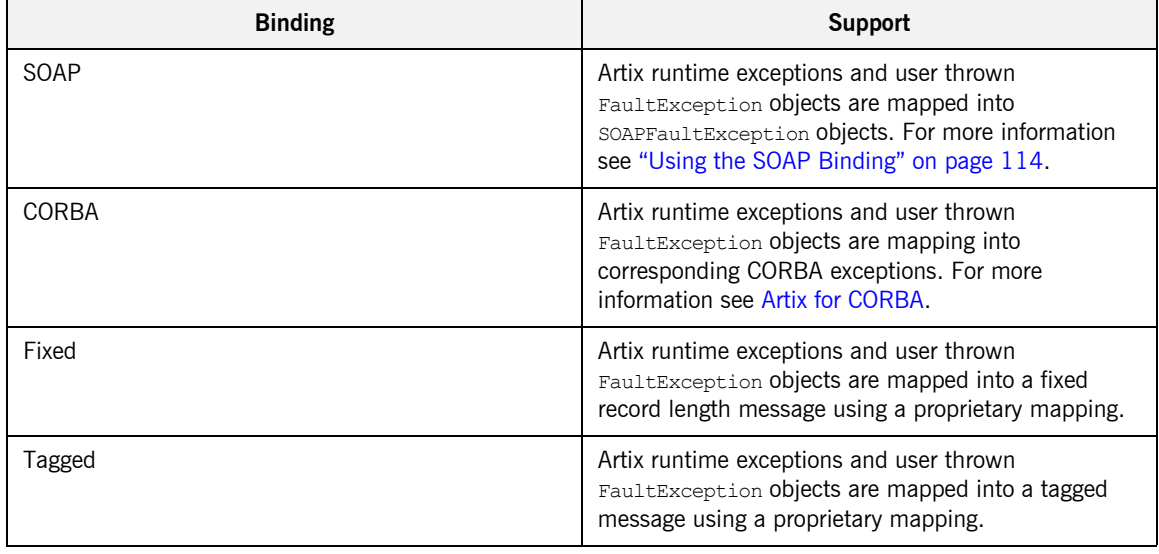

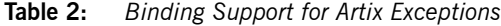

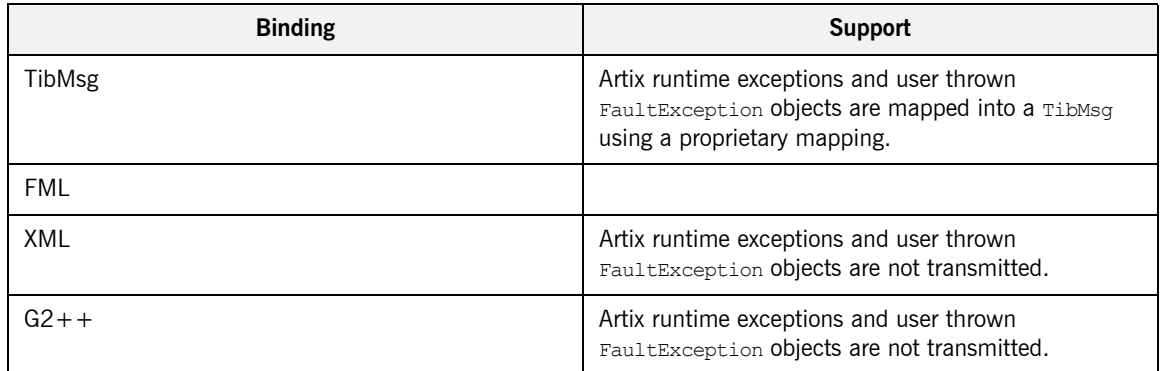

## **Table 2:** *Binding Support for Artix Exceptions*

When working with bindings that use proprietary mappings for exceptions, Artix will transmit a message containing the exception back to the remote endpoint. If the remote endpoint is developed using Artix, it will properly decode the exception and behave as described in this section. If it is not developed using Artix, it is responsible for decoding the message being returned.

**In this section** This section discusses the following topics:

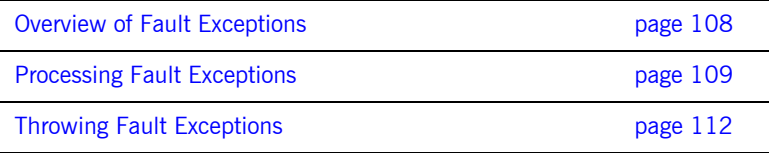

## <span id="page-107-0"></span>**Overview of Fault Exceptions**

**Overview** FaultException inherits from RuntimeException and adds fields to hold the information needed to support the range of exceptions that Artix can encounter. Because they inherit from RuntimeException, FaultException objects can be thrown by Artix code and will be processed properly by the Artix runtime. You can also retirieve a FaultException object from the RemoteException object caught from a remove invocation.

**FaultException fields** FaultException objects have four fields. These field are explained in [Table 3](#page-107-1).

<span id="page-107-1"></span>

| <b>Name</b>              | <b>Description</b>                                                                                                    |
|--------------------------|----------------------------------------------------------------------------------------------------|
| Message                  | Specifies a detailed description of why the exception was thrown.                                                                  |
| Category                 | Specifies the category of the exception. For a full listing of the possible fault<br>categories see the FaultCatagory Javadoc.     |
| <b>Completion Status</b> | Specifies the status of the invocation. For a full listing of the possible values see<br>the FaultCompletionStatus Javadoc.        |
| Source                   | Specifies the type of endpoint that threw the exception. For a full listing of the<br>possible values see the FaultSource Javadoc. |

**Table 3:** *FaultException Fields*

**Artix runtime exceptions** The Artix runtime has a number of implementation specific exception types that can be thrown. Artix runtime exceptions that occur along the messaging chain are not passed to the user code. Instead they are packaged into a FaultException and passed back down the message chain. The binding level and transport level code will package the exception into an appropriate format and transmit it back to the remote endpoint.

> Some Artix runtime exceptions are returned to the user-level code. You must handle these exceptions. One method of handling them is to throw a user defined exception as discussed in "Creating User-Defined Exceptions" on [page 223.](#page-222-0) Alternatively, you can throw your own FaultException as discussed in "Throwing Fault Exceptions" on page 112.
# **Processing Fault Exceptions**

<span id="page-108-0"></span>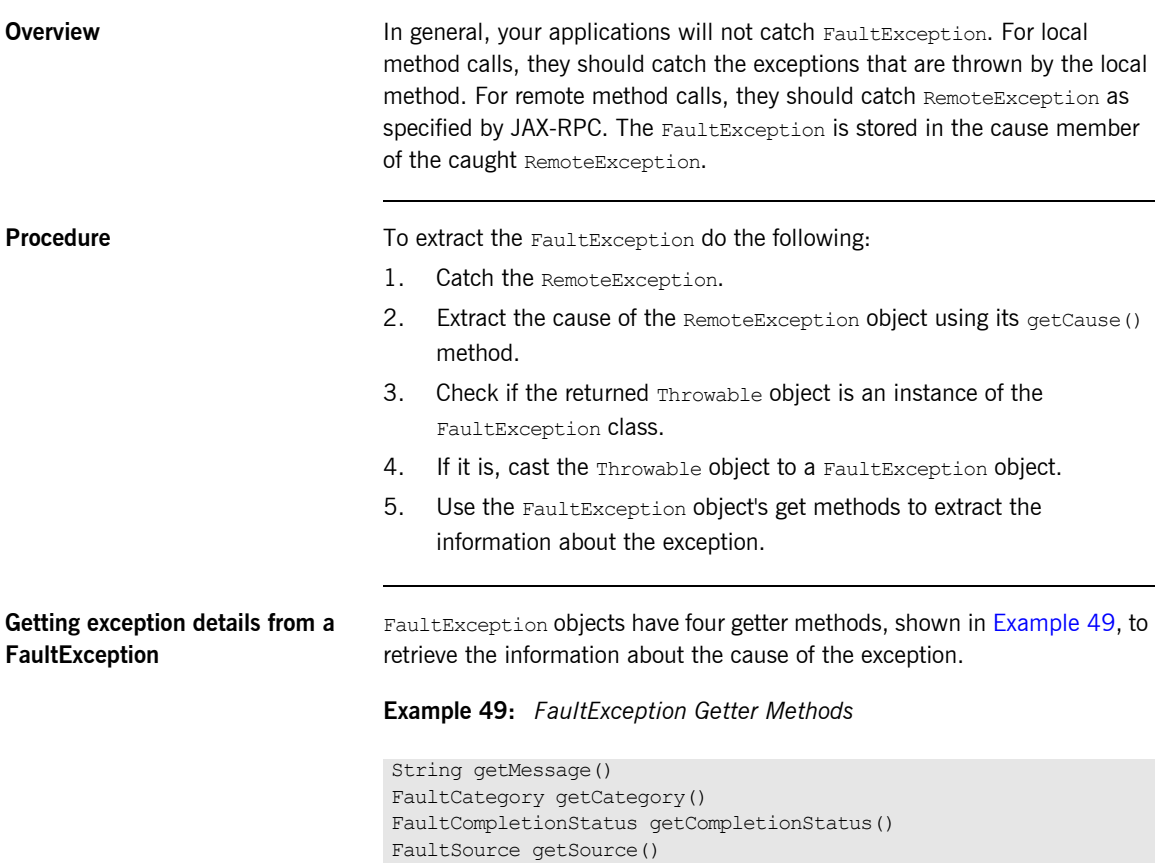

<span id="page-109-1"></span>**Evaluating the exception data** The values returned by three of the methods are instances of an enumeration. The easiest way to evaluate the values is to use the a static instance of the appropriate class. For example, to decide how to proceed based on the completion status you could use the code shown in [Example 50.](#page-109-1)

**Example 50:** *Evaluating the Completion Status of a Fault Exception*

```
FaultCompletionStatus fcs = fe.getCompletionStatus();
if (fcs.value().equals(FaultCompletionStatus.YES)
{
   // Operation completed
}
else
{
   // Operation not completed
}
```
<span id="page-109-0"></span>**Example** [Example 51](#page-109-0) shows code for catching and inspecting a FaultException.

**Example 51:** *Catching a FaultException*

```
try
{
 Client client = (Client) service.getPort(...); client.sayHi();
}
catch (RemoteException re)
{
 Throwable t = re.getCause();
   if (t instanceof FaultException)
   {
   FaultException fe = (FaultException) t;
    FaultCategory fc = fe.getCategory();
    if (fc.value() == (FaultCategory.TRANSIENT VAL) {
       // a TRANSIENT system exception
     }
```
### **Example 51:** *Catching a FaultException*

}

```
 FaultCompletionStatus fcs = fe.getCompletionStatus();
  if (fcs.value() == (FaultCompletionStatus.YES_VAL)
  {
    // Operation completed
  }
 FaultSource fs = fe.getSource();
  if (fs.value() == (FaultSource.UNKNOWN_VAL)
  {
    // The exception was thrown by an unidentified endpoint
  }
 }
```
# **Throwing Fault Exceptions**

<span id="page-111-0"></span>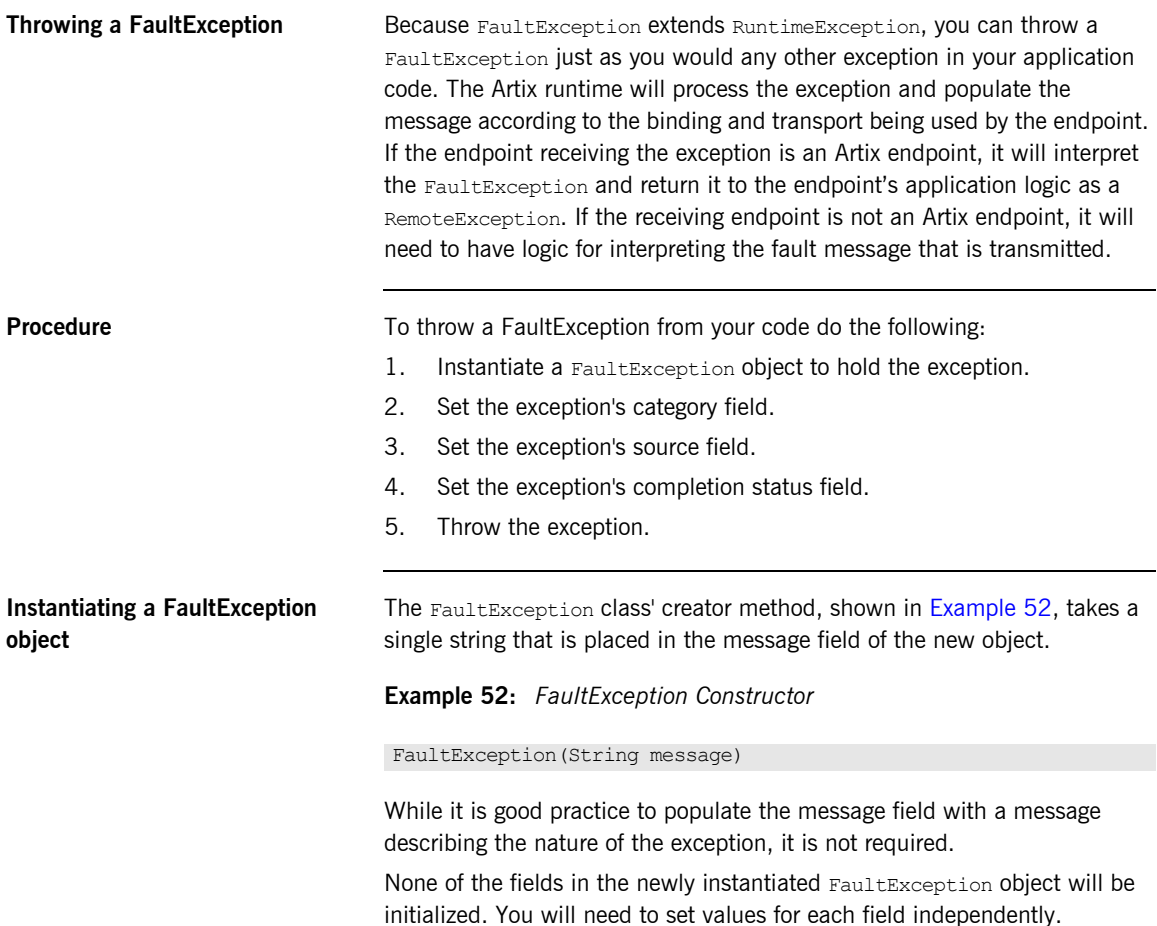

<span id="page-112-1"></span><span id="page-112-0"></span>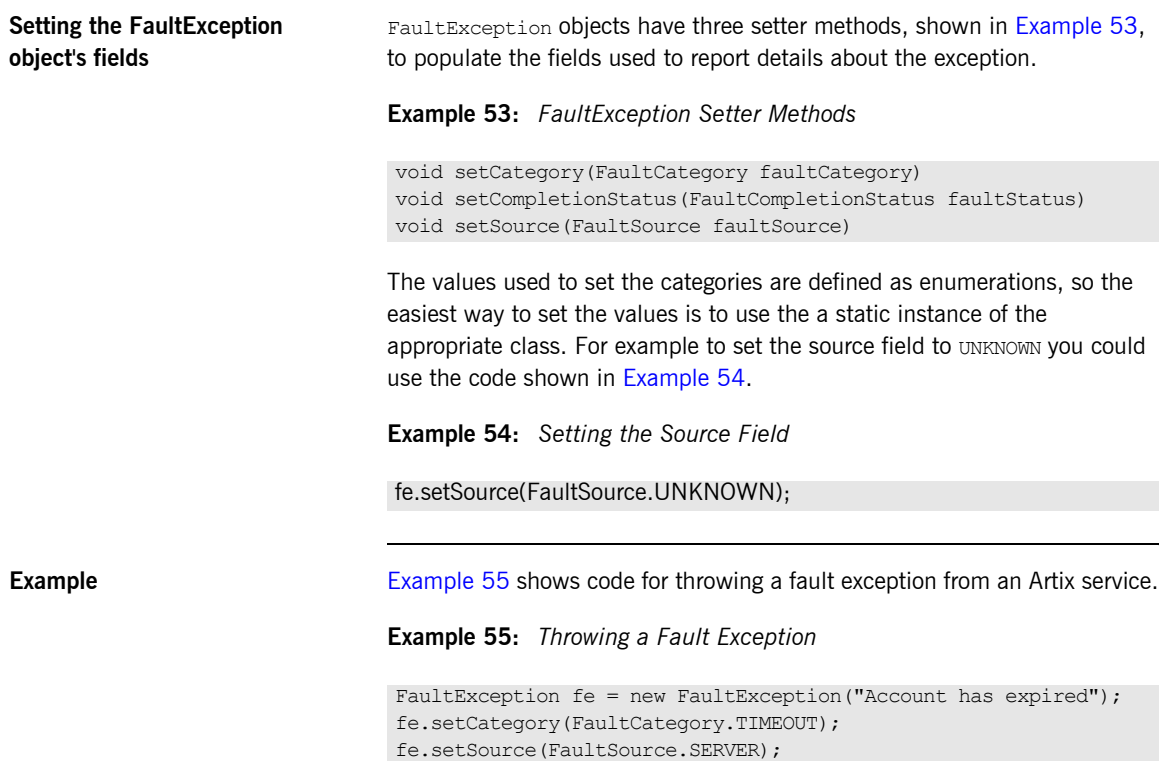

throw fe;

<span id="page-112-2"></span>fe.setCompletionStatus(FaultCompletionStatus.NO);

# **Using the SOAP Binding**

**Overview According to the JAX-RPC specification, exceptions are mapped to**  $\blacksquare$ soap: fault elements when using the SOAP binding and soap: fault elements are mapped to either a RemoteException, a user defined exception, or a SOAPFaultException. Artix runtime exceptions and user thrown FaultException objects are mapped to SOAPFaultException objects.

**Catching exceptions** When using the SOAP binding, Artix applications need catch SOAPFaultException objects. When a remote invocation results in a returned exception, the Artix SOAP binding will either return a user defined exception or a javax.xml.rpc.soap.SOAPFaultException object. If the remote endpoint is implemented using Artix, a SOAPFaultException is returned when either:

- **•** an Artix runtime exception occurred.
- the application code threw a FaultException object.

You can inspect the SOAPFaultException object's FaultString field to determine the cause of the exception. It contains the string from the Message field of the FaultException that caused the SOAPFaultException.

[Example 56](#page-113-0) shows code for catching a soaPFaultException and inspecting its FaultString field.

<span id="page-113-0"></span>**Example 56:** *Catching a SOAPFaultException*

```
try
{
  String returnVal = impl.sayHi();
  System.out.println("Returned: "+returnVal);
}
catch(SOAPFaultException sfe)
{
  System.out.println("Caught exception");
   System.out.println("Fault String: "+sfe.getFaultString());
}
```
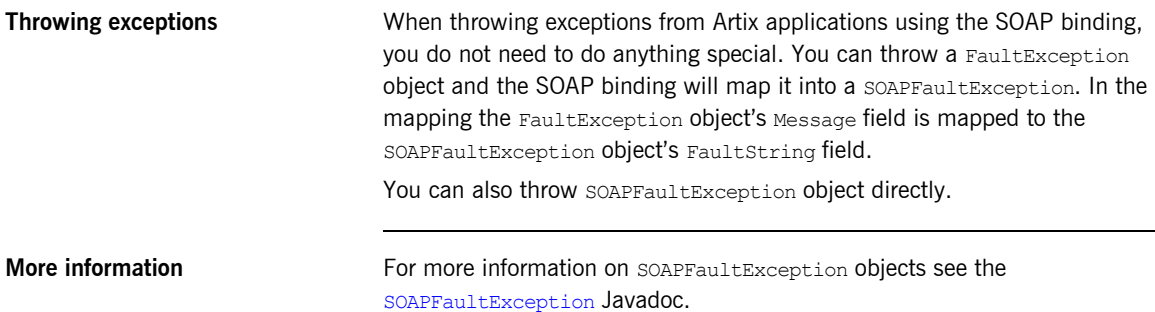

### CHAPTER 6 | **Handling Artix Generated Exceptions**

# CHAPTER 7

# Working with Artix Data Types

*Artix maps XMLSchema data types in an Artix contract into Java data types. For XMLSchema simple types the mapping is a one-to-one mapping to Java primitive types. For complex types, Artix follows the JAX-RPC specification for mapping complex types into Java objects.*

**In this chapter** This chapter discusses the following topics:

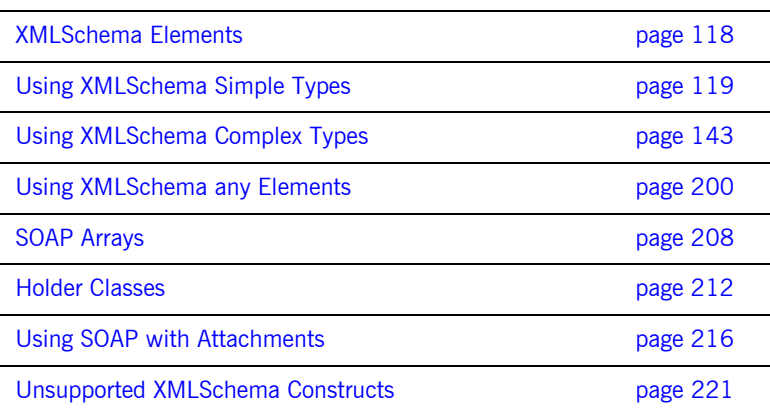

# <span id="page-117-0"></span>**XMLSchema Elements**

**Schema elements** Elements in XMLSchema represent an instance of an element in an XML document generated from the schema. At their most basic, an element consists of a single element element. Global element elements have two attributes:

- **•** name specifies the name of the element as it will appear in an XML document.
- type specifies the type of the element. The type can be any XMLSchema primitive type or any named complex type defined in the contract.

In addition to  $n_{\text{name}}$  and  $_{\text{type}}$ , global elements have one other commonly used optional attributes: nillable. This attribute specifies if an element can be left out of a document entirely. If nillable is set to true, the element can be omitted from any document generated using the schema.

An element can also define its own type. Elements defined this way have an *in-line* type definition. In-line types are specified using either a complexType element or a simpleType element. Once you specify if the type of data is complex or simple, you can define any type of data needed using the tools available for each type of data. In-line type definitions are discouraged, because they are not reusable.

**Java mapping** Artix does not generate special classes for element elements unless they have an in-line type definition. For in-line type definitions Artix follows the same rules for code generation as described for a type definition. The mappings between XMLSchema types and Java classes is described in the following sections of this chapter.

> Because Artix does not generate classes specifically for elements some of the attributes of XMLSchema elements are not supported. In particular, the attribute "abstract=true" is not recognized by Artix. If you specify that an element is abstract and give it an in-line type definition, Artix will still generate a class to support the defined type.

# <span id="page-118-0"></span>**Using XMLSchema Simple Types**

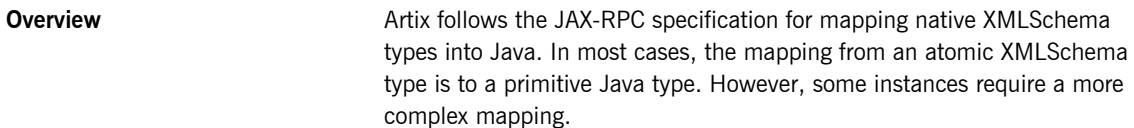

**In this section** This section contains the following subsections:

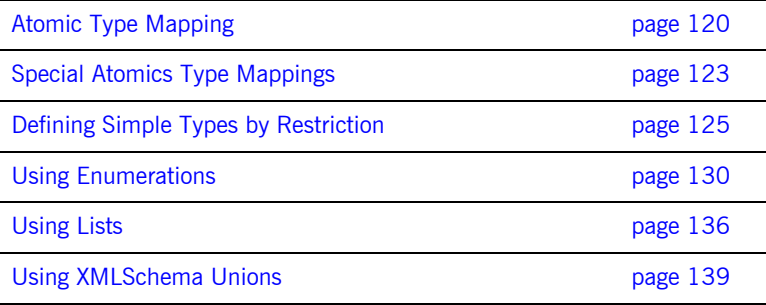

# <span id="page-119-0"></span>**Atomic Type Mapping**

<span id="page-119-1"></span>**Overview When a message part is described as being of one of the atomic** XMLSchema types, the generated parameter's type will be of a corresponding primitive Java type. For example, the message description shown in [Example 57](#page-119-1) will cause a parameter, score, of type int to be generated.

**Example 57:** *Message Description Using a Simple Type*

```
<message name="scoreResponse">
   <part name="score" type="xsd:int" />
</message>
```
<span id="page-119-2"></span>

**Table of atomic type mappings** The atomics type mappings are shown in [Table 4.](#page-119-2)

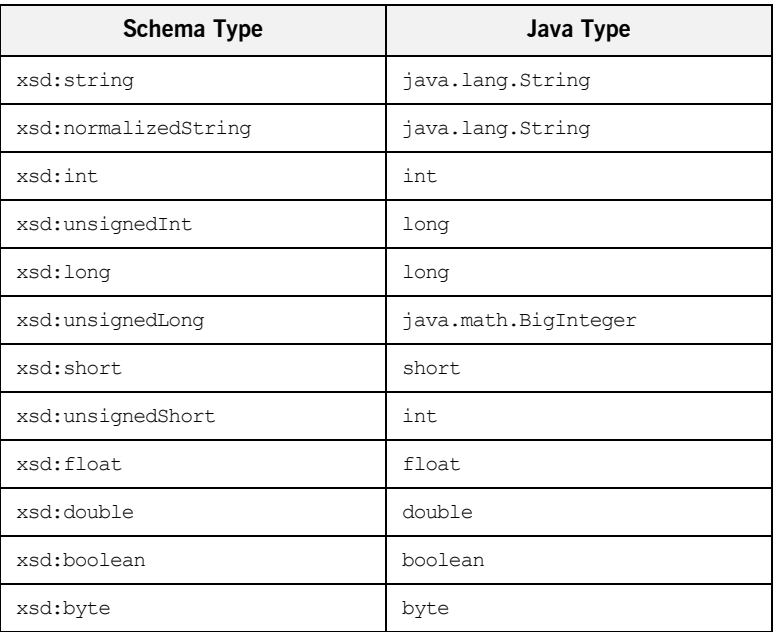

**Table 4:** *Simple Schema Type to Primitive Java Type Mapping*

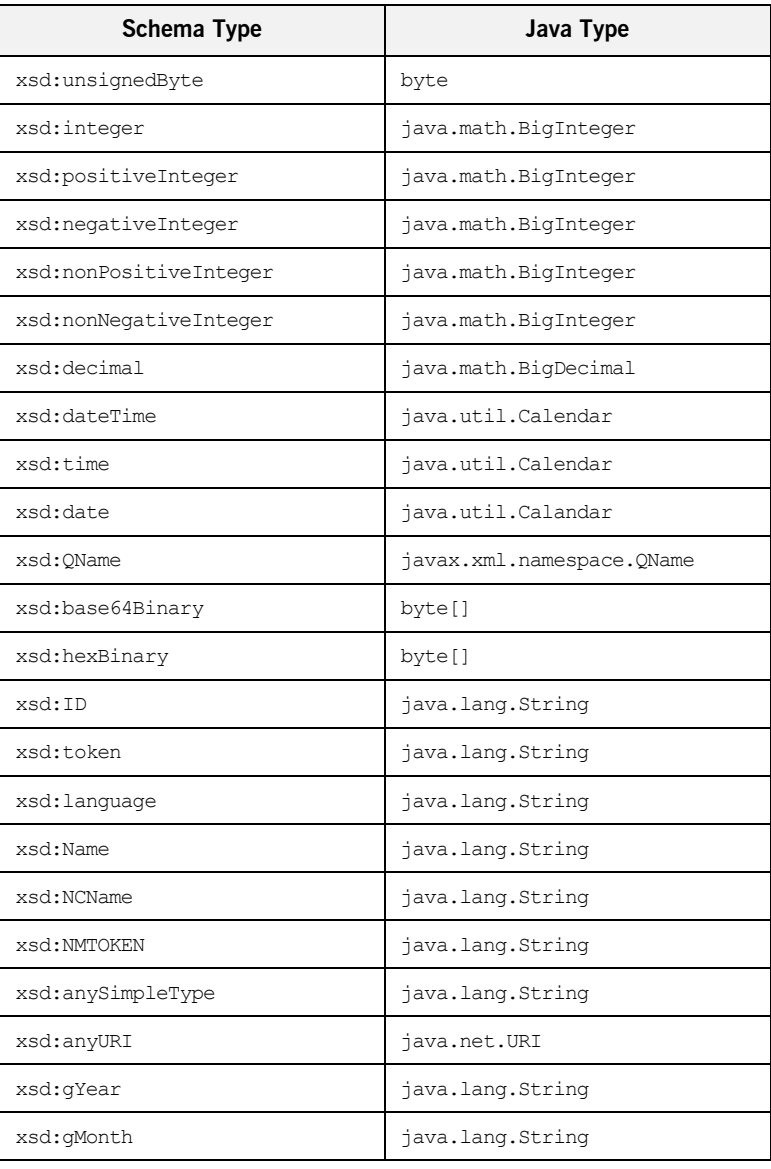

### **Table 4:** *Simple Schema Type to Primitive Java Type Mapping*

|                        | Schema Type                                                                                | Java Type                                                                                                    |
|------------------------|--------------------------------------------------------------------------------------------|----------------------------------------------------------------------------------------------------|
|                        | xsd:gDay                                                                                   | java.lang.String                                                                                                    |
|                        | xsd:qYearMonth                                                                             | java.lang.String                                                                                                    |
|                        | xsd:gMonthDay                                                                              | java.lang.String                                                                                                    |
| Atomic type validation | bus would throw an exception.                                                              | Artix Java validates XMLSchema atomic types when they are passed to the<br>bus for writing to the wire. This means that when you are working with data<br>elements that are mapped from XMLSchema atomics types you should take<br>care to ensure that they conform to the restrictions of the XMLS chema type.<br>For example, the Java APIs would allow you to set a value of -10 into a data<br>element that is mapped to an xsd: positiveInteger. However, when the<br>bus attempted to write out the message containing that data element, the |
| <b>BigDecimal type</b> | with a floating-point number is as follows:<br>new BigDecimal (Double.toString (645.769)); | In Artix, the java.math.BigDecimal type is stored internally as a jstring.<br>The recommended way in Artix to initialize an object of BigDecimal type                                                                                                    |

**Table 4:** *Simple Schema Type to Primitive Java Type Mapping*

# <span id="page-122-0"></span>**Special Atomics Type Mappings**

<span id="page-122-1"></span>**Overview** Mapping XMLSchema atomic types to Java primitives does not work for all possible data descriptions in an Artix contract. Several cases require that an XMLSchema atomics type is mapped to the Java primitive's corresponding wrapper type. These cases include:

> **an** element element with its nillable attribute set to true as shown in [Example 58](#page-122-1).

**Example 58:** *Nillable Element*

<element name="finned" type="xsd:boolean" nillable="true" />

an element element with its minOccurs attribute set to 0 and its maxOccurs attribute set to 1 or its maxOccurs attribute not specified as shown in [Example 59](#page-122-2).

**Example 59:** *minOccurs set to Zero*

<element name="plane" type="xsd:string" minOccurs="0" />

<span id="page-122-2"></span>an attribute element with its use attribute set to optional, or not specified, and having neither its default attribute nor its fixed attribute specified as shown in [Example 60](#page-122-3).

### **Example 60:** *Optional Attribute Description*

```
<element name="date">
  <complexType>
    <sequence/>
     <attribute name="calType" type="xsd:string"
     use="optional" />
  </complexType>
</element>
```
<span id="page-122-3"></span>**Mappings** [Table 5](#page-123-0) shows how XMLSchema simple types are mapped into Java wrapper classes in these special cases.

| Schema Type       | Java Type            |
|-------------------|----------------------|
| xsd: int          | java.lang.Integer    |
| xsd:long          | java.lang.Long       |
| xsd:short         | java.lang.Short      |
| xsd:float         | java.lang.Float      |
| ssd:double        | java.lang.Double     |
| xsd:boolean       | java.lang.Boolean    |
| xsd:byte          | java.lang.Byte       |
| xsd:unsignedByte  | java.lang.Short      |
| xsd:unsignedShort | java.lang.Integer    |
| xsd:unsignedInt   | java.lang.Long       |
| xsd:unsignedLong  | java.math.BigInteger |
| xsd:duration      | java.lang.String     |

<span id="page-123-0"></span>**Table 5:** *simple Schema Type to Java Wrapper Class Mapping*

# <span id="page-124-0"></span>**Defining Simple Types by Restriction**

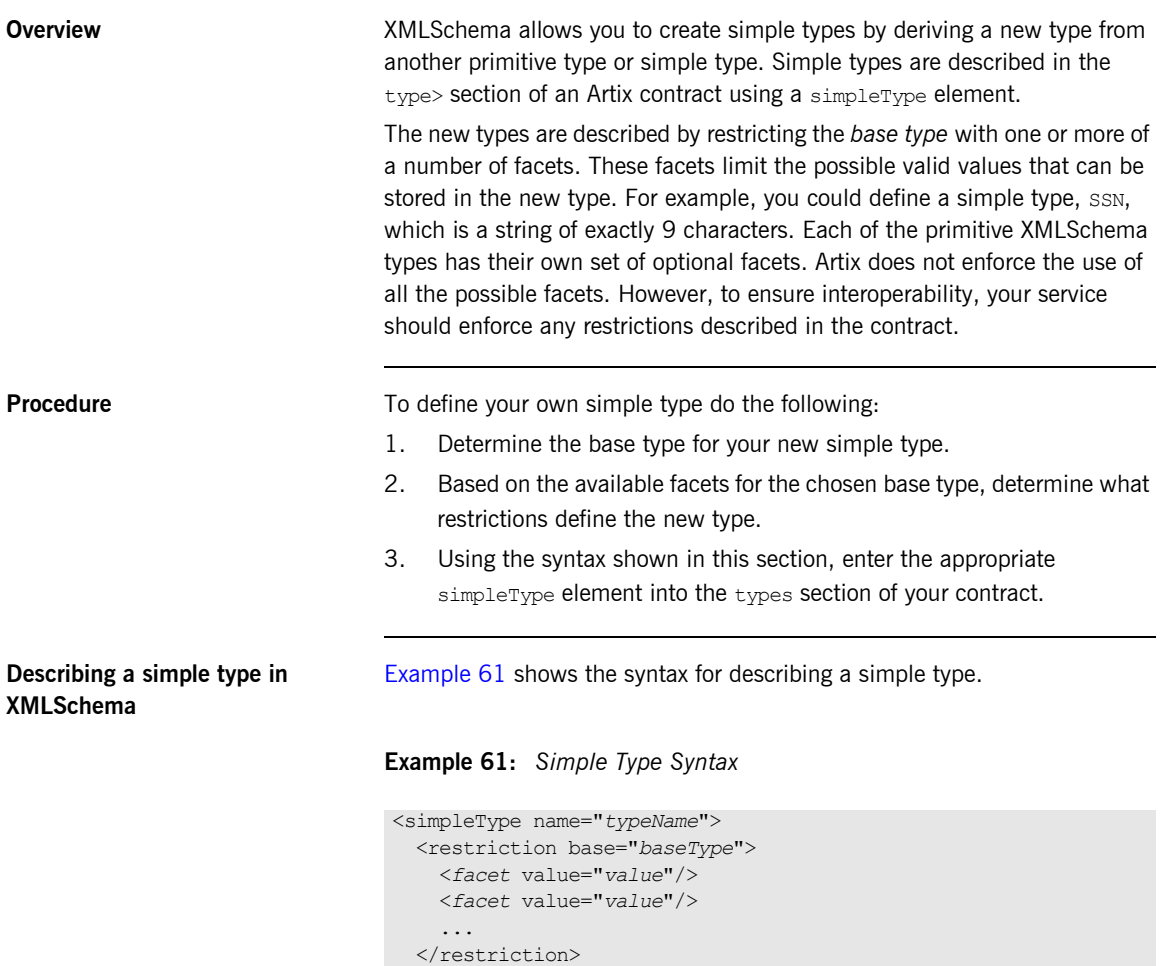

<span id="page-124-1"></span></simpleType>

The type description is enclosed in a simpleType element and identified by the value of the name attribute. The base type from which the new simple type is being defined is specified by the base attribute of the restriction

element. Each facet element is specified within the restriction element. The available facets and their valid setting depends on the base type. For example, xsd:string has six facets including:

- **ï** length
- **ï** minLength
- **ï** maxLength
- **ï** pattern
- **ï** whitespace

[Example 62](#page-125-0) shows an example of a simple type, SSN, which represents a social security number. The resulting type will be a string of the form xxx-xx-xxxx. <SSN>032-43-9876<SSN> is a valid value, but <SSN>032439876</SSN> is not valid.

### **Example 62:** *SSN Simple Type Description*

```
<simpleType name="SSN">
   <restriction base="xsd:string">
    \theta <pattern value="\d{3}-\d{2}-\d{4}" />
   </restriction>
</simpleType>
```
<span id="page-125-1"></span><span id="page-125-0"></span>**Mapping simple types to Java** Artix maps user-defined simple types to the Java type of the simple type's base type. So, any message using the simple type SSN, shown in Example  $62$ , would be mapped to a string because the base type of  $SSN$  is xsd:string. For example, the contract fragment shown in [Example 63](#page-125-1) would result in a Java method, creditInfo(), which took a parameter, socNum, of String.

### **Example 63:** *Credit Request with Simple Types*

```
<message name="creditRequest">
  <part name="socNum" type="SSN" />
</message>
...
<portType name="creditAgent">
  <operation name="creditInfo">
    <input message="tns:creditRequest" name="credRec" />
     <output message="tns:creditReport" name="credRep" />
  </operation>
</portType>
```
Because this mapping does not place any restrictions on the values placed a variable that is mapped from a simple type and Artix does not enforce all facets, you should ensure that your application logic enforces the restrictions described in the contract for maximum interoperability.

<span id="page-126-0"></span>**Enforced facets** For the facets that Artix does enforce, no special code is generated. Instead, the enforcement is done by the Artix core. Therefore, the Artix user level code will allow you to set invalid values into a restricted simple type. However, when the Artix core attempts to parse the message, it will throw a runtime exception and refuse to process the message.

Artix enforces the following facets:

### **length**

The length facet is a non-negative integer that works with a number of primitive types. [Table 6](#page-126-0) describes the effects of the length facet on supported XMLSchema types.

| <b>Restricted Type</b> | <b>Effect</b>                                                   |
|------------------------|-----------------------------------------------------------------|
| xsd:string             | The string must have the specified number of<br>characters.     |
| xsd:anyURL             | The URL must have the specified number of<br>characters.        |
| xsd:list               | The list must have the specified number of<br>elements.         |
| xsd:hexBinary          | The value must have the specified number of<br>octets (8-bits). |
| xsd:base64Binary       | The value must have the specified number of<br>octets (8-bits). |

**Table 6:** *Effects of length Facet on XMLSchema Types*

### **minLength**

The minLength facet is a non-negative integer that works with a number of primitive types. [Table 7](#page-127-0) describes the effects of the minLength facet on supported XMLSchema types.

<span id="page-127-0"></span>**Table 7:** *Effects of minLength Facet on XMLSchema Types*

| <b>Restricted Type</b> | <b>Effect</b>                                                            |
|------------------------|--------------------------------------------------------------------------|
| xsd:string             | The string must have at least the specified<br>number of characters.     |
| xsd:anyURL             | The URL must have at least the specified<br>number of characters.        |
| xsd:list               | The list must have at least the specified<br>number of elements.         |
| xsd:hexBinary          | The value must have at least the specified<br>number of octets (8-bits). |
| xsd:base64Binary       | The value must have at least the specified<br>number of octets (8-bits). |

### **maxLength**

The maxLength facet is a non-negative integer that works with a number of primitive types. [Table 8](#page-127-1) describes the effects of the maxLength facet on supported XMLSchema types.

<span id="page-127-1"></span>**Table 8:** *Effects of maxLength Facet on XMLSchema Types*

| <b>Restricted Type</b> | <b>Effect</b>                                                                |
|------------------------|------------------------------------------------------------------------------|
| xsd:string             | The string must have no more than the<br>specified number of characters.     |
| xsd:anyURL             | The URL must have no more than the specified<br>number of characters.        |
| xsd:list               | The list must have no more than the specified<br>number of elements.         |
| xsd:hexBinary          | The value must have no more than the<br>specified number of octets (8-bits). |

### **Table 8:** *Effects of maxLength Facet on XMLSchema Types*

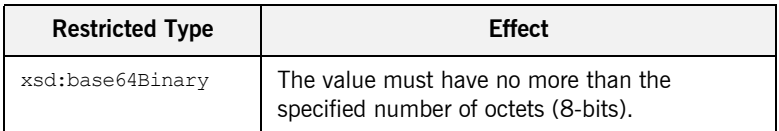

### **enumeration**

For more information on the enumeration facet, read "Using Enumerations" [on page 130](#page-129-0).

Unenforced facets **Artix does not enforce the following facets:** 

- **■** pattern
- whiteSpace
- **•** maxInclusive<br>• maxExclusive
- **•** maxExclusive<br>• minInclusive
- **ï** minInclusive
- $\bullet$  minExclusive
- **ï** totalDigits
- **ï** fractionDigits

## <span id="page-129-0"></span>**Using Enumerations**

<span id="page-129-1"></span>**Overview In XMLSchema, enumerations are described by derivation of a simple type** using the syntax shown in [Example 64](#page-129-1).

**Example 64:** *Syntax for an Enumeration*

```
<simpleType name="EnumName">
   <restriction base="EnumType">
     <enumeration value="Case1Value" />
     <enumeration value="Case2Value" />
     ...
     <enumeration value="CaseNValue" />
   </restriction>
</simpleType>
```
*EnumName* specifies the name of the enumeration type. *EnumType* specifies the type of the case values. *CaseNValue*, where *N* is any number one or greater, specifies the value for each specific case of the enumeration. An enumerated type can have any number of case values, but because it is derived from a simple type, only one of the case values is valid at a time.

For example, an XML document with an element defined by the enumeration widgetSize, shown in [Example 65](#page-129-2), would be valid if it were <widgetSize>big</widgetSize>, but not if it were <widgetSize>big,mungo</widgetSize>.

### <span id="page-129-2"></span>**Example 65:** *widgetSize Enumeration*

```
<simpleType name="widgetSize">
   <restriction base="xsd:string">
    <enumeration value="big"/>
    <enumeration value="large"/>
    <enumeration value="mungo"/>
     <enumeration value="gargantuan"/>
  </restriction>
</simpleType>
```
**Mapping to a Java class** Artix maps enumerations to a Java class whose name is taken from the schema type's name attribute. So Artix would generate a class, WidgetSize, to represent the widgetSize enumeration.

> **Note:** If the enumeration is an anonymous type nested inside of a complex type, the naming of the generated Java class follows the same pattern as laid out in "Nesting with Anonymous Types" on page 170.

The generated class contains two static public data members for each possible case value. One, *CaseNValue*, holds the data value of the enumeration instance. The other, *CaseNValue*, holds an instance of the class associated with the data value. The generated class also contains four public methods:

**fromValue()** returns the representative static instance of the class based on the value specified. The specified value must be of the enumerationís type and be a valid value for the enumeration. If an invalid value is specified an exception is thrown.

**fromString()** returns the representative static instance of the class based on a string value. The value inside the string must be a valid value for the enumeration or an exception will be thrown.

**getValue()** returns the value for the class instance on which it is called.

**toString()** returns a stringified representation of the class instance on which it is called.

For example Artix would generate the class, WidgetSize, shown in [Example 66](#page-130-0), to represent the enumeration, widgetSize, shown in [Example 65 on page 130](#page-129-2).

### <span id="page-130-0"></span>**Example 66:** *WidgetSize Class*

```
// Java
public class WidgetSize 
{
  public static final String TARGET NAMESPACE =
   "http://widgetVendor.com/types/widgetTypes";
```
**Example 66:** *WidgetSize Class*

```
private final String val;
public static final String big = "big";
 public static final WidgetSize big = new WidgetSize(_big);
public static final String large = "large";
public static final WidgetSize large = new WidgetSize( large);
public static final String mungo = "mungo";
public static final WidgetSize mungo = new WidgetSize( mungo);
 public static final String _gargantuan = "gargantuan";
 public static final WidgetSize gargantuan = new 
WidgetSize(gargantuan);
 protected WidgetSize(String value)
 {
 \text{val} = \text{value}; }
 public String getValue()
 {
 return val;
 };
```
### **Example 66:** *WidgetSize Class*

```
 public static WidgetSize fromValue(String value)
  {
    if (value.equals("big"))
    {
      return big;
 }
    if (value.equals("large"))
    {
     return large;
    }
    if (value.equals("mungo"))
    {
     return mungo;
    }
    if (value.equals("gargantuan"))
    {
      return gargantuan;
 }
    throw new IllegalArgumentException("Invalid enumeration 
  value: "+value);
    };
  public static WidgetSize fromString(String value)
  {
    if (value.equals("big"))
    {
     return big;
    }
    if (value.equals("large"))
    {
     return large;
    }
    if (value.equals("mungo"))
    {
     return mungo;
 }
    if (value.equals("gargantuan"))
    {
      return gargantuan;
    }
    throw new IllegalArgumentException("Invalid enumeration 
  value: "+value);
    };
```
### **Example 66:** *WidgetSize Class*

```
 public String toString()
\left\{ \right. return ""+_val;
 }
}
```
### **Working with enumerations in Java**

Unlike the classes generated to represent complex types, the Java classes generated to represent enumerations do not need to be specifically instantiated, nor do they provide setter methods. Instead, you use the fromValue() or fromString() methods on the class to get a reference to one of the static members of the enumeration. Once you have the reference to your desired member, you use the getValue() method on that member to determine the value for the member.

If you were working with the widgetSize enumeration, shown in [Example 65 on page 130](#page-129-2), to build an ordering system, you would need a way to enter the size of the widget you wanted to order and then store that choice as part of the order. [Example 67](#page-133-0) shows a simple text entry method for getting the proper member of the enumeration using from Value(),

<span id="page-133-0"></span>**Example 67:** *Using fromValue() to Get a Member of an Enumeration*

```
// Java
temp = new String();
WidgetSize ordered size;
// Get the type of widgets to order
System.out.println("What size widgets do you want?");
System.out.println("Big");
System.out.println("Large");
System.out.println("Mungo");
System.out.println("Gargantuan");
temp = inputBuffer.readLine();
ordered size = WidgetSize.fromValue(temp);
```
Because the value used to define the cases of the enumeration is a string, fromValue() takes a string and returns the member based on the value of the string. In this example,  $fromString()$  is interchangeable with fromValue(). However, if the value of the enumeration were integers, fromValue() would take an int.

To print the bill you will need to display the size of the widgets ordered. To get the value of the ordered widgets, you could use the getValue () method to retrieve the value of the enumeration or you could use the tostring() method to return the value as a string. [Example 68](#page-134-0) uses getValue() to return the value of the enumeration retrieved in [Example 67 on page 134](#page-133-0)

<span id="page-134-0"></span>**Example 68:** *Using getValue()*

```
// Java
String sizeVal = ordered size.getValue();
System.out.println("You ordered "+sizeVal+" sized widgets.");
```
<span id="page-135-1"></span><span id="page-135-0"></span>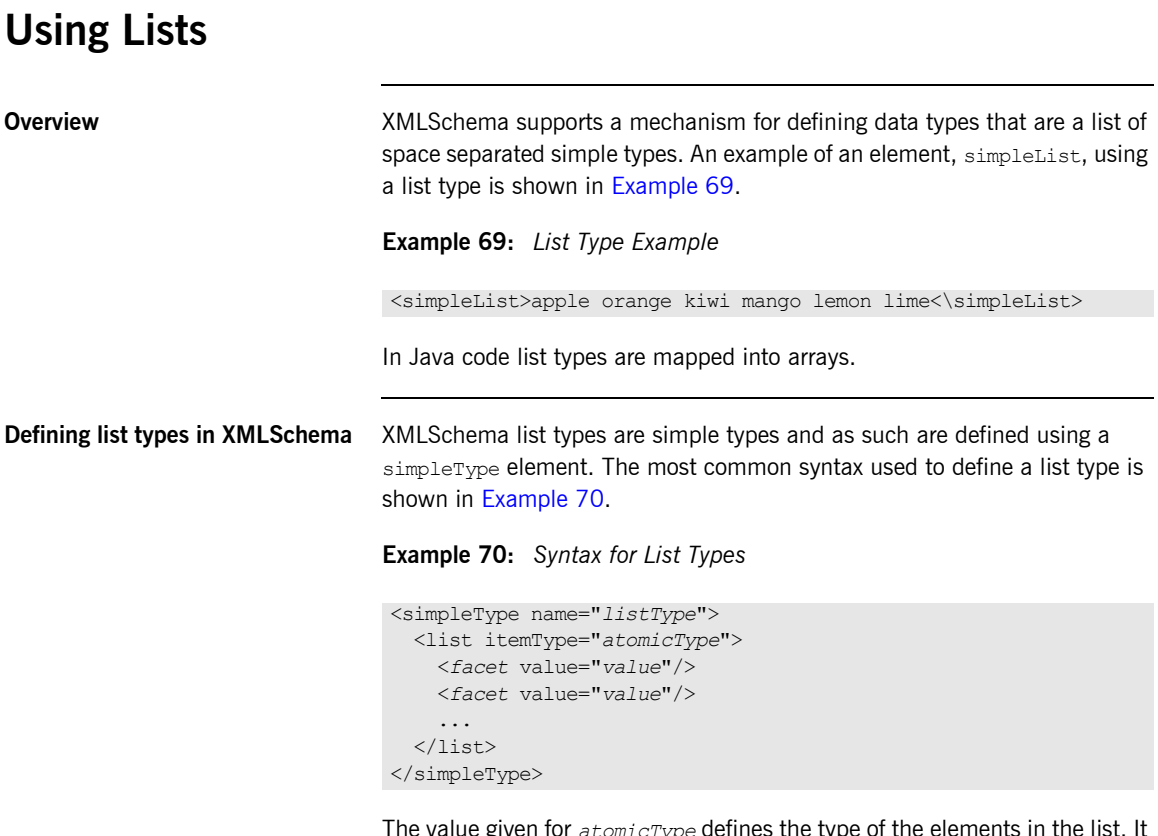

<span id="page-135-2"></span>given for  $\emph{atomicType}$  defines the type can only be one of the built in XMLSchema atomic types, like xsd: int or xsd:string, or a user-defined simple type that is not a list.

In addition to defining the type of elements listed in the list type, you can also use facets to further constrain the properties of the list type. [Table 9](#page-135-3) shows the facets used by list types.

<span id="page-135-3"></span>**Table 9:** *List Type Facets*

| Facet  | <b>Effect</b>                                                      |
|--------|--------------------------------------------------------------------|
| length | Defines the number of elements in an instance of the<br>list type. |

| Facet       | <b>Effect</b>                                                                                                    |
|-------------|----------------------------------------------------------------------------------------------------|
| minLength   | Defines the minimum number of elements allowed in<br>an instance of the list type.                                              |
| maxLength   | Defines the maximum number of elements allowed in<br>an instance of the list type.                                              |
| enumeration | Defines the allowable values for elements in an<br>instance of the list type.                                                   |
| pattern     | Defines the lexical form of the elements in an instance<br>of the list type. Patterns are defined using regular<br>expressions. |

**Table 9:** *List Type Facets*

For example, the definition for the simpleList element shown in [Example 69 on page 136](#page-135-1), is shown in [Example 71](#page-136-0).

<span id="page-136-0"></span>**Example 71:** *Definition for simpleList*

```
<simpleType name="simpleListType">
   <list itemType="string"/>
</simpleType>
<element name="simpleList" type="simpleListType"/>
```
In addition to the syntax shown in [Example 70 on page 136](#page-135-2) you can also define a list type using the less common syntax shown in [Example 72](#page-136-1).

<span id="page-136-1"></span>**Example 72:** *Alternate Syntax for List Types*

```
<simpleType name="listType">
   <list>
     <simpleType>
       <restriction base="atomicType">
         <facet value="value"/>
          <facet value="value"/>
          ...
       </restriction>
     </simpleType>
  \langle/list\rangle</simpleType>
```
<span id="page-137-0"></span>**Mapping of list types in Java** List types are mapped to Java arrays and do not cause a new class to be generated to represent them. Instead, any message part that was specified in the Artix contract as being of type *listType* or any element of another complex type that was of type *listType* in the Artix contract would be mapped to an array of the type specified by the itemType attribute.

> For example, the list type, stringList, shown in [Example 73](#page-137-0) defines a list of strings that must have at least two elements and no more than six elements. The *itemType* attribute specifies the type of the list elements, xsd:string. The facets minLength and maxLength set the size constraints on the list.

**Example 73:** *Definition of stringList*

```
<simpleType name="stringList">
   <list itemType="xsd:string">
    <minLength value="2" />
     <maxLength value="6"/>
   </list>
</simpleType>
```
Any message part of type stringList and any complex type element of type stringList would be mapped to string []. So the contract fragment shown in [Example 74](#page-137-1), would result in the generation a Java method celebWasher() that took a parameter, badLang, of type String[].

### <span id="page-137-1"></span>**Example 74:** *Operation Using a List*

```
...
<message name="badLang">
  <part name="statement" type="stringList" />
</message>
<portType name="censor">
  <operation name="celebWasher">
    <input message="badLang" name="badLang" />
  </operation>
</portType>
...
```
# <span id="page-138-0"></span>**Using XMLSchema Unions**

<span id="page-138-1"></span>**Overview In XMLSchema, a union is a construct that allows you to describe a type** whose data can be of a number of simple types. For example, you could define a type whose value could be either the integer 1 or the string first.

> XMLSchema unions are simple types, defined using a simpleType element. They contain at least one union element that define the *member types* of the union. The member types of the union are the valid types of data that can be stored in an instance of the union. You define them using the memberTypes attribute of the union element. memberTypes contains a list of one or more defined simple type names. [Example 75](#page-138-1) shows the definition of a union that can store either an integer or a string.

**Example 75:** *Simple Union Type*

```
<simpleType name="orderNumUnion">
   <union memberTypes="xsd:string xsd:int" />
</simpleType>
```
In addition to specifying named types to be a member type of a union, you can also define anonymous simple types to be a member type of a union. This is done by adding the anonymous type definition inside of the union tag. [Example 76](#page-138-2) shows an example of a union containing an anonymous member type restricting the possible values of a valid integer to  $1$  through 10.

### <span id="page-138-2"></span>**Example 76:** *Union with an Anonymous Member Type*

```
<simpleType name="restrictedOrderNumUnion">
   <union memberTypes="xsd:string">
     <simpleType>
       <restriction base="xsd:int">
         <minInclusive value="1" />
         <maxInclusive value="10" />
       </restriction>
     </simpleType>
   </union>
</simpleType>
```
**Mapping to Java class** Artix maps unions to a Java class whose name is taken from the schema type's name attribute. So Artix would generate a class, OrderNumUnion, to represent the orderNumUnion union.

> **Note:** If the union contains an anonymous enumerated type, the nested type will result in a generated class whose name begins with the name of the union and ends with the name of the base simple type. See "Using Enumerations" on page 130

The Java mapping of XMLSchema unions is very similar to that used in mapping choice complex types. See "Choice Complex Types" on page 149. The generated class would contain a getter method, a setter method and an isSet method for each member type in the union. For example, orderNumUnion, shown in [Example 75 on page 139](#page-138-1), would result in the generated class shown in [Example 77](#page-139-0).

### <span id="page-139-0"></span>**Example 77:** *Java Class for a Union*

```
public class OrderNumUnion
{
  private String discriminator;
   private String string;
  private int _int
   public String getString()
\left\{ \right.return (String) string;
   }
   public setString(String val)
\left\{ \right. this.string = val;
     discription = "string"; }
```
**Example 77:** *Java Class for a Union*

```
 public boolean isSetString()
   {
    if(__discriminator != null &&
       discriminator.eqauls("string"))
     {
       return true;
     }
  return false;
   }
  public get_int()
   {
    return (int)_int;
   }
  public set_int(int val)
   {
   this. int = val;discriminator = " int";
 }
  public boolean isSet_int()
   {
   if( discriminator != null &\& discriminator.eqauls(" int"))
    {
      return true;
     }
  return false;
   }
  public toString()
   {
   ...
   }
}
```
**Working with unions in Java** When working with unions in Java it is important to remember that in XMLSchema only one of the member types can be valid at a time. This means that in an Artix Java application, while it is possible for both elements of the generated class can have valid data in them, only the last element on which set was called will be transmitted across the wire. For

example, if you called set int() and then called setString(), both elements in OrderNumUnion would have valid data, but the discriminator would be set to the string member and that is the only value Artix will consider valid. If you transmitted the object, the receiving application would only receive the data stored in the string member.

Receiving union types in Artix is a little more complicated. When using bindings that pass information as XML documents, like SOAP, Artix will follow the validation rules described in the XMLSchema specification for determining the value of the union. So, if the  $xsi:type$  is written by the sending application, Artix will use that to determine the valid member element of the union. If the  $xsi:type$  is not written by the sending application, Artix will use the order in which the member types are specified in the type definition to determine the valid member type. For example, if an Artix application using a SOAP binding receives an element of type OrderNumUnion and the xsi:type is not written out by the sending application, the data will be treated as a string because xsd: string is first in the member type list.

# <span id="page-142-0"></span>**Using XMLSchema Complex Types**

**Overview** Complex types are described in the types section of an Artix contract. Typically, they are described in XMLSchema using a complexType element. In contrast to simple types, complex types can contain multiple elements and have attributes.

> Complex types are generated into Java objects according to the mapping specified in the JAX-RPC specification. Each generated object has a default constructor, methods for setting and getting values from the object, and a method for stiringifying the object.

**In this section** This section contains the following subsections:

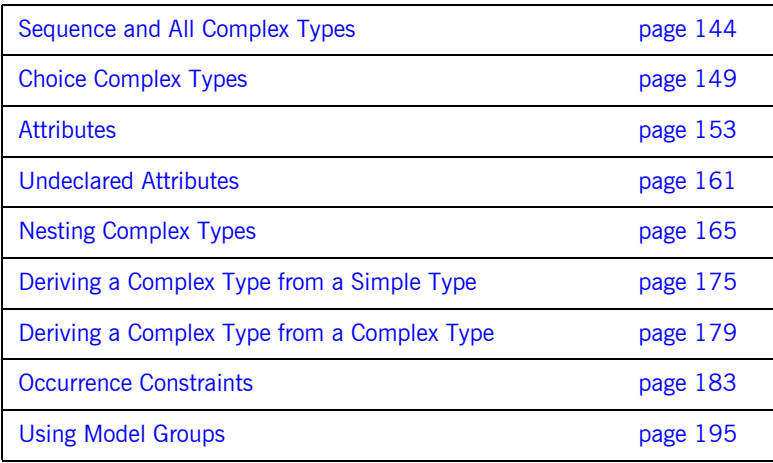

## <span id="page-143-0"></span>**Sequence and All Complex Types**

**Overview** Complex types often describe basic structures that contain a number of fields or elements. XMLSchema provides two mechanisms for describing a structure. One method is to describe the structure inside of a sequence element. The other is to describe the structure inside of an  $a_{11}$  element. Both methods of describing a structure result in the same generated Java classes.

> The difference between using sequence and all is in how the elements of the structure are passed on the wire. When a structure is described using sequence, the elements are passed on the wire in the exact order they are specified in the contract. When the structure is described using  $a(1)$ , the elements of the structure can be passed on the wire in any order.

**Note:** You can define a complex type without using sequence, all, or choice. However, the type can only contain attributes.

<span id="page-143-1"></span>**Mapping to Java A** complex type described with sequence or with all is mapped to a Java class whose name is derived from the name attribute of the  $complexType$ element in the contract from which the type is generated. As specified in the JAX-RPC specification, the generated class has a getter and setter method for each element described in the type. The individual elements of the complex type are mapped to private variables within the generated class.

> The generated setter methods are named by prepending set onto the name of the element as given in the contract. They take a single parameter of the type of the element and have no return value. For example, if a complex type contained the element shown in [Example 78,](#page-143-1) the generated setter method would have the signature void setName (String val).

### **Example 78:** *Element Name Description*

```
<complexType name="Address">
  \langle \text{all} \rangle <element name="Name" type="xsd:string" />
  \langleall></complexType>
```
The generated getter methods are named by prepending get onto the name of the element as given in the contract. They take no parameters and return the value of the specified element. For example, the generated getter method for the element described in [Example 78](#page-143-0) would have the signature String getName().

Elements of xsd:boolean are an exception to the above mapping. For elements of type xsd:boolean, the getter methods name is prepended with is. For example if an element is defined as <element name="in" type="xsd:boolean /> the generated getter method would be boolean isIn().

**Note:** If the name of the element begins with a lowercase letter, the getter and setter methods will capitalize the first letter of the element name before prepending get or set.

In addition to the getter and setter methods, Artix also generates a toString() method for each complex type. The toString() method returns a string containing a labeled list of the values for each element in the class.

<span id="page-144-0"></span>**The maxOccurs attribute** Any elements whose maxOccurs attribute is set to a value greater than one or set to unbounded, results in the generation of a Java array to contain the value of the element. For example, the element described in [Example 79](#page-144-0) would result in the generation of a private variable, observedSpeed, of type float[].

### **Example 79:** *Element with MaxOccurs Greater than One*

```
<complexType name="drugTestResults">
   <sequence>
     <element name="observedSpeed" type="xsd:float"
              maxOccurs="unbounded"/>
...
   </sequence>
</complexType>
```
The getter and setter methods for observedSpeed are shown in [Example 80.](#page-145-0)

**Example 80:** *observedSpeed Getter and Setter Methods*

```
// Java
public class drugTestResults
{
   private float[] observedSpeed;
...
  void setObservedSpeed(float[] val);
   float[] getObservedSpeed();
...
}
```
<span id="page-145-1"></span>

<span id="page-145-0"></span>**Example** Suppose you had a contract with the complex type, monsterStats, shown in [Example 81.](#page-145-1)

**Example 81:** *monsterStats Description*

```
<complexType name="monsterStats">
  \langleall>
    <element name="name" type="xsd:string" />
    <element name="weight" type="xsd:long" />
    <element name="origin" type="xsd:string" />
    <element name="strength" type="xsd:float" />
     <element name="specialAttack" type="xsd:string"
              maxOccurs="3" />
  \langleall></complexType>
```
The Java class generated to support monsterStats would be similar to [Example 82.](#page-146-0)

```
Example 82: monsterStats Java Class
```

```
// Java
public class monsterStats
{
 public static final String TARGET NAMESPACE =
   "http://monsterBootCamp.com/types/monsterTypes";
   private String name;
   private long weight;
   private String origin;
   private float strength;
   private String[] specialAttack;
   public void setName(String val)
   {
     name=val;
   }
   public String getName()
   {
     return name;
   }
   public void setWeight(long val)
   {
     weight=val;
   }
   public long getWeight()
   {
     return weight;
   }
   public void setOrigin(String val)
   {
     origin=val;
   }
   String getOrigin()
   {
     return origin;
   }
```
**Example 82:** *monsterStats Java Class*

```
 public void setStrength(float val)
\left\{ \right.strength=val;
  }
  public float getStrength()
  {
    return strength;
  }
  public void setSpecialAttack(String[] val)
  {
    specialAttack=val;
  }
  public String[] getSpecialAttack()
  {
   return specialAttack;
  }
  public String toString()
  {
        StringBuffer buffer = new StringBuffer();
       if (name != null) {
            buffer.append("name: "+name+"\n");
 }
        if (weight != null) {
            buffer.append("weight: "+weight+"\n");
 }
        if (origin != null) {
            buffer.append("origin: "+origin+"\n");
 }
        if (strength != null) {
            buffer.append("strength: "+strength+"\n");
 }
        if (specialAttack != null) {
            buffer.append("specialAttack: "+specialAttack+"\n");
 }
        return buffer.toString();
    }
}
```
# **Choice Complex Types**

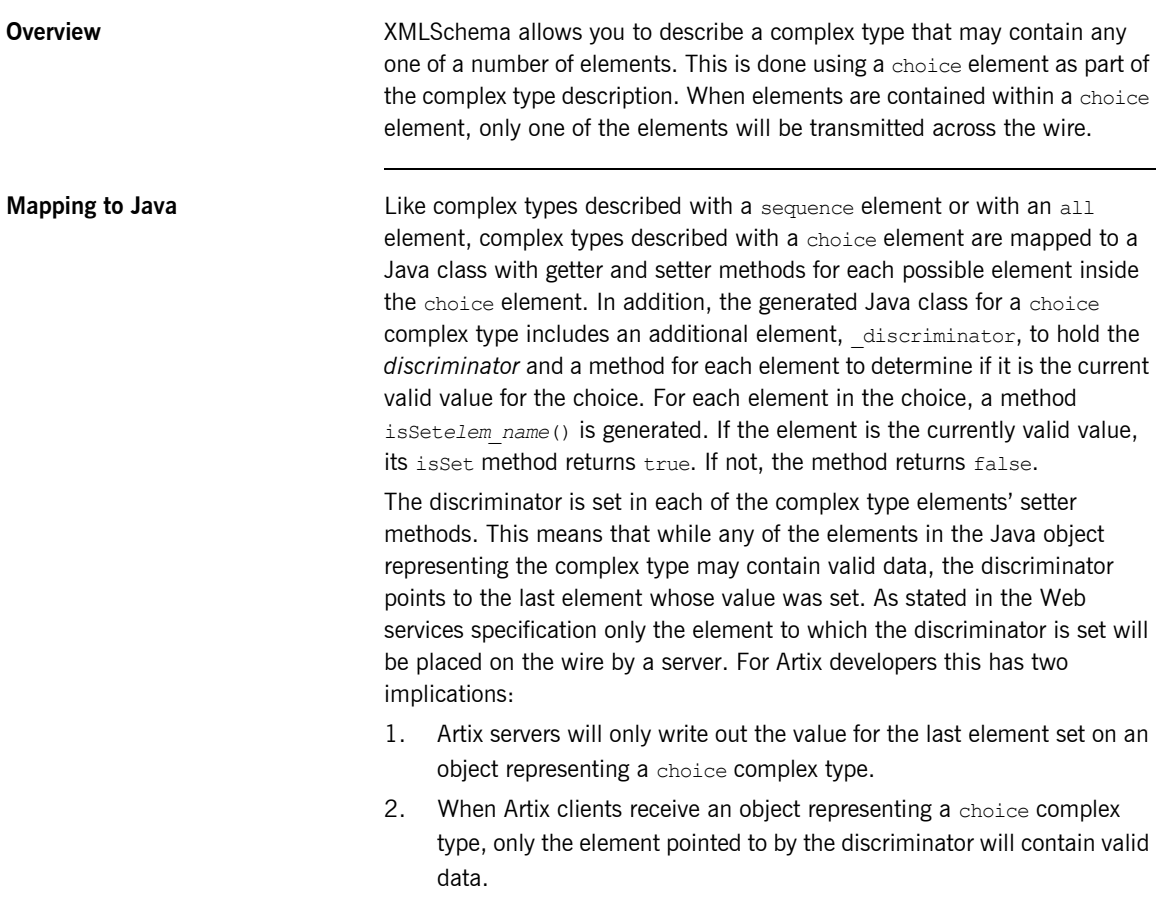

<span id="page-149-0"></span>**Example** Suppose you had a contract with the complex type, terrainReport, shown in [Example 83](#page-149-0).

**Example 83:** *terrainReport Description*

```
<complexType name="terrainReport">
   <choice>
     <element name="water" type="xsd:float" />
    <element name="pier" type="xsd:short" />
     <element name="street" type="xsd:long" />
   </choice>
</complexType>
```
The Java class generated to represent terrainReport would be similar to [Example 84.](#page-149-1)

<span id="page-149-1"></span>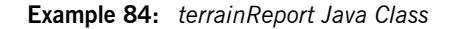

```
// Java
public class TerrainReport
{
  public static final String TARGET NAMESPACE =
   "http://GlobeStrollers.com";
  private String discriminator;
   private float water;
   private short pier;
   private long street;
```

```
Example 84: terrainReport Java Class
```

```
 public void setWater(float _v)
 {
 this.water= v;
   _discriminator="water"í
 }
 public float getWater()
 {
  return water;
 }
 public boolean isSetWater()
 {
   if(__discriminator != null &&
     __discriminator.equals("water")) {
  return true;
   }
   return false;
 }
 public void setPier(short _v)
 {
 this.pier= v;
  discriminator="pier";
 }
 public short getPier()
 {
  return pier;
 }
 public boolean isSetPier()
 {
   if(__discriminator != null &&
      __discriminator.equals("pier")) {
   return true;
   }
   return false;
 }
```
**Example 84:** *terrainReport Java Class*

```
public void setStreet(long v)
  {
   this.street= v;
   discriminator="street";
  }
  public long getStreet()
  {
    return street;
  }
  public boolean isSetStreet()
  {
    if(__discriminator != null &&
      discriminator.equals("street")) {
    return true;
    }
    return false;
  }
  public void _setToNoMember()
  {
   discriminator = null; }
  public String toString()
  {
        StringBuffer buffer = new StringBuffer();
        if (water != null) {
            buffer.append("water: "+water+"\n");
        }
        if (pier != null) {
            buffer.append("pier: "+pier+"\n");
 }
        if (street != null) {
            buffer.append("street: "+street+"\n");
        }
        return buffer.toString();
    }
}
```
## **Attributes**

<span id="page-152-0"></span>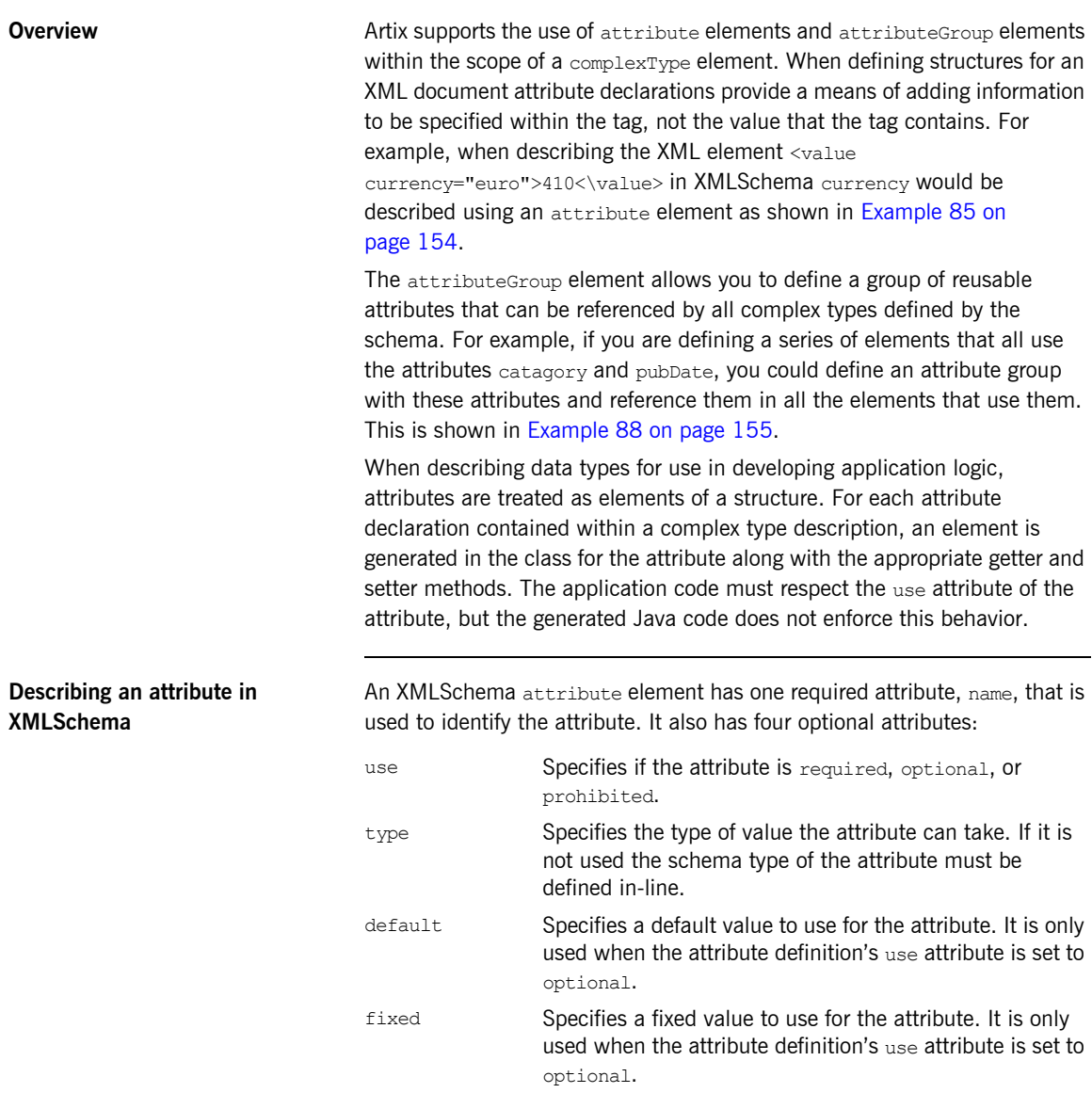

[Example 85](#page-153-0) shows an attribute element defining an attribute, currency, whose value is a string.

<span id="page-153-0"></span>**Example 85:** *XMLSchema for value*

```
<element name="value">
   <complexType>
    <xsd:simpleContent>
       <xsd:extension base="xsd:integer">
         <xsd:attribute name="currency" type="xsd:string"
                        use="required"/>
       </xsd:extension>
     </xsd:simpleContent>
   </xsd:complexType>
</xsd:element>
```
If the type attribute is omitted from the attribute element, the format of the data must be described in-line. [Example 86](#page-153-1) shows an attribute element for an attribute, catagory, that can take the values autobiography, non-fiction, or fiction.

<span id="page-153-1"></span>**Example 86:** *Attribute with an In-Line Data Description*

```
<attribute name="category" use="required">
  <simpleType>
    <restriction base="xsd:string">
      <enumeration value="autobiography"/>
      <enumeration value="non-fiction"/>
       <enumeration value="fiction"/>
     </restriction>
  </simpleType>
</attribute>
```
[Example 87](#page-154-1) shows an alternate description of the catagory attribute using the type attribute.

<span id="page-154-1"></span>**Example 87:** *Category Attribute Using the type Attribute*

```
<simpleType name="catagoryType">
   <restriction base="xsd:string">
     <enumeration value="autobiography"/>
     <enumeration value="non-fiction"/>
     <enumeration value="fiction"/>
   </restriction>
</simpleType>
<complexType name="attributed">
...
   <attribute name="category" type="catagoryType" use="required">
</complexType>
```
<span id="page-154-0"></span>**Describing an attribute group in XMLSchema**

Using an attribute group in a complex type definition is a two step process. The first step is to define the attribute group itself. An attribute group is defined using an attributeGroup element with a number of attribute child elements. When defining an attribute group, attributeGroup requires a name attribute that defines the string used to refer to the attribute group. The attribute children elements define the members of the attribute group and are specified as shown in "Describing an attribute in XMLSchema" on [page 153](#page-152-0). [Example 88](#page-154-0) shows the description of the attribute group catalogIndecies. The attribute group has two members. catagory is of the type defined in [Example 87 on page 155](#page-154-1). pubDate is of the native XMLSchema type dateTime and is required.

**Example 88:** *Attribute Group Definition*

```
<attributeGroup name="catalogIndices">
   <attribute name="catagory" type="catagoryType" />
   <attribute name="pubDate" type="dateTime" use="required" />
</attributeGroup>
```
The second step is using an attribute group is to use the attribute group in the definition of a complex type. You use attribute groups in complex type definitions by using the attributeGroup element with the ref attribute. The value of the ref attribute is the name given the attribute group that you want to use as part of the type definition. For example if you wanted to use

the attribute group catalogIndecies in the complex type dvdType, you would use <attributeGroup ref="catalogIndecies" /> as shown in [Example 89.](#page-155-1)

**Example 89:** *Complex Type with an Attribute Group*

```
<complexType name="dvdType">
   <sequence>
    <element name="title" type="xsd:string" />
    <element name="director" type="xsd:string" />
    <element name="numCopies" type="xsd:int" />
   </sequence>
   <attributeGroup ref="catalogIndecies" />
</complexType>
```
<span id="page-155-1"></span><span id="page-155-0"></span>**Mapping to Java Attributes are mapped to elements in the generated Java class for a complex** type. For each attribute element in a complex type definition, a corresponding element, along with getter and setter methods, will be added to the generated Java class for the type. For example, a contract with the complex type shown in [Example 90](#page-155-0) would generate a class with three sets of getter/setter methods.

**Example 90:** *techDoc Description*

```
<complexType name="techDoc">
  \langleall>
    <element name="product" type="xsd:string" />
    <element name="version" type="xsd:short" />
  \langleall>
   <attribute name="usefullness" type="xsd:float" use="optional"
             default="0.01" />
</complexType>
```
The Java class generated to represent it would be similar to [Example 91.](#page-156-0)

<span id="page-156-0"></span>**Example 91:** *techDoc Java Class*

```
// Java
public class TechDoc
{
 public static final String TARGET NAMESPACE =
   "http://www.docUSA.org/usability";
   private String product;
   private short version;
  private Float usefullness = new Float (0.01);
   public void setProduct(String val)
   {
     product=val;
   }
   public String getProdcut()
   {
     return product;
   }
   public void setVersion(short val)
   {
     version=val;
   }
   public short getVersion()
   {
     return version;
  \mathbf{I} public void setUsefullness(Float val)
   {
     usefullness=val;
   }
   public Float getUsefullness()
   {
     return usefullness;
   }
```
### **Example 91:** *techDoc Java Class*

```
 public String toString()
\left\{ \right.StringBuffer buffer = new StringBuffer();
    if (prudcut != null) {
      buffer.append("product: "+product+"\n");
     }
     if (version != null) {
      buffer.append("version: "+version+"\n");
     }
     if (usefullness != null) {
      buffer.append("usefullness: "+usefullness+"\n");
     }
  return buffer.toString();
 }
}
```
Attribute groups are mapped into Java as if the members of the group were explicitly used in the type definition. If your attribute group has three members, and it is used in a complex type, the generated class for that type will include an element, along with the getter and setter methods, for each member of the attribute group. For example, the complex type defined in [Example 89,](#page-155-1) Artix would generate a class that contained the members catagory and pubDate to support the members of the attribute group used in the definition as shown in.

### **Example 92:** *dvdType Java Class*

```
// Java
public class Dvd
{
  private String title;
   private String director;
   private short numCopies;
  private Catagory catagory;
   private Calendar pubDate;
```
**Example 92:** *dvdType Java Class*

```
 public void setTitle(String val)
   {
    title=val;
  }
  public String getTitle()
  {
    return title;
  }
  public void setDirector(String val)
  {
    director=val;
   }
  public String getDirector()
  {
    return director;
   }
  public void setNumCopies(short val)
  {
    numCopies=val;
  }
  public short getNumCopies()
  {
    return numCopies;
   }
  public void setCatagory(Catagory val)
  {
    catagory=val;
 }
  public Catagory getCatagory()
  {
    return catagory;
  }
  public void setPubData(Calendar val)
  {
    pubDate=val;
 }
  public Calendar getPubDate()
  {
    return pubDate;
   }
```
### **Example 92:** *dvdType Java Class*

```
 public String toString()
   {
   ...
  }
}
```
## **Undeclared Attributes**

<span id="page-160-0"></span>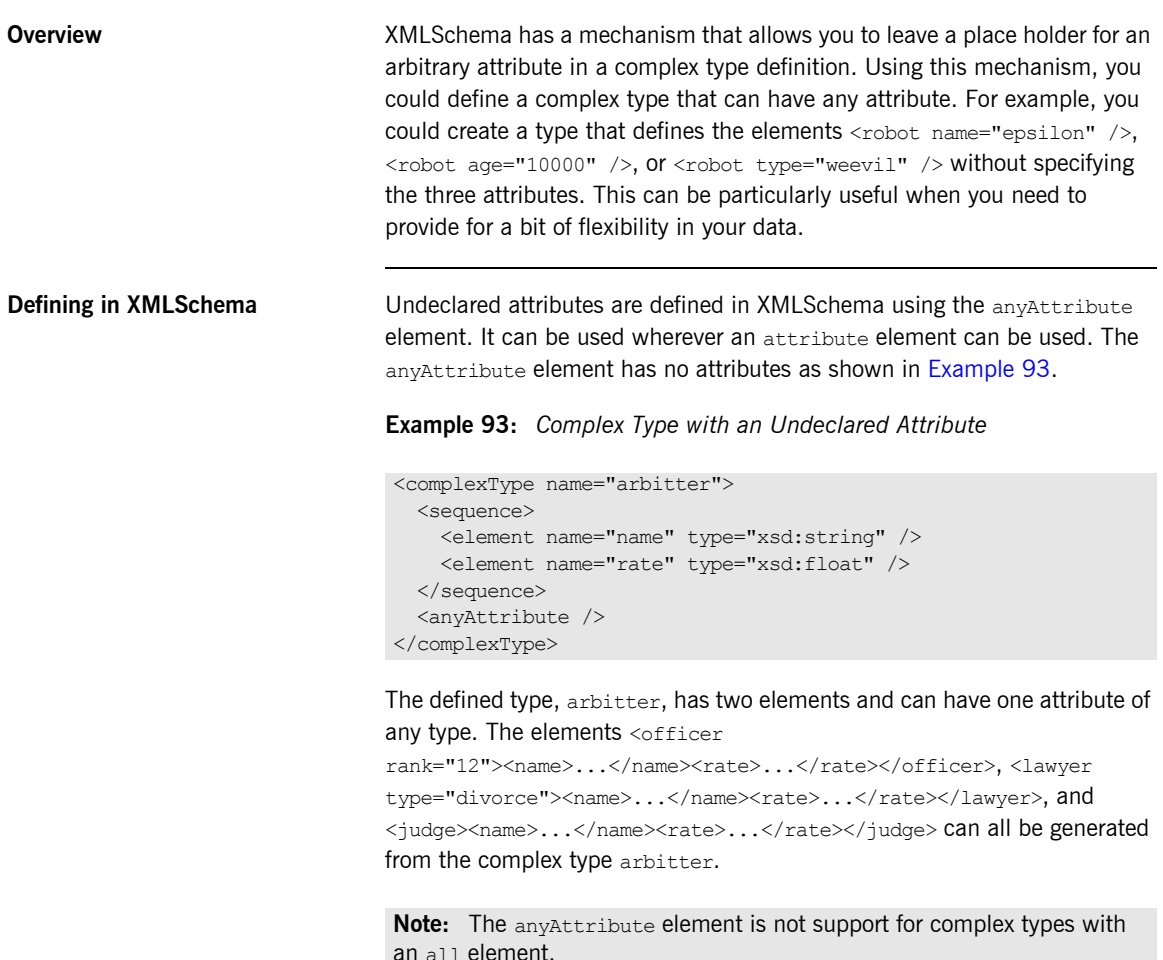

<span id="page-161-0"></span>**Mapping to Java When a complex type containing an anyAttribute element is mapped to verture of the When a complex type containing an anyAttribute element is mapped to** Java, Artix adds a member called otherAttributes to the generated class. otherAttributes is of type java.util.Map and as with all other attributes it has a getter method and a setter method. [Example 94](#page-161-0) shows the class generated for the complex type defined in [Example 93](#page-160-0).

**Example 94:** *Class for a Complex Type with an Undeclared Attribute*

```
package com.iona.schemas.types.cattypes;
import java.util.Map;
public class Arbitter
{
  public static final String TARGET NAMESPACE =
   "http://schemas.iona.com/types"; 
   public static final javax.xml.namespace.QName QNAME = new 
   javax.xml.namespace.QName("http://schemas.iona.com/types", 
   "arbitter");
   private String name;
   private float rate;
   private Map otherAttributes;
   public String getName()
\left\{ \right. return name;
   }
   public void setName(String val)
   {
    this.name = val;
   }
   public float getRate()
   {
     return rate;
   }
   public void setRate(float val)
   {
     this.rate = val;
   }
```
**Example 94:** *Class for a Complex Type with an Undeclared Attribute*

```
 public Map getOtherAttributes()
\left\{ \begin{array}{c} \end{array} \right. return otherAttributes;
 }
   public void setOtherAttributes(Map val)
\left\{ \begin{array}{c} \end{array} \right. this.otherAttributes = val;
   \mathbf{I}public javax.xml.namespace.QName getQName()
\left\{ \begin{array}{c} \end{array} \right. return QNAME;
    }
   public String toString()
    {
       ...
 }
}
```
<span id="page-162-0"></span>**Setting undeclared attributes** The otherAttributes member of the generated class expects to be populated with a HashMap object. The map is keyed using QNames. You can set the keys using either the standard javax.xml.namespace.QName object or the Artix specific com.iona.common.util.QName object. Once you have created and populated the hash map, you can set the otherAttributes member using the setOtherAttributes() method as shown in [Example 95.](#page-162-0)

**Example 95:** *Setting Values for Undeclared Attributes*

```
judge = new Arbitter();
1 otherAtts = new HashMap();
2 QName at1 = new QName("test.iona.com", "house");
   QName at2 = new QName("test.iona.com", "veteran");
3 otherAtts.put(at1, "Cape");
   otherAtts.put(at2, "false");
4 judge.setOtherAttributes(otherAtts);
```
<span id="page-163-4"></span>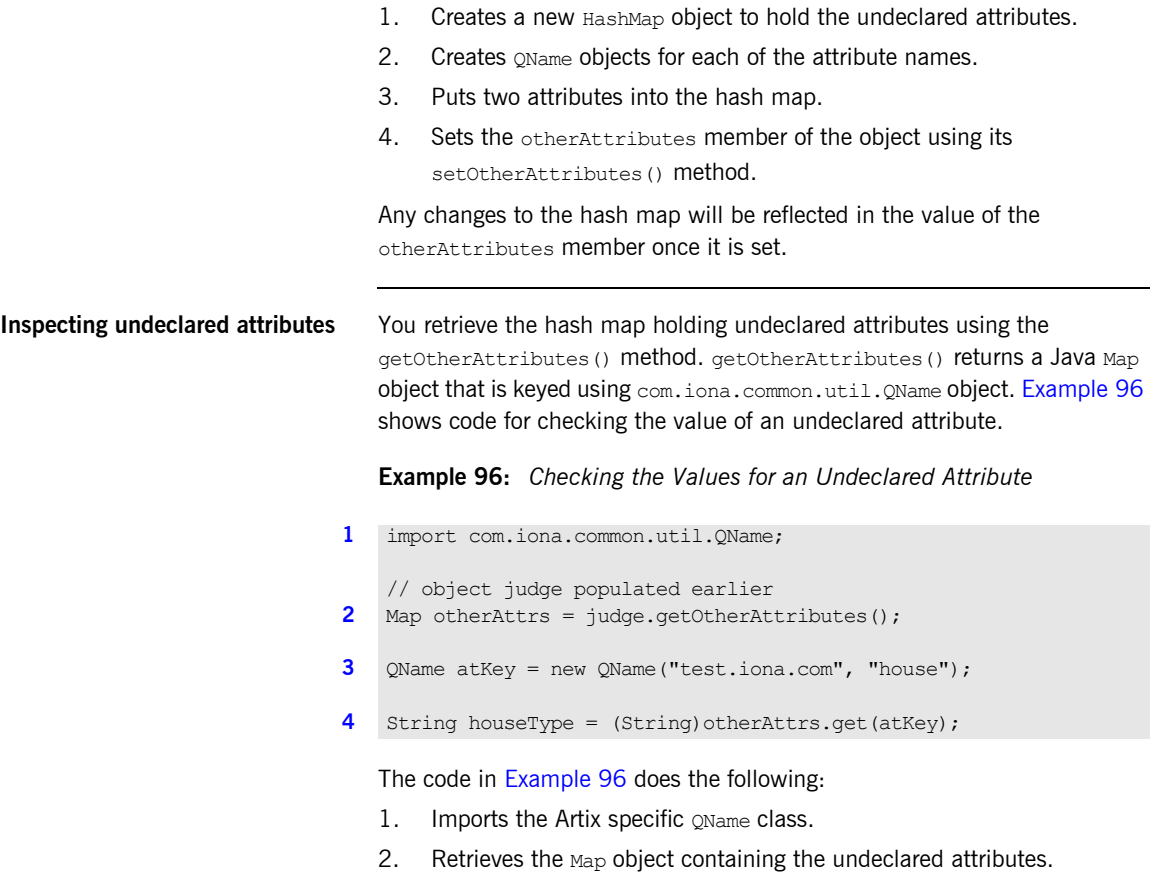

<span id="page-163-3"></span><span id="page-163-2"></span><span id="page-163-1"></span><span id="page-163-0"></span>The code in [Example 95](#page-162-0) does the following:

- <span id="page-163-7"></span><span id="page-163-6"></span><span id="page-163-5"></span>3. Creates a QName object for the desired attribute.
- <span id="page-163-8"></span>4. Gets the value from the hash map.

## **Nesting Complex Types**

**Overview XMLSchema allows you to define complex types that contain elements of a** complex type through a process called nesting. There are two ways of nesting complex types:

- $\bullet$  [Nesting with Named Types](#page-164-1)
- **<sup>•</sup>** [Nesting with Anonymous Types](#page-169-0)

<span id="page-164-1"></span><span id="page-164-0"></span>**Nesting with Named Types** When you nest with a named type your element declaration is the same as when the element was of a primitive type. The name of the complex type that describes the element's data is placed in the element's  $_{\text{type}}$  attribute as shown in [Example 97](#page-164-0).

### **Example 97:** *Nesting with a Named Type*

```
<complexType name="tweetyBird">
   <sequence>
    <element name="caged" type="xsd:boolean" />
     <element name="granny_proximity" type="xsd:int" />
  </sequence>
</complexType>
<complexType name="sylvesterState">
  <sequence>
     <element name="hunger" type="xsd:int" />
     <element name="food" type="tweetyBird" />
   </sequence>
</complexType>
```
The complex type sylvesterState includes an element, food, of type tweetyBird. The advantage of using named types is that tweetyBird can be reused as either a standalone complex type or nested in another complex type description.

Artix will generate a class for each of the named types. The type containing the nested type will contain an element of the Java type generated for its class. For example, the type defined in [Example 97](#page-164-0) will result in the generation of two types:TweetyBird and SylvesterState. The generated type SylvesterState will contain an element food that is of type TweetyBird.

### <span id="page-165-0"></span>**Example using named nested types**

If you had an application using the complex type shown in [Example 97 on](#page-164-0)  [page 165](#page-164-0) your application would include two classes to support it, TweetyBird and SylvesterState.

[Example 98](#page-165-0) shows the generated Java class for tweetyBird.

### **Example 98:** *TweetyBird Class*

```
//Java
public class TweetyBird
{
  public static final String TARGET NAMESPACE =
   "http://toonville.org/foodstuffs";
   private boolean caged;
  private int granny proximity;
   public boolean isCaged()
   {
     return caged;
   }
   public void setCaged(boolean val)
   {
     caged=val;
   }
   public int getGranny_proximity()
   {
    return granny proximity;
   }
   public void setGranny_proximity(int val)
   {
     granny_proximity=val;
   }
```
### **Example 98:** *TweetyBird Class*

```
 public String toString()
  {
    StringBuffer buffer = new StringBuffer();
    if (caged != null) {
      buffer.append("caged: "+caged+"\n");
     }
   if (granny proximity != null) {
     buffer.append("granny proximity: "+granny proximity+"\n");
    }
    return buffer.toString();
 }
```
The generated class for sylvesterState, shown in [Example 99](#page-166-0), has one element, food, that is an instance of TweetyBird.

### <span id="page-166-0"></span>**Example 99:** *SylvesterState Class*

}

```
//Java
public class SylvesterState
{
  public static final String TARGET NAMESPACE =
   "http://toonville.org/cats";
   private int hunger;
   private TweetyBird food;
   public int getHunger()
   {
     return hunger;
  \lambda public void setHunger(int val)
   {
     hunger=val;
   }
```
### **Example 99:** *SylvesterState Class*

```
 public TweetyBird getFood()
\left\{ \right. return food;
   }
   public void setFood(TweetyBird val)
\left\{ \right. food=val;
   }
  public String toString()
\left\{ \right. StringBuffer buffer = new StringBuffer();
    if (caged != null) {
      buffer.append("hunger: "+hunger+"\n");
     }
     if (granny_proximity != null) {
       buffer.append("food: "+food+"\n");
     }
     return buffer.toString();
   }
}
```
When you set the value of SylvesterState.food, you must pass a valid TweetyBird object to setFood(). Also, when you get the value of SylvesterState.food, you are returned a TweetyBird object which has its own getter and setter methods. [Example 100](#page-167-0) shows an example of using the nested type sylvesterState in Java.

**Example 100:** *Working with Nested Complex Types*

```
// Java
1 SylvesterState hunter = new SylvesterState();
     hunter.setHunger(25);
2 TweetyBird prey = new TweetyBird();
      prey.setCaged(false);
      prey.setGranny_proximity(0);
3 hunter.setFood(prey);
```
### **Example 100:** *Working with Nested Complex Types*

```
4 System.out.println("The cat is this hungry: 
         "+hunter.getHunger());
      System.out.println("The food is caged: 
         "+hunter.getFood().isCaged());
```

```
5 TweetyBird outPrey = hunter.getFood();
      System.out.println("Granny is this many feet away: 
         "+outPrey.getGranny_proximity());
```
The code in [Example 100](#page-167-0) does the following:

- <span id="page-168-0"></span>1. Instantiates a new sylvester State object and sets its hunger element to 25.
- <span id="page-168-1"></span>2. Instantiates a new TweetyBird object and sets its values.
- <span id="page-168-2"></span>3. Sets the food element on hunter.
- <span id="page-168-3"></span>4. Prints out the value of the hunger element and the value of the food element's caged element.
- <span id="page-168-4"></span>5. Gets the food element, assigns it to outPrey then prints out the granny proximity element.

<span id="page-169-1"></span><span id="page-169-0"></span>**Nesting with Anonymous Types** When you nest with an anonymous type, the element declaration for the nested complex type does not have a  $_{\text{type}}$  attribute. Instead, the element's type description is provided as part of the element's declaration. [Example 101](#page-169-1) shows a description of sylvesterState using an anonymous type.

### **Example 101:** *Nesting with an Anonymous Type*

```
<complexType name="sylvesterState">
   <sequence>
     <element name="hunger" type="xsd:int" />
     <element name="food">
       <complexType>
         <sequence>
           <element name="caged" type="xsd:boolean" />
           <element name="granny_proximity" type="xsd:int" />
         </sequence>
       </complexType>
     </element>
   </sequence>
</complexType>
```
In this example, the food element of sylvesterState still contains a caged sub-element and a granny proximity sub-element. However, the complex type used to describe food cannot be re-used.

When you use anonymous nested complex types, Artix generates a single class for the named complex type. The nested complex type is mapped to a public class that is internal to the generated class. The internal class will be given the name of the element for which it is generated. For example, the type defined in [Example 101](#page-169-1) would result in the generated class SylvesterState. The generated class SylvesterState contains a public class named SylvesterState.Food to represent the food element.

**Example using anonymous nested types**

If you had an application using the complex type shown in [Example 98 on](#page-165-0)  [page 166](#page-165-0) your application would include the class sylvesterState to support it.

The generated class for sylvesterState, shown in [Example 102,](#page-170-0) contains an internal class sylvesterState. Food. The element food is an instance of SylvesterState.Food.

### <span id="page-170-0"></span>**Example 102:** *SylvesterState Class*

```
package com.iona.schemas.types.anoncattypes;
import java.util.Arrays;
public class SylvesterState
{
  public static final String TARGET NAMESPACE =
   "http://schemas.iona.com/types/anonCatTypes";
   private int hunger;
   private Food food;
   public int getHunger()
   {
     return hunger;
   }
   public void setHunger(int val)
   {
    this.hunger = val;
   }
   public Food getFood()
   {
     return food;
   }
   public void setFood(Food val)
   {
     this.food = val;
   }
```
### **Example 102:** *SylvesterState Class*

```
 public String toString()
\left\{ \right. StringBuffer buffer = new StringBuffer();
    buffer.append("hunger: "+hunger+"\n");
    if (food != null)
    {
      buffer.append("food: "+food+"\n");
    }
      return buffer.toString();
   }
  public static class Food
\left\{ \right.public static final String TARGET NAMESPACE =
   "http://schemas.iona.com/types/anonCatTypes";
   private boolean caged;
   private int granny proximity;
    public boolean isCaged()
    {
      return caged;
    }
    public void setCaged(boolean val)
    {
      this.caged = val;
     }
    public int getGranny_proximity()
    {
     return granny proximity;
     }
    public void setGranny_proximity(int val)
    {
     this.granny proximity = val;
     }
```
### **Example 102:** *SylvesterState Class*

```
 public String toString()
\left\{\begin{array}{ccc} \end{array}\right\} StringBuffer buffer = new StringBuffer();
       buffer.append("caged: "+caged+"\n");
      buffer.append("granny proximity: "+granny proximity+"\n");
       return buffer.toString();
 }
 }
}
```
When you set the value of SylvesterState.food, you must pass a valid SylvesterState. Food object to setFood(). Also, when you get the value of SylvesterState.food, you are returned a SylvesterState.Food object which has its own getter and setter methods. [Example 100](#page-167-0) shows an example of using the nested type sylvesterState in Java.

**Example 103:** *Working with Nested Complex Types*

```
// Java
1 SylvesterState hunter = new SylvesterState();
      hunter.setHunger(25);
2 SylvesterState.Food prey = new SylvesterState.Food();
      prey.setCaged(false);
      prey.setGranny_proximity(0);
3 hunter.setFood(prey);
4 System.out.println("The cat is this hungry: 
         "+hunter.getHunger());
      System.out.println("The food is caged: 
         "+hunter.getFood().isCaged());
5 SylvesterState.Food outPrey = hunter.getFood();
      System.out.println("Granny is this many feet away: 
         "+outPrey.getGranny_proximity());
```
The code in [Example 100](#page-167-0) does the following:

- <span id="page-172-0"></span>1. Instantiates a new sylvester State object and sets its hunger element to 25.
- <span id="page-172-1"></span>2. Instantiates a new sylvesterState. Food object and sets its values.
- <span id="page-172-2"></span>3. Sets the food element on hunter.
- <span id="page-173-0"></span>4. Prints out the value of the hunger element and the value of the food element's caged element.
- <span id="page-173-1"></span>5. Gets the food element, assigns it to outPrey then prints out the granny proximity element.

## **Deriving a Complex Type from a Simple Type**

**Overview Artix supports derivation of a complex type from a simple type. A simple type with A simple type. A simple** type has, by definition, neither sub-elements nor attributes. Hence, one of the main reasons for deriving a complex type from a simple type is to add attributes to the simple type.

There are two ways of deriving a complex type from a simple type:

- **ï** by extension
- **ï** by restriction

<span id="page-174-0"></span>**Derivation by extension** [Example 104](#page-174-0) shows an example of a complex type, international Price, derived by extension from the xsd: decimal simple type to include a currency attribute.

**Example 104:** *Deriving a Complex Type from a Simple Type by Extension*

```
<complexType name="internationalPrice">
     <simpleContent>
         <extension base="xsd:decimal">
             <attribute name="currency" type="xsd:string"/>
         </extension>
     </simpleContent>
</complexType>
```
The simpleContent element indicates that the new type does not contain any sub-elements and the extension element defines the derivation by extension from xsd:decimal.

<span id="page-175-0"></span>**Derivation by restriction** [Example 105](#page-175-0) shows an example of a complex type,  $i$ dType, that is derived by restriction from an  $xsd:strinq$ . The defined type must have a value that is ten characters in length. In addition,  $idType$  has an attribute called expires.

**Example 105:** *complexType derived from a simpleType using Restriction*

```
<complexType name="idType">
  <simpleContent>
    <restriction base="xsd:string">
     <length value="10" />
    </restriction>
   </simpleContent>
   <attribute name="expires" type="xsd:dateTime" />
</complexType>
```
As is [Example 104](#page-174-0) the simpleContent element signals that the new type does not contain any children. However, the definition uses a restriction element to constrain the possible values used in the new type. The attribute element adds the attribute to the new type.

**Java mapping** A complex type derived from a simple type is mapped to a Java class. The generated class will contain an element, value, of the simple type from which the complex type is derived. The class will also have a get value() and a set value() method. In addition, the generated class will have an element, and the associated getter and setter methods, for each attribute that extends the simple type.

> When a complex type is derived by restriction the generated set  $value()$ method will enforce the following facets:

- **ï** length
- **ï** maxLength
- **ï** minLength

If you attempt to set an invalid value, set value() will throw a RuntimeException. For more information on the effects of the facets see X-REF.

<span id="page-176-0"></span>**Example** [Example 106](#page-176-0) shows the generated Java class representing the idType complex type from [Example 105.](#page-175-0)

### **Example 106:** *idType Java Class*

```
//Java
public class IdType
{
  public static final String TARGET NAMESPACE = "tracking.gov";
  private String value;
   private static final BigInteger length = new BigInteger("10");
   private Calendar expires;
   public String get_value()
   {
    return value;
   }
   public void set_value(String val)
   {
    BigInteger realLength = new 
   BigInteger(String.valueOf(val.length()));
    if (realLength.compareTo(length) == 0)
    {
     value = val;
     return;
 }
    throw new RuntimeException("Invalid length value in 
   org.soapinterop.xsd.IdType");
   }
   public Calendar getExpires()
   {
     return expires;
   }
   public void setExpires(Calendar val)
   {
     this.expires = val;
 }
```
### **Example 106:** *idType Java Class*

```
public javax.xml.namespace.QName getQName()
\left\{ \right. return QNAME;
   }
  public String toString()
\left\{ \right. StringBuffer buffer = new StringBuffer();
    if (_value != null)
     {
     buffer.append(" value : " + value + "\n\rangle");
 }
     if (expires != null)
     {
      buffer.append("expires : " + expires + "\n");
     }
     return buffer.toString();
 }
}
```
The simple type value (that is, the value enclosed between the  $\langle$ idType> and  $\langle$ /idType> tags) is accessed and modified by the get value() and set value() methods. The set value() method, due to the inclusion of the length facet, checks to ensure that the value is the proper length. The value of the expires attribute is accessed and modified using the  $q$ etExpires() and setExpires() methods.

# **Deriving a Complex Type from a Complex Type**

<span id="page-178-0"></span>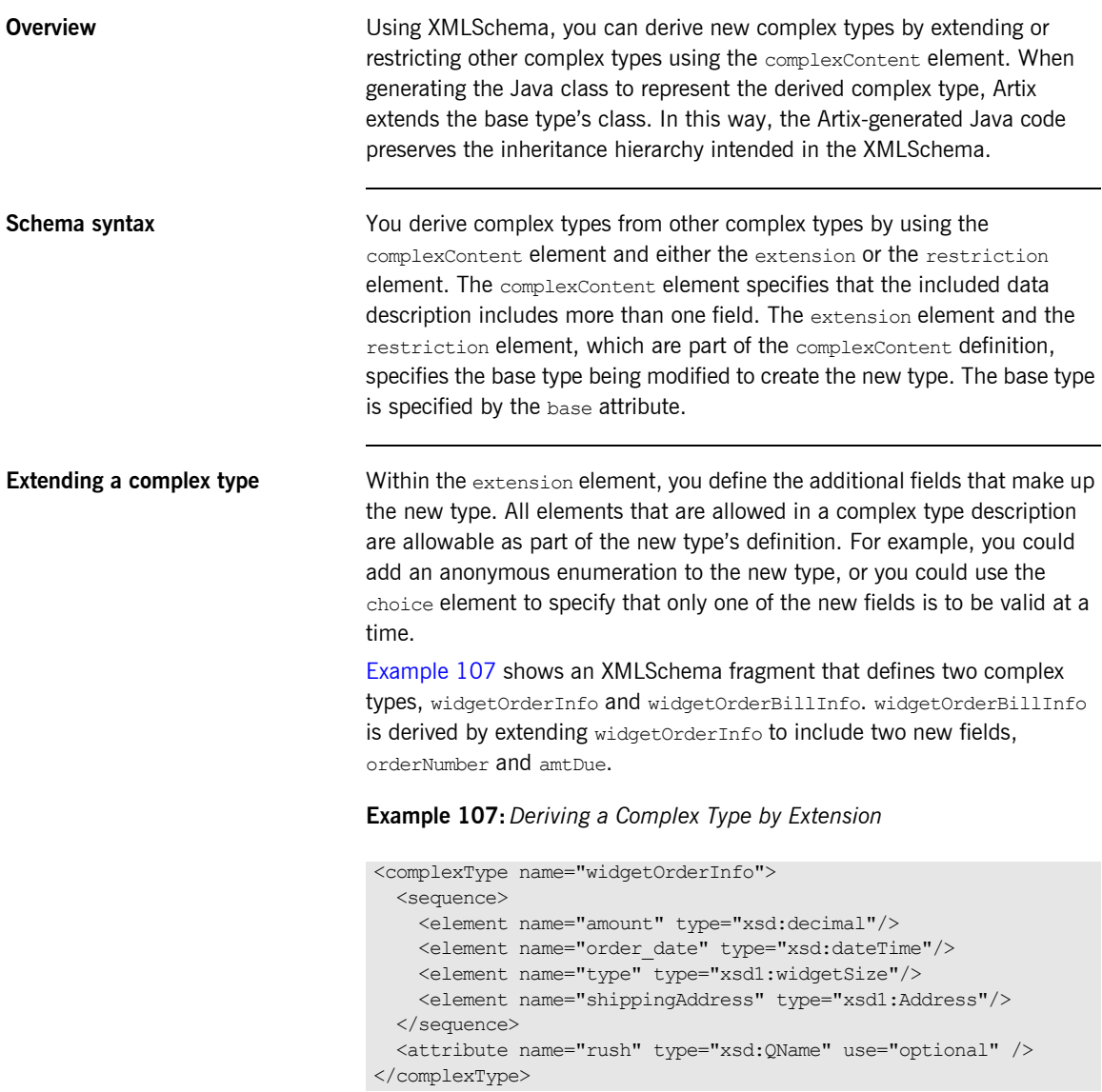

**Example 107:** *Deriving a Complex Type by Extension*

```
<complexType name="widgetOrderBillInfo">
  <complexContent>
    <extension base="xsd1:widgetOrderInfo">
      <sequence>
        <element name="amtDue" type="xsd:boolean"/>
         <element name="orderNumber" type="xsd:string"/>
       </sequence>
    </extension>
   </complexContent>
</complexType>
```
<span id="page-179-0"></span>**Restricting a complex type** Within the restriction element you must list all of the elements and attributes of the base type. For each element you can add restrictive attributes to the definition. For example, you could add a maxOccurs attribute to an element to limit the number of times it can occur. You could also use the fixed attribute to force on or more of the elements to have predetermined values.

> [Example 108](#page-179-0) shows an example of defining a complex type by restricting another complex type. The redefined type, wallawallaAddress, can only be used for addresses in Walla Walla, Washington because the values for city, state, and zipCode have been fixed.

**Example 108:** *Defining a Complex Type by Restriction*

```
<complexType name="Address">
   <sequence>
    <element name="name" type="xsd:string"/>
    <element name="street" type="xsd:short" maxOccurs="3"/>
    <element name="city" type="xsd:string"/>
    <element name="state" type="xsd:string"/>
    <element name="zipCode" type="xsd:string"/>
   </sequence>
</complexType>
```
**Example 108:** *Defining a Complex Type by Restriction*

```
<complexType name="wallawallaAddress">
   <complexContent>
     <restriction base="xsd1:Address">
       <sequence>
         <element name="name" type="xsd:string"/>
         <element name="street" type="xsd:short" maxOccurs="3"/>
         <element name="city" type="xsd:string"
                 fixed="WallaWalla"/>
         <element name="state" type="xsd:string" fixed="WA" />
        <element name="zipCode" type="xsd:string"fixed="99362" />
       </sequence>
     </restriction>
   </complexContent>
</complexType>
```
**Generated Java code** As with all complex types defined in a contract, Artix generates a class to represent complex types derived from another complex type. When the complex type is derived from another complex type, the generated class extends the base class generated to support the base complex type in the contract.

> When the new complex type is derived by extension, the generated class will include getter and setter methods for all of the added elements and attributes. The new methods will be generated according to the same mappings as all other elements.

When the new complex type is derived by restriction, the generated class will have no new getter or setter methods. It will simply redefine the Artix specific information needed to marshal and unmarshal the data.

**Note:** Artix does not enforce the restriction defined in the contract. It is up to you to ensure that your application logic enforces them.

For example, the schema in [Example 107 on page 179](#page-178-0) would result in the generation of two Java classes, WidgetOrderInfo and WidgetBillOrderInfo. WidgetOrderBillInfo would extend WidgetOrderInfo because widgetOrderBillInfo is derived by extension from widgetOrderInfo. [Example 109](#page-181-0) shows the generated class for widgetOrderBillInfo.

### <span id="page-181-0"></span>**Example 109:** *WidgetOrderBillInfo*

```
// Java
public class WidgetOrderBillInfo extends WidgetOrderInfo
{
  public static final String TARGET NAMESPACE =
   "http://widgetVendor.com/types/widgetTypes";
   private boolean amtDue;
   private String orderNumber;
   public boolean isAmtDue()
   {
     return amtDue;
   }
   public void setAmtDue(boolean val)
   {
     this.amtDue = val;
    }
   public String getOrderNumber()
   {
     return orderNumber;
   }
   public void setOrderNumber(String val)
   {
     this.orderNumber = val;
   }
   public String toString()
\left\{ \right. StringBuffer buffer = new StringBuffer(super.toString());
     buffer.append("amtDue: "+amtDue+"\n");
     if (orderNumber != null)
     {
       buffer.append("orderNumber: "+orderNumber+"\n");
     }
     return buffer.toString();
   }
}
```
## **Occurrence Constraints**

**Overview XMLSchema allows you to specify the occurrence constraints on three** different XMLSchema elements that make up a complex type definition:

- [The sequence element](#page-182-0)
- **ï** [The choice element](#page-186-0)
- **ï** [The element element](#page-191-0)

<span id="page-182-1"></span><span id="page-182-0"></span>**The sequence element** You can specify that a sequence of elements is to occur multiple times by setting the element's minOccurs and maxOccurs attributes. The minOccurs attribute specifies the minimum number of times the sequence must occur in an instance of the defined complex type. The maxOccurs attribute specifies the upper limit for how many times the sequence can occur in an instance of the defined complex type. [Example 112](#page-186-1) shows the definition of a sequence type, CultureInfo, with sequence occurrence constraints. The choice type overall can be repeated 0 to 2 times.

**Example 110:** *Sequence with Occurrence Constraints*

```
<complexType name="CultureInfo">
   <sequence minOccurs="0" maxOccurs="2">
     <element name="Name" type="string"/>
     <element name="Lcid" type="int"/>
   </sequence>
</complexType>
```
### **Mapping to Java**

When a sequence with occurrence constraints is mapped into Java it looks very similar to a vanilla sequence. Each element still has a getter and setter methods. However, these methods all take an additional parameter, index, that specifies which instance of the sequence is being referenced. In addition, Artix generates a new internal sequence, *TypeName*\_Insternal, and four new functions to cope with the multiple occurrences of the type:

- **•** setSize() allows you to specify how many times the sequence occurs.
- getSize() returns the number of time the sequence occurs.
- **•** set*TypeName* Internal() allows to set an instance of the sequence into one of the occurences.
- **•** get*TypeName* internal() returns the instance of the sequence stored at the specified index.

[Example 111](#page-183-0) shows an outline of the Java class generated for the type defined in [Example 110](#page-182-1).

<span id="page-183-0"></span>**Example 111:** *Java Class for Sequence with Occurrence Constraints*

```
public class CultureInfo
{
  private CultureInfo Internal[] cultureInfo Internal;
    public int qetSize() {
        if (null != cultureInfo_Internal) {
           return cultureInfo Internal.length;
         }
         return 0;
     }
```
**Example 111:** *Java Class for Sequence with Occurrence Constraints*

```
public void setSize(int sz) {
        CultureInfo.CultureInfo_Internal[] temp = new 
  CultureInfo.CultureInfo Internal[sz];
        if (null != cultureInfo_Internal) {
            if (sz <= cultureInfo_Internal.length) {
               for (int x = 0; x < sz; x^{++}) {
                   temp[x] = cultureInfo Internal[x]; }
            } else {
              for (int x = 0; x < cultureInfo Internal.length;
  x++) {
                  temp[x] = cultureInfo Internal[x]; }
              for (int x = cultureInfo Internal.length; x < sz;
  x++) {
                  temp[x] = newCultureInfo.CultureInfo Internal();
 }
 }
        } else {
           for (int x = 0; x < sz; x++) {
              temp[x] = new CultureInfo.CultureInfo Internal();
 }
 }
       cultureInfo Internal = temp;
    }
    public void 
  _setCultureInfo_Internal(CultureInfo.CultureInfo_Internal 
  val, int indx) {
       this.cultureInfo Internal[indx] = val;
    }
   public CultureInfo.CultureInfo_Internal 
  _getCultureInfo_Internal(int indx) {
       return cultureInfo Internal[indx];
    }
    public void setName(java.lang.String val, int indx) {
       this.cultureInfo Internal[indx].setName(val);
    }
```
**Example 111:** *Java Class for Sequence with Occurrence Constraints*

```
 public int getLcid(int indx) {
        return cultureInfo_Internal[indx].getLcid();
    }
    public void setLcid(int val, int indx) {
       this.cultureInfo Internal[indx].setLcid(val);
    }
    public String toString() {
        StringBuffer buffer = new StringBuffer();
        if (cultureInfo_Internal != null) {
            buffer.append("cultureInfo_Internal : " + 
   java.util.Arrays.asList(cultureInfo_Internal).toString() + 
   "\n\langle n" \rangle:
 }
        return buffer.toString();
    }
    public static class CultureInfo_Internal {
        private String name;
        private int lcid;
        public String getName() {
            return name;
 }
        public void setName(String val) {
           this.name = val;
 }
        public int getLcid() {
           return lcid;
        }
        public void setLcid(int val) {
            this.lcid = val;
 }
```
**Example 111:** *Java Class for Sequence with Occurrence Constraints*

```
 public String toString() {
            StringBuffer buffer = new StringBuffer();
           if (name = null) {
               buffer.append("name: " + name + "\n");
 }
           buffer.append("lcid : " + lcid + "\n");
            return buffer.toString();
        }
    }
 }
```
<span id="page-186-1"></span><span id="page-186-0"></span>**The choice element** A choice type can also be defined with occurrence constraints.You specify these occurrence constraints on an element by setting the element's minOccurs and maxOccurs attributes. The minOccurs attribute specifies the minimum number of times the choice must occur in an instance of the defined complex type. The maxOccurs attribute specifies the upper limit for how many times the choice type can occur in an instance of the defined complex type. [Example 112](#page-186-1) shows the definition of a choice type, ClubEvent, with choice occurrence constraints. The choice type overall can be repeated 0 to unbounded times.

### **Example 112:** *Choice Occurrence Constraints*

```
<complexType name="ClubEvent">
   <choice minOccurs="0" maxOccurs="unbounded">
     <element name="MemberName" type="xsd:string"/>
     <element name="GuestName" type="xsd:string"/>
   </choice>
</complexType>
```
## **Mapping to Java**

When a choice type with occurrence constraints is mapped into Java it looks very similar to a vanilla choice type. Each element still has a getter a setter and an isSet method. However, these methods all take an additional parameter, index, that specifies which instance of the choice type is being referenced. In addition, Artix generates a new internal choice type, *TypeName*\_Insternal, and four new functions to cope with the multiple occurrences of the type:

- **•** setSize() allows you to specify how many times the choice type occurs.
- getSize() returns the number of occurences of the choice type.
- set TypeName Internal() allows to set an instance of the choice type into one of the occurences.
- **•** get*TypeName* internal() returns the instance of the choice type stored at the specified index.

[Example 113](#page-187-0) shows an outline of the Java class generated for the type defined in [Example 112](#page-186-1).

<span id="page-187-0"></span>**Example 113:** *Java Class for Choice with Occurrence Constraints*

```
public class ClubEvent
{
  private String discriminator;
  private ClubEvent Internal[] clubEvent Internal;
   public int _getSize()
   {
     if (null != clubEvent_Internal)
     {
     return clubEvent Internal.length;
     }
    return 0;
   }
```

```
Example 113: Java Class for Choice with Occurrence Constraints
```

```
 public void _setSize(int sz)
   {
    ClubEvent.ClubEvent Internal[] temp = new
    ClubEvent.ClubEvent_Internal[sz];
     if (null != clubEvent_Internal)
      {
         if (sz <= clubEvent_Internal.length)
          {
            for (int x = 0; x < sz; x++)
              {
               temp[x] = clubEvent Internal[x]; }
           }
          else
\left\{ \begin{array}{cc} 0 & 0 \\ 0 & 0 \end{array} \right\}for (int x = 0; x < clubEvent Internal.length; x^{++})
\left\{ \begin{array}{cc} 0 & 0 & 0 \\ 0 & 0 & 0 \\ 0 & 0 & 0 \\ 0 & 0 & 0 \\ 0 & 0 & 0 \\ 0 & 0 & 0 \\ 0 & 0 & 0 \\ 0 & 0 & 0 \\ 0 & 0 & 0 \\ 0 & 0 & 0 \\ 0 & 0 & 0 \\ 0 & 0 & 0 & 0 \\ 0 & 0 & 0 & 0 \\ 0 & 0 & 0 & 0 \\ 0 & 0 & 0 & 0 & 0 \\ 0 & 0 & 0 & 0 & 0 \\ 0 & 0 & 0 & 0 & 0 \\ 0 & 0 & 0 & 0 & 0 \\ 0 & 0 & 0 & 0 & 0temp[x] = clubEvent Internal[x]; }
            for (int x = \text{clubEvent Internal.length; } x \leq sz; x++) {
               temp[x] = new ClubEvent.ClubEvent Internal();
 }
 }
      }
      else
      {
      for (int x = 0; x < sz; x++)
         {
           temp[x] = new ClubEvent.ClubEvent Internal();
         }
      }
     clubEvent Internal = temp;
   }
   public void _setClubEvent_Internal(
                           ClubEvent.ClubEvent_Internal val,
                           int indx)
   {
    this.clubEvent Internal[indx] = val;
   }
```
### **Example 113:** *Java Class for Choice with Occurrence Constraints*

```
 public ClubEvent.ClubEvent_Internal _getClubEvent_Internal(
                                             int indx)
   {
   return clubEvent Internal[indx];
 }
  public java.lang.String getMemberName(int indx)
\left\{ \right. return clubEvent_Internal[indx].getMemberName();
   }
  public void setMemberName(java.lang.String val, int indx)
\left\{ \right.this.clubEvent Internal[indx].setMemberName(val);
   }
  public boolean isSetMemberName(int indx)
\left\{ \right.return clubEvent Internal[indx].isSetMemberName();
   }
  public java.lang.String getGuestName(int indx)
   {
   return clubEvent Internal[indx].getGuestName();
   }
  public void setGuestName(java.lang.String val, int indx)
\left\{ \right.this.clubEvent Internal[indx].setGuestName(val);
   }
  public boolean isSetGuestName(int indx)
\left\{ \right.return clubEvent Internal[indx].isSetGuestName();
   }
```
**Example 113:** *Java Class for Choice with Occurrence Constraints*

```
 public String toString() {
        StringBuffer buffer = new StringBuffer();
        if (clubEvent_Internal != null) {
            buffer.append("clubEvent_Internal : " + 
   java.util.Arrays.asList(clubEvent_Internal).toString() + 
   \sqrt[m]{n''}:
 }
       if ( discriminator != null) {
           buffer.append("Discriminator: " + discriminator +
   "\n\langle n" \rangle;
        }
        return buffer.toString();
     }
    public static class ClubEvent_Internal {
       private String discriminator;
        private String memberName;
        private String guestName;
        public String getMemberName() {
            return (String)memberName;
        }
        public void setMemberName(String val) {
            this.memberName = val;
            discriminator = "memberName";
        }
        public boolean isSetMemberName() {
             if(__discriminator != null &&
                __discriminator.equals("memberName")) {
                return true;
 }
             return false;
        }
```

```
Example 113: Java Class for Choice with Occurrence Constraints
```

```
 public String getGuestName() {
           return (String) questName;
 }
        public void setGuestName(String val) {
           this.guestName = val;
           discriminator = "questName";
 }
        public boolean isSetGuestName() {
            if(__discriminator != null &&
              discriminator.equals("questName")) {
               return true;
 }
            return false;
        }
        public String toString() {
            StringBuffer buffer = new StringBuffer();
            if (memberName != null) {
                buffer.append("memberName : " + memberName + 
   "\n\langle n");
 }
            if (guestName != null) {
              buffer.append("questName : " + questName + "\n\cdot");
 }
           if ( discriminator != null) {
              buffer.append("Discriminator : " + __discriminator 
   + "\n\langle n");
 }
            return buffer.toString();
 }
    }
```
}

<span id="page-191-0"></span>**The element element** *Pou can set minimum and the maximum number of times that an element* in a complex type can occur. You specify these occurrence constraints on an element by setting the element's minOccurs and maxOccurs attributes. The minOccurs attribute specifies the minimum number of times the element must occur. The maxOccurs attribute specifies the upper limit for how many times the element can occur. For example, if an element, lives, were to occur at least twice and no more than nine times in a complex type it would be described as shown in [Example 114](#page-192-0).

<span id="page-192-0"></span>**Example 114:** *Occurrence Constraints Setting*

```
<complexType name="houseCat">
  \langleall\rangle <element name="name" type="xsd:string" />
     <element name="lives" type="xsd:short" minOccurs="2"
               maxOccurs="9" />
  \langleall\rangle</complexType>
```
Given the description in Example  $114$ , a valid houseCat element would have a single name and at least two lives. However, a valid houseCat element could not have more than nine lives.

**Note:** When a sequence schema contains a *single* element definition and this element defines occurrence constraints, it is treated as an array. See "SOAP Arrays" on page 208.

### **Mapping to Java**

When a complex type contains an element with its maxOccurs attribute set to a value greater than one, the element is mapped to an array of the corresponding Java type. Because XMLSchema requires that the maxOccurs attribute of an element is set to a value equal to or greater than the value of the element's minOccurs, the code generator will generate a warning if the minOccurs attribute is set without a maxOccurs attribute. So all valid elements with an occurrence constraint will be mapped into an array.

### **Example**

For example, the complex type,  $h_{\text{ousecat}}$ , shown in [Example 114](#page-192-0) will be mapped to the Java class HouseCat shown in [Example 115](#page-192-1).

### <span id="page-192-1"></span>**Example 115:** *HouseCat Java Class*

```
// Java
public class HouseCat
{
   private String name;
   private short[] lives;
```
## **Example 115:** *HouseCat Java Class*

```
 public void setName(String val)
\left\{ \right. name=val;
   {
  public String getName()
   {
   return name;
  }
  public void setLives(short[] val)
  {
    lives=val;
   {
  public short[] getLives()
   {
   return lives;
   }
  public String toString()
  {
    StringBuffer buffer = new StringBuffer();
    if (name != null)
     {
      buffer.append("name: "+name+"\n");
     }
     if (lives != null)
     {
      buffer.append("lives: "+lives+"\n");
     }
     return buffer.toString();
   }
}
```
The generated code does not force you to obey the min and the max occurrence rules from the contract, but your application code should be sure to obey the contract rules. Attempting to send too few or too many occurrences of an element across the wire will create unpredictable results.

## **Using Model Groups**

**Overview XMLSchema model groups are a convenient shortcut that enables you to** reference a group of elements from a user-defined complex type.For example, you could define a group of elements that are common to several types in your application and then reference the group repeatedly. Model groups are defined using the group element and are similar to complex type definitions. The mapping of model groups to Java is also similar to the mapping for complex types.

## <span id="page-194-0"></span>**Defining a model group in XMLSchema**

You define a model group in XMLSchema using the group element with the name attribute. The value of name is a string that is used to refer to the group throughout the schema. group, like complexType, can have either sequence, all, or choice as its immediate child element. [Table 10](#page-194-0) shows how the choice of child element affects the behavior of the elements in the group.

**Table 10:** *Group Children*

| <b>Child</b> | <b>Effect</b>                                                                                                    |
|--------------|----------------------------------------------------------------------------------------------------|
| sequence     | All the members of the group must<br>be present and are transmitted in<br>the exact order they appear in the<br>definition. |
| all          | All of the members of the group<br>must appear no more than once<br>and their order in unimportant.                         |
| choice       | No more than one member of the<br>group can appear.                                                                         |

Inside the child element, you define the members of the group using element elements. For each member of the group, you specify one element. Group members can use any of the standard attributes for element including minOccurs and maxOccurs. So, if your group has three elements and one of

them can occur up to three times, you would define a group with three element elements, one of which would use maxOccurs="3". [Example 116](#page-195-0) shows a model group with three elements.

### **Example 116:** *Model Group*

```
<group name="passenger">
   <sequence>
    <element name="name" type="xsd:string" />
     <element name="clubNum" type="xsd:long" />
     <element name="seatPref" type="xsd:string" maxOccurs="3" />
   </sequence>
</group>
```
## <span id="page-195-1"></span><span id="page-195-0"></span>**Using a model group in a type definition**

Once a model group has been defined, you can use it as part of a complex type definition. To use a model group in a complex type definition, you use the group element with the ref attribute. The value of ref is the name given to the group when it was defined. For example, to use the group defined in Example  $116$  you would use <group ref="tns:passenger"  $/$  as shown in [Example 117.](#page-195-1)

### **Example 117:** *Complex Type with a Model Group*

```
<complexType name="reservation">
   <sequence>
    <group ref="tns:passenger" />
    <element name="origin" type="xsd:string" />
    <element name="destination" type="xsd:string" />
     <element name="fltNum" type="xsd:long" />
   </sequence>
</complexType>
```
When a model group is used in a type definition, the group becomes a member of the type. So an instance of reservation would have four members. The first of which would be passenger and have the members defined by the group in [Example 116](#page-195-0) as shown in [Example 118](#page-195-2).

<span id="page-195-2"></span>**Example 118:** *Instance of a Type with a Group*

<reservation>

## **Example 118:** *Instance of a Type with a Group*

```
<passenger>
    <name>A. Smart</name>
    <clubNum>99</clubNum>
   <seatPref>isle1</seatPref>
  </passenger>
  <origin>LAX</origin>
  <destination>FRA</destination>
  <fltNum>34567</fltNum>
</reservation>
```
<span id="page-196-0"></span>**Mapping to Java Artix maps model groups to Java classes using the same mapping used for** complex types. For example, Artix would generate a Java class called Passenger to represent the group passenger defined in Example 116 on [page 196](#page-195-0). The generated class would have three members, one for each member of the group, and the associated getter and setter methods as shown in [Example 119.](#page-196-0)

**Example 119:** *Class for a Group*

```
public class Passenger
{
  private String name;
   private long clubNum;
   private String[] seatPref;
   public String getName()
   {
     return name;
   }
   public void setName(String val)
   {
     this.name = val;
   }
```
### **Example 119:** *Class for a Group*

```
 public long getClubNum()
\left\{ \right. return clubNum;
   }
   public void setClubNum(long val)
\left\{ \right. this.clubNum = val;
   }
  public String[] getSeatPref()
   {
     return seatPref;
   }
  public void setSeatPref(String[] val)
   {
     this.seatPref = val;
   }
```
If the group definition used choice, the Artix generated class would also include methods for determining which member of the group was valid. See "Using XMLSchema Complex Types" on page 143 for a detailed discussion of the mapping.

When Artix encounters a group in a complex type definition it maps the group to a class member of the type generated for the group's definition. For example, the generated class for reservation, defined in [Example 117 on](#page-195-1)  [page 196,](#page-195-1) would include a member of type Passenger as shown in [Example 120.](#page-197-0)

<span id="page-197-0"></span>**Example 120:** *Type with a Group*

}

```
public class Reservation
{
    private Passenger passenger;
    private String origin;
    private String destination;
     private long fltNum;
```
## **Example 120:** *Type with a Group*

```
 public Passenger getPassenger()
   {
    return passenger;
   }
   public void setPassenger(Passenger val)
   {
    this.passenger = val;
   }
  public String getOrigin()
   {
    return origin;
   }
  public void setOrigin(String val)
   {
    this.origin = val;
   }
   ...
}
```
# **Using XMLSchema any Elements**

**Overview** An XMLSchema any is a special element used to denote that an element's contents are undefined. An element defined using any can contain any XML data. When mapped to Java, an any element is mapped to a SOAPElement as called for in the JAX-RPC specification.

<span id="page-199-1"></span><span id="page-199-0"></span>

**Describing an any in the contract** [Example 121](#page-199-0) shows the syntax for defining an element as an any in an Artix contract.

### **Example 121:** *Syntax of an any*

```
\langle \text{any } [\text{max} \text{Occurs} = \text{max}] [\text{min} \text{Occurs} = \text{min}][namespace = ((\#*any \#+other) \ | List of (anyURI \ |(##targetNamespace | ##local)))]
        [processContents = (lax | skip | strict)] />
```
[Table 11](#page-199-1) explains the details of the optional attributes.

**Table 11:** *Attributes for an any*

| <b>Attribute</b> | <b>Explanation</b>                                                             |
|------------------|--------------------------------------------------------------------------------|
| maxOccurs        | Specifies the maximum number of times the<br>element can occur. Default is 1.  |
| minOccurs        | Specifies the minimum number of times the<br>element must occur. Default is 1. |

| <b>Attribute</b> | <b>Explanation</b>                                                                                                    |
|------------------|----------------------------------------------------------------------------------------------------|
| namespace        | Specifies how to determine the namespace to use<br>when validating the contents of the any. Valid<br>entries are:                                                                                                    |
|                  | ##any(default) specifies that the contents of the<br>any can be from any namespace.                                                                                                    |
|                  | <b>##other</b> specifies that the contents of the $\alpha$ <sub>ny</sub> can<br>be from any namespace but the target namespace.                                                                                            |
|                  | <b>list of URIs</b> specifies that the contents of the $\text{any}$<br>are from one of the listed namespaces in the space<br>delimited list. The list can contain two special<br>values:                                   |
|                  | ##local which correspondes to an empty<br>namespace.                                                                                                    |
|                  | ##targetNamespace which corrensponds to the<br>tager namespace of the schema in which the<br>any is defined.                                                                                                    |
| processContents  | Specifies how the contents of the any are validated.<br>Valid entries are:                                                                                                    |
|                  | strict(default) specifies that the contents of the any<br>must be a valid and well-formed XML document.                                                                                                    |
|                  | <b>skip</b> specifies that no validation is done on the<br>contents of the any. The only constraint is that it<br>must be a well-formed XML element.                                                                       |
|                  | <b>lax</b> specifies that if there is an XMLSchema<br>definition available to validate the contents of the<br>any, then it must be valid. If there is no<br>XMLSchema definition available, then validation is<br>skipped. |

**Table 11:** *Attributes for an any*

[Example 122](#page-201-0) shows the definition of a type, wildCard, that contains an any. The contents of wildCard can be defined in any, or no, namespace and the validation of the contents is only performed if there is schema available.

### **Example 122:** *Complex Type with an any*

```
<complexType name="wildCard">
   <sequence>
     <any namespace="##any" processContents="lax" />
   </sequence>
</complexType>
```
<span id="page-201-1"></span><span id="page-201-0"></span>**Mapping to Java** XMLSchema any elements are mapped to a Java element of type javax.xml.soap.SOAPElement. The member is named any and it is given associated setter and getter methods. If a complex type contains more than one any element the additional any elements are named \_any\_*n*, where n is an integer starting at one. For example, if a complex type had two any elements the generated Java type would have two javax.xml.soap.SOAPElement members, any and any 1.

[Example 123](#page-201-1) shows the Java class generated for the complex type wildCard, shown in [Example 122 on page 202.](#page-201-0)

### **Example 123:** *Generated Java Class with an any*

```
// Java
import java.util.*;
import javax.xml.soap.SOAPElement;
public class WildCard
{
  public static final String TARGET NAMESPACE =
   "http://packageTracking.com/types/packageTypes";
   private javax.xml.soap.SOAPElement _any;
   public javax.xml.soap.SOAPElement get_any()
\left\{ \right.return any;
 }
```
### **Example 123:** *Generated Java Class with an any*

```
public void set any(javax.xml.soap.SOAPElement val)
\left\{ \begin{array}{c} \end{array} \right.this. any = val; }
   public String toString()
\left\{ \begin{array}{c} \end{array} \right. StringBuffer buffer = new StringBuffer();
     if ( any != null) {
         buffer.append(" any: "+ any+"\n");
 }
      return buffer.toString();
 }
}
```
If the minOccurs or maxOccurs attribute of the any element are set, then the Java element is mapped to an array of SOAPElement. For example, if the any element in wildCard had maxOccurs="4", the any member of the generated Java class would be a javax.xml.soap.SOAPElement[].

**Parsing an any The fact that an any element can hold any well-formed XML data makes it** very flexible. However, that flexibility requires that your application is designed to handle all the possible contents of the any.

> For most applications, the contents of the  $any$  will have a finite number of forms and these are known at development time. For example, if your application is retrieving student records from a college database it may receive different records based on if the student is a graduate student or an under graduate student. In cases where you know at development time the possible contents of the any, you can query the any for the name of its root element using SOAPElement.getElementName() and determine from the returned javax.xml.soap.Name how to process the contents.

**Note:** Because the contents of the any is an XML document made up entirely of text, you do not necessarily need to determine the form of the data. You can still extract the contents using the SOAPElement's methods.

[Example 124](#page-203-1) shows code for querying the any in WildCard for its element name. Once the element is determined, the application uses the local part of the name to determine how to process the contents of the any.

### <span id="page-203-1"></span>**Example 124:** *Determining the Contents of an any*

```
// Java
import java.util.*;
import javax.xml.soap.*;
WildCard dataHolder;
// Client proxy, proxy, instantiated earlier
dataHolder = proxy.getRecord();
SOAPElement studentRec=dataHolder.get_any();
// Get the root element name of the returned record
Name recordType = studentRec.getElementName();
if (recordType.getLocalName().equals("gradRec"))
{
   // process the data as a graduate student record
}
if (recordType.getLocalName().equals("ugradRec"))
{
   // process the data as a graduate student record
}
```
You can parse the XML content of the any using the

SOAPElement.getChildElements() method. getChildElements() returns a Java Iterator containing a list of javax.xml.soap.Node elements representing the nodes of the XML document contained in the any. These nodes will in turn either be SOAPElement nodes or javax.xml.soap.Text nodes which will require further parsing.

[Example 125](#page-203-0) shows code for extracting the data from an any containing a houseCat, defined in [Example 114 on page 193.](#page-192-0)

<span id="page-203-0"></span>**Example 125:** *Parsing the Contents of an any*

```
// Java
import java.util.*;
import javax.xml.soap.*;
WildCard dataHolder;
```
**Example 125:** *Parsing the Contents of an any*

```
1 // Client proxy, proxy, instantiated earlier
      dataHolder = proxy.getCat();
      SOAPElement catHolder = dataHolder.get any();
2 // Get the XML node from the returned any
      Iterator catIt = catHolder.getChildElements();
3 if (catIt.hasNext())
      {
        System.out.println("The cat's name is
         "+catIt.next().getValue());
      }
      else
      {
         System.out.println("Malformed houseCat: No elements.");
        return(-1);
      }
4 if (catIt.hasNext())
      {
        for (Node index=catIt.next(); (catIt.hasNext());
              index=catIt.next())
         {
           System.out.println("The cat lived 
         "+index.getValue()+"years");
       }
      else
      {
         System.out.println("Malformed houseCat: No lives.");
        return(-1);
      }
      }
```
The code in [Example 125](#page-203-0) does the following:

- <span id="page-204-0"></span>1. Gets the data and extracts the  $\Delta$ ny from it.
- <span id="page-204-1"></span>2. Gets the children elements of the any.
- <span id="page-204-2"></span>3. Checks if there are any children elements. If there are, print the name. If not, print an error message.
- <span id="page-204-3"></span>4. Checks if there are any more children elements. If there are, iterate through the list and print the lives. If not, print an error message.

<span id="page-205-0"></span>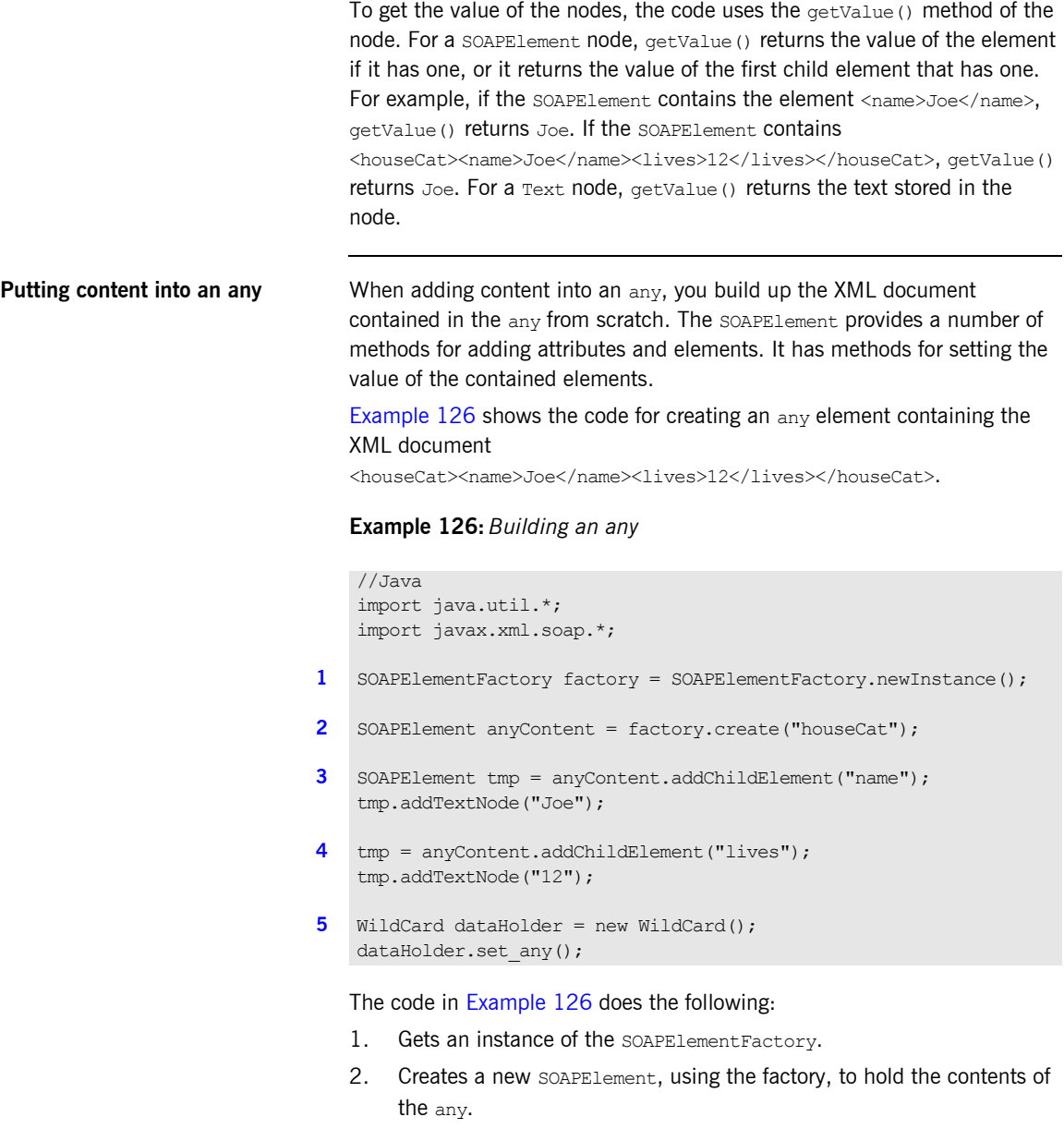

<span id="page-205-3"></span><span id="page-205-2"></span><span id="page-205-1"></span>3. Adds the name child element and set its value.

- <span id="page-206-0"></span>4. Adds the lives child element and set its value.
- <span id="page-206-1"></span>5. Creates a new WildCard and set the any element to the newly created SOAPElement.

**More information For a detailed description of the classes used to represent and work with any** elements read the SOAP with Attachments API for Java<sup>™</sup> (SAAJ) 1.2 specification.

## <span id="page-207-0"></span>**SOAP Arrays**

<span id="page-207-1"></span>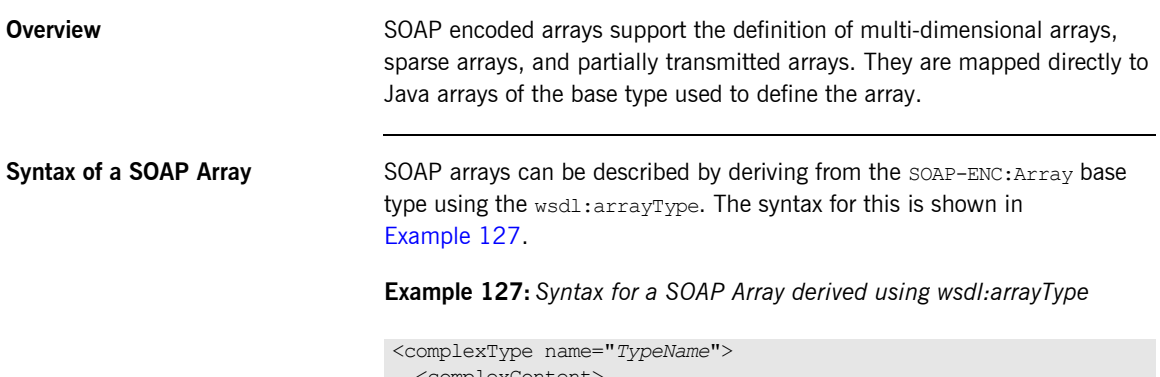

```
 <complexContent>
    <restriction base="SOAP-ENC:Array">
      <attribute ref="SOAP-ENC:arrayType" 
                wsdl:arrayType="ElementType<ArrayBounds>"/>
   </restriction>
   </complexContent>
</complexType>
```
Using this syntax, *TypeName* specifies the name of the newly-defined array type. *ElementType* specifies the type of the elements in the array. *ArrayBounds* specifies the number of dimensions in the array. To specify a single dimension array you would use [1; to specify a two-dimensional array you would use either [][] or [,].

You can also describe a SOAP Array using a simple element as described in the SOAP 1.1 specification. The syntax for this is shown in [Example 128.](#page-208-0)

<span id="page-208-0"></span>**Example 128:** *Syntax for a SOAP Array derived using an Element*

```
<complexType name="TypeName">
   <complexContent>
    <restriction base="SOAP-ENC:Array">
       <sequence>
         <element name="ElementName" type="ElementType"
                 maxOccurs="unbounded"/>
       </sequence>
    </restriction>
   </complexContent>
</complexType>
```
When using this syntax, the element's  $maxO\$ curs attribute must always be set to unbounded.

<span id="page-208-1"></span>**Java mapping** SOAP arrays, like basic arrays, are mapped to Java arrays and do not cause a new class to be generated to represent them. Instead, any message part that was specified in the Artix contract as being of type *ArrayType* or any element of another complex type that was of type ArrayType in the Artix contract would be mapped to an array of the appropriate type.

> For example, the SOAP Array, soapstrings, shown in [Example 129](#page-208-1) defines a one-dimensional array of strings. The wsdl: arrayType attribute specifies the type of the array elements, xsd: string, and the number of dimensions, [1] implying one dimension.

### **Example 129:** *Definition of a SOAP Array*

```
<complexType name="SOAPStrings">
  <complexContent>
     <restriction base="SOAP-ENC:Array">
       <attribute ref="SOAP-ENC:arrayType"
                  wsdl:arrayType="xsd:string[]"/>
    </restriction>
   </complexContent>
</complexType>
```
Any message part of type soapstrings and any complex type element of type soapstrings would be mapped to string[]. So the contract fragment shown in [Example 130](#page-209-0), would result in the generation a Java method celebWasher() that took a parameter, badLang, of type String[].

### <span id="page-209-0"></span>**Example 130:** *Operation Using an Array*

```
...
<message name="badLang">
  <part name="statement" type="SOAPStrings" />
</message>
<portType name="censor">
  <operation name="celebWasher">
    <input message="badLang" name="badLang" />
  </operation>
</portType>
...
```
<span id="page-209-1"></span>**Multi-dimensional arrays** Multi-dimensional arrays are also mapped to a Java array of the appropriate type. In the case of a multi-dimensional array, the generated Java array would have the same dimensions as the SOAP array. For example, if SOAPStrings were mapped to a two-dimensional array, as shown in Example  $131$ , the mapping of celebWasher() would take a parameter, badLang, of type String[][].

**Example 131:** *Definition of a two-dimensional SOAP Array*

```
<complexType name="SOAPStrings">
  <complexContent>
    <restriction base="SOAP-ENC:Array">
       <attribute ref="SOAP-ENC:arrayType"
                 wsdl:arrayType="xsd:string[][]"/>
     </restriction>
   </complexContent>
</complexType>
```
**Sparse and partially transmitted arrays**

Sparse and partially transmitted arrays are simply special cases of how an array is populated. A sparse array is an array where not all of the elements are set. For example, if you had an array,  $intArray[]$ , of 10 integers and only filled in intArray[1], intArray[6], and intArray[9], it would be considered a sparse array.

A partially transmitted array is an array where only a certain range of elements are set. For example, if you had a two dimensional array, hotMatrix[*x*][*y*], and only put values in elements where  $9 > x > 5$  and 4  $> y > 0$ , it would be considered a partially transmitted array.

Artix handles both of these cases automatically for you. However, due to differences between Web service implementations, an Artix Java client may receive a fully allocated array with only a few elements containing valid data.

# **Holder Classes**

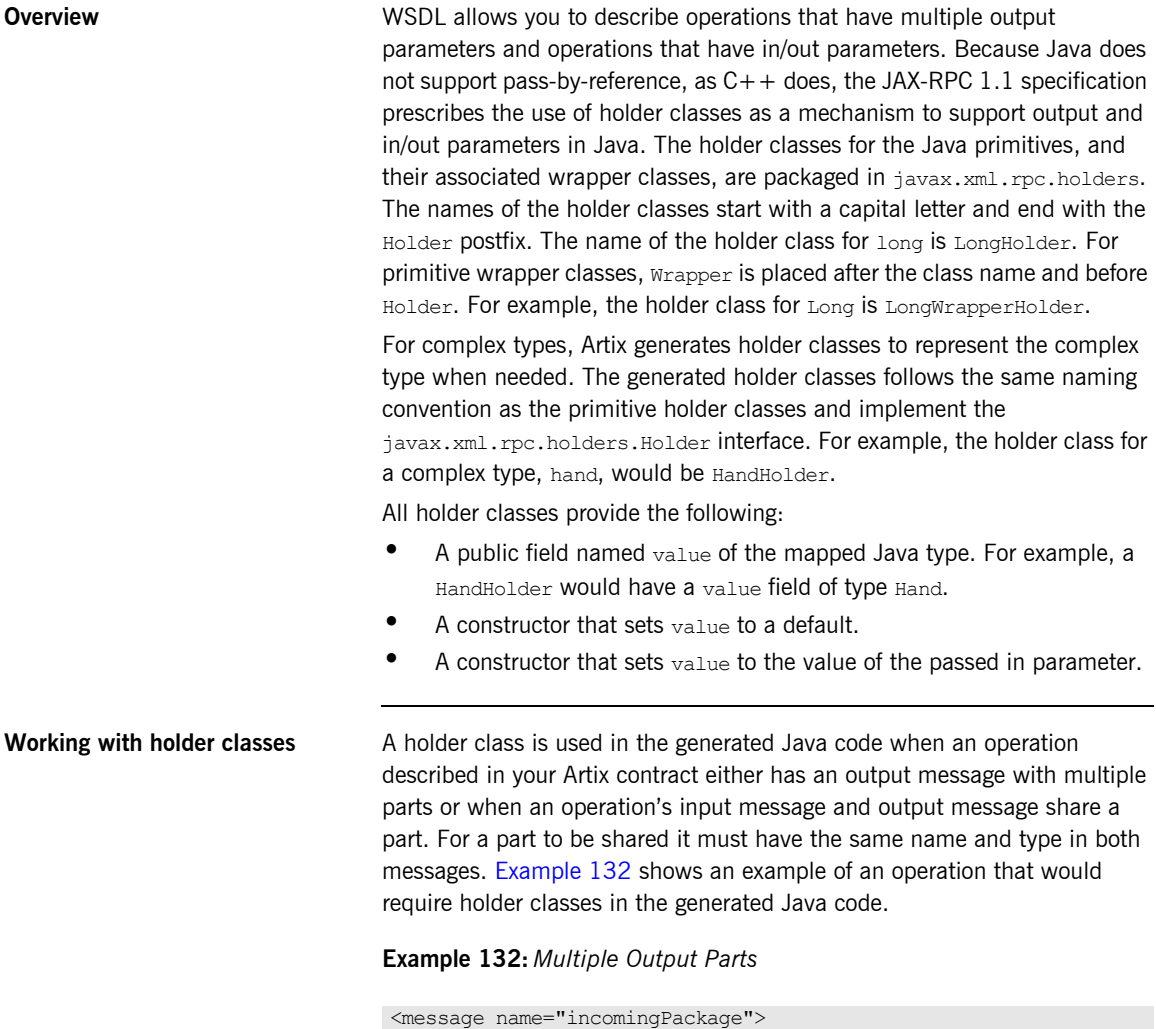

<span id="page-211-0"></span> <part name="ID" type="xsd:long" /> </message>

### **Example 132:** *Multiple Output Parts*

```
<message name="outgoingPackage">
   <part name="rerouted" type="xsd:boolean" />
   <part name="destination" type="xsd:string" />
</message>
<portType name="portal">
   <operation name="router">
     <input message="tns:incomingPackage" name="recieved" />
     <output message="tns:outgoingPackage" name="shipped" />
   </operation>
</portType>
```
Artix will use holder classes for the parameters of the Java method generated to implement the operation, router, because the output message has multiple parts. [Example 133](#page-212-0) shows the resulting Java method signature.

## <span id="page-212-0"></span>**Example 133:** *Interface Using Holders*

```
//Java
import java.net.*;
import java.rmi.*;
public interface portal extends java.rmi.Remote
{
   public boolean router(long ID,
                   javax.xml.rpc.holders.StringHolder destination)
   throws RemoteException;
}
```
The first part of the outgoingPackage message, rerouted, is mapped to a boolean return value because it is the first part in the output message. However, the second output message part, destination, is mapped to a holder class because it has to be mapped into the method's parameter list. An example of an application that implements the portal interface might be one that determines if a package has reached its final destination. The router method would check to see if it need to be forwarded to a new destination and reset the destination appropriately. [Example 134](#page-213-0) shows how a server might implement the router method.

<span id="page-213-0"></span>**Example 134:** *Portal Implementation*

```
//Java
import java.net.*;
import java.rmi.*;
// The methods boolean belongsHere() and
// String getFinalDestination() are left
// for the reader to implement.
public class portalImpl
{
   public boolean router(long ID,
                   javax.xml.rpc.holders.StringHolder destination)
   {
     if(belongsHere(ID))
     {
       return false;
     }
    destination.value = getFinalDestination(ID);
     return true;
 }
}
```
[Example 135](#page-213-1) shows a client calling router () on a portal service.

<span id="page-213-1"></span>**Example 135:** *Client Calling router()*

```
//Java
StringHolder destination = new StringHolder();
long ID = 1232;boolean continuing;
```
## **Example 135:** *Client Calling router()*

```
// proxy portalClient obtained earlier
continuing = portalClient.router(ID, destination);
if (continuing)
{
  System.out.println("Package "+ID+" is going to 
   "+destination.value);
}
```
## **Using SOAP with Attachments**

**Overview** When a contract specifies that one or more of an operation's messages are being sent using SOAP with attachments, also called a MIME multi-part related message, Artix treats the data being passed as an attachment differently than it would normally. The JAX-RPC specification defines specific Java data types to be used when using SOAP attachments. The data mappings for the data passed as a SOAP attachment is derived from the MIME type specified in the contract for the message part.

> In addition, Artix support the use of  $i$ avax.activation.DataHandler objects for handling SOAP attachments. DataHandler objects provide a generic means of dealing with the data passed as a SOAP attachment. They also allow you to directly access the stream representation of the data sent as a SOAP attachment.

## <span id="page-215-0"></span>**JAX-RPC mappings** When Artix generates code for an operation that has one or more of its message bound to a SOAP with attachment payload format, it inspects the binding to see which parts of the bound message are being sent as attachments. For the message parts that are to be sent as attachments, it disregards the data type mappings described in previous sections and maps the corresponding method parameter based on the MIME type specified for the part in the contract. [Table 12](#page-215-0) shows the mappings for the supported

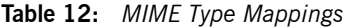

MIME types.

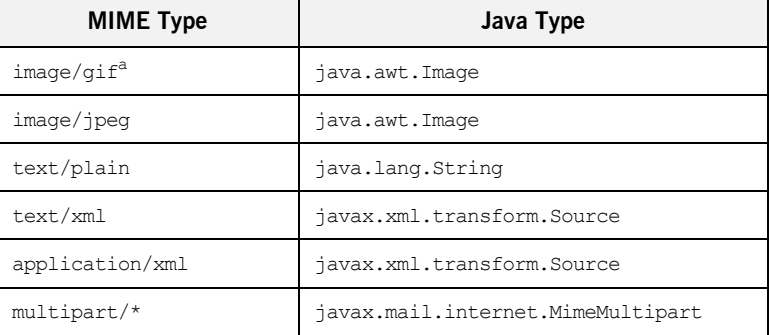
a. Artix only supports the decoding of images in the GIFF format. It does not support the encoding of images into the GIFF format.

For example, the contract shown in [Example 136](#page-216-0) has one operation, store, whose input message has three parts: a patient name, a patient ID number, and a base64Binary buffer to hold an image. The input message is bound to a SOAP message with attachments using the mime: multiPart element.

#### **Example 136:** *Using SOAP with Attachments*

```
<?xml version="1.0" encoding="UTF-8"?>
<definitions name="XrayStorage"
    targetNamespace="http://mediStor.org/x-rays"
    xmlns="http://schemas.xmlsoap.org/wsdl/"
     xmlns:tns="http://mediStor.org/x-rays"
    xmlns:mime="http://schemas.xmlsoap.org/wsdl/mime/"
    xmlns:soap="http://schemas.xmlsoap.org/wsdl/soap/"
    xmlns:xsd="http://www.w3.org/2001/XMLSchema">
  <message name="storRequest">
    <part name="patientName" type="xsd:string" />
     <part name="patientNumber" type="xsd:int" />
     <part name="xRay" type="xsd:base64Binary"/>
  </message>
  <message name="storResponse">
     <part name="success" type="xsd:boolean"/>
  </message>
  <portType name="xRayStorage">
     <operation name="store">
       <input message="tns:storRequest" name="storRequest"/>
       <output message="tns:storResponse" name="storResponse"/>
     </operation>
  </portType>
  <binding name="xRayStorageBinding" type="tns:xRayStorage">
     <soap:binding style="rpc"
                   transport="http://schemas.xmlsoap.org/soap/http"/>
     <operation name="store">
       <soap:operation soapAction="" style="rpc"/>
```
### **Example 136:** *Using SOAP with Attachments*

```
 <input name="storRequest">
         <mime:multipartRelated>
           <mime:part name="bodyPart">
             <soap:body encodingStyle="http://schemas.xmlsoap.org/soap/encoding/"
                        namespace="http://mediStor.org/x-rays" use="encoded"/>
           </mime:part>
           <mime:part name="imageData">
             <mime:content part="xRay" type="image/jpeg"/>
           </mime:part>
         </mime:multipartRelated>
       </input>
       <output name="storResponse">
         <soap:body encodingStyle="http://schemas.xmlsoap.org/soap/encoding/"
                    namespace="urn:AttachmentService" use="encoded"/>
       </output>
     </operation>
  </binding>
  <service name="xRayStorageService">
     <port binding="tns:xRayStorageBinding" name="xRayStoragePort">
      <soap:address location="http://localhost:9000"/>
    </port>
  </service>
</definitions>
```
The binding specifies that only one part of the message, the base64Binary buffer, is to be passed as an attachment using the MIME type image/jpeg. The other two parts of the message are to be passed in the SOAP body of the message. If the operation were bound to a standard SOAP message, the generated method would have a String parameter, an int parameter, and a byte[] parameter. Instead the operation, store, is mapped as shown in [Example 137.](#page-218-0)

<span id="page-218-0"></span>**Example 137:** *Java for SOAP with Attachments*

```
// Java
package org.medistor.x_rays;
import java.net.*;
import java.rmi.*;
import java.lang.String;
import java.awt.Image;
public class XRayStorageImpl implements java.rmi.Remote
{
   public boolean store(String patientName,
                         int patientNumber,
                         java.awt.Image xRay) {
         // User code goes in here.
         return false;
   }
}
```
<span id="page-218-1"></span>**Using DataHandler objects** Artix also provides the option to map SOAP attachments to javax.activation.DataHandler objects. To have Artix map SOAP attachments to DataHandler objects, use the -datahandlers flag when running wsdltojava.

> When using DataHander objects, Artix maps all SOAP attachments to a DataHandler, so the contract in [Example 136 on page 217](#page-216-0) would result in the operation shown in [Example 138](#page-218-1) as opposed to the one shown in [Example 137 on page 219](#page-218-0).

#### **Example 138:** *SOAP Attachments Using DataHandler Objects*

```
// Java
package org.medistor.x_rays;
import java.net.*;
import java.rmi.*;
```
**Example 138:** *SOAP Attachments Using DataHandler Objects*

```
import java.lang.String;
import javax.activation.DataHandler;
public class XRayStorageImpl implements java.rmi.Remote
{
  public boolean store(String patientName,
                        int patientNumber,
                         javax.activation.DataHandler xRay)
   {
         // User code goes in here.
         return false;
   }
}
```
Using DataHandler objects to manipulate SOAP attachments provides you with greater control over the data being passed in the attachment. As specified in the J2EE specification, DataHandler objects have methods that allow you to manipulate the attachment data as either an Object, an InputStream, or an OutputStream. In addition, DataHandler objects allow you to query it for the MIME type for the data being passed in the attachment. For more information on using DataHandler objects see the J2EE API documentation at

<http://java.sun.com/j2ee/1.4/docs/api/index.html>.

**Note:** When creating DataHandler objects to be passed in a SOAP attachment, ensure that the MIME type specified in the creator method matches the MIME type specified in the contract.

## **Unsupported XMLSchema Constructs**

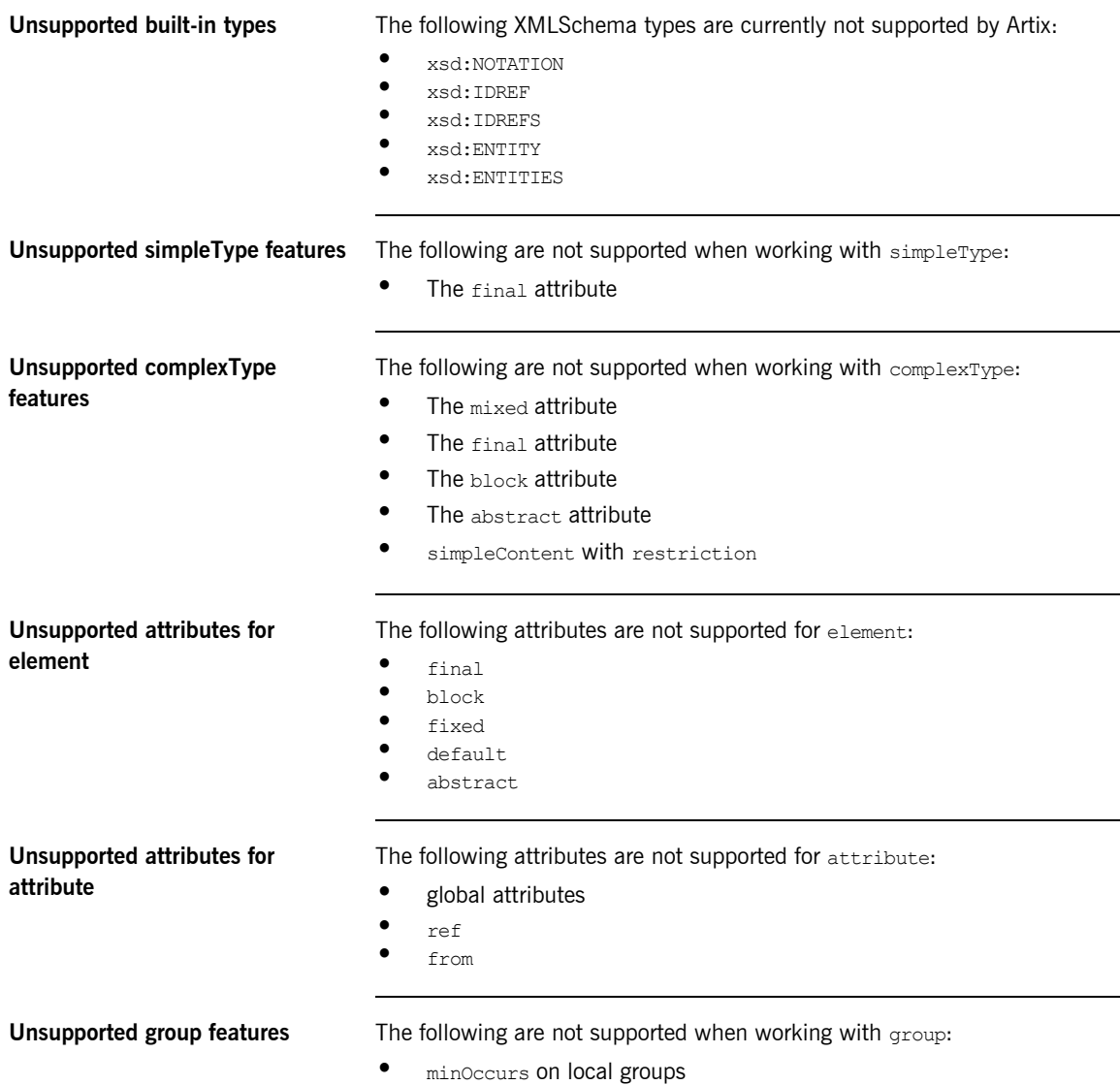

- **•** maxOccurs on local groups
- **•** all inside a group

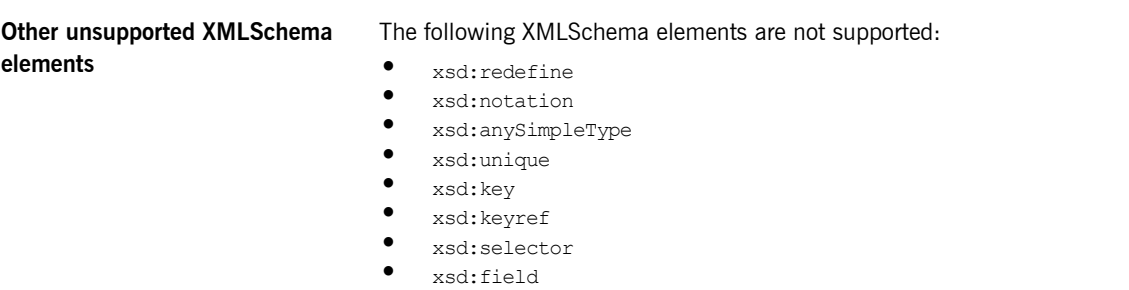

**id attribute** The id attribute is not supported by Artix.

## CHAPTER 8

# **Creating** User-Defined **Exceptions**

*Artix supports the definition of user-defined exceptions using the WSDL fault element. When mapped to Java, the fault element is mapped to a throwable exception on the associated Java method.*

**In this chapter** This chapter discusses the following topics:

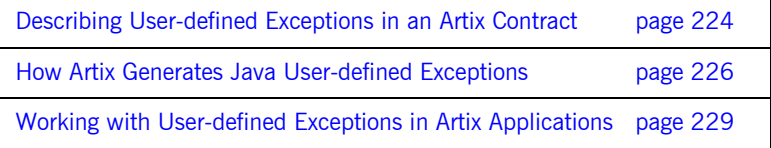

## <span id="page-223-0"></span>**Describing User-defined Exceptions in an Artix Contract**

<span id="page-223-1"></span>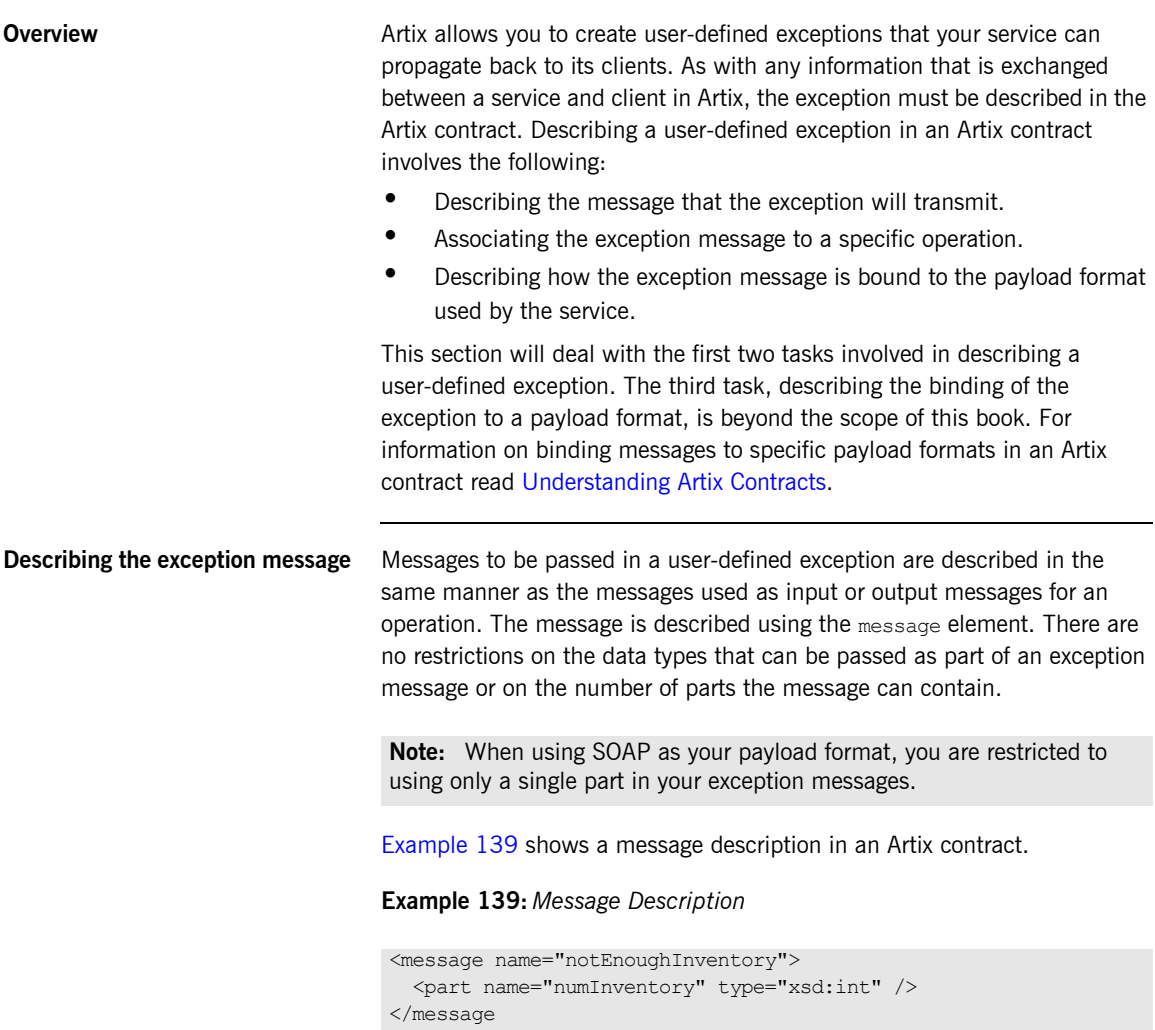

For more information on describing a message in an Artix contract, read [Understanding Artix Contracts](../contract/index.htm).

<span id="page-224-0"></span>**Associating the exception with an operation**

Once you have described the message that will be transmitted for your user-defined exception, you need to associate it with an operation in the contract. To do this you add a  $f_{\text{ault}}$  element to the operation's description. A fault element takes the same attributes as the input elements and output elements. The message attribute specifies the message element describing the data passed by the exception. The name attribute specifies the name by which the exception will be referenced in the binding section of the contract.

[Example 140](#page-224-0) shows an operation description that uses the message described in [Example 139 on page 224](#page-223-1) as a user-defined exception.

**Example 140:** *Operation with a User-defined Exception*

```
<operation name="getWidgets">
   <input message="tns:widgetSizeMessage" name="size" />
   <output message="tns:widgetCostMessage" name="cost" />
   <fault message="tns:notEnoughInventory" name="notEnough" />
</operation>
```
The operation described in [Example 140,](#page-224-0) getWidgets, takes one argument denoting the size of the widgets to get from inventory and returns a message stating the cost of the widgets. If the operation cannot get enough widgets, it throws an exception, containing the number of available widgets, back to the client.

## <span id="page-225-0"></span>**How Artix Generates Java User-defined Exceptions**

<span id="page-225-1"></span>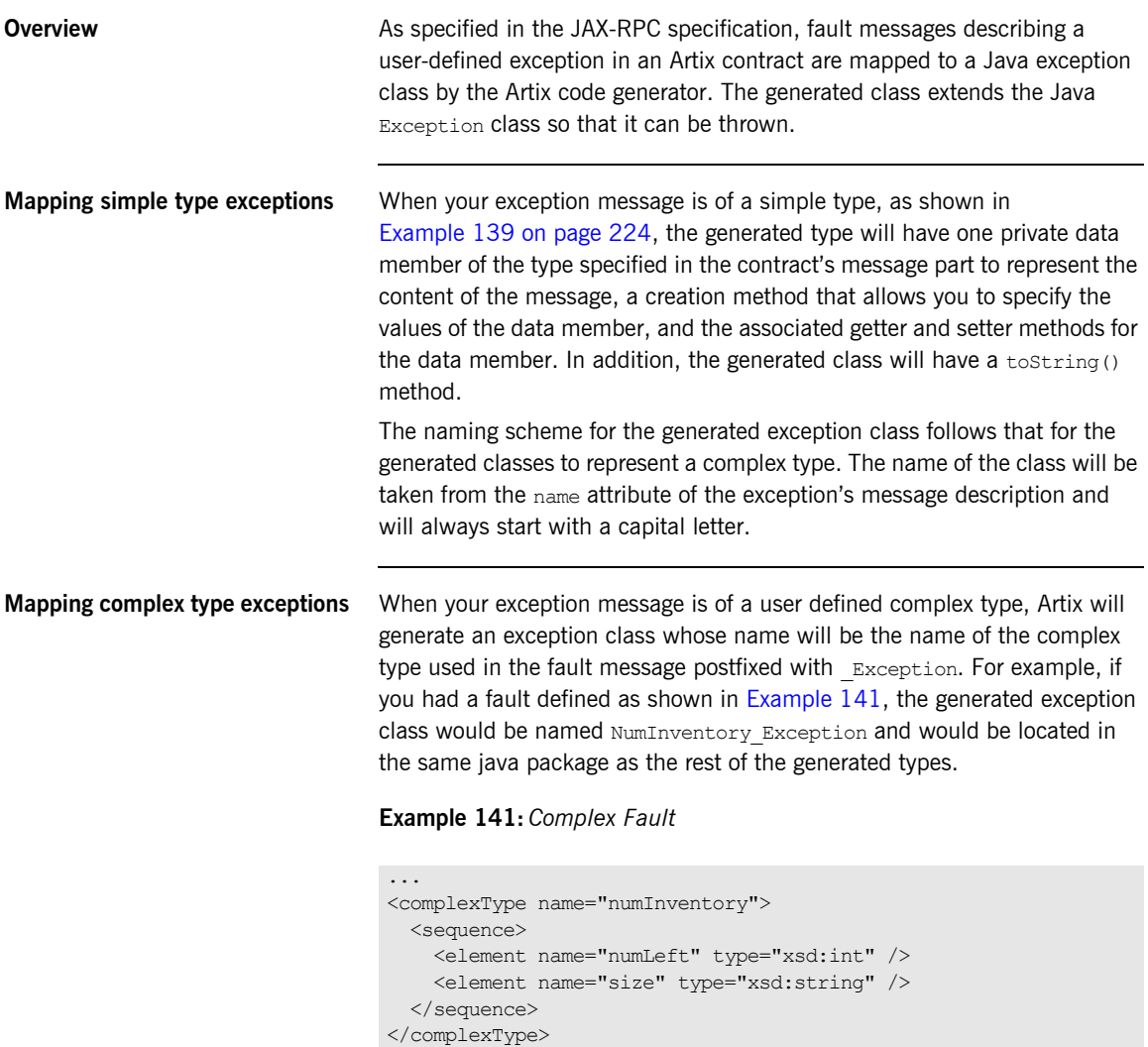

### **Example 141:** *Complex Fault*

```
...
<message name="badSize">
  <part name="errorInfo" type="xsd1:numInventory" />
</message>
...
<portType name="orderWidgets">
   <operation name="placeWidgetOrder">
    <input message="tns:widgetOrder" name="order"/>
     <output message="tns:widgetOrderBill" name="bill"/>
     <fault message="tns:badSize" name="sizeFault"/>
   </operation>
</portType>
```
The generated exception class will be the same as the one generated for the complex type. The only difference being that the exception class extends Exception and is throwable. See "Working with Artix Data Types" on [page 117](#page-116-0).

<span id="page-226-0"></span>

**Example** [Example 142](#page-226-0) shows the generated exception class for the fault message in [Example 139 on page 224](#page-223-1).

### **Example 142:** *Generated Java Class*

```
//Java
import java.util.*;
public class NotEnoughInventory extends Exception
{
 public static final String TARGET NAMESPACE =
   "http://widgetVendor.com/widgetOrderForm";
   private int numInventory;
   public NotEnoughInventory(int numInventory)
   {
     super();
     this.numInventory = numInventory;
   }
```
### **Example 142:** *Generated Java Class*

```
 public int getNumInventory()
\left\{ \right. return numInventory;
   }
  public void setNumInventory(int val)
   {
    numInventory = val;
   }
  public String toString()
   {
    StringBuffer buffer = new StringBuffer(super.toString());
    if (size != null)
    {
      buffer.append("numInventory: "+numInventory+"\n");
    }
    return buffer.toString();
   }
}
```
The TARGET\_NAMESPACE member of the class is the target namespace specified for the Artix contract. It will be the same for all classes generated from a particular contract.

## <span id="page-228-0"></span>**Working with User-defined Exceptions in Artix Applications**

**Overview** Because Artix generates a standard Java exception class for user-defined exceptions, they are handled like any non-Artix exception in a Java application. The implementation of the service can instantiate and throw Artix user-defined exceptions if they encounter the need. The client invoking the service, as long as it is a JAX-RPC compliant Java web service client or an Artix  $C++$  client, will catch Artix user-defined exceptions like any other exception. Once the exception is caught, the client can inspect the contents using the standard methods.

<span id="page-228-1"></span>**Example** [Example 143](#page-228-1) shows how a server implementing the getWidgets operation, shown in [Example 140 on page 225,](#page-224-0) might instantiate and throw a NotEnoughInventory exception.

#### **Example 143:** *Throwing a User-defined Exception*

```
//Java
...
// checkInventory() is left for the reader to implement
// size and numOrdered are parameters passed into the operation
if (numOrdered > checkInventory(size))
{
  throw NotEnoughInventory(checkInventory(size));
}
```
[Example 144](#page-228-2) shows how a client might catch and report the exception thrown by the server.

<span id="page-228-2"></span>**Example 144:** *Catching a User-defined Exception*

```
// Java
...
try
{
  long cost = getWidgets(size, numOrdered);
}
```
**Example 144:** *Catching a User-defined Exception*

```
catch(NotEnoughInventory nei)
{
   // get the value stored in the exception
   int numInventory = nei.getNumInventory();
   System.out.println("The factory only has "+numInventory+
                       " widgets of size "+size+".");
}
```
## CHAPTER 9

# Using Substitution **Groups**

*XMLSchema substitution groups allow you to define a group of elements that can replace a top level, or head, element.*

**In this chapter** This chapter discusses the following topics:

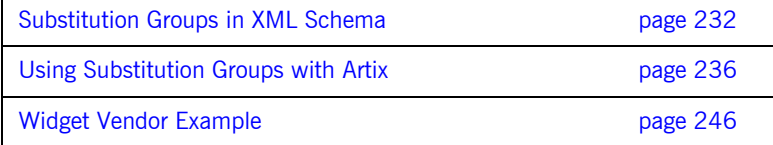

## <span id="page-231-0"></span>**Substitution Groups in XML Schema**

**Overview** A substitution group is a feature of XML schema that allows you to specify elements that can replace another element in documents generated from that schema. The replaceable element is called the head element and must be defined in the schemaís global scope. The elements of the substitution group must be of the same type as the head element or a type that is derived from the head element's type.

> In essence, a substitution group allows you to build a collection of elements that can be specified using a generic element. For example, if you are building an ordering system for a company that sells three types of widgets you may define a generic widget element that contains a set of common data for all three widget types. Then you could define a substitution group that contains a more specific set of data for each type of widget. In your contract you could then specify the generic widget element as a message part instead of defining a specific ordering operation for each type of widget. When the actual message is built, the message can then contain any of the elements of the substitution group.

**Syntax** Substitution groups are defined using the substitutionGroup attribute of the XMLSchema element element. The value of the substitutionGroup attribute is the name of the element that the element being defined can replace. For example if your head element was widget, then by adding the attribute substitutionGroup="widget" to an element named woodWidget would specify that anywhere widget was used, you could substitute woodWidget. This is shown in [Example 145](#page-231-1).

### **Example 145:** *Using a Substitution Group*

```
<element name="widget" type="xsd:string" />
<element name="woodWidget" type="xsd:string"
          substitutionGroup="widget" />
```
<span id="page-231-1"></span>**Type restrictions** The elements of a substitution group must be of a similar type to the head element of the group. This means that all the elements of the group must be of the same type as the head element or of a type derived from the head

element's type. For example, if the head element is of type  $xsd(int)$ members of the substitution group must be of type xsd:int or of type derived from  $xsd:int.$  You could also define a substitution group similar to the one shown in [Example 146](#page-232-0) where the elements of the substitution group are of types derived from the head element's type.

<span id="page-232-0"></span>**Example 146:** *Substitution Group with Complex Types*

```
<complexType name="widgetType">
  <sequence>
    <element name="shape" type="xsd:string" />
    <element name="color" type="xsd:string" />
  </sequence>
</complexType>
<complexType name="woodWidgetType">
  <complexContent>
    <extension base="widgetType">
       <sequence>
         <element name="woodType" type="xsd:string" />
       </sequence>
     </extension>
  </complexContent>
</complexType>
<complexType name="plasticWidgetType">
  <complexContent>
    <extension base="widgetType">
       <sequence>
        <element name="moldProcess" type="xsd:string" />
       </sequence>
     </extension>
   </complexContent>
</complexType>
<element name="widget" type="widgetType" />
<element name="woodWidget" type="woodWidgetType"
          substitutionGroup="widget" />
<element name="plasticWidget" type="plasticWidgetType"
         substitutionGroup="widget" />
<complexType name="partType">
  <sequence>
    <element ref="widget" />
  </sequence>
</complexType>
<element name="part" type="partType" />
```
The head element of the substitution group, widget, is defined as being of type widgetType. Each element of the substitution group then extends widgetType to include data specific to ordering the specific type of widget.

Based on the schema in [Example 146 on page 233,](#page-232-0) the  $\epsilon_{\text{part}}$  elements in [Example 147](#page-233-0) are valid.

<span id="page-233-0"></span>**Example 147:** *XML Document using a Substitution Group*

```
<part>
  <widget>
   <shape>round</shape>
    <color>blue</color>
  </widget>
</part>
<part>
  <plasticWidget>
   <shape>round</shape>
    <color>blue</color>
    <moldProcess>sandCast</moldProcess>
  </plasticWidget>
</part>
<part> <woodWidget>
   <shape>round</shape>
    <color>blue</color>
    <woodType>elm</woodType>
  </woodWidget>
</part>
```
<span id="page-233-1"></span>

**Abstract head elements** You can define an abstract head element that can never appear in a document produced using your schema. Abstract head elements are similar to abstract classes in Java in that they are used as the basis for defining more specific implementations of a generic class. Abstract heads also prevent the use of the generic element in the final product.

> You declare an abstract head element using the abstract="true" attribute of element element as shown in [Example 148](#page-233-1). Using this schema, a valid review element could contain either a positiveComment element or a negativeComment element, but not a comment element.

### **Example 148:** *Abstract Head Definition*

<element name="comment" type="xsd:string" abstract="true" />

### **Example 148:** *Abstract Head Definition*

```
<element name="positiveComment" type="xsd:string"
         substitutionGroup="comment" />
<element name="negtiveComment" type="xsd:string"
        substitutionGroup="comment" />
<element name="review">
  <complexContent>
    <all>
       <element name="custName" type="xsd:string" />
      <element name="impression" ref="comment" />
    </all>
   </complexContent>
</element>
```
## <span id="page-235-0"></span>**Using Substitution Groups with Artix**

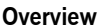

**Overview** Artix allows you to use substitution groups when defining Artix systems. The bus properly validates messages that contain substitution groups provides a Java mapping that makes using a substitution group easy. Artix maps substitution groups into Java classes that extend the class used to represent the head class. In addition, it adds special getter and setter methods to complex types that reference members of substitution groups. Therefore, your application code can reflect the element hierachy defined in the WSDL.

**Using a substitution group as an element of a complex type** When you include the head element of a substitution group as an element in a complex type, the Artix WSDL to Java code generator adds additional methods to the generated class representing the complex type. These methods are similar to the ones generated to support choice complex types. They allow you to place one of the elements of the substitution group into the object, query the object to determine which element of the substitution group is present in the object, and get a type specific element of the substitution group back from the object. SImilar to how Artix generates code for choice complex types, Artix generates three methods for each element of a substitution group used in a

complex type. These methods are a setter method named set*MemberName*(), a getter method named get*MemberName*(), and a method to determine if the element is the one being used by the object named isSet*MemberName*(). When setting a value into the object, you should use the element specific methods to ensure that the Artix runtime handles the data correctly when transmitting it across the wire.

For example, you could define a complex type named widgetOrderInfo that included an element defined using the widget element in [Example 146 on](#page-232-0)  [page 233](#page-232-0). A possible definition widget OrderInfo is shown in [Example 149.](#page-236-0)

<span id="page-236-0"></span>**Example 149:** *Complex Type with a Substitution Group*

```
<complexType name="widgetOrderInfo">
   <sequence>
    <element name="amount" type="xsd:int"/>
     <element ref="xsd1:widget"/>
     <element name="shippingAddress" type="xsd1:Address"/>
   </sequence>
   <attribute name="rush" type="xsd:boolean" use="optional" />
</complexType>
```
Artix would generate the class shown in [Example 150](#page-237-0) to represent widgetOrderInfo. Unlike the other elements in the generated class, which only have a getter and a setter method, the widget element results in the generation of the methods setWidget(), getWidget(), isSetWidget(), setWoodWidget(), getWoodWidget(), isSetWoodWidget(), setPlasticWidget(), getPlasticWidget(), and isSetPlasticWidget() to handle the substitution group. However, like all of the other elements, the widget element only results in one member of the generated class. This member, widget, is of the type generated for the head element of the substitution group,  $WidqetType$ . This is possible because the types for each member of the substitution group inherit from WidgetType.

While, due to the inheritance rules in Java, you could use the generic setWidget() and getWidget() methods to place any one of the substitution group elements into the object, it is not advisable. Artix relies on the discriminator that is set in the type specific setter methods to ensure that

messages are generated properly when they are sent on the wire. So setting a PlasticWidget using setWidget() may produce unpredictable results in a running system.

<span id="page-237-0"></span>**Example 150:** *Class for a Substitution Group*

```
public class WidgetOrderInfo
{
    private String __ discriminator_widget;
    private int amount;
    private WidgetType widget;
     private Address shippingAddress;
     private Boolean rush;
     public int getAmount() {
         return amount;
     }
     public void setAmount(int val) {
        this.amount = val;
     }
     public WidgetType getWidget() {
        return widget;
     }
     public void setWidget(WidgetType val) {
        this.widget = val;
        _discriminator widget = "widget";
     }
     public boolean isSetWidget() {
         if(__discriminator_widget != null &&
           discriminator widget.equals("widget")) {
            return true;
 }
         return false;
     }
```
### **Example 150:** *Class for a Substitution Group*

```
 public WoodWidgetType getWoodWidget() {
        return (WoodWidgetType)widget;
     }
    public void setWoodWidget(WoodWidgetType val) {
       this.widget = val;
       discriminator widget = "woodWidget";
     }
    /**
     * isSetWoodWidget
\star * @return: boolean
     */
    public boolean isSetWoodWidget() {
        if(__discriminator_widget != null &&
          discriminator widget.equals("woodWidget")) {
             return true;
        }
        return false;
     }
    public PlasticWidgetType getPlasticWidget() {
       return (PlasticWidgetType)widget;
     }
    public void setPlasticWidget(PlasticWidgetType val) {
        this.widget = val;
       discriminator widget = "plasticWidget";
     }
    public boolean isSetPlasticWidget() {
        if(__discriminator_widget != null &&
           discriminator widget.equals("plasticWidget")) {
            return true;
        }
        return false;
    }
```
**Example 150:** *Class for a Substitution Group*

```
 public Address getShippingAddress() {
        return shippingAddress;
    }
    public void setShippingAddress(Address val) {
        this.shippingAddress = val;
    }
    public Boolean isRush() {
        return rush;
    }
    public void setRush(Boolean val) {
       this.rush = val:
    }
    public String toString() {
        StringBuffer buffer = new StringBuffer();
        if (amount != null) {
            buffer.append("amount: "+amount+"\n");
 }
        if (widget != null) {
            buffer.append("widget: "+widget+"\n");
 }
        if (shippingAddress != null) {
            buffer.append("shippingAddress: 
   "+shippingAddress+"\n");
 }
       if (rush != null) {
            buffer.append("rush: "+rush+"\n");
 }
        return buffer.toString();
    }
```
If the head element of the substitution group is declared abstract, the generated class will not include the methods to support the head element. So in [Example 150,](#page-237-0) getWidget(), setWidget(), and isSetWidget() would not be generated.

**Using a substitution group as an argument to an operation**

}

When you use a substitution group as part of an operation's message, the Artix WSDL to Java code generator generates the method for the operation normally. The message part that is a substitution group results in a

parameter of the head element's type. For example, you could define the operation shown in [Example 151](#page-240-0) that uses the substitution group defined in [Example 146 on page 233](#page-232-0).

### <span id="page-240-0"></span>**Example 151:** *Operation with a Substitution Group*

```
<message name="widgetMessage">
    <part name="widgetPart" element="xsd1:widget" />
</message>
<message name="numWidgets">
    <part name="numInventory" type="xsd:int" />
</message>
<portType name="orderWidgets">
  <operation name="checkWidgets">
     <input message="tns:widgetMessage" name="request" />
     <output message="tns:numWidgets" name="response" />
  </operation>
</portType>
```
Artix would generate the interface shown in [Example 152](#page-240-1) to implement orderWidgets. You could invoke on this operation by passing any of the valid elements of the widget substitution group as a parameter.

#### <span id="page-240-1"></span>**Example 152:** *orderWidgets Generated Code*

```
public interface OrderWidgets extends java.rmi.Remote
{
   public int checkWidgets(
        com.widgetvendor.types.widgettypes.WidgetType widgetPart)
   throws RemoteException;
}
```
Because Artix generates the same code for elements and types, Artix does not enforce the abstract attribute when you use the head element of a substitution group as a message part. If you want to ensure that the

abstract attribute is enforced you should define a new element that includes a reference to the substitution group's head element and use that in place of the head element. This is shown in [Example 153.](#page-241-0)

<span id="page-241-0"></span>**Example 153:** *Element Referring to a Substitution Group*

```
<types ...>
...
  <element name="widgetElement">
    <complexType>
      <sequence>
        <element ref="xsd1:widget" />
      </sequence>
    </complexType>
   </element>
...
</types>
<message name="widgetMessage">
  <part name="request" element="xsd1:widgetElement" />
</message>
<message name="numWidgets">
     <part name="numInventory" type="xsd:int" />
</message>
<portType name="orderWidgets">
  <operation name="checkWidgets">
     <input message="tns:widgetMessage" name="request" />
    <output message="tns:numWidgets" name="response" />
  </operation>
</portType>
```
Doing so will cause Artix to generate a new class for the element that includes the appropriate methods for working with a substitution group. The generated method will use the class generated for the new element. The additional code generated to implement the contract fragment in [Example 153](#page-241-0) is shown in [Example 154](#page-242-0). In this scenario, if the head element is declared abstract the methods supporting it would not be generated.

```
Example 154: Code for Element with a Substitution Group
```
{

```
public class WidgetElement
    private String discriminator widget;
     private WidgetType widget;
     public WidgetType getWidget()
     {
         return widget;
     }
     public void setWidget(WidgetType val)
     {
        this.widget = val;
        discriminator widget = "widget";
     }
     public boolean isSetWidget()
     {
         if(__discriminator_widget != null &&
            __discriminator_widget.equals("widget")) {
             return true;
         }
         return false;
     }
```
**Example 154:** *Code for Element with a Substitution Group*

```
 public WoodWidgetType getWoodWidget()
 {
    return (WoodWidgetType)widget;
 }
 public void setWoodWidget(WoodWidgetType val)
 {
   this.widget = val;
    discriminator widget = "woodWidget";
 }
 public boolean isSetWoodWidget()
 {
     if(__discriminator_widget != null &&
        __discriminator_widget.equals("woodWidget")) {
        return true;
     }
    return false;
 }
```
**Example 154:** *Code for Element with a Substitution Group*

```
 public PlasticWidgetType getPlasticWidget()
     {
        return (PlasticWidgetType)widget;
     }
     public void setPlasticWidget(PlasticWidgetType val)
     {
        this.widget = val;
        discriminator widget = "plasticWidget";
     }
     public boolean isSetPlasticWidget()
     {
         if(__discriminator_widget != null &&
           discriminator widget.equals("plasticWidget")) {
            return true;
         }
         return false;
     }
     public String toString() {
         StringBuffer buffer = new StringBuffer();
         if (widget != null) {
             buffer.append("widget: "+widget+"\n");
         }
         return buffer.toString();
     }
}
public interface OrderWidgets extends java.rmi.Remote
{
  public int checkWidgets(
    com.widgetvendor.types.widgettypes.WidgetElement widgetPart)
  throws RemoteException;
}
```
## <span id="page-245-0"></span>**Widget Vendor Example**

<span id="page-245-1"></span>**Overview** This section shows an example of substitution groups being used in Artix to solve a real world application. A server and client are developed using the widget substitution group defined in [Example 146 on page 233](#page-232-0). The service offers two operations: checkWidgets and placeWidgetOrder. [Example 155](#page-245-1) shows the interface for the ordering service.

#### **Example 155:** *Widget Ordering Interface*

```
<message name="widgetOrder">
  <part name="widgetOrderForm" type="xsd1:widgetOrderInfo"/>
</message>
<message name="widgetOrderBill">
  <part name="widgetOrderConformation"
        type="xsd1:widgetOrderBillInfo"/>
</message>
<message name="widgetMessage">
  <part name="widgetPart" element="xsd1:widget" />
</message>
<message name="numWidgets">
  <part name="numInventory" type="xsd:int" />
</message>
<portType name="orderWidgets">
  <operation name="placeWidgetOrder">
    <input message="tns:widgetOrder" name="order"/>
    <output message="tns:widgetOrderBill" name="bill"/>
  </operation>
  <operation name="checkWidgets">
    <input message="tns:widgetMessage" name="request" />
     <output message="tns:numWidgets" name="response" />
  </operation>
</portType>
```
The type widgetOrderForm is defined in [Example 149](#page-236-0) and widgetOrderBillInfo extends widgetOrderForm to include one extra field to hold the final cost of the order.

**Note:** Because the example is to demonstrate the use of substitution groups, some of the business logic is not shown.

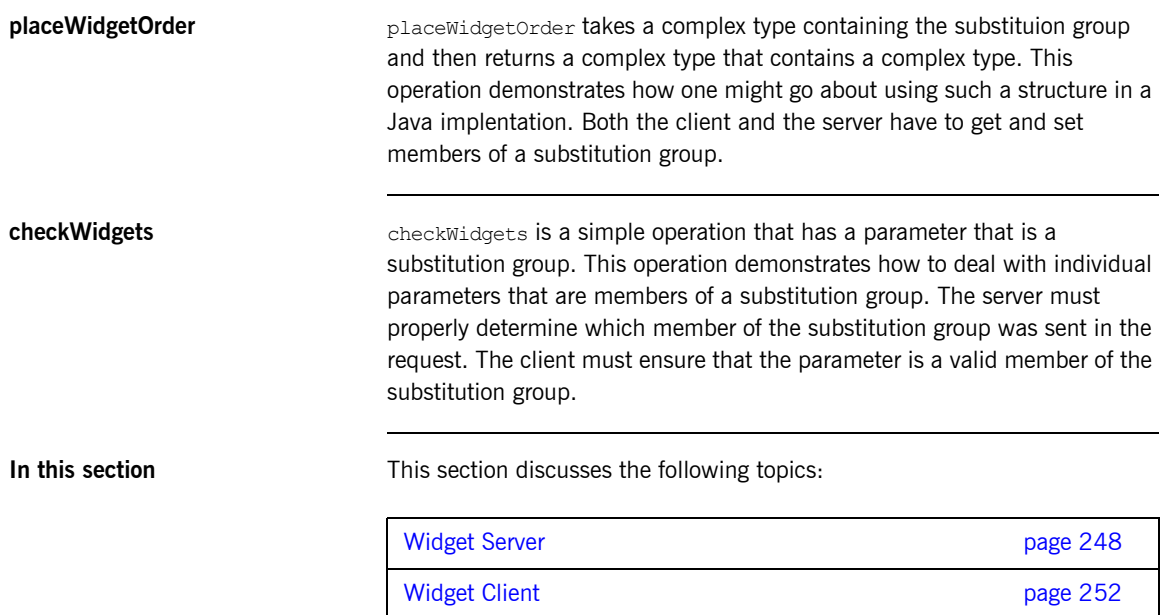

### <span id="page-247-0"></span>**Widget Server**

**Overview** The widget server implements the operations defined by the orderWidgets interface shown in [Example 155](#page-245-1). The Artix WSDL to Java code generator creates the implementation class shown in [Example 156](#page-247-1) for the interface. Using this as a starting point, the following section implements each of the defined operations. Note that some of the application logic is omitted for clarity around the use of substitution groups.

**Example 156:** *Widget Server Implementation Class*

```
// Java
package com.widgetvendor.widgetorderform;
import com.widgetvendor.types.widgettypes.WidgetOrderBillInfo;
import com.widgetvendor.types.widgettypes.WidgetOrderInfo;
import com.widgetvendor.types.widgettypes.WidgetType;
public class OrderWidgetsImpl implements java.rmi.Remote
{
   public com.widgetvendor.types.widgettypes.WidgetOrderBillInfo
          placeWidgetOrder(com.widgetvendor.types.widgettypes.WidgetOrderInfo widgetOrderForm)
\left\{ \right. // User code goes in here.
     return new com.widgetvendor.types.widgettypes.WidgetOrderBillInfo();
 }
   public int checkWidgets(com.widgetvendor.types.widgettypes.WidgetType widgetPart)
\left\{ \right. // User code goes in here.
     return 0;
 }
}
```
**placeWidgetOrder placeWidgetOrder() recieves an order in the form of a WidgetOrderInfo** object, processes the order, and returns a bill to the client in the form of a WidgetOrderBillInfo object. The orders can be for either a plain widget, a plastic widget, or a wooden widget. The type of widget ordered is

determined by what type of object is stored in widgetOrderFormís widget member. widget is a substitution group and can contain either a Widget, a WoodWidget, or a PlasticWidget.

The best way to determine the type of object stored in widgetOrderForm's widget member is to use the isSet*elemName()* methods. These methods are generated by the Artix WSDL to Artix code generator to support the identification of which element of a substitution group is being used and return a boolean value. Using these methods, you can build a series of if/then statements to determine what type of widget is being ordered and process the order correctly. This is shown in [Example 157](#page-248-0).

<span id="page-248-0"></span>**Example 157:** *placeWidgetOrder()*

```
//Java
public WidgetOrderBillInfo placeWidgetOrder(WidgetOrderInfo 
   widgetOrderForm)
{
   WidgetOrderBillInfo bill = new WidgetOrderBillInfo()
    // Copy the shipping address and the number of widgets
    // ordered from widgetOrderForm to bill
 ...
   int numOrdered = widgetOrderForm.getAmount();
   if (widgetOrderForm.isSetWidget())
\left\{ \begin{array}{c} \end{array} \right. // Get the widget data from the order form
     WidgetType order = widgetOrderForm.getWidget();
     // Method buildWidget() is left for you to implement
     buildWidget(order, numOrdered);
     // Add the amount of the bill and the widget info to bill
     bill.setWidget(order);
    float amtDue = numOrdered * 0.30; bill.setAmountDue(amtDue);
 }
```
### **Example 157:** *placeWidgetOrder()*

```
 else if (widgetOrderForm.isSetWoodWidget())
\left\{ \right. // Get the widget data from the order form
   WoodWidgetType order = widgetOrderForm.getWoodWidget();
    // Method buildWoodWidget() is left for you to implement
    buildWoodWidget(order, numOrdered);
    // Add the amount of the bill and the widget info to bill
    bill.setWoodWidget(order);
   float amtDue = numOrdered * 0.85;
    bill.setAmountDue(amtDue);
 }
  else if (widgetOrderForm.isSetPlasticWidget())
\left\{ \right. // Get the widget data from the order form
    PlasticWidgetType order = widgetOrderForm.getPlasticWidget();
    // Method buildPlasticWidget() is left for you to implement
    buildPlasticWidget(order, numOrdered);
    // Add the amount of the bill and the widget info to bill
    bill.setPlasticWidget(order);
   float amtDue = numOrdered * 0.85; bill.setAmountDue(amtDue);
 }
  return bill;
}
```
Once you have determined which type of widget is in the order, you use the type specific getter method to extract the proper element of the substitution group in the order. To set the widget member of the bill you use the type specific setter methods to ensure that when the client gets the bill back it can use the isSet*elemName()* methods on the bill.

**checkWidgets** checkWidgets() gets a widget description as a widgetType, checks the inventory of widgets, and returns the number of widgets in stock. Due to the way Artix generates code, the fact that the operation is defined using a substitution group head element does not imply that you need to use any Artix specific APIs. In fact, you can implement checkWidgets() using standard Java code.

Because all of the types defining the different members of the substitution group for widget extend WidgetType, you can use instanceof to determine what type of widget was passed in and simply cast the argument widgetPart into the more restrictive type if appropriate. Once you have the proper type of object, you can check the inventory of the right kind of widget.

A possible implementation is shown in [Example 158](#page-250-0).

### <span id="page-250-0"></span>**Example 158:** *checkWidgets()*

```
public int checkWidgets(WidgetType widgetPart)
{
   if (widgetPart instanceof WidgetType)
   {
     return checkWidgetInventory(widgetType);
 }
   else if (widgetPart instanceof WoodWidgetType)
\left\{ \begin{array}{c} \end{array} \right.WoodWidgetTypewide = (WoodWidgetType)widedet12 return checkWoodWidgetInventory(widget);
 }
   else if (widgetPart instanceof PlasticWidgetType)
   {
    PlasticWidgetType widget = (PlasticWidgetType)widgetPart;
     return checkPlasticWidgetInventory(widget);
 }
}
```
## <span id="page-251-0"></span>**Widget Client**

<span id="page-251-1"></span>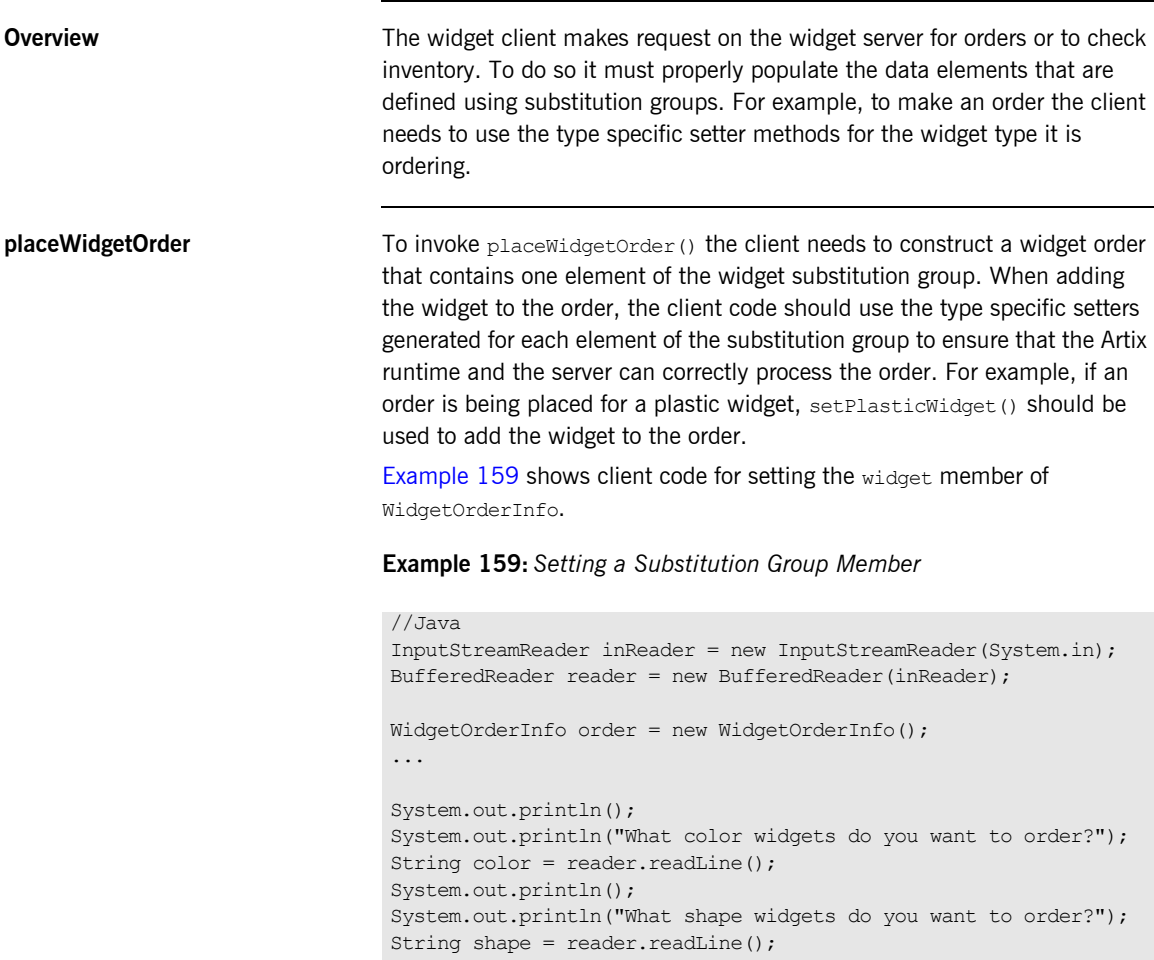
## **Example 159:** *Setting a Substitution Group Member*

```
System.out.println(); 
System.out.println("What type of widgets do you want to order?");
System.out.println("1 - Normal");
System.out.println("2 - Wood");
System.out.println("3 - Plastic");
System.out.println("Selection [1-3]");
String selection = reader.readLine();
String trimmed = selection.trim();
char widgetType = triangle.charAt(0);
switch (widgetType)
{
  case '1':
   {
   WidgetType widget = new WidgetType();
    widget.setColor(color);
    widget.setShape(shape);
    order.setWidget(widget);
    break; 
   } 
  case '2': 
   { 
    WoodWidgetType woodWidget = new WoodWidgetType();
    woodWidget.setColor(color);
    woodWidget.setShape(shape);
     System.out.println(); 
     System.out.println("What type of wood are your widgets?");
    String wood = reader.readLine();
     woodWidget.setWoodType(wood);
     order.setWoodWidget(woodWidget);
     break; 
 }
```

```
Example 159: Setting a Substitution Group Member
```

```
 case '3': 
\left\{ \begin{array}{c} \end{array} \right.PlasticWidgetType plasticWidget = new PlasticWidgetType();
     plasticWidget.setColor(color);
     plasticWidget.setShape(shape);
     System.out.println();
     System.out.println("What type of mold to use for your
                          widgets?");
    String mold = reader.readLine();
     plasticWidget.setMoldProcess(mold);
     order.setPlasticWidget(plasticWidget);
    break; 
 }
  default :
     System.out.println("Invaid Widget Selection!!");
}
```
**checkWidgets** Because substitution groups are made up of elements that are either of the same type or of element whose type inherits from the type of the head element, the client can invoke checkWidgets() without using any special Artix code. When developing the logical to invoke checkWidgets() you can pass in any element of the widget substitution group and the server side implementation should be able to handle it correctly.

> The only caveat is that Artix does not enforce abstract="true". It is up to you to ensure that your code does not pass in the head element in this case. This is particularly important when working with services that were not developed using Artix.

## CHAPTER 10

# Working with Artix Type Factories

*Artix uses generated type factories to support a number of advanced features including XMLSchema anyType support and message contexts.*

**In this chapter** This chapter discusses the following topics:

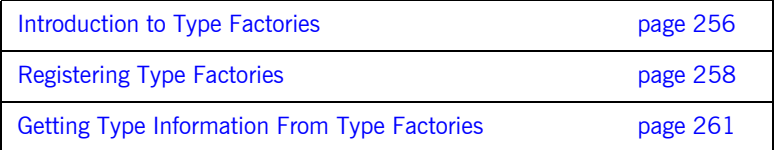

## <span id="page-255-0"></span>**Introduction to Type Factories**

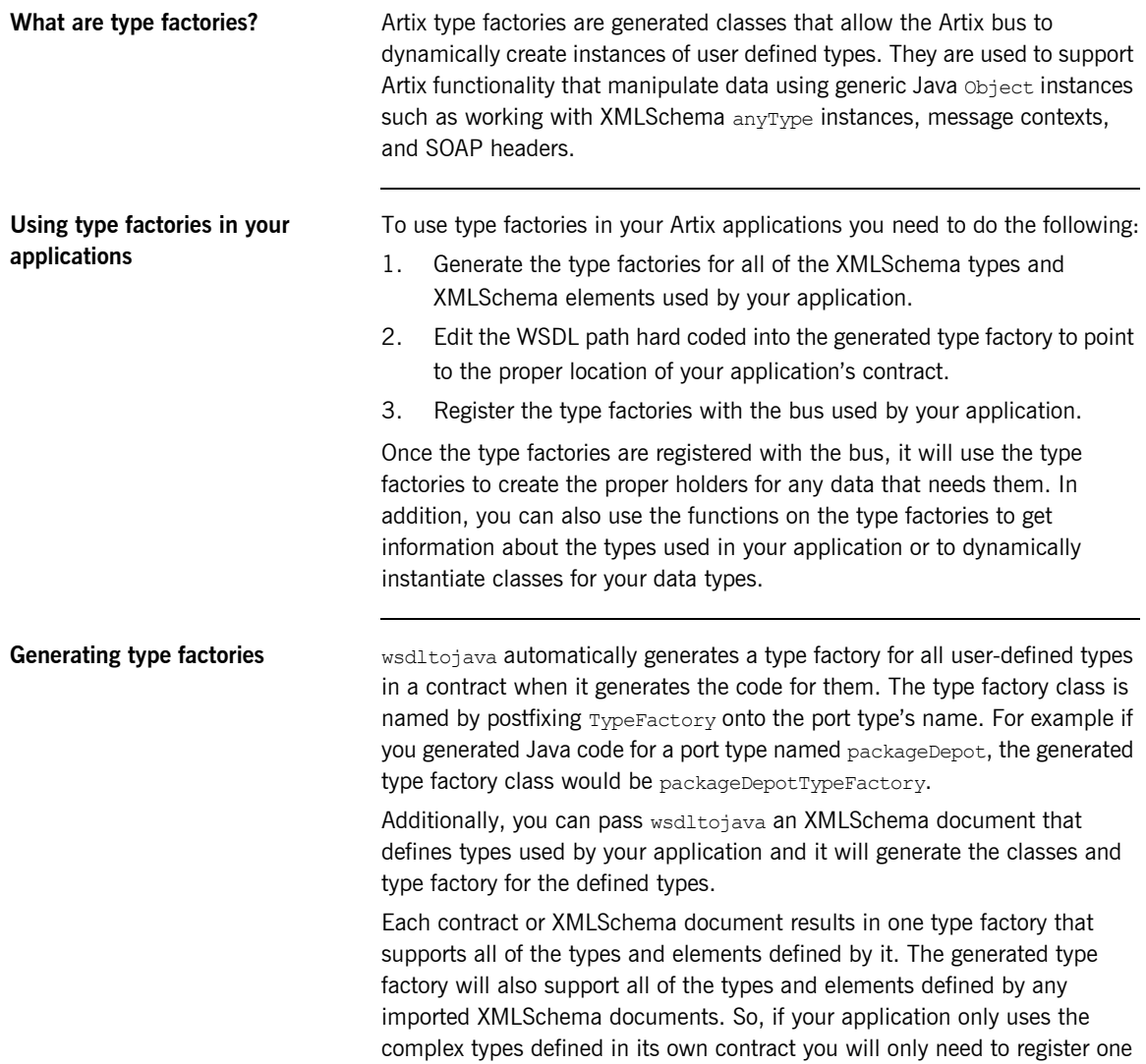

type factory. However, if your application uses types defined in a second XMLSchema document, you will need to generate and register the type factory for those types also.

The generated type factories have a hard coded WSDL path. The WSDL path in the generated type factory is an absolute path that points to the location of the document from which the type factory was generated. If you plan to move your application, you will need to edit this hard coded path.

**Java packages for type factory support**

When using type factories you must import the package com.iona.webservices.reflect.types.TypeFactory.

## <span id="page-257-3"></span><span id="page-257-0"></span>**Registering Type Factories**

<span id="page-257-1"></span>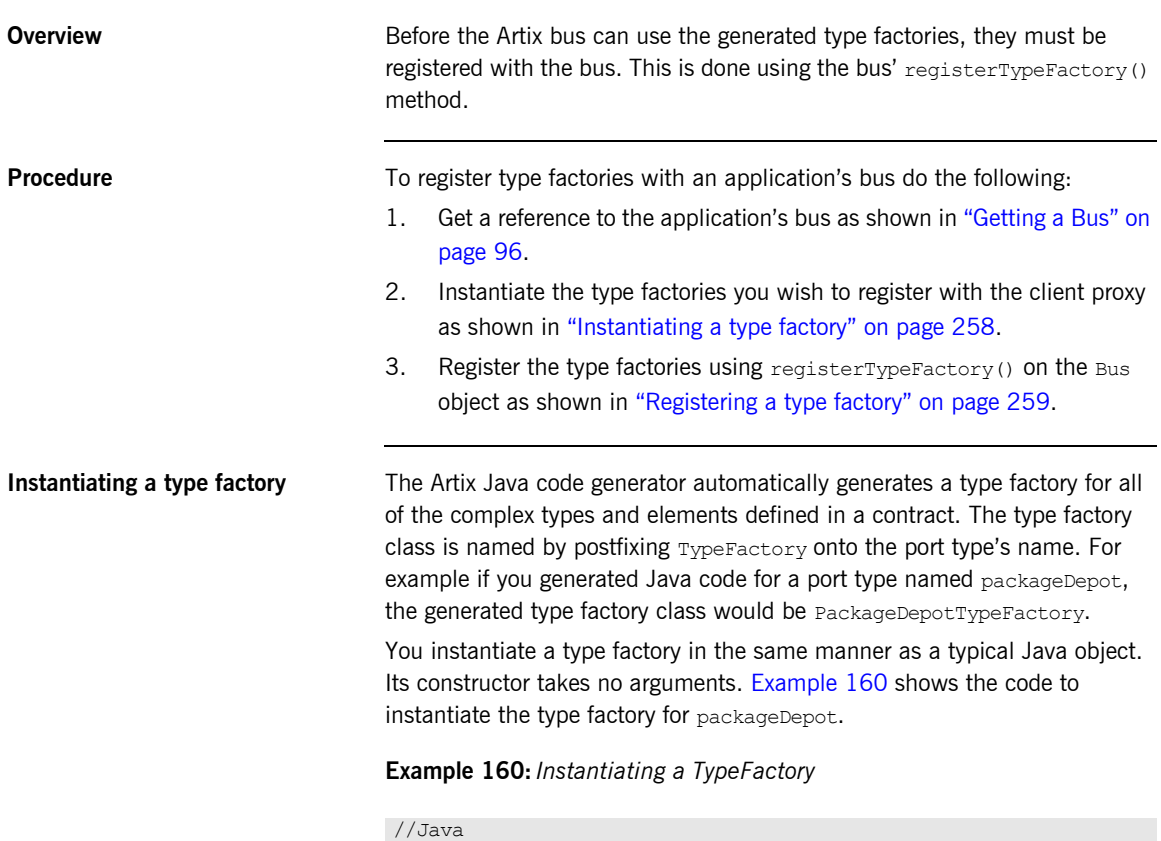

<span id="page-257-2"></span>PackageDepotTypeFactory factory = new PackageDepotTypeFactory();

<span id="page-258-3"></span><span id="page-258-2"></span><span id="page-258-1"></span><span id="page-258-0"></span>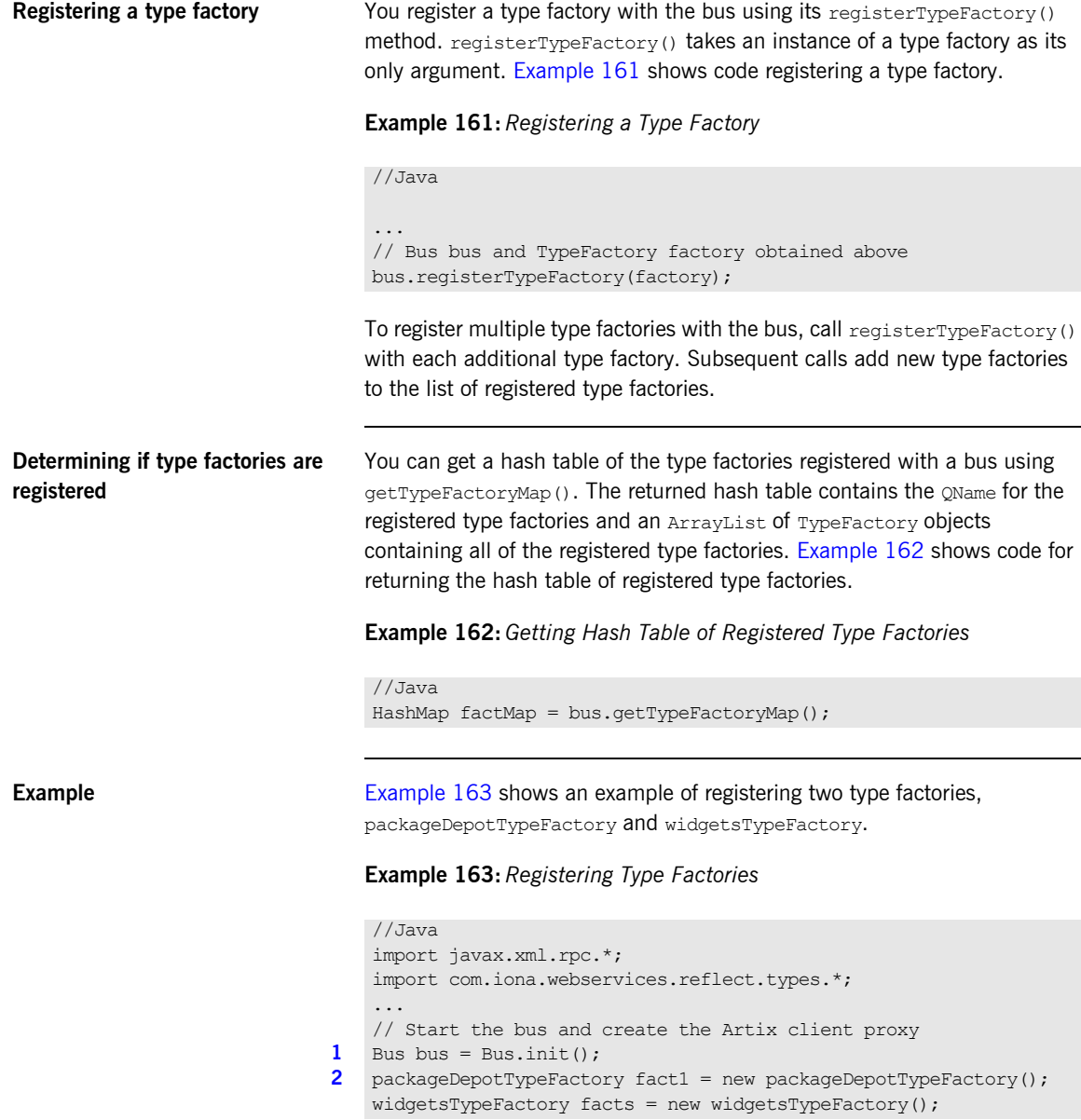

## **Example 163:** *Registering Type Factories*

```
3 bus.registerTypeFactory(fact1);
   bus.registerTypeFactory(fact2);
```
The code in [Example 163](#page-258-3) does the following:

- <span id="page-259-0"></span>1. Initializes the bus.
- <span id="page-259-1"></span>2. Instantiates the type factory that will be registered.
- <span id="page-259-2"></span>3. Registers the type factories using registerTypeFactory(). The first call registers the type factory for the types defined in the packageDepot contract. The second call registers the factory for the types defined in the widgets contract.

## <span id="page-260-0"></span>**Getting Type Information From Type Factories**

**Overview In most cases you will not need to do anything with the type factories once** they are registered. The bus automatically handles the creation of type instances for dynamically created data.

> However, you can use the type factory's methods to get information about the supported types or dynamically create instances of data types on your own. TypeFactory objects have five methods that provide access to the types supported by the factory. They are:

- **ï** [getSupportedNamespaces\(\)](#page-260-1)
- **ï** [getSchemaType\(\)](#page-261-0)
- **ï** [getJavaType\(\)](#page-262-0)
- **ï** [getJavaTypeForElement\(\)](#page-263-0)
- **ï** [getTypeResourceLocation\(\)](#page-263-1)

<span id="page-260-2"></span><span id="page-260-1"></span>**getSupportedNamespaces()** getSupportedNamespaces() returns an array of strings listing the namespace URIs used in the schema for which the type factory was generated. For example, if your type factory was generated from a contract that contained the fragment shown in [Example 164](#page-260-2) a calling getSupportedNamespaces() on the generated type factory would return an array of strings containing a single entry:

http://packageTracking.com/packageTypes.

**Example 164:** *WSDL Fragment*

```
<?xml version="1.0" encoding="UTF-8"?>
<definitions ...>
```
### **Example 164:** *WSDL Fragment*

```
 <types>
    <schema
     targetNamespace="http://packageTracking.com/packageTypes" 
     xmlns="http://www.w3.org/2001/XMLSchema" 
     xmlns:wsdl="http://schemas.xmlsoap.org/wsdl/">
      <complexType name="packageInfo">
        <sequence>
          <element name="id" type="xsd:string" />
          <any namespace="##any" processContents="lax"
               maxOccurs="4" />
          <element name="size" type="xsd1:packageSize"/>
           <element name="shippingAddress" type="xsd1:Address"/>
         </sequence>
      </complexType>
       ...
    </schema>
  </types>
   ...
  <portType name="packageDepot">
    ...
  </portType>
   ...
</definitions>
```
[Example 165](#page-261-1) shows code calling getSupportedNamespaces().

### **Example 165:** *getSupportedNamespaces()*

//Java

```
PackageDepotTypeFactory fact = new PackageDepotTypeFactory();
String[] typeNamespaces = fact.getSupportedNamespaces();
```
<span id="page-261-1"></span><span id="page-261-0"></span>**getSchemaType()** getSchemaType() returns the QName of the schema type for which the specified class is generated. It takes a class object for a generated type and returns the QName given in the applications contract for the type which resulted in the generated class.

> For example, the contract fragment in [Example 164 on page 261](#page-260-2) would cause a class called PackageInfo to be generated to support the XMLSchema complex type packageInfo. Calling getSchemaType() on an

instance of packageDepotTypeFactory, as shown in [Example 166,](#page-262-1) would return a QName whose local part is packageInfo and whose namespace URI is http://packageTracking.com/packageTypes.

### **Example 166:** *getSchemaType()*

```
// Java
// PackageDepotTypeFactory fact obtained earlier
OName typeName = fact.getSchemaType(PackageInfo.class);
```
<span id="page-262-2"></span><span id="page-262-1"></span><span id="page-262-0"></span>**getJavaType() getJavaType()** returns the Java Class object generated to support the specified XMLSchema type. It takes the QName of an XMLSchema type defined using a  $_{\text{type}}$  element in the contract from which the type factory was generated as an argument. Using the QName, getJavaType() finds the Class object generated to support the XMLSchema type and returns an instance of it.

> For example, the code in [Example 167](#page-262-2) gets an instance of the generated PackageInfo object by passing getJavaType() the QName of the packageInfo XMLSchema type defined in [Example 164 on page 261.](#page-260-2)

### **Example 167:** *getJavaType()*

### //Java

```
1 QName typeName = new 
       QName("http://packageTracking.com/packageTypes", 
      "packageInfo");
2 // PackageDepotTypeFactory, fact, obtained earlier
```
Class typeClass = fact.getJavaType(typeName);

**[3](#page-262-5)** PackageInfo newPackage = typeClass.newInstance();

The code in [Example 167](#page-262-2) does the following:

- <span id="page-262-3"></span>1. Creates the QName for the XMLSchema type.
- <span id="page-262-4"></span>2. Calls  $qetJavaType()$  on the type factory to get the  $Class$  object for the XMLSchema type.
- <span id="page-262-5"></span>3. Uses the returned Class object to create a new instance of PackageInfo.

<span id="page-263-1"></span><span id="page-263-0"></span>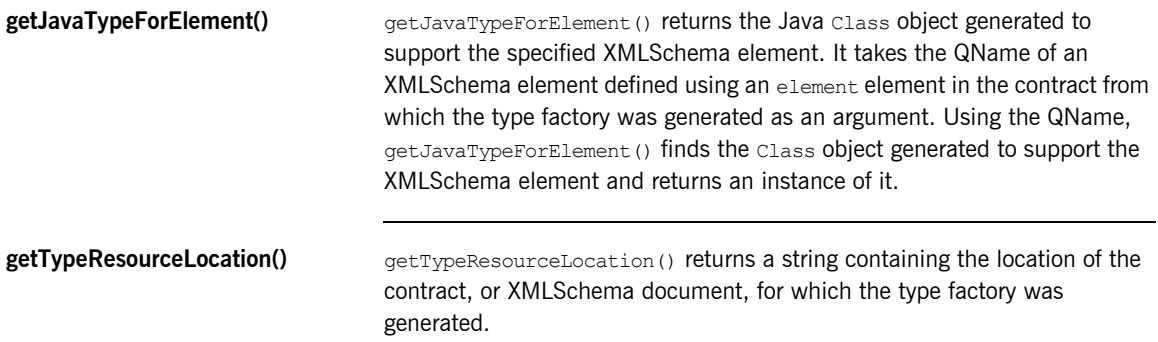

## CHAPTER 11

# Working with XMLSchema anyTypes

*The XMLSchema anyType allows you to place a value of any valid XMLSchema primitive or named complex type into a message. This flexibility, however, adds some complexity to your applications.*

**In this chapter** This chapter discusses the following topics:

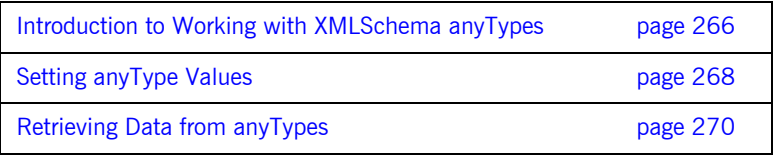

## <span id="page-265-0"></span>**Introduction to Working with XMLSchema anyTypes**

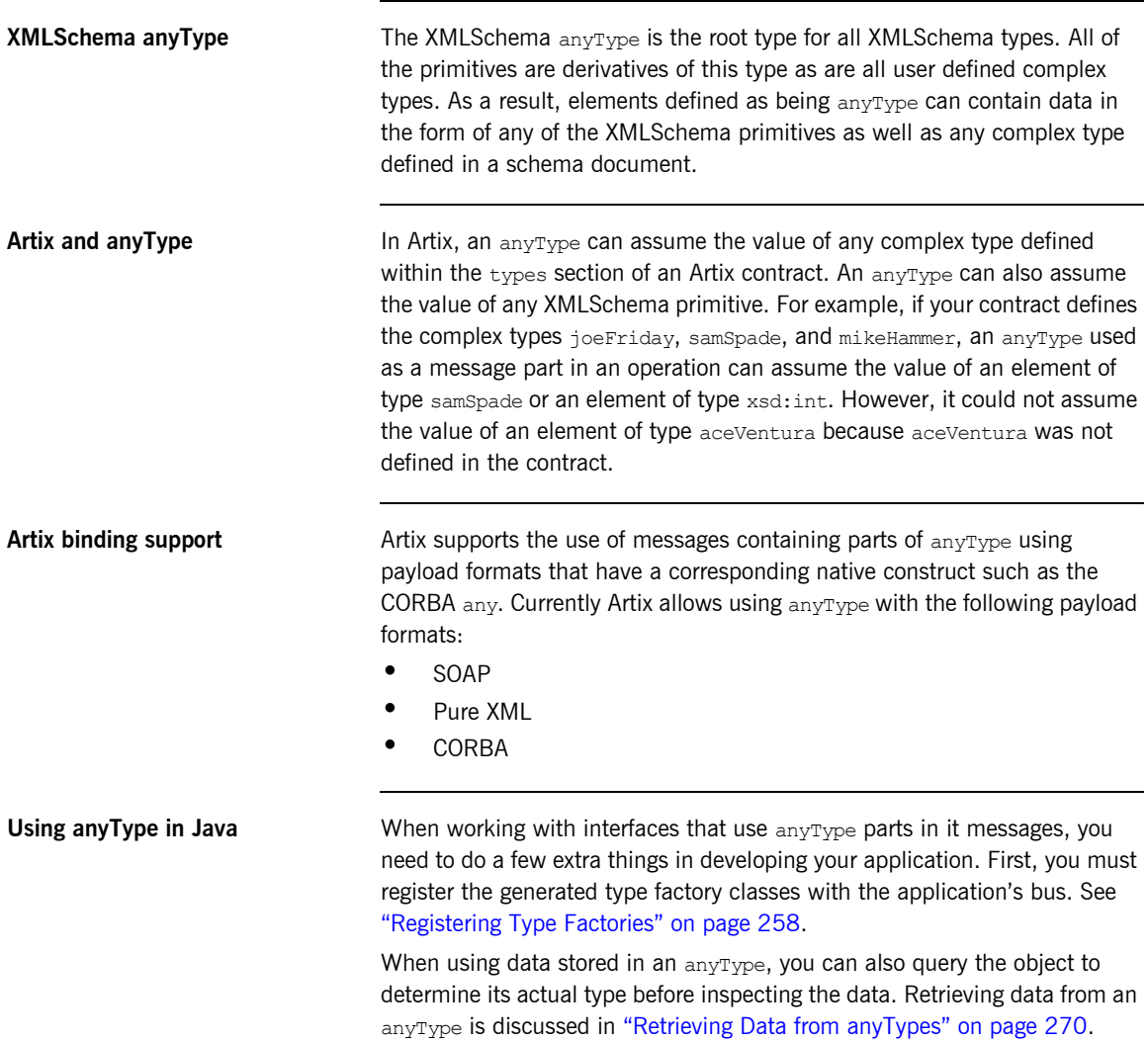

## **Java packages for anyType support**

When using anyType data and the type factories you must import the following:

- **ï** com.iona.webservices.reflect.types.AnyType
- **ï** com.iona.webservices.reflect.types.TypeFactory

## <span id="page-267-0"></span>**Setting anyType Values**

**Overview** In Artix Java xsd: anyType is mapped to

com.iona.webservices.reflect.types.AnyType. This class provides a number of methods for setting the value of an  $_{\text{AnvTwo}}$  object. There are setter methods for each of the supported primitive types. In addition, there is an overloaded setter method for storing complex types in an  $AnyType$ . This method allows you to specify the **OName for the schema type definition of the** content along with the data or you can simply supply the data and Artix will attempt to determine the data's schema type when the object is transmitted.

## **Setting primitive data** The Artix Anytype class provides methods for storing primitive data in an  $\alpha$ <sub>anyType</sub>. The setter methods for the primitive types are listed in [Table 13](#page-267-1). These methods automatically set the data type identifier to the appropriate schema type when they store the data.

<span id="page-267-1"></span>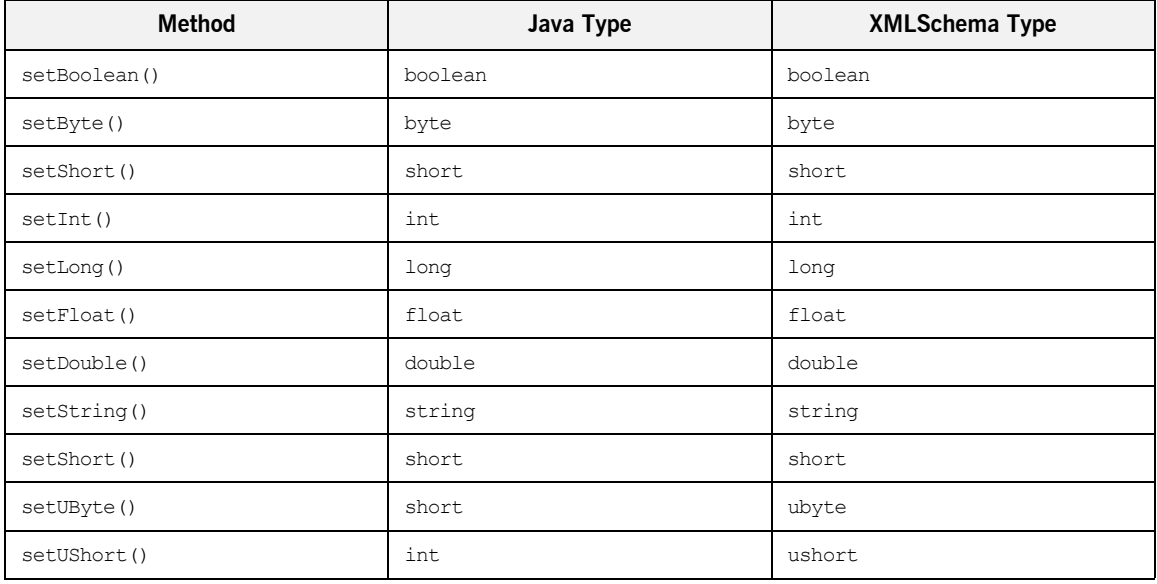

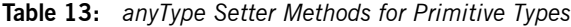

| Method       | Java Type  | <b>XMLSchema Type</b> |
|--------------|------------|-----------------------|
| setUInt()    | long       | uint                  |
| setULong()   | BigInteger | ulong                 |
| setDecimal() | BigDecimal | decimal               |

**Table 13:** *anyType Setter Methods for Primitive Types*

<span id="page-268-0"></span>**Setting complex type data** You set complex data into any AnyType using setType(). setType() can be used in one of two ways. The first is to provide the QName of the XMLSchema type describing the data to store in the  $AnyType$  along with the data. Using this method makes it easier to query the contents of  $\text{anyType}$  objects that were created in the current application space because Artix does not set the type identifier until after it sends the  $\alpha_{\text{TV}}$ <sub>ype</sub> across the wire. [Example 168](#page-268-0) shows code for storing a widgetSize in an anyType.

**Example 168:** *Storing Complex Data and Specifying its Type*

```
//Java
widgetSize size = widgetSize.big;
QName qn = new QName("http://widgetVendor.com/types/",
                      "widgetSize");
AnyType aT =new AnyType();
aT.setType(qn, size);
```
The other way is to pass in null for the **OName and the data value to store in** the AnyType. When it encounters a null QName, Artix will determine the XMLSchema type describing the data. From the receiving end this method for storing data in an  $\text{anyType}$  is equivalent to the first method because Artix identifies the content's schema type when it transmits the data. However, the application that stores the value will have no way to determine the data type until it is used as part of a remote invocation. [Example 169](#page-268-1) shows code for storing a widget  $Size$  in an any Type without providing its  $OName$ .

<span id="page-268-1"></span>**Example 169:** *Storing Complex Data without a QName*

```
// Java
widgetSize size = widgetSize.big;
AnyType aT =new AnyType();
aT.setType(null, size);
```
## <span id="page-269-0"></span>**Retrieving Data from anyTypes**

<span id="page-269-1"></span>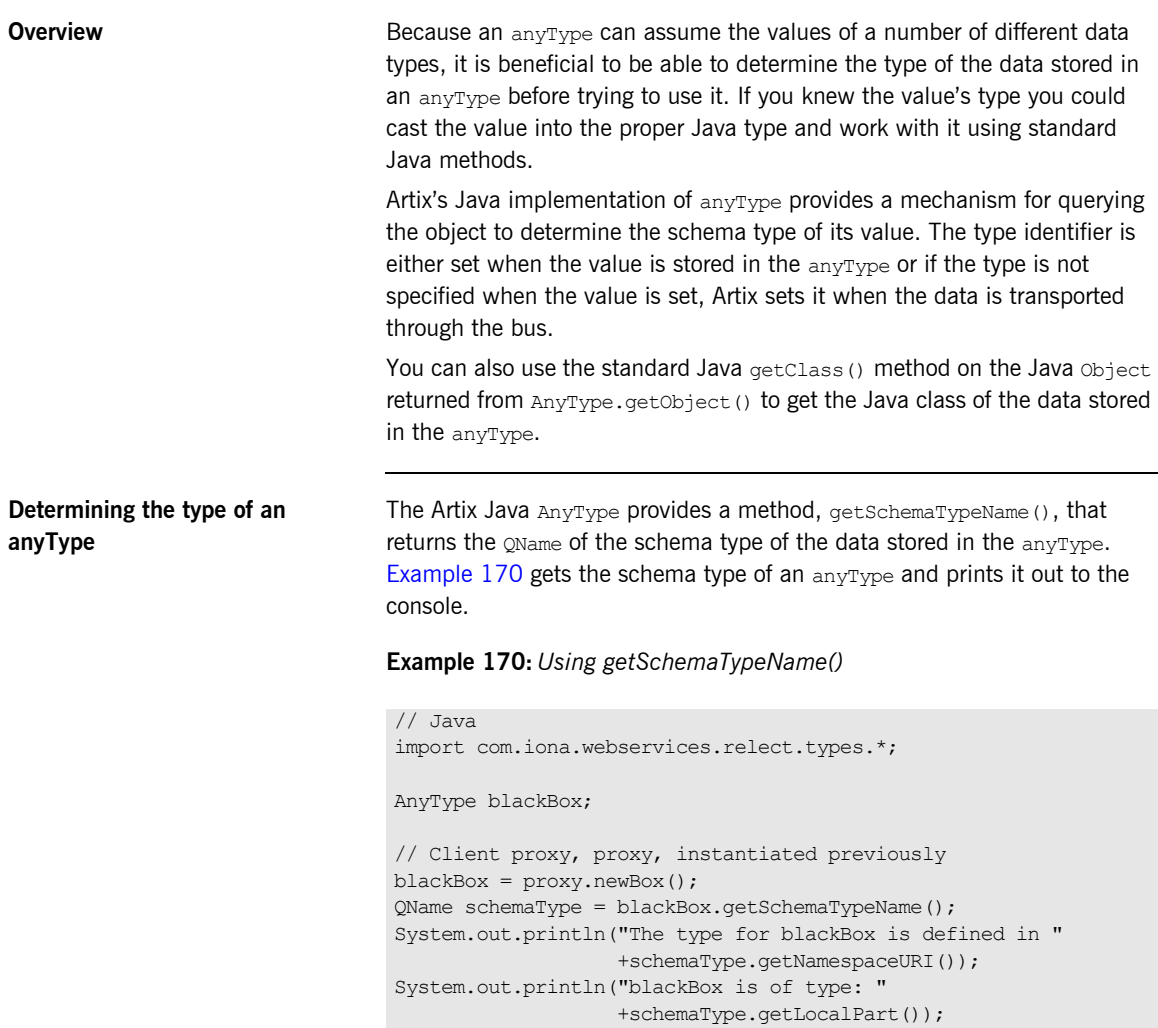

The data stored in an Artix AnyType is a stored as a standard Java Object, so when the data is extracted you can use the standard getClass() method on the returned Object to determine its Java type.

## **Extracting primitive types from an anyType**

The Artix AnyType provides specific methods for extracting primitive types. [Table 14](#page-270-0) lists the getter methods for the supported primitive types and the local part of the schema type name returned by getSchemaType(). All of the primitive types have http://www.w3.org/2001/XMLSchema as their namespace URI.

<span id="page-270-0"></span>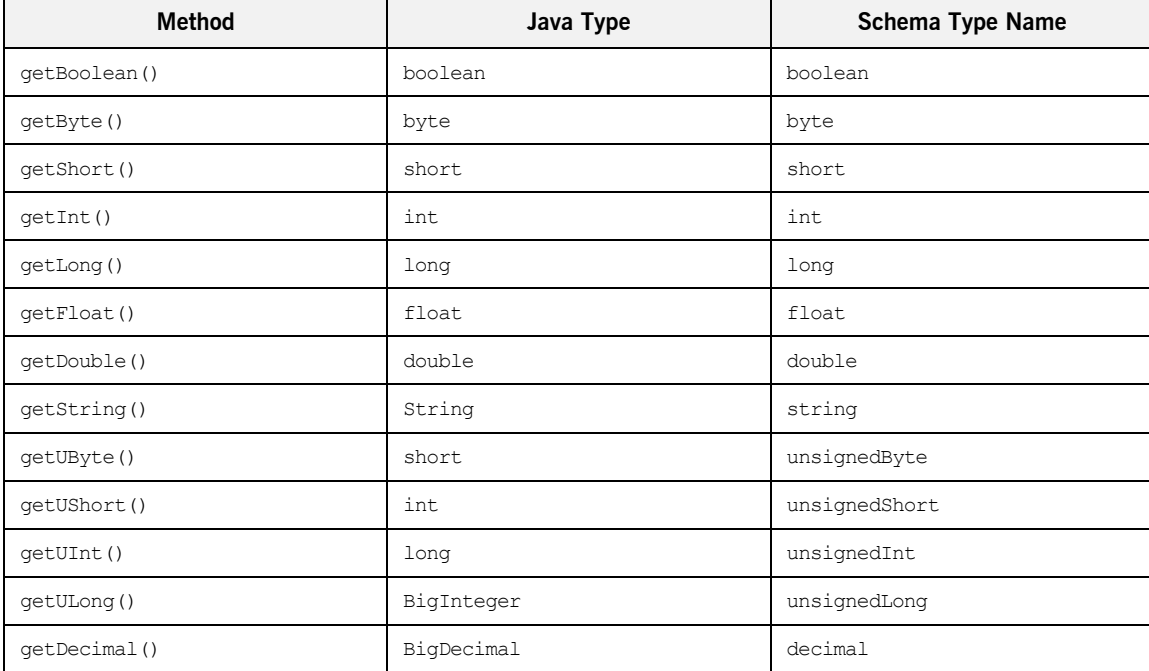

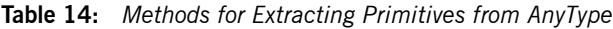

## <span id="page-271-0"></span>**Extracting complex data from an anyType**

The Artix  $\text{AnyType provides a generic method,  $\text{getTwo}(t)$ , that can be used$ to extract complex data,  $getType()$  returns the data stored in the  $anvType$  as a Java Object that you can then cast to the proper Java type. [Example 171](#page-271-0) shows an example of retrieving a widgetSize from an anyType.

**Example 171:** *Extracting a Complex Type from an anyType*

```
// Java
AnyType any;
// Client proxy, proxy, instantiated earlier
any = proxy.returnWindow();
widgetSize size = (widgetSize)any.getObject();
```
<span id="page-271-1"></span>**Example** If you had an application that processed orders for computers. It may be that your ordering system could receive orders for laptops and desktops. Because the laptops and desktops are configured differently you've decided that the orders will be sent using  $\frac{anyType}{ype}$  elements that the client then processes. You defined the types, laptopOrder and desktopOrder, in the namespace http://myAssemblyLine.com/systemTypes. [Example 172](#page-271-1) shows code for receiving the order from the server, querying the returned AnyType to see what type of order it is, and then extracting the order from the AnyType.

## **Example 172:** *Working with anyTypes*

```
// Java
   import javax.xml.namespace.QName;
   import com.iona.webservices.reflect.types.*;
   AnyType anyOrder;
1
   // Client proxy, proxy, instantiated earlier
   anyOrder = proxy.getSystemOrder();
2
   // Get the schema type of the returned order
   QName orderType = anyOrder.getSchemaType();
```
**Example 172:** *Working with anyTypes*

```
3 if (!(orderType.getNamespaceURI().equals(
           "http://myAssemblyLine.com/systemTypes"))
    {
      // handle the fact that the schema type is from the wrong
      // namespace.
    }
4 if (orderType.getLocalPart().equals("laptopOrder"))
    {
      LapTopOrder order = (LapTopOrder)anyOrder.getType();
      buildLaptop(order);
    }
5 if (orderType.getLocalPart().equals("desktopOrder"))
    {
      DeskTopOrder order = (DeskTopOrder)anyOrder.getType();
      buildDesktop(order);
   }
```
The code in [Example 172 on page 272](#page-271-1) does the following:

- <span id="page-272-0"></span>1. Populates anyOrder.
- <span id="page-272-1"></span>2. Queries anyorder for its schema type information.
- <span id="page-272-2"></span>3. Checks the namespace of the returned type to ensure it correct.
- <span id="page-272-3"></span>4. Checks if anyOrder is a laptopOrder. If so, cast anyOrder into a laptopOrder.
- <span id="page-272-4"></span>5. Checks if anyOrder is a desktopOrder. If so, cast anyOrder into a desktopOrder.

CHAPTER 11 | **Working with XMLSchema anyTypes**

## CHAPTER 12

# Using Endpoint References

*An endpoint reference is a standardized means of representing handles to Artix service instances. Because they can be passed as message parts, endpoint references provide a convenient and flexible way of identifying and locating specific services.*

**In this chapter** This chapter discusses the following topics:

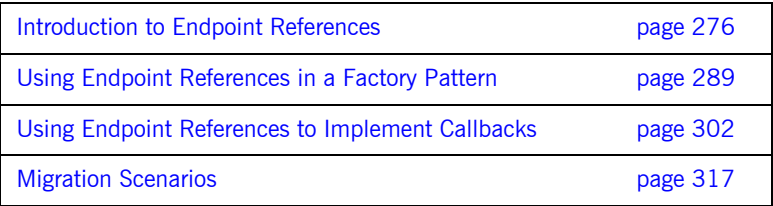

## <span id="page-275-0"></span>**Introduction to Endpoint References**

**Overview An** *Endpoint Reference* is a Java object that encapsulates the addressing information for an endpoint defined in a WSDL contract. They are generated from the WS-Addressing endpoint reference schema type. Endpoint references in Artix have the following features:

- **•** The encapsulate the information stored in a wsdl: service element.
- **ï** They can be passed as a parameter of an operation.
- **•** They can be used to create service proxies for a service.
- **•** They are the building blocks for the Artix locator and the Artix session manager.
- **•** They are transport neutral. An endpoint reference can be used to represent any Artix service.

**Note:** In versions of Artix prior to 4.0, references were represented by the proprietary Reference type. The Reference type has been deprecated and replaced by WS-Addressing compliant endpoint references. For details of the issues involved in migrating, see "Migration Scenarios" on page 317.

**In this section** This section discusses the following topics:

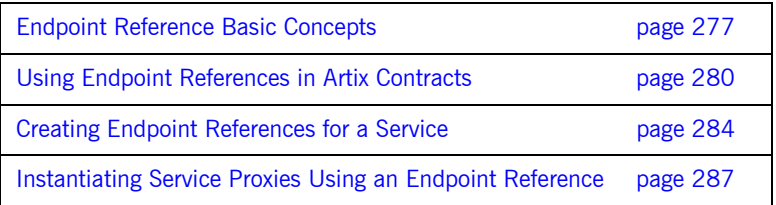

## <span id="page-276-0"></span>**Endpoint Reference Basic Concepts**

## **Overview An endpoint reference is a Java object, derived from the XMLSchema** defined by the WS-Addressing standard. It contains all of the information needed to contact a deployed Artix endpoint. It lists the endpoint's address and contains a copy of the service element from the endpoint's contract. The data contained in the reference provides an Artix client process with the information needed to instantiate a service proxy to contact the referenced endpoint. Using endpoint references provides you with the ability to generate servants on the fly and pass a client an endpoint reference to the newly instantiated servant. It also provides you the ability to write applications that require using a callback mechanism. In addition, the Artix locator and the Artix session manager use endpoint references to supply applications with pointers to the services which they are looking-up. **Contents of an endpoint reference** An endpoint reference encapsulates the following data: • *Endpoint Address*—the addressing details needed to contact the endpoint expressed as a IRI. **Reference Parameters—an optional list of properties used to connect** to the endpoint. *Metadata*—a WSDL document containing the service element containing the endpoint's  $_{\text{port}}$  element. Because Artix associates endpoint references with the service element of an Artix contract, the service element included in the endpoint reference may contain multiple port elements. Note: The service element contained in the endpoint reference's metadata is derived from the service element in the endpoint's physical contract. If the endpoint reference is generated for a transient servant or for an endpoint whose  $_{\text{port}}$  element contains a dynamic URL, the service

element in the metadata will contain the live information.

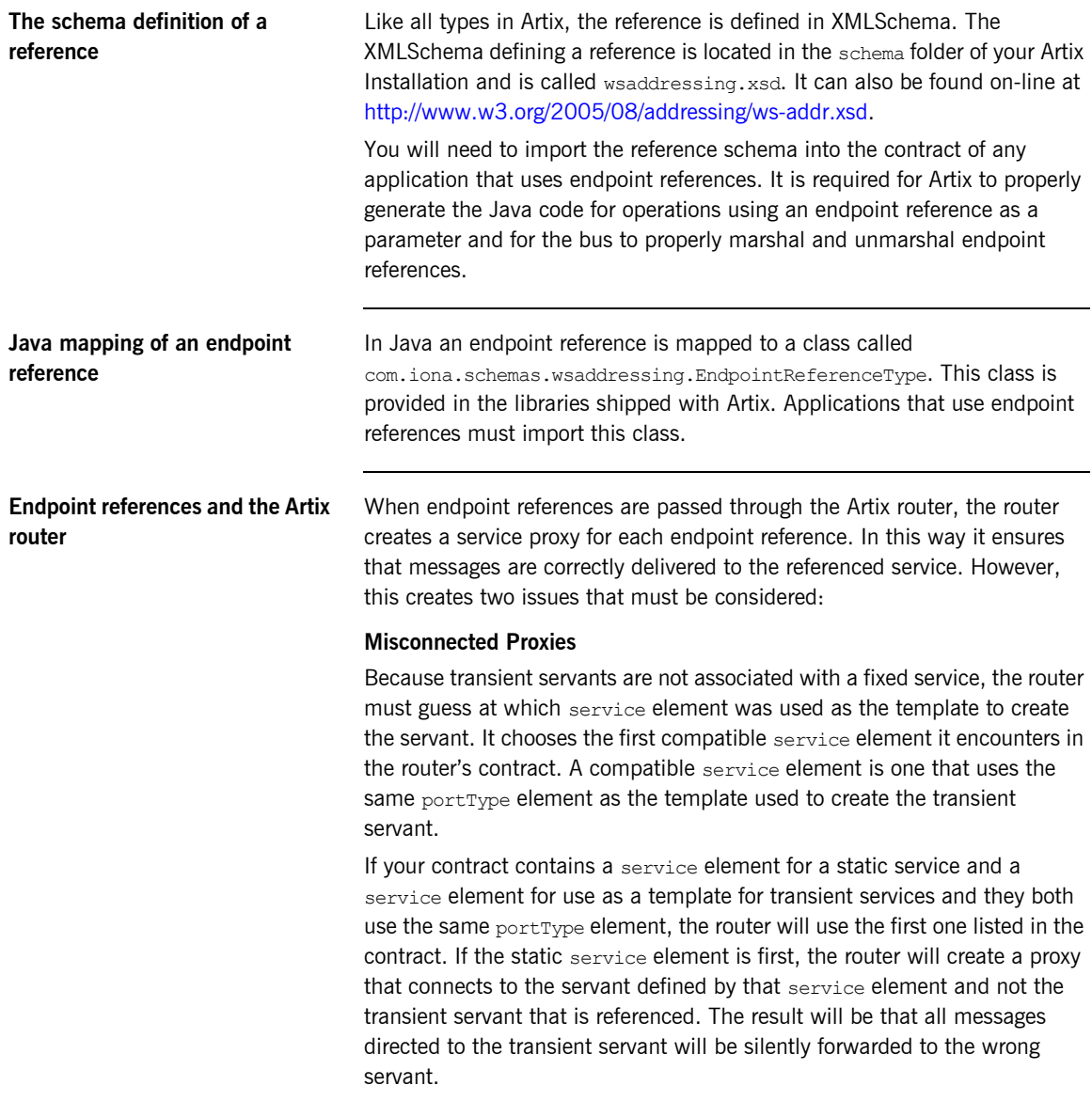

To avoid this situation place all service templates in your router's contract before the static service elements. This will ensure that the router will select the service template and create a proxy for the transient servant.

## **Router bloat**

Because the router cannot know when a proxy is no longer needed, it cannot reap any of the proxies it creates. Because of this, a router that handles a large number of references may get quite bloated. To solve this problem Artix includes a life-cycle service that allows you to configure a reaping schedule for the router. For more information on using the life-cycle service see [Configuring and Deploying Artix Solutions](../deploy/index.htm).

## <span id="page-279-0"></span>**Using Endpoint References in Artix Contracts**

## **Overview** There are many cases where distributed applications need to exchange contact information. For example, an endpoint may need to register a callback object or a service may be acting as a factory for other services. In cases where contact information is being exchanged, you will need to include endpoint references in one or more of the logical messages defined in your service's contract. To use endpoint references in a service contract do the following: 1. Define a prefix, typically wsa, for the WS-Addressing schema used to define endpoint references. 2. Import the WS-Addressing schema in the  $t$ <sub>vpes</sub> element of your contract. 3. Use the wsa:EndpointReferenceType in any logical data units or logical messages that involve the exchange of contact information. **Defining the wsa prefix** You define namespace prefixes in a contract's definitions element. They are used as shorthand for full namespace declarations throughout the body of the contract. Commonly used prefixes include xsd for the namespace under which XMLSchema elements are defined and soap for the namespace under which SOAP elements are defined. To define the wsa prefix and associate it with the namespace under which the WS-Addressing EndpointReferenceType is defined you will need to add the line shown in [Example 173](#page-279-1) to your contract's definition element. **Example 173:** *Defining the wsa Prefix* <definintions ... xmlns:wsa="http://www.w3.org/2005/08/addressing" ... >

<span id="page-279-1"></span>The full namespace under which the WS-Addressing elements are defined is http://www.w3.org/2005/08/addressing. Once this line is added to your contract you will be able to use elements defined in the namespace by prefixing the element name with wsa:.

<span id="page-280-0"></span>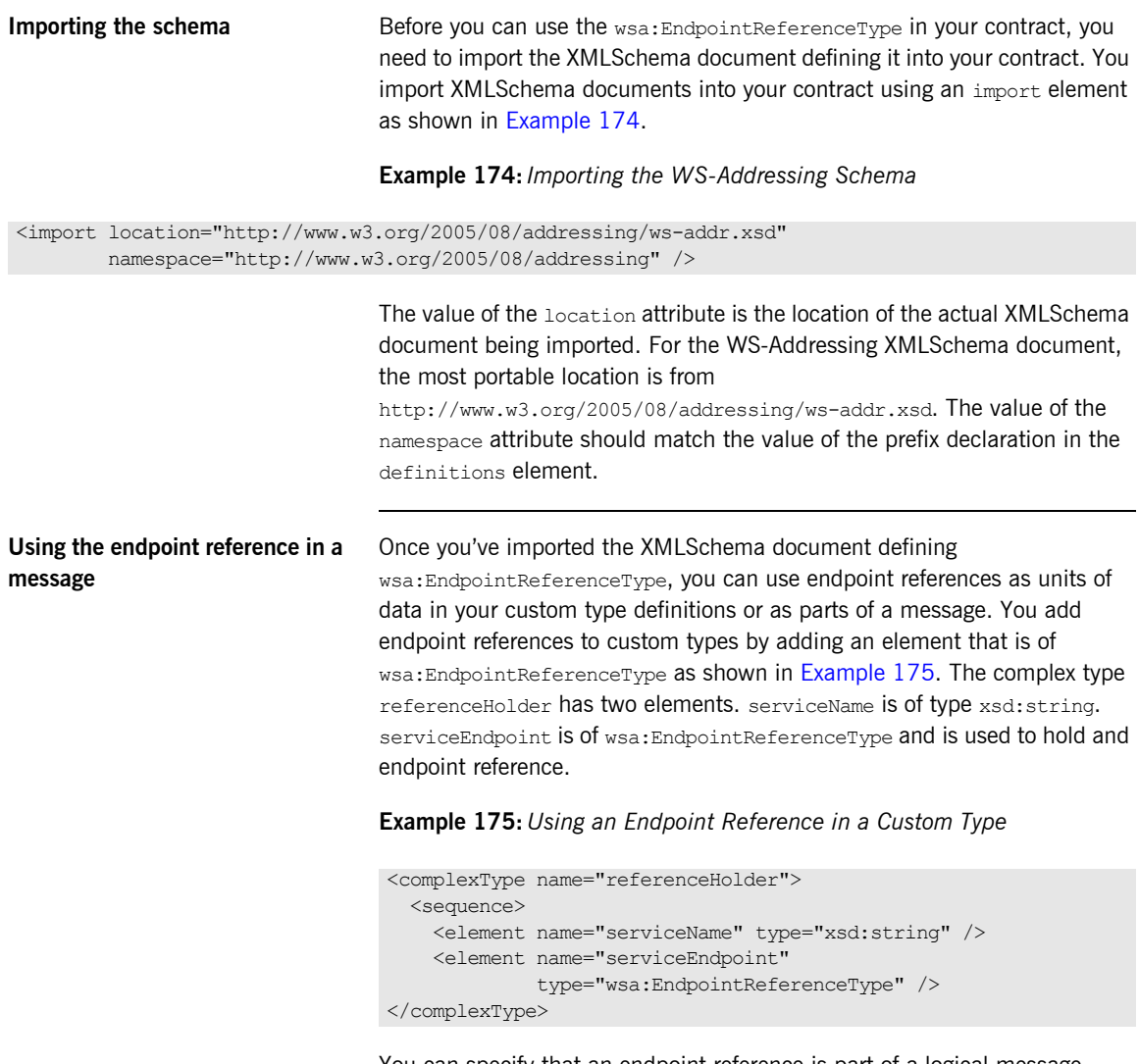

<span id="page-280-1"></span>You can specify that an endpoint reference is part of a logical message directly in one or more of the message element of a contract. To do so you set the type attribute of one of the logical message's part elements to wsa:EndpointReferenceType. For example, the message defined in [Example 176](#page-281-0) consists of only an endpoint reference.

<span id="page-281-0"></span>**Example 176:** *Using an Endpoint Reference in a Logical Message*

<message name="factoryRequest"> <part name="endpointInfo" type="wsa:EndpointReference" /> </message>

## **Creating a NULL Endpoint Reference**

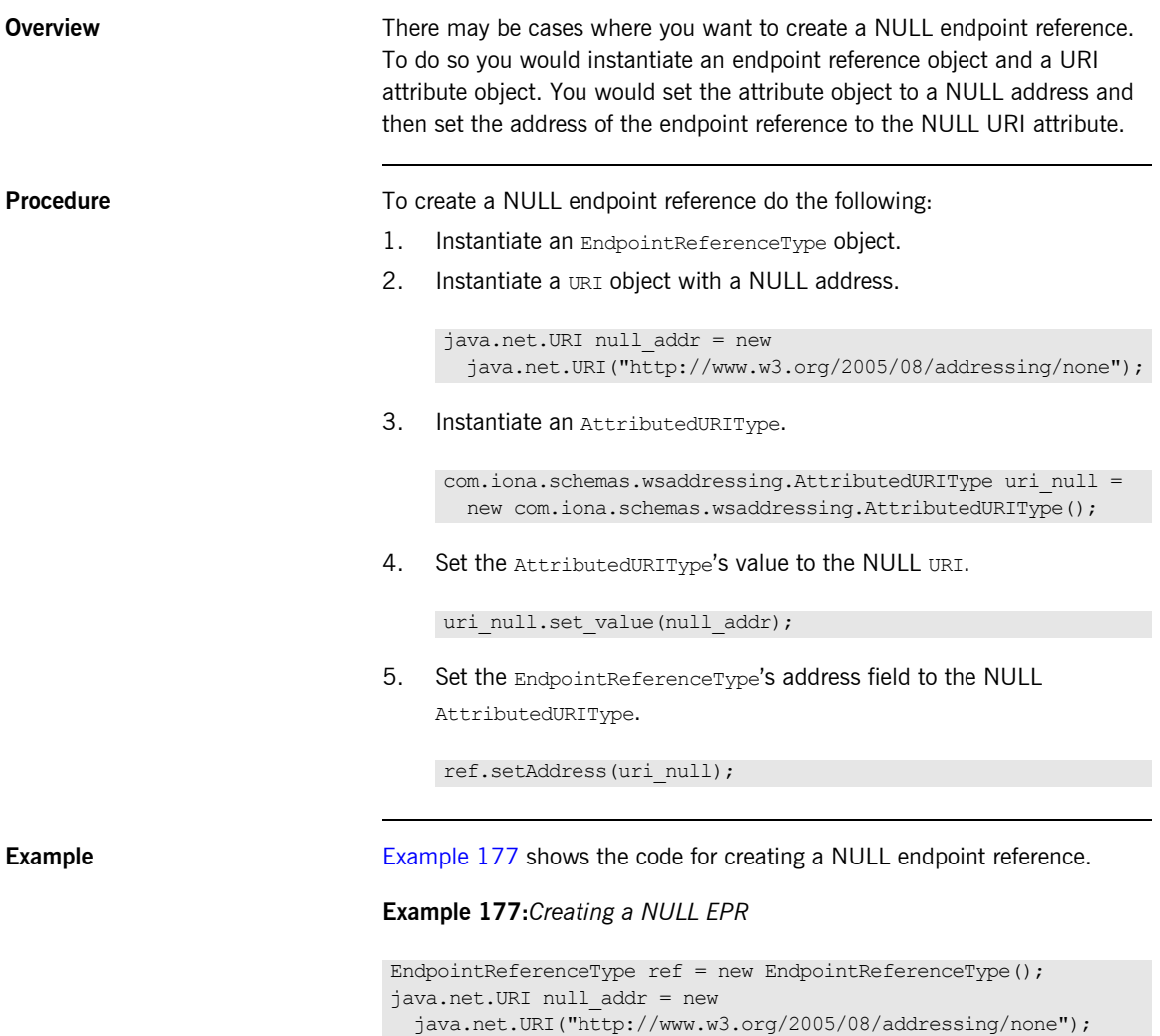

uri null.set value(null addr); ref.setAddress(uri\_null);

<span id="page-282-0"></span>AttributedURIType uri null = new AttributedURIType();

## <span id="page-283-0"></span>**Creating Endpoint References for a Service**

### **Overview** Endpoint references are created by a bus using the

createEndpointReference() method. Before a bus instance can create an endpoint reference for a service, the servant implementing the service must be registered with the bus. The process for creating an endpoint reference for a service involves three steps:

- 1. Get a handle to a bus as shown in "Getting a Bus" on page 96.
- 2. Register the servant with the bus.
- 3. Create an endpoint reference using the service's OName.

<span id="page-283-1"></span>**Registering a servant** Registering a service with the bus is a two step process. The first step is to create an Artix Servant instance for your service. [Example 178](#page-283-1) shows an example of creating a Servant for the WidgetLoader service. The Servant contsructor requires the path of the contract defining the service, an instance of the service's implementation class, and a bus instance.

## **Example 178:** *Creating a ServerFactoryBase*

```
//Java
Servant servant =
   new SingleInstanceServant("./Widgets.wsdl",
                              new WidgetLoaderImpl(), bus);
```
The second step in registering a service with the bus is to register the servant with a bus instance. Servants can be registered as either static or transient. A static servant is registered using Bus.registerServant() and has a fixed port address that is defined in its contract. A transient servant is registered using Bus.registerTransientServant(). A transient servant is a clone of the service defined in the contract and each servant for a given service will have a unique port number.

For a detailed discussion of registering servants, read "Servant Registration" [on page 79](#page-78-0).

<span id="page-284-0"></span>**Creating the endpoint reference** Once you have registered a service with the bus, you can create an endpoint reference for it using the **OName returned from the servant registration** method. Endpoint references are created using the bus' createEndpointReference() method. [Example 179](#page-284-0) shows the signature for createEndpointReference().

### **Example 179:** *createEndpointReference()*

### //Java

EndpointReferenceType createEndpointReference(QName service);

The method takes in the **OName of a registered service**. For a static servant, the service's OName is the OName of the service from the WSDL contract. For a transient servant, the QName of the service is returned when you register the transient servant with the bus. Keeping track of the registered service's QName when using endpoint references is particularly important when working with transient servants. Because they are clones of a service, each instance of a service registered with a transient servant will have a unique QName that is generated by the bus.

**Note:** It is recommended that when your application is creating endpoint references, it has the wsdl publish plugin loaded. If it is not, WSDL location stored in the endpoint reference will be local to the application creating the reference.

**Example** [Example 180](#page-285-0) shows the code for generating an endpoint reference for a static instance of the Cling service.

## **Example 180:** *Creating an Endpoint Reference*

```
//Java
import com.iona.jbus.*
com.iona.schemas.wsaddressing.EndpointReferenceType;
// Initialize a default bus
Bus bus = Bus.init();
// Register the servant
QName name = new QName("http://www.static.com/Cling", "ClingService");
Servant servant = new SingleInstanceServant(new ClingImpl(), "./cling.wsdl", bus);
QName clingName = bus.registerTransientServant(servant, name, "ClingPort");
// Generate the reference for the register Cling Service
EndpointReferenceType clingRef = bus.createEndpointReference(clingName);
```
## <span id="page-286-0"></span>**Instantiating Service Proxies Using an Endpoint Reference**

<span id="page-286-1"></span>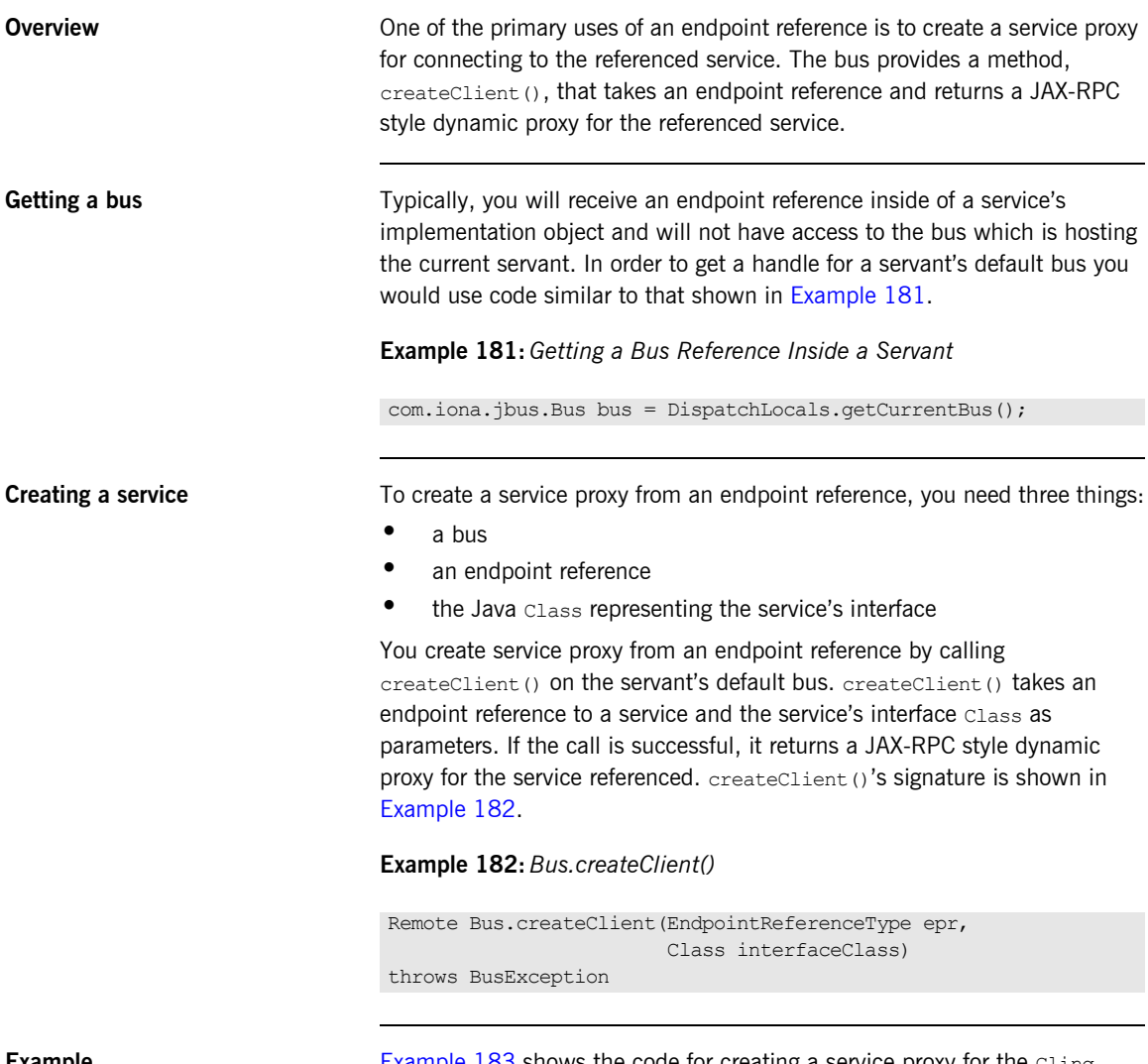

<span id="page-286-2"></span>**Example** [Example 183](#page-287-0) shows the code for creating a service proxy for the Cling service from an endpoint reference.

## <span id="page-287-0"></span>**Example 183:** *Creating a Service Proxy from and Endpoint Reference*

```
// Java
com.iona.jbus.Bus bus = DispatchLocals.getCurrentBus();
// Endpoint reference clingRef obtained earlier
Cling clingProxy = bus.createClient(clingRef, Cling.class);
```
# **Using Endpoint References in a Factory Pattern**

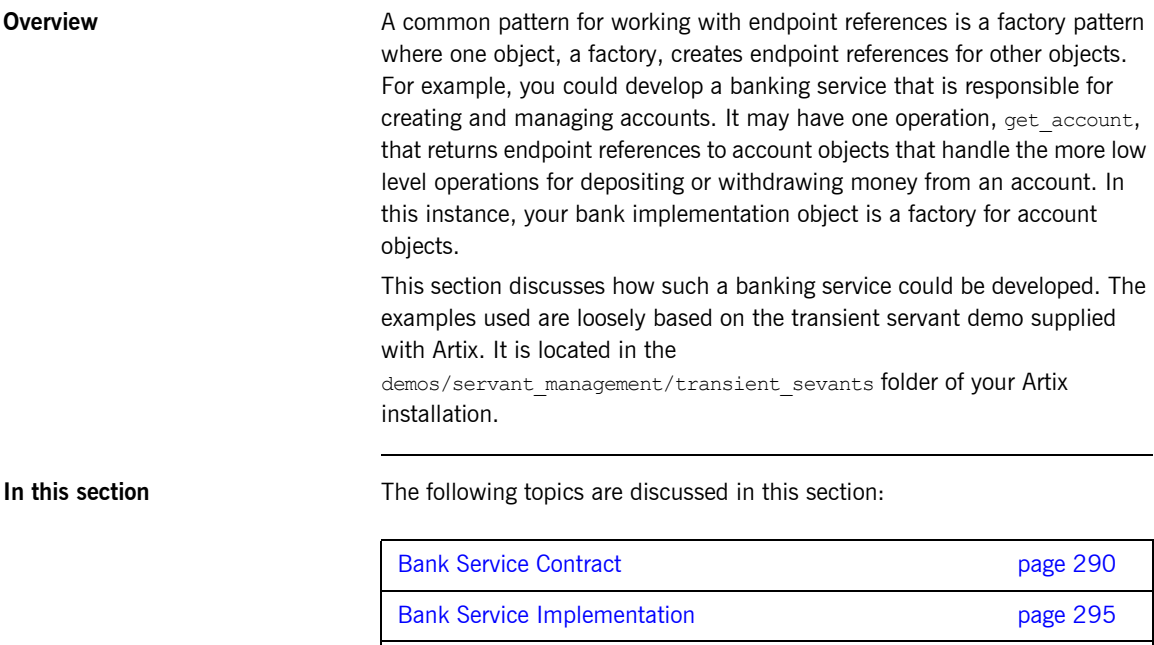

Bank Service Client **page 299** 

## <span id="page-289-0"></span>**Bank Service Contract**

<span id="page-289-2"></span><span id="page-289-1"></span>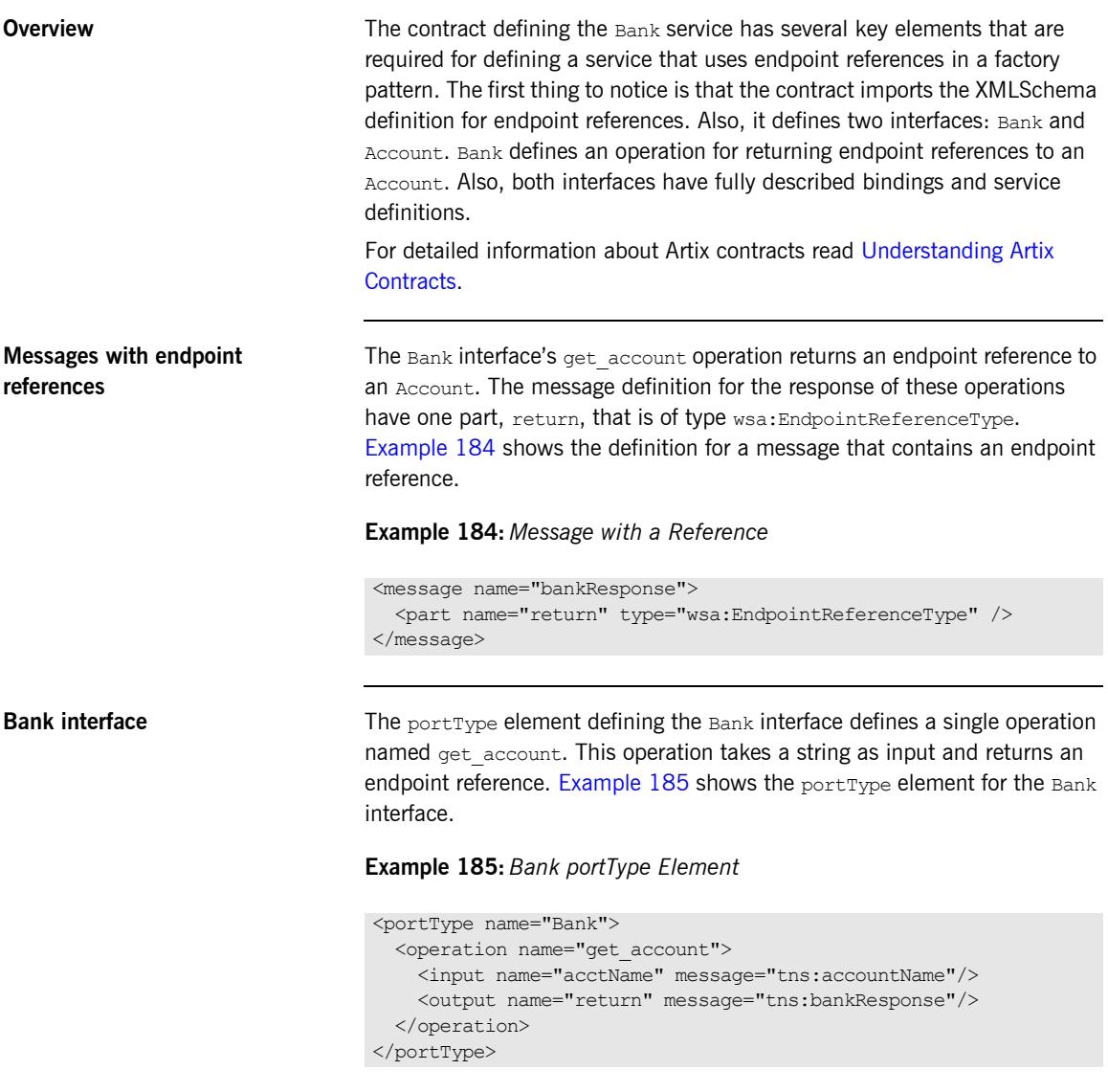

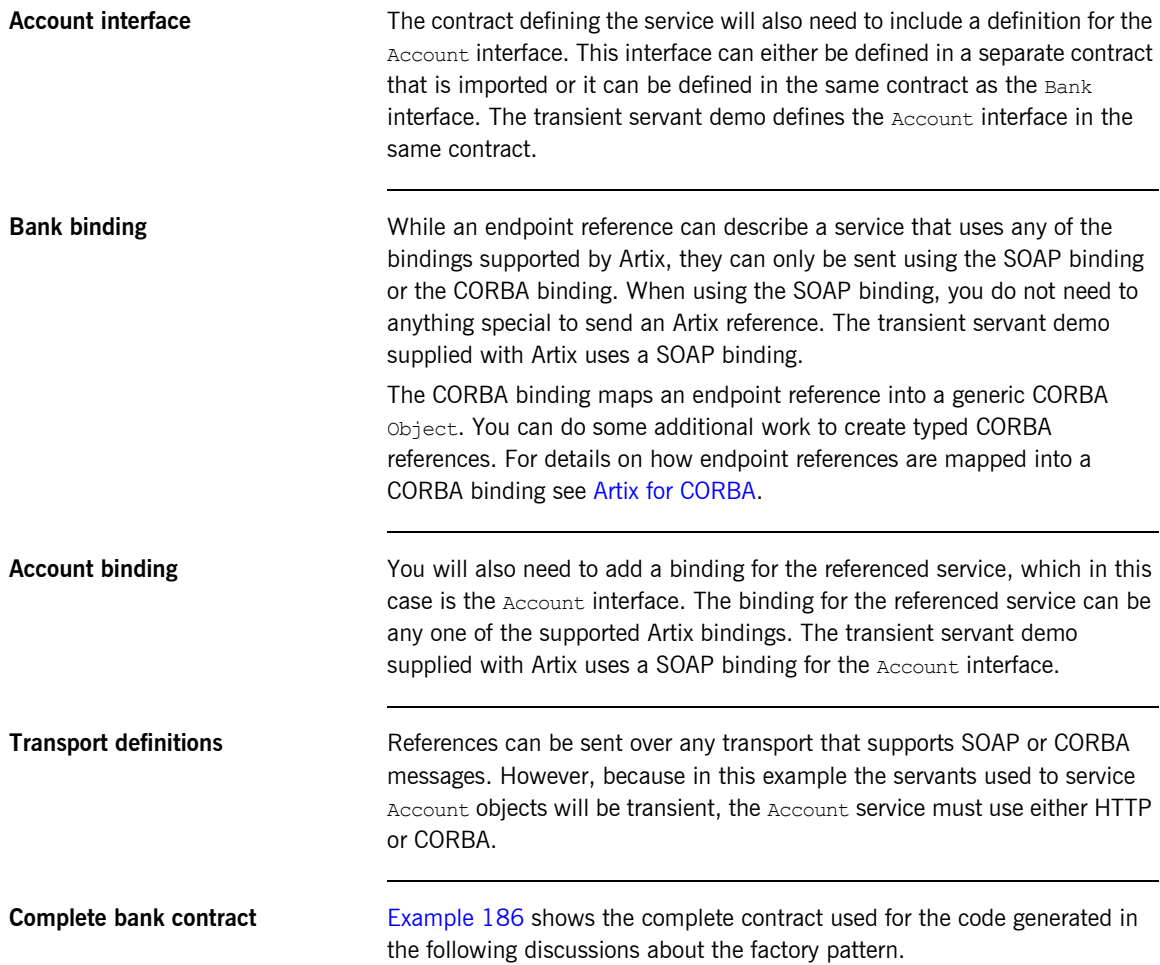

#### **Example 186:** *Bank Service Contract*

```
<?xml version="1.0" encoding="UTF-8"?>
<definitions xmlns="http://schemas.xmlsoap.org/wsdl/"
  xmlns:soap="http://schemas.xmlsoap.org/wsdl/soap/"
  xmlns:tns="http://www.iona.com/bus/demos/bank"
  xmlns:xsd="http://www.w3.org/2001/XMLSchema"
  xmlns:http="http://schemas.iona.com/transports/http"
  xmlns:wsa="http://www.w3.org/2005/08/addressing"
  xmlns:bank="http://www.iona.com/bus/demos/bank"
  targetNamespace="http://www.iona.com/bus/demos/bank"
  name="BankService">
  <import location="http://www.w3.org/2005/08/addressing/ws-addr.xsd"
           namespace="http://www.w3.org/2005/08/addressing" />
  <message name="accountName">
   <part name="account name" type="xsd:string"/>
  </message>
  <message name="bankResponse">
    <part name="return" type="wsa:EndpointReferenceType"/>
  </message>
  <message name="get_balance"/>
  <message name="get_balanceResponse">
    <part name="balance" type="xsd:float"/>
  </message>
  <message name="deposit">
     <part name="addition" type="xsd:float"/>
  </message>
  <message name="depositResponse"/>
  <portType name="Bank">
     <operation name="get_account">
      <input name="acctName" message="tns:accountName"/>
       <output name="return" message="tns:bankResponse"/>
     </operation>
   </portType>
   <portType name="Account">
     <operation name="get_balance">
      <input name="get_balance" message="tns:get_balance"/>
       <output name="get_balanceResponse" message="tns:get_balanceResponse"/>
    </operation>
     <operation name="deposit">
      <input name="deposit" message="tns:deposit"/>
       <output name="depositResponse" message="tns:depositResponse"/>
     </operation>
   </portType>
```
#### **Example 186:** *Bank Service Contract*

```
 <binding name="BankBinding" type="tns:Bank">
   <soap:binding style="rpc" transport="http://schemas.xmlsoap.org/soap/http"/>
   <operation name="get_account">
     <soap:operation soapAction="http://www.iona.com/bus/demos/bank" style="rpc"/>
     <input>
       <soap:body use="literal" encodingStyle="http://schemas.xmlsoap.org/soap/encoding/"
                  namespace="http://www.iona.com/bus/demos/bank"/>
     </input>
     <output>
       <soap:body use="literal" encodingStyle="http://schemas.xmlsoap.org/soap/encoding/"
                  namespace="http://www.iona.com/bus/demos/bank"/>
     </output>
   </operation>
 </binding>
 <binding name="AccountBinding" type="tns:Account">
   <soap:binding style="rpc" transport="http://schemas.xmlsoap.org/soap/http"/>
   <operation name="get_balance">
     <soap:operation soapAction="http://www.iona.com/bus/demos/bank" style="rpc"/>
     <input>
       <soap:body use="literal" encodingStyle="http://schemas.xmlsoap.org/soap/encoding/"
                  namespace="http://www.iona.com/bus/demos/bank"/>
     </input>
     <output>
       <soap:body use="literal" encodingStyle="http://schemas.xmlsoap.org/soap/encoding/"
                  namespace="http://www.iona.com/bus/demos/bank"/>
     </output>
   </operation>
   <operation name="deposit">
     <soap:operation soapAction="http://www.iona.com/bus/demos/bank" style="rpc"/>
     <input>
       <soap:body use="literal" encodingStyle="http://schemas.xmlsoap.org/soap/encoding/"
                  namespace="http://www.iona.com/bus/demos/bank"/>
     </input>
     <output>
       <soap:body use="literal" encodingStyle="http://schemas.xmlsoap.org/soap/encoding/"
                  namespace="http://www.iona.com/bus/demos/bank"/>
    \langle/\langleoutput\rangle </operation>
 </binding>
 <service name="BankService">
   <port name="BankPort" binding="tns:BankBinding">
     <soap:address location="http://localhost:0/BankService/BankPort/"/>
   </port>
 </service>
```
### **Example 186:** *Bank Service Contract*

 <service name="AccountService"> <port name="AccountPort" binding="tns:AccountBinding"> <soap:address location="http://localhost:0" /> </port> </service> </definitions>

## <span id="page-294-0"></span>**Bank Service Implementation**

<span id="page-294-1"></span>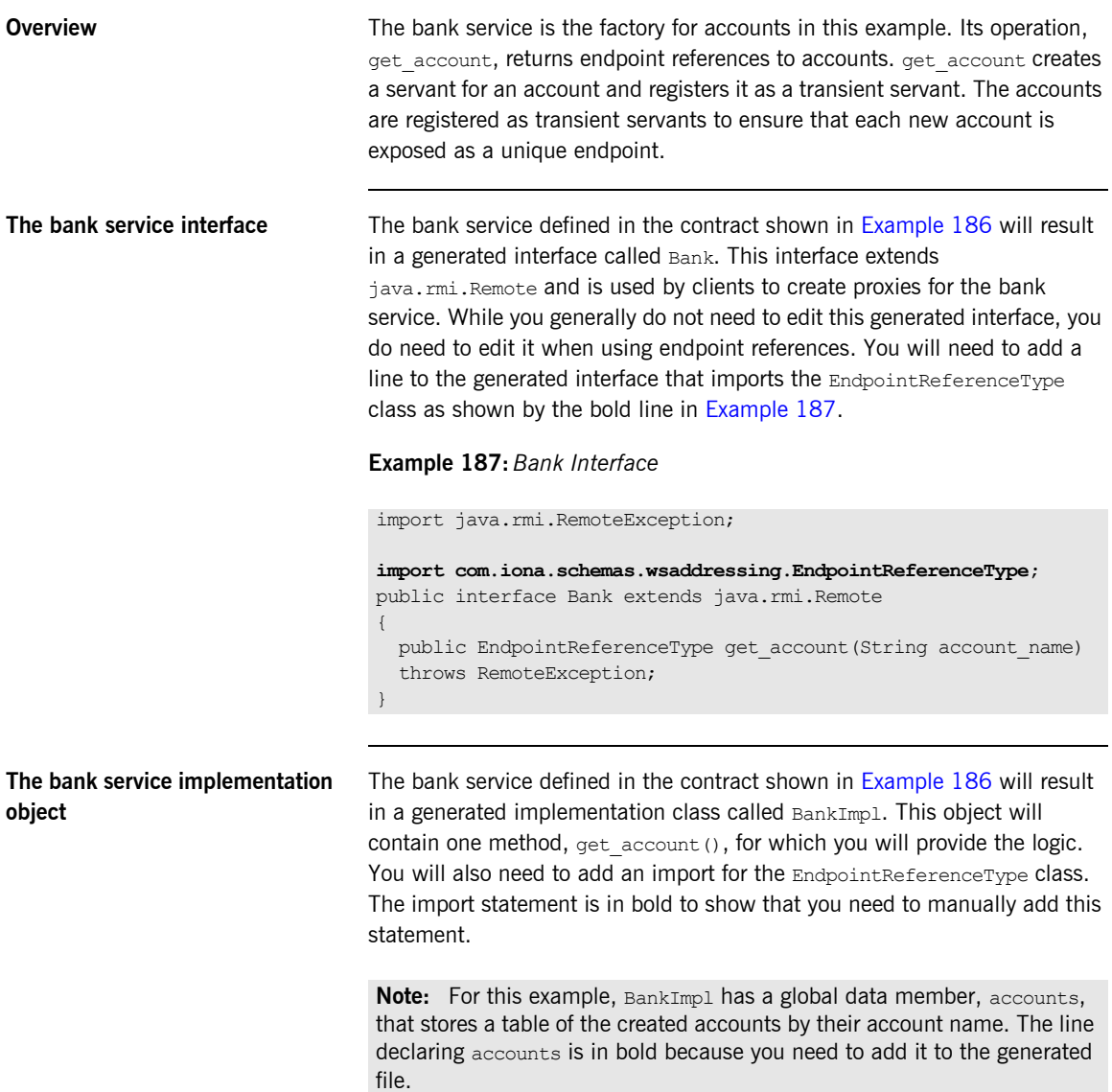

[Example 188](#page-295-0) shows the generated BamkImpl with accounts added.

#### <span id="page-295-0"></span>**Example 188:** *BankImpl*

```
package com.iona.bus.demos.bank;
import java.net.*;
import java.rmi.*;
import java.lang.String;
import com.iona.schemas.wsaddressing.EndpointReferenceType;
public class BankImpl implements java.rmi.Remote
{
   Hashtable accounts = new Hashtable();
   public EndpointReferenceType get_account(String account_name)
\left\{ \right. return new 
   com.iona.schemas.wsaddressing.EndpointReferenceType();
     }
}
```
**get\_account** The logical operation get\_account is mapped to the get\_account() method in the bank service's implementation object.  $get$   $accept$   $does$  the following:

- 1. Checks the table of accounts to see if one with the given name already exists.
- 2. If one does exist, returns the endpoint reference to that account.
- 3. If no account with that name exists, it does the following:
	- i. creates a new AccountImpl object
	- ii. registers it as a transient servant with the bus.
	- iii. returns an endpoint reference to the new account.

The AccountImpl object is registered as a transient servant because transient servants are guaranteed to have a unique port element in their in-memory contract and that the endpoint reference created for each

AccountImpl object will point to the correct servant. When using static servants, all endpoint references point to a single instance of the servant object.

**Note:** When working with transient servants, you should ensure that the WSDL publishing plug-in is loaded into the server process.

Once the  $AccountImpl$  object is registered with the bus, get  $account()$ generates an endpoint reference for the new servant using bus.createEndpointReference(). This is the endpoint reference that is returned to the client. Using the returned endpoint reference, the client can create a service proxy to access the new Account instance.

[Example 189](#page-296-0) shows the fully implemented get  $\alpha$  account ().

#### **Example 189:** *get\_account()*

```
public EndpointReferenceType get_account(String account_name)
      {
1 EndpointReferenceType ref = 
         (EndpointReferenceType)accounts.get(account_name)
2 \t\t \text{if (ref == null)} {
3 AccountImpl acct = new AccountImpl();
4 com.iona.jbus.Bus bus = DispatchLocals.getCurrentBus();
5 String contract = new String("./bank.wsdl");
           Servant servant = new SingleInstanceServant(acct, contract,
      \mathbf{b}us); \mathbf{b}us); \mathbf{b}us); \mathbf{b}us); \mathbf{b}6 QName name = new QName("http://www.iona.com/bus/demos/bank",
                                 "AccountService");
           bus.registerTransientServant(servant, name);
7 7 ref = bus.createEndpointReference(name);
8 accounts.put(account name, ref);
         }
8 return ref;
      }
```
The code in [Example 189](#page-296-0) does the following:

- <span id="page-297-0"></span>1. Looks up the account name in the table of existing accounts.
- <span id="page-297-1"></span>2. Checks to see if an account was found. If a valid account was found skip to step **[9](#page-297-8)**. If not, continue.
- <span id="page-297-2"></span>3. Creates a new AccountImpl for a new account.
- <span id="page-297-3"></span>4. Gets the bus for this bank servant.
- <span id="page-297-4"></span>5. Creates a new Artix servant for the new account.
- <span id="page-297-5"></span>6. Registers the new servant as a transient servant with the bus.
- <span id="page-297-6"></span>7. Creates an endpoint reference for the newly registered transient servant.
- <span id="page-297-7"></span>8. Adds the new endpoint reference and account name to the table of accounts.
- <span id="page-297-8"></span>9. Returns the endpoint reference to the client.

## <span id="page-298-0"></span>**Bank Service Client**

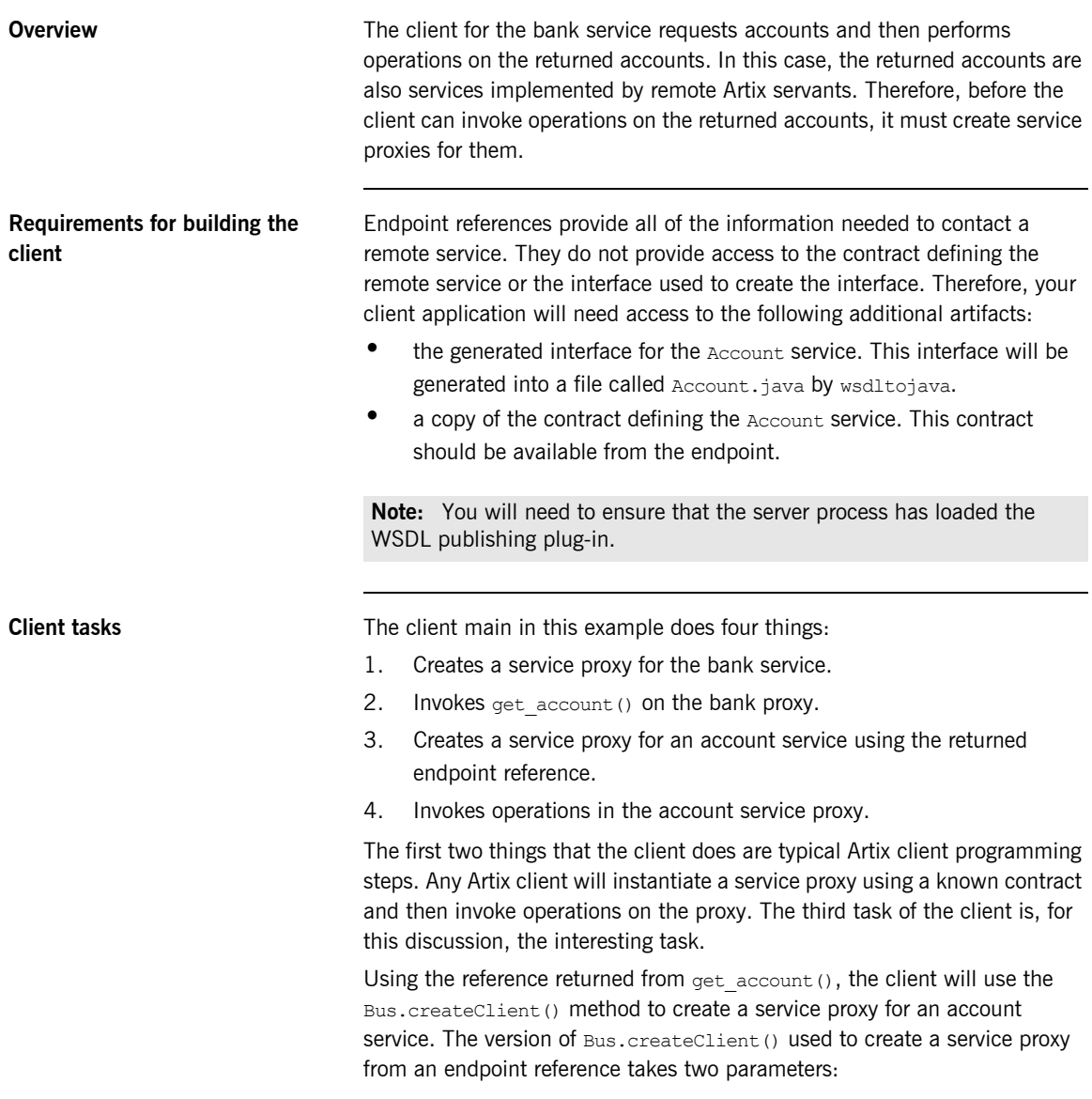

- an endpoint reference
- **ï** the interface class for the referenced service

[Example 190](#page-299-0) shows the code for creating an account service proxy from an endpoint reference.

**Example 190:** *Creating an Account Service Proxy*

```
acctProxy = bus.createClient(acctRef, Account);
```
<span id="page-299-1"></span>

<span id="page-299-0"></span>**Code for the client main()** [Example 191](#page-299-1) shows the completed code for the bank client's main line.

**Example 191:** *Code for Bank Client*

```
//Java
   import java.util.*;
   import java.io.*;
   import java.net.*;
   import java.rmi.*;
   import javax.xml.namespace.QName;
   import javax.xml.rpc.*;
   import com.iona.jbus.Bus;
   import com.iona.schemas.wsaddressing.EndpointReferenceType;
   public class BankClient
    {
      public static void main (String args[]) throws Exception
    \left\{ \right.1 Bus bus = Bus.init(args);
2 QName name = new QName("http://www.iona.com/bus/demos/bank",
                               "BankService");
3 String portName = new String("BankPort");
4 String wsdlPath = "file:/./bank.wsdl";
        URL wsdlURL = new File(wsdlPath).toURL();
5 Bank bankProxy = bus.createClient(wsdlURL, name, portName,
                                          Bank.class);
```
### **Example 191:** *Code for Bank Client*

```
6 String account name;
        System.out.println("What is the name of the account?");
       System.in.read(account name);
7 EndpointReferenceType acctRef = 
      bankProxy.get_account(account_name);
8 Account acctProxy = bus.createClient(acctRef, Account.class);
      // Invoke operations on acctProxy
        }
    }
```
The code in [Example 191](#page-299-1) does the following:

- <span id="page-300-0"></span>1. Initializes the bus.
- <span id="page-300-1"></span>2. Creates the OName for the bank service.
- <span id="page-300-2"></span>3. Sets the port name for the bank service.
- <span id="page-300-3"></span>4. Sets the URL to the client's copy of the bank service contract.
- <span id="page-300-4"></span>5. Creates a service proxy for the bank service using bus.createClient().
- <span id="page-300-5"></span>6. Gets the name of the account.
- <span id="page-300-6"></span>7. Gets an endpoint reference for the desired account by invoking get account () on the bank service proxy.
- <span id="page-300-7"></span>8. Uses the returned endpoint reference to create an account service proxy using bus.createClient().

# **Using Endpoint References to Implement Callbacks**

**Overview Another common use for endpoint references is to create callbacks from a** service to a client. When creating a callback, the client creates a callback service to receive notices and registers it, using an endpoint reference, with the remote service. The remote service can then create a service proxy for the client's callback service and invoke its operations to update the client.

> For example, an accounts receivable system may need to notify its clients that it is closing the daily books and is not accepting new transactions until the operation is complete. In this case, the clients would each have a callback service with two operations, posting and done posting. The accounts receivable system would invoke posting to notify the client that it is not accepting new transactions. When it was done closing the books, the accounts receivable system would then invoke done posting.

**In this section** This section discusses the following topics:

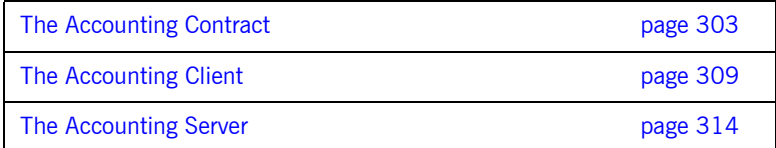

# <span id="page-302-0"></span>**The Accounting Contract**

<span id="page-302-1"></span>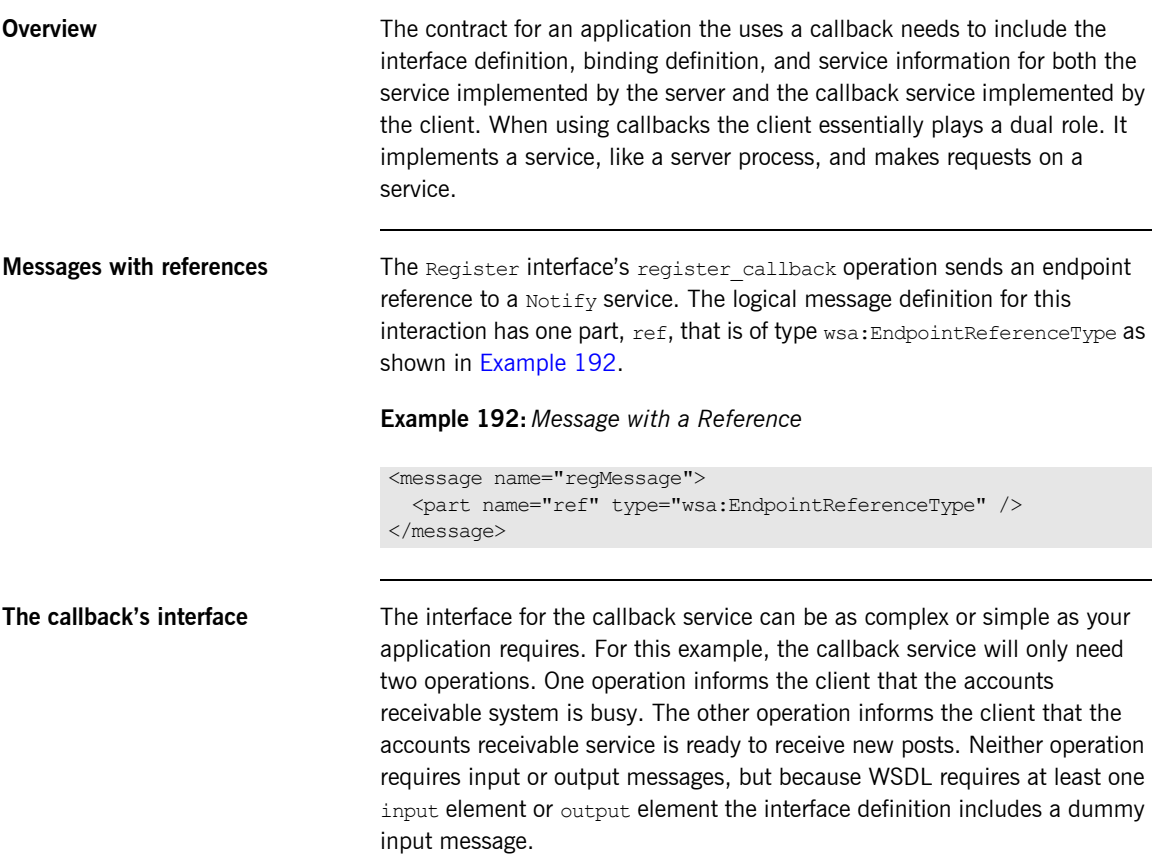

[Example 193](#page-303-0) shows the portType element defining the callback service's interface.

#### **Example 193:** *Callback Interface*

```
<message name="callbackRequest" />
<portType name="Notify">
  <operation name="posting">
     <input name="param" message="tns:callbackRequest" />
  </operation>
  <operation name="done_posting">
     <input name="param" message="tns:callbackRequest" />
   </operation>
</portType>
```
<span id="page-303-0"></span>**Accounts receivable systemís interface**

The account receivable system's interface needs one operation, register\_callback, to register the client's callback service and create a proxy for it. In addition to the operation for registering the callback, the account receivable system's interface can have any number of logical operations to represent the other functionality it exposes. In this example, the accounts receivable system exposes three operations: deposit, withdraw, and dailyPosting. The client shown in this example only invokes desposit and withdraw. An administrative client would invoke dailyPosting.

[Example 194](#page-304-0) shows the portType element defining the accounts receivable system's interface.

<span id="page-304-0"></span>**Example 194:** *Accounts Receivable Interface*

```
<portType name="Register">
   <operation name="register_callback">
     <input name="param" message="tns:refMessage" />
   </operation>
   <operation name="deposit">
     <input name="amount" message="tns:amtMessage" />
     <output name="return" message="tns:amtMessage" />
   </operation>
   <operation name="withdraw">
     <input name="amount" message="tns:amtMessage" />
     <output name="return" message="tns:amtMessage" />
   </operation>
   <operation name="dailyPosting">
     <input name="date" message="tns:dateMessage" />
   </operation>
</portType>
```
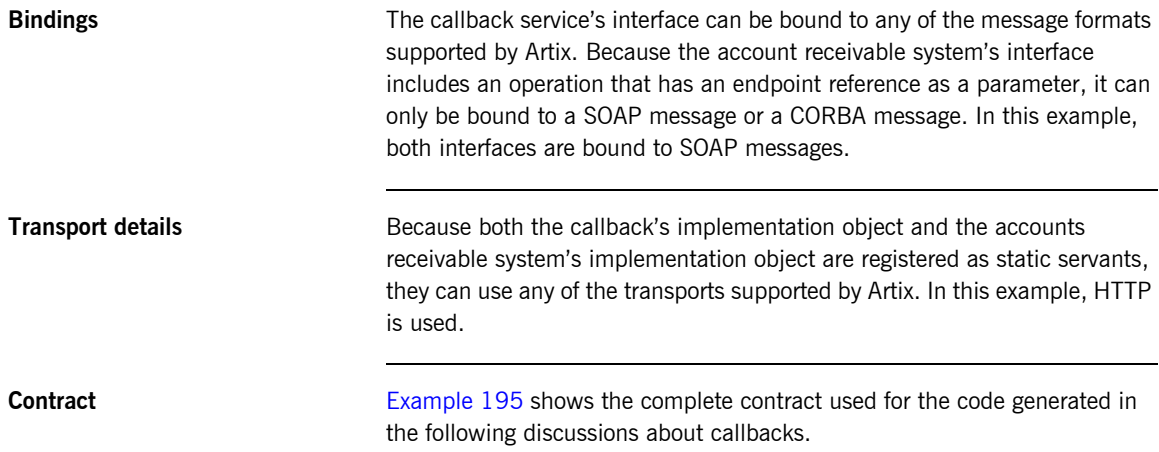

### **Example 195:** *Callback Contract*

```
<?xml version="1.0" encoding="UTF-8"?>
<definitions xmlns="http://schemas.xmlsoap.org/wsdl/"
  xmlns:soap="http://schemas.xmlsoap.org/wsdl/soap/"
  xmlns:tns="http://www.iona.com/bus/demos/callbacks"
  xmlns:xsd="http://www.w3.org/2001/XMLSchema"
  xmlns:http="http://schemas.iona.com/transports/http"
  xmlns:wsa="http://www.w3.org/2005/08/addressing"
  targetNamespace="http://www.iona.com/bus/demos/callbacks"
  name="BankService">
  <import location="http://www.w3.org/2005/08/addressing/ws-addr.xsd"
          namespace="http://www.w3.org/2005/08/addressing" />
  <message name="amtMessage">
    <part name="amount" type="xsd:float"/>
  </message>
  <message name="amtResponse">
    <part name="return" type="xsd:float"/>
  </message>
  <message name="refMessage">
    <part name="ref" type="wsa:EndpointReferenceType"/>
  </message>
  <message name="dateMessage">
    <part name="date" type="xsd:string"/>
  </message>
<message name="callbackRequest" />
  <portType name="Notify">
    <operation name="posting">
      <input name="param" message="tns:callbackRequest" />
    </operation>
    <operation name="done_posting">
       <input name="param" message="tns:callbackRequest" />
     </operation>
   </portType>
```
#### **Example 195:** *Callback Contract*

```
 <portType name="Register">
   <operation name="register_callback">
     <input name="param" message="tns:refMessage" />
   </operation>
   <operation name="deposit">
     <input name="amount" message="tns:amtMessage" />
     <output name="return" message="tns:amtResponse" />
   </operation>
   <operation name="withdraw">
     <input name="amount" message="tns:amtMessage" />
     <output name="return" message="tns:amtResponse" />
   </operation>
   <operation name="dailyPosting">
     <input name="date" message="tns:dateMessage" />
   </operation>
 </portType>
 <binding name="NotifyBinding" type="tns:Notify">
   <soap:binding style="rpc" transport="http://schemas.xmlsoap.org/soap/http"/>
   <operation name="posting">
     <soap:operation soapAction="http://www.iona.com/bus/demos/callbacks" style="rpc"/>
     <input>
       <soap:body use="literal" encodingStyle="http://schemas.xmlsoap.org/soap/encoding/"
                  namespace="http://www.iona.com/bus/demos/callbacks"/>
     </input>
   </operation>
   <operation name="done_posting">
     <soap:operation soapAction="http://www.iona.com/bus/demos/callbaks" style="rpc"/>
     <input>
       <soap:body use="literal" encodingStyle="http://schemas.xmlsoap.org/soap/encoding/"
                  namespace="http://www.iona.com/bus/demos/callbacks"/>
     </input>
   </operation>
 </binding>
 <binding name="RegisterBinding" type="tns:Register">
   <soap:binding style="rpc" transport="http://schemas.xmlsoap.org/soap/http"/>
   <operation name="register_callback">
     <soap:operation soapAction="http://www.iona.com/bus/demos/callbacks" style="rpc"/>
     <input>
       <soap:body use="literal" encodingStyle="http://schemas.xmlsoap.org/soap/encoding/"
                  namespace="http://www.iona.com/bus/demos/callbacks"/>
     </input>
   </operation>
```
#### **Example 195:** *Callback Contract*

```
 <operation name="deposit">
       <soap:operation soapAction="http://www.iona.com/bus/demos/callbacks" style="rpc"/>
       <input>
         <soap:body use="literal" encodingStyle="http://schemas.xmlsoap.org/soap/encoding/"
                    namespace="http://www.iona.com/bus/demos/callbacks"/>
      \langleinput\rangle <output>
         <soap:body use="literal" encodingStyle="http://schemas.xmlsoap.org/soap/encoding/"
                    namespace="http://www.iona.com/bus/demos/callbacks"/>
       </output>
     </operation>
     <operation name="withdraw">
       <soap:operation soapAction="http://www.iona.com/bus/demos/callbacks" style="rpc"/>
       <input>
         <soap:body use="literal" encodingStyle="http://schemas.xmlsoap.org/soap/encoding/"
                    namespace="http://www.iona.com/bus/demos/callbacks"/>
       </input>
       <output>
         <soap:body use="literal" encodingStyle="http://schemas.xmlsoap.org/soap/encoding/"
                    namespace="http://www.iona.com/bus/demos/callbacks"/>
       </output>
     </operation>
     <operation name="dailyPosting">
       <soap:operation soapAction="http://www.iona.com/bus/demos/callbacks" style="rpc"/>
       <input>
         <soap:body use="literal" encodingStyle="http://schemas.xmlsoap.org/soap/encoding/"
                    namespace="http://www.iona.com/bus/demos/callbacks"/>
       </input>
     </operation>
   </binding>
  <service name="NotifyService">
     <port name="NotifyPort" binding="tns:NotifyBinding">
       <soap:address location="http://localhost:0"/>
     </port>
  </service>
  <service name="RegisterService">
     <port name="RegisterPort" binding="tns:RegisterBinding">
       <soap:address location="http://localhost:0/RegisterService/RegisterPort/"/>
     </port>
   </service>
</definitions>
```
## <span id="page-308-0"></span>**The Accounting Client**

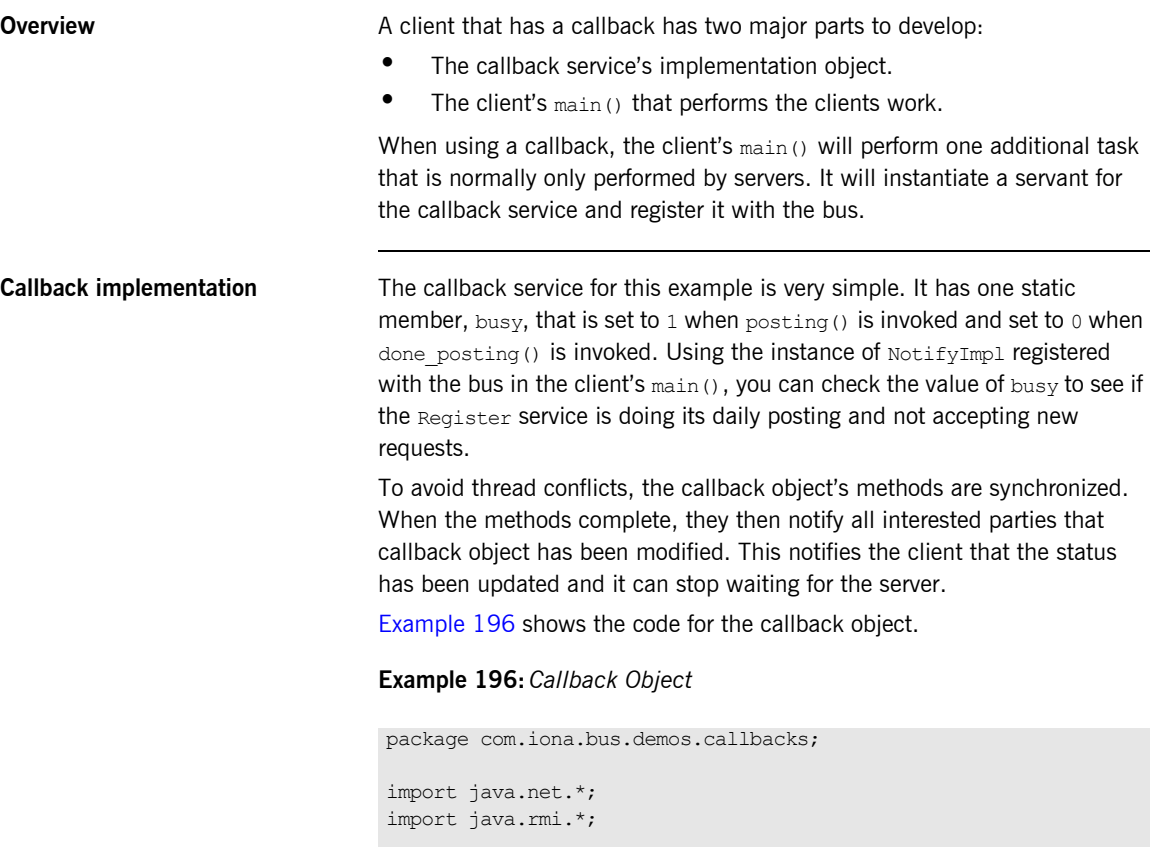

{

public int busy = 0;

<span id="page-308-1"></span>public class NotifyImpl implements java.rmi.Remote

### **Example 196:** *Callback Object*

```
 public void posting()
\left\{ \right. synchronize(this)
     {
      busy = 1; notifyAll();
      }
   }
  public void done_posting()
   {
     synchronize(this)
     {
      busy = 0; notifyAll();
      }
 }
```
}

**The client main()** The client main() in this example does six things:

- 1. Creates a service proxy for the Register service.
- 2. Creates a servant for the callback service.
- 3. Registers the callback serviceís servant with the bus so that it can receive requests.
- 4. Registers the callback service with the Register service.
- 5. Invokes operations on the Register service.
- 6. Checks the callback service to see if the Register service is posting.

[Example 197](#page-310-0) shows the code for client main().

**Example 197:** *Callback Client Main()*

```
//Java
   import java.util.*;
   import java.io.*;
   import java.net.*;
   import java.rmi.*;
   import javax.xml.namespace.QName;
   import javax.xml.rpc.*;
   import com.iona.jbus.Bus;
   import com.iona.schemas.wsaddressing.EndpointReferenceType;
   public class RegisterClient
   {
      public static void main (String args[]) throws Exception
    \left\{ \begin{array}{c} \end{array} \right. char op;
1 Bus bus = Bus.init(args);
2 QName name = new
               QName("http://www.iona.com/bus/demos/callbacks",
                     "RegisterService");
         String portName = new String("RegisterPort");
         String wsdlPath = "file:/./resister.wsdl";
         URL wsdlURL = new File(wsdlPath).toURL();
         Register registerProxy = bus.createClient(wsdlURL, name,
                                                     portName,
                                                     Register.class);
3 NotifyImpl notify = new NotifyImpl();
         String contract = new String("./register.wsdl");
4 Servant servant = new SingleInstanceServant(notify, contract,
    \mathbf{b}us); \mathbf{b}us); \mathbf{b}us); \mathbf{b}us); \mathbf{b} QName notifyName = new
                     QName("http://www.iona.com/bus/demos/callbacks",
                           "NotifyService");
```
#### **Example 197:** *Callback Client Main()*

```
5 bus.registerServant(servant, notifyName);
6 EndpointReferenceType ref = 
       bus.createEndpointReference(notifyName);
7 registerProxy.register_callback(ref);
        Float amount;
        float balance;
        String temp;
         while(true)
         {
8 synchronize(notify)
           {
9 while(notify.busy == 1)
             {
               System.out.println("The Server is posting. Please
                                  wait.");
10 notify.wait();
             }
           }
11 System.out.println("Choose an option:");
           System.out.println("1) Deposit");
          System.out.println("2) Withdraw");
           System.out.println("3) Exit");
          System.in.read(op);
           switch(op)
           {
            case '1':
              System.out.println("Amount to deposit?");
              System.in.read(temp);
              amount = new Float(temp); balance = registerProxy.deposit(amount.floatValue());
               System.out.println("New balance: "+balance);
               break;
```
### **Example 197:** *Callback Client Main()*

```
case '2':
          System.out.println("Amount to withdraw?");
          System.in.read(temp);
         amount = new Float(temp);balance = registerProxy.withdraw(amount.floatValue());
         System.out.println("New balance: "+balance);
          break;
       Case '3':
          return;
 }
 }
 }
```
The code in [Example 197](#page-310-0) does the following:

<span id="page-312-0"></span>1. Initializes a bus for the client.

}

- <span id="page-312-1"></span>2. Creates a proxy for the Register service.
- <span id="page-312-2"></span>3. Creates an instance of NotifyImpl.
- <span id="page-312-3"></span>4. Creates a servant to wrap the callback service.
- <span id="page-312-4"></span>5. Registers the servant with the bus.
- <span id="page-312-5"></span>6. Creates an endpoint reference for the callback service.
- <span id="page-312-6"></span>7. Registers the callback by invoking the Register service's register callback() operation.
- <span id="page-312-7"></span>8. Ensures that the callback implementation cannot be modified by other threads before checking its state.
- <span id="page-312-8"></span>9. If the callback implementation's busy flag is set to 1, then the server is doing its daily posting and the client needs to wait.
- <span id="page-312-9"></span>10. Waits on the callbackís implementation. When the server changes the value of busy, this call will stop blocking and the flag can be checked again.
- <span id="page-312-10"></span>11. Makes requests on the Register service.

## <span id="page-313-0"></span>**The Accounting Server**

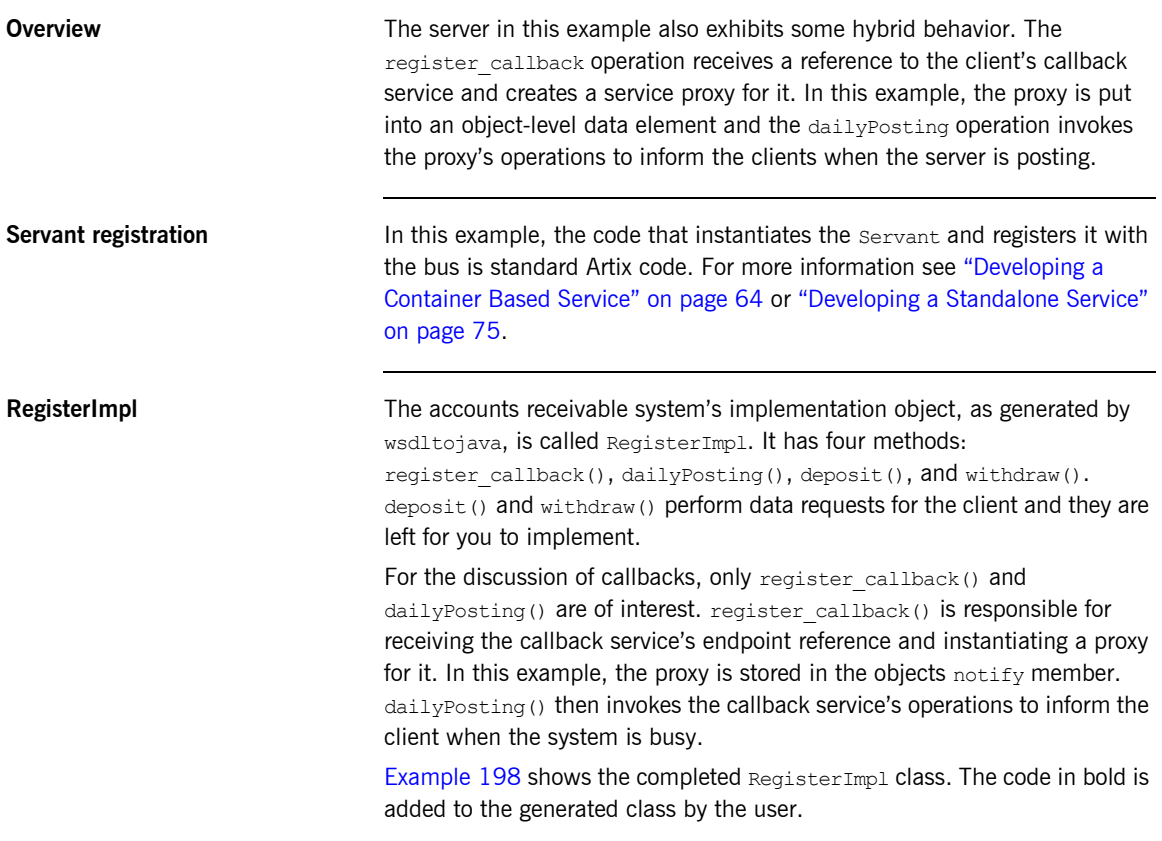

**Example 198:** *RegisterImpl*

<span id="page-313-1"></span>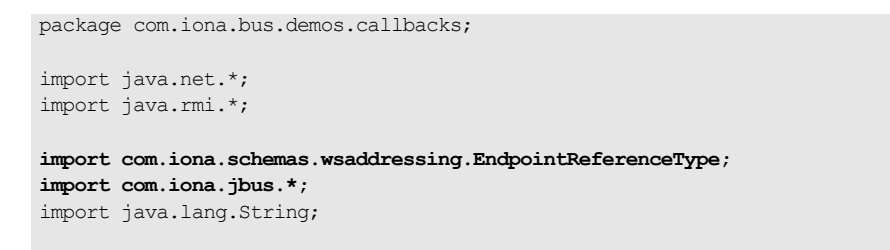

#### **Example 198:** *RegisterImpl*

```
public class RegisterImpl implements java.rmi.Remote
{
   NotifyImpl notify;
   public void register_callback(com.iona.schemas.wsaddressing.EndpointReferenceType ref)
   {
     com.iona.jbus.Bus bus = DispatchLocals.getCurrentBus();
     notify = bus.createClient(ref, Notify.class);
   }
     public float deposit(float ammount)
     {
         // User code goes in here.
         return 0.0f;
     }
     public float withdraw(float ammount) {
         // User code goes in here.
         return 0.0f;
     }
   public void dailyPosting(String date)
\left\{ \right. notify.posting();
     // User code goes in here.
    notify.done_posting();
   }
}
```
**register callback()** register callback() does the following:

- 1. Gets a handle on the bus hosting this servant.
- 2. Creates a proxy for the callback service using the endpoint reference sent by the client.

dailyPosting() dailyPosting() does the following:

- 1. Invokes the callback service's posting operation to notify the client that the system is busy.
- 2. Performs the tasks involved in closing the daily books and posting the results. This logic is left to the user to implement.
- 3. When the daily posting tasks are complete, it invokes the callback system's done posting operation to notify the client that the system is ready to handle new requests.

# **Migration Scenarios**

<span id="page-316-0"></span>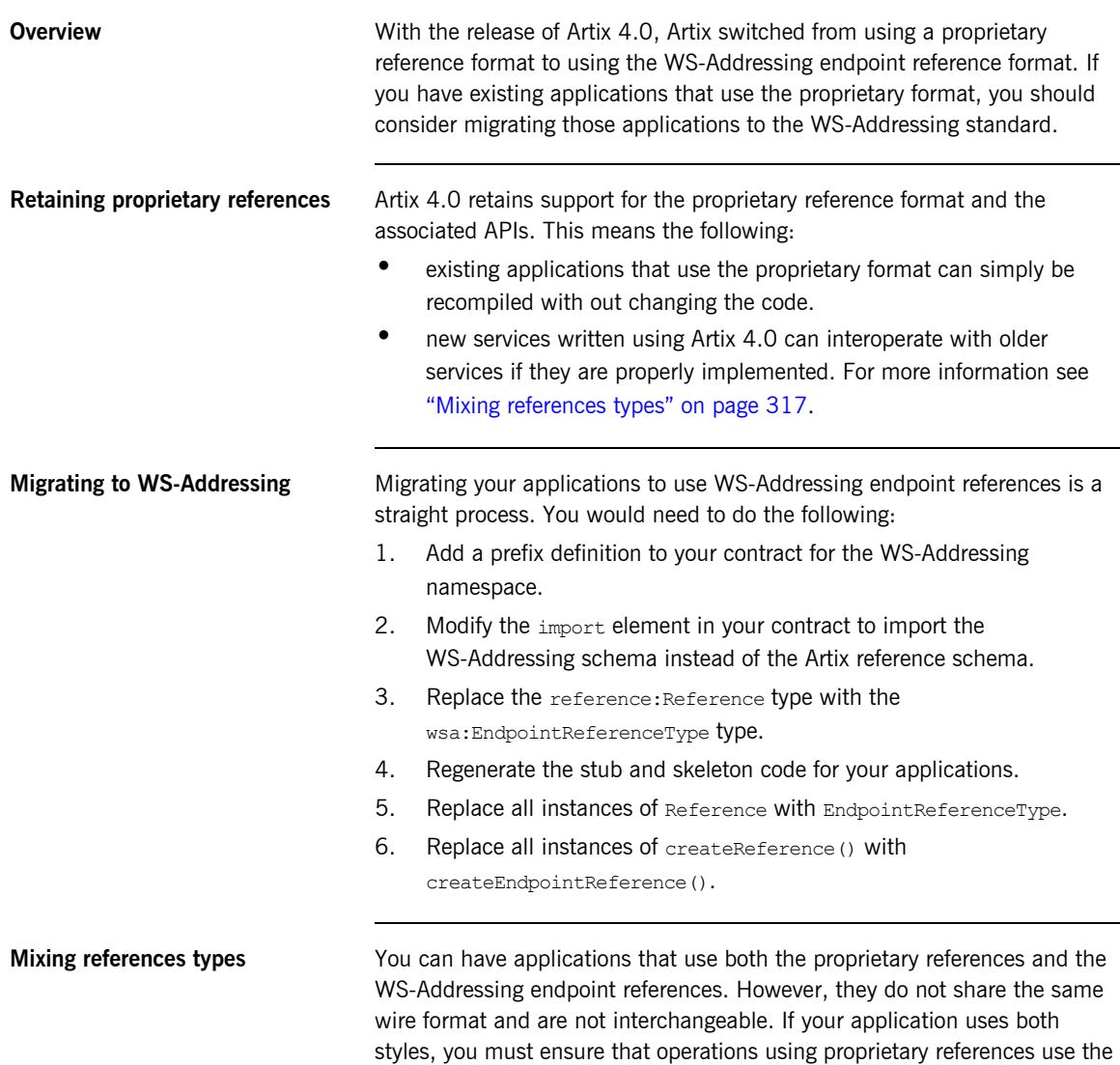

old Reference type and the older APIs on both the client-side and service-side. If an operation expecting an Artix reference receives an endpoint reference it will throw an exception.

The same is true of operations that use endpoint references. They cannot process Artix references.

# Using Native XML

*The Artix Java API provides a utility class that populates Artix generated objects from an XML document. This utility class will also convert Artix generated object back into a native XML representation.*

**In this chapter** This chapter discusses the following topics:

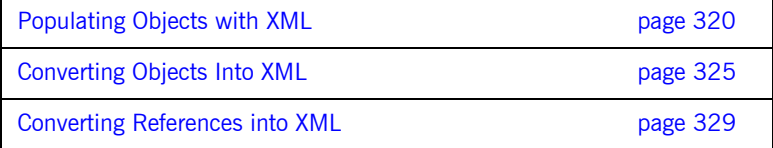

# <span id="page-319-0"></span>**Populating Objects with XML**

**Overview** 201 Tower instances where the data your application is using input that is already in XML. For example, your data may stored in a database that stores information as XML or you are working with a word processing document stored in the Oasis Open Document format. The problem them becomes how to populate the objects used in your application with the XML data.

Artix solves this problem by providing two utility classes:

- com.iona.jbus.utils.XMLUtils provides an overloaded static method fromXML() for populating objects using XML data stored as a string. This class supports namespaces. It uses the JNI layer to parse the data which can make it inappropraite for large XML documents.
- **ï** com.iona.jbus.util.StreamUtils provides a static fromXML() method for converting XML data stored in an InputStream object as a Java object of the appropraite class. This method does not use the JNI layer and is very efficient. However, it does not support namespaces.

**Note:** StreamUtils is only available if you have installed patch 20080305 or higher.

<span id="page-319-1"></span>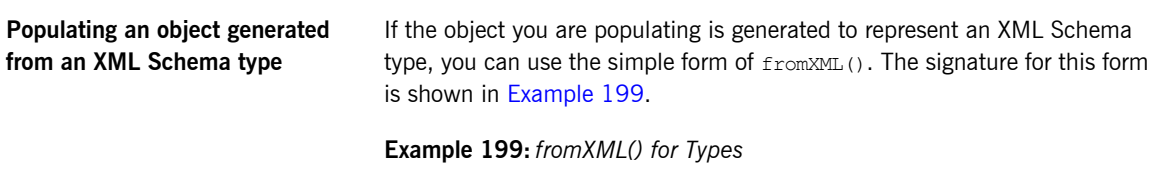

```
static Object fromXML(String xml, QName name,
                       Class class, String path)
```
fromXML() returns an Object that can be cast into the appropriate type. It takes four arguments:

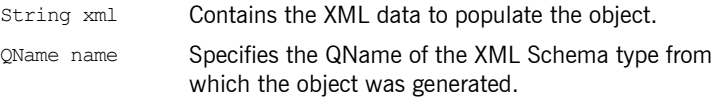

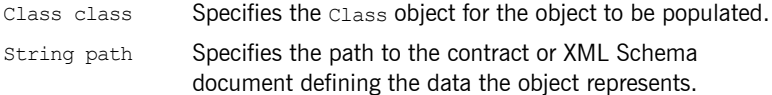

If, for example, your application works with student records whose structure is defined as an XML Schema complex type called studentRec, and it reads records from an XML database, the code for populating the object would be similar to that shown in [Example 200.](#page-320-0)

**Example 200:** *Populating an Object from XML*

```
1 FileInputStream file = new FileInputStream("test.xml");
2 byte record[256];
   file.read(record);
3 String xmlRec = new String(record);
4 QName name = new QName("schemas.com/tests/types",
                           "studentRec");
5 StudentRec student = (StudentRec)XMLUtils.fromXML(xmlRec, name,
                                                   StudentRec.class,
                                                   "./grader.wsdl");
```
The code in [Example 200](#page-320-0) does the following:

- <span id="page-320-1"></span>1. Opens a file containing XML data
- <span id="page-320-2"></span>2. Reads in a record from the file.
- <span id="page-320-3"></span>3. Converts the byte stream into a string.
- <span id="page-320-4"></span>4. Creates the QName for the type definition.
- <span id="page-320-5"></span>5. Uses the XMLUtils class to populate a StudentRec object with the XML data read from the file.

If the XML data passed into  $f_{\text{romXML}}$  () does not conform to the XML Schema definition for the type a WriteException will be thrown.

### <span id="page-321-0"></span>**Populating an object generated from an XML Schema element**

If the object you are populating is generated to represent an XML Schema element, you can use the more flexible form of  $from xML()$ . This form will work with both XML Schema types and XML Schema elements. The signature for this form is shown in [Example 201.](#page-321-0)

#### **Example 201:** *Five Argument form of fromXML()*

```
static Object fromXML(String xml, QName elementName,
                       QName typeName, Class class, String path)
```
fromXML() returns an Object that can be cast into the appropriate type. It takes five arguments:

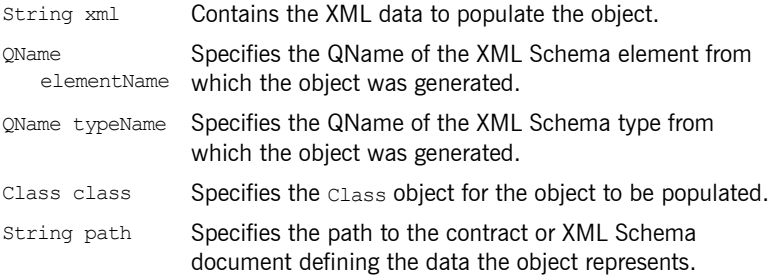

If your object represents an XML Schema element, you would specify null for typeName. Conversely, if your object represents an XML Schema type, you would specify null for elementName.

If we changed [Example 200](#page-320-0) so that studentRec was defined as an XML Schema element instead of a complex type, the code for populating the object would be similar to that shown in [Example 202](#page-321-1).

#### <span id="page-321-1"></span>**Example 202:** *Populating an Object from XML*

```
FileInputStream file = new FileInputStream("test.xml");
byte record[256];
file.read(record);
String xmlRec = new String(record);
QName name = new QName("schemas.com/tests/types",
                        "studentRec");
```
### **Example 202:** *Populating an Object from XML*

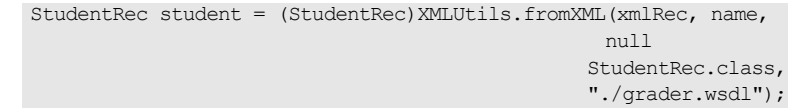

The code in [Example 202](#page-321-1) differs from the code in [Example 200](#page-320-0) in only one way. The call to  $f$ <sub>romXML</sub>() includes the extra parameter. In this case, because studentRec is defined as an element it is null.

If the XML data passed into  $f_{\text{rowXML}}$  () does not conform to the XML Schema definition for the element a WriteException will be thrown.

<span id="page-322-0"></span>**Populating an object from an XML document stored as a Stream**

If the XML data from which you want to create an object from is stored in an InputStream object you can use the stream-based com.iona.jbus.util.StreamUtils.fromXML() method. This method will work with both XML Schema types and XML Schema elements. The signature for this form is shown in [Example 203](#page-322-0).

**Example 203:** *Stream form of fromXML()*

static Object fromXML(Class cls, String wsdlPath, InputStream is) throws ReadException;

fromXML() returns an Object that can be cast into the appropriate type. It takes three arguments:

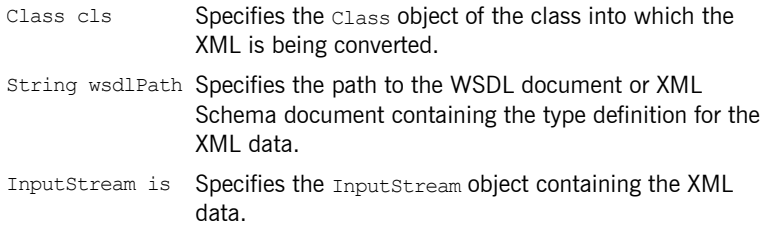

If we changed [Example 200](#page-320-0) so that studentRec was stored in a FileInputStream, the code for populating the object would be similar to that shown in [Example 204.](#page-323-0)

### <span id="page-323-0"></span>**Example 204:** *Populating an Object from XML Using Streams*

```
FileInputStream file = new FileInputStream("test.xml");
StudentRec student =
  (StudentRec)StreamUtils.fromXML(StudentRec.class,
                                    "./grader.wsdl",
                                   file);
```
If the XML data passed into  $f_{\text{romXML}}$  () does not conform to the XML Schema definition for the element a ReadException will be thrown.
## **Converting Objects Into XML**

**Overview** All Artix generated objects have a toString() method that will produce a stringified representation of the object. There are instances that you need to recreate the XML data represented by the object. For example, you may need to store the data in an XML database. Recreating the XML data represented by an object can also be a useful debugging tool.

Artix solves this problem by providing two utility classes:

- com.iona.jbus.utils.XMLUtils provides the overloaded static method toXML() for converting objects into their XML form and storing the results as a string. These methods support XML namespaces. However, they use the Artix JNI layer and incurs heavy processing penalties when working with large chunks of data.
- com.iona.jbus.util.StreamUtils provides a static toXML() method for converting objects into thier XML form and storing the results in an OutputStream object. This method does not use the JNI layer and is very efficient. However, it does not support namespaces.

**Note:** StreamUtils is only available if you have installed patch 20080305 or higher.

<span id="page-324-0"></span>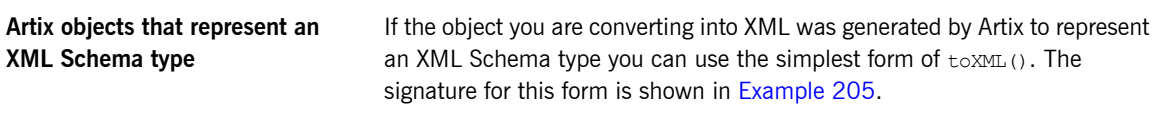

**Example 205:** *Two Argument toXML()*

static String toXML(Object obj, String path)

<span id="page-325-0"></span>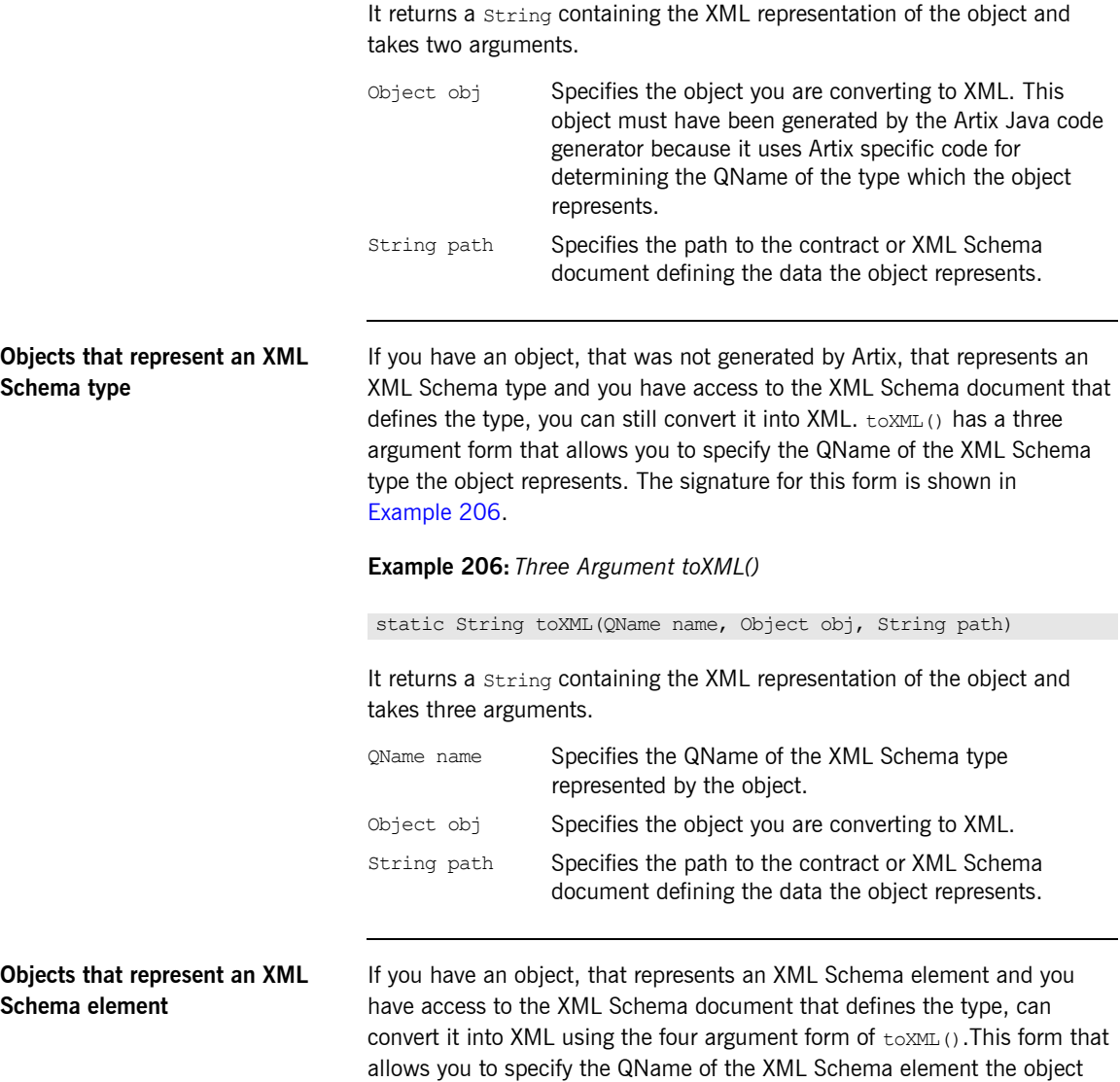

represents. It also allows you to convert an object that represents an XML Schema type by specifying the type's QName. The signature for this form is shown in [Example 207.](#page-326-0)

### <span id="page-326-0"></span>**Example 207:** *Four Argument toXML()*

```
static String toXML(QName elementName, QName typeName,
                     Object obj, String pth)
```
It returns a String containing the XML representation of the object and takes four arguments.

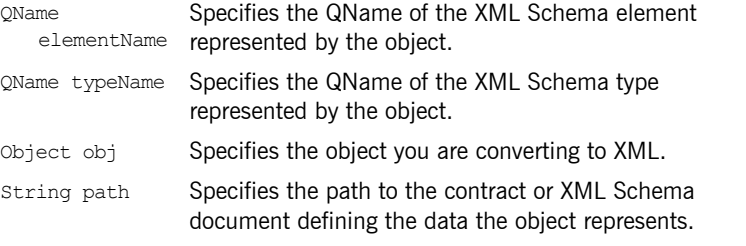

If your object represents an XML Schema element, you would specify null for typeName. Conversely, if your object represents an XML Schema type, you would specify null for elementName.

<span id="page-326-1"></span>**Storing the results in a stream** If you have an object representing an XML object and you want to convert it into an OutputStream object containing the XML, you would use the stream-based com.iona.jbus.util.StreamUtils.toXML() method. The signature for this method is shown in [Example 208.](#page-326-1)

### **Example 208:** *Stream-based toXML()*

static void toXML(Object obj, String wsdlPath, OutputStream os) throws WriteException;

It takes three arguments.

Object obj Specifies the object you are converting to XML. This object must have been generated by the Artix Java code generator because it uses Artix specific code for determining the QName of the type which the object represents.

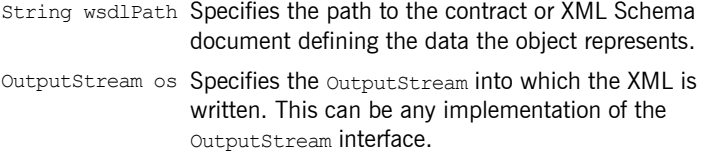

## **Converting References into XML**

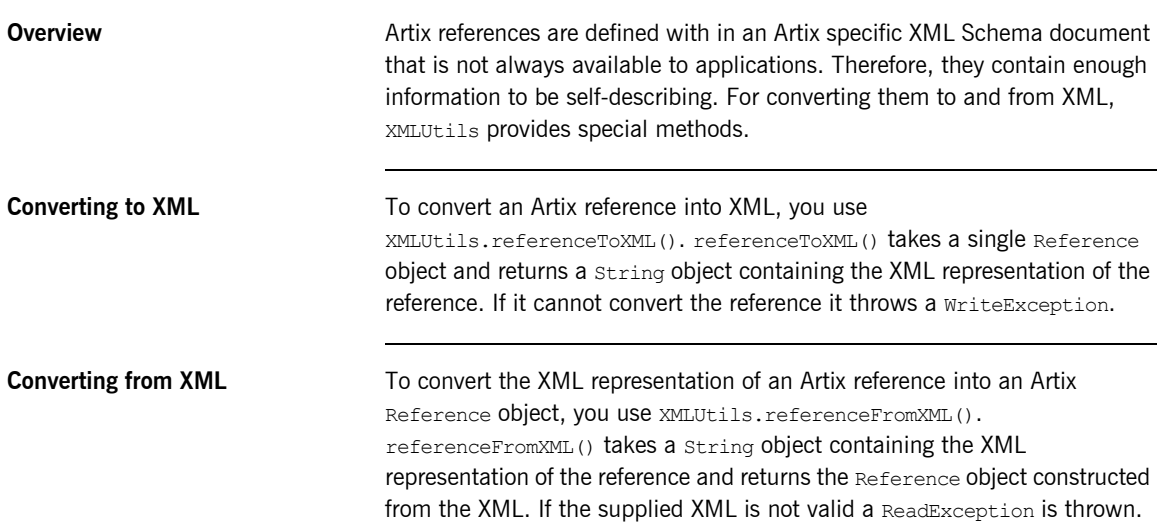

CHAPTER 13 | **Using Native XML**

### CHAPTER 14

# Using Message **Contexts**

*Artix implements and extends the JAX-RPC MessageContext interface to allow users to manipulate metadata about messages and transports.*

**In this chapter** This chapter discusses the following topics:

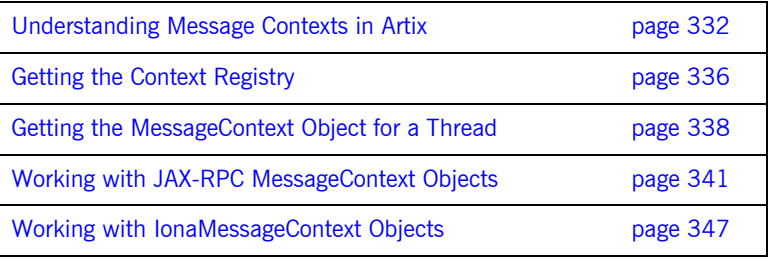

## <span id="page-331-0"></span>**Understanding Message Contexts in Artix**

**Overview Artix implements the JAX-RPC** MessageContext interface. MessageContext objects, or *message contexts*, are primarily used in writing handlers, but can also be used to store metadata about messages or pass state information into or out of the message handling chain. Generally, this metadata is not passed across the wire with the message.

> Artix extends the JAX-RPC MessageContext interface to create Artix IONAMessageContext objects, or *Artix message contexts*. The Artix message contexts provide a consistent, thread safe mechanism for passing supplemental information along with request and reply messages. This supplemental information can include SOAP headers, GIOP context objects, transport attributes, and MIME type definitions.

Artix message context hierarchy All message contexts in Artix are based on the JAX-RPC MessageContext interface as shown in [Figure 5.](#page-331-1)

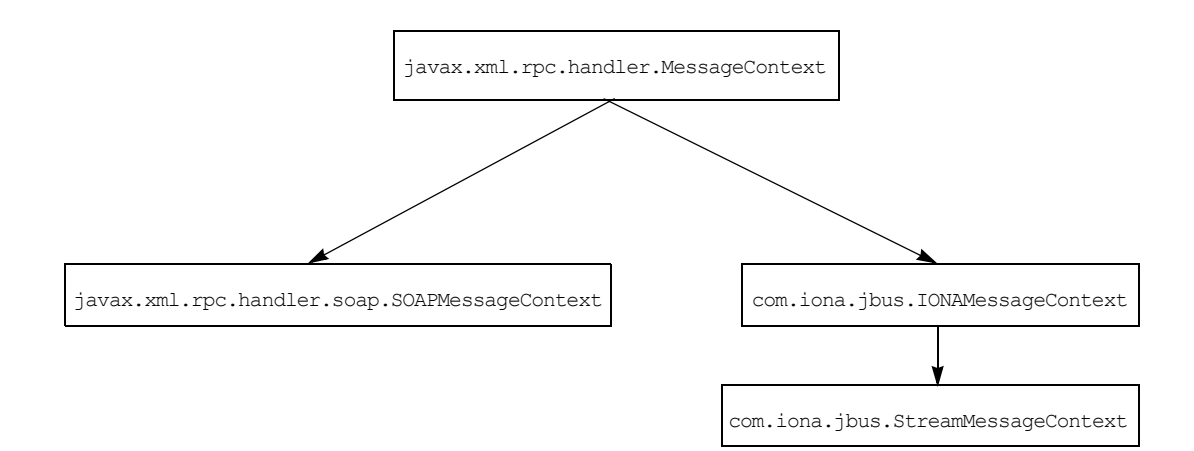

<span id="page-331-1"></span>**Figure 5:** *Artix Message Context Hierarchy*

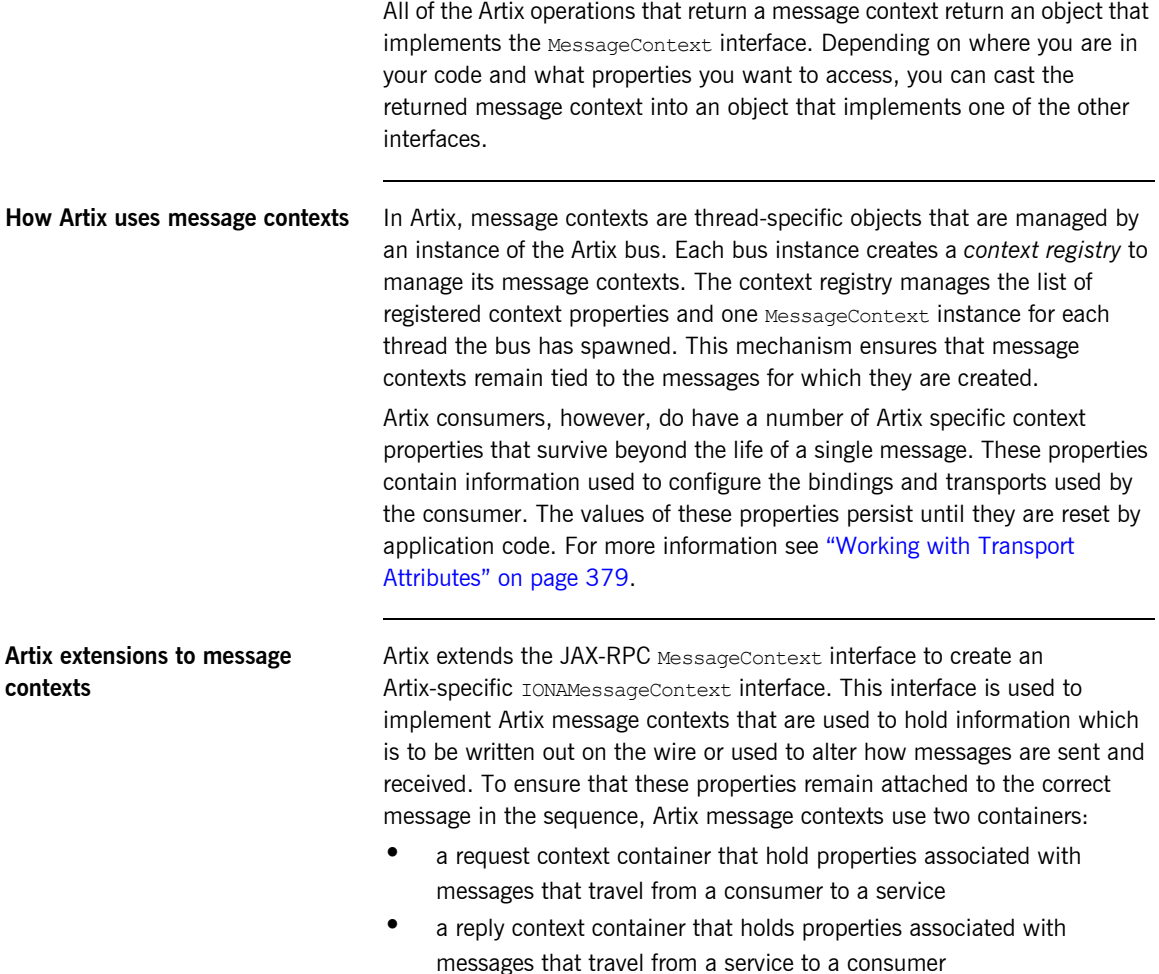

This is shown in [Figure 6.](#page-333-0)

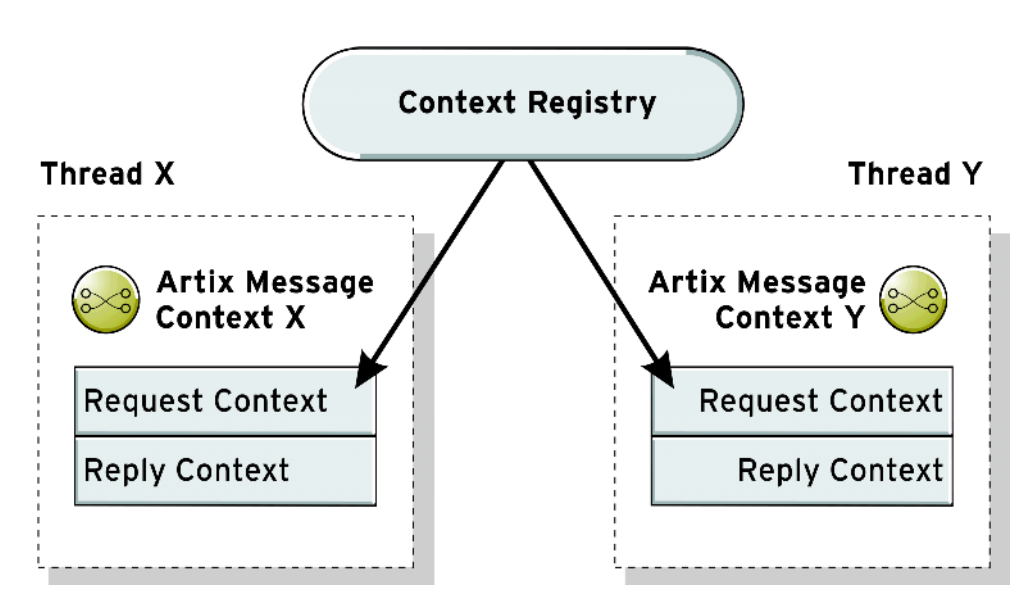

**Figure 6:** *Overview of the Message Context Mechanism*

The request and reply context containers hold separate instances of each property. So, a property can have one value for requests and one for replies. Some properties are specific to a particular container. For example, the HTTP properties are different for requests and replies.

<span id="page-333-0"></span>

**Getting message contexts** To access message contexts in your application do the following:

- 1. If you are using Artix message contexts, register the type factories for the data stored in the contexts. See "Registering Type Factories" on [page 258](#page-257-0).
- 2. Get a reference to the bus' context registry.
- 3. Get the message context for the thread in which your application is running from the context registry.

**Working with message contexts** Once you have gotten the message context, you can chose to use it as a JAX-RPC message context, a SOAP message context, or an Artix message context. The JAX-RPC interface allows you to set properties in the message context as name value pairs. These properties can then be accessed as a message passed along the messaging chain. For more information see [ìWorking with JAX-RPC MessageContext Objectsî on page 341.](#page-340-0)

> The Artix interface allows you to manipulate properties that are used to create message headers or to change transport attributes. In addition, the Artix interface, because it inherits from the JAX-RPC interface, can also access any property set using the JAX-RPC message contexts. For more information see "Working with IonaMessageContext Objects" on page 347.

> The SOAP interface, which is defined by the JAX-RPC specification, is only available when using the Artix SOAP binding. It provides access to messages in SOAP form. Using this context you can manipulate the messages using the SOAPMessage APIs. For more information see "Working with SOAP Messages" on page 563.

## <span id="page-335-0"></span>**Getting the Context Registry**

<span id="page-335-2"></span><span id="page-335-1"></span>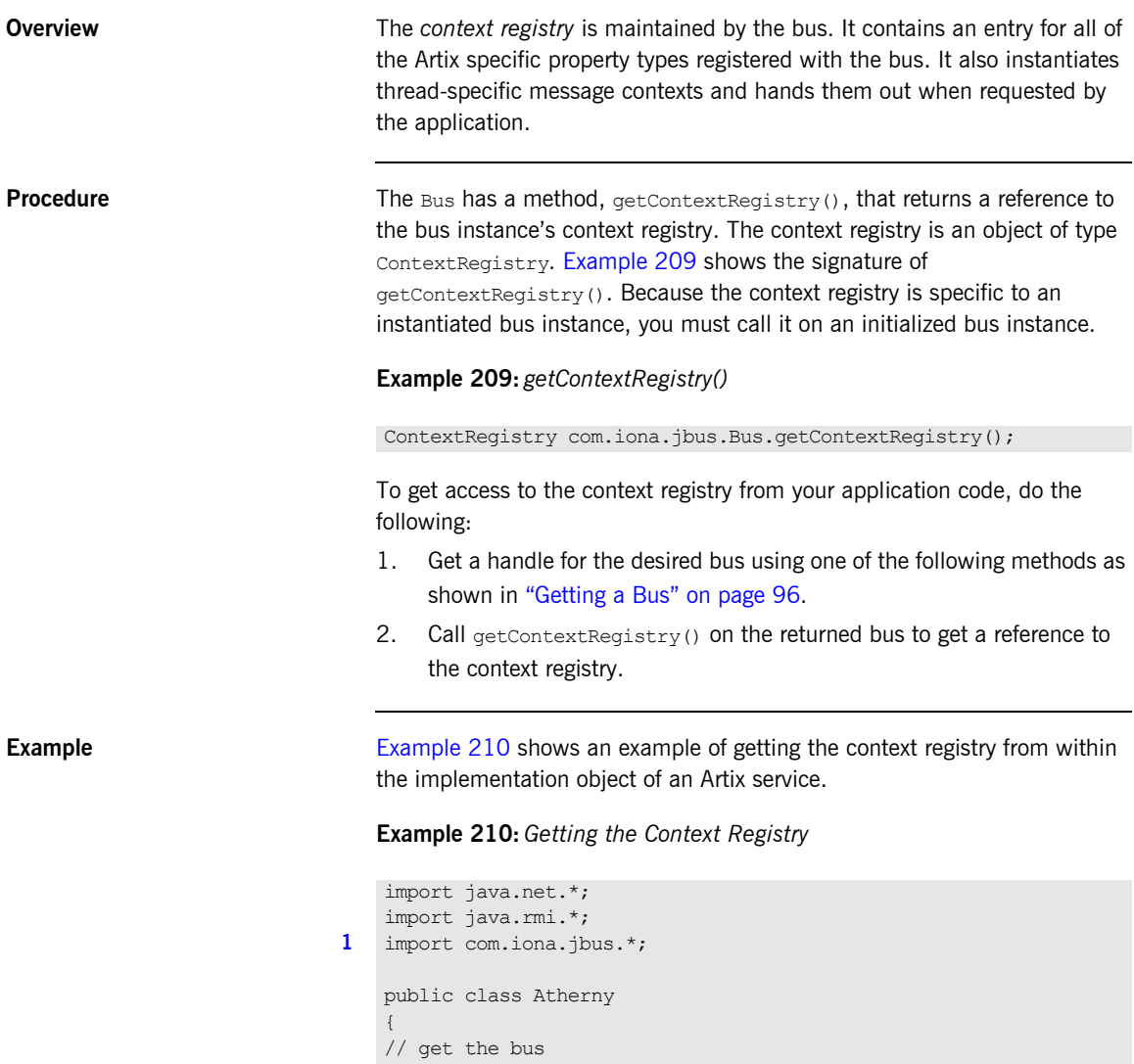

### **Example 210:** *Getting the Context Registry*

```
2 ContextRegistry contReg = bus.getContextRegistry();
   ...
   }
```
The code in [Example 210](#page-335-2) does the following:

- <span id="page-336-0"></span>1. Import the package com.iona.jbus so that it has access to the Artix bus APIs.
- <span id="page-336-1"></span>2. Call getContextRegistry() on the default bus to get the default bus' context registry.

## <span id="page-337-0"></span>**Getting the MessageContext Object for a Thread**

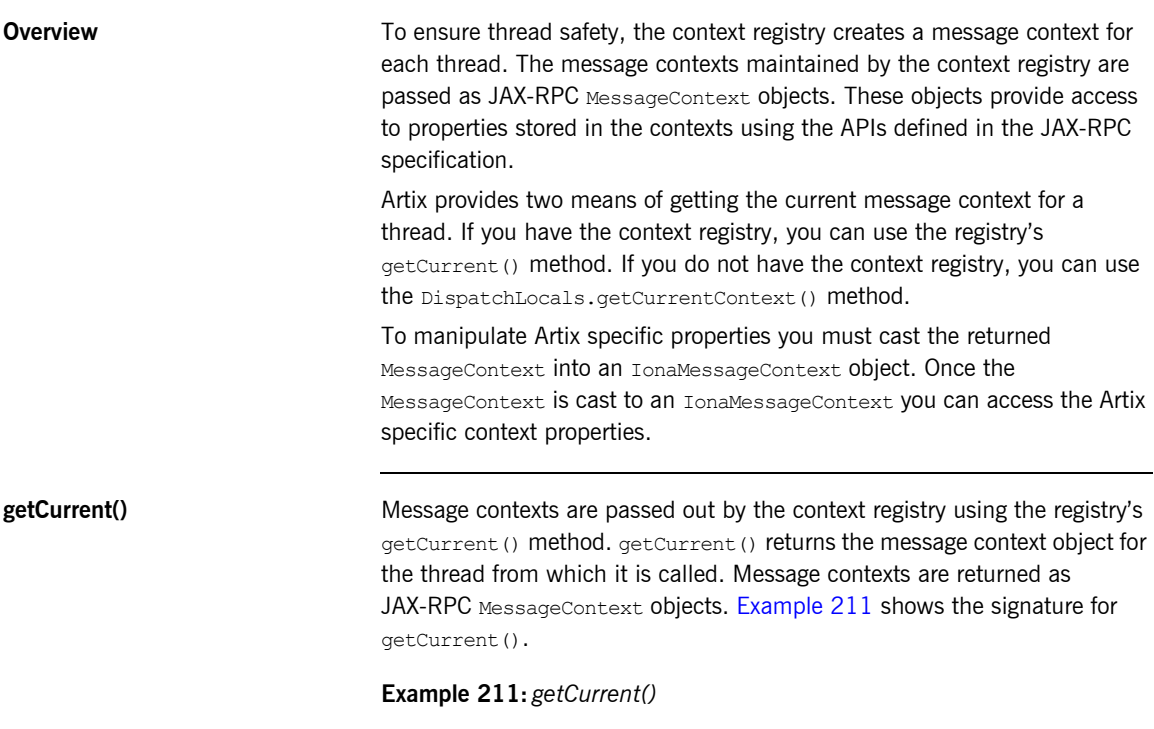

<span id="page-337-2"></span><span id="page-337-1"></span>javax.xml.rpc.handler.MessageCcontext ContextRegistry.getCurrent();

[Example 212](#page-337-2) shows how to get an message context from the context registry.

**Example 212:** *Getting a Message Context*

```
import java.net.*;
import java.rmi.*;
import javax.xml.rpc.handlers.*;
```
**Example 212:** *Getting a Message Context*

```
1 import com.iona.jbus.*;
   public class Atherny
    {
   // get the bus
2 ContextRegistry contReg = def bus.getContextRegistry();
3 MessageContext messCont = contReg.getCurrent();
   ...
   }
```
The code in [Example 212](#page-337-2) does the following:

- <span id="page-338-0"></span>1. Import the package com.iona.jbus so that it has access to the Artix bus APIs.
- <span id="page-338-1"></span>2. Call getContextResistry() on the default bus to get the default bus' context registry.
- <span id="page-338-2"></span>3. Call  $qetCurrent()$  on the context registry to get the Artix message context for the application's thread.

**DispatchLocals** DispactLocals is a servant-specific interface that provides a simple method for getting the current message context for a thread. Its getCurrentMessageContext() method returns the message context object for the thread from which it is called. Message contexts are returned as JAX-RPC MessageContext objects. [Example 213](#page-338-3) shows the signature for getCurrentMessageContext().

**Example 213:** *getCurrentMessageContext()*

<span id="page-338-4"></span><span id="page-338-3"></span>javax.xml.rpc.handler.MessageCcontext getCurrentMessageContext();

[Example 214](#page-338-4) shows how to get an message context using the DispatchLocals interface.

**Example 214:** *Getting a Message Context*

```
import java.net.*;
import java.rmi.*;
import javax.xml.rpc.*
```
### **Example 214:** *Getting a Message Context*

```
import com.iona.jbus.*;
public class Atherny
{
   MessageContext messCont =
    DispatchLocals.getCurrentMessageContext();
   ...
}
```
## <span id="page-340-0"></span>**Working with JAX-RPC MessageContext Objects**

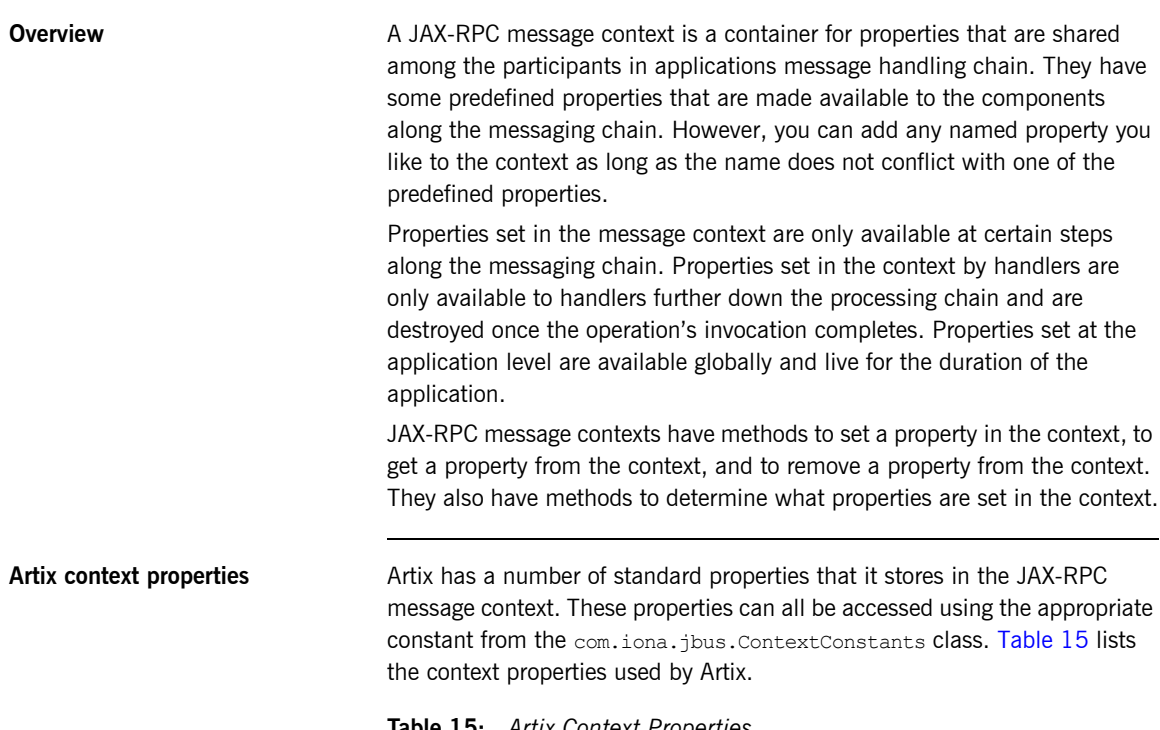

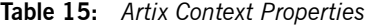

<span id="page-340-1"></span>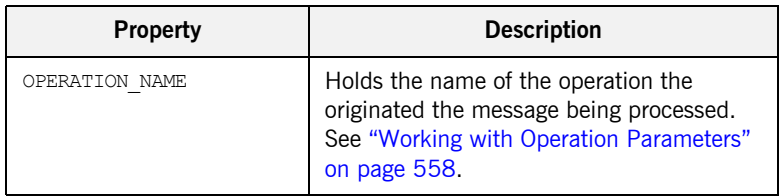

| <b>Property</b>         | <b>Description</b>                                                                                                    |
|-------------------------|----------------------------------------------------------------------------------------------------|
| SERVER REQUEST CLASSES  | Holds an array of Class objects<br>representing the classes of each part of the<br>current request message. See "Working<br>with Operation Parameters" on page 558.  |
| SERVER REQUEST VALUES   | Holds an array of object objects<br>containing the data for each part in the<br>current request message. See "Working<br>with Operation Parameters" on page 558.     |
| SERVER RESPONSE CLASSES | Holds an array of Class objects<br>representing the classes of each part of the<br>current response message. See "Working<br>with Operation Parameters" on page 558. |
| SERVER RESPONSE VALUES  | Holds an array of Object objects<br>containing the data for each part in the<br>current response message. See "Working<br>with Operation Parameters" on page 558.    |
| CLIENT REQUEST CLASSES  | Holds an array of Class objects<br>representing the classes of each part of the<br>current request message. See "Working<br>with Operation Parameters" on page 558.  |
| CLIENT REQUEST VALUES   | Holds an array of Object objects<br>containing the data for each part in the<br>current request message. See "Working<br>with Operation Parameters" on page 558.     |
| CLIENT RESPONSE CLASSES | Holds an array of Class objects<br>representing the classes of each part of the<br>current response message. See "Working<br>with Operation Parameters" on page 558. |
| CLIENT RESPONSE VALUES  | Holds an array of Object objects<br>containing the data for each part in the<br>current response message. See "Working<br>with Operation Parameters" on page 558.    |

**Table 15:** *Artix Context Properties*

<span id="page-342-0"></span>**Setting a property in the context** Before a property exists in the message context it must be set using the message context's set Property() method. [Example 215](#page-342-0) shows the signature for  $setProperty()$ . The first parameter, name, can be any string as long as it is unique among the properties set in the context. The second parameter, value, can be any instantiated Java object. It becomes the value of the property stored in the context.

**Example 215:** *MessageContext.setProperty()*

```
void setProperty(Sting name, Object value);
```
The scope of the property depends on where in the messaging chain the property is set into the context. Properties set at the level from which the operations are invoked they are global in scope and exist for the duration of the process' lifecycle or until they are explicitly removed from the message context. Properties set by handlers are only available to handlers further down the handler chain and expire once the operation's invocation is completed. For more information about handlers, see "Writing Handlers" on [page 527](#page-526-0).

[Example 216](#page-342-1) shows the code for setting a property in the request context.

**Example 216:** *Setting a Property in a Message Context*

```
import java.net.*;
   import java.rmi.*;
1 import com.iona.jbus.*;
   public class Atherny
    {
   // get the bus
2 ContextRegistry contReg = def bus.getContextRegistry();
3 MessageContext context = contReg.getCurrent();
4 boolean isEncrytped = TRUE;
5 context.setProperty("isEncrypted", isEncrypted);
    ...
    }
```
The code in [Example 216](#page-342-1) does the following:

- <span id="page-343-0"></span>1. Imports the package com.iona.jbus so that it has access to the Artix bus APIs.
- <span id="page-343-1"></span>2. Calls getContextResistry() on the default bus to get the default bus' context registry.
- <span id="page-343-2"></span>3. Calls  $getCurrent()$  on the context registry to get the message context for the application's thread.
- <span id="page-343-3"></span>4. Creates the an instance of the property's class and set the values.
- <span id="page-343-4"></span>5. Sets the property by calling set Property().

<span id="page-343-5"></span>**Getting a property from the context**

You get a property's value from the message context using its getProperty() method. [Example 217](#page-343-5) shows the signature for getProperty(). It takes a single parameter, name, that is the name of the property for which you want the value. If the property exists, it is returned. If the property does not exist, null is returned.

**Example 217:** *MessageContext.getProperty()*

Object getProperty(String name);

[Example 218](#page-343-6) shows the code for getting a property from the request context.

**Example 218:** *Getting a Property from the Message Context*

```
import java.net.*;
   import java.rmi.*;
1 import com.iona.jbus.*;
   public class Atherny
    {
   // get the bus
2 ContextRegistry contReg = def bus.getContextRegistry();
3 MessageContext context = contReg.getCurrent();
4 boolean encrypt = (boolean)context.getProperty("isEncrypted");
    ...
    }
```
The code in [Example 218](#page-343-6) does the following:

- <span id="page-344-0"></span>1. Imports the package com.iona.jbus so that it has access to the Artix bus APIs.
- <span id="page-344-1"></span>2. Calls getContextResistry() on the default bus to get the default bus' context registry.
- <span id="page-344-2"></span>3. Calls getCurrent() on the context registry to get the message context for the application's thread.
- <span id="page-344-3"></span>4. Gets the property by calling  $q$ et Property() with the appropriate name.

<span id="page-344-4"></span>**Removing a property from the context**

If you wish to remove a property from the message context, you do so using the message context's  $removeProperty()$  method. [Example 219](#page-344-4) shows the signature for  $removeProperty()$ . It takes a single parameter, name, that represents the name of the property you wish to remove.

**Example 219:** *MessageContext.removeProperty()*

void removeProperty(String name);

[Example 220](#page-344-5) shows the code for removing a property from the message context.

**Example 220:** *Removing a Property from a Message Context*

```
import java.net.*;
   import java.rmi.*;
   import com.iona.jbus.*;
   public class Atherny
    {
   // get the bus
1 ContextRegistry contReg = def bus.getContextRegistry();
2 MessageContext context = contReg.getCurrent();
3 context.removeProperty("isEnctryted");
    ...
   }
```
The code in [Example 220](#page-344-5) does the following:

- <span id="page-345-0"></span>1. Calls getContextResistry() on the default bus to get the default bus' context registry.
- <span id="page-345-1"></span>2. Calls getCurrent() on the context registry to get the message context for the application's thread.
- <span id="page-345-2"></span>3. Removes the property by calling removeProperty().

<span id="page-345-3"></span>**Determining what properties are set**

The JAX-RPC MessageContext interface has two methods that allow you to determine what properties are set in a context. containsProperty() takes the name of a property, as a String, and returns true if the property is set and false if the property is not. getPropertyNames () returns an Iterator object with the names of all properties stored in the message context.

[Example 221](#page-345-3) shows the code for seeing if a property is set in the message context.

**Example 221:** *Querying a Property in the Message Context*

```
import java.net.*;
import java.rmi.*;
import com.iona.jbus.*;
public class Atherny
{
// get the bus
ContextRegistry contReg = def bus.getContextRegistry();
MessageContext context = contReg.getCurrent();
if (context.containsProperty("isEnctryted"))
  {
     System.out("The property is set");
  }
...
}
```
## <span id="page-346-0"></span>**Working with IonaMessageContext Objects**

**Overview Artix extends the MessageContext interface defined by JAX-RPC to support** some of Artix's more advanced features. This extended interface is the IonaMessageContext interface. Message contexts that are accessed using this interface are referred to as Artix message contexts. They are used to store complex data types that are used for adding header elements to messages or to programatically define certain binding and transport details.

**In this section** This section discusses the following topics:

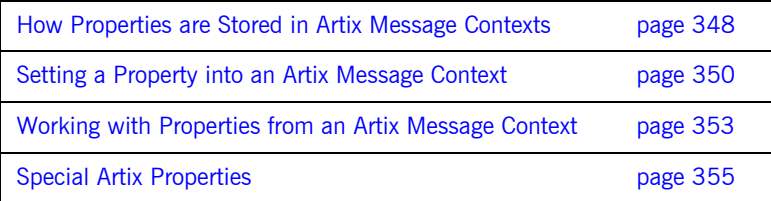

### <span id="page-347-0"></span>**How Properties are Stored in Artix Message Contexts**

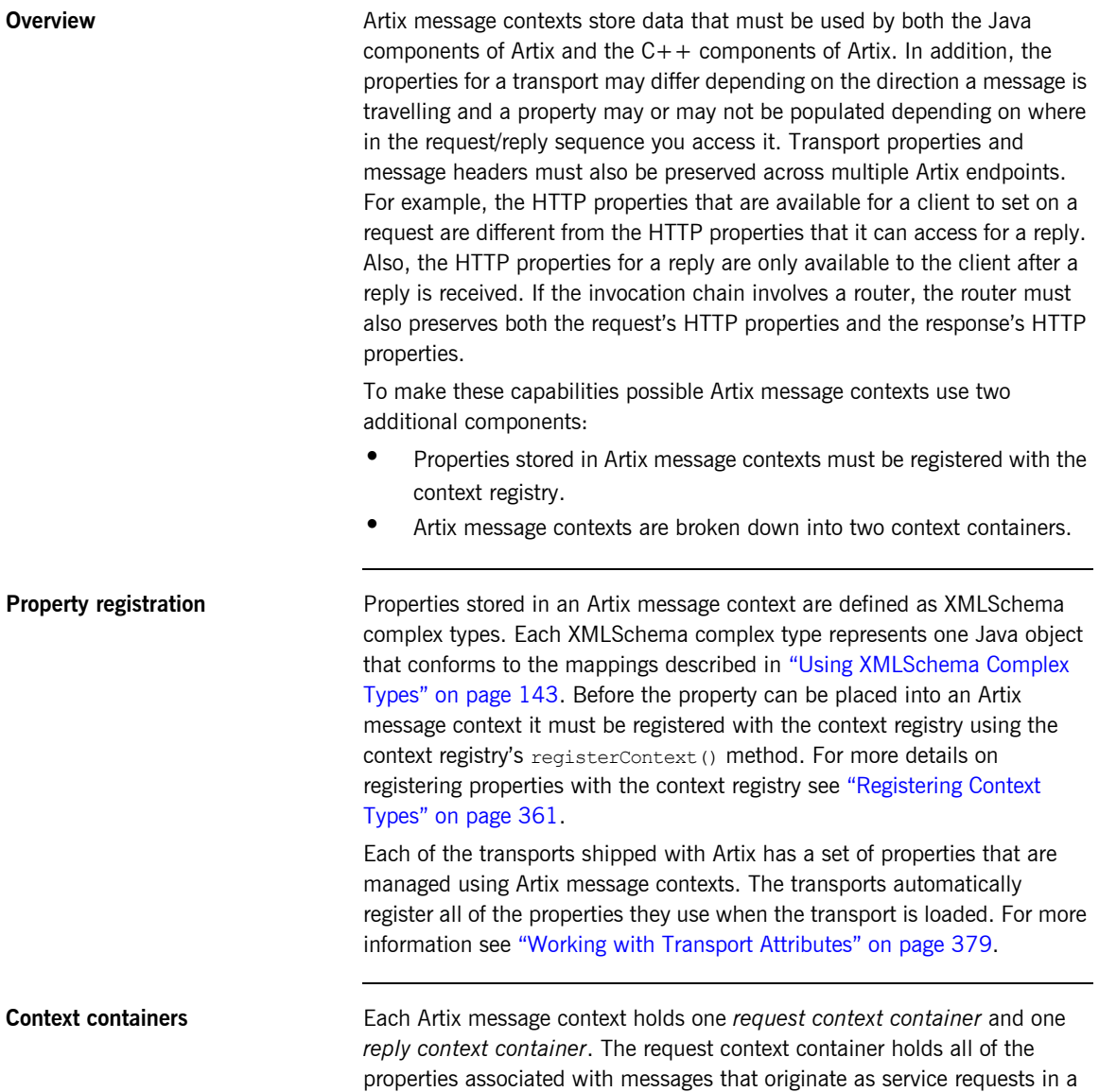

proxy. The reply context container holds all of the properties associated with messages that are created by services in response to a request. In both instances, the properties in the context container are passed all the way through the request and reply chain. For example, if Client makes a request on ServerA, ServerA would receive the properties set in the request context from the client. If ServerA then passes the request along to ServerB, ServerB also receives the request context sent by Client. The same is true when using the Artix router. [Figure 7](#page-348-0) shows how context properties are passed with messages.

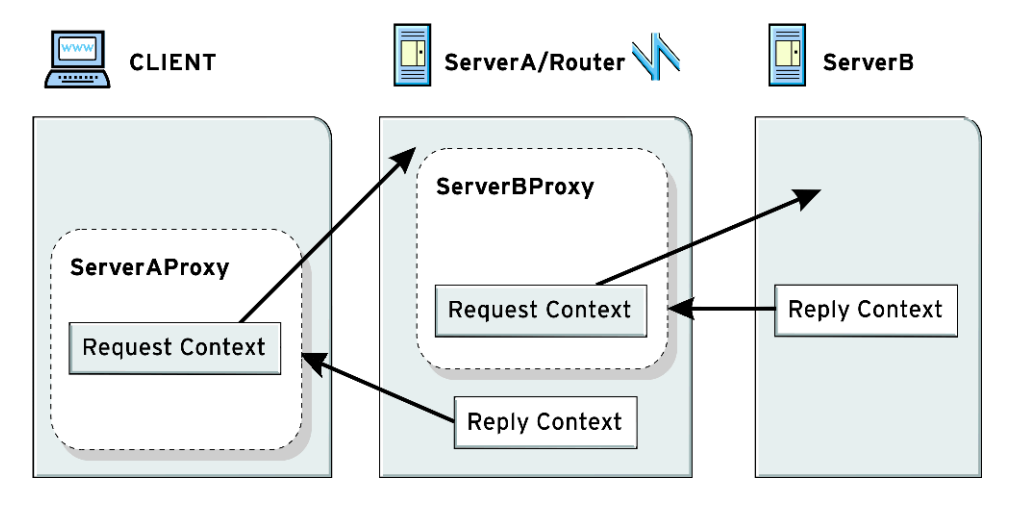

<span id="page-348-0"></span>**Figure 7:** *Contexts Passed Along Request/Reply Chain*

The context containers hold the data for all of the contexts instantiated in the Artix message context's thread. Each context container can hold one instance of a registered property type. Properties are instantiated separately for the request context container and the reply context container. For instance, you can get a SOAP header property for the request context container and leave the reply context container empty. In that case, the SOAP header property would be included in all request messages sent from the thread in which it was set.

### <span id="page-349-0"></span>**Setting a Property into an Artix Message Context**

<span id="page-349-1"></span>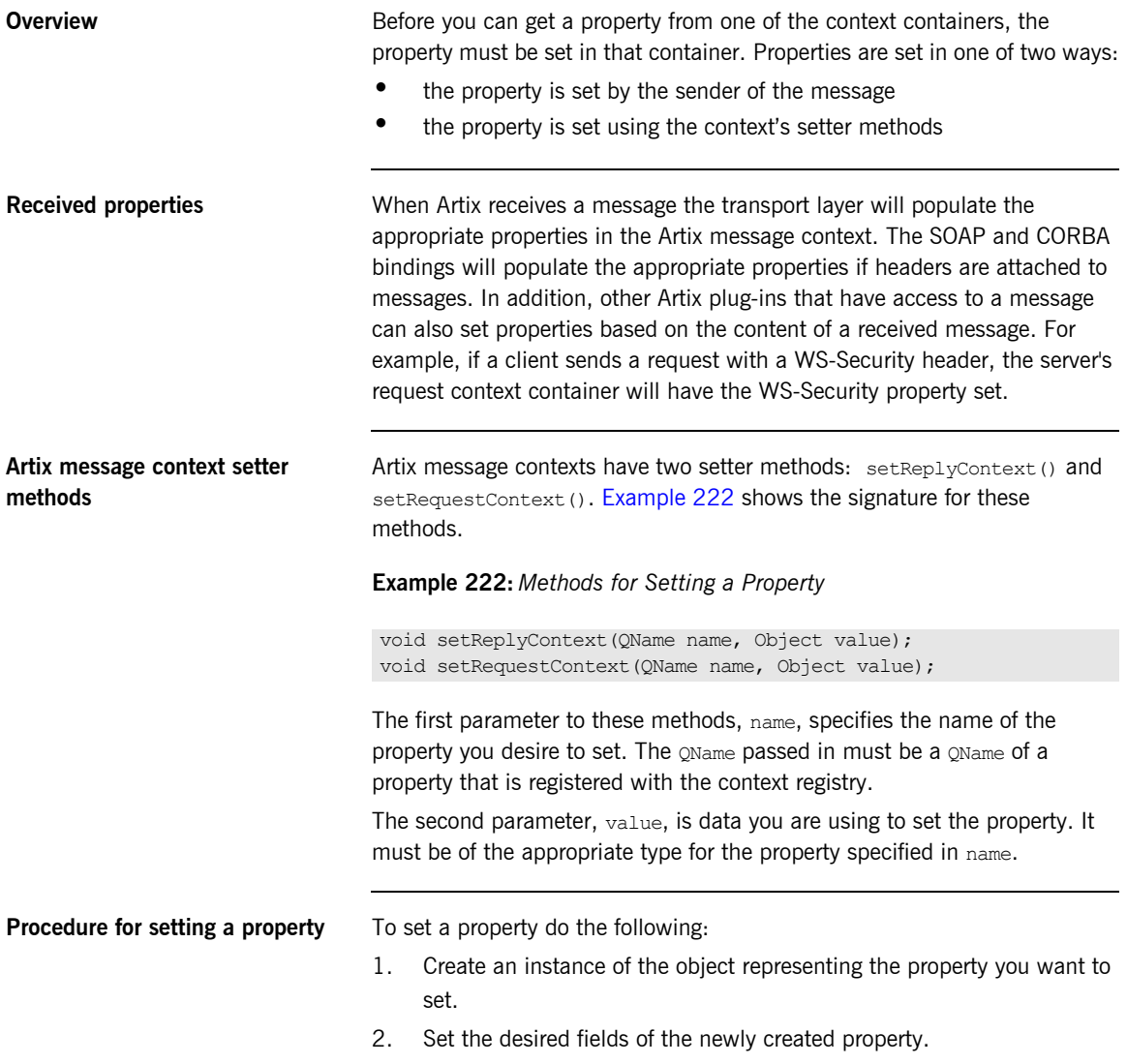

3. Call the appropriate setter method with the name of the property you are setting and the property instance you created. For example, to set a property into the reply context container, you would use setReplyContext().

<span id="page-350-0"></span>**Example** [Example 223](#page-350-0) shows the code for setting a property in the request context.

**Example 223:** *Setting a Property in an Artix Message Context*

```
import java.net.*;
   import java.rmi.*;
1 import com.iona.jbus.*;
   public class Atherny
    {
   // get the bus
2 ContextRegistry contReg = def bus.getContextRegistry();
3 IonaMessageContext context =
     (IonaMessageContext)contReg.getCurrent();
4 MusicTagType tag = new MusicTagType();
   tag.setArtist("Murphy");
   tag.setAlbum("Law");
5 QName contextName = new QName("http://records.com/",
                                  "MusicTags");
6 context.setRequestContext(contextName, tag);
    ...
   }
```
The code in [Example 223](#page-350-0) does the following:

- <span id="page-350-1"></span>1. Imports the package com.iona.jbus so that it has access to the Artix bus APIs.
- <span id="page-350-2"></span>2. Calls getContextResistry() on the default bus to get the default bus' context registry.
- <span id="page-350-3"></span>3. Calls getCurrent() on the context registry to get the message context for the application's thread and casts it to an Artix message context.
- <span id="page-350-4"></span>4. Creates the an instance of the propertyís class and set the values.
- <span id="page-351-1"></span>5. Creates the QName for the property.
- <span id="page-351-0"></span>6. Sets the property by calling setRequestContext () with the appropriate QName and the newly created property object.

## <span id="page-352-0"></span>**Working with Properties from an Artix Message Context**

<span id="page-352-1"></span>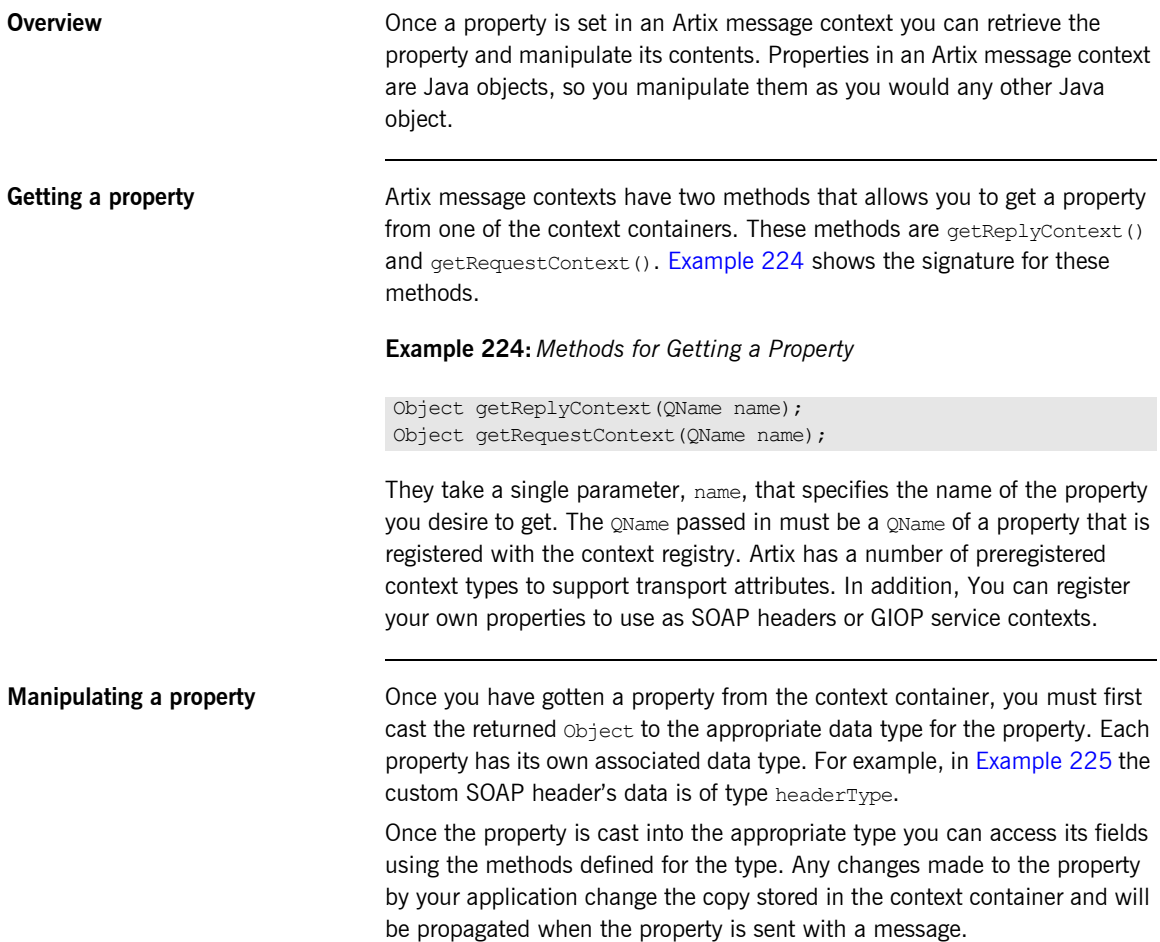

<span id="page-353-0"></span>**Example** [Example 225](#page-353-0) shows the code for getting a property from the request context.

### **Example 225:** *Getting a Property*

```
import java.net.*;
   import java.rmi.*;
1 import com.iona.jbus.*;
   public class Atherny
    {
   // get the bus
2 ContextRegistry contReg = def bus.getContextRegistry();
3 IonaMessageContext context =
     (IonaMessageContext)contReg.getCurrent();
4 QName refName = new QName("http://records.com/","MusicTags");
5 MusicTagType tag =
     (MusicTaqType)context.getRequestContext(refName);
   ...
   }
```
The code in [Example 225](#page-353-0) does the following:

- <span id="page-353-2"></span>1. Imports the package com. iona. jbus so that it has access to the Artix bus APIs.
- <span id="page-353-3"></span>2. Calls getContextResistry() on the default bus to get the default bus' context registry.
- <span id="page-353-4"></span>3. Calls  $getCurrent()$  on the context registry to get the message context for the application's thread and casts it to an Artix message context.
- <span id="page-353-1"></span>4. Creates the QName used to get the property from the context container. This QName must be the same QName as the one with which the property was registered.
- <span id="page-353-5"></span>5. Gets the customer SOAP header property by calling getRequestContext() with the appropriate QName.

### <span id="page-354-0"></span>**Special Artix Properties**

<span id="page-354-5"></span>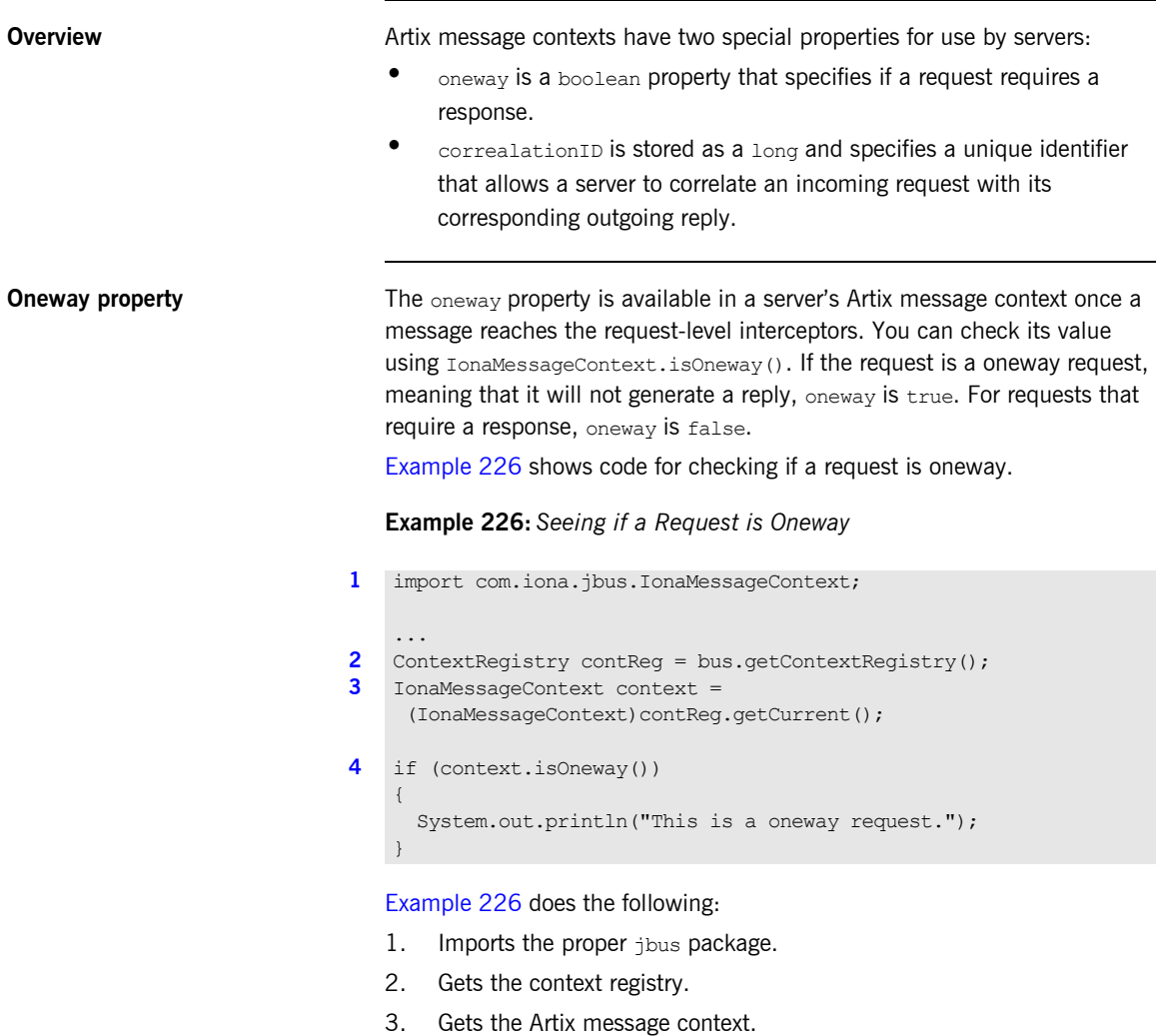

<span id="page-354-4"></span><span id="page-354-3"></span><span id="page-354-2"></span><span id="page-354-1"></span>4. Determine if the request is oneway.

**Correlation ID property** The correlationID property is available at all levels of the server-side messaging chain and is accessed using

> IonaMessageContext.getCorrelationID(). The value of the property is a long that is specific to each request/reply pair. Using correlationID you could, for instance, write an interceptor that tracked the amount of time required for a reply to be generated for each request.

### CHAPTER 15

# Sending Message **Headers**

*Artix message contexts are used to add headers to messages that are sent using payload formats that support message headers.*

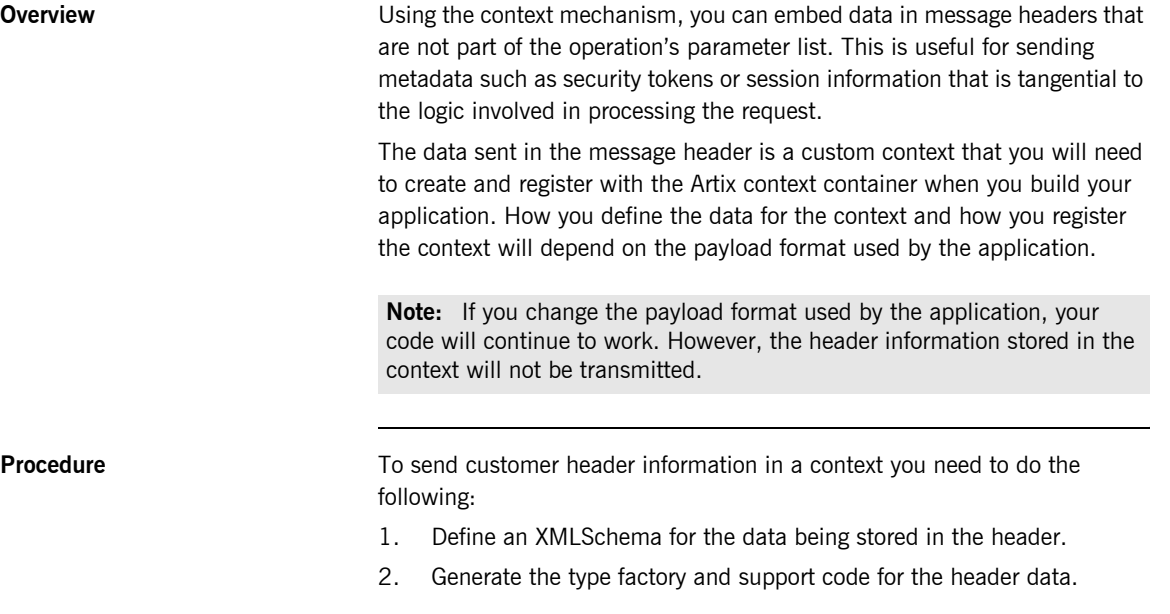

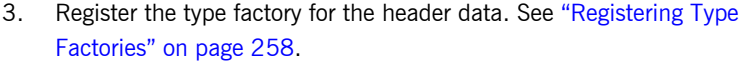

4. Register the header data as a context.

Once the header data is registered as a context with Artix, it can be accessed using the normal context mechanisms.

### **In this chapter** This chapter discusses the following topics:

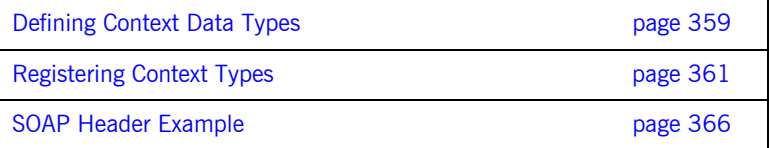

## <span id="page-358-0"></span>**Defining Context Data Types**

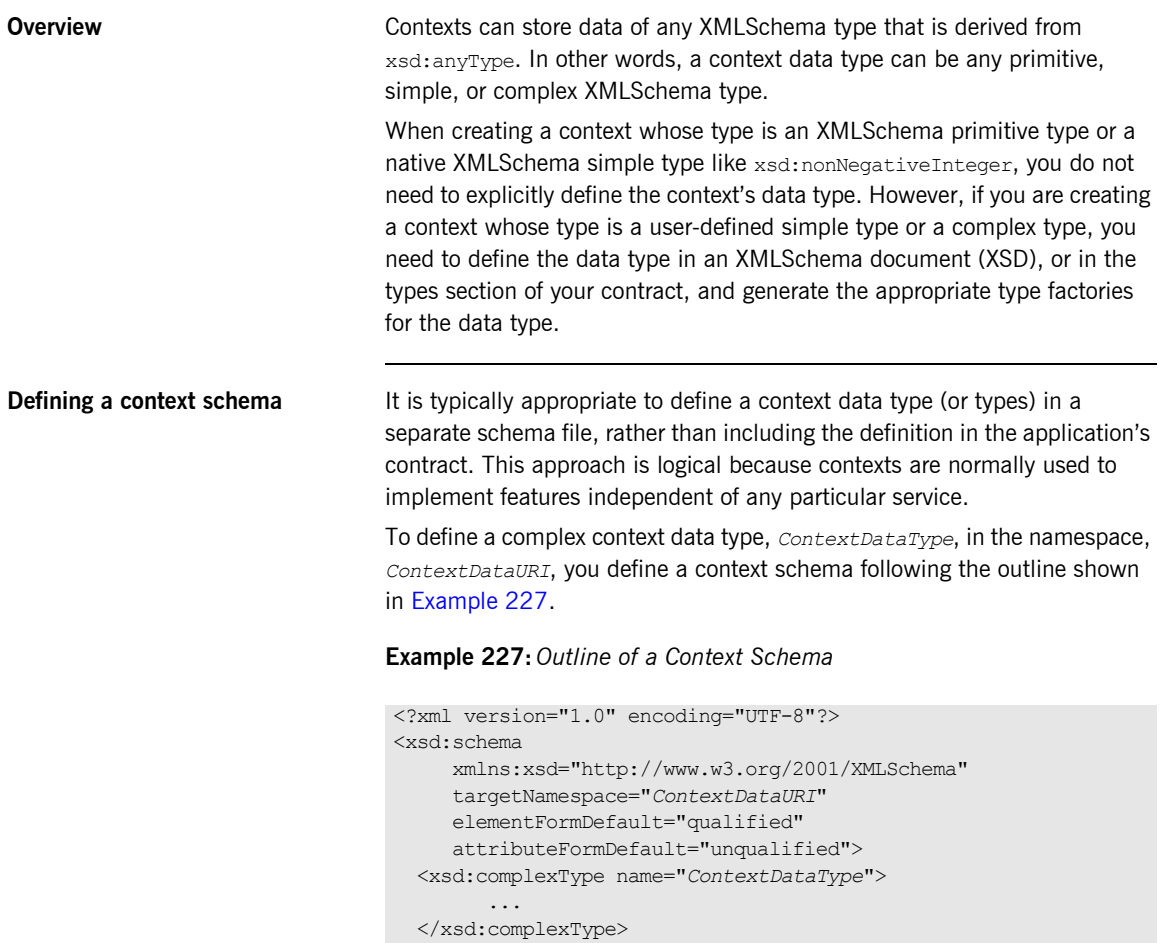

<span id="page-358-1"></span></xsd:schema>

<span id="page-359-0"></span>**Example** For example, you could define the data for a header that contains two elements. One element, originator, is a string containing the name of the message originator. The other element, message, contains a message string. The data type for this header, SOAPHeaderInfo, is shown in [Example 228](#page-359-0).

### **Example 228:** *Header Context Data Definition*

```
<?xml version="1.0" encoding="UTF-8"?>
<xs:schema xmlns:xs="http://www.w3.org/2001/XMLSchema"
          targetNamespace="http://schemas.iona.com/types/context"
           elementFormDefault="qualified"
           attributeFormDefault="unqualified">
  <xs:complexType name="SOAPHeaderInfo">
    <xs:sequence>
      <xs:element name="originator" type="xs:string"/>
       <xs:element name="message" type="xs:string"/>
    </xs:sequence>
   </xs:complexType>
</xs:schema>
```
**Generating Java code for a context schema**

To generate the Java code for the context data type, *ContextType*, from a context schema file, *ContextSchema*.xsd, enter the following command at the command line:

wsdltojava *ContextSchema*.xsd

The WSDL-to-Java compiler will generate two Java classes:

- *ContextType*.java contains the class representing the data type.
- **ï** *ContextType*TypeFactory.java contains the type factory needed to instantiate the context data type.

These classes will need to be accessible to any applications that wishes to register and use a context of the defined type.

For more information on type factories see "Working with Artix Type Factories" on page 255.
# **Registering Context Types**

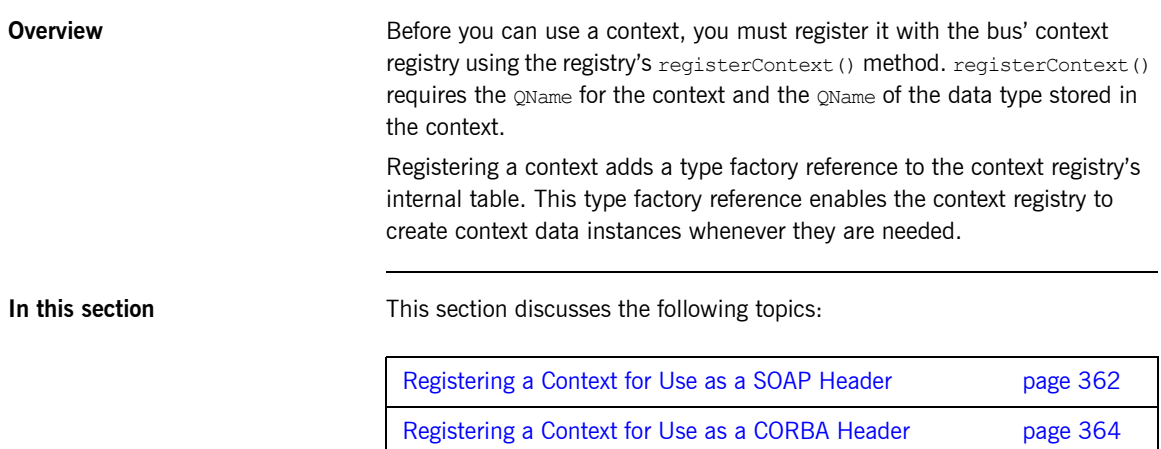

## <span id="page-361-0"></span>**Registering a Context for Use as a SOAP Header**

<span id="page-361-2"></span>**Overview** To register a context to be used as a SOAP header you need to provide the name of the WSDL message part that is to be inserted into the SOAP header. This information comes from the WSDL contract defining the messages used by the application.

> [Example 229](#page-361-2) shows the signature of the registerContext() function used to register a context to be used as a SOAP header.

**Example 229:** *The registerContext() Function for SOAP Headers*

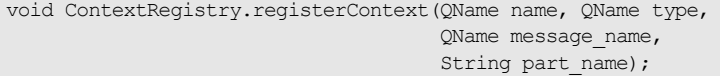

registerContext() takes the following arguments:

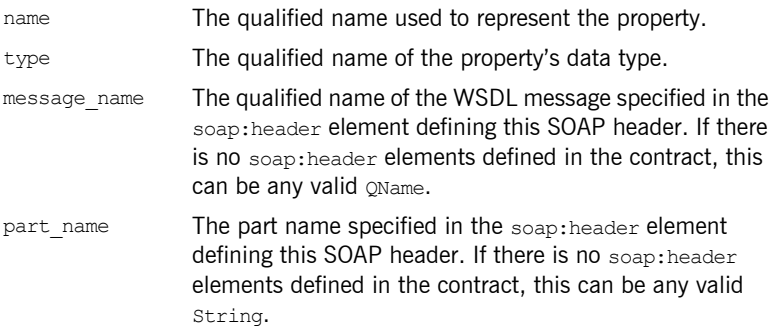

<span id="page-361-1"></span>**Example** For example, to register a SOAP header property of the type defined in [Example 228 on page 360](#page-359-0) you would use code similar to [Example 230](#page-361-1).

**Example 230:** *Registering a SOAP Header Property*

**[1](#page-362-0)** SOAPHeaderInfoTypeFactory fact = new SOAPHeaderInfoTypeFactory(); // Bus, bus, obtained earlier bus.registerTypeFactory(fact);

**Example 230:** *Registering a SOAP Header Property*

```
2 ContextRegestry contReg = bus.getContextRegistry();
3 // Create a QName for the new property
      QName name = new QName("http://javaExamples.iona.com",
                             "SOAPHeader");
4 // Create a QName to hold the QName of the propertyís data type
      QName type = new QName("http://schemas.iona.com/types/context",
                              "headerInfo");
5 // Create a QName for the message
      QName message = new QName("http://myHeader.com/header"
                                    "header_info");
6 // Register the property
      contReg.registerContext(name, type, message, "header part");
```
The code in [Example 230](#page-361-1) does the following:

- <span id="page-362-0"></span>1. Register the type factory for the headerís data type.
- <span id="page-362-1"></span>2. Get a handle to the bus' context registry.
- <span id="page-362-2"></span>3. Build the QName by for the new property. This can be any valid QName.
- <span id="page-362-3"></span>4. Build the **QName that specifies the property's data type**. The values for this are taken from the XSD defining the data type. The first argument is the namespace under which the type is defined. The second argument is the name of the complex type.
- <span id="page-362-4"></span>5. Build the QName for the message defining the SOAP header. In this example, the SOAP header is not defined in the WSDL contract so the value is unimportant.
- <span id="page-362-5"></span>6. Register the property with the context registry. The value used for the part name, header part, can be any string.

## <span id="page-363-0"></span>**Registering a Context for Use as a CORBA Header**

<span id="page-363-1"></span>**Overview** To register a property to be used as a CORBA header you need to provide an ID to be placed in the GIOP service context ID.

> [Example 231](#page-363-1) shows the signature of the registerContext () function used to register a property to be used as a CORBA header.

**Example 231:** *The registerContext() Function for CORBA Headers*

void ContextRegistry.regiserContext(QName name, QName type, long context id);

This registerContext() method takes the following arguments:

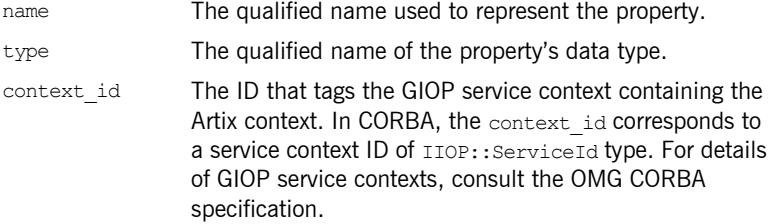

<span id="page-363-2"></span>**Example** For example, to register a CORBA header property of the type defined in [Example 228 on page 360](#page-359-0) you would use code similar to [Example 232](#page-363-2).

**Example 232:** *Registering a Property as a CORBA Header*

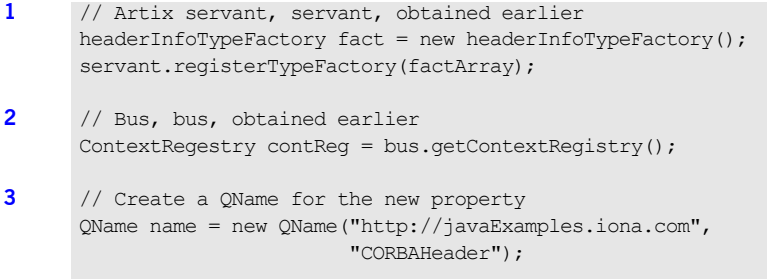

**Example 232:** *Registering a Property as a CORBA Header*

```
4 // Create a QName to hold the QName of the propertyís data type
      QName type = new QName("http://schemas.iona.com/types/context",
                              "headerInfo");
5 // Register the property
      contReg.registerContext(name, type, 1);
```
The code in [Example 232](#page-363-2) does the following:

- <span id="page-364-0"></span>1. Register the type factory for the headerís data type.
- <span id="page-364-1"></span>2. Get a handle to the bus' context registry.
- <span id="page-364-2"></span>3. Build the OName for the new property. This can be any valid OName.
- <span id="page-364-3"></span>4. Build the OName that specifies the property's data type. The values for this are taken from the XSD defining the data type. The first argument is the namespace under which the type is defined. The second argument is the name of the complex type.
- <span id="page-364-4"></span>5. Register the property with the context registry.

# **SOAP Header Example**

**Overview** The example in this section transmits a custom SOAP header between two Artix processes. The SOAP header is defined in the WSDL contract for this example to demonstrate how context registration relates to the WSDL contract for SOAP headers.

The SOAP header data in this example is transmitted as follows:

- 1. The client registers the property, SOAPHeaderInfo, with the context registry for its bus.
- 2. The client initializes the property instance.
- 3. The client invokes the  $sayHi()$  operation on the server and the SOAP header property is packaged into the request message's SOAP header.
- 4. When the server starts up, it registers the soapHeaderInfo property with the context registry for its bus.
- 5. When the  $sayHi$ () operation request arrives on the server side, the SOAP header is extracted and put into the request context container as a SOAPHeaderInfo property.
- 6. The  $savHi$ () operation implementation extracts the property from the request.

If the server in this example were not an Artix process, it would not need to use the context mechanism to extract the SOAP header. It would have its own method of handling the SOAP header.

**In this section** This section discusses the following topics:

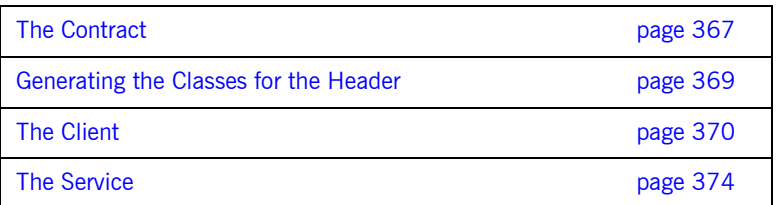

## <span id="page-366-0"></span>**The Contract**

**Overview** The contract used for this example imports the XSD file, SOAPcontext, xsd, that defines the SOAP header property's data type in Example 228 on [page 360](#page-359-0). The soapheaderInfo type is used to define the only part of the headerMsg message. In the SOAP binding for Greeter, GreeterSOAPBinding, the definition of the input message includes a soap: header element that specifies that headerMsg: headerPart is to be placed in a SOAP header when a request is made. Your application code will be responsible for creating the property that populates the defined SOAP header.

**Example** [Example 233 on page 367](#page-366-1) shows the contract used to define the service used in this example.

### **Example 233:** *SOAP Header WSDL*

```
<?xml version="1.0" encoding="UTF-8"?>
<definitions name="HelloWorld" targetNamespace="http://www.iona.com/custom_soap_interceptor"
    xmlns="http://schemas.xmlsoap.org/wsdl/" 
     xmlns:soap="http://schemas.xmlsoap.org/wsdl/soap/" 
    xmlns:tns="http://www.iona.com/custom_soap_interceptor"
    xmlns:wsdl="http://schemas.xmlsoap.org/wsdl/" 
     xmlns:xsd="http://www.w3.org/2001/XMLSchema">
  <types>
     <schema targetNamespace="http://www.iona.com/custom_soap_header"
             xmlns="http://www.w3.org/2001/XMLSchema">
      <element name="responseType" type="xsd:string"/>
      <element name="requestType" type="xsd:string"/>
       <element name="SOAPHeaderInfo" type="ns1:headerInfo"/>
     </schema>
  </types>
  <message name="sayHiRequest"/>
  <message name="sayHiResponse">
     <part element="tns:responseType" name="theResponse"/>
  </message>
  <message name="greetMeRequest">
     <part element="requestType" name="me"/>
  </message>
  <message name="greetMeResponse">
     <part element="responseType" name="theResponse"/>
```

```
 </message>
```
### **Example 233:** *SOAP Header WSDL*

```
 <portType name="Greeter">
     <operation name="sayHi">
      <input message="tns:sayHiRequest" name="sayHiRequest"/>
       <output message="tns:sayHiResponse" name="sayHiResponse"/>
    </operation>
    <operation name="greetMe">
       <input message="greetMeRequest" name="greetMeRequest"/>
       <output message="greetMeResponse" name="greetMeResponse"/>
     </operation>
   </portType>
  <binding name="GreeterSOAPBinding" type="Greeter">
     <soap:binding style="document" transport="http://schemas.xmlsoap.org/soap/http"/>
    <operation name="sayHi">
      <soap:operation soapAction="" style="document"/>
      <input name="sayHiRequest">
        <soap:body use="literal"/>
       </input>
       <output name="sayHiResponse">
         <soap:body use="literal"/>
       </output>
    </operation>
     <operation name="greetMe">
       <soap:operation soapAction="" style="document"/>
        <input name="greetMeRequest">
         <soap:body use="literal"/>
        </input>
        <output name="greetMeResponse">
         <soap:body use="literal"/>
        </output>
     </operation>
  </binding>
  <service name="SOAPService">
     <port binding="Greeter_SOAPBinding" name="SoapPort">
       <address location="http://localhost:9000"/>
    </port>
  </service>
</definitions>
```
## <span id="page-368-0"></span>**Generating the Classes for the Header**

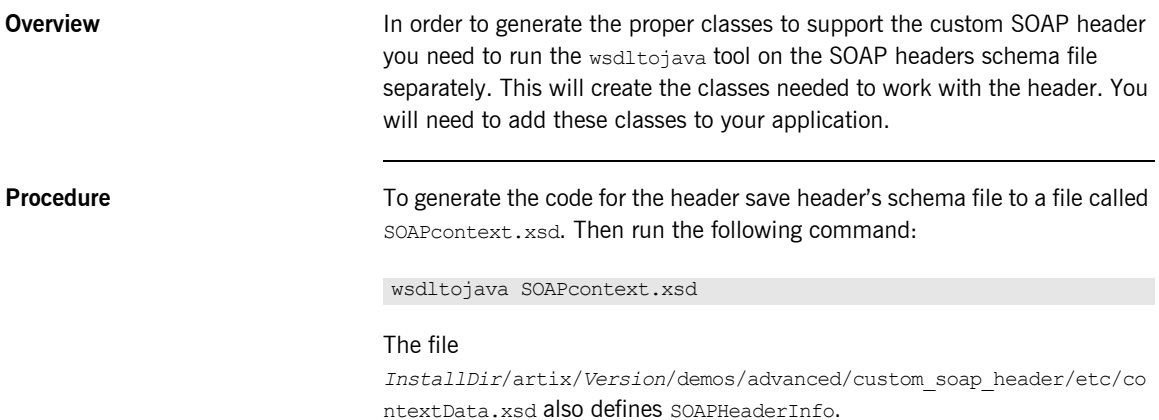

## <span id="page-369-0"></span>**The Client**

### <span id="page-369-1"></span>**Overview** The client in this example will send a SOAP header of type soapHeaderInfo when it invokes the greetMe operation. To do this it must do four things: 1. Register the type factory for SOAPHeaderInfo. 2. Register a property of SOAPHeaderInfo type. 3. Create an instance of SOAPHeaderInfo. 4. Populate the instance with the appropriate data. 5. Set the SOAPHeaderInfo property in the request context container. When the  $\alpha$  reet Me() method is invoked, the property will be inserted into the SOAP message's header element and sent to the server. **Example** [Example 234 on page 370](#page-369-1) shows the code for the client. **Example 234:** *Client Code* import java.util.\*; import java.io.\*; import java.net.\*; import java.rmi.\*; import javax.xml.namespace.QName; import javax.xml.rpc.\*; import com.iona.jbus.Bus; public class GreeterClient { public static void main (String args[]) throws Exception  $\left\{ \right.$ [1](#page-371-0) Bus bus = Bus.init(args);

### **Example 234:** *Client Code*

```
2 OName name =
          new QName("http://www.iona.com/custom_soap_interceptor",
                    "SOAPService");
        QName portName = new QName("","SoapPort");
       String wsdlPath = "../../etc/hello world.wsdl";
       URL wsdlLocation = null;
        try
         {
          wsdlLocation = new URL(wsdlPath);
     }
         catch (java.net.MalformedURLException ex)
    \left\{\begin{array}{ccc} \end{array}\right\}wsdlLocation = new File(wsdlPath).toURL(); }
         ServiceFactory factory = ServiceFactory.newInstance();
       Service service = factory.createService(wsdlLocation, name);
       Soap impl = (Soap) service.getPort(portName, Soap.class);
3 SOAPHeaderInfoTypeFactory fact =
          new SOAPHeaderInfoTypeFactory();
        bus.registerTypeFactory(fact);
4 ContextRegestry contReg = bus.getContextRegistry();
5 QName name = new QName("", "SOAPHeaderInfo");
6 QName type =
          new QName("http://schemas.iona.com/types/context",
                     "SOAPHeaderInfo");
7 OName message =
          new QName("http://schemas.iona.com/custom_header",
                    "header content", "soap header");
8 contReg.registerContext(name, type, message, "header info");
9 SOAPHeaderInfo header = new SOAPHeaderInfo();
        header.setOriginator("Client");
        header.setMessage("Hello from Client.!");
```
### **Example 234:** *Client Code*

```
10 IonaMessageContext context =
          (IonaMessageContext)contReg.getCurrent();
11 context.setRequextContext(name, header);
12 String string out;
        string out = impl.sayHi();
        System.out.println(string_out);
13 string out = impl.greetMe("Chris");
        System.out.println(string out);
14 SOAPHeaderInfo replyInfo = 
        (SOAPHeaderInfo)(context.getReplyContext(name));
         System.out.println("Context from Server: " + replyInfo);
         bus.shutdown(true);
         }
    }
```
The code in [Example 234 on page 370](#page-369-1) does the following:

- <span id="page-371-0"></span>1. Initializes an instance of the bus.
- <span id="page-371-1"></span>2. Creates a proxy for the Greeter service.
- <span id="page-371-2"></span>3. Register the type factory for SOAPHeaderInfo.
- <span id="page-371-3"></span>4. Gets the context registry from the bus.
- <span id="page-371-4"></span>5. Builds the **QName** for the new property.
- <span id="page-371-5"></span>6. Builds the **QName** for the property's data type. The values for this are taken from the XSD defining the data type. The first argument is the namespace under which the type is defined. The second argument is the name of the complex type.
- <span id="page-371-6"></span>7. Builds the **QName** for the message defining the SOAP header.
- <span id="page-371-7"></span>8. Registers the property with the context registry.
- <span id="page-371-8"></span>9. Instantiates an instance of the SOAP header property's class, SOAPHeaderInfo, and sets the fields.
- <span id="page-371-9"></span>10. Gets the Artix message context for the client.
- <span id="page-371-10"></span>11. Adds the SOAP header property to the request context container.
- <span id="page-371-11"></span>12. Invokes  $\text{sayHi}(i)$ . The SOAP header property is placed into the SOAP header of the request and sent to the server.
- <span id="page-372-0"></span>13. Invokes greetMe(). The SOAP header property is placed into the SOAP header of the request and sent to the server.
- <span id="page-372-1"></span>14. Retrieves the SOAP header that is returned from the service and displays its contents.

<span id="page-373-1"></span><span id="page-373-0"></span>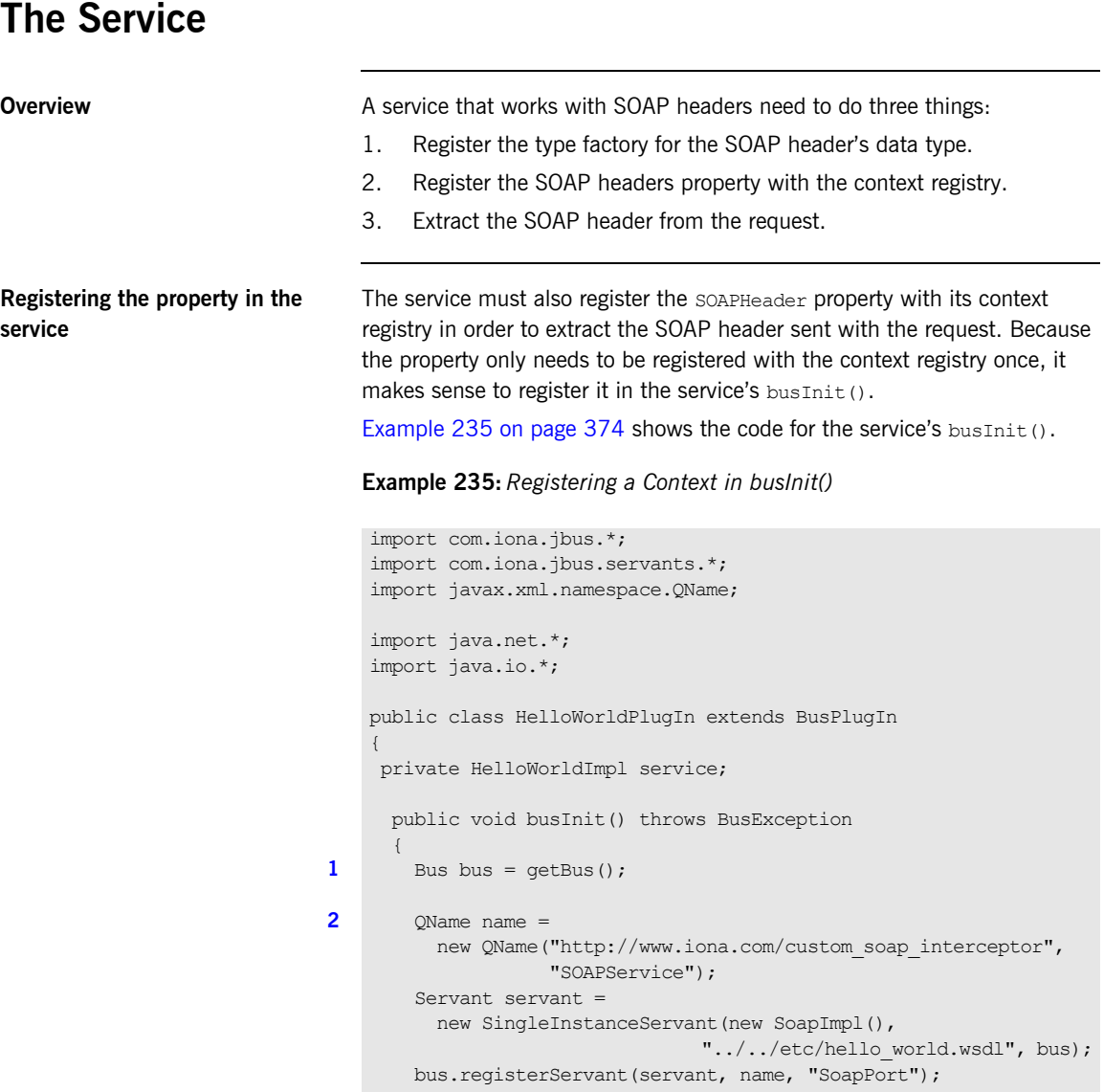

**Example 235:** *Registering a Context in busInit()*

```
3 SOAPHeaderInfoTypeFactory fact =
          new SOAPHeaderInfoTypeFactory();
        bus.registerTypeFactory(fact);
4 ContextRegestry contReg = bus.getContextRegistry();
5 QName propName = new QName("", "SOAPHeaderInfo");
6 OName propType =
                  new QName("http://schemas.iona.com/types/context",
                             "SOAPHeaderInfo");
7 QName message =
          new QName("http://schemas.iona.com/custom_header",
                  "header content", "soap header");
8 contReg.registeContext(propName, propType,
                             message, "header info");
      }
      ...
   }
```
The code in [Example 235 on page 374](#page-373-1) does the following:

- <span id="page-374-0"></span>1. Gets an instance of the bus.
- <span id="page-374-1"></span>2. Registers the services implementation object with the bus.
- <span id="page-374-7"></span>3. Registers the type factory for SOAPHeaderInfo.
- <span id="page-374-2"></span>4. Gets the context registry from the bus.
- <span id="page-374-3"></span>5. Builds the QName for the new property.
- <span id="page-374-4"></span>6. Builds the **QName** for the property's data type.
- <span id="page-374-5"></span>7. Builds the **QName** for the message defining the SOAP header.
- <span id="page-374-6"></span>8. Registers the property with the context registry.

**Extracting the SOAP header** The service's implementation object, GreeterImpl, gets the SOAP header from the request message and prints the headers contents. To do this the implementation object must get the SOAP header property from the request context container. Getting the SOAP header property takes four steps:

- 1. Get a reference to the bus for the implementation object.
- 2. Get the bus' context registry.
- 3. Get the thread's Artix message context from the registry.
- 4. Get the SOAP header property from the request context container.

[Example 236](#page-375-0) shows the code for the GreeterImpl implementation object.

**Example 236:** *Implementation of the Greeter Service*

```
import java.net.*;
   import java.rmi.*;
   import javax.xml.namespace.QName;
   import com.iona.jbus.*
   public class SoapImpl
    {
      public String greetMe(String stringParam)
    \left\{ \right.1 IonaMessageContext context =
       (IonaMessageContext)DispatchLocals.getCurrentMessageContext();
4 QName name = new QName("", "SOAPHeaderInfo");
5 SOAPHeaderInfo header =
       (SOAPHederInfo)context.getRequestContext(name);
6 System.out.println("SOAP Header Originator:
                           "+header.getOriginator());
      System.out.println("SOAP Header message:
                           "+header.getMessage());
7 SOAPHeaderInfo replyInfo = new SOAPHeaderInfo();
       replyInfo.setOrginator("Servier");
      replyInfo.setMessage("Success! :)");
8 context.setReplyContext(name,replyInfo);
```
**Example 236:** *Implementation of the Greeter Service*

```
9 return "Hello Artix User: "+stringParam;
      }
   }
```
The code in [Example 236 on page 376](#page-375-0) does the following:

- <span id="page-376-4"></span>1. Gets an instance of the bus.
- 2. Gets the context registry from the bus.
- 3. Gets the context current for the implementation object's thread.
- <span id="page-376-2"></span>4. Builds the OName for the SOAP header property. This OName must be the same as the **QName used when registering the property** in the server main.
- <span id="page-376-3"></span>5. Gets the SOAP header property from the request context container.
- <span id="page-376-5"></span>6. Prints out the information contained in the SOAP header.
- <span id="page-376-0"></span>7. Instantiates a new SOAP header to send back to the client.
- <span id="page-376-1"></span>8. Sets the new SOAP header into the reply context so it can be returned to the client.
- <span id="page-376-6"></span>9. Returns the results of the operation to the client.

CHAPTER 15 | **Sending Message Headers**

## CHAPTER 16

# Working with **Transport Attributes**

*Using the Artix context mechanism, you can set many of the the transport attributes at runtime.*

**In this chapter** This chapter discusses the following topics:

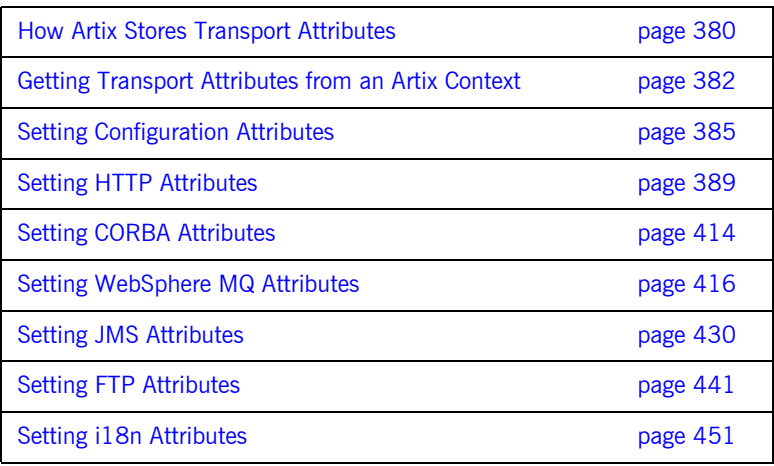

# <span id="page-379-0"></span>**How Artix Stores Transport Attributes**

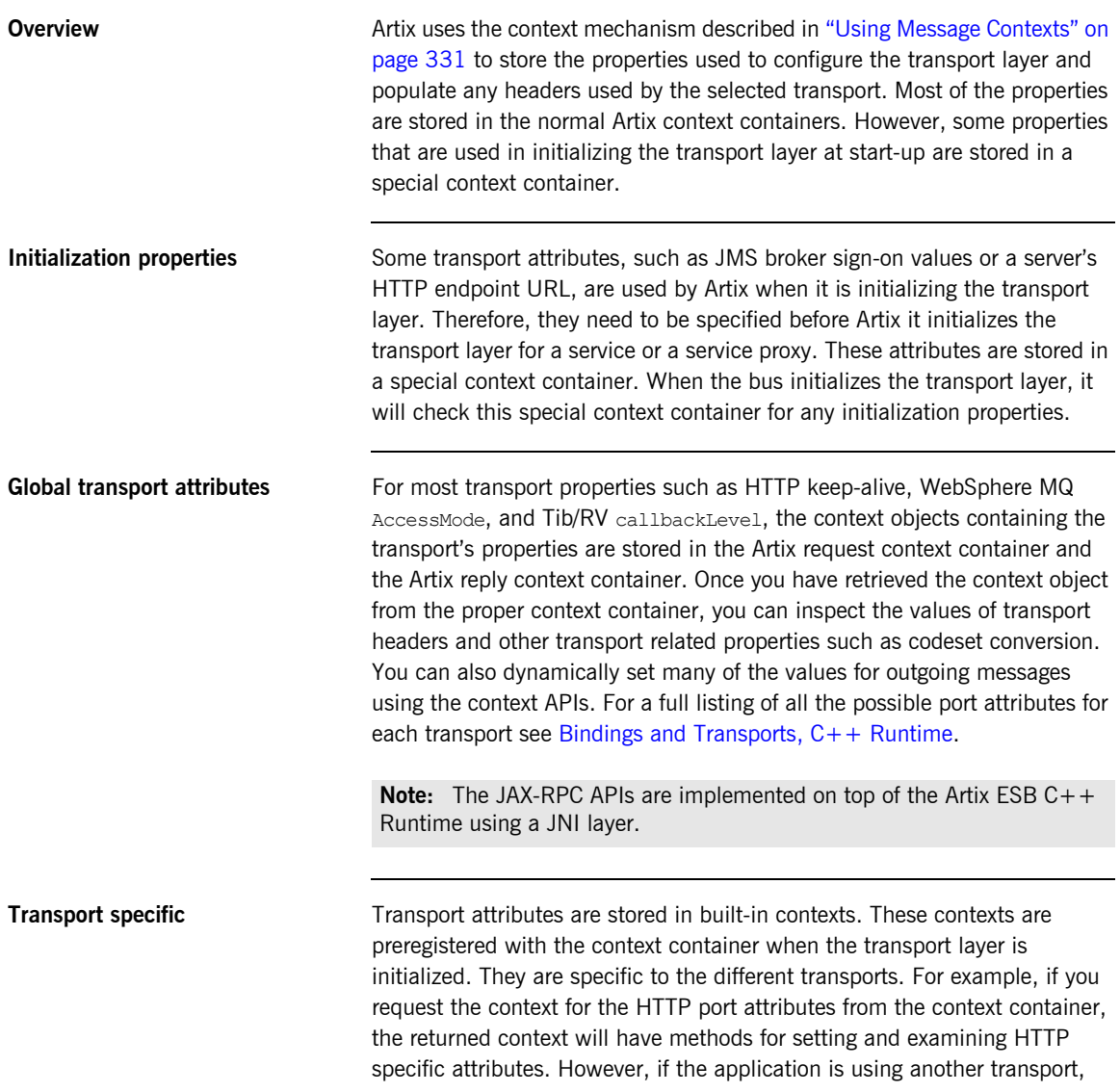

WebSphere MQ for example, the HTTP configuration context will not be registered and you will be unable to get the HTTP configuration context from the container.

**When are the attribute contexts populated** All of the transport attributes have default values that are specified in either the service's contract or in the service's configuration. If you do not use the contexts for overriding transport attributes, these are always used when sending messages. However, when you get the transport attributes for an outgoing message, the context will be empty. You will need to create an instance of the context and set the values you want to override in the context yourself.

When a message is received by the transport layer, the transport populates the context with the attributes of the message it receives. For example, if you are using HTTP the values of the incoming message's HTTP header will be used to populate the context. The context can then be inspected at any point in the application's code.

# <span id="page-381-0"></span>**Getting Transport Attributes from an Artix Context**

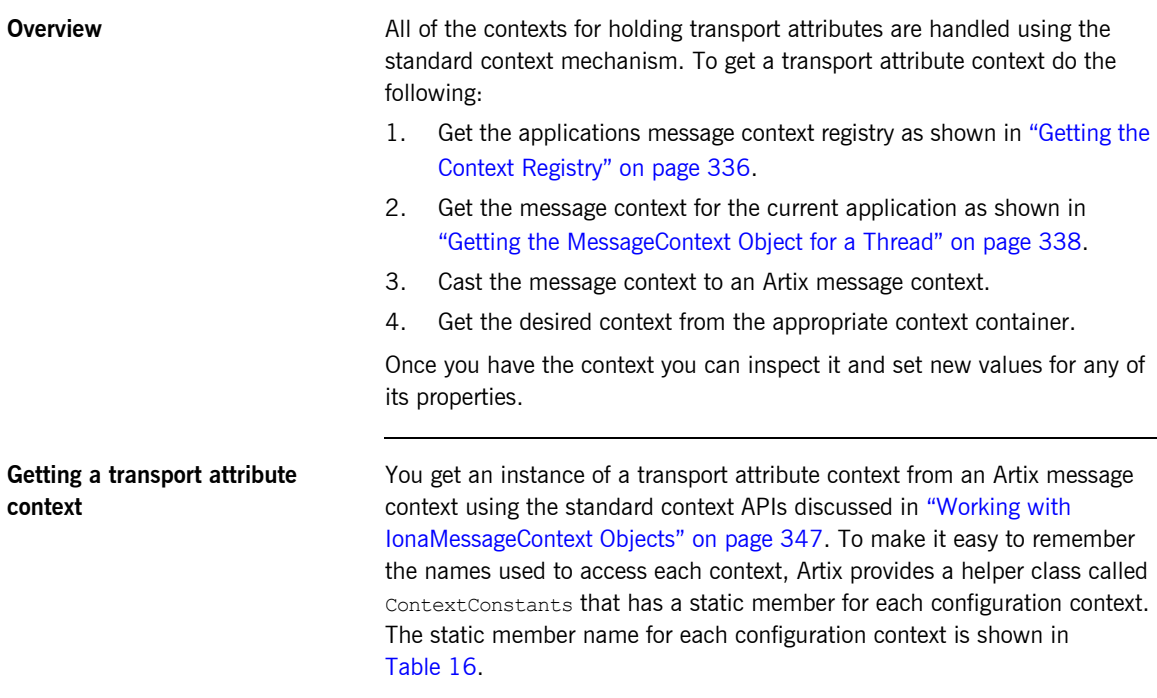

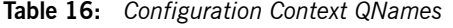

<span id="page-381-1"></span>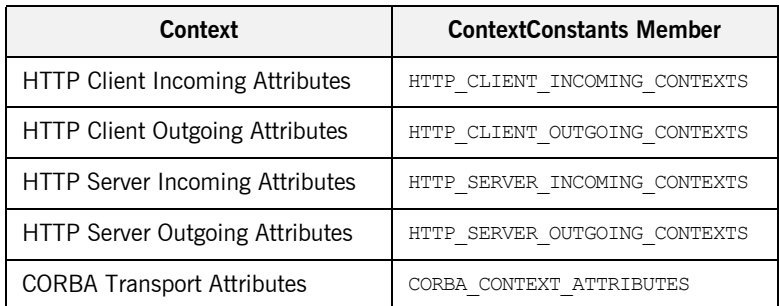

| <b>Context</b>                      | <b>ContextConstants Member</b> |
|-------------------------------------|--------------------------------|
| <b>MQ Connection Attributes</b>     | MQ CONNECTION ATTRIBUTES       |
| MQ Outgoing Message Attributes      | MQ OUTGOING MESSAGE ATTRIBUTES |
| MQ Incoming Message Attributes      | MQ INCOMING MESSAGE ATTRIBUTES |
| <b>JMS Client Header Attributes</b> | JMS CLIENT CONTEXT             |
| <b>JMS Server Header Attributes</b> | JMS SERVER CONTEXT             |
| <b>FTP Connection Policy</b>        | FTP CONNECTION POLICY          |
| <b>FTP Client Naming Policy</b>     | FTP CLIENT NAMING POLICY       |
| FTP Server Naming Policy            | FTP SERVER NAMING POLICY       |
| <b>FTP Connection Credentials</b>   | FTP CREDENTIALS                |
| i18n Server Attributes              | I18N INTERCEPTOR SERVER QNAME  |
| i18n Client Attributes              | I18N INTERCEPTOR CLIENT QNAME  |
| <b>Bus Security Attributes</b>      | SECURITY SERVER CONTEXT        |

**Table 16:** *Configuration Context QNames*

Once you have gotten the desired context from the Artix message context, you will need to cast it to the appropriate class for the context. [Table 17](#page-382-0) lists the data types for each of the configuration contexts.

**Table 17:** *Configuration Context Classes*

<span id="page-382-0"></span>

| Context                             | Class                                                             |  |
|-------------------------------------|-------------------------------------------------------------------|--|
| <b>HTTP Client Attributes</b>       | com.iona.schemas.transports.http.configuration.context.ClientType |  |
| <b>HTTP ServerAttributes</b>        | com.iona.schemas.transports.http.configuration.context.ServerType |  |
| <b>CORBA Attributes</b>             | com.iona.schemas.bindings.corba.contexts.CORBAAttributesType      |  |
| <b>MQ Connection Attributes</b>     | com.iona.schemas.transports.mg.context.MOConnectionAttributesType |  |
| MQ Message Attributes               | com.iona.schemas.transports.mq.context.MQMessaqeAttrinutesType    |  |
| <b>JMS Client Header Attributes</b> | com.iona.schemas.transports.jms.context.JMSClientHeadersType      |  |

| Context                             | Class                                                          |  |
|-------------------------------------|----------------------------------------------------------------|--|
| <b>JMS Server Header Attributes</b> | com.iona.schemas.transports.jms.context.JMSServerHeadersType   |  |
| <b>FTP Connection Policy</b>        | com.iona.schemas.transports.ftp.context.ConnectionPolicyType   |  |
| <b>FTP Client Naming Policy</b>     | com.iona.schemas.transports.ftp.context.ClientNamingPolicyType |  |
| <b>FTP Server Naming Policy</b>     | com.iona.schemas.transports.ftp.context.ServerNamingPolicyType |  |
| <b>FTP Connection Credentials</b>   | com.iona.schemas.transports.ftp.context.CredentialsType        |  |
| i18n Server Attributes              | com.iona.schemas.bus.i18n.context.ServerConfiguration          |  |
| i18n Client Attributes              | com.iona.schemas.bus.i18n.context.ClientConfiguration          |  |
| <b>Bus Security Attributes</b>      | com.iona.schemas.bus.security context.BusSecurity              |  |

**Table 17:** *Configuration Context Classes*

# <span id="page-384-0"></span>**Setting Configuration Attributes**

**Overview Depending on the attributes that are being set, you will one of two methods** for setting the configuration information into the context container. For most cases, you will use the standard context mechanism. For properties that must be known before the bus initializes the transport layer, you will use the specialized configuration context.

**In this section** This section discussed the following topics:

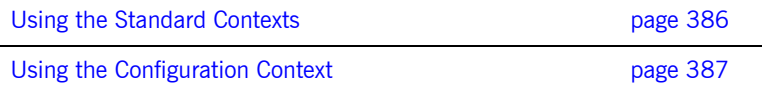

## <span id="page-385-0"></span>**Using the Standard Contexts**

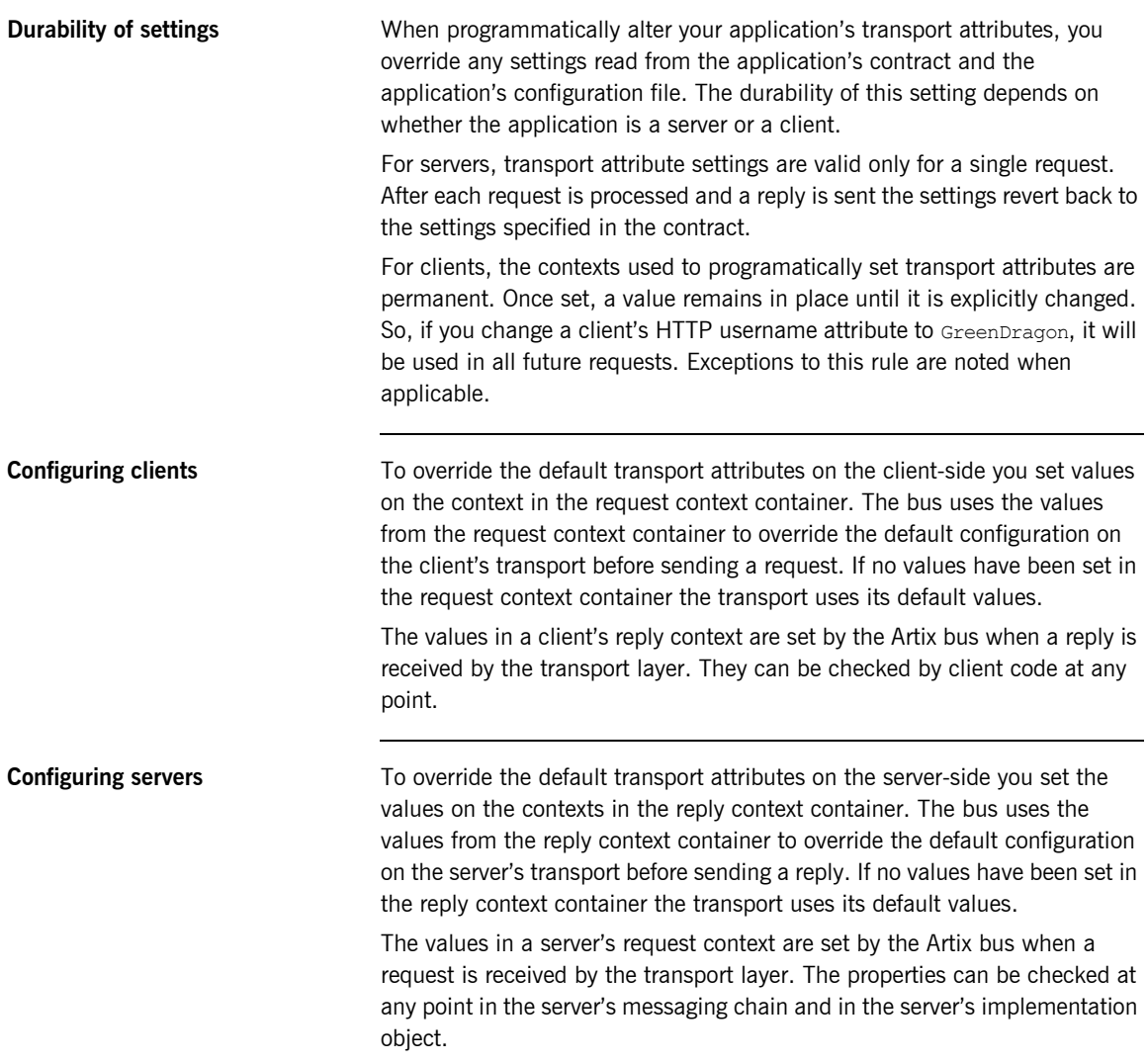

# <span id="page-386-0"></span>**Using the Configuration Context**

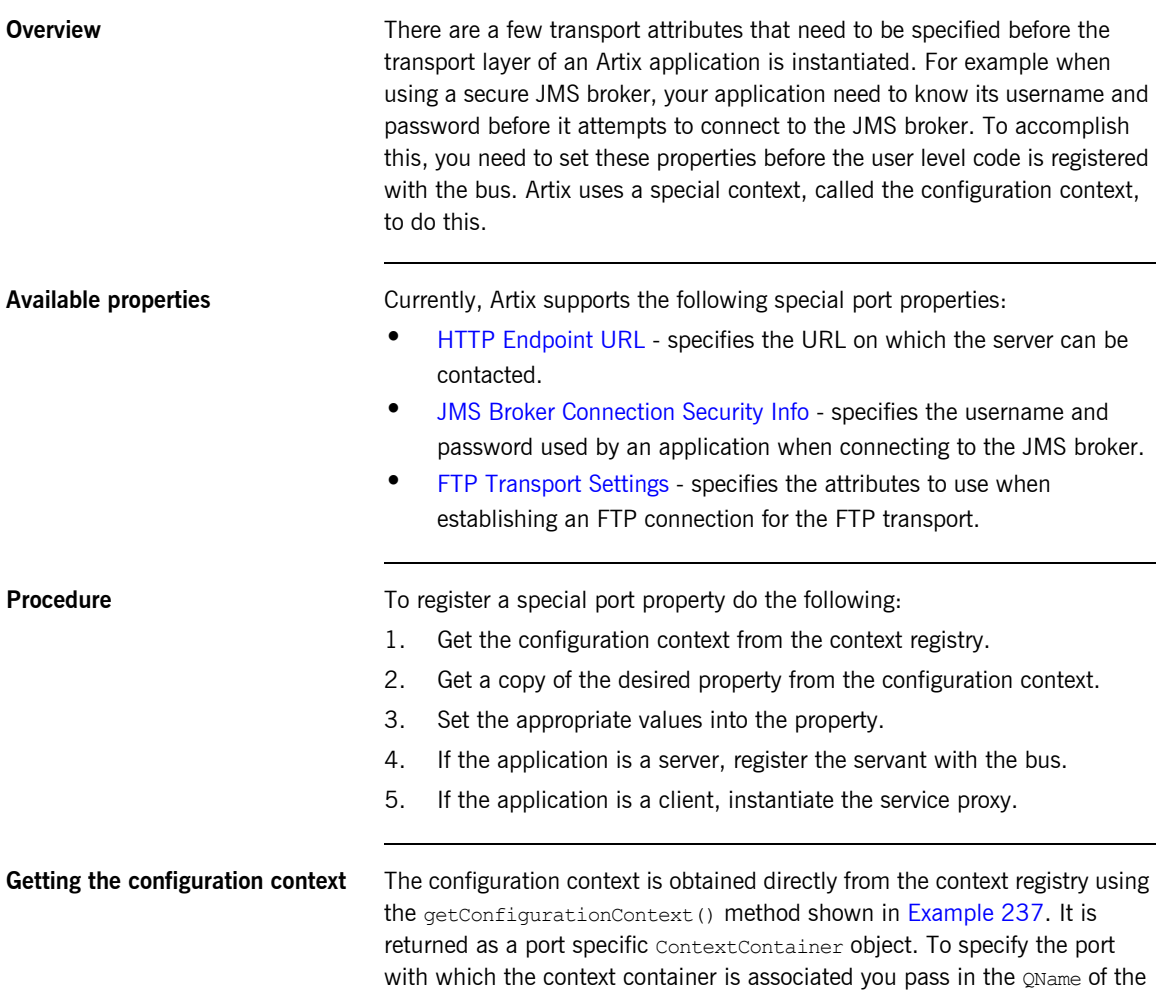

service defining the port and the name of the port. You can also specify if the bus will create an instance of the configuration context for the specified port.

### **Example 237:** *getConfigurationContext()*

ContextContainer getConfigurationContext(QName serviceName, String portName, boolean createIfNotFound);

### <span id="page-387-1"></span><span id="page-387-0"></span>**Setting properties in the configuration context**

Once you have the context container for the configuration context, you can set the desired port properties. Like a normal message context, the context container has a getContext() method for retrieving contexts from the container and a set Context () method for writing new contexts to the container.

getContext(), shown in [Example 238](#page-387-1), gets the instance of a context from the container. The method can also create a new instance of the desired context. The context is returned as a Java object that can then be cast into the appropriate data type. Once you have the context object, you can manipulate any data set in it and the changes are propagated back to the container.

### **Example 238:** *getContext()*

Object getContext(QName contextName, boolean createIfNotFound);

You can also use the set Context () method, shown in [Example 239](#page-387-2), to set a context into the context container. setContext () takes an instance of the context's data type and the context name. The context instance is then use to populate the context. All of the values set on the context instance become the values used to configure your server port.

### <span id="page-387-2"></span>**Example 239:** *setContext()*

void setContext(QName contextName, Object context);

# <span id="page-388-0"></span>**Setting HTTP Attributes**

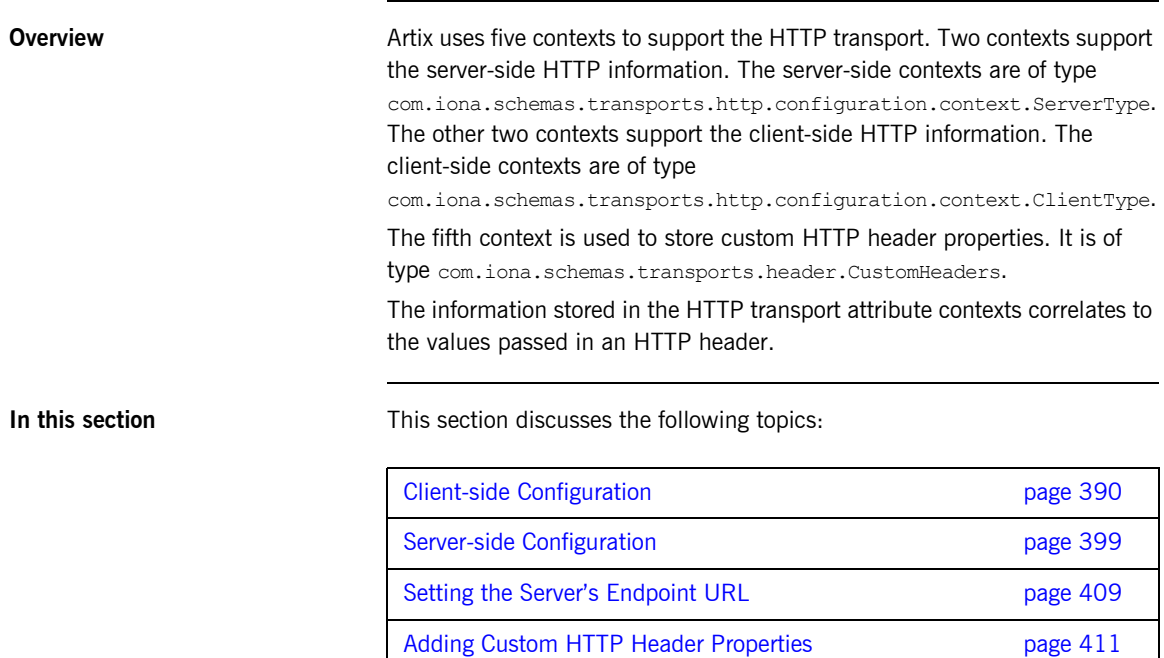

# <span id="page-389-0"></span>**Client-side Configuration**

<span id="page-389-4"></span><span id="page-389-3"></span><span id="page-389-2"></span><span id="page-389-1"></span>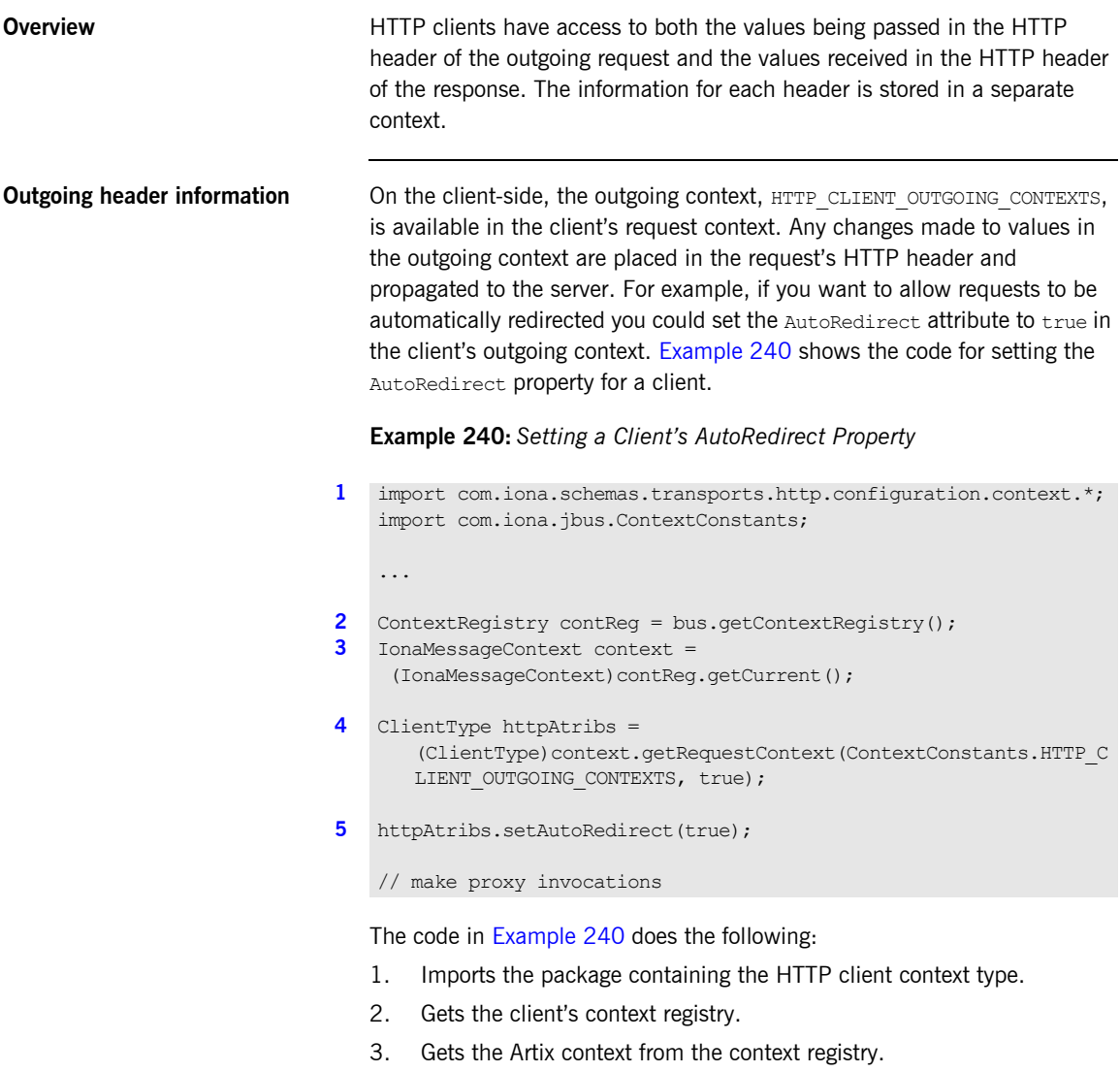

- <span id="page-390-0"></span>4. Gets the client's outgoing HTTP context from the request context container.
- <span id="page-390-1"></span>5. Sets the value of the AutoRedirect property to true.

**Outgoing client attributes** [Table 18](#page-390-2) shows the attributes that are valid in the outgoing HTTP client context.

<span id="page-390-2"></span>

| <b>HTTP Attribute</b> | <b>Artix APIs</b>                                                          | <b>Description</b>                                                                                                    |
|-----------------------|----------------------------------------------------------------------------|----------------------------------------------------------------------------------------------------|
| Accept                | String getAccept()<br>void setAccept (String val)                          | Specifies the MIME types the<br>client can handle in a response.                                                                                                    |
| Accept-Encoding       | String getAcceptEncoding()<br>void setAcceptEncoding (String val)          | Specifies the types of content<br>encoding the client can handle in<br>a response. This property typically<br>refers to compression<br>mechanisms.                                 |
| Accept-Language       | String getAcceptLanguage()<br>void setAcceptLanguage (String val)          | Specifies the language the client<br>prefers. Valid language tags<br>combine an ISO language code<br>and an ISO country code<br>separated by a hyphen. For<br>example, en-US.      |
| Authorization         | String getAuthorization()<br>void setAuthorization (String val)            | Specifies the credentials that will<br>be used by the server to authorize<br>requests from the client.                                                                             |
| AuthorizationType     | String getAuthorizationType()<br>void setAuthorizationType(<br>String val) | Specifies the name of the<br>authentication scheme in use.                                                                                                    |
| AutoRedirect          | Boolean isAutoRedirect()<br>void setAutoRedirect (Boolean val)             | Specifies whether a request<br>should be automatically<br>redirected by the server. The<br>default is false to specify that<br>requests are not to be<br>automatically redirected. |

**Table 18:** *Outgoing HTTP Client Attributes*

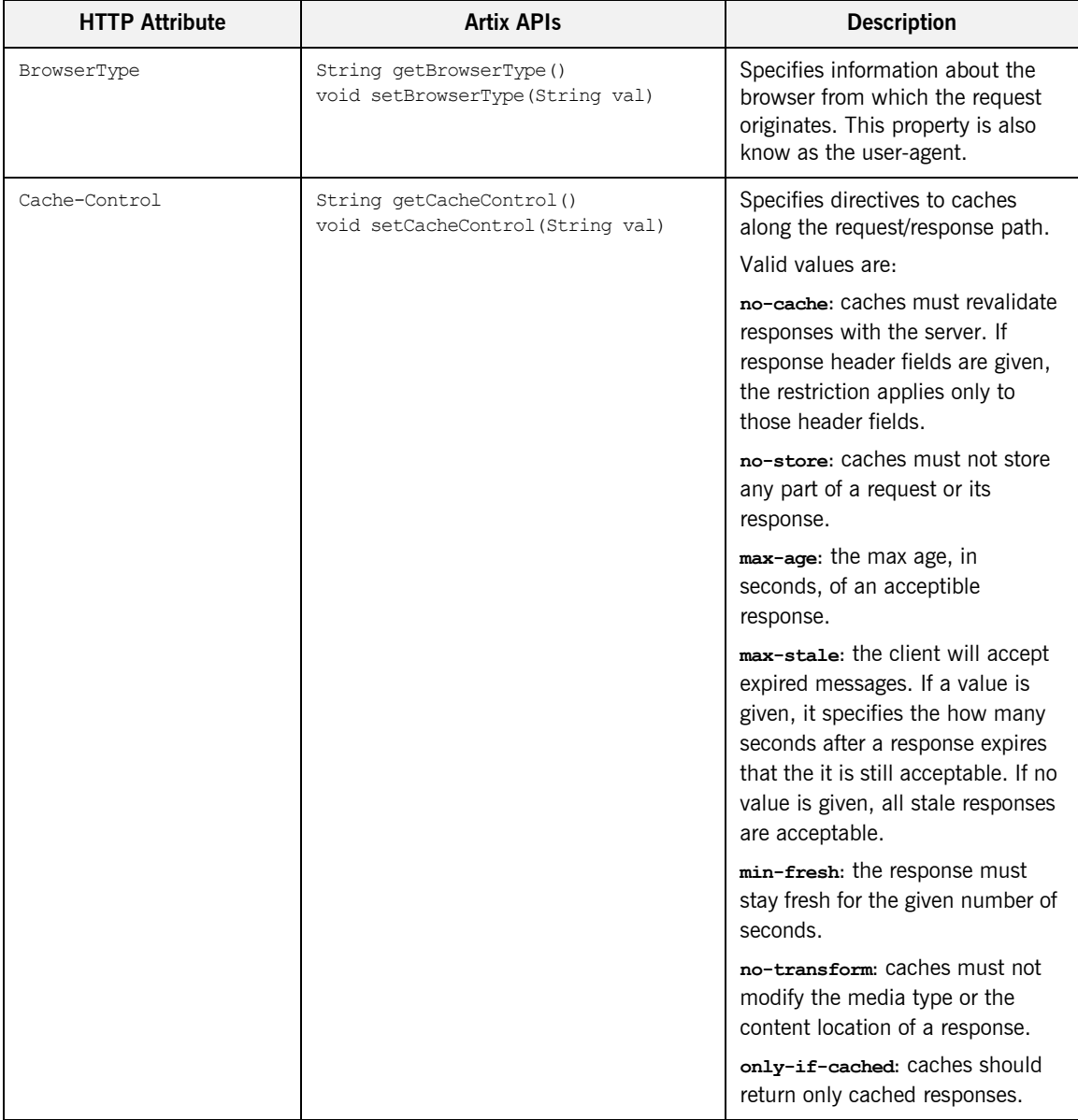

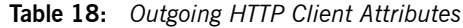

| <b>HTTP Attribute</b>    | <b>Artix APIs</b>                                                                        | <b>Description</b>                                                                                                    |
|--------------------------|------------------------------------------------------------------------------------------|----------------------------------------------------------------------------------------------------|
| ClientCertificate        | String getClientCertificate()<br>void setClientCertificate(<br>String val)               | Specifies the full path to the<br>PKCS12-encoded X509<br>certificate issued by the certificate<br>authority for the client.                    |
| ClientCertificateChain   | String getClientCertificateChain()<br>void setClientCertificateChain (<br>String val)    | Specifies the full path to the file<br>containing all of the certificates in<br>the chain.                                                     |
| ClientPrivateKey         | String getClientPrivateKey()<br>void setClientPrivateKey(<br>String val)                 | Specifies the full path to the<br>PKCS12-encoded private key that<br>corresponds to the X509<br>certificate specified by<br>ClientCertificate. |
| ClientPrivateKeyPassword | String getClientPrivateKeyPassword()<br>void setClientPrivateKeyPassword(<br>String val) | Specifies the password used to<br>decrypt the PKCS12-encoded<br>private key.                                                                   |
| Connection               | String getConnection()<br>void setConnection (String val)                                | Specifies whether a connection is<br>to be kept open after each<br>request/response transaction.                                               |
|                          |                                                                                          | Valid values are:                                                                                                    |
|                          |                                                                                          | close: the connection is closed<br>after each transaction.                                                                                     |
|                          |                                                                                          | Keep-Alive: the client would like<br>the conneciton to remain open.<br>Servers do not have to honor this<br>request.                           |
| Cookie                   | String getCookie()<br>void setCookie (String val)                                        | Specifies a static cookie that is<br>sent along with a request.                                                                                |
|                          |                                                                                          | Note: According to the HTTP<br>1.1 specification, HTTP cookies<br>must contain US-ASCII<br>characters.                                         |
| Expires                  | String getExpires()<br>void setExpires (String val)                                      | Specifies the date after which<br>responses are considered stale.                                                                              |

**Table 18:** *Outgoing HTTP Client Attributes*

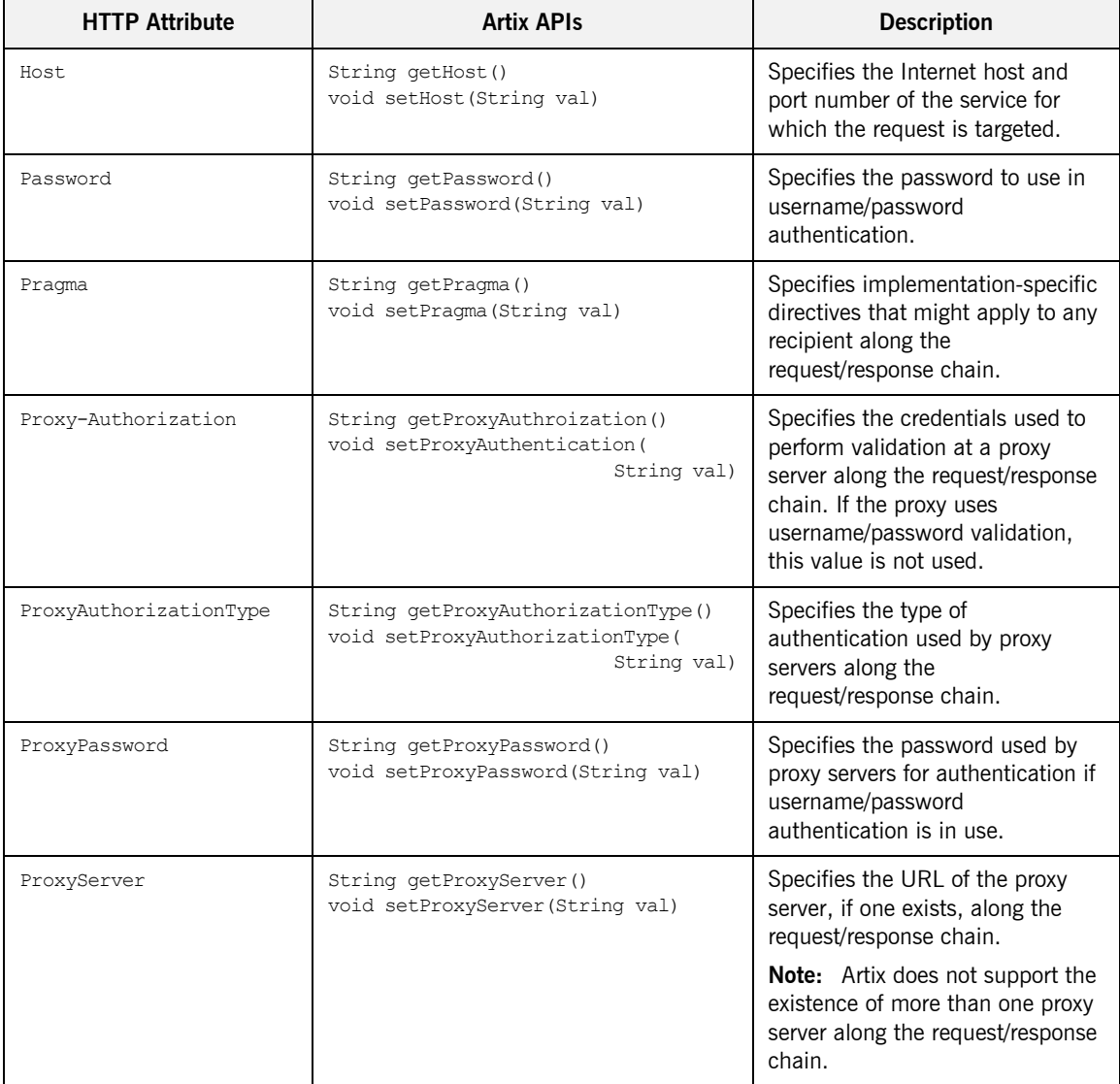

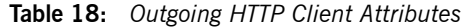

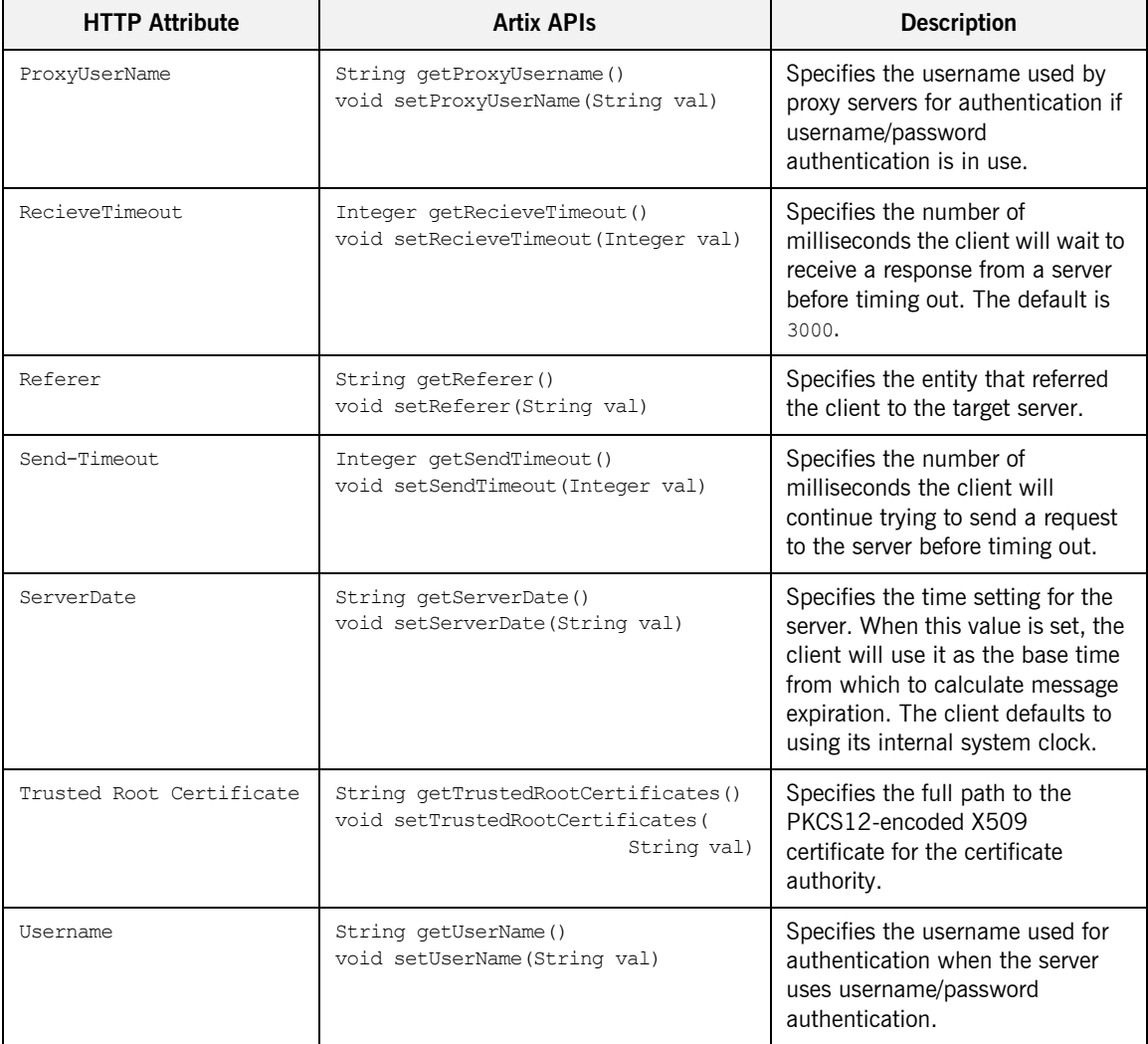

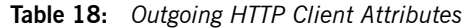

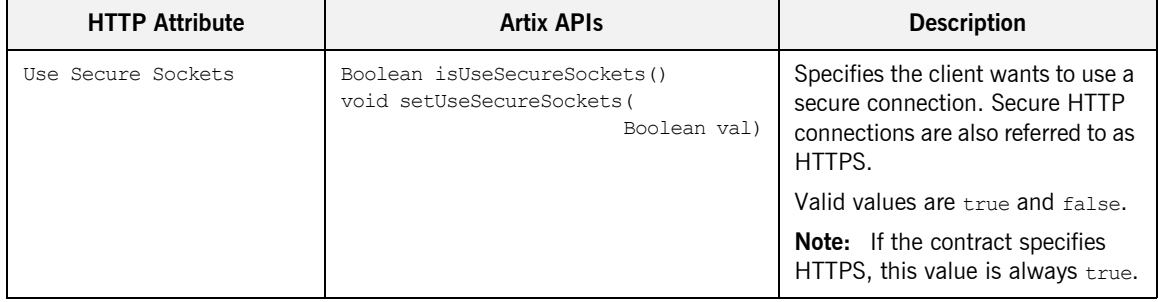

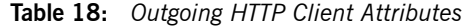

<span id="page-395-0"></span>**Incoming header** The client's incoming context, HTTP\_CLIENT\_INCOMING\_CONTEXTS, is available in the client's reply context after a response from the server has been received by the transport layer. The values stored in this context are for informational purposes only. For example, if you need to check the MIME type of the data returned in the request, you would read it from the client's incoming context as shown in [Example 241.](#page-395-0)

### **Example 241:** *Reading the Content Type in an HTTP Client*

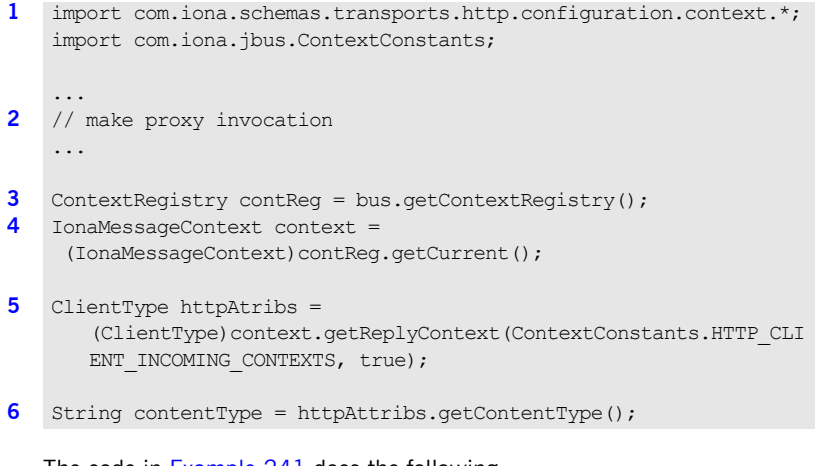

The code in [Example 241](#page-395-0) does the following:

- <span id="page-395-1"></span>1. Imports the package containing the HTTP client context type.
- <span id="page-395-2"></span>2. Makes an invocation on the proxy.
- 3. Gets the client's context registry.
- 4. Gets the Artix context from the context registry.
- 5. Gets the client's incoming HTTP context from the reply context container.
- 6. Gets the value of the ContextType property.

**Incoming client attributes** [Table 19](#page-396-0) shows the attributes that are valid in the incoming HTTP client context.

<span id="page-396-0"></span>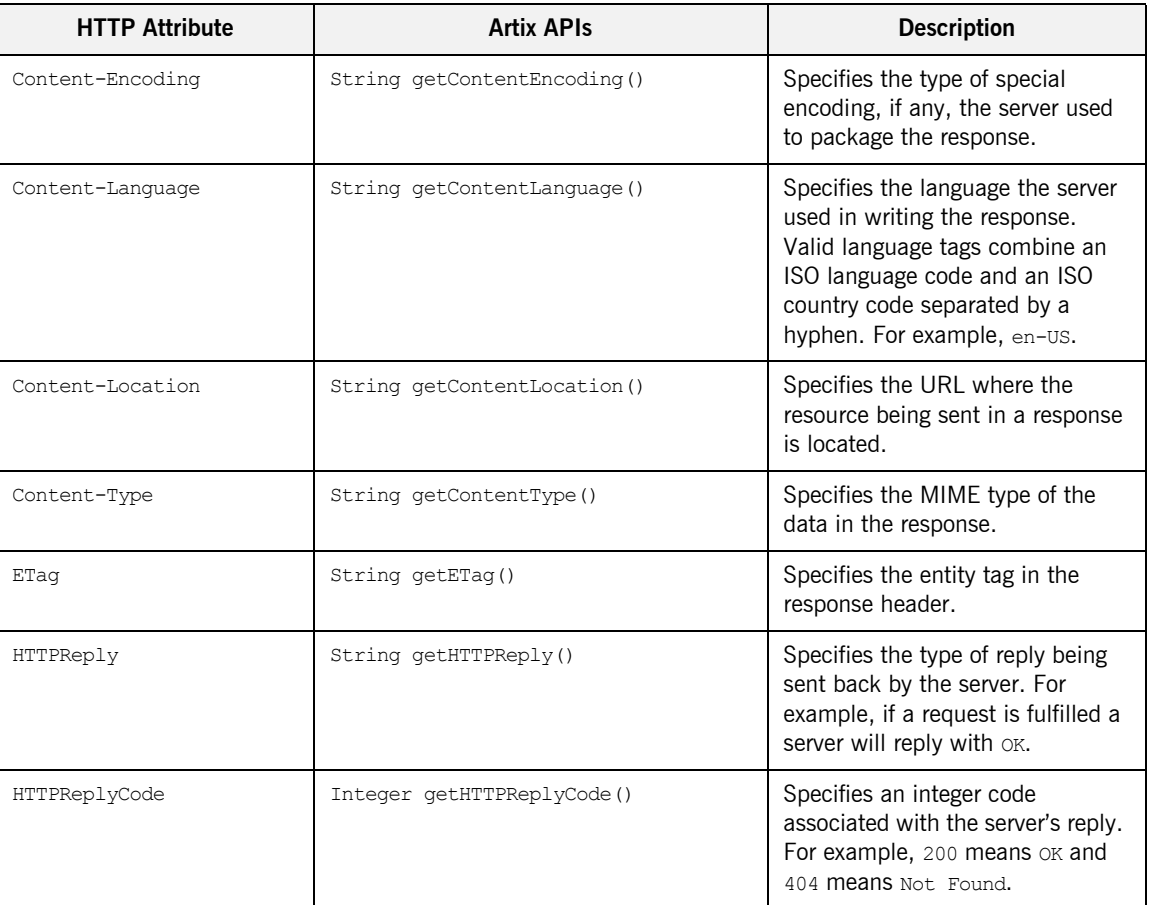

## **Table 19:** *Incoming HTTP Client Attributes*

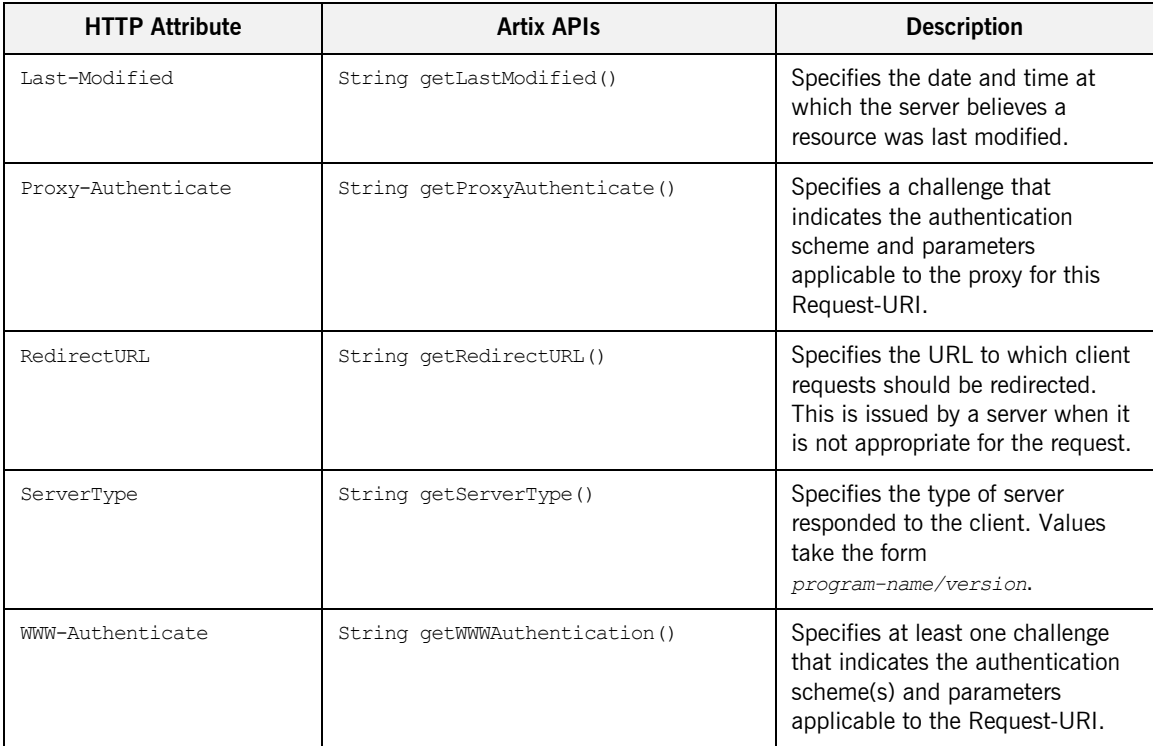

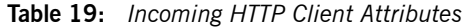

# **Server-side Configuration**

<span id="page-398-4"></span><span id="page-398-3"></span><span id="page-398-2"></span><span id="page-398-1"></span><span id="page-398-0"></span>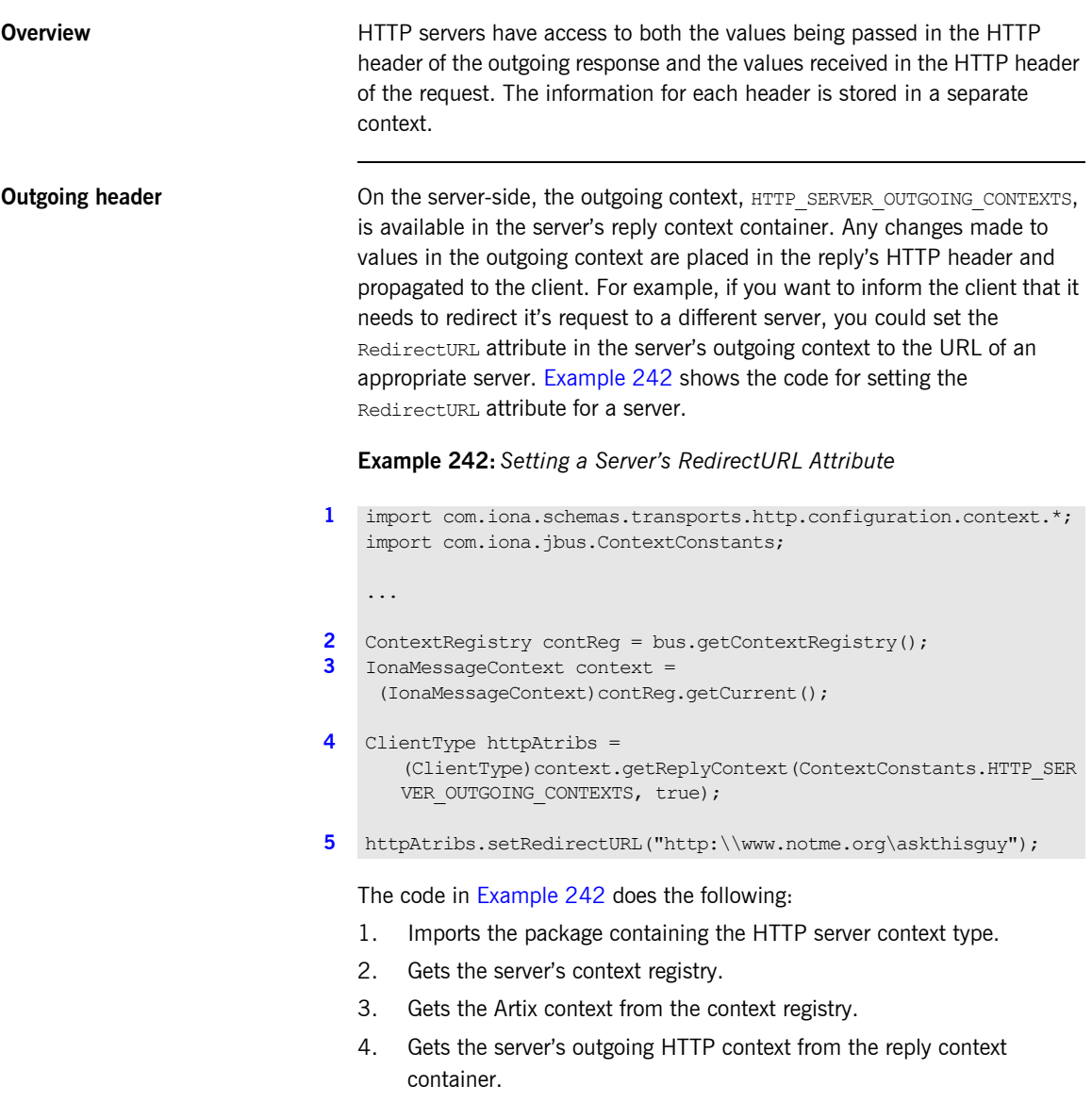

<span id="page-399-0"></span>5. Sets the value of the RedirectURL property to the URL of the server who can satisfy the request.

**Outgoing server attributes** [Table 20](#page-399-1) shows the attributes that are valid in the outgoing HTTP server context.

<span id="page-399-1"></span>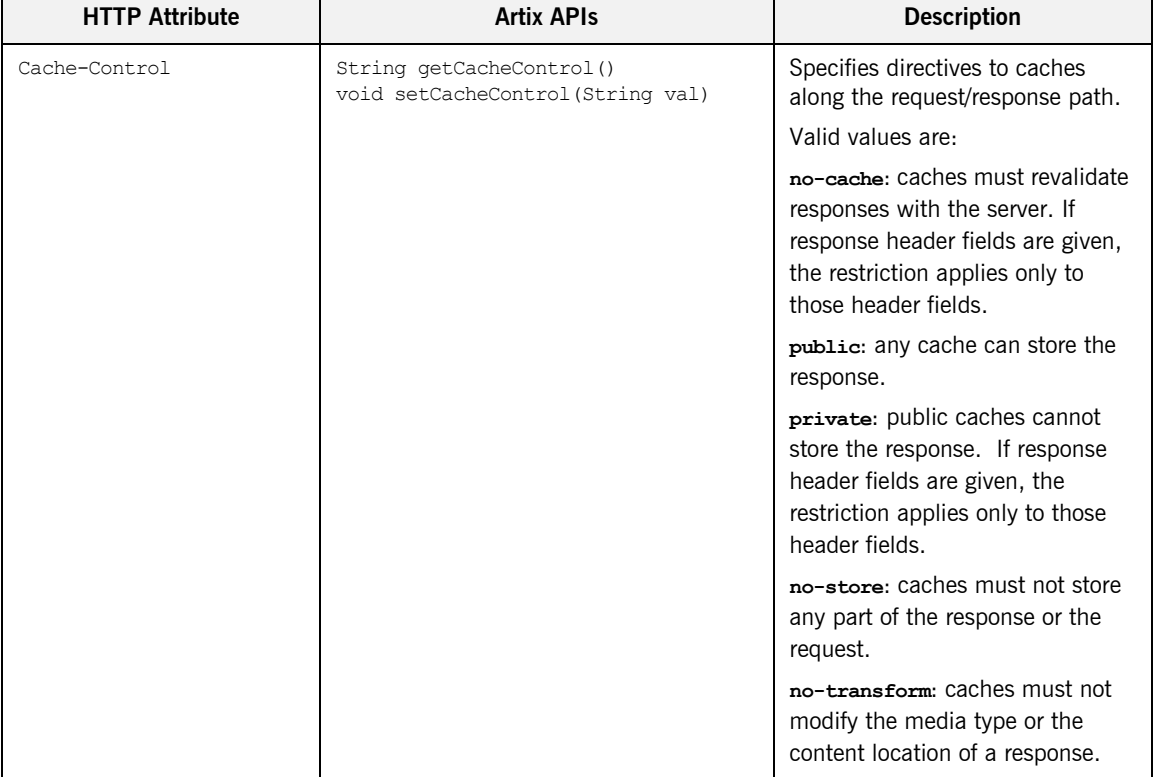

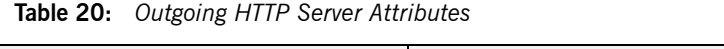

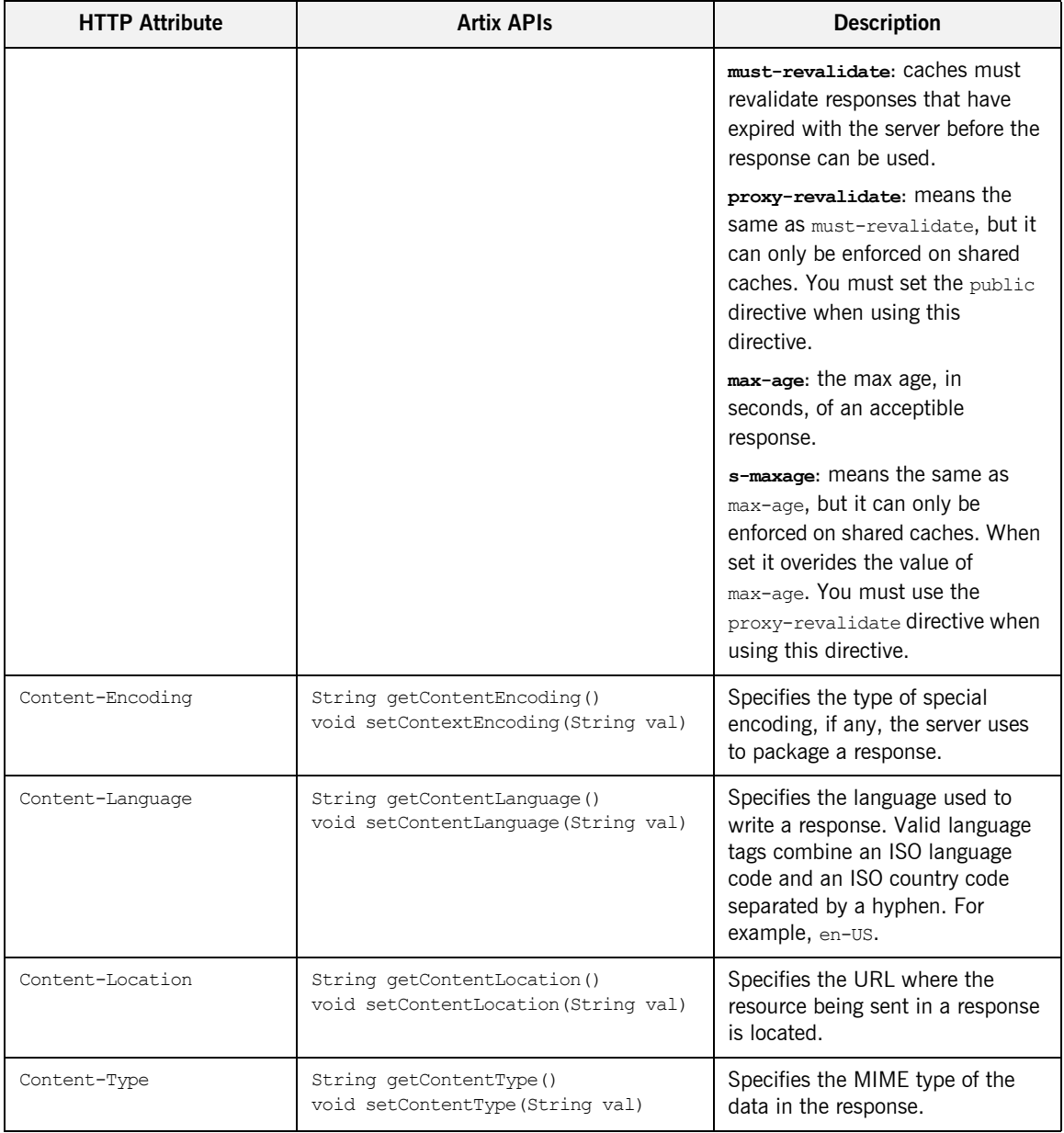

## **Table 20:** *Outgoing HTTP Server Attributes*

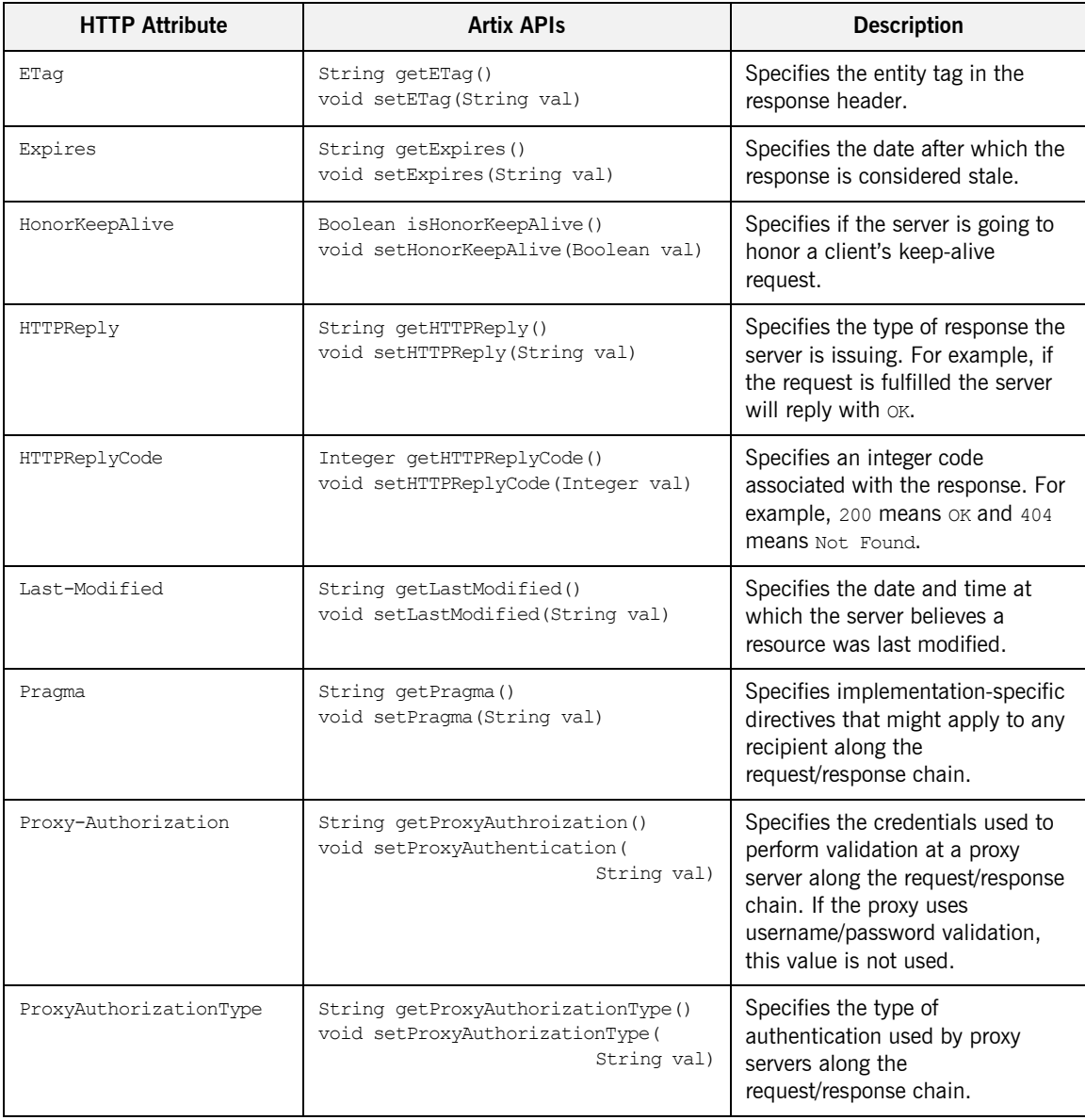

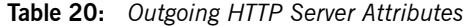

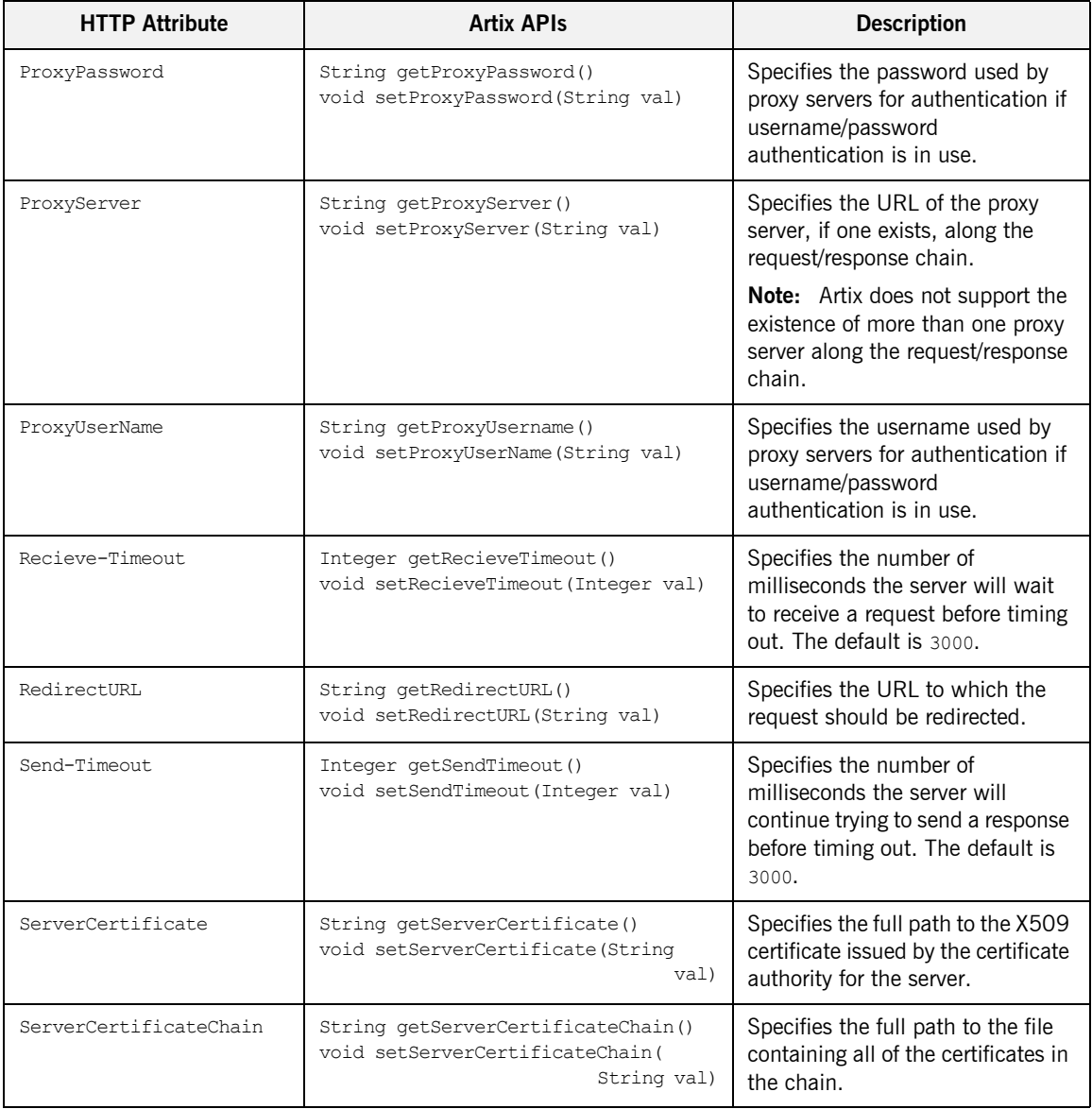

## **Table 20:** *Outgoing HTTP Server Attributes*

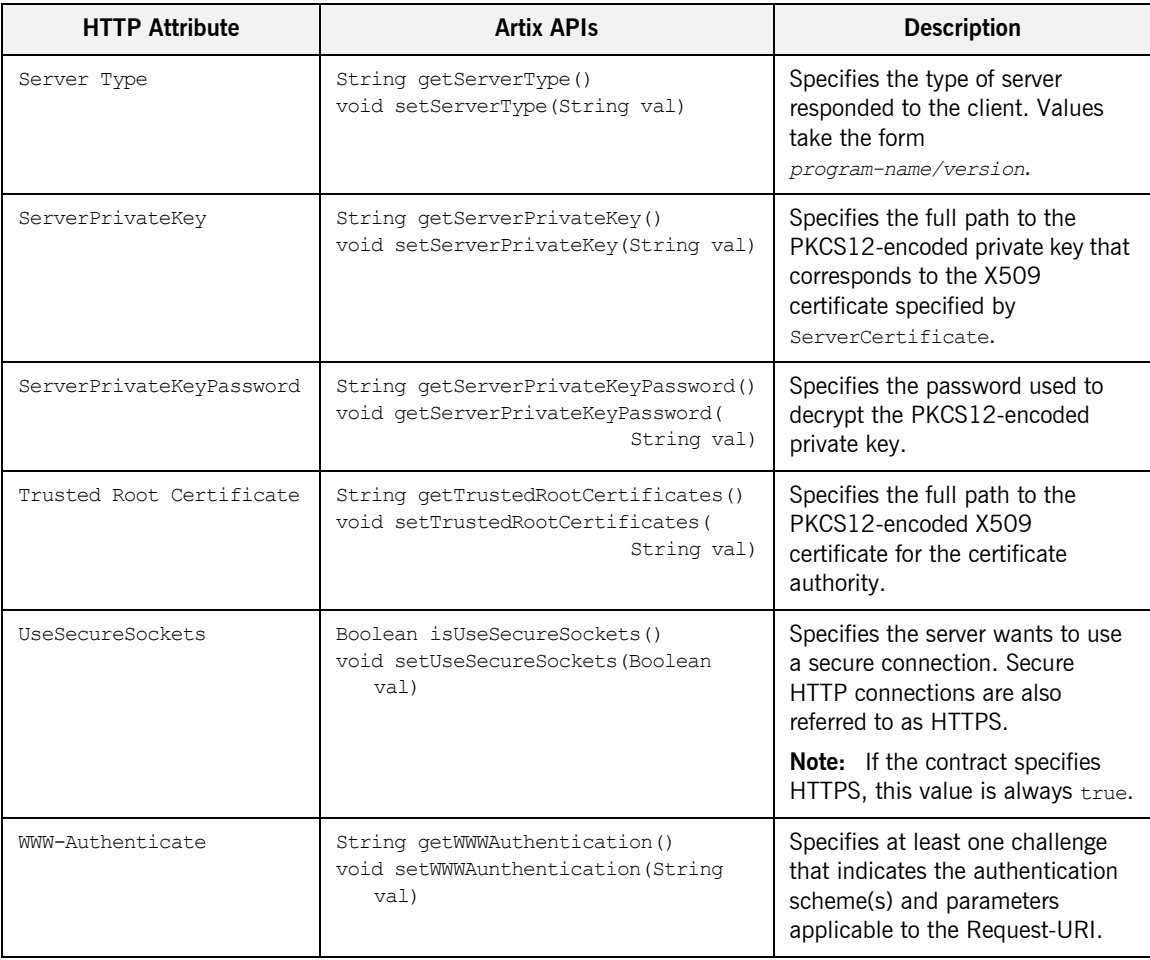

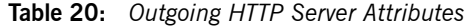

**Incoming header** The server's incoming context, HTTP\_SERVER\_INCOMING\_CONTEXTS, is available in the server's request context container after a request from client has been received by the transport layer. The values stored in this context

are for informational purposes only. For example, if you need to check the MIME type of the data the client can accept in the response, you would read it from the server's incoming context as shown in [Example 243](#page-404-0).

## **Example 243:** *Reading the Accept Attribute in an HTTP Server*

<span id="page-404-0"></span>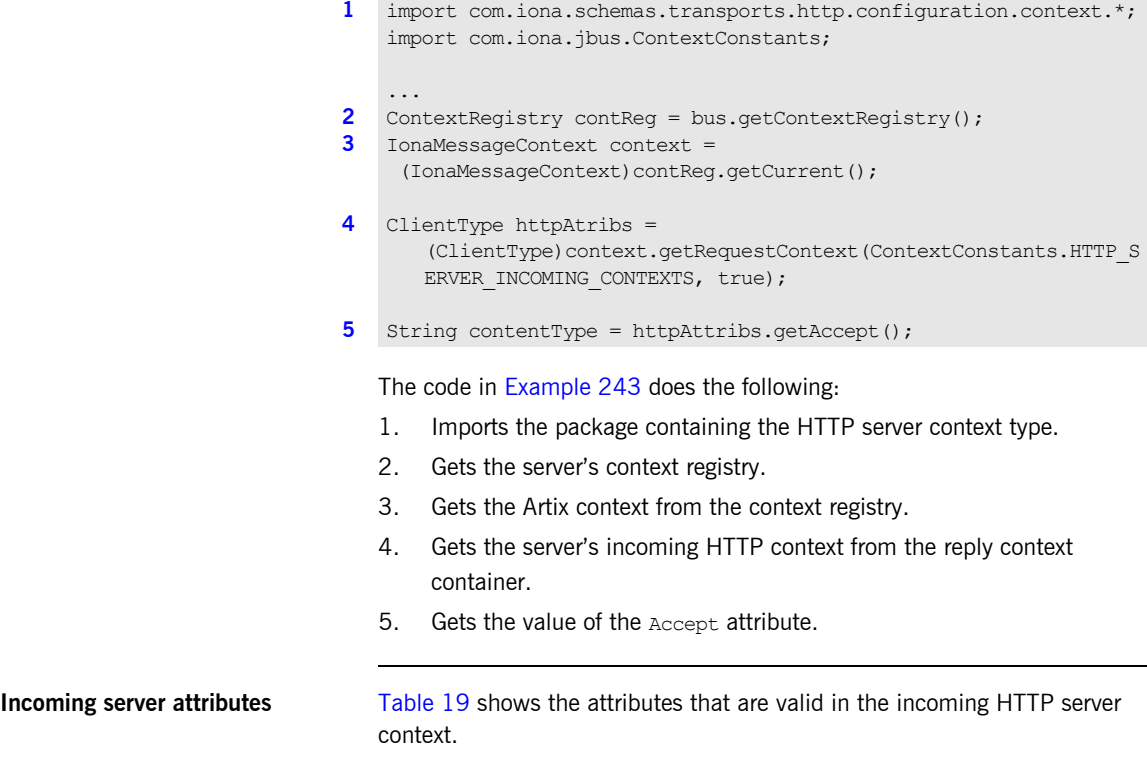

<span id="page-404-5"></span><span id="page-404-4"></span><span id="page-404-3"></span><span id="page-404-2"></span><span id="page-404-1"></span>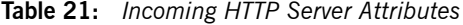

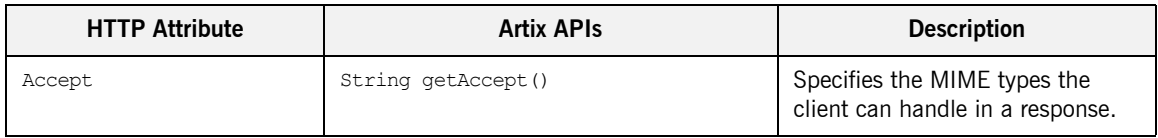

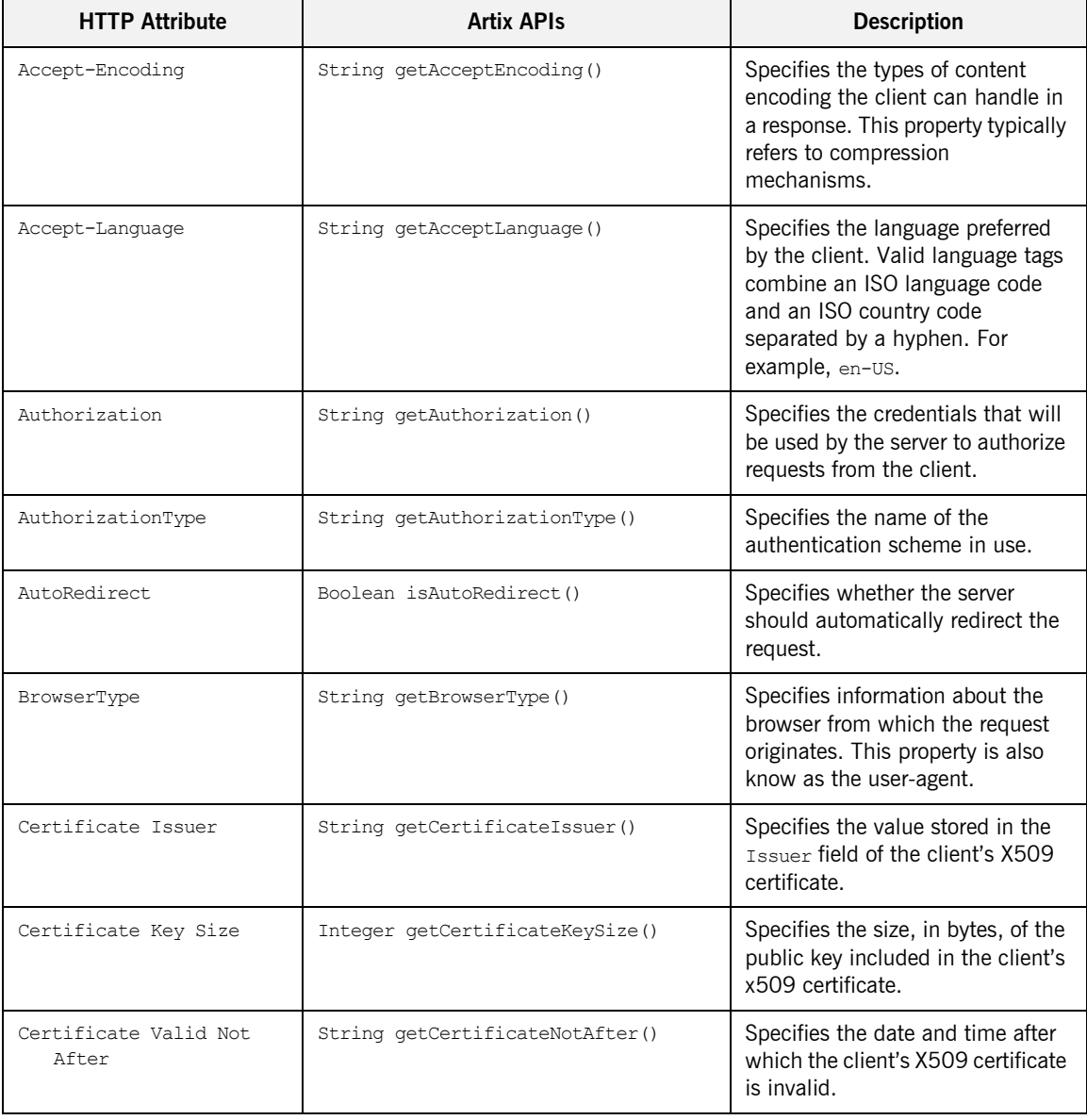

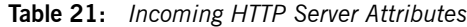

| <b>HTTP Attribute</b>           | <b>Artix APIs</b>                | <b>Description</b>                                                                                                    |
|---------------------------------|----------------------------------|----------------------------------------------------------------------------------------------------|
| Certificate Valid Not<br>Before | String getCertificateNotBefore() | Specifies the date and time before<br>which the client's X509 certificate<br>is invalid.                                                                                  |
| Certificate Subject             | String getCertificateSubject()   | Specifies the value of the subject<br>field in the client's X509<br>certificate.                                                                                          |
| Connection                      | String getConnection()           | Specifies whether a connection is<br>to be kept open after each<br>request/response transaction.                                                                          |
| Cookie                          | String getCookie()               | Specifies a static cookie that is<br>sent along with a request.<br>Note: According to the HTTP<br>1.1 specification, HTTP cookies<br>must contain US-ASCII<br>characters. |
| Host                            | String getHost()                 | Specifies the Internet host and<br>port number of the resource being<br>requested.                                                                                        |
| HTTPVersion                     | String getHTTPVersion()          | Specifies the version of the HTTP<br>transport in use. Currently, this is<br>always set to 1.1.                                                                           |
| Tf-Modified-Since               | String getIfModifiedSince()      | If the requested resource has not<br>been modified since the time<br>specified, the server should issue<br>a 304 (not modified) response<br>without any message body.     |
| Method                          | String getMethod()               | Specifies the value of the METHOD<br>token sent in the request. Valid<br>values and their meanings are<br>given in the HTTP 1.1<br>specification.                         |
| Passwrod                        | String getPassword()             | Specifies the password the client<br>wishes to use for authentication.                                                                                                    |

**Table 21:** *Incoming HTTP Server Attributes*

| <b>HTTP Attribute</b> | <b>Artix APIs</b>             | <b>Description</b>                                                                                                    |
|-----------------------|-------------------------------|----------------------------------------------------------------------------------------------------|
| Proxy-Authenticate    | String getProxyAuthenticate() | Specifies a challenge that<br>indicates the authentication<br>scheme and parameters<br>applicable to the proxy for this<br>Request-URI.                 |
| Referer               | String getReferer()           | Specifies the entity that referred<br>the client.                                                                                                    |
| URL                   | String getURL()               | Specifies the value of the<br>Request-URI sent in the request.<br>The valid values for this property<br>are described in the HTTP 1.1<br>specification. |
| Username              | String getUserName()          | Specifies the username the client<br>wishes to use for authentication.                                                                                  |

**Table 21:** *Incoming HTTP Server Attributes*

# **Setting the Server's Endpoint URL**

<span id="page-408-0"></span>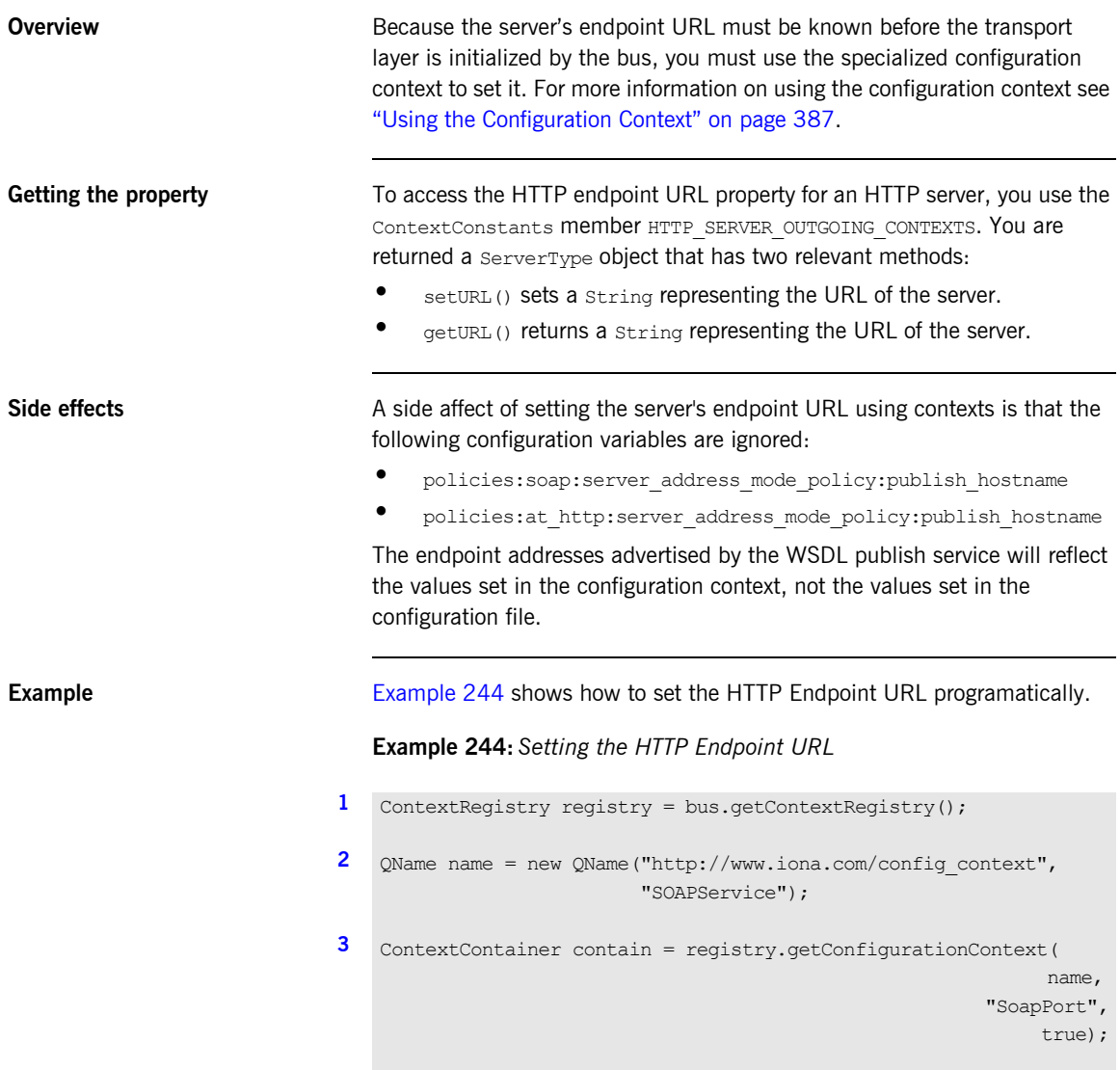

## **Example 244:** *Setting the HTTP Endpoint URL*

```
4 ServerType httpConf = (ServerType)container.getContext(
                      ContextConstants.HTTP_SERVER_OUTGOING_CONTEXTS,
                        true);
```
- **[5](#page-409-4)** httpConf.setURL("http://localhost:63278/config\_context\_test");
- **[6](#page-409-5)** bus.registerServant(servant, qname, portName);

The code in [Example 244](#page-408-0) does the following:

<span id="page-409-0"></span>1. Get the context registry.

...

- <span id="page-409-1"></span>2. Create the service's OName.
- <span id="page-409-2"></span>3. Get the configuration context container.
- <span id="page-409-3"></span>4. Get the server's outgoing HTTP context.
- <span id="page-409-4"></span>5. Set the endpoint URL property.
- <span id="page-409-5"></span>6. Register the servant.

## **Adding Custom HTTP Header Properties**

<span id="page-410-1"></span><span id="page-410-0"></span>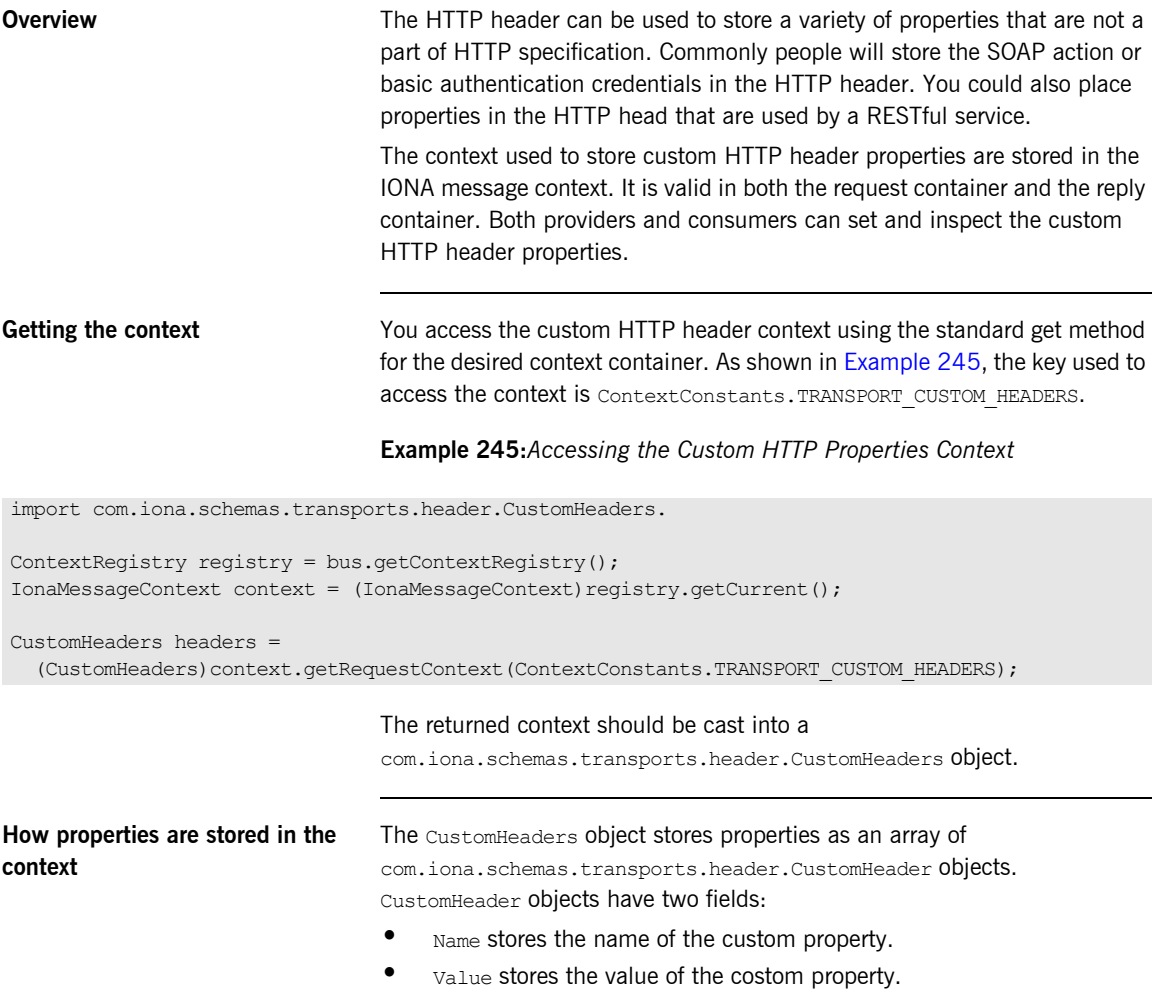

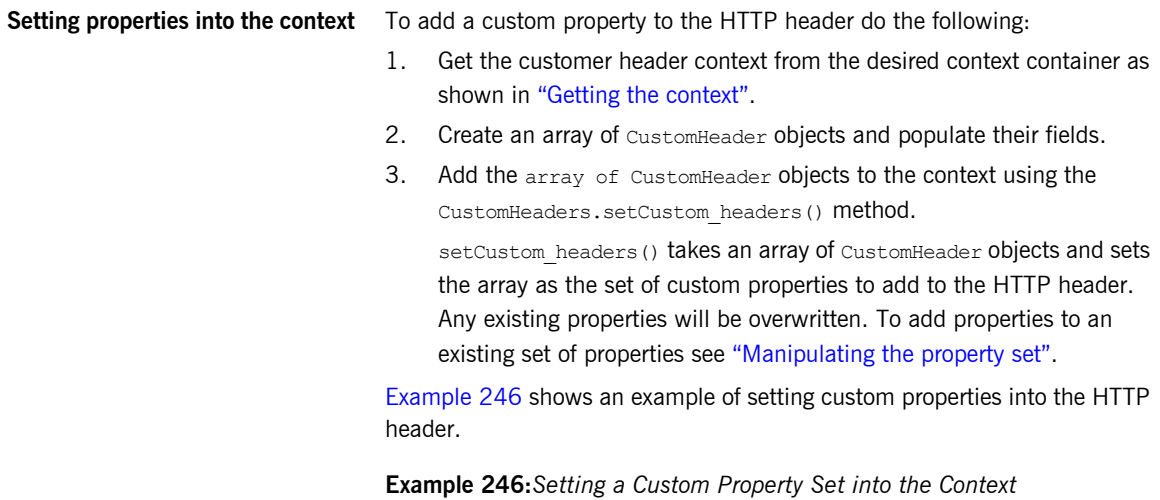

<span id="page-411-1"></span> $Customer$  header = new  $Customer()$ ; header.setName("MyHeader"); header.setValue("\"MyValue\""); ArrayList props = new ArrayList(); props.add(header); if  $(props.size() != 0)$  $\left\{ \right.$ headers.setCustom\_headers((CustomHeader[])props.toArray(new CustomHeader[props.size()]));

<span id="page-411-0"></span>**Manipulating the property set** Once you have access to the custom header context, you can use that to get access to the set of custom properties stored in the context using the CustomHeaders.getCustom\_headers() method. As shown in [Example 247](#page-411-2), getCustom headers() returns an array of CustomHeader objects.

**Example 247:***Getting the Set of Custom Properties*

<span id="page-411-2"></span>CustomHeaders reply headers =

```
(CustomHeaders)context.getReplyContext(ContextConstants.TRANSPORT_CUSTOM_HEADERS);
CustomHeader[] headers = reply headers.getCustom headers();
```
}

Any manipulation of the returned array is reflected in the contents of the custom header context. Therefore, if you wish to add a new property to an existing set of properties, you can add it to the returned array.

Note: Changing the contents of a consumer's reply context or a server's request context has no lasting effect because they are wiped out for each invocation.

# **Setting CORBA Attributes**

<span id="page-413-5"></span><span id="page-413-4"></span><span id="page-413-3"></span><span id="page-413-2"></span><span id="page-413-1"></span><span id="page-413-0"></span>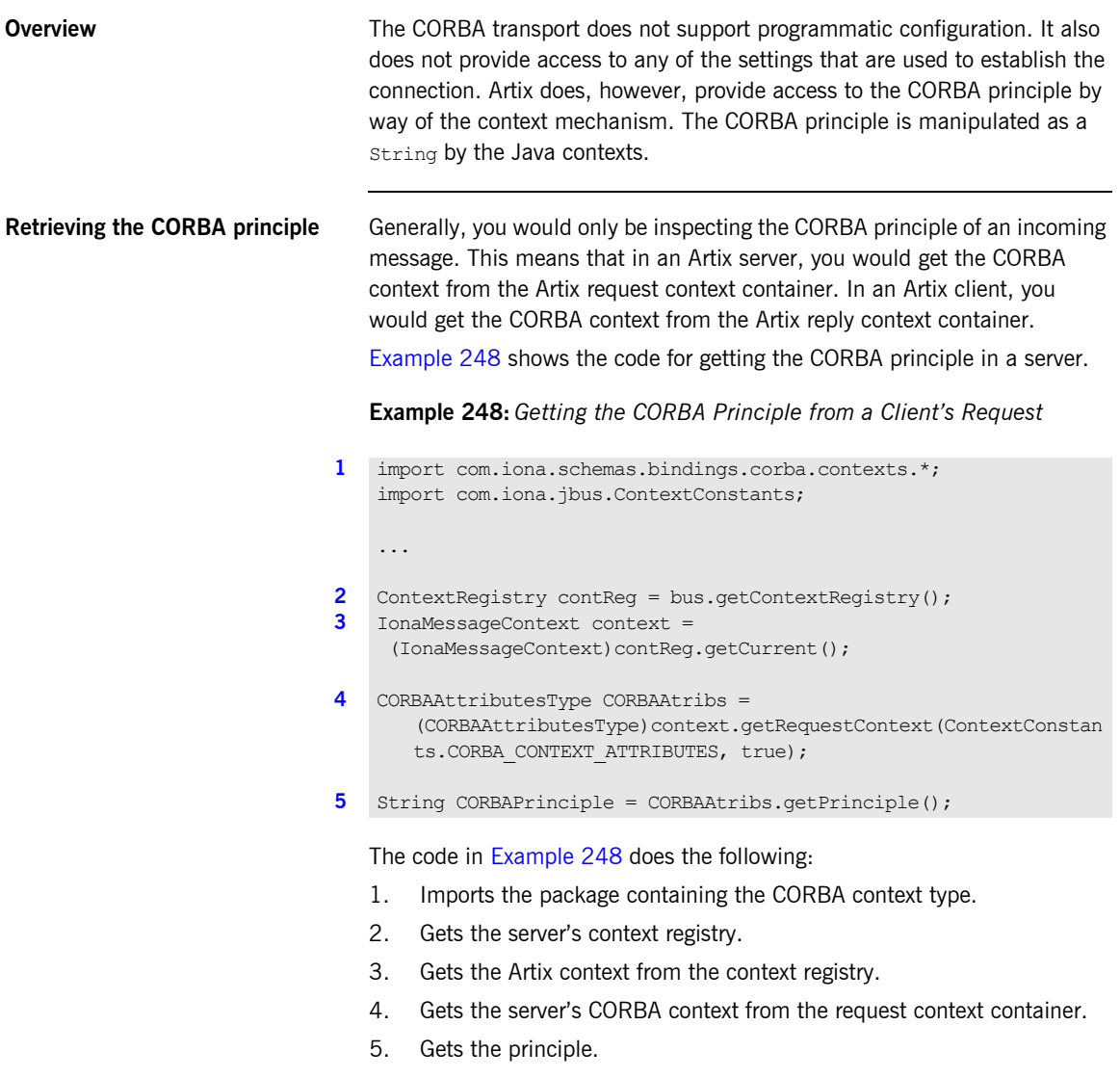

<span id="page-414-0"></span>**Setting the CORBA principle** The CORBA principle is typically used for interoperability with older CORBA servers to set security information. In most cases, you would set the CORBA principle in a client's request message using the client's request context. You can also set the CORBA principle in a server's reply message using the server's reply context.

> [Example 249](#page-414-0) shows the code for setting the CORBA principle for a client request.

**Example 249:** *Setting the CORBA Principle for a Clientís Request*

```
1 import com.iona.schemas.bindings.corba.contexts.*;
   import com.iona.jbus.ContextConstants;
    ...
2 ContextRegistry contReg = bus.getContextRegistry();
3 IonaMessageContext context =
     (IonaMessageContext)contReg.getCurrent();
4 CORBAAttributesType CORBAAtribs = 
       (CORBAAttributesType)context.getRequestContext(ContextConstan
      ts.CORBA_CONTEXT_ATTRIBUTES, true);
5 String username = new String("Fred");
6 CORBAAtribs.setPrinciple(username);
7 // Make invocation on proxy
```
The code in [Example 248](#page-413-0) does the following:

- <span id="page-414-1"></span>1. Imports the package containing the CORBA context type.
- <span id="page-414-2"></span>2. Gets the client's context registry.
- <span id="page-414-3"></span>3. Gets the Artix context from the context registry.
- <span id="page-414-4"></span>4. Gets the CORBA context from the request context container.
- <span id="page-414-6"></span>5. Creates a new String to hold the value to set into the CORBA principle.
- <span id="page-414-5"></span>6. Sets the principle.
- <span id="page-414-7"></span>7. Make the invocation on the proxy.

# **Setting WebSphere MQ Attributes**

**Overview When working with WebSphere MQ, your applications can access** information about the WebSphere MQ connection that is in use and information contained in the WebSphere MQ message descriptor. The MQ connection attributes context contains information about the queues and queue managers that your application uses for send and receiving messages. On the client-side, you can set this information on a per-invocation basis. The MQ message attributes context allows you to inspect and set a number of the properties stored in the WebSphere MQ message descriptor.

**In this section** This section discusses the following topics:

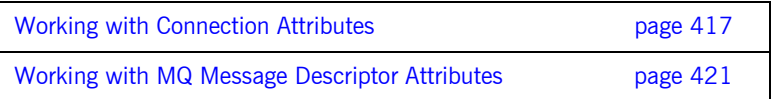

## <span id="page-416-0"></span>**Working with Connection Attributes**

**Overview** The WebSphere MQ transport provides information about the queues to which your application send and receives messages. This information is stored in the MQ connection attributes context and is accessed using ContextConstants.MQ\_CONNECTION\_ATTRIBUTES. The data is returned in an MQConnetionAttributesContextType object. [Table 22](#page-416-1) describes the attributes stored in the MQ connection attributes context.

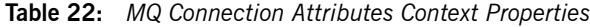

<span id="page-416-1"></span>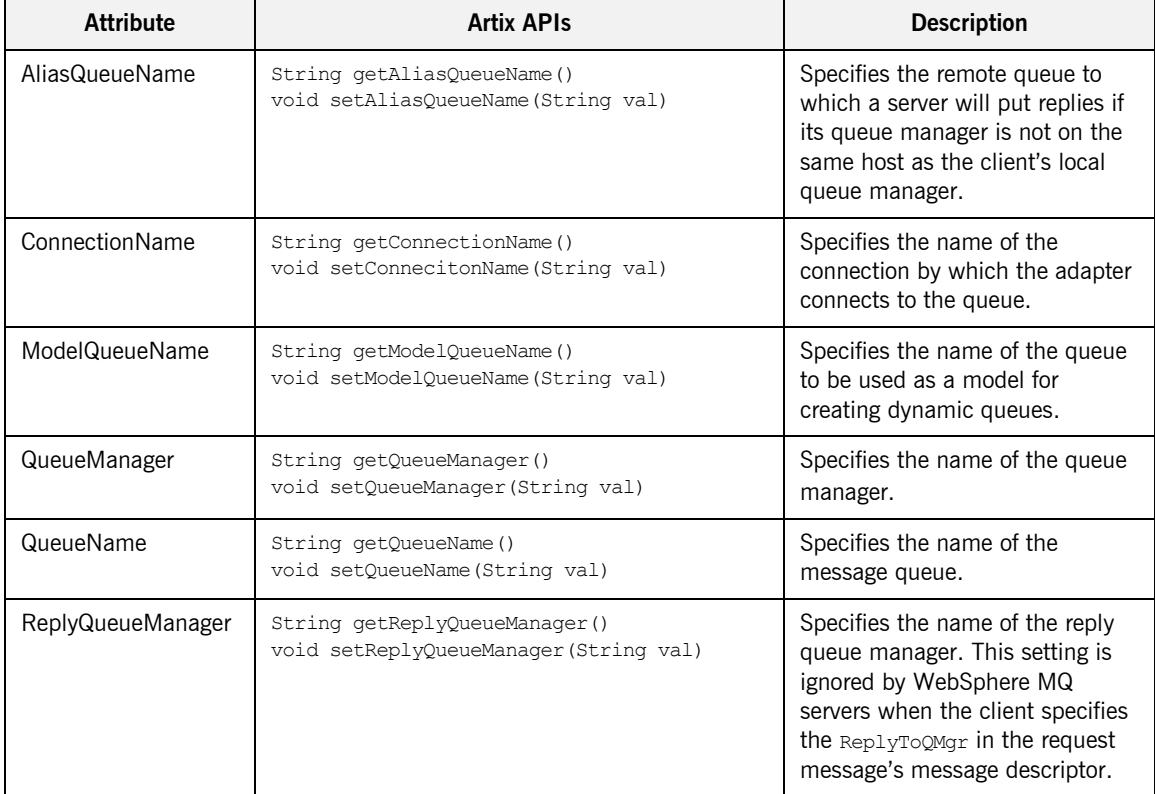

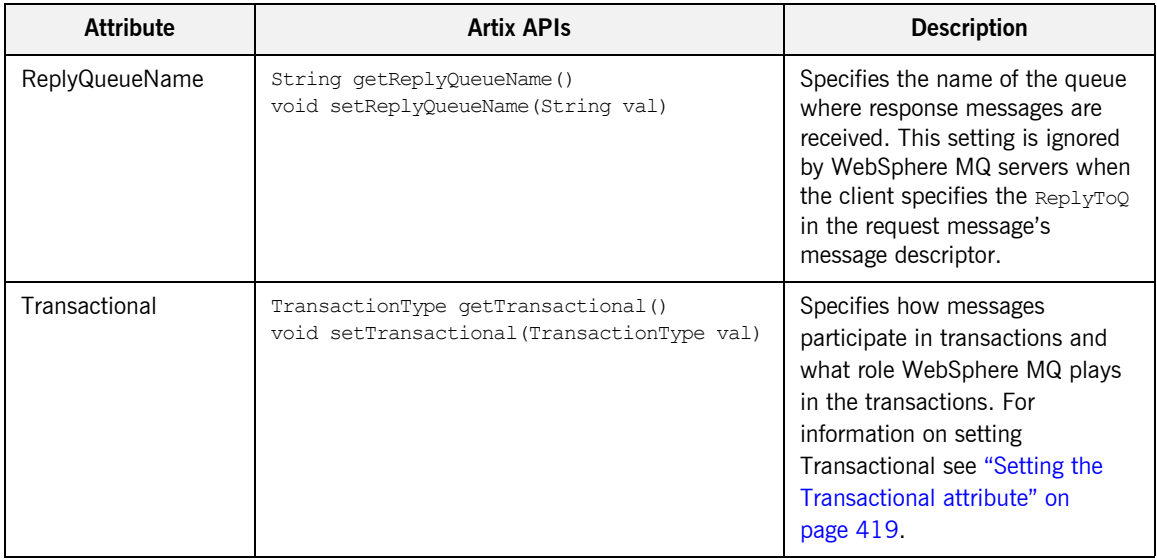

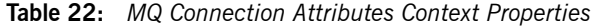

On the client-side you can control the connection to which requests are direct by setting the MQ connection attributes in the client's request context before each invocation. The connection attributes are returned to the defaults specified in the client's contract after each invocation.

<span id="page-417-0"></span>**Example** [Example 250](#page-417-0) shows code for specifying the queue and queue manager to use when making a request.

**Example 250:** *Setting the Clientís QueueManager and QueueName*

```
1 import com.iona.schemas.transports.mq.context.*;
   import com.iona.jbus.ContextConstants;
   ...
```
- [2](#page-418-3) ContextRegistry contReg = bus.getContextRegistry(); **[3](#page-418-2)** IonaMessageContext context =
	- (IonaMessageContext)contReg.getCurrent();
- **[4](#page-418-1)** MQConnectionAttributesType connect = (MQConnectionAttributesType)context.getRequestContext(Context Constants.MQ CONNECTION ATTRIBUTES, true);

<span id="page-418-4"></span><span id="page-418-3"></span><span id="page-418-2"></span><span id="page-418-1"></span>**Example 250:** *Setting the Clientís QueueManager and QueueName*

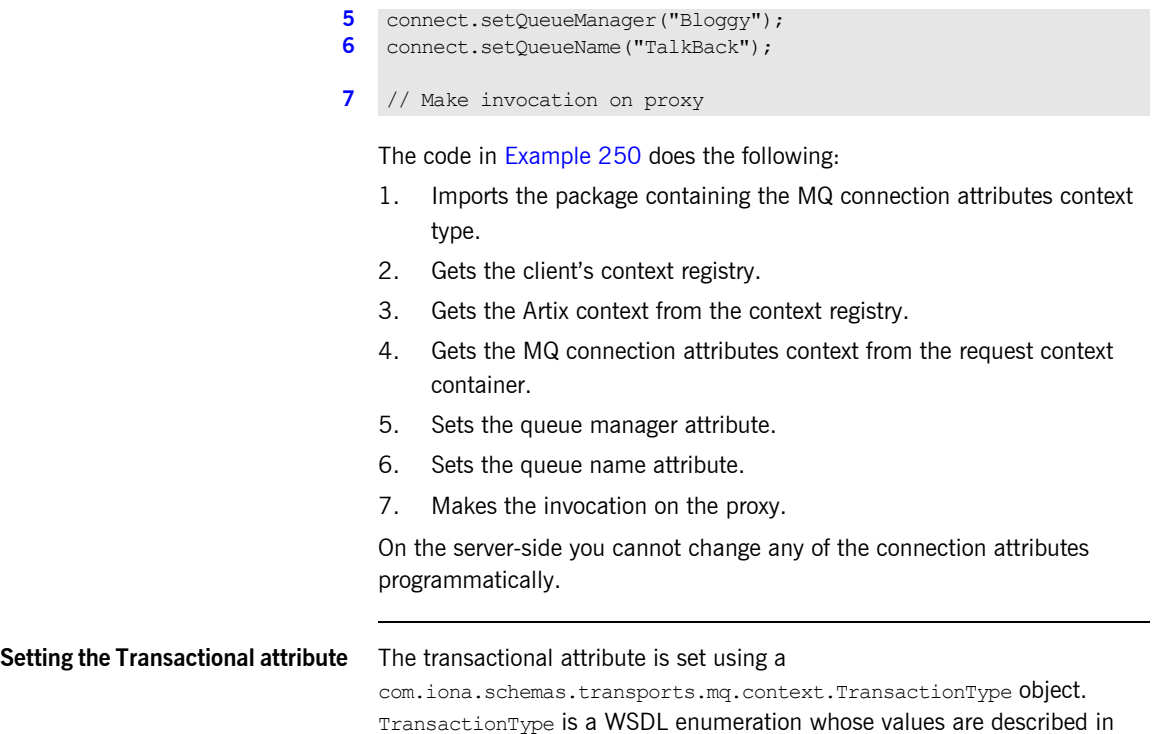

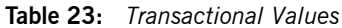

<span id="page-418-7"></span><span id="page-418-6"></span><span id="page-418-5"></span>[Table 23.](#page-418-8)

<span id="page-418-8"></span><span id="page-418-0"></span>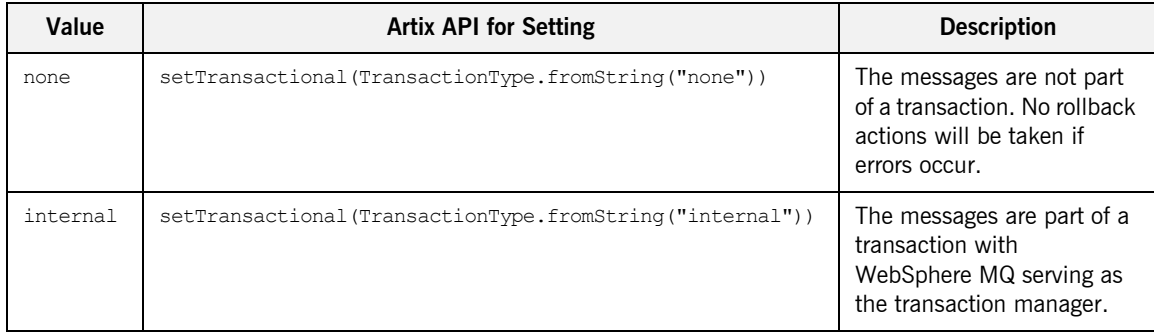

<span id="page-419-6"></span>

| Value | <b>Artix API for Setting</b>                       | <b>Description</b>                                                                                 |
|-------|----------------------------------------------------|----------------------------------------------------------------------------------------------------|
| xa    | setTransactional(TransactionType.fromString("xa")) | The messages are part of a<br>transaction with<br>WebSphere MQ serving as<br>the resource manager. |

**Table 23:** *Transactional Values*

[Example 251](#page-419-6) shows code for setting a client's connection to use XA style transactionality for a request.

**Example 251:** *Setting the Clientís Transactionality Attribute*

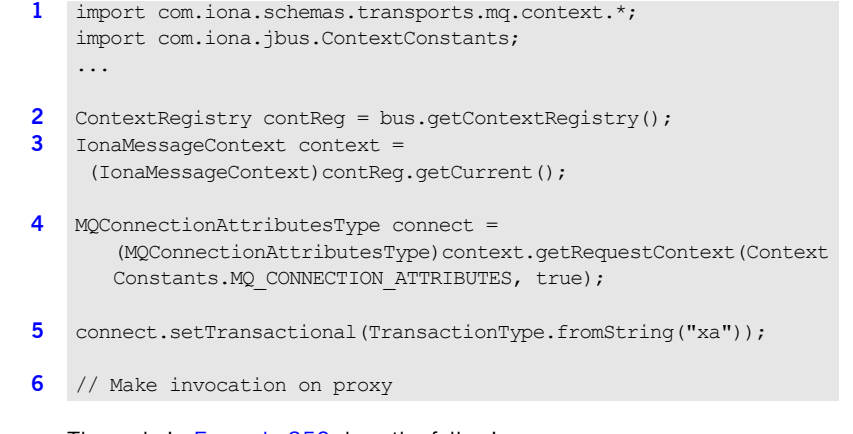

The code in [Example 250](#page-417-0) does the following:

- <span id="page-419-0"></span>1. Imports the package containing the MQ connection attributes context type.
- <span id="page-419-1"></span>2. Gets the client's context registry.
- <span id="page-419-2"></span>3. Gets the Artix context from the context registry.
- <span id="page-419-3"></span>4. Gets the MQ connection attributes context from the request context container.
- <span id="page-419-4"></span>5. Sets the transactional attribute.
- <span id="page-419-5"></span>6. Makes the invocation on the proxy.

For more information about working with Artix enumerated types, see "Using Enumerations" on page 130.

## <span id="page-420-0"></span>**Working with MQ Message Descriptor Attributes**

**Overview** The Artix WebSphere MQ transport breaks its support for MQ message descriptor attributes across two contexts. One context, accessed using ContextConstants.MO INCOMING MESSAGE ATTRIBUTES, contains the MQ message descriptor attributes for the last message received by the application. For a client, this means that it contains the attributes for the last response received from the server and the context is accessed through the client's reply context container. For a server, this means that the incoming message attributes context contains the descriptor attributes for the request being processed and it is accessed through the server's request context container. The incoming message properties can be read at any point in the processing of the message once the transport layer has passed it to the messaging chain.

The second context, accessed using

ContextConstants.MO OUTGOING MESSAGE ATTRIBUTES, allows you to set the values of the attributes in the MQ message descriptor for the next message being sent across the wire. For clients, this means that it affects the values of the next request being made and the context is accessed through the client's request context. For server's, this means that the outgoing message attributes context affects the values of the current response's MQ message descriptor and it is accessed through the server's reply context container. You can set the values of the outgoing message attributes at any point in an application's message chain before it the message is handed off to the transport layer.

Both the incoming message attributes context and the outgoing message attributes context are returned using as an

com.iona.schemas.transports.mq.context.MQMessageAttributesType object. [Table 24](#page-420-1) describes the attributes stored in the MQ message attributes context.

<span id="page-420-1"></span>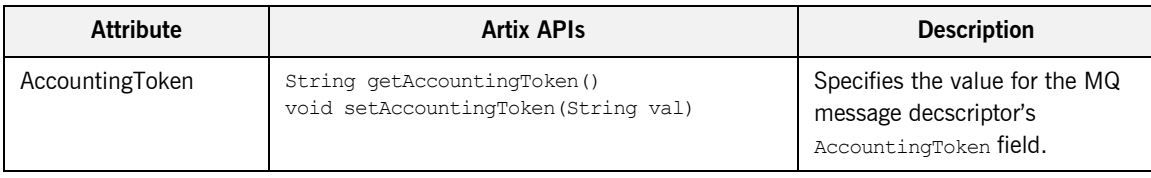

### **Table 24:** *MQ Message Attributes Context Properties*

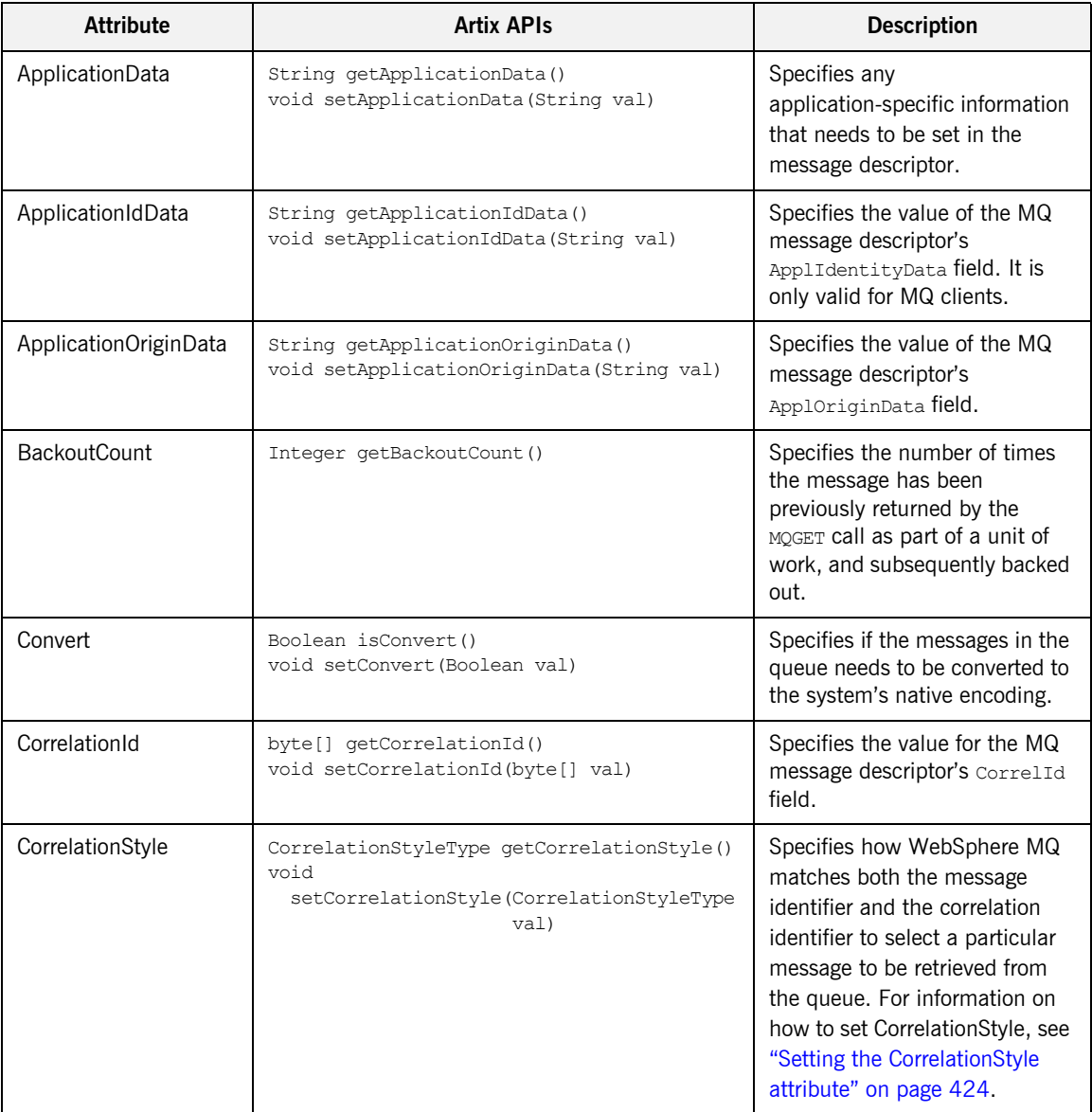

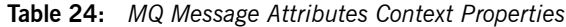

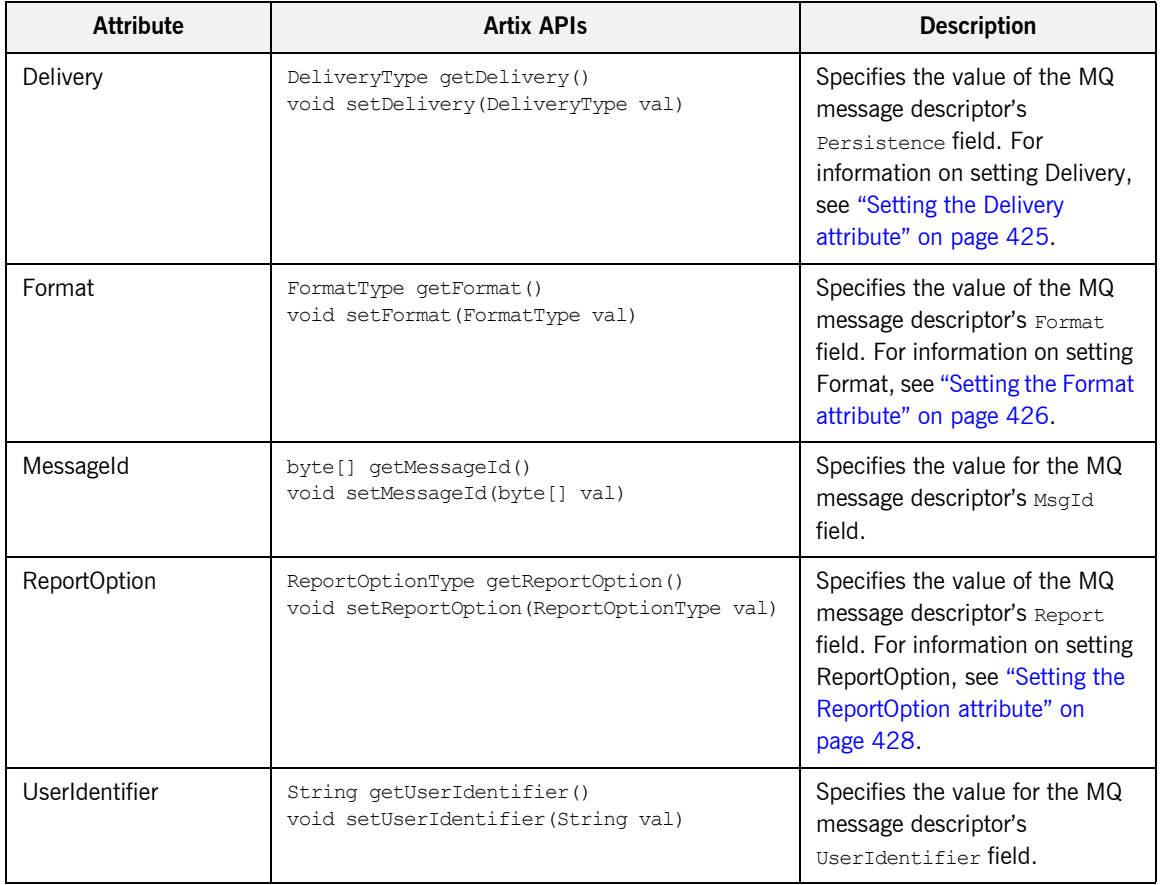

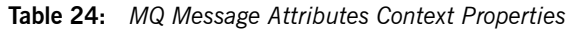

## <span id="page-423-0"></span>**Setting the CorrelationStyle attribute**

### The CorrelationStyle attribute is set using a

com.iona.schemas.transports.mq.context.CorrealatoinStyleType object. CorrelationStyleType is a WSDL enumeration whose values are described in [Table 25.](#page-423-1)

**Table 25:** *CorrelationStyle Values*

<span id="page-423-1"></span>

| Value          | <b>Artix API for Setting</b>                                              | <b>Description</b>                                                                 |
|----------------|---------------------------------------------------------------------------|------------------------------------------------------------------------------------|
| messageId      | setCorrelationStyle(<br>CorrelationStyleType.fromString("messageId")      | Use the message ID as the<br>value for the message's<br>Correl Id.                 |
| correlationId  | setCorrelationStyle(<br>CorrelationStyleType.fromString("correlationId")  | Use the message's<br>CorrelationId as the value<br>for the message's<br>Correl Id. |
| messageId copy | setCorrelationStyle(<br>CorrelationStyleType.fromString("messageId copy") | Use the message ID as the<br>value for the message's<br>MsqId.                     |

[Example 252](#page-423-2) shows code for setting a request message descriptor's CorrelationStyle message Id.

**Example 252:** *Setting the Clientís CorrelationStyle Attribute*

<span id="page-423-2"></span>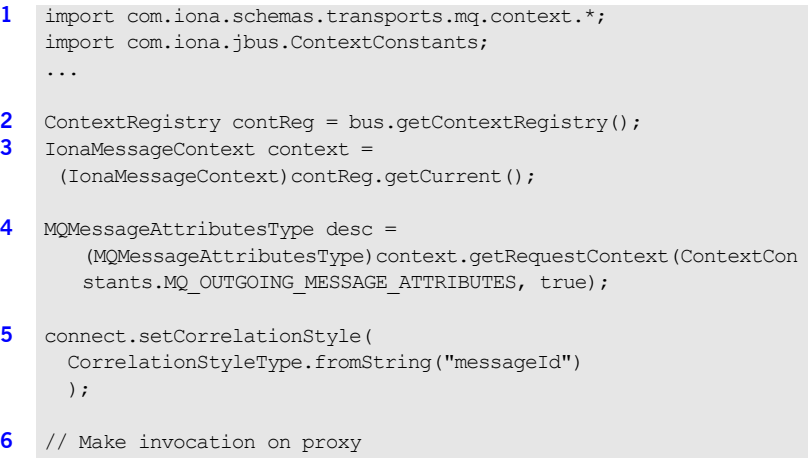

The code in [Example 252](#page-423-2) does the following:

- <span id="page-424-1"></span>1. Imports the package containing the MQ connection attributes context type.
- <span id="page-424-2"></span>2. Gets the client's context registry.
- <span id="page-424-3"></span>3. Gets the Artix context from the context registry.
- <span id="page-424-4"></span>4. Gets the MQ connection attributes context from the request context container.
- <span id="page-424-5"></span>5. Sets the correlation style attribute.
- <span id="page-424-6"></span>6. Makes the invocation on the proxy.

For more information about working with Artix enumerated types, see "Using Enumerations" on page 130.

### <span id="page-424-0"></span>**Setting the Delivery attribute** The Delivery attribute is set using a

com.iona.schemas.transports.mq.context.DeliveryType object. DeliveryType is a WSDL enumeration whose values are described in [Table 26.](#page-424-7)

**Table 26:** *Delivery Values*

<span id="page-424-8"></span><span id="page-424-7"></span>

| Value          | <b>Artix API for Setting</b>                              | <b>Description</b>                                     |
|----------------|-----------------------------------------------------------|--------------------------------------------------------|
| persistent     | setDelivery(DeliveryType.fromString("persistent"))        | Sets the Persistence field<br>to MOPER PERSISTENT.     |
| not persistent | setDelivery(<br>DelvieryType.fromString("not persistent") | Sets the Persistence field<br>to MOPER NOT PERSISTENT. |

[Example 253](#page-424-8) shows code for setting a request message descriptor's Persistence field to MQPER\_PERSISTENT.

**Example 253:** *Setting the Clientís Delivery Attribute*

```
1 import com.iona.schemas.transports.mq.context.*;
   import com.iona.jbus.ContextConstants;
    ...
2 ContextRegistry contReg = bus.getContextRegistry();
```
## <span id="page-425-2"></span><span id="page-425-1"></span>**Example 253:** *Setting the Clientís Delivery Attribute*

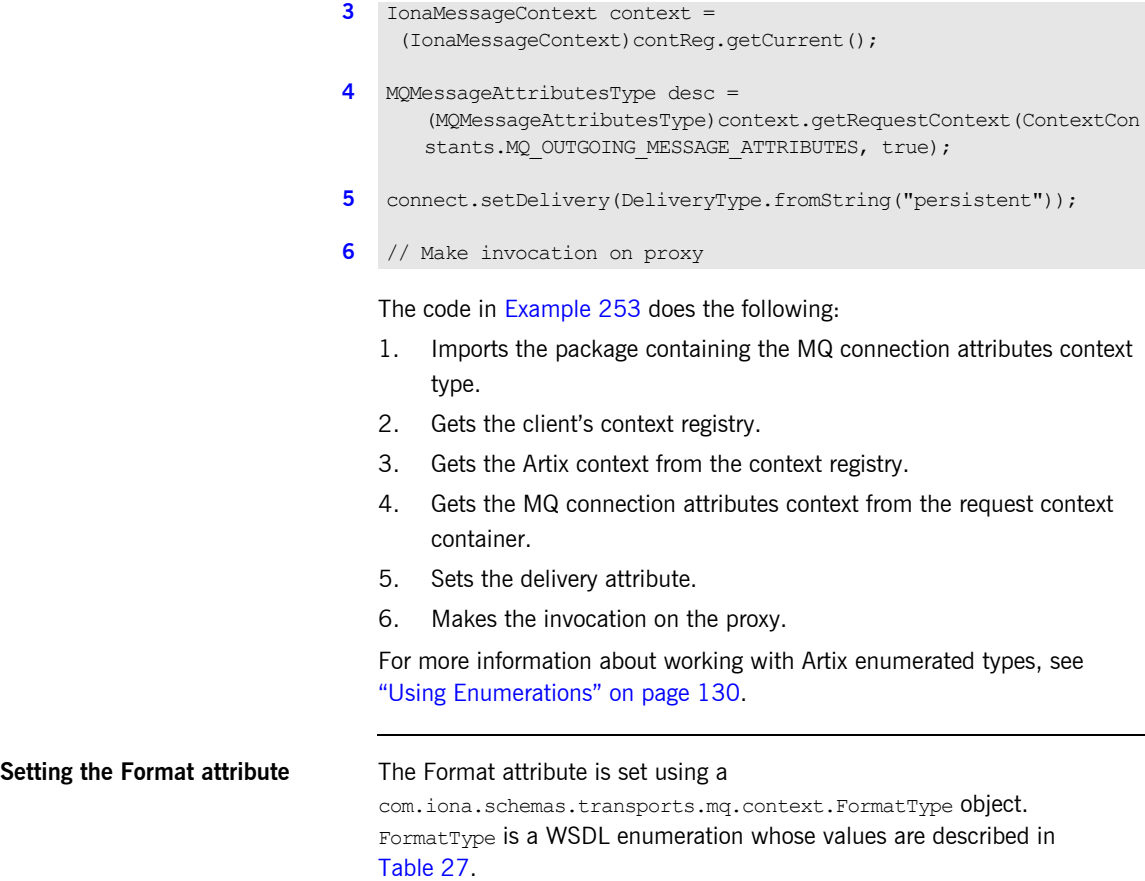

<span id="page-425-6"></span><span id="page-425-5"></span><span id="page-425-4"></span><span id="page-425-3"></span>**Table 27:** *Format Values*

<span id="page-425-7"></span><span id="page-425-0"></span>

| Value  | <b>Artix API for Setting</b>                | <b>Description</b>                        |
|--------|---------------------------------------------|-------------------------------------------|
| none   | setFormat (FormatType, fromString ("none")) | Sets the Format field to<br>MQFMT NONE.   |
| string | setFormat (FormatType.fromString("string")) | Sets the Format field to<br>MOFMT STRING. |

| Value                   | <b>Artix API for Setting</b>                                 | <b>Description</b>                        |
|-------------------------|--------------------------------------------------------------|-------------------------------------------|
| unicode                 | setFormat(FormatType.fromString("unicode"))                  | Sets the Format field to<br>MOFMT STRING. |
| event                   | setFormat(FormatType.fromString("event"))                    | Sets the Format field to<br>MOFMT EVENT.  |
| programmable<br>command | setFormat (<br>FormatType.fromString("programmable command") | Sets the Format field to<br>MOFMT PCF.    |

**Table 27:** *Format Values*

[Example 254](#page-426-0) shows code for setting a request message descriptor's Format field to MQPER STRING.

**Example 254:** *Setting the Clientís Format Attribute*

- <span id="page-426-0"></span>**[1](#page-426-1)** import com.iona.schemas.transports.mq.context.\*; import com.iona.jbus.ContextConstants; ... [2](#page-426-2) ContextRegistry contReg = bus.getContextRegistry(); **[3](#page-426-3)** IonaMessageContext context = (IonaMessageContext)contReg.getCurrent(); **[4](#page-426-4)** MQMessageAttributesType desc = (MQMessageAttributesType)context.getRequestContext(ContextCon stants.MQ\_OUTGOING\_MESSAGE\_ATTRIBUTES, true); **[5](#page-426-5)** connect.setFormat(FormatType.fromString("string"));
- **[6](#page-427-1)** // Make invocation on proxy

The code in [Example 254](#page-426-0) does the following:

- <span id="page-426-1"></span>1. Imports the package containing the MQ connection attributes context type.
- <span id="page-426-2"></span>2. Gets the client's context registry.
- <span id="page-426-3"></span>3. Gets the Artix context from the context registry.
- <span id="page-426-4"></span>4. Gets the MQ connection attributes context from the request context container.
- <span id="page-426-5"></span>5. Sets the format attribute.

<span id="page-427-1"></span>6. Makes the invocation on the proxy.

For more information about working with Artix enumerated types, see "Using Enumerations" on page 130.

## <span id="page-427-0"></span>**Setting the ReportOption attribute** The ReportOption attribute is set using a com.iona.schemas.transports.mq.context.ReportOptionType object. ReportOptionType is a WSDL enumeration whose values are described in

[Table 28.](#page-427-2)

<span id="page-427-2"></span>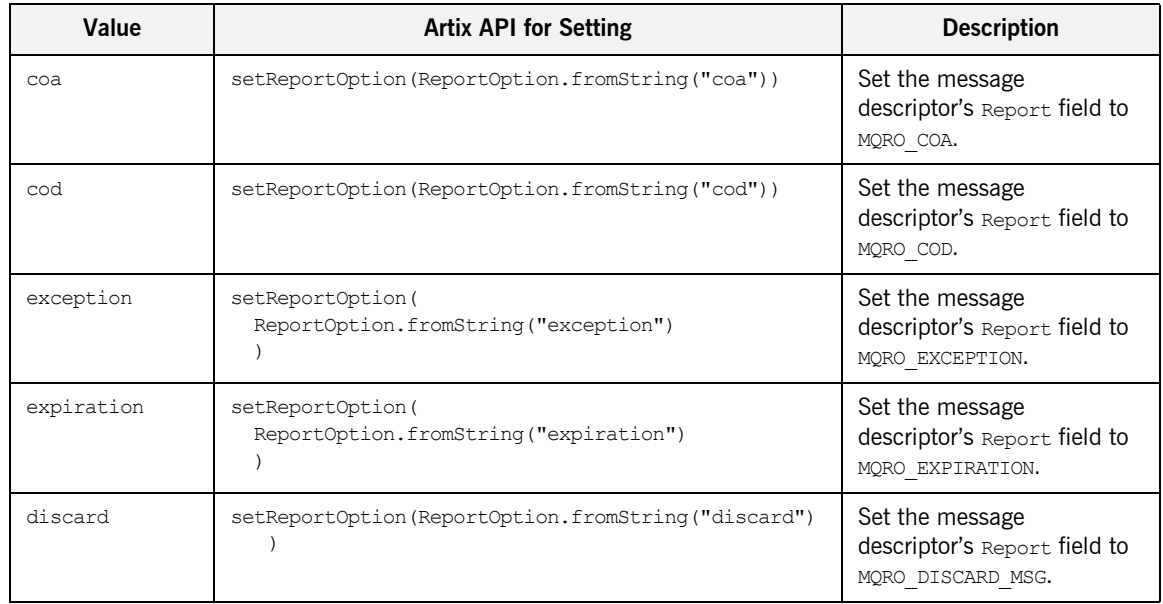

### **Table 28:** *ReportOption Values*

[Example 255](#page-427-3) shows code for setting a request message descriptor's Report field to MQRO DISCARD MSG.

**Example 255:** *Setting the Clientís ReportOption Attribute*

- <span id="page-427-3"></span>**[1](#page-428-0)** import com.iona.schemas.transports.mq.context.\*; import com.iona.jbus.ContextConstants; ...
- **[2](#page-428-1)** ContextRegistry contReg = bus.getContextRegistry();

**Example 255:** *Setting the Clientís ReportOption Attribute*

- **[3](#page-428-2)** IonaMessageContext context = (IonaMessageContext)contReg.getCurrent();
- **[4](#page-428-3)** MQMessageAttributesType desc = (MQMessageAttributesType)context.getRequestContext(ContextCon stants.MQ\_OUTGOING\_MESSAGE\_ATTRIBUTES, true);
- **[5](#page-428-4)** connect.setReportOption(ReportOptionType.fromString("discard"));
- **[6](#page-428-5)** // Make invocation on proxy

The code in [Example 255](#page-427-3) does the following:

- <span id="page-428-0"></span>1. Imports the package containing the MQ connection attributes context type.
- <span id="page-428-1"></span>2. Gets the client's context registry.
- <span id="page-428-2"></span>3. Gets the Artix context from the context registry.
- <span id="page-428-3"></span>4. Gets the MQ connection attributes context from the request context container.
- <span id="page-428-4"></span>5. Sets the report option attribute.
- <span id="page-428-5"></span>6. Makes the invocation on the proxy.

For more information about working with Artix enumerated types, see "Using Enumerations" on page 130.

# **Setting JMS Attributes**

**Overview Artix splits the JMS transport information into three contexts:** 

- **ï** one for JMS clients.
- $\bullet$  one for JMS servers.
- **•** one to register JMS enabled Artix applications with a secure JMS broker.

The JMS server context and the JMS client context provide access to the JMS message header attributes. It includes information about message expiration, message persistence, message correlation, and when the message was created. In addition, the JMS header contexts enable you to set optional properties into the JMS header for use with message selectors.

Both the JMS server context and the JMS client context provide access to specific properties that alter the behavior of the transport. For instance the JMS client context allows you to specify a timeout value for messages.

**In this section** This section discusses the following topics:

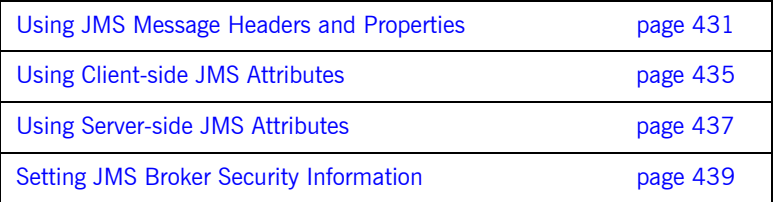

## <span id="page-430-0"></span>**Using JMS Message Headers and Properties**

**Overview** A JMS message is composed of three sections:

- **ï** a JMS header containing a number of standard properties effecting ho a message is handled.
- a group of name/value properties that specify optional information about the message.
- the message body.

Using the context mechanism, Artix allows you to inspect all members of the JMS header. It also allows you to set the values for members that are not set by the JMS broker. In addition, the context mechanism provides you with a way to set properties into the properties group of the JMS message.

**Standard JMS attributes available from the context** [Table 29](#page-430-1) shows the JMS header attributes available for both the JMS client context and the JMS server context. Not all of the JMS header attributes are settable. For those that are settable, both the getter and the setter methods are shown.

<span id="page-430-1"></span>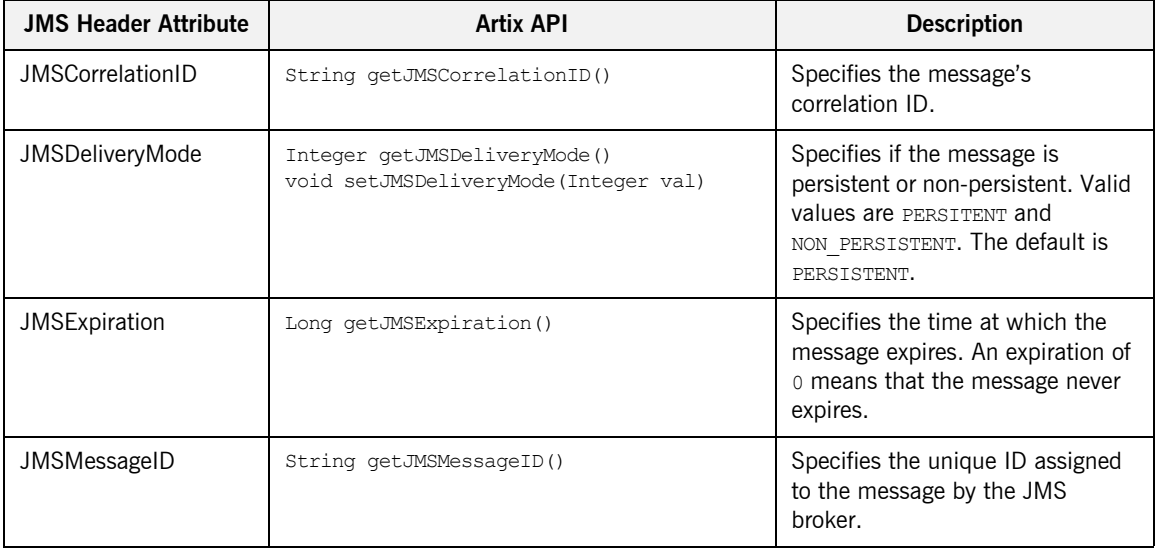

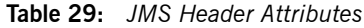

| <b>JMS Header Attribute</b> | <b>Artix API</b>                                                           | <b>Description</b>                                                                                                    |
|-----------------------------|----------------------------------------------------------------------------|----------------------------------------------------------------------------------------------------|
| <b>JMSPriority</b>          | Integer getJMSPriority()<br>void setJMSPriority (Integer val)              | Specifies the relative priority of<br>the message. Valid values are 0-9.<br>o is the lowest priority. The<br>default priority is 4.                                 |
| <b>Optional Properties</b>  | JMSPropertyType[] getProperty()<br>void setProperty(JMSPropertyType[] val) | Specifies any number of<br>user-defined properties that are<br>used in conjunction with JMS<br>message selectors.                                                   |
| <b>JMSRedelivered</b>       | Boolean isJMSRedelivered()                                                 | Specifies if the JMS broker<br>believes that this message has<br>already been delivered, but not<br>acknowledged.                                                   |
| JMSTimestamp                | Long getJMSTimeStamp()                                                     | Specifies the time at which the<br>message was handed off to the<br>JMS broker.                                                                                     |
| <b>JMSType</b>              | String getJMSType()                                                        | Specifies the type of the message.<br>Some JMS implementations use<br>this field to specify templates for<br>messages.                                              |
| Time To Live                | Long getTimeToLive()<br>void setTimeToLive (Long val)                      | Specifies the number of<br>milliseconds the message will<br>remain active in the JMS<br>destination to which it is<br>delivered. The default value is<br>unlimited. |

**Table 29:** *JMS Header Attributes*

## **Creating optional JMS header properties**

A part of the JMS header is set aside for optional properties. These properties include a few standard properties that are prefixed with JMSX. JMS vendors also use the properties section of the JMS message to specify vendor-specific information. The properties section can also be used as a place to store user-defined properties that can be used for message selection among other things.
The JMS properties are stored in the JMS header as name value pairs. In Artix JMS properties are created in

com.iona.schemas.transports.jms.context.JMSProperyType Objects. JMSProperty objects have two members and getter and setter methods for each member. The name member specifies the name by which the property will be referred. It can be any string value. The value member stores the data of the property and can also be any string value.

Properties are set into the JMS header using the outbound JMS context's setProperty() method. setProperty() takes an array of properties, so you can create as many user-defined properties as you wish.

[Example 256](#page-432-0) shows how to create a set of user-defined properties and set them on a client request's JMS message.

**Example 256:** *Creating User-Defined Properties and Setting Them into a JMS Header*

```
1 import com.iona.schemas.transports.jms.context.*;
   import com.iona.jbus.ContextConstants;
2 JMSPropertyType[] props = new JMSPropertyType[2];
3 props[0] = new JMSPropertType();
   props[0].setName("Username");
   props[0].setValue("Flint");
4 props[1] = new JMSPropertType();
   props[1].setName("Password");
   props[1].setValue("Moore");
5 ContextRegistry contReg = bus.getContextRegistry();
6 IonaMessageContext context =
     (IonaMessageContext)contReg.getCurrent();
7 JMSClientHeadersType header = 
       (JMSClientHeadersType)context.getRequestContext(ContextConsta
      nts.JMS_CLIENT_CONTEXT, true);
8 header.setProperty(props);
9 // Make invocation on proxy
```
The code in [Example 256](#page-432-0) does the following:

- <span id="page-433-0"></span>1. Imports the package containing the JMS context types.
- <span id="page-433-1"></span>2. Creates an array of two JMSPropertyType objects to hold the user-defined properties.
- <span id="page-433-2"></span>3. Sets the name/value pair for the first property.
- <span id="page-433-3"></span>4. Sets the name/value pair for the second property.
- <span id="page-433-4"></span>5. Gets the client's context registry.
- <span id="page-433-5"></span>6. Gets the Artix context from the context registry.
- <span id="page-433-6"></span>7. Gets the JMS context from the request context container.
- <span id="page-433-7"></span>8. Sets the user-defined properties into the JMS context.
- <span id="page-433-8"></span>9. Makes an invocation on the proxy.

## **Using Client-side JMS Attributes**

<span id="page-434-3"></span><span id="page-434-2"></span><span id="page-434-1"></span><span id="page-434-0"></span>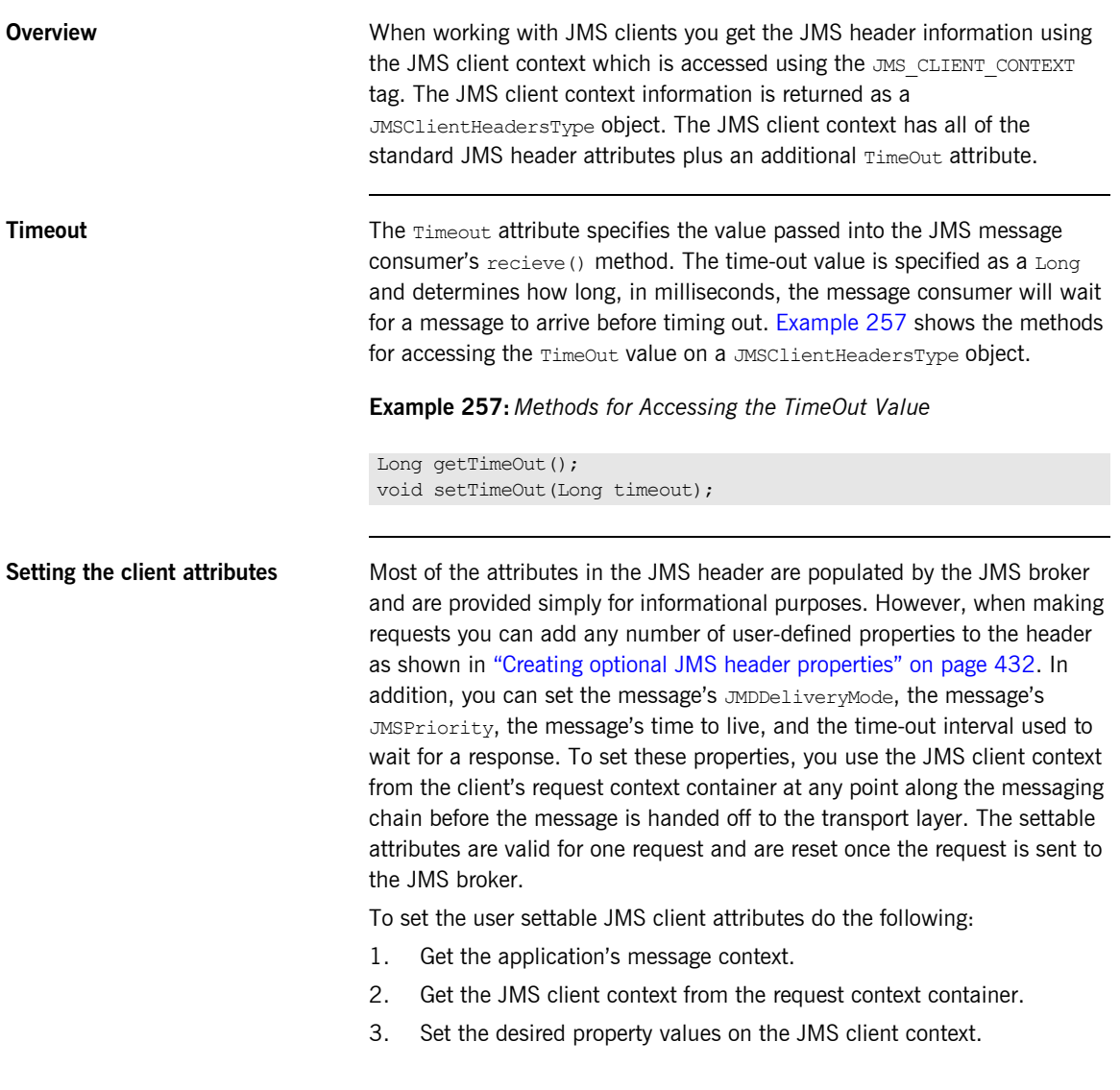

[Example 258](#page-435-0) shows the code for setting the JMS client attributes for a request.

#### **Example 258:** *Setting a Requestís JMS Header Attributes*

```
Inspecting the client attributes To inspect the JMS header values of a response message, you get the JMS 
                                 client context from the client's reply context container. The values in the
                                 context are valid for the last response received from the server. They are 
                                 available once the transport layer passes the message up the messaging 
                                 chain.
                                  Example 259 shows code for checking the JMSCorrelationID of a response.
                                  import com.iona.schemas.transports.jms.context.*;
                                  import com.iona.jbus.ContextConstants;
                              1 IONAMessageContext cont = (IONAMessageContext)
                                     DispatchLocals.getCurrentMessageContext();
                              2 JMSClientHeadersType header = (JMSClientHeadersType)
                                     cont.getRequstContext(ContextConstants.JMS_CLIENT_CONTEXT,
                                                             true);
                              3 header.setJMSDeliveryMode("NON_PERSISTENT");
                                  header.setJMSPriority(new Integer(7));
                                  header.setTimeToLive(new Long(120000));
                                  header.setTimeOut(new Long(3000));
                                  // Make invocation on proxy
                                  Example 259: Checking a Responses JMSCorrelationID
                                  import com.iona.schemas.transports.jms.context.*;
                                  import com.iona.jbus.ContextConstants;
                                  // Make invocation on proxy
                                  IONAMessageContext cont = (IONAMessageContext)
                                     DispatchLocals.getCurrentMessageContext();
                                  JMSClientHeadersType header = (JMSClientHeadersType)
                                     cont.getReplyContext(ContextConstants.JMS_CLIENT_CONTEXT,
                                                           true);
                                  String corrID = header.getJMSCorrealtionID();
```
## **Using Server-side JMS Attributes**

<span id="page-436-0"></span>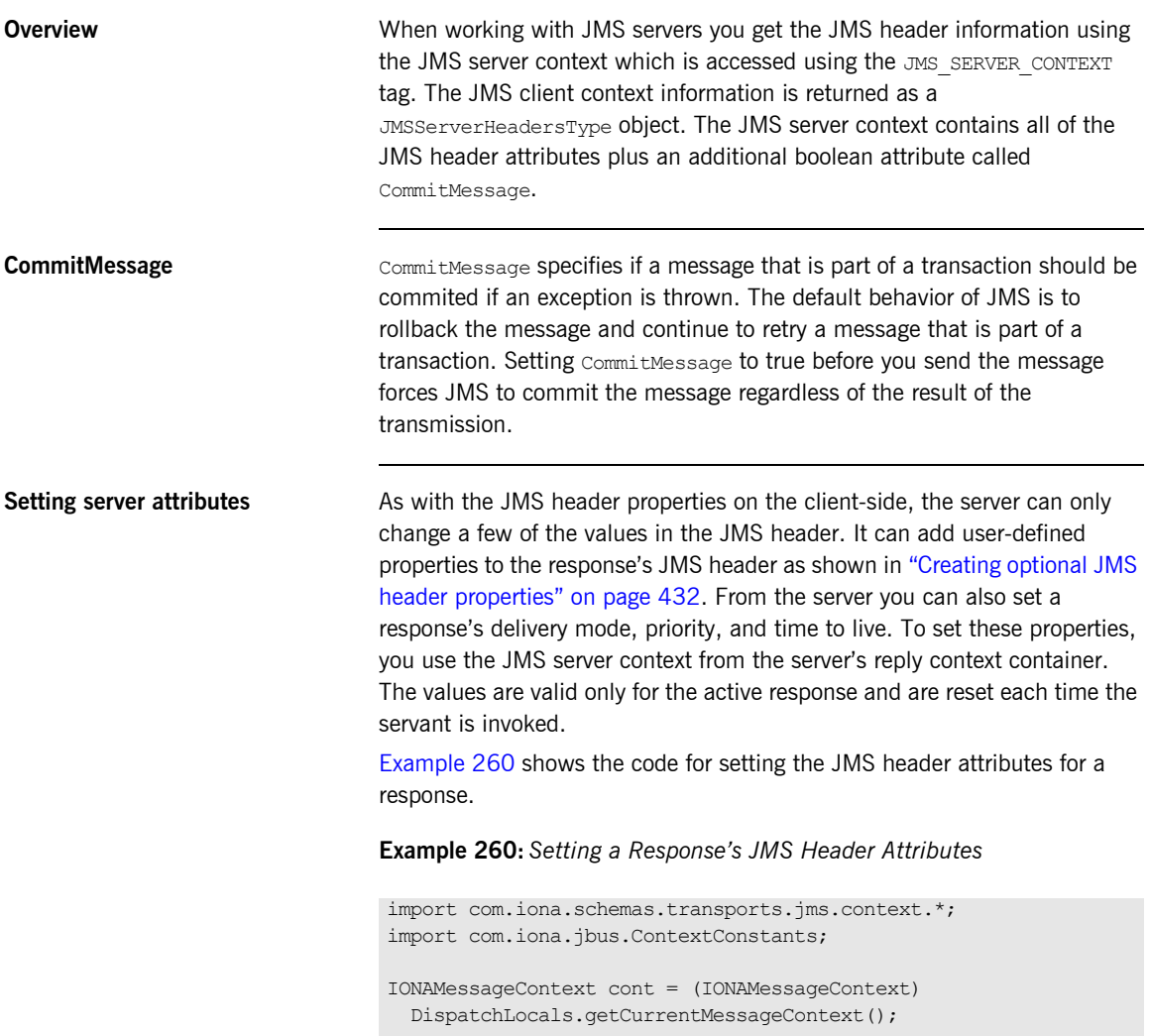

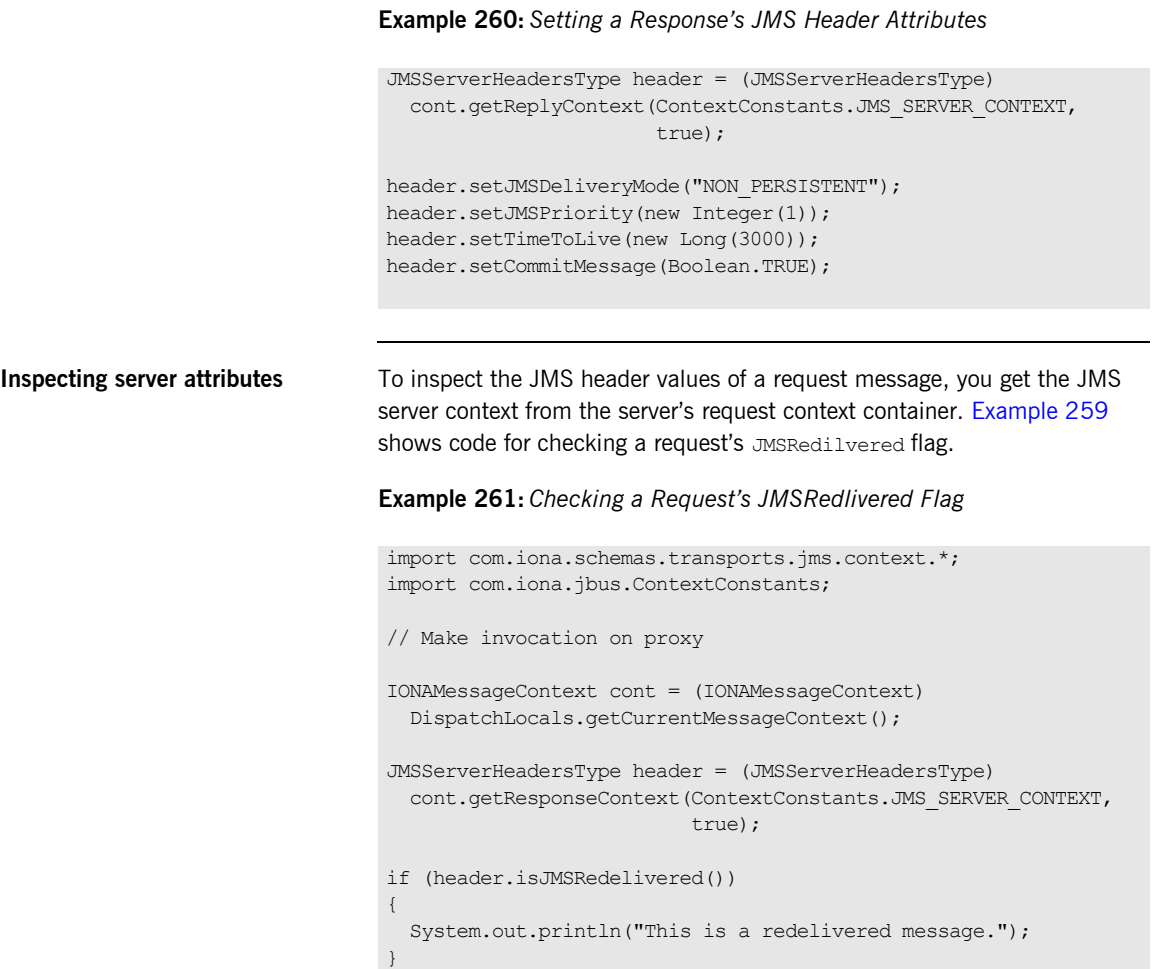

## **Setting JMS Broker Security Information**

<span id="page-438-0"></span>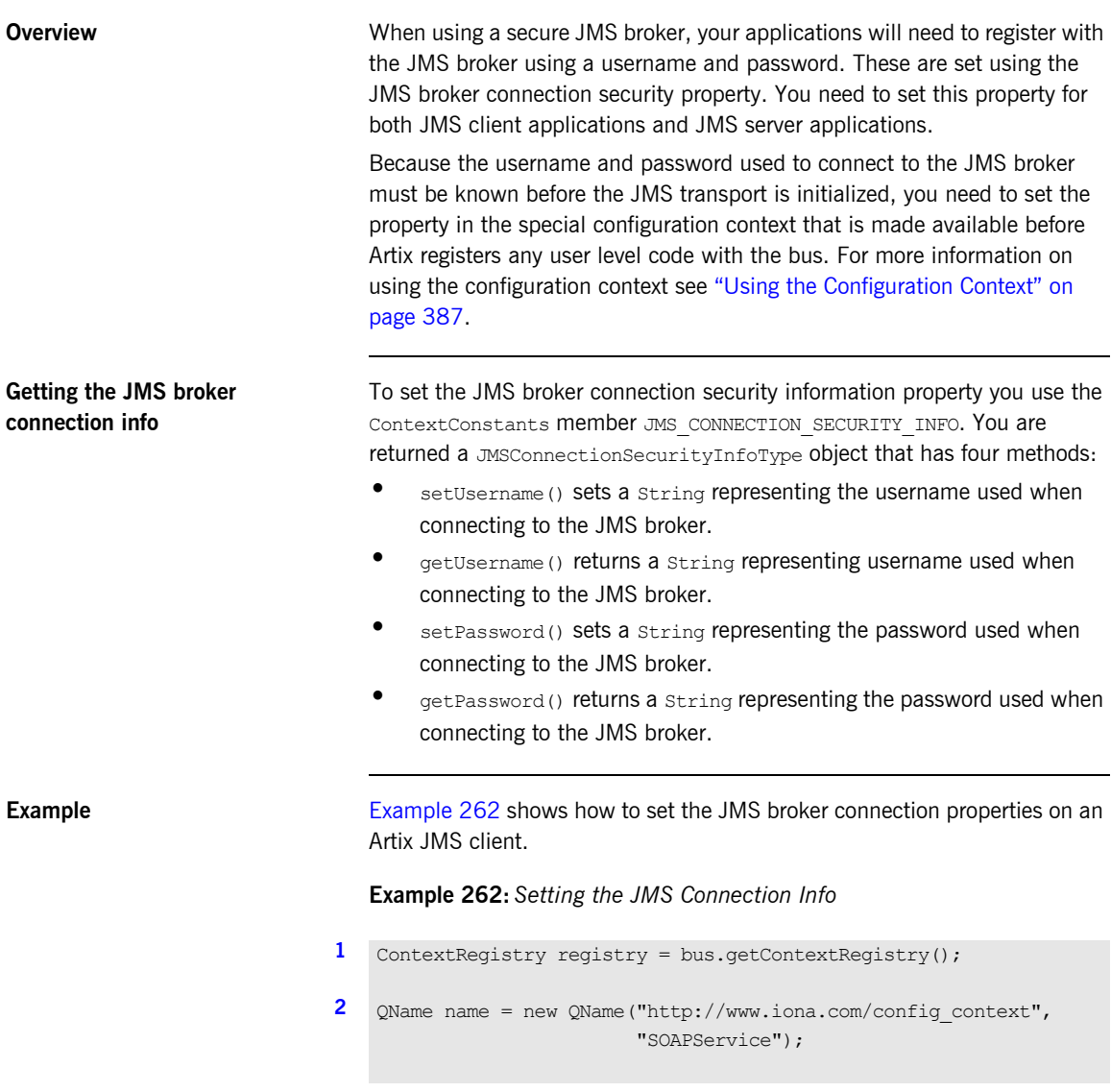

#### **Example 262:** *Setting the JMS Connection Info*

```
3 ContextContainer cnt = registry.getConfigurationContext(name,
                                                      "SoapPort",
   true); t4 JMSConnectionSecurityInfoType info =
      (JMSConnectionSecurityInfoType)cnt.getContext(
                     ContextConstants.JMS_CONNECTION_SECURITY_INFO,
                     true);
5 info.setUsername("george");
   info.setPassword("bosco");
   ...
6 QName servName = new QName("http://buystuff.com", "Register");
   String portName = new String("RegisterPort");
   String wsdlPath = "file:/./resister.wsdl";
   URL wsdlURL = new File(wsdlPath).toURL();
   Register proxy = bus.createClient(wsdlURL, servName,
                                   portName, Register.class);
```
The code in [Example 262](#page-438-0) does the following:

- <span id="page-439-0"></span>1. Get the context registry.
- <span id="page-439-1"></span>2. Create the service's OName.
- <span id="page-439-2"></span>3. Get the configuration context container.
- <span id="page-439-3"></span>4. Get the client's JMS connection info.
- <span id="page-439-4"></span>5. Set the username and password.
- <span id="page-439-5"></span>6. Creates the service proxy.

# **Setting FTP Attributes**

**Overview** The attributes used to configure an FTP connection are split into four contexts:

- one for setting the policies used to connect to the FTP daemon.
- one for setting the credentials to use when connecting to the FTP daemon.
- one for setting the naming scheme implementation to use for Artix clients.
- **ï** one for setting the naming scheme implementation to use for Artix servers.

These settings are all controlled through the special configuration context that is made available before Artix registers any user level code with the bus. For more information on using the configuration context see "Using the Configuration Context" on page 387.

Artix clients can dynamically set the scan interval used by the FTP transport. and can dynamically adjust the length of time they will wait for a response before timing out.

**In this section** This section discusses the following topics:

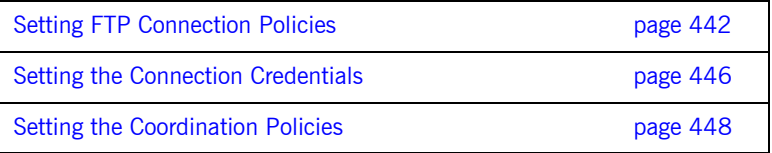

## <span id="page-441-0"></span>**Setting FTP Connection Policies**

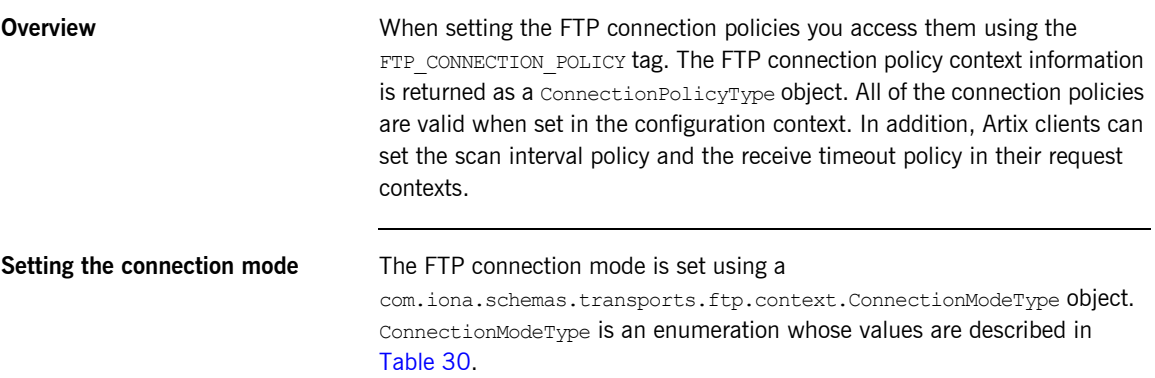

## **Table 30:** *ConnectionMode Values*

<span id="page-441-2"></span><span id="page-441-1"></span>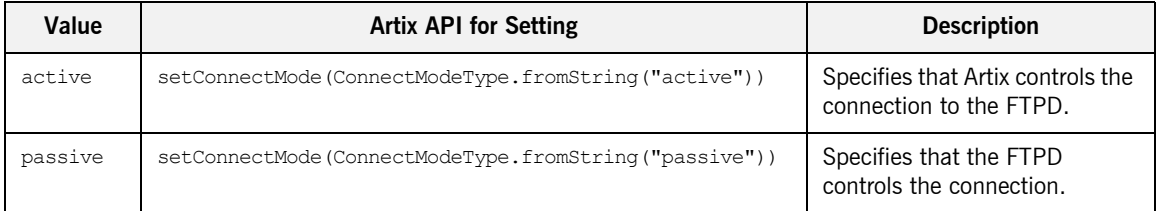

[Example 263](#page-441-2) shows code for setting the connection mode to passive.

"SOAPService");

**Example 263:** *Setting the FTP Connection Mode*

**[1](#page-442-0)** import com.iona.schemas.transports.ftp.context.\*; import com.iona.jbus.ContextConstants; ... **[2](#page-442-1)** ContextRegistry contReg = bus.getContextRegistry(); **[3](#page-442-2)** QName name = new QName("http://www.iona.com/config\_context",

#### **Example 263:** *Setting the FTP Connection Mode*

```
4 ContextContainer ctn = registry.getConfigurationContext(name,
                                                      "SoapPort",
   true); true); t5 ConnectionPolicyType policy = 
      (ConnectionPolicyType)ctn.getContext(ContextConstants.FTP_CON
      NECTION POLICY, true);
6 policy.setConnectionMode(ConnectionModeType.fromString("passive"
      ));
7 QName servName = new QName("http://buystuff.com", "Register");
   String portName = new String("RegisterPort");
   String wsdlPath = "file:/./resister.wsdl";
   URL wsdlURL = new File(wsdlPath).toURL();
   Register proxy = bus.createClient(wsdlURL, servName,
                                   portName, Register.class);
```
The code in [Example 263](#page-441-2) does the following:

- <span id="page-442-0"></span>1. Imports the package containing the FTP connection policy attributes context type.
- <span id="page-442-1"></span>2. Gets the context registry.
- <span id="page-442-2"></span>3. Creates the service's QName.
- <span id="page-442-6"></span>4. Gets the Artix configuration context from the context registry.
- <span id="page-442-3"></span>5. Gets the FTP connection attributes context from the context.
- <span id="page-442-4"></span>6. Sets the connection mode.
- <span id="page-442-5"></span>7. Creates the proxy.

For more information about working with Artix enumerated types, see "Using Enumerations" on page 130.

<span id="page-443-1"></span><span id="page-443-0"></span>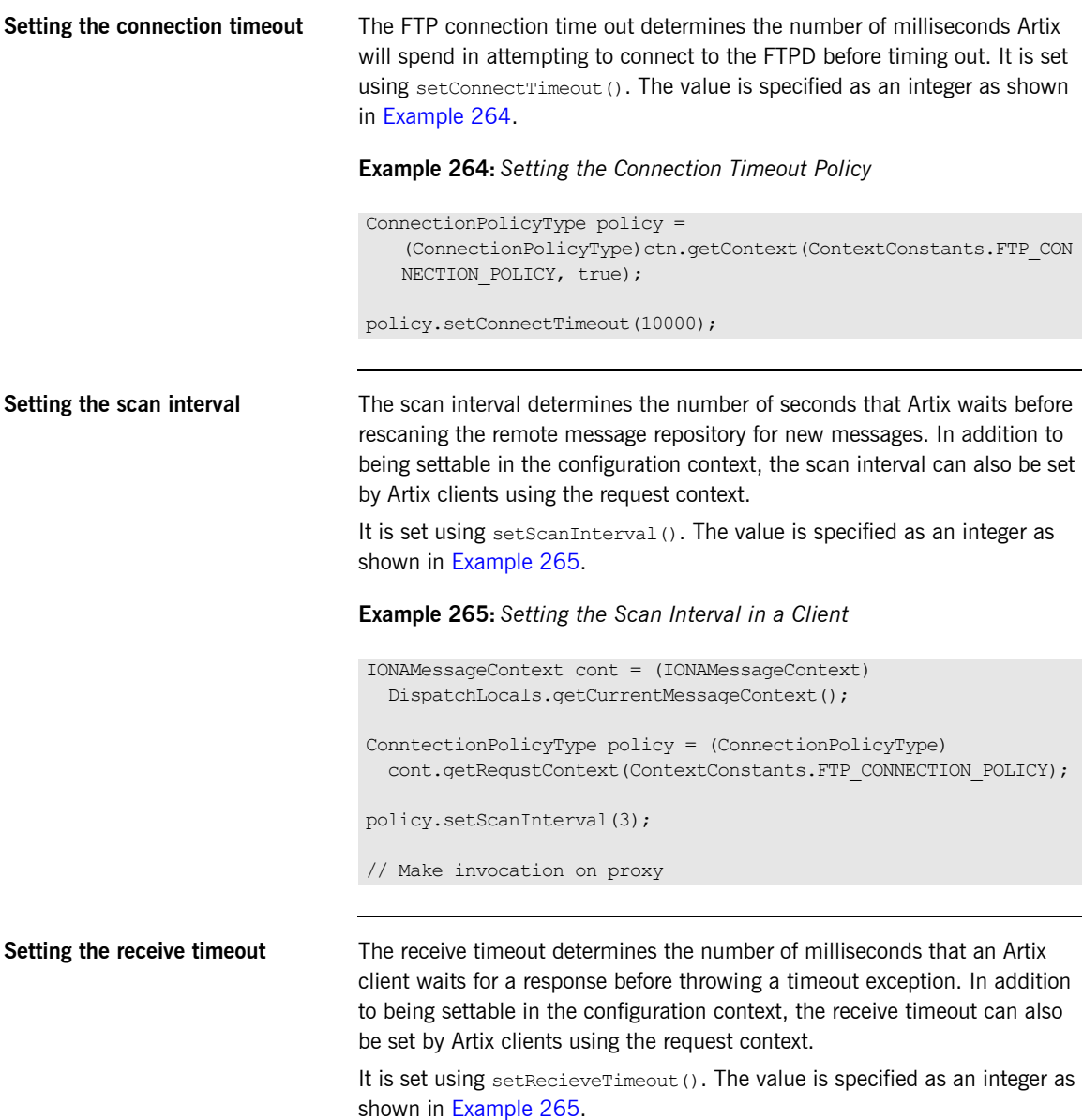

**Example 266:** *Setting the Timeout Interval in a Client*

```
IONAMessageContext cont = (IONAMessageContext)
  DispatchLocals.getCurrentMessageContext();
ConntectionPolicyType policy = (ConnectionPolicyType)
  cont.getRequstContext(ContextConstants.FTP_CONNECTION_POLICY);
policy.setRecieveTimeout(60000);
// Make invocation on proxy
```
## <span id="page-445-0"></span>**Setting the Connection Credentials**

<span id="page-445-1"></span>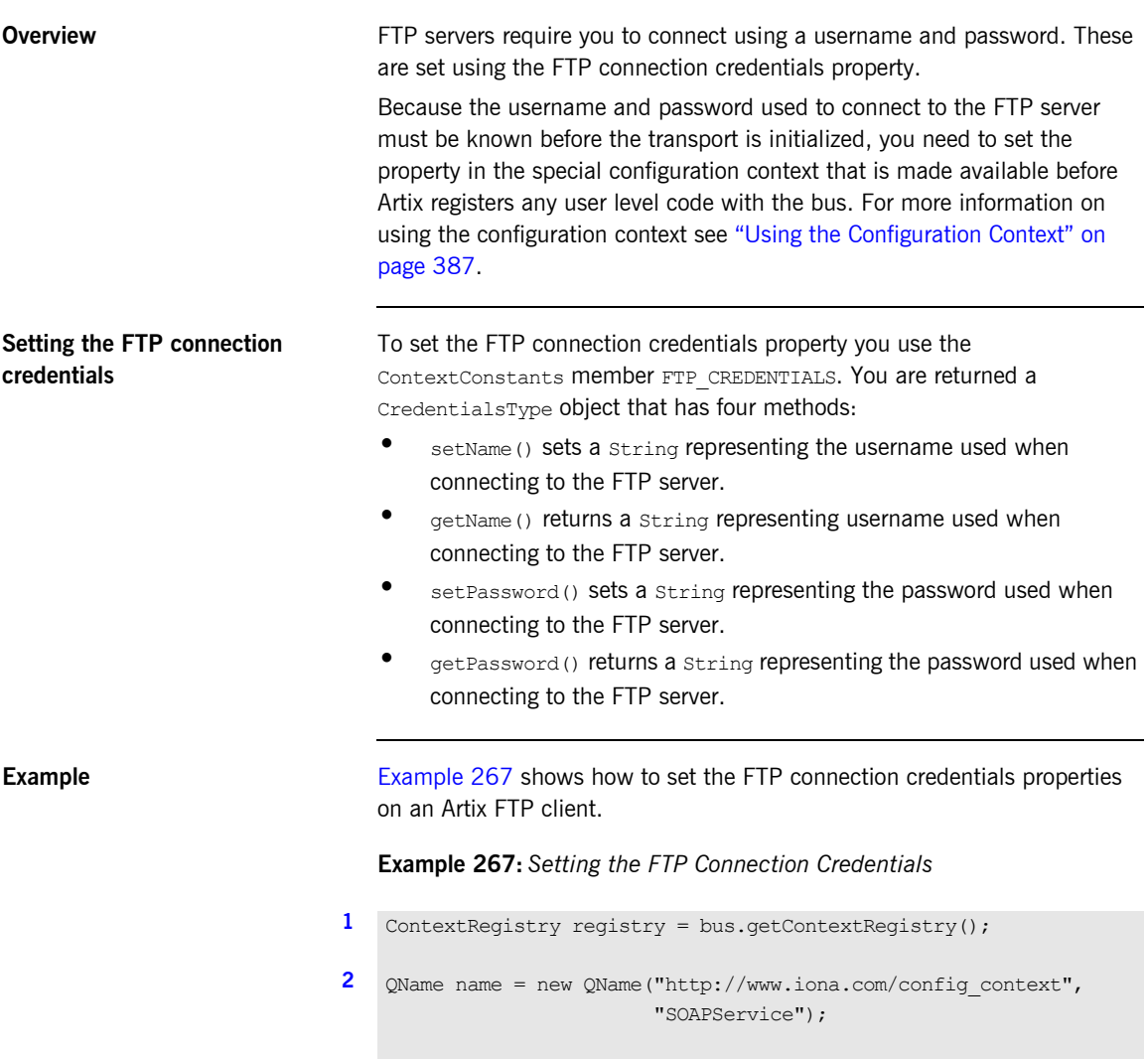

#### **Example 267:** *Setting the FTP Connection Credentials*

```
3 ContextContainer cnt = registry.getConfigurationContext(name,
                                                     "SoapPort",
   true); t4 CredentialsType creds =(CredentialsType)cnt.getContext(
                     ContextConstants.FTP_CREDENTIALS,
                     true);
5 creds.setUsername("george");
   creds.setPassword("bosco");
   ...
6 QName servName = new QName("http://buystuff.com", "Register");
   String portName = new String("RegisterPort");
   String wsdlPath = "file:/./resister.wsdl";
   URL wsdlURL = new File(wsdlPath).toURL();
   Register proxy = bus.createClient(wsdlURL, servName,
                                   portName, Register.class);
```
The code in [Example 267](#page-445-1) does the following:

- <span id="page-446-0"></span>1. Get the context registry.
- <span id="page-446-1"></span>2. Create the service's OName.
- <span id="page-446-2"></span>3. Get the configuration context container.
- <span id="page-446-3"></span>4. Get the client's FTP credentials.
- <span id="page-446-4"></span>5. Set the username and password.
- <span id="page-446-5"></span>6. Creates the service proxy.

## <span id="page-447-0"></span>**Setting the Coordination Policies**

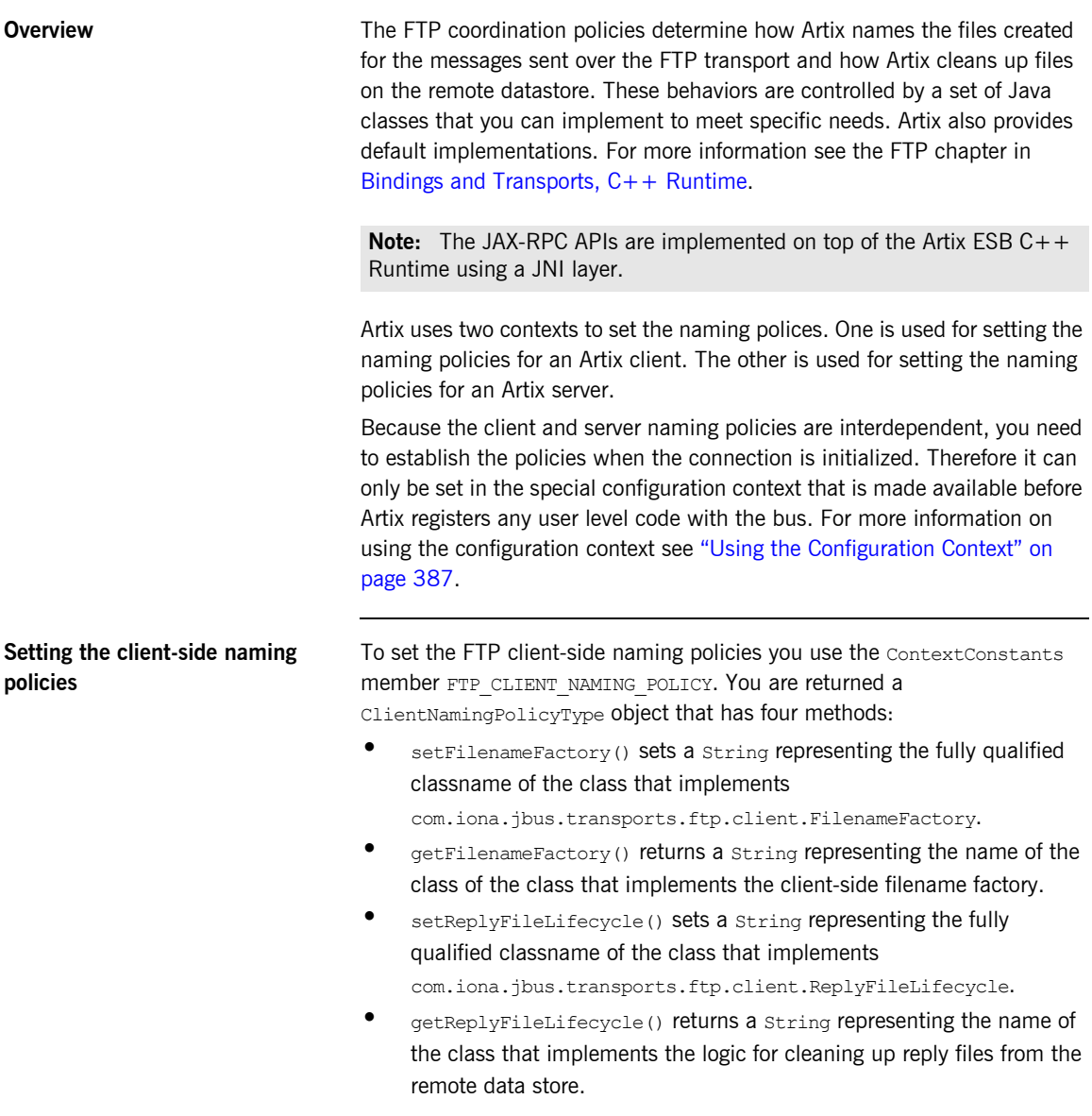

<span id="page-448-0"></span>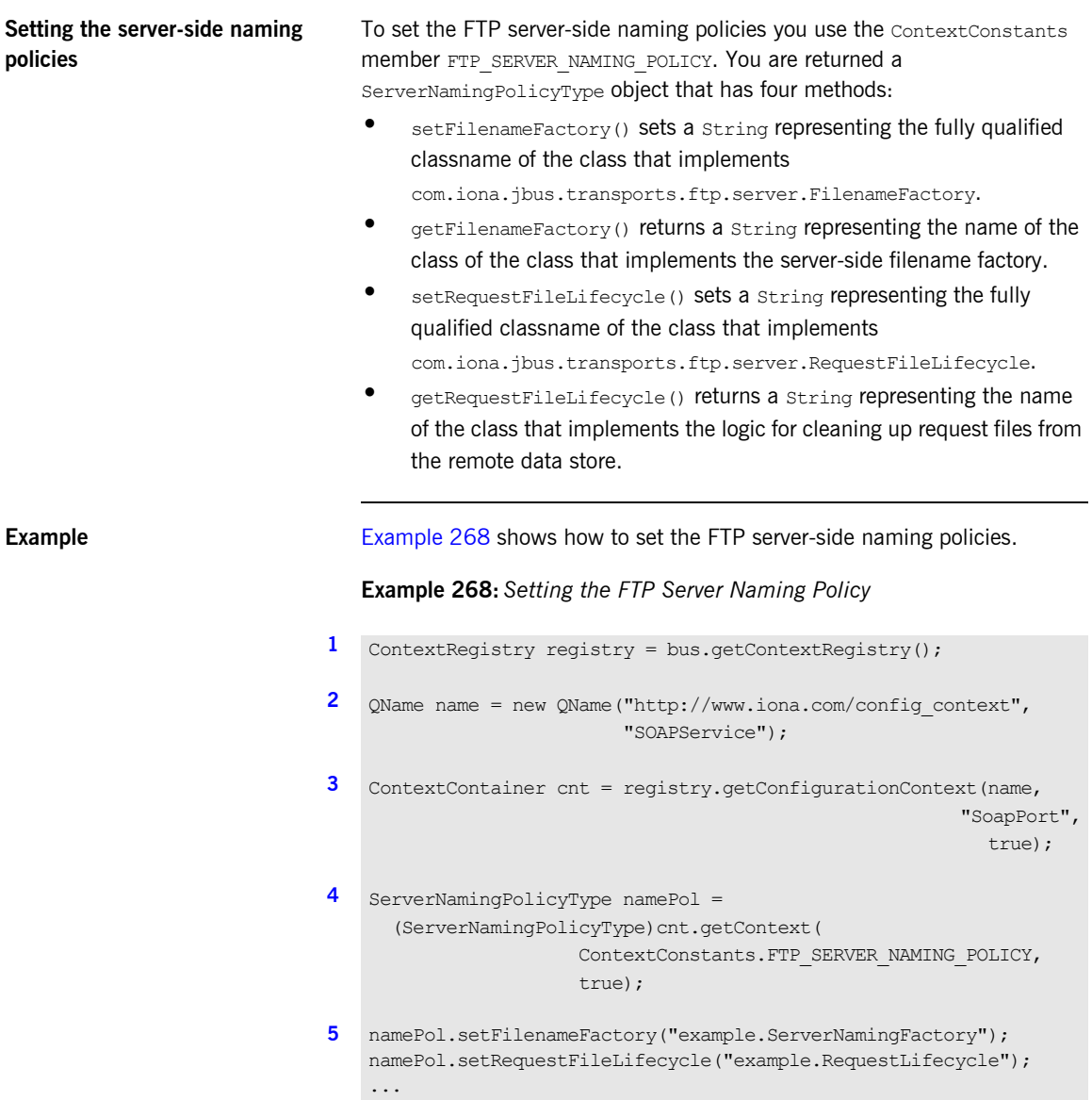

The code in [Example 268](#page-448-0) does the following:

- <span id="page-449-0"></span>1. Get the context registry.
- <span id="page-449-1"></span>2. Create the service's QName.
- <span id="page-449-2"></span>3. Get the configuration context container.
- <span id="page-449-3"></span>4. Get the server's FTP naming policy.
- <span id="page-449-4"></span>5. Set the filename factory and request lifecycle.

# **Setting i18n Attributes**

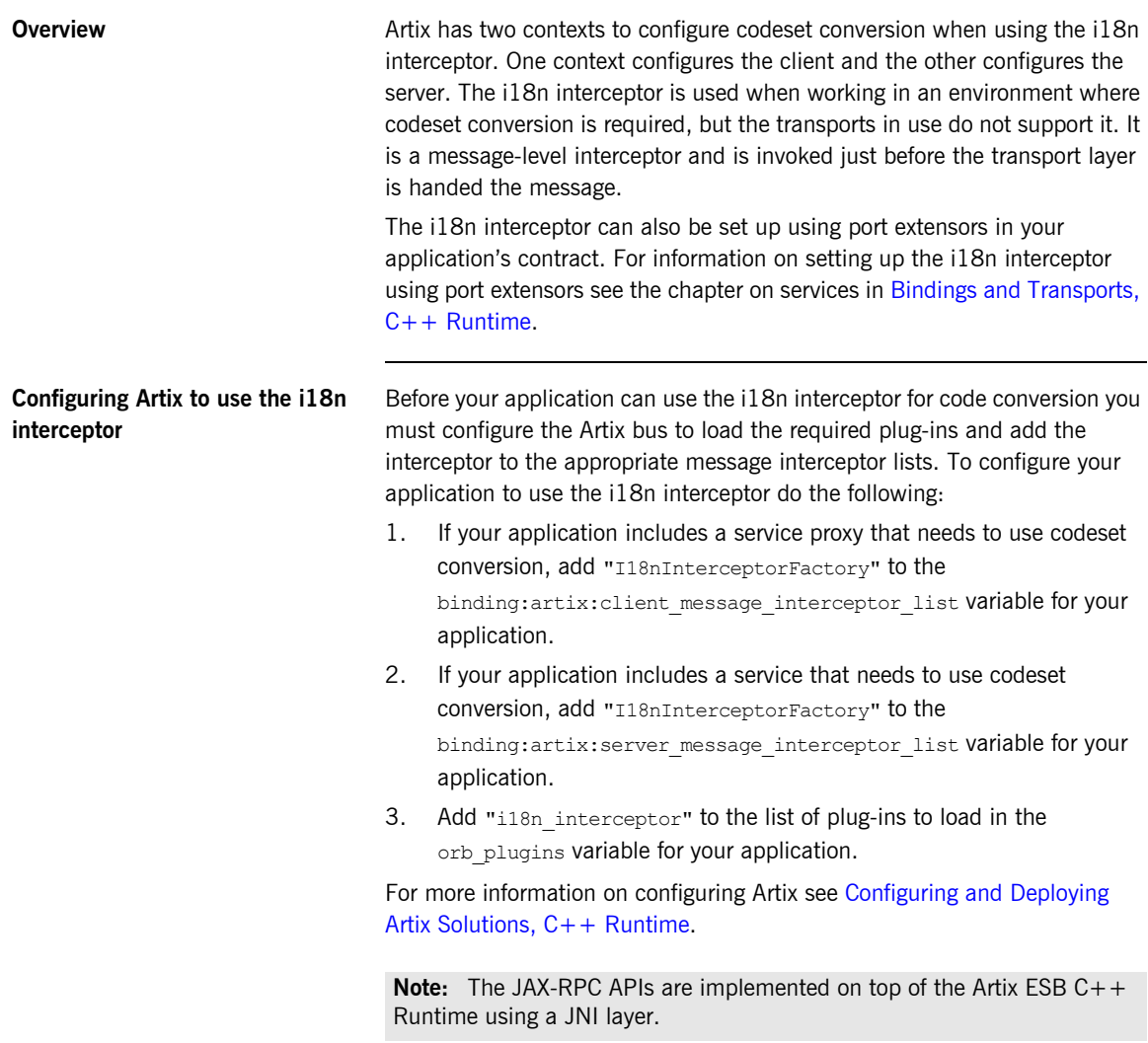

**Setting up i18n on a client** In a client the only attributes in the i18n context that alter how the i18n interceptor works are the client local codeset and the client outbound codeset in the client's request context. The client inbound codeset defaults to the value of the outbound codeset and the client-side interceptor does not read its value from the context.

> To configure a client for codeset conversion using the i18n interceptor do the following:

- <span id="page-451-4"></span>1. Get the client's message context.
- <span id="page-451-1"></span>2. Get the i18n client request context.
- <span id="page-451-2"></span>3. Set the local codeset property.
- <span id="page-451-3"></span>4. Set the outbound codeset property.

[Example 269](#page-451-0) shows the code for configuring a client for codeset conversion.

#### **Example 269:** *Client i18n Properties*

<span id="page-451-0"></span>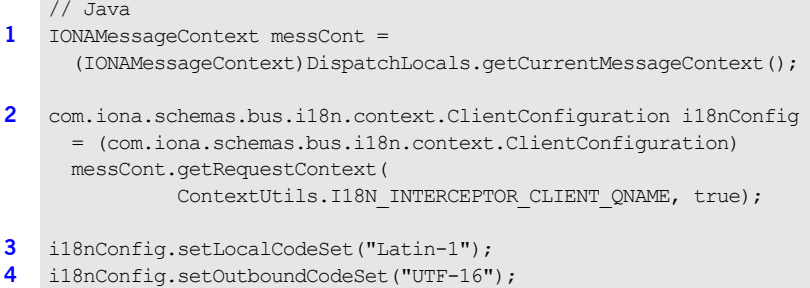

**Setting up i18n on a server** In a server the only attributes in the i18n context that alter how the i18n interceptor works are the server local codeset and the server outbound codeset in the server's reply context. The server-side interceptor does not read the server inbound codeset from the context.

> To configure a server for codeset conversion using the i18n interceptor do the following:

- <span id="page-451-5"></span>1. Get the serverís message context.
- <span id="page-451-6"></span>2. Get the i18n server reply context.
- <span id="page-451-7"></span>3. Set the local codeset property.
- <span id="page-451-8"></span>4. Set the outbound codeset property.

[Example 270](#page-452-0) shows the code for configuring a server for codeset conversion.

### **Example 270:** *Server i18n Properties*

```
// Java
1 IONAMessageContext messCont =
     (IONAMessageContext)DispatchLocals.getCurrentMessageContext();
2 com.iona.schemas.bus.i18n.context.ServerConfiguration i18nConfig
      = (com.iona.schemas.bus.i18n.context.ServerConfiguration)
      messCont.getReplyContext(
              ContextUtils.I18N_INTERCEPTOR_CLIENT_QNAME, true);
3 i18nConfig.setLocalCodeSet("UTF-16");
4 i18nConfig.setOutboundCodeSet("LATIN-1");
```
CHAPTER 16 | **Working with Transport Attributes**

# **Part II** Advanced Artix Programming

**In this part In this part This part contains the following chapters:** 

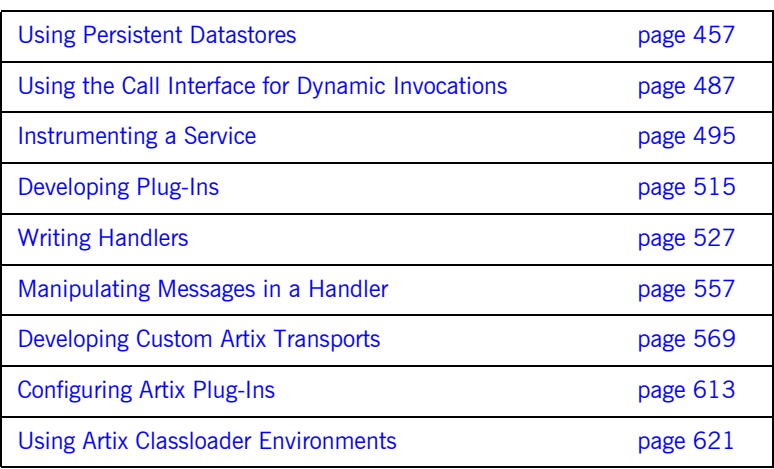

## CHAPTER 17

# <span id="page-456-0"></span>Using Persistent **Datastores**

*Artix provides a persistence mechanism, built on top of Berkeley DB, which you can use to persist data when using Artix. With this mechanism, you can make your services highly available.*

**In this chapter** This chapter discusses the following topics:

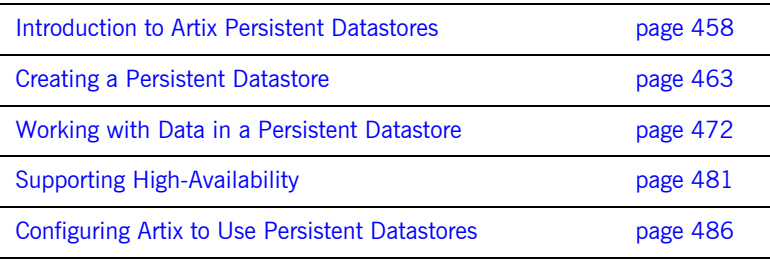

## <span id="page-457-0"></span>**Introduction to Artix Persistent Datastores**

**Overview In many enterprise services it is imperative that data does not get lost when** a service goes down. There are also many instances where an enterprise service must always be available. To address these use cases, Artix has an integrated persistence mechanism. This mechanism, which is built using Berkeley DB, provides a Java API for storing data in persistent datastores as shown in [Figure 8](#page-457-1).

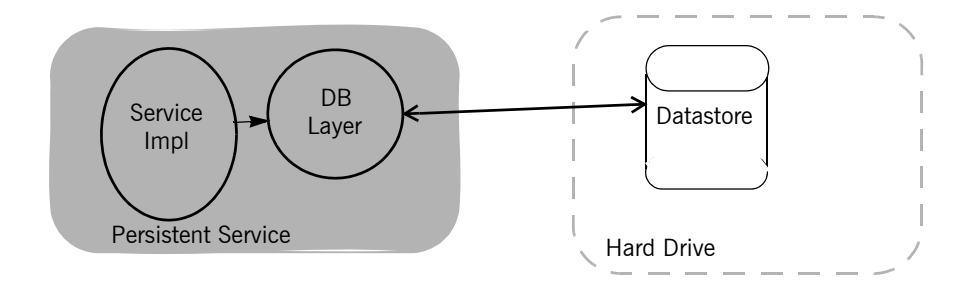

<span id="page-457-1"></span>**Figure 8:** *The Artix Persistence Mechanism*

In addition, the persistence mechanism provides the backbone for creating highly available services. Services that are implemented using persistent datastores can be configured and deployed in a highly available cluster as shown in [Figure 9](#page-458-0). The Berkeley DB layer will seamlessly set up a

master/slave relationship between members of the cluster to ensure that the service remains available and the slaves have the latest data from the master.

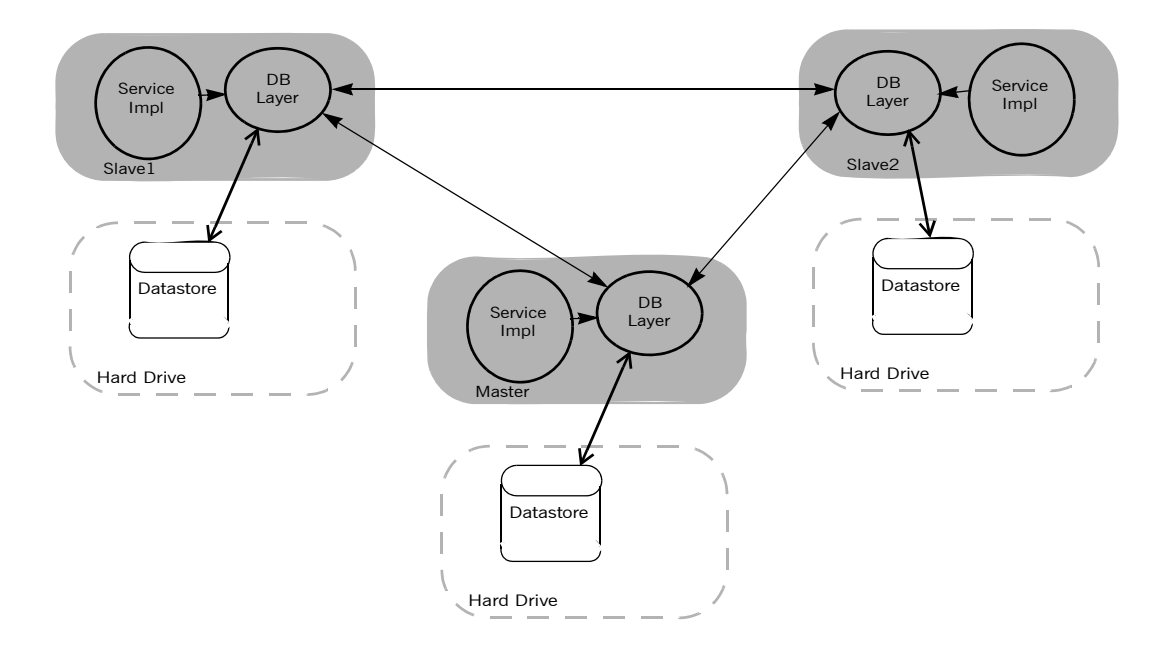

**Figure 9:** *Artix Service Cluster*

For more information on deploying your service as a highly available cluster see [Configuring and Deploying Artix Solutions](../deploy/index.htm).

### <span id="page-458-0"></span>**How Artix datastores are structured**

Artix persistent datastores are hash tables stored in a Berkeley DB database. The hash table stores pairs of items as shown in [Figure 10](#page-459-0). The first item is a *key* and the second item is the *data*. Both the key, which is used to locate entries in the datastore, and the data can be any Java object. The objects can either be stored as serialized data, or, if they are generated by Artix, as XML data.

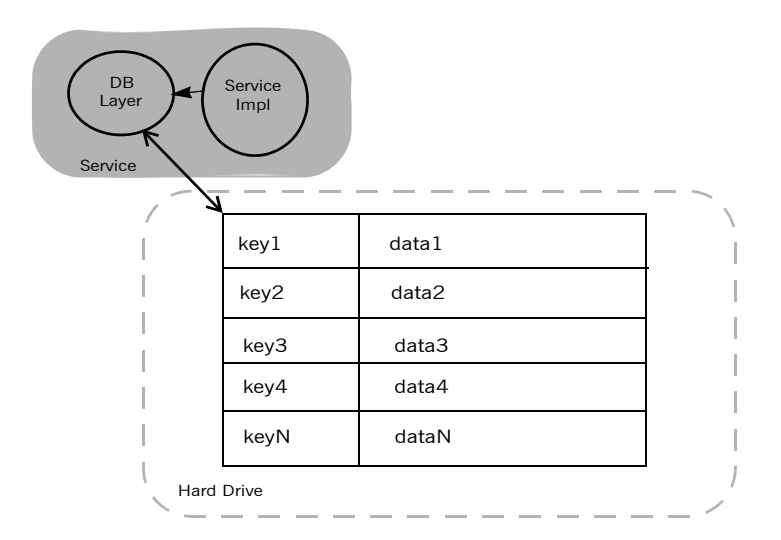

**Figure 10:** *Artix Persistent Datastores*

<span id="page-459-0"></span>**Developing a service with persistent datastores**

Developing a service that uses Artix based persistent datastores is a simple process. To create a persistent datastore and work with the data it contains you will need to do the following:

- 1. Create a database manager object.
- 2. Create one or more persistent datastores using the provided templates.
- 3. Use the persistent datastore object to add or remove data from the persistent datastore.
- 4. Close the persistent datastore.
- 5. Close the database manager.

The APIs deal exclusively with creating datastores and manipulating the data stored in them. The underlying Berkeley DB layer automatically creates a new database instance for the service's datastores and initializes all of the database connections. The Berkeley DB layer's behavior can be configured

<span id="page-460-0"></span>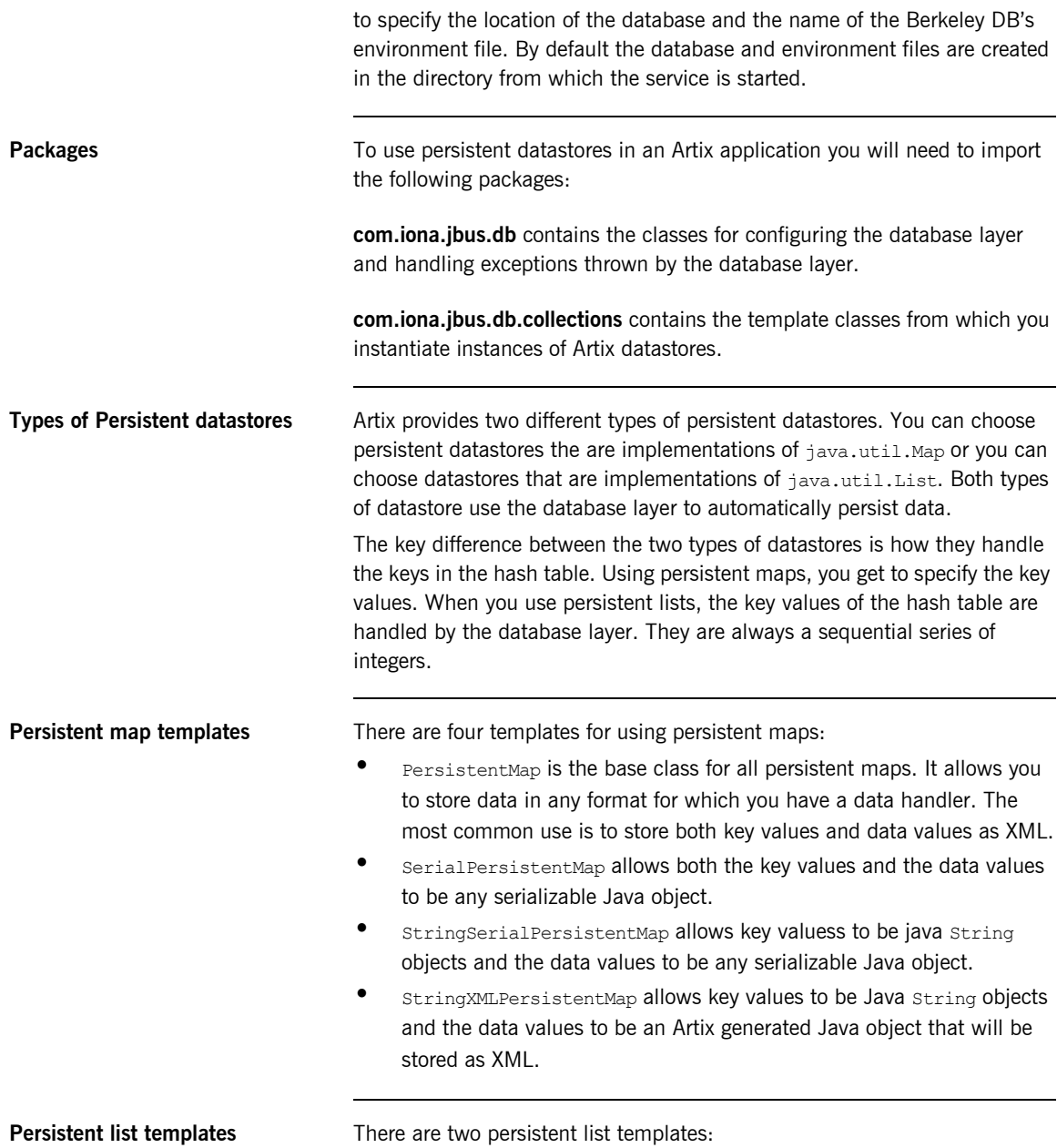

- **•** PersistentList is the base class for all persistent lists. It allows you to store data in any format for which you have a data handler. The most common use is to store data values as XML.
- **•** SerialPersistentList allows you to store any serializeable Java object.

# <span id="page-462-0"></span>**Creating a Persistent Datastore**

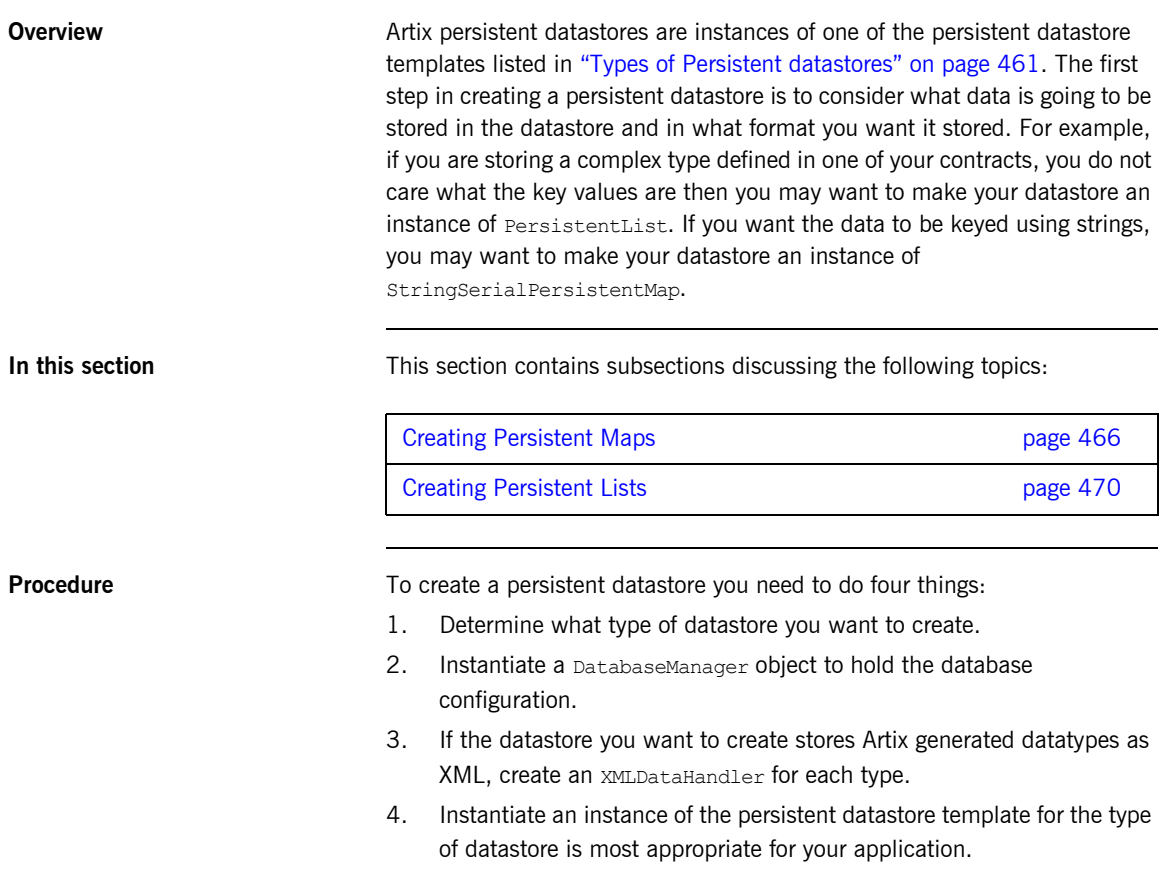

<span id="page-463-0"></span>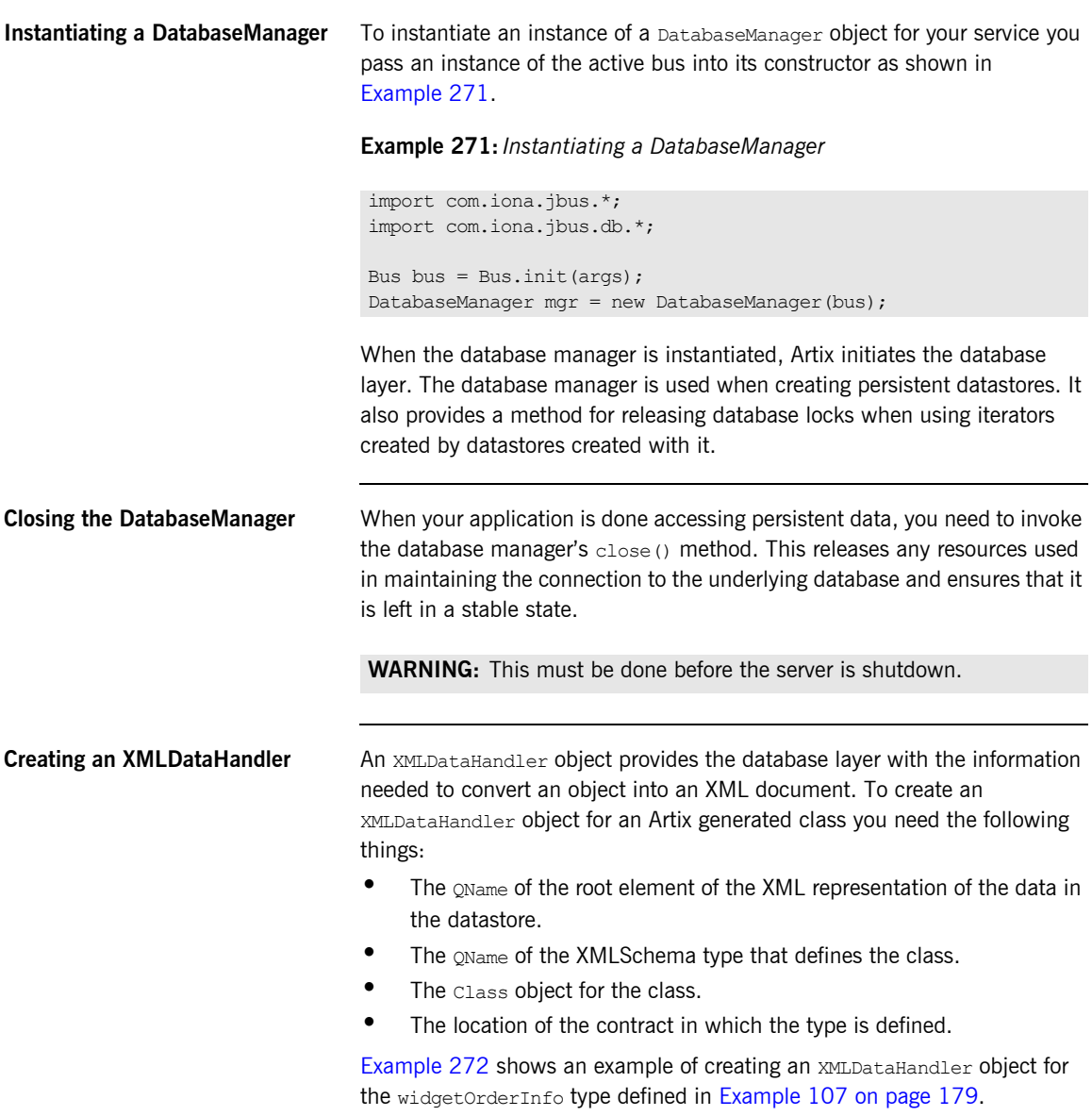

## <span id="page-464-0"></span>**Example 272:** *Creating an XMLDataHandler*

```
QName typeName = new QName("http://widgets.com/widgetTypes",
                            "widgetOrderInfo");
String wsdlPath = "file:/../widgets.wsdl";
XMLDataHandler handler = new XMLDataHandler(null, typeName,
                                            WidgetOrderInfo.class,
                                             wsdlPath);
```
## <span id="page-465-0"></span>**Creating Persistent Maps**

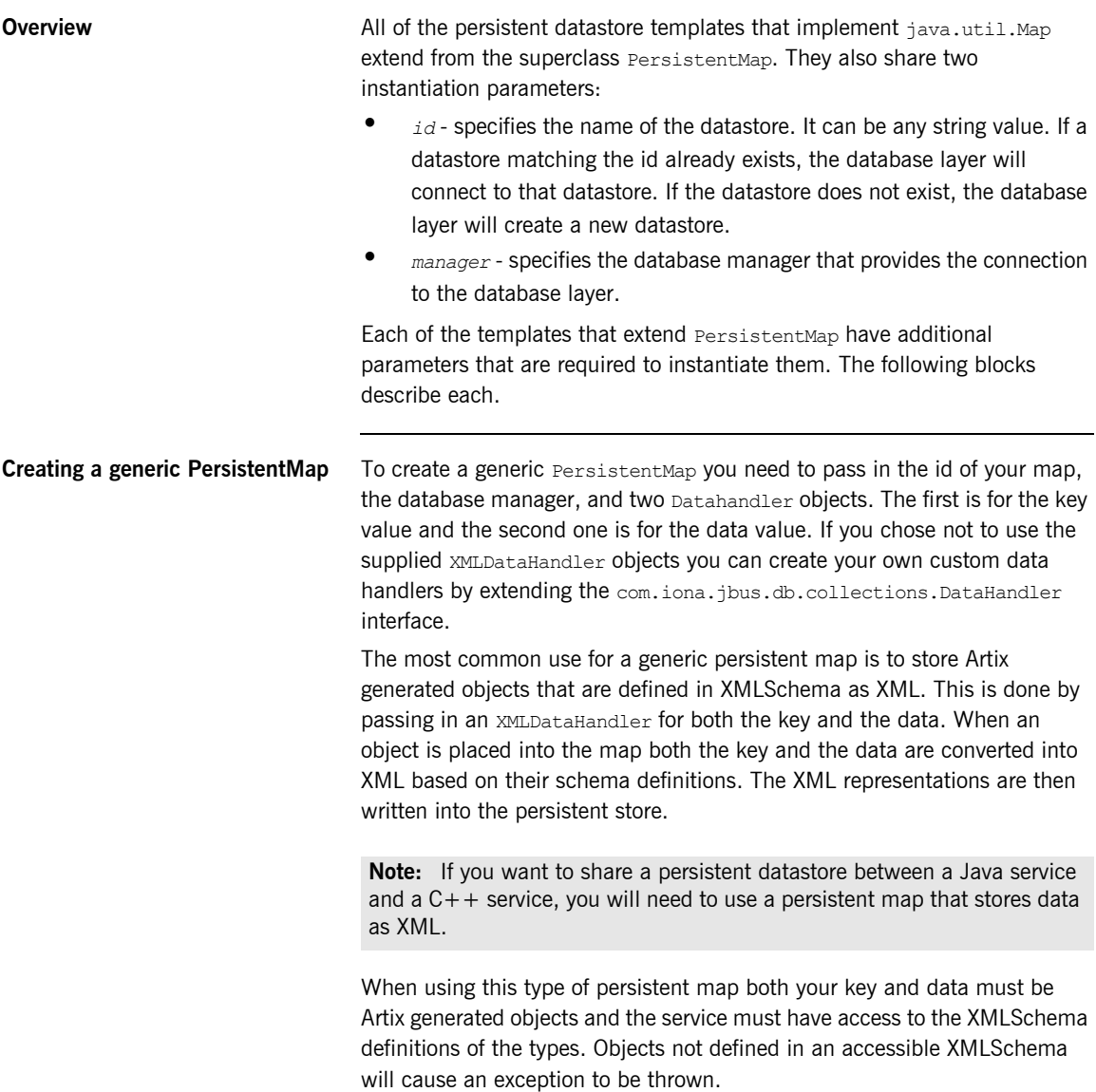

[Example 273](#page-466-1) shows how to instantiate a PersistentMap that stores objects as XML. The id of the created datastore is widget table.

**Example 273:** *Instantiating a PersistentMap for storing XML*

```
import com.iona.jbus.db.collections.*;
String wsdlPath = "file:/../widgets.wsdl";
QName keyName = new QName("http://widgets.com/widgetTypes", "orderID");
QName dataName = new QName("http://widgets.com/widgetTypes", "widgetOrderInfo");
XMLDataHandler keyHandler = new XMLDataHandler(null, keyName, OrderID.class, wsdlPath);
XMLDataHandler dataHandler = new XMLDataHandler(null, dataName, WidgetOrderInfo.class, wsdlPath);
// DatabaseManager mgr obtained earlier
PersistentMap widgetMap = new PersistentMap("widget table", mgr, keyHandler, dataHander);
```
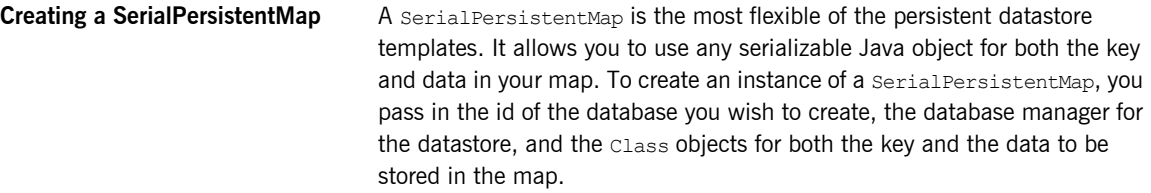

The only restriction on the type of data that can be stored in a SerialPersistentMap is that the objects must be serializable. All native Java objects are serializable. However, Java atomic types, such as long, are not serializable. Also, object generated by Artix are not, be default serializable. To make Artix generated objects serializable use the -ser flag when using wsdltojava.

[Example 274](#page-466-0) shows how to instantiate a SerialPersistentMap that uses Integer objects as keys and Inet6Address objects as data. The id of the created datastore is host ipv6 table.

#### **Example 274:** *Instantiating a SerialPersistentMap*

<span id="page-466-0"></span>import com.iona.jbus.db.collections.\*;

```
// DatabaseManager mgr obtained earlier
SerialPersistentMap ipMap = new SerialPersistentMap("host_ipv6_table", mgr, Integer.class, 
   Inet6Address.class);
```
#### **Creating a StringSerialPersistentMap**

A StringSerialPersistentMap allows you to store any serializable Java object as data but it requires that the key values be strings. To create an instance of a StringSerialPersistentMap, you pass in the id of the database you wish to create, the database manager for the datastore, and the Class objects for the data to be stored in the map.

[Example 275](#page-467-0) shows how to instantiate a string Serial Persistent Map that stores Float objects as data. The id of the created datastore is float table.

**Example 275:** *Instantiating a StringSerialPersistentMap*

<span id="page-467-0"></span>import com.iona.jbus.db.collections.\*;

```
// DatabaseManager mgr obtained earlier
```

```
StringSerialPersistentMap floatMap = new StringSerialPersistentMap("float_table", mgr, 
   Float.class);
```
## **Creating a StringXMLPersistentMap** A StringXMLPersistentMap uses strings as the key values and the XML representation of an Artix generated object that is defined in XMLSchema as the data. When an object is placed into the map the data is converted into XML based on their schema definitions. The XML representation is then written into the persistent store. When using this type of map the data must be an Artix generated object and the service must have access to the XMLSchema definitions of the type the object represents. Objects not defined in an accessible XMLSchema will cause an exception to be thrown. To create a StringXMLPersistentMap you need to pass in the id of your map, the database manager, and an XMLDatahandler object for the data value. [Example 276](#page-467-1) shows how to instantiate a stringXMLPersistentMap. The id of the created datastore is widget table. **Example 276:** *Instantiating a StringXMLPersistentMap* import com.iona.jbus.db.collections.\*;

<span id="page-467-1"></span>String wsdlPath = "file:/../widgets.wsdl";

QName dataName = new QName("http://widgets.com/widgetTypes", "widgetOrderInfo");
### **Example 276:** *Instantiating a StringXMLPersistentMap*

XMLDataHandler dataHandler = new XMLDataHandler(null, dataName, WidgetOrderInfo.class, wsdlPath);

// DatabaseManager mgr obtained earlier

StringXMLPersistentMap widgetMap = new StringXMLPersistentMap("widget\_table", mgr, dataHandler);

## **Creating Persistent Lists**

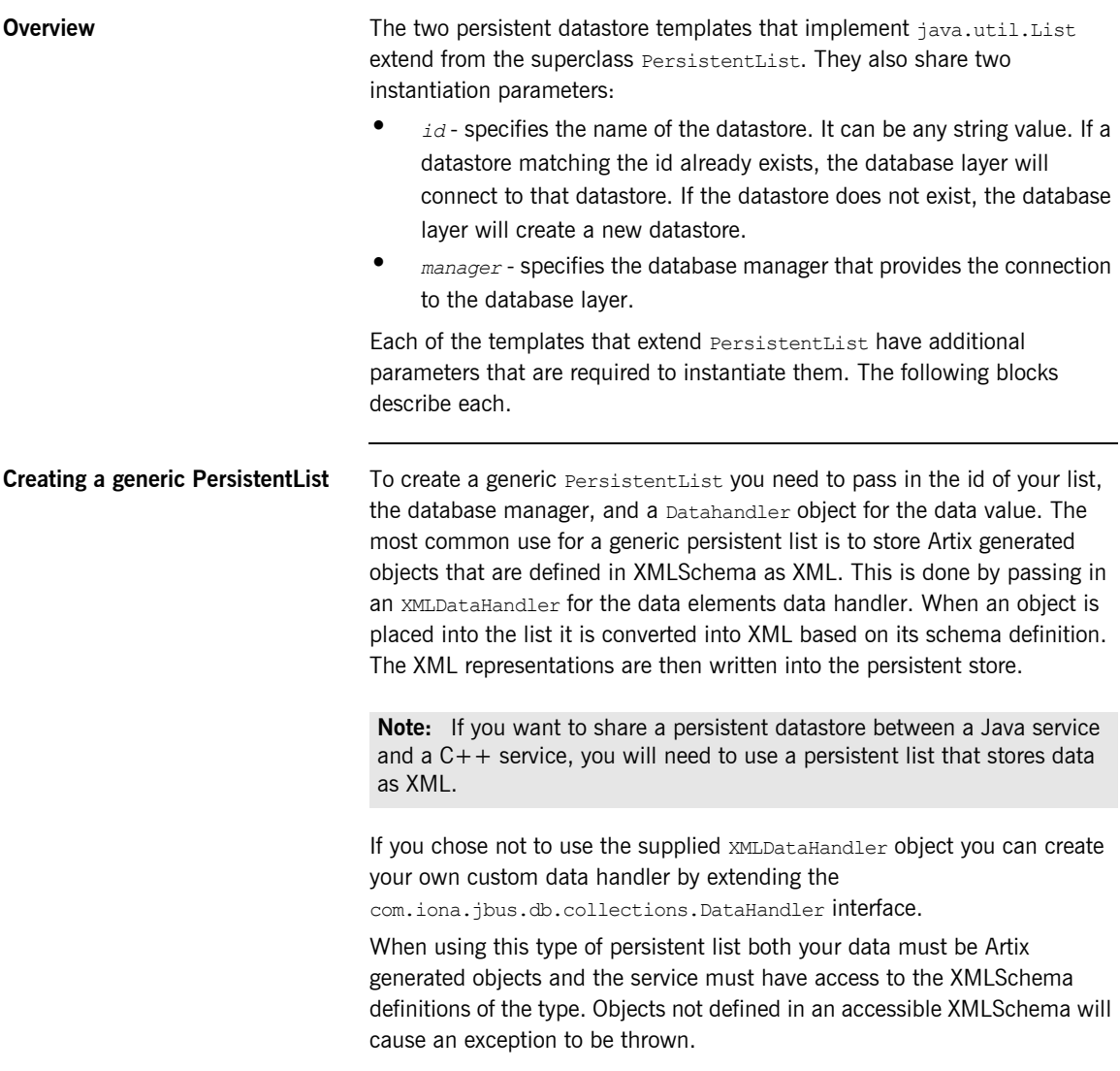

[Example 277](#page-470-1) shows how to instantiate a PersistentList that stores objects as XML. The id of the created datastore is widget list.

**Example 277:** *Instantiating a PersistentList for storing XML*

```
import com.iona.jbus.db.collections.*;
String wsdlPath = "file:/../widgets.wsdl";
QName keyName = new QName("http://widgets.com/widgetTypes", "orderID");
QName dataName = new QName("http://widgets.com/widgetTypes", "widgetOrderInfo");
XMLDataHandler dataHandler = new XMLDataHandler(null, dataName, WidgetOrderInfo.class, wsdlPath);
// DatabaseManager mgr obtained earlier
PersistentList widgetList = new PersistentList("widget table", mgr, dataHander);
```
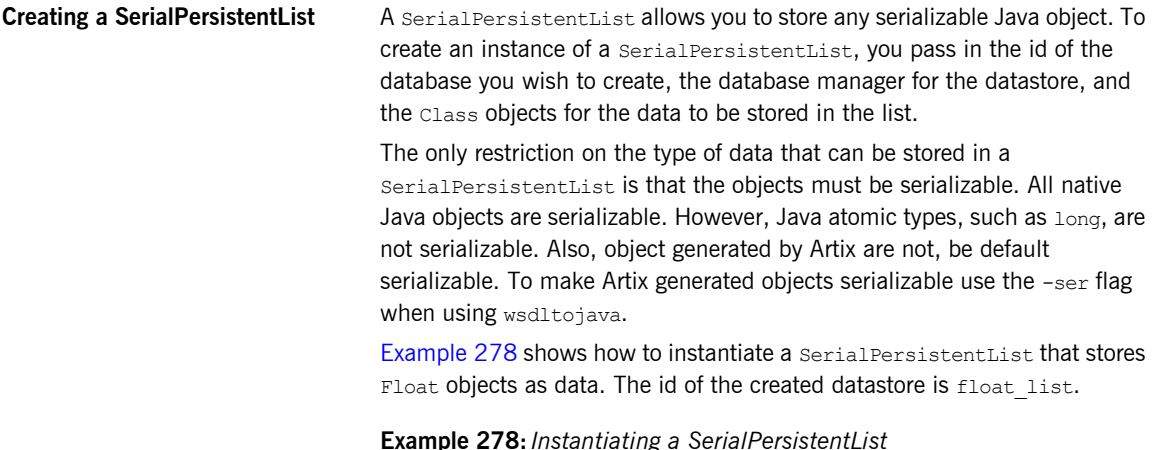

<span id="page-470-0"></span>import com.iona.jbus.db.collections.\*;

// DatabaseManager mgr obtained earlier SerialPersistentList floatList = new SerialPersistentList("float\_table", mgr, Float.class);

## **Working with Data in a Persistent Datastore**

**Overview Artix persistent datastores are implemented using the standard Java** interfaces java.util.Map and java.util.List. The Artix implementations are built on top of Berkeley DB to provide persistence and they have a few Artix specific behaviors. They implement all of the defined methods for both interfaces. In addition, they have a method for closing the datastore when the application is finished with it.

**In this section** This section discusses the following topics:

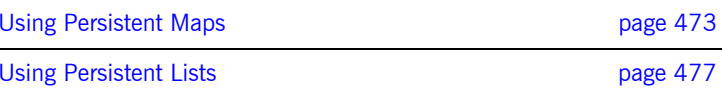

## <span id="page-472-0"></span>**Using Persistent Maps**

<span id="page-472-1"></span>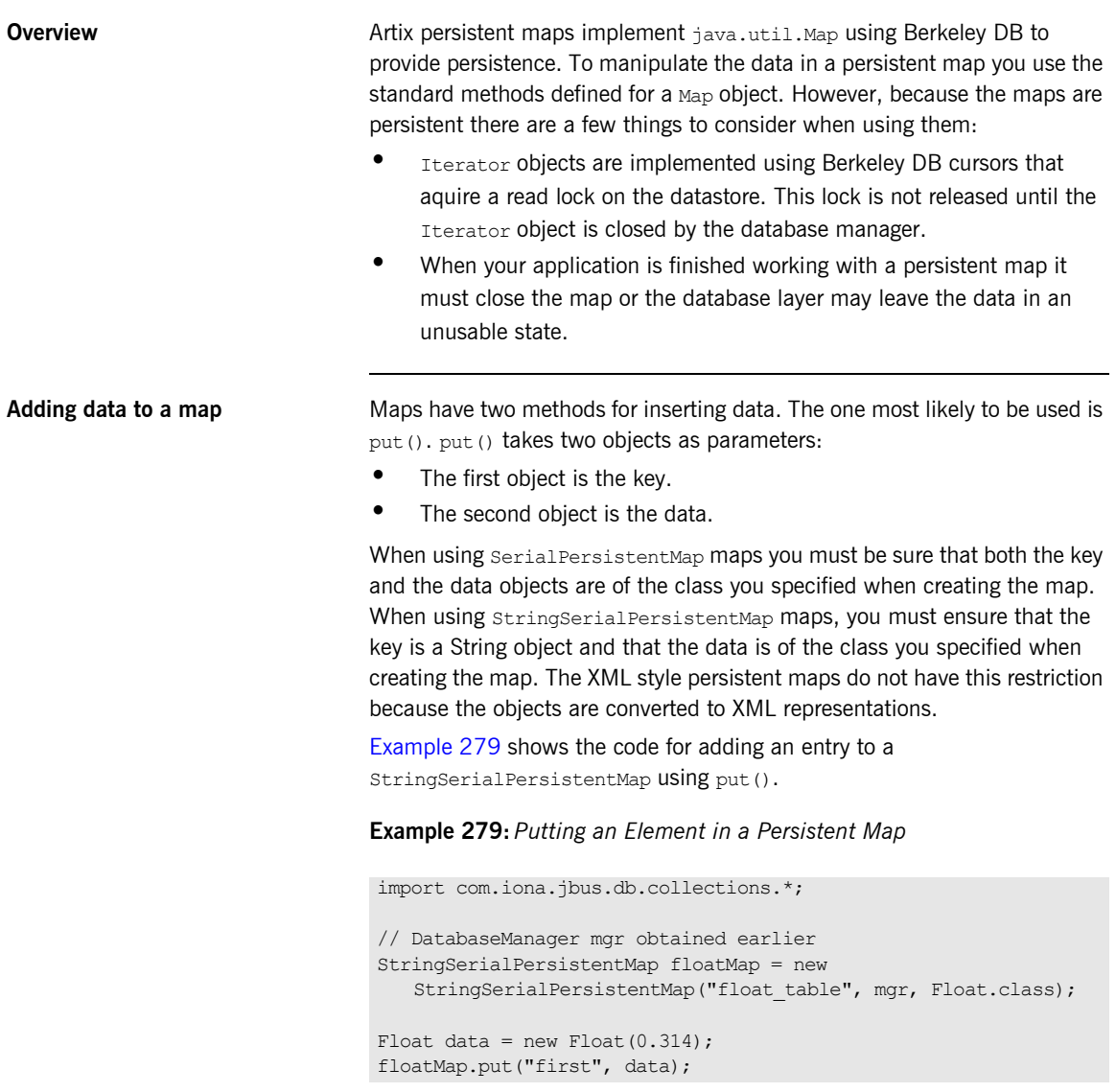

<span id="page-473-0"></span>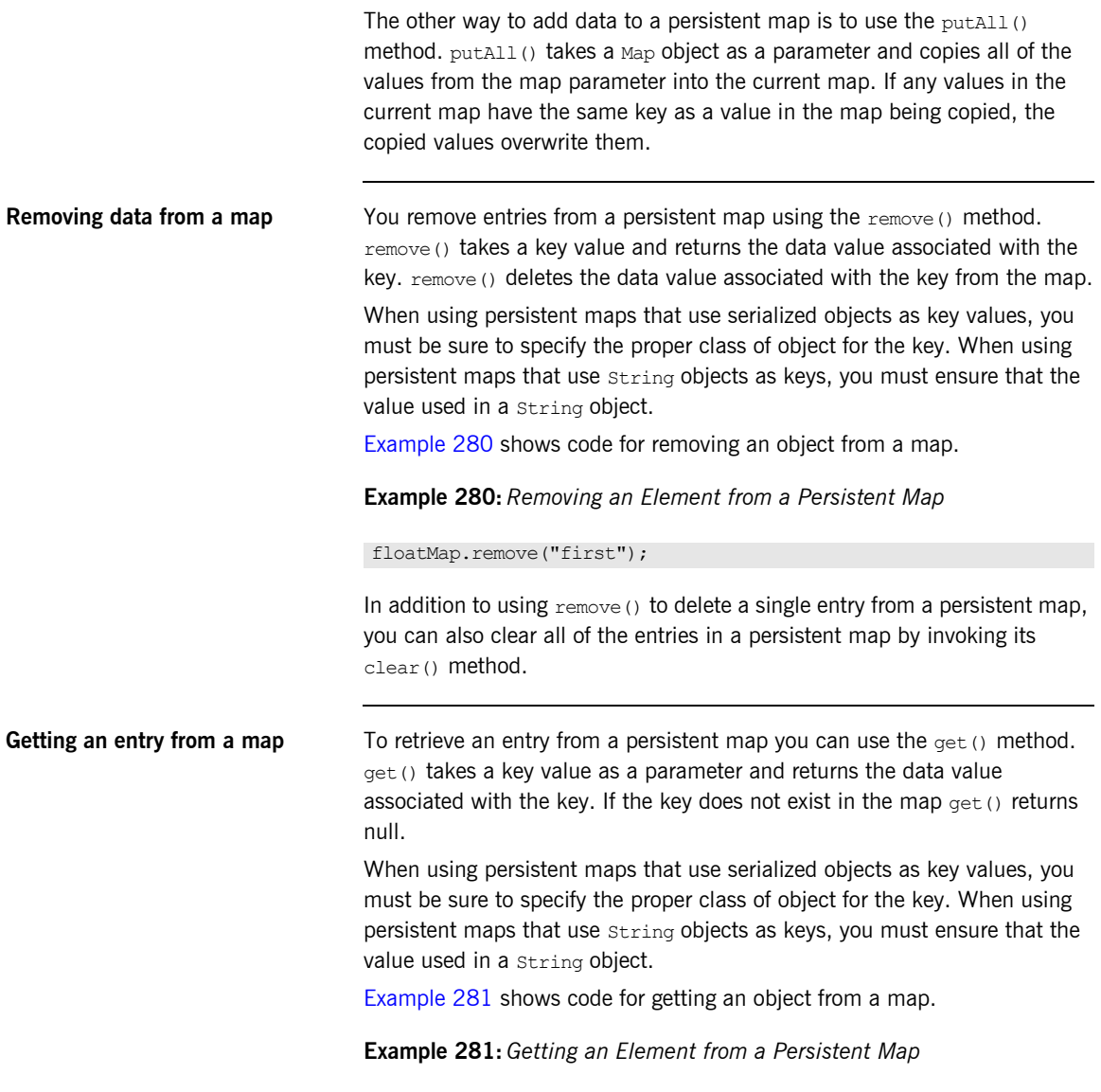

<span id="page-473-1"></span>floatMap.get("first");

**Searching through the map** If you wish to search through all of the data values in a persistent map you will need to use one the two methods that return the data values in a form that provides access to an Iterator object:

- entrySet() returns the values stored in the map as a java.util.Set object.
- values () returns the values stored in the map as a java.util.Collection object.

Both the set object and the Collection object support the iterator() method. iterator() returns an Iterator object that can be used to iterate through the values in the map. Any changes made to values using either the Set object, the Collection object, or the Iterator object are reflected in the values stored in the original persistent map.

The returned Iterator object is implemented using Berkeley DB cursors. When the Iterator object is created the database layer creates a read lock on the underlying datastore. This read lock is held until the Therator object is closed by the database manager using the database manager's static closeIterator() method. closeIterator() takes the Iterator object to be closed as a parameter.

[Example 282](#page-474-0) shows code for iterating through a map.

**Example 282:** *Iterating through a Persistent Map*

```
Iterator iter = floatMap.entrySet().iterator();
while (iter.hasNext())
{
 Map.entry entry = (Map.Entry) iter.next();
  System.out.println(entry.getKey() + ' ' + entry.getValue());
}
DatabaseManager.closeIterator(iter);
```
<span id="page-474-0"></span>

**Closing a persistent map** When you are finished working with a persistent map, your application needs to invoke the persistent map's  $close()$  method.  $close()$  informs the database layer to release any resources used to maintain the connection to the physical representation of the datastore and flushes any buffered writes to the physical disk.

[Example 283](#page-475-0) shows code for closing a persistent map.

**Example 283:** *Closing a Persistent Map*

floatMap.close();

<span id="page-475-0"></span>**Other operations** Artix persistent maps implement all of the methods of the java.util.Map interface. These methods provide means for querying the list to see if it contains a specific key values or specific data values. They also provide a means for seeing if the map has any data stored in it. For a full list of all the methods available see the Java 1.4.2 API documentation for  $j$ ava.util.Map [\(http://java.sun.com/j2se/1.4.2/docs/api/java/util/Map.html](http://java.sun.com/j2se/1.4.2/docs/api/java/util/Map.html)).

> **Note:** Artix persistent maps throw an unsupported exception when invoking the size() method.

## <span id="page-476-0"></span>**Using Persistent Lists**

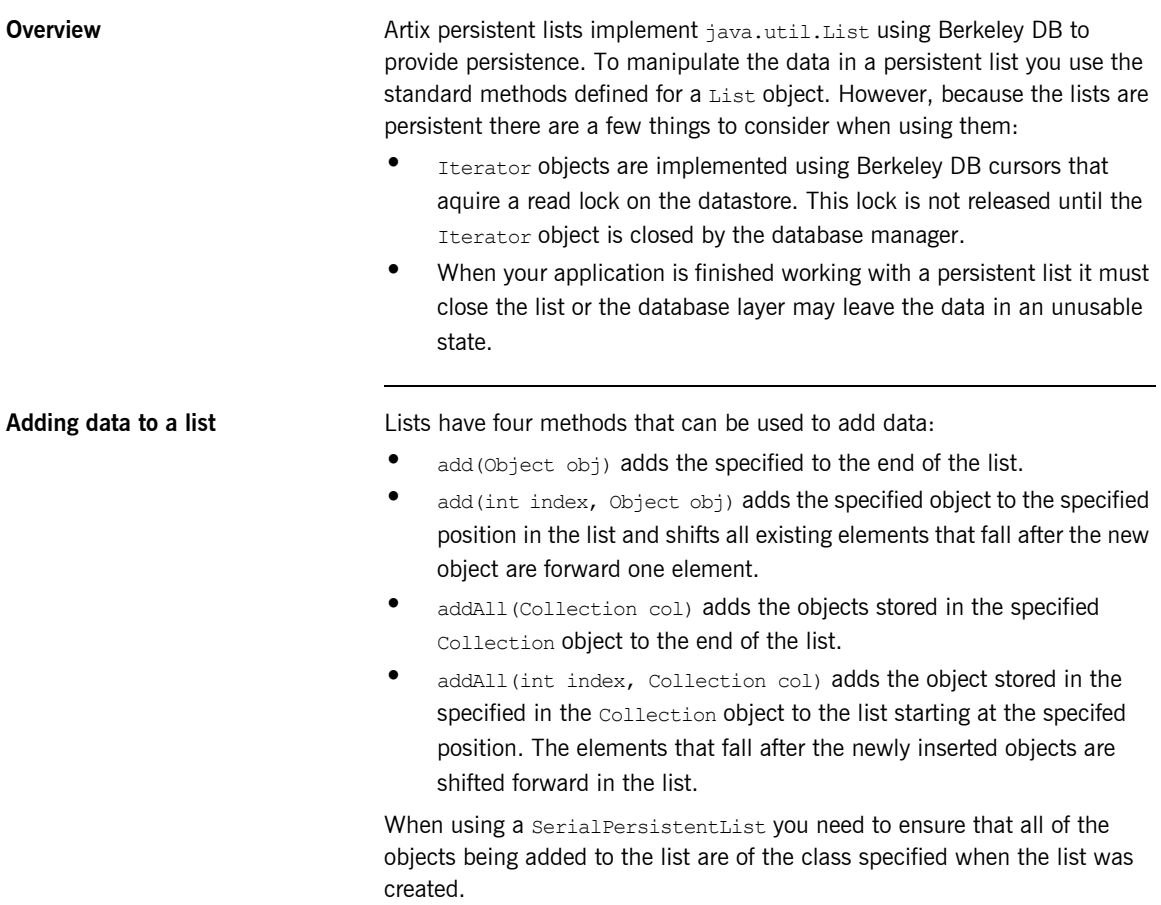

[Example 284](#page-477-0) shows an example of adding an element to the end of a persistent list.

### **Example 284:** *Adding an Element to a Persistent List*

```
import com.iona.jbus.db.collections.*;
// DatabaseManager mgr obtained earlier
SerialPersistentList floatList = new 
   SerialPersistentList("float table", mgr, Float.class);
Float data = new Float (0.314);
floatList.add(data);
```
<span id="page-477-0"></span>**Removing data from a list** Lists have four methods for removing data:

- **ï** clear() deletes all of the entries from the list.
- **•** remove (int index) removes the entry specified by the index. The elements that come after the removed element are shifted back by one.
- **ï** remove(Object obj) removes the specified object from the list. The elements that come after the removed element are shifted back by one.
- **ï** remove(Collection col) removes all of the elements in the collection from the list. The remaining elements are adjusted to remove any gaps.

[Example 285](#page-477-1) shows an example of removing an element from a persistent list.

**Example 285:** *Removing an Element from a Persistent List*

floatList.remove(3);

<span id="page-477-1"></span>Getting an element from a list To retrieve a single element from a persistent list you use the get() method. get() takes an integer value and returns the entry stored at the specified position in the list.

[Example 285](#page-477-1) shows an example of getting an element from a persistent list.

**Example 286:** *Getting an Element from a Persistent List*

floatList.get(3);

### **Searching through the elements of a list**

If you wish to search through all of the elements in a persistent list you will need to use one the three methods that return an Iterator object:

- iterator() returns an Iterator object to access the entries in their proper order.
- **ï** listIterator() returns a java.util.ListIterator object to access the entries.
- listIterator(int index) returns a java.util.ListIterator object to access the entries. The ListIterator object starts from the specified position in the list.

Both the Iterator object and the ListIteraor object provide the means for iterating through the elements of the list and remove elements from the list. The ListIterator object allows you the additional capabilities of traversing the list in both directions and modifying elements in the list. Any changes made to elements using either the ListIterator object are reflected in the values stored in the original persistent list.

The Iterator object and the ListIterator object are implemented using Berkeley DB cursors. When the Iterator object or ListIterator object is created the database layer creates a read lock on the underlying datastore. This read lock is held until the iterator is closed by the database manager using the database manager's static closeIterator() method. closeIterator() takes the iterator to be closed as a parameter.

[Example 287](#page-478-0) shows code for iterating through a list.

### <span id="page-478-0"></span>**Example 287:** *Iterating through a Persistent List*

```
Iterator iter = floatlist.iterator();
while (iter.hasNext())
{
  Float entry = (Float)iter.next();
  System.out.println(Float.floatValue());
}
```
DatabaseManager.closeIterator(iter);

**Closing a persistent list** When you are finished working with a persistent list, your application needs to invoke the persistent list's  $close()$  method.  $close()$  informs the database layer to release any resources used to maintain the connection to the physical representation of the datastore and flushes any buffered writes to the physical disk. [Example 283](#page-475-0) shows code for closing a persistent list. **Other operations Artix persistent lists implement all of the methods of the java.util.List** interface. These methods provide means for querying the list to see if it contains a specific object. They also provide a means for seeing if the list has any data stored in it and for converting the data into an array. For a full list of all the methods available see the Java 1.4.2 API documentation for java.util.List [\(http://java.sun.com/j2se/1.4.2/docs/api/java/util/List.html\)](http://java.sun.com/j2se/1.4.2/docs/api/java/util/List.html). **Example 288:** *Closing a Persistent List* floatMap.close();

> **Note:** Artix persistent lists throw an unsupported exception when invoking the size() method.

## **Supporting High-Availability**

<span id="page-480-2"></span><span id="page-480-1"></span><span id="page-480-0"></span>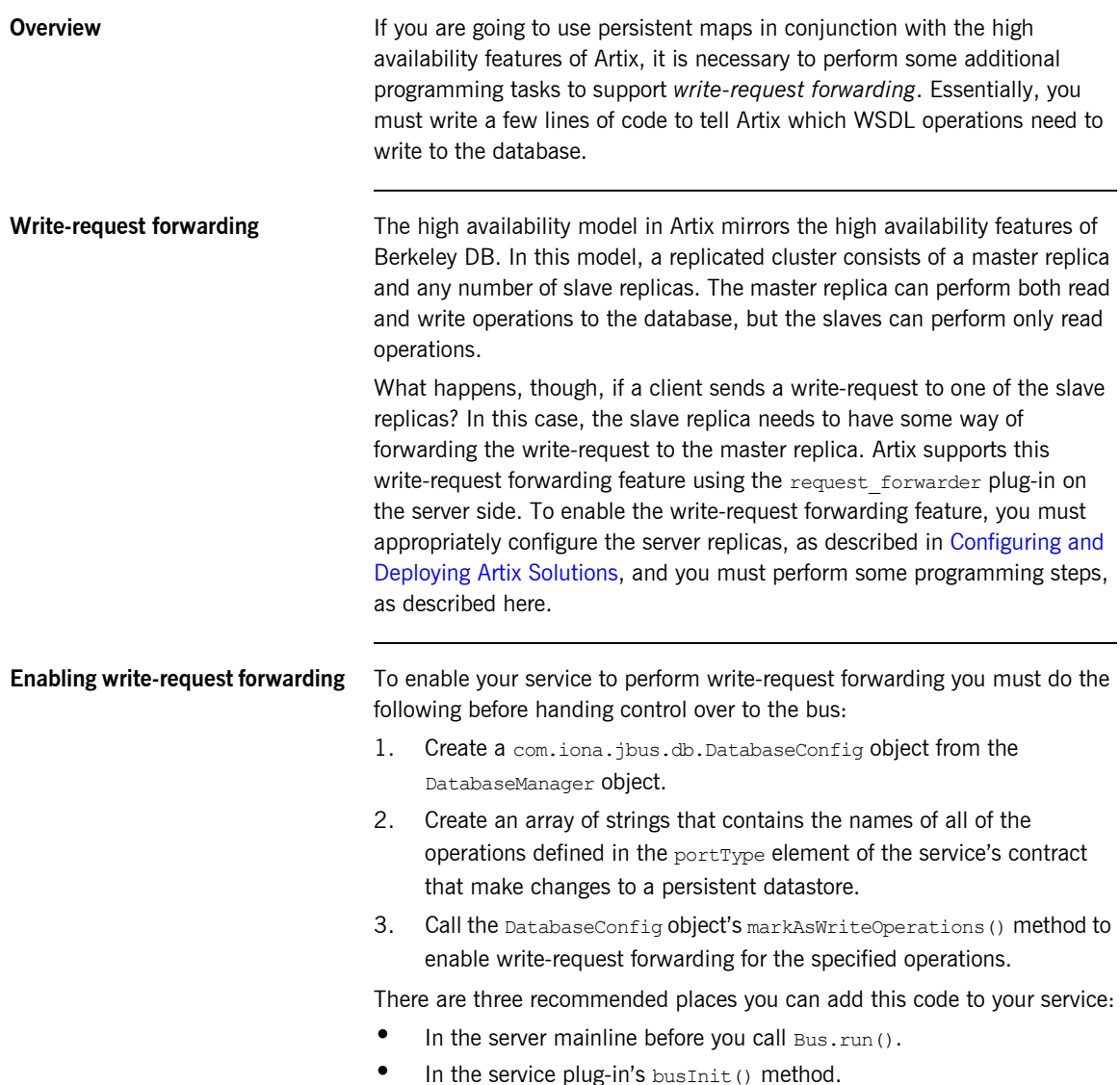

<span id="page-481-1"></span><span id="page-481-0"></span>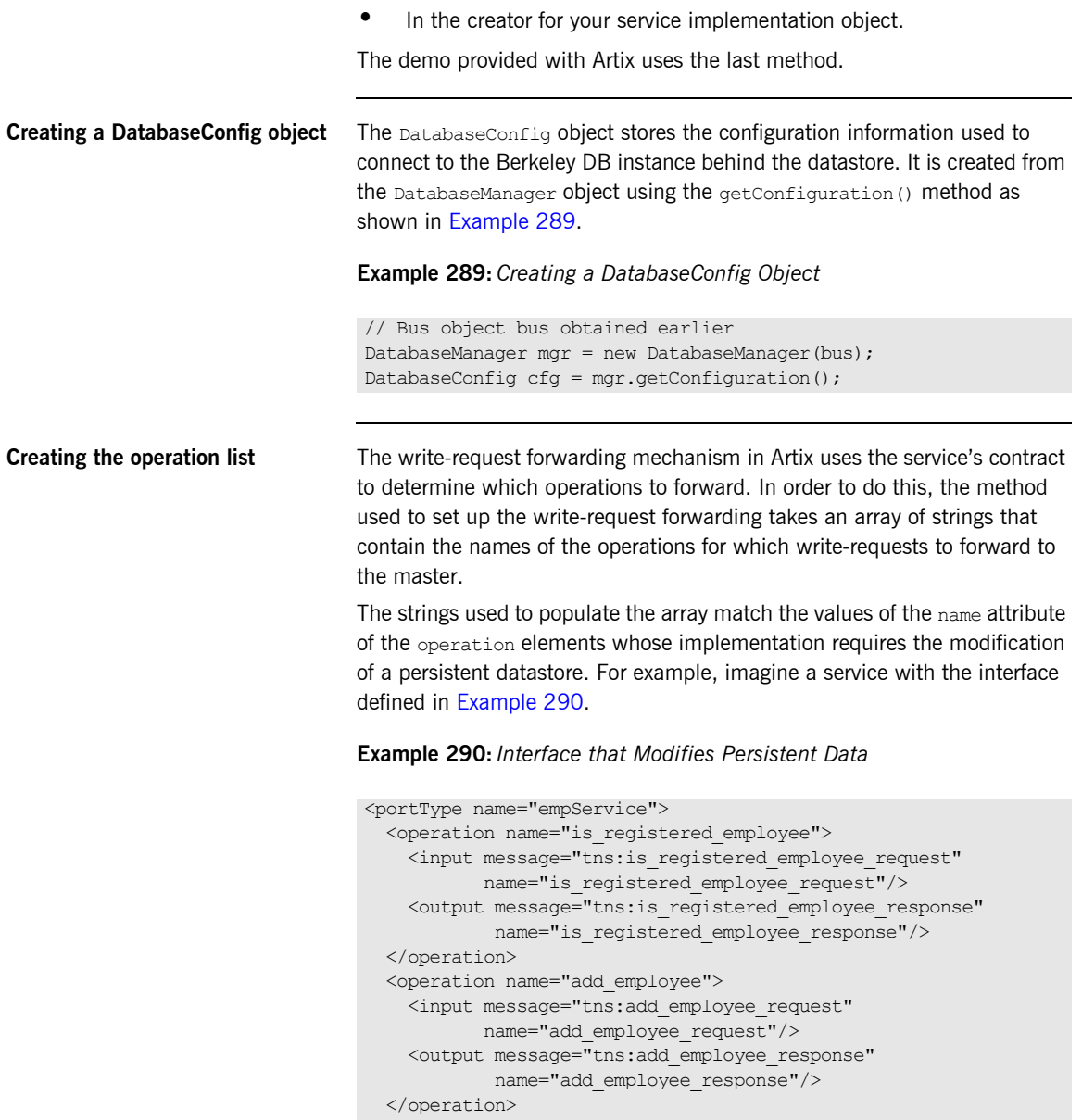

### **Example 290:** *Interface that Modifies Persistent Data*

```
 <operation name="delete_employee">
     <input message="tns:delete_employee_request"
            name="delete_employee_request"/>
     <output message="tns:delete_employee_response"
             name="delete_employee_response"/>
  </operation>
</portType>
```
The service, empService, defines three operations:

is registered employee, add empolyee, and delete employee. However, only two of the operations, add employee and delete employee, require modifying the persistent data store. Therefore, you would place add employee and delete employee in the array of strings that configures the write-request forwarding mechanism as shown in [Example 291.](#page-482-0)

**Example 291:** *Populating the Operation List*

String[] writeOps = { "add employee", "delete employee" };

This string will configure the write-forward request mechanism to only forward requests when a client invokes add employee or delete employee. If a client invokes either add employee or delete employee on a slave instance of this service the request will be automatically forwarded to the master instance. If a client invokes is registered employee, the slave instance will handle the request.

<span id="page-482-1"></span><span id="page-482-0"></span>**Marking the write operations** The last step in setting-up write-request forwarding is to mark the operations that write data to the persistent datastore. This informs Artix which operations will be forwarded to the master service instance.

> You do this using the DatabaseConfig object's markAsWriteOperations() method. Its signature is shown in [Example 292](#page-482-1).

**Example 292:** *markAsWriteIOperations() Signature*

void markAsWriteOperations(String[] operations, QName service, String portName, String wsdlURL);

It has the following parameters:

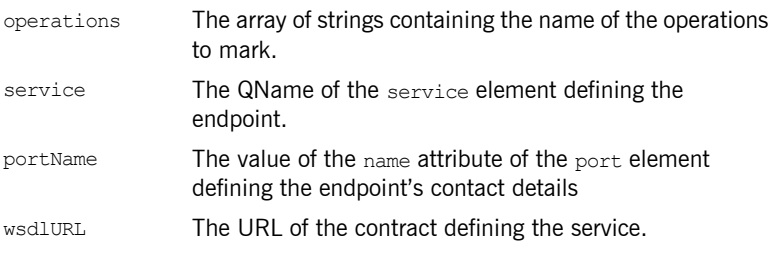

[Example 293](#page-483-0) shows the code for marking a set of operations as write operations.

**Example 293:** *Marking Operations for Write-Request Forwarding*

```
QName service = new QName("http://www.iona.com/persist_demo",
                             "empSOAPService");
  // Bus object bus obtained earlier
  DatabaseManager mgr = new DatabaseManager(bus);
1 DatabaseConfig cfg = mgr.getConfiguration();
2 String[] writeOps = { "add_employee", "delete_employee" };
3 cfg.markAsWriteOperations(writeOps, service, "empSOAPPort",
                             ".\epmServ.wsdl");
```
### **Configuring write-request forwarding**

In order for a service to use the Artix write-request forwarding mechanism it must be configured to load the request forwarder plug-in. In addition, the request forwarder plug-in must be placed on the service's request interceptor list. To do this do the following:

- 1. Add request forwarder to the list of plug-ins in the service's orb plugins variable.
- 2. Add request forwarder to the list of plug-ins in the service's binding: artix: server request interceptor list variable.

[Example 294](#page-484-0) shows a sample configuration for a service that has write-request forwarding enabled.

<span id="page-484-0"></span>**Example 294:** *Configuration for Write-Request Forwarding*

```
server 
{
 orb plugins = ["local log stream", "request forwarder",
                  "iiop_profile", "iiop", "giop"];
 binding:artix:server_request_interceptor_list=
   "request_forwarder";
}
```
For more information on Artix configuration see [Configuring and Deploying](../deploy/index.htm)  [Artix Solutions.](../deploy/index.htm)

## **Configuring Artix to Use Persistent Datastores**

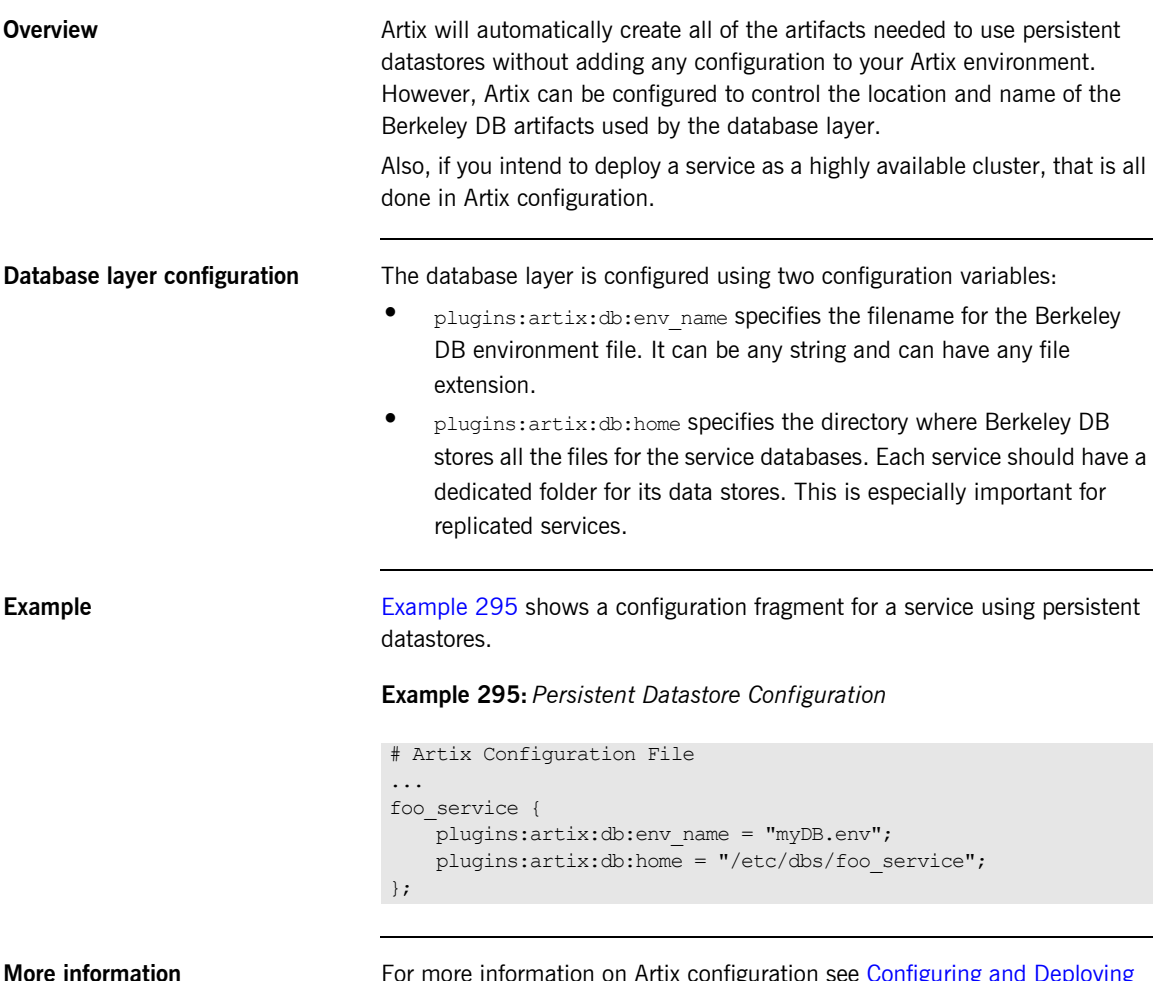

<span id="page-485-0"></span>iguration see Configuring and Deploying [Artix Solutions](../deploy/index.htm).

CHAPTER 18

# Using the Call Interface for Dynamic Invocations

*The JAX-RPC Call interface allows you to make invocations on remote services for which you only have a WSDL description.*

**In this chapter** This chapter discusses the following topics:

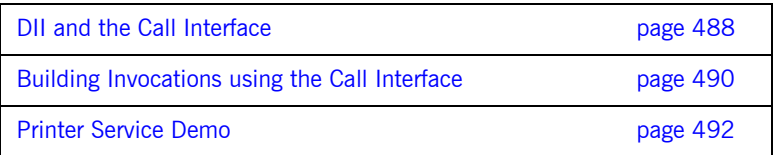

## <span id="page-487-0"></span>**DII and the Call Interface**

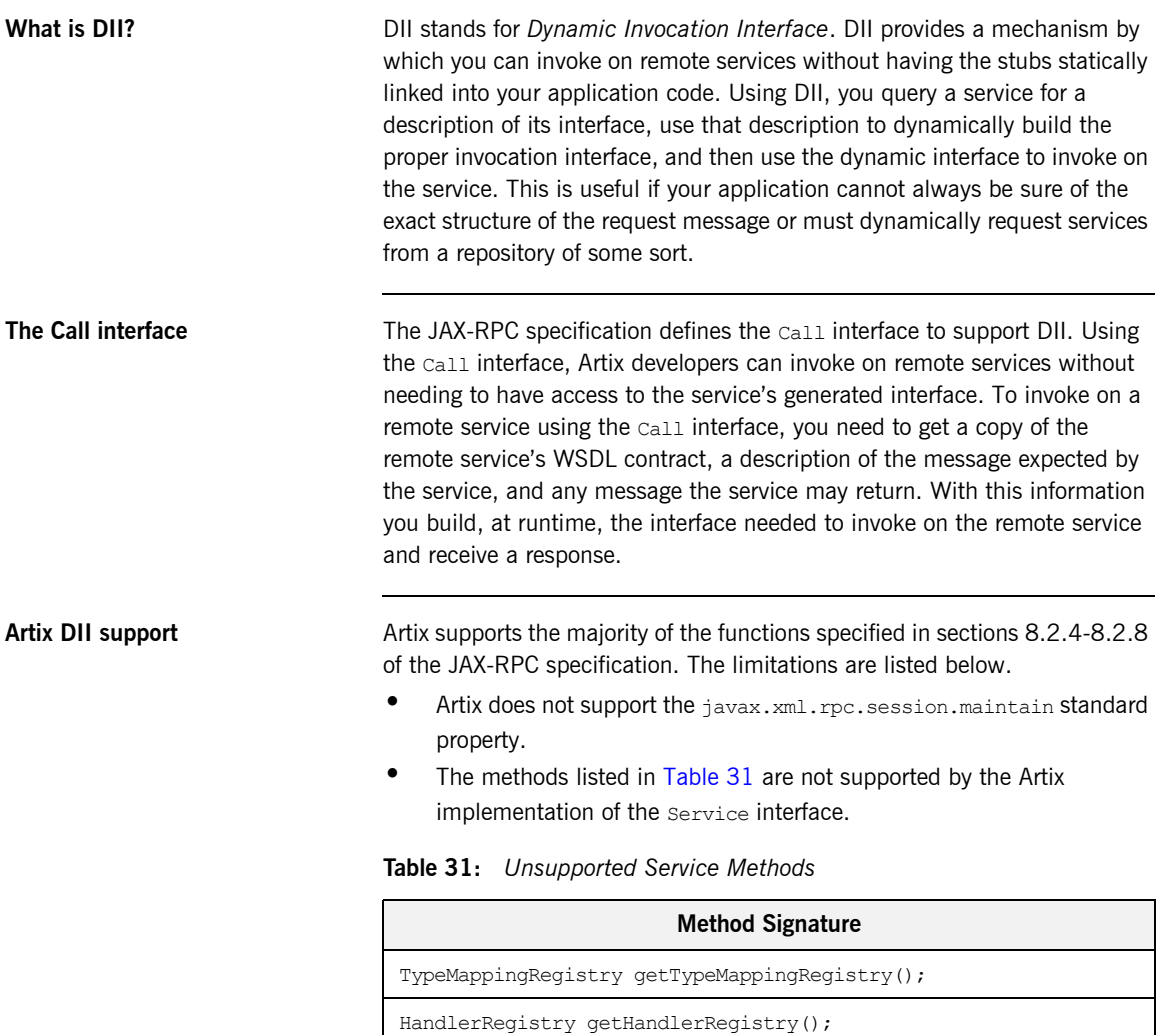

<span id="page-487-1"></span>Remote getPort(Class intfc) throws ServiceException;

**Table 31:** *Unsupported Service Methods*

| <b>Method Signature</b> |                                              |
|-------------------------|----------------------------------------------|
|                         | Iterator getPorts() throws ServiceException; |

• The methods listed in [Table 32](#page-488-0) are not supported by the Artix implementation of the ServiceFactory interface.

<span id="page-488-0"></span>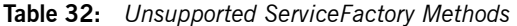

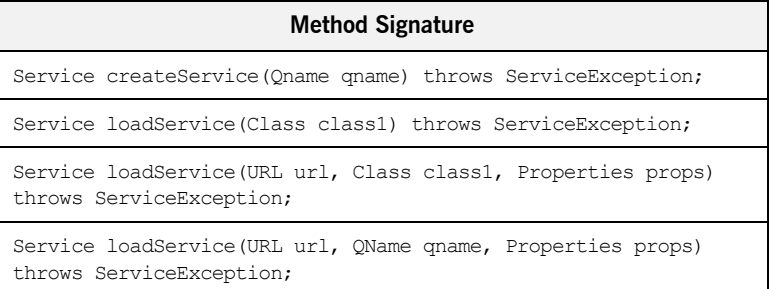

## <span id="page-489-0"></span>**Building Invocations using the Call Interface**

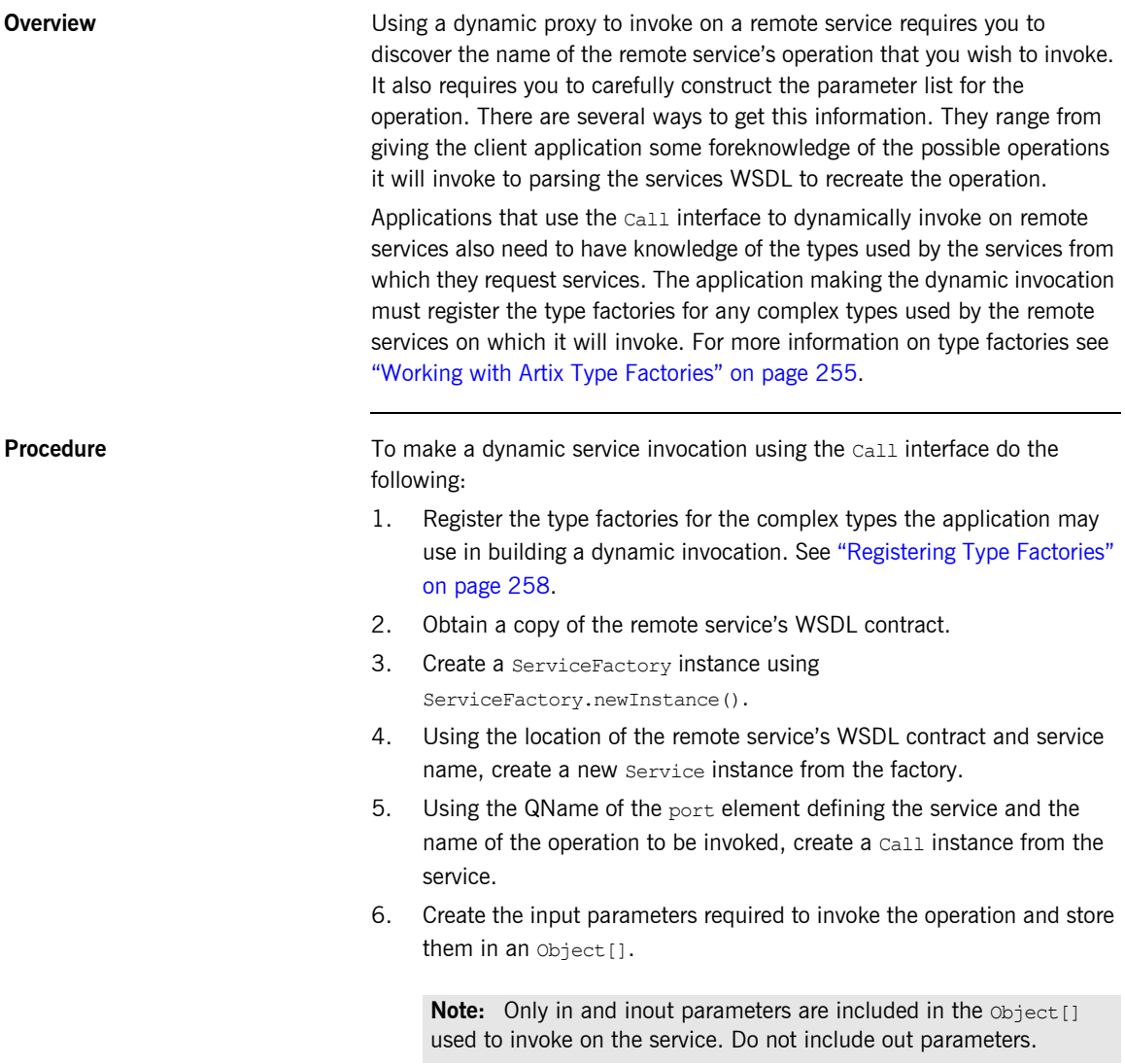

7. Invoke the remote service using the Call instance's invoke() method.

**Note:** For oneway operations you can use invokeOneWay().

8. Unpack any output parameters from the operation using the Call instance's getOutputParameters() method.

Note: getOutputParameters() can return either a Map or a List.

## <span id="page-491-0"></span>**Printer Service Demo**

**Overview** One use of dynamic invocations is in situations where you cannot be sure or the exact requirements of an operation. This can occur when a service may be fulfilled by a number of service providers. Each service provider may provide a service, such as document printing, but may have different operation signatures and require different information to fulfill the service request.

> The application outlined below asks a service repository for an available printing service. The service repository can return two types of printing service: Laser and InkJet. The print () operation supported by a Laser printing service takes three arguments:

Byte[] dataBuff The data to be printed.

boolean duplex Specifies whether to use double sided printing.

long numPage Specifies the number of pages to print per side.

The  $print()$  operation supported by an  $InkJet$  printing service takes two arguments:

Byte[] dataBuff The data to be printed.

boolean draft Specifies the print quality.

Both printing services return a cost for the printing. They also have one output parameter, numSheets, that specifies the number of sheets used to print the job.

The application uses the Call interface to invoke on the returned printing service. For purposes of demonstrating the use of the Call interface, the application is designed to not need to parse the returned WSDL contract to determine how to construct the invocation.

<span id="page-492-0"></span>**Application code** [Example 296](#page-492-0) shows the code for creating a print request and invoking on the returned print service.

**Example 296:** *Dynamic Invocation using the Call Interface*

```
//Java
   import javax.xml.rpc.*;
   import java.net.*
   import com.iona.webservices.reflect.types.*;
   Object[] args = null;
1 Bus bus = Bus. init();
2 QName name = new QName("http://www.printers.com",
                            "RegisteryService");
   String portName = "RegisteryPort";
   String wsdlPath = "file:/./printresistery.wsdl";
   URL wsdlURL = new File(wsdlPath).toURL();
   Register printReg = (Register)bus.createClient(wsdlURL, name,
                                                    portName,
                                                    Registery.class);
3 String printerType;
   URIHolder tempURL;
   QNameHolder tempName = new QNameHolder();
   printReg.getPrinter(printerType, tempURL, tempName);
   URL printerURL = tempURL.value.toURL();
   QName printerName = tempName.value;
4 if (printerType.equals("Laser"))
    {
      boolean duplex = true;
     long numPages = 2;
      // byte[] dataBuff obtained earlier
     args = new Object[]{dataBuffer, duplex, numPaqes};}
5 else if (printerType.equals("InkJet"))
    {
     boolean draft = false;
      // byte[] dataBuff obtained earlier
     args = new Object[]{dataBuff, draft};
    }
   else System.exit(1);
6 ServiceFactory factory = ServiceFactory.newInstance();
```
<span id="page-493-11"></span><span id="page-493-10"></span><span id="page-493-9"></span><span id="page-493-8"></span><span id="page-493-7"></span><span id="page-493-6"></span><span id="page-493-5"></span><span id="page-493-4"></span><span id="page-493-3"></span><span id="page-493-2"></span><span id="page-493-1"></span><span id="page-493-0"></span>**Example 296:** *Dynamic Invocation using the Call Interface*

```
What does the code do?Example 296 does the following:
                                  1. Initialize the Artix bus.
                                  2. Create a proxy for the print service registry.
                                  3. Request a printing service from the print service registry.
                                  4. If the type of printing service returned is _{\text{Laser}}, build the three
                                       argument list.
                                  5. If the type of printing service returned is inkJet, build the two
                                       argument list.
                                  6. Get a new ServiceFactory.
                                  7. Using the WSDL location and the service name returned from the print 
                                       service registry, create a new service.
                                  8. Build the QName for the port defining the print service's endpoint.
                                  9. Using the port name and the operation name, print, create a call.
                                  10. Invoke the print request using the argument list created above.
                                  11. Get the output parameters as a Map.
                                  12. Extract numSheets from the Map.
                               7 Service printService = factory.createService(printerURL,
                                                                                   printerName);
                               8 String portName = name.getLocalPart().concat("Port");
                                   QName port = new QName("", portName);
                               9 Call printCall = printService.createCall(port, "print");
                              10 float cost = printCall.invoke(args);
                              11 Map outs = printCall.getOutputParameters();
                              12 long numSheets = outs.get("numSheets");
                                   System.out.println("Your print job costs "+cost+" and used "+
                                                        numSheets+" sheets of paper.");
```
### CHAPTER 19

# Instrumenting a **Service**

*Artix provides two mechanisms that allow you to instrument your service implementations to be managed using any JMX console.*

**In this chapter** This chapter discusses the following topics:

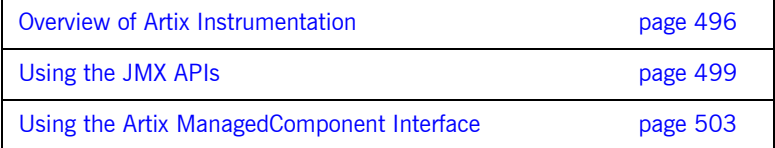

## <span id="page-495-0"></span>**Overview of Artix Instrumentation**

**Default instrumentation** Artix exposes a number of its internal components through a JMX complaint MBean server as shown in [Figure 11](#page-495-1). The instrumented components can be managed using any JMX console.

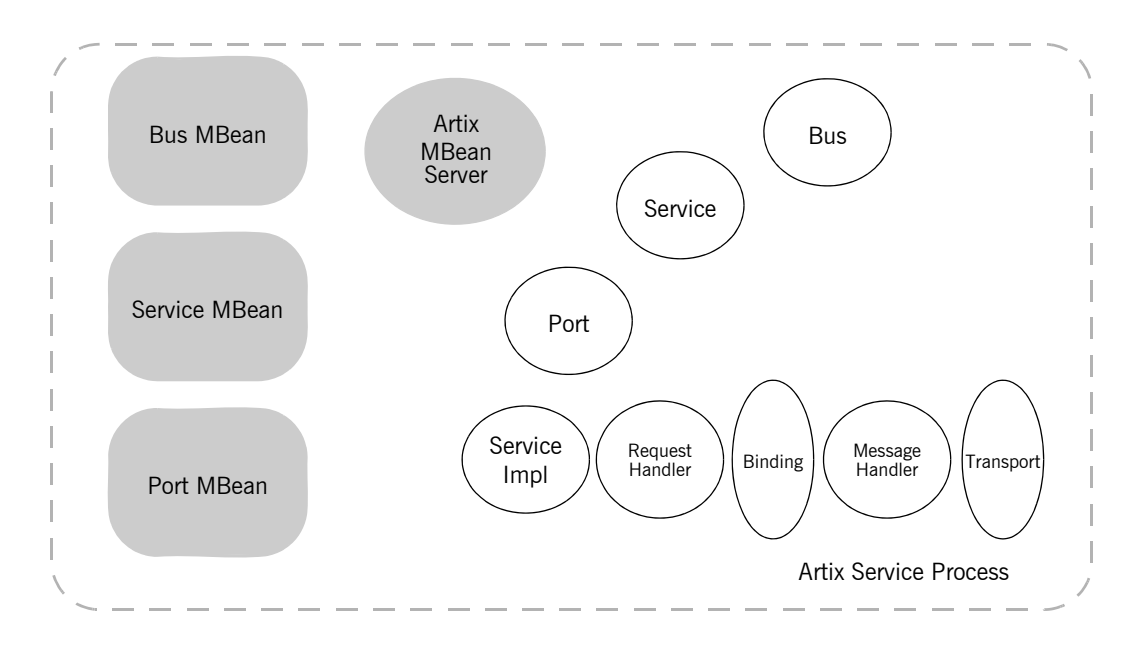

<span id="page-495-1"></span>**Figure 11:** *Default Artix MBean Structure*

### **Artix Bus MBean**

Each instance of an Artix bus has an MBean associated with it. The bus' MBean exposes the following properties:

- the bus identifier.
- the bus' configuration scope.
- the list of arguments passed to the bus.
- the list of service objects being managed by the bus.

The bus MBean exposes the following operations:

- **•** enable/disable performance logging for a service.
- **•** set/retrieve the logging level for the different Artix subsystems.

### **Artix Service MBean**

When Artix loads a service contract, it creates a service object for each service element in the contract. Each Service object has an MBean associated with it. The name of each service MBean is received from the busí MBean.

The service's MBean exposes the following properties:

- the QName, specified in the service contract, of the service element represented by the Service object.
- **ï** the status of the service.
- a list of all the ports exposing this service.
- a number of service counters including:
	- the average response time of the service.
	- the total number of requests processed.
	- the total number of oneway requests processed.
	- $\bullet$  the number errors encountered by the service.

### **Artix Port MBean**

When Artix activates a service it creates a Port object for each port element in the activated service's service element. Each Port object has an MBean associated with it. The name of a port's MBean is received from the MBean of the Service object that manages the port.

The port's MBean exposes the following properties:

- the port's name as specified in the service's contract.
- the endpoint address.
- the transport's name.
- the list of message handlers through which messages on this port pass.

### **Additional Components**

A number of other Artix provided components also provide JMX instrumentation including:

- the Artix locator.
- **ï** the Artix session manager.

• the HTTP transport.

For more information on accessing the properties exposed by Artix see [Configuring and Deploying Artix Solutions](../deploy/index.htm).

**Adding custom instrumentation** Artix allows the registration of additional MBeans with the Artix MBean server. This makes it possible for you to add custom instrumentation to your service implementations and mange it through the same management console as the other Artix components. There are two methods of instrumenting your service implementations: **•** implement one of the JMX MBean interfaces and register it with Artix's MBean server.

**•** implement an Artix ManagedComponent interface.

Functionally there is no different between the two approaches. The decision on which to use depends on ease of development, maintainability, and portability.

**Activating Artix management** In order to manage the instrumented Artix components you need to add the following to your service's configuration scope:

plugins:bus:management:enabled="true";

For more information about Artix configuration see the [Configuring and](../deploy/index.htm)  [Deploying Artix Solutions.](../deploy/index.htm)

## <span id="page-498-0"></span>**Using the JMX APIs**

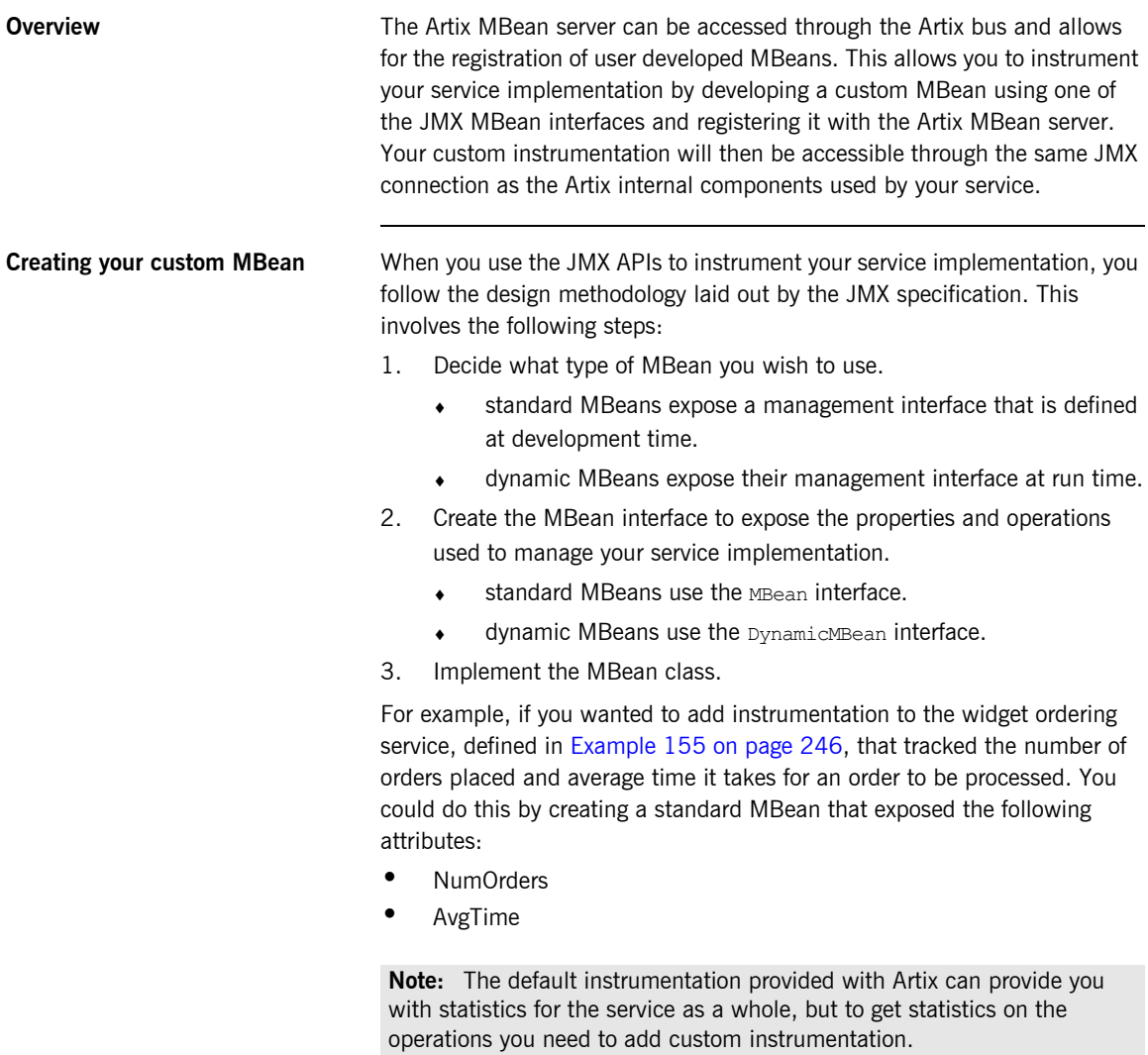

[Example 297](#page-499-0) shows the interface for the MBean.

<span id="page-499-0"></span>**Example 297:** *Widget Monitoring MBean Interface*

```
public interface widgetMonitorMBean
{
  public int getNumOrders();
  public int getAvgTime();
}
```
[Example 298s](#page-499-1)hows the class that implements the MBean.

<span id="page-499-1"></span>**Example 298:** *Widget Monitoring MBean*

```
public class widgetMonitor implements widgetMonitorMBean
{
   int numOrders = 0;
  int avgTime = 0;
   public int getNumOrders()
   {
     return numOrders;
 }
   public void setNumOrders(int i)
\left\{ \right. numOrders = i;
   }
   public int getAvgTime()
\left\{ \right. return avgTime;
   }
   public void setAvgTime(int i)
   {
    avgTime = i;
   }
}
```
The attributes, NumOrders and AvgTime, exposed by the MBean are only readable from a management console because the interface only defines their getter methods. The service implementation can use the setter methods to update the values of the attributes.

**Registering the MBean For your MBean to be exposed to a management console, it must be Registering** registered with the Artix MBean server. The Artix MBean server is accessible through the bus' registry. Typically this will be done when your service is initialized. For services that are deployed in an Artix container, you would register you MBean in the service's  $\frac{1}{10}$  method. For a standalone service, you would register your MBean in the service's  $_{\text{main}}$ () method before calling bus.run().

To register a custom MBean do the following:

- <span id="page-500-2"></span>1. Instantiate your custom MBean.
- <span id="page-500-3"></span>2. Get an instance of the bus' registry using bus.getRegistry().
- <span id="page-500-4"></span>3. Get the Artix MBean server from the registry using the registry's getEntry() method as shown in [Example 299](#page-500-0).

### **Example 299:** *Getting the Artix MBean Server*

<span id="page-500-1"></span><span id="page-500-0"></span>Object obj = registry.getEntry(ManagementConstants.MBEAN SERVER INTERFACE NAME);

- <span id="page-500-5"></span>4. Cast the returned object object into an MBeanServer object.
- <span id="page-500-6"></span>5. Create an ObjectName object for your MBean.
- <span id="page-500-7"></span>6. Register the MBean with the MBean server using the serverís registerMBean() method.

[Example 300](#page-500-1) shows code for registering a custom MBean with the Artix MBean server.

### **Example 300:** *Registering a Custom MBean*

```
import javax.management.*;
   import com.iona.jbus.management.ManagementConstants;
1 widgetMonitor widgetMon = new widgetMonitor();
   Bus bus = qetBus();
2 BusRegistry registry = bus.getRegistry();
3 Object obj = 
      registry.getEntry(ManagementConstants.MBEAN_SERVER_INTERFACE_
      NAME);
```
### **Example 300:** *Registering a Custom MBean*

- MBeanServer mbeanServer = (MBeanServer)obj;
- ObjectName name = new OBjectName("WidgetOrderMonitor");
- mbeanServer.registerMBean(widgetMon, name);

## <span id="page-502-0"></span>**Using the Artix ManagedComponent Interface**

<span id="page-502-1"></span>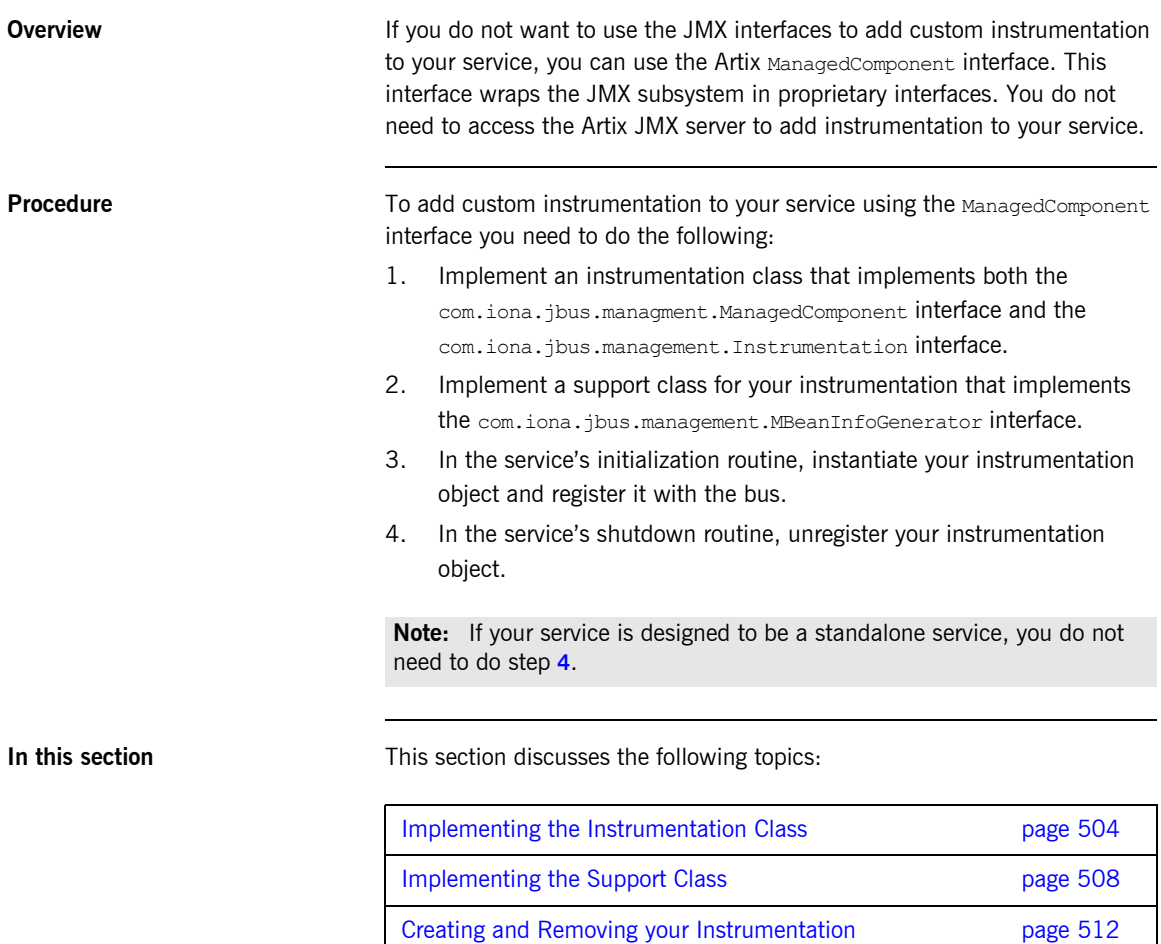

## <span id="page-503-0"></span>**Implementing the Instrumentation Class**

<span id="page-503-1"></span>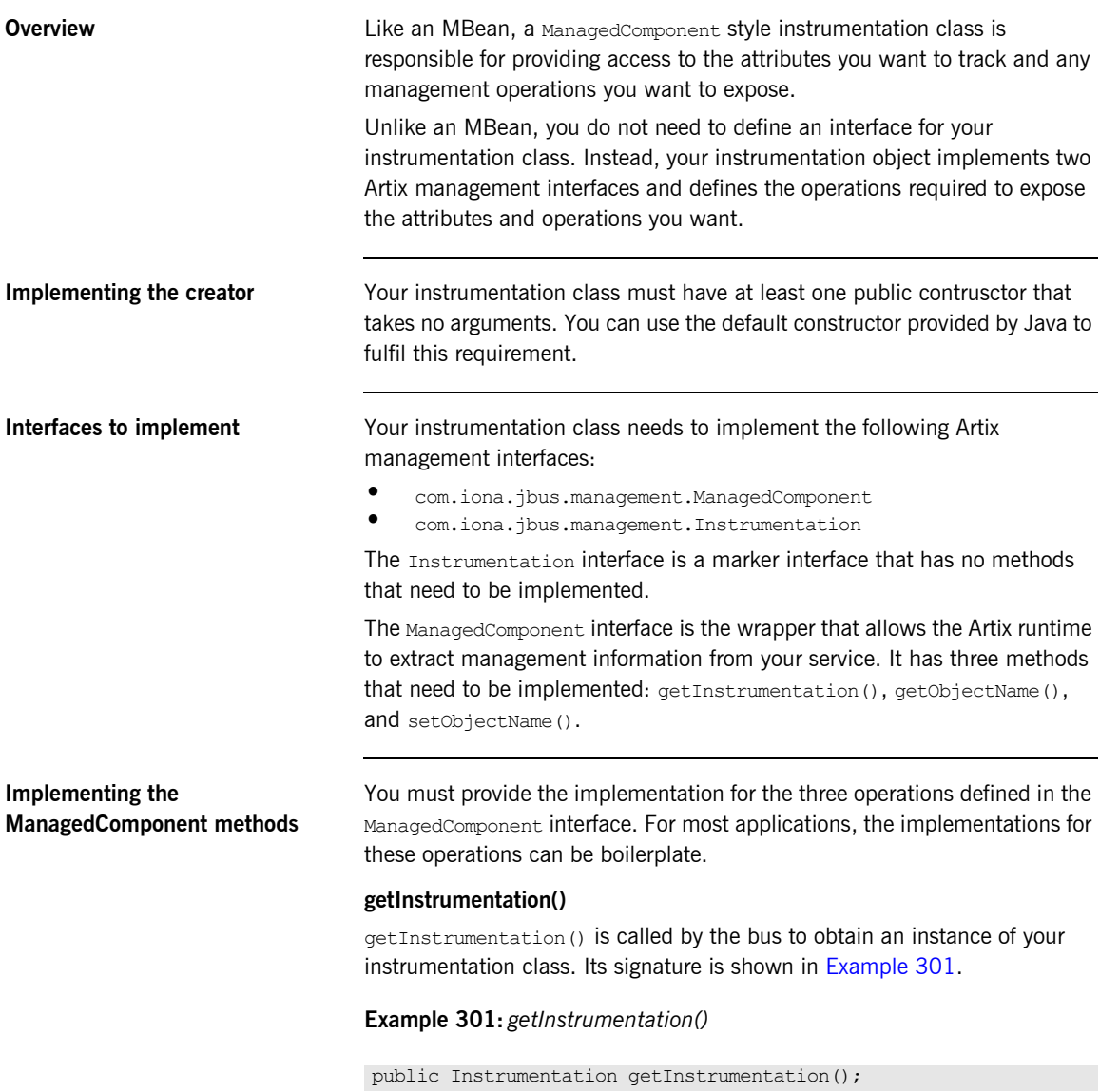
For most cases, this method can simply return an instance of itself as shown in [Example 302](#page-504-0). You can, however, do other initialization work in this method.

### <span id="page-504-0"></span>**Example 302:** *Implementing getInstrumentation()*

```
public Intrumentation getInstrumentation()
{
   return this;
}
```
### **setObjectName()**

setObjectName() provides a mechanism for setting the name of an instrumentation object. Its signature is shown in [Example 303.](#page-504-1)

<span id="page-504-1"></span>**Example 303:** *setObjectName()*

```
public void setObjectName(ObjectName name);
```
It takes a javax.management. ObjectName. If you don't wish to expose this functionality, you can implement this method to just return void. The name of the instrumentation object can be completely handled by getObjectName().

### **getObjectName()**

getObjectName() returns the name of an instrumentation object. Its signature is shown in [Example 304](#page-504-2).

### **Example 304:** *getObjectName()*

public ObjectName getObjectName();

It returns a javax.management.ObjectName. The name returned is the name by which an instrumentation object is identified by a JMX console.

<span id="page-504-2"></span>**Defining attributes and operations** Your instrumentation class is responsible for providing the methods used to get and set the attributes exposed by your instrumentation. It is also responsible for providing the methods used to implement any operations exposed by your instrumentation. The methods to do this is not part of any of the Artix management interfaces.

The naming pattern for attributes and operations follow the same patterns as those used by MBeans. Each attribute must have at least a setter or a getter method. The setter methods use the naming pattern set*AttributeName*(). The getter methods use the naming pattern get*AttributeName*(). Operations can have any name you would like.

So, if you wanted to expose the attributes NumOrders and AvgTime you would implement the following methods:

- **ï** getNumOrders()
- **ï** setNumOrders()
- **ï** getAvgTime()
- **ï** setAvgTime()

<span id="page-505-0"></span>**Example** [Example 305](#page-505-0) shows a fully implemented instrumentation class.

**Example 305:** *ManagedComponent Style Instrumentation Object*

```
import com.iona.jbus.management.Intrumentation;
import com.iona.jbus.management.ManagedComponent;
import com.iona.jbus.management.ManagementException;
import javax.management.ObjectName;
public class WidgetManager
implements ManagedComponent, Instrumentation
{
  private ObjectName objName;
  private int numOrders;
   private float avgTime;
   private float totalTime;
   public WidgetManager()
\left\{ \right. objName = new ObjectName("WidgetManager");
      numOrders = 0;
    avqTime = 0.0;totalTime = 0.0;
   }
   public Instrumentation getInstrumentation()
\left\{ \right. return this;
   }
```
**Example 305:** *ManagedComponent Style Instrumentation Object*

```
 public void setObjectName(ObjectName name)
  {
    return;
  }
  public ObjectName getObjectName()
  {
    return objName;
   }
  public void setNumOrders(int num)
  {
  numOrders += num;
  }
  public int getNumOrders()
  {
    return numOrders;
   }
  public void setAvgTime(float time)
  {
    totalTime += time; 
    avgTime = totalTime/numOrders;
  }
  public float getAvgTime()
   {
    return avgTime;
   }
}
```
## **Implementing the Support Class**

<span id="page-507-0"></span>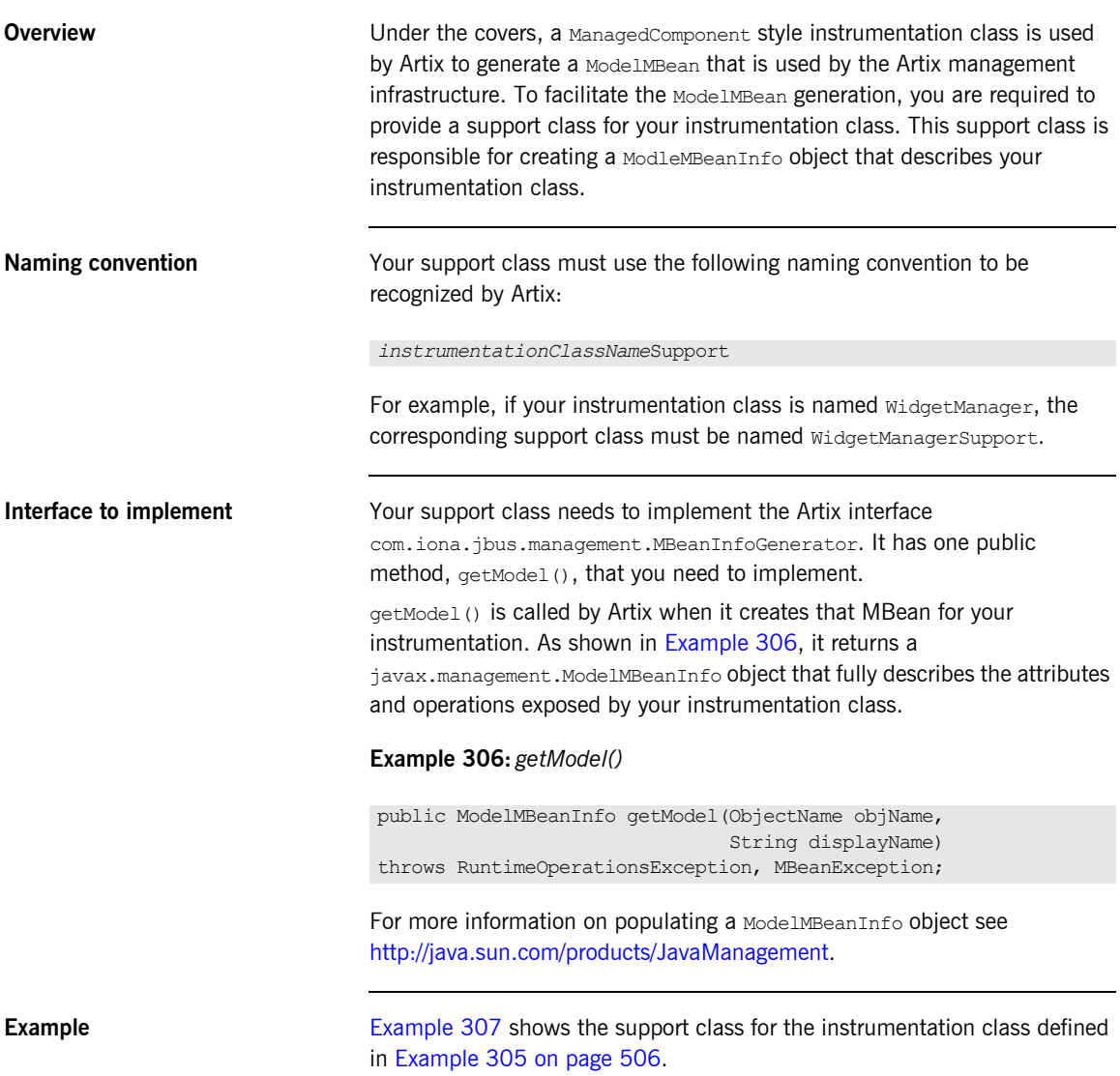

```
import com.iona.jbus.management.MBeanInfoGenerator;
import java.lang.reflect.Constructor;
import javax.management.Descriptor;
import javax.management.MBeanException;
import javax.management.ObjectName;
import javax.management.RuntimeOperationsException;
import javax.management.modelmbean.DescriptorSupport;
import javax.management.modelmbean.ModelMBeanAttributeInfo;
import javax.management.modelmbean.ModelMBeanConstructorInfo;
import javax.management.modelmbean.ModelMBeanInfo;
import javax.management.modelmbean.ModelMBeanInfoSupport;
import javax.management.modelmbean.ModelMBeanNotificationInfo;
import javax.management.modelmbean.ModelMBeanOperationInfo;
public class WidgetManagerSupport implements MBeanInfoGenerator
{
   public WidgetManagerSupport()
   {
   }
   protected ModelMBeanAttributeInfo[] getAttributes()
\left\{ \right. ModelMBeanAttributeInfo[] attributes =new ModelMBeanAttributeInfo[2];
      Descriptor orderDescriptor = new DescriptorSupport(new String[]
\left\{ \begin{array}{ccc} 0 & 0 & 0 \\ 0 & 0 & 0 \\ 0 & 0 & 0 \\ 0 & 0 & 0 \\ 0 & 0 & 0 \\ 0 & 0 & 0 \\ 0 & 0 & 0 \\ 0 & 0 & 0 \\ 0 & 0 & 0 \\ 0 & 0 & 0 \\ 0 & 0 & 0 \\ 0 & 0 & 0 \\ 0 & 0 & 0 \\ 0 & 0 & 0 & 0 \\ 0 & 0 & 0 & 0 \\ 0 & 0 & 0 & 0 \\ 0 & 0 & 0 & 0 & 0 \\ 0 & 0 & 0 & 0 & 0 \\ 0 & 0 & 0 & 0 & 0 \\ 0 & 0 & 0 & 0 "name=NumOrders",
           "class=WidgetManager",
           "descriptorType=attribute",
           "getMethod=getNumOrders",
           "setMethod=setNumOrders",
           "value=0",
           "default=0",
           "displayName=Number of orders processed",
          "persistPolicy=NoMoreOftenThan",
           "persistPeriod=300",
           "currencyTimeLimit=0",
           "persistLocation=/data",
           "persistName=WidgetManager.ser",
           "default=0"
        });
```

```
 Descriptor timeDescriptor = new DescriptorSupport(new String[]
      {
       "name=AvgTime",
       "class=WidgetManager",
       "descriptorType=attribute",
       "getMethod=getAvgTime",
       "setMethod=setAvgTime",
       "value=0",
       "default=0",
       "displayName=Average time to process an order",
       "persistPolicy=NoMoreOftenThan",
       "persistPeriod=300",
       "currencyTimeLimit=0",
       "persistLocation=/data",
       "persistName=WidgetManager.ser",
      "default=0"
      });
    attributes[0] = new ModelMBeanAttributeInfo("NumOrders",
                                              "java.lang.Integer",
 "",
true, and true, and true, and true, and true, ttrue, true, true, true, true, t false,
                                              orderDescriptor);
    attributes[1] = new ModelMBeanAttributeInfo("AvgTime",
                                              "java.lang.Float",
 "",
true, true, true, true, true, ttrue, and true, and true, and true, and true, tfalse, f_{\rm eff} and f_{\rm eff} and f_{\rm eff} and f_{\rm eff} and f_{\rm eff} and f_{\rm eff} timeDescriptor);
    return attributes;
  }
  protected ModelMBeanOperationInfo[] getOperations()
  {
   ModelMBeanOperationInfo[] operations = new ModelMBeanOperationInfo[0];
   return operations;
  }
```

```
 protected ModelMBeanNotificationInfo[] getNotifications()
  {
   ModelMBeanNotificationInfo[] notifications = new ModelMBeanNotificationInfo[0];
    return notifications;
  }
  public ModelMBeanInfo getModel(ObjectName objName, String displayName)
  throws RuntimeOperationsException, MBeanException
  {
    Descriptor modelDescriptor = new DescriptorSupport(new String[]
       {
         "name=WidgetManagerBean",
        "descriptorType=mbean"
      });
   ModelMBeanConstructorInfo[] constructors = new ModelMBeanConstructorInfo[0];
    ModelMBeanInfo model = new ModelMBeanInfoSupport("WidgetManager",
                                                        "Widget Sales mbean",
                                                        getAttributes(),
                                                        constructors,
                                                       getOperations(),
                                                       getNotifications());
    model.setMBeanDescriptor(modelDescriptor);
    return model;
  }
}
```
## **Creating and Removing your Instrumentation**

<span id="page-511-3"></span><span id="page-511-2"></span><span id="page-511-1"></span><span id="page-511-0"></span>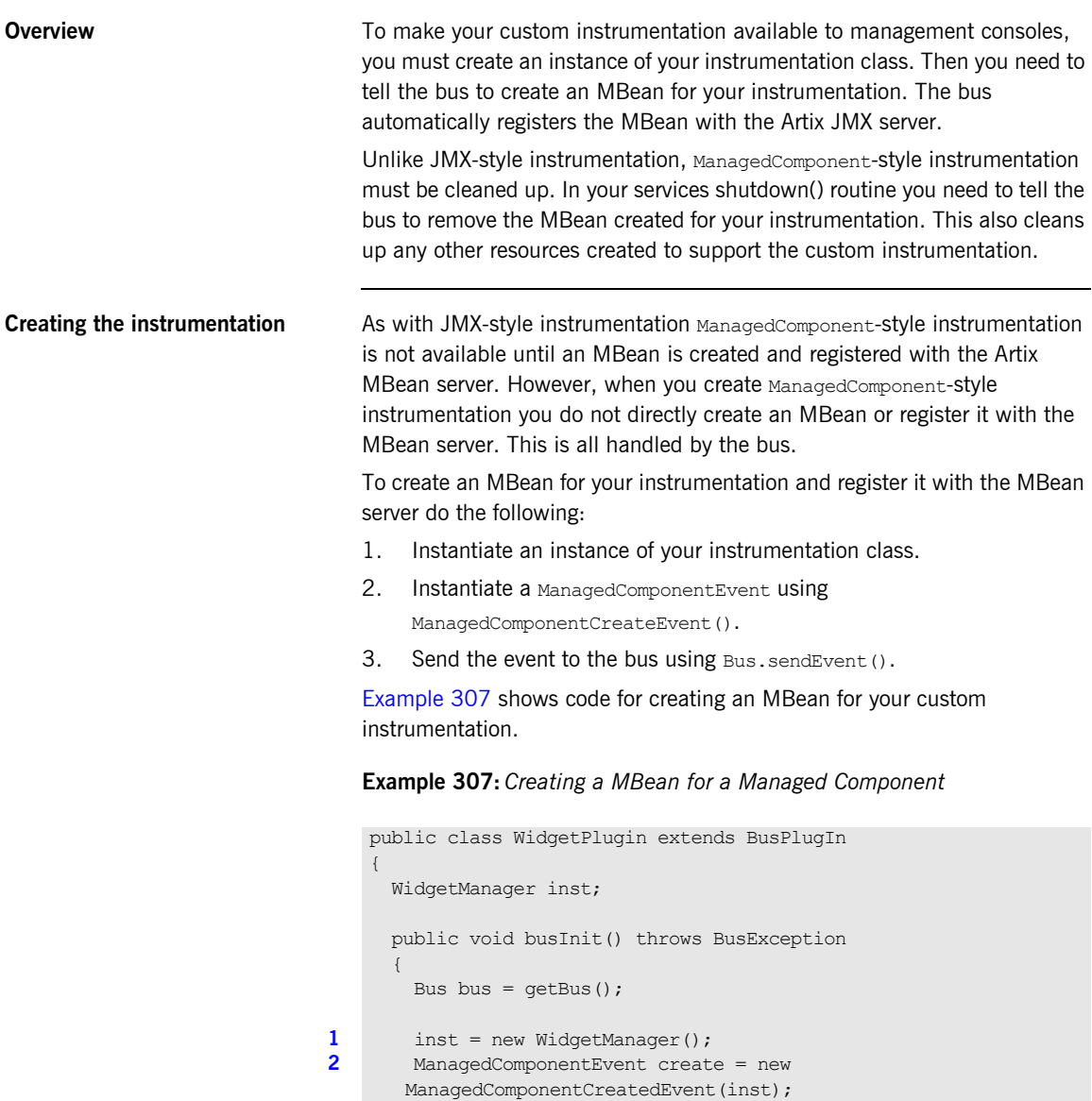

### **Example 307:** *Creating a MBean for a Managed Component*

```
3 bus.sendEvent(create);
         ...
       }
    ...
    }
```
**Removing your instrumentation** To clean up your custom instrumentation you need to unregister the MBean created to support it and destroy the MBean. This is all done using a bus event.

> To remove your custom instrumentation from the JMX serer do the following:

- <span id="page-512-1"></span>1. Instantiate a ManagedComponentEvent using ManagedComponentRemovedEvent().
- <span id="page-512-2"></span>2. Send the event to the bus using Bus. sendEvent ().

[Example 308](#page-512-0) shows code for creating an MBean for your custom instrumentation.

**Example 308:** *Removing the MBean for a Managed Component*

```
public class WidgetPlugin extends BusPlugIn
   {
      WidgetManager inst;
       ...
      public void busShutdown() throws BusException
      {
       Bus bus = qetBus();
1 ManagedComponentEvent create = new 
      ManagedComponentRemovedEvent(inst);
2 bus.sendEvent(create);
         ...
       }
    }
```
CHAPTER 19 | **Instrumenting a Service**

## CHAPTER 20

# <span id="page-514-0"></span>Developing Plug-Ins

*Plug-Ins can perform a number of tasks including registering servants or implementing handlers.*

**Overview** Developing and loading an Artix plug-in requires you to perform three tasks:

- 1. Extend the BusPlugIn class to implement your plug-in's application logic.
- 2. Implement the BusPlugInFactory interface.
- 3. Configure Artix to use the plug-in.

**In this chapter** This chapter discusses the following topics:

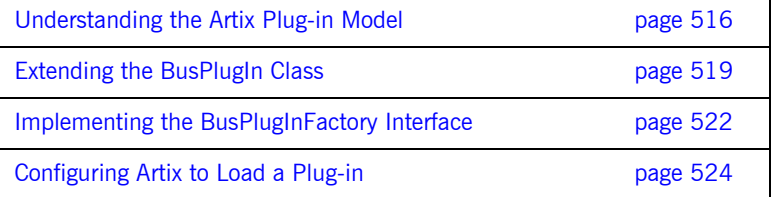

## <span id="page-515-0"></span>**Understanding the Artix Plug-in Model**

**In this section** This section discusses the following topics:

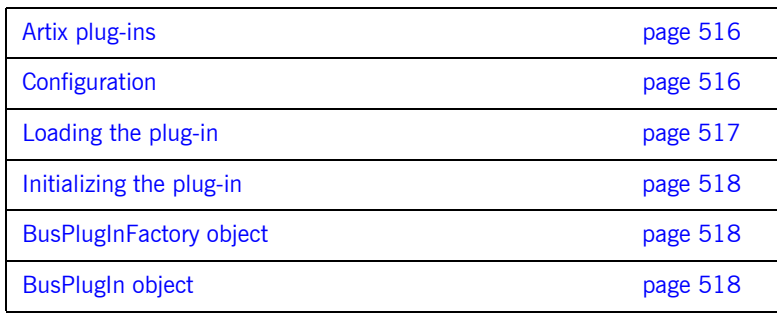

<span id="page-515-1"></span>**Artix plug-ins** An *Artix plug-in* is a well-defined component that can be independently loaded into an Artix application. Artix defines a platform-independent framework for loading plug-ins dynamically, based on the dynamic linking capabilities of modern operating systems.

> Plug-ins, due to the platform-independent nature of Artix, can be implemented in either  $C++$  or Java and be loaded into any Artix application. Plug-ins developed in Java are packaged as independent JAR files that are located by Artix using configuration information. Java based plug-ins can be loaded into Artix applications developed in  $C++$ .

<span id="page-515-2"></span>**Configuration** The plug-ins that an application should load are specified by the orb plugins configuration variable, which contains a list of plug-in names.

> In addition, for each plug-in that is to be loaded, the bus needs to know which factory class is used to create instances of the plug-in's implementation. You specify the name of a plug-in's factory class using the variable plugins:*plugin\_name*:classname.

For example, the following extract shows how to configure an application, whose ORB name is plugin example, to load a single plug-in, sample artix interceptor.

```
# Artix domain configuration file
...
plugin_example {
    orb plugins = ["sample artix interceptor"];
     plugins:sample_artix_interceptor:classname = 
   "samplePlugInFactory";
};
```
<span id="page-516-0"></span>**Loading the plug-in** [Figure 12](#page-516-1) shows how a plug-in is loaded as the application starts up. The steps to load the plug-in are as follows:

- 1. The user launches the application, app, specifying the bus name as plugin example at the command line.
- 2. As the application starts up, it scans the Artix configuration file to determine which plug-ins to load. Priority is given to the configuration settings in the plugin example configuration scope.
- 3. The Artix core loads the plug-ins specified by the application's configuration.

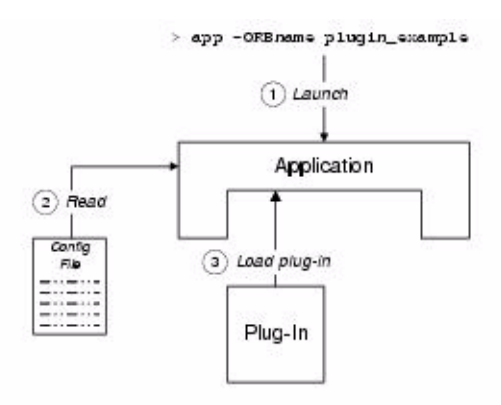

<span id="page-516-1"></span>**Figure 12:** *Loading a Plug-In*

<span id="page-517-0"></span>**Initializing the plug-in** Plug-ins are usually initialized when the bus is initialized. [Figure 13](#page-517-3) shows the plug-in initialization sequence, which proceeds as follows:

- 1. The bus is initialized.
- 2. The Artix core iterates over all of the plug-ins in the  $\sigma$ rb plugins list, calling BusPlugInFactory.createBusPlugin() on each one.
- 3. The BusPlugInFactory object creates a BusPlugIn object, which initializes the state of the plug-in for the current bus instance.
- 4. After all of the BusPlugIn objects have been created, the Artix core calls busInit() on each BusPlugIn object.

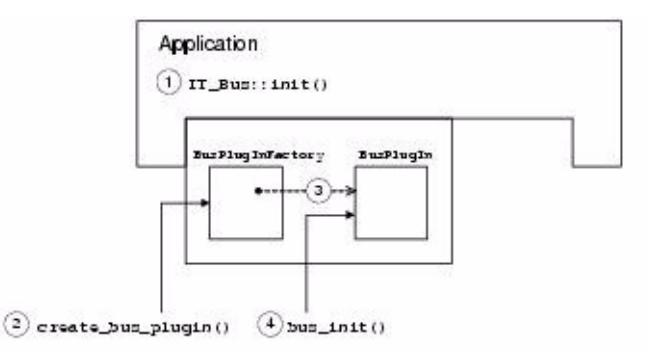

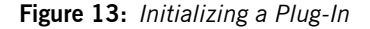

<span id="page-517-3"></span><span id="page-517-2"></span><span id="page-517-1"></span>**BusPlugInFactory object** A BusPlugInFactory object provides the basic hook for initializing an Artix plug-in. A single static instance of the BusPlugInFactory object is created when the plug-in is loaded into an application. See "Implementing the BusPlugInFactory Interface" on page 522 for more details. **BusPlugIn object** A BusPlugIn object caches the state of the plug-in for the current bus instance. The BusPlugIn object is responsible for performing most of the plug-in initialization and shutdown tasks. See "Extending the BusPlugIn

Class" on page 519 for more details.

## <span id="page-518-0"></span>**Extending the BusPlugIn Class**

... }

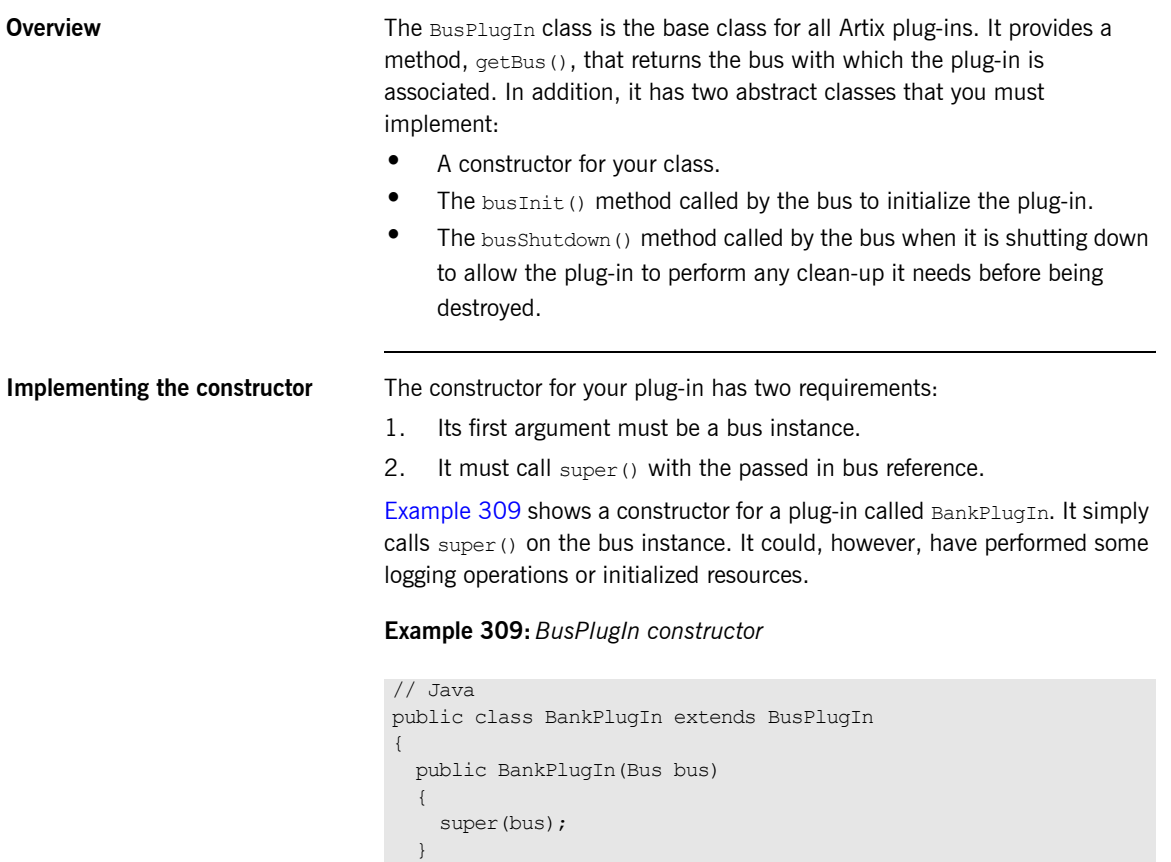

<span id="page-518-1"></span>**busInit()** busInit() is called by every bus that loads your plug-in. Inside busInit(), you perform all of the initialization needed for your plug-in to perform its job. For example, if your plug-in implemented a service defined in WSDL you

would create and register the servant in  $\text{busInit}(t)$ . If your plug-in implemented a handler, you would register your handler factory in busInit().

[Example 310](#page-519-0) shows a  $\text{busInit}$  () the registers two message handlers.

### <span id="page-519-0"></span>**Example 310:** *busInit()*

```
// Java
import com.iona.jbus.*;
import com.iona.jbus.servants.*;
import javax.xml.namespace.QName;
import java.net.*;
import java.io.*;
public class BankPlugIn extends BusPlugIn
{
  private BankImpl bank; 
  ...
  public void busInit() throws BusException
   {
    Bus bus = qetBus();
     bus.registerHandlerFactory(new firstHandFactory());
     bus.registerHandlerFactory(new secondHandFactory2());
 }
   ...
}
```
**busShutdown()** busShutdown() is called on the plug-in by the bus when the bus is shutting down. Once busShutdown() completes, the bus calls destrotBusPlugIn() on the plug-in factory object. This is good place to release instance specific resources used by the plug-in or to do other house keeping. For example, the bank service may need to force the account objects it created to finish any running transactions and flush their information to the permanent store before shutting down as shown as shown in [Example 311.](#page-520-0)

## <span id="page-520-0"></span>**Example 311:** *busShutdown()*

```
// Java
import com.iona.jbus.*;
import com.iona.jbus.servants.*;
import com.iona.schemas.references.Reference;
import javax.xml.namespace.QName;
import java.net.*;
import java.io.*;
public class BankPlugIn extends BusPlugIn
{
  private BankImpl bank; 
   ...
   public void busShutdown() throws BusException
   {
   Account acctProxy;
    Reference ref;
     Bus bus = getBus()
     Iterator it = bank.accounts.values().interator();
     while(it.hasNext())
     {
     ref = (Reference) it.next(); acctProxy = bus.createClient(ref, Account.class);
      acctProxy.closeDown();
     }
   }
}
```
## <span id="page-521-3"></span><span id="page-521-0"></span>**Implementing the BusPlugInFactory Interface**

<span id="page-521-2"></span><span id="page-521-1"></span>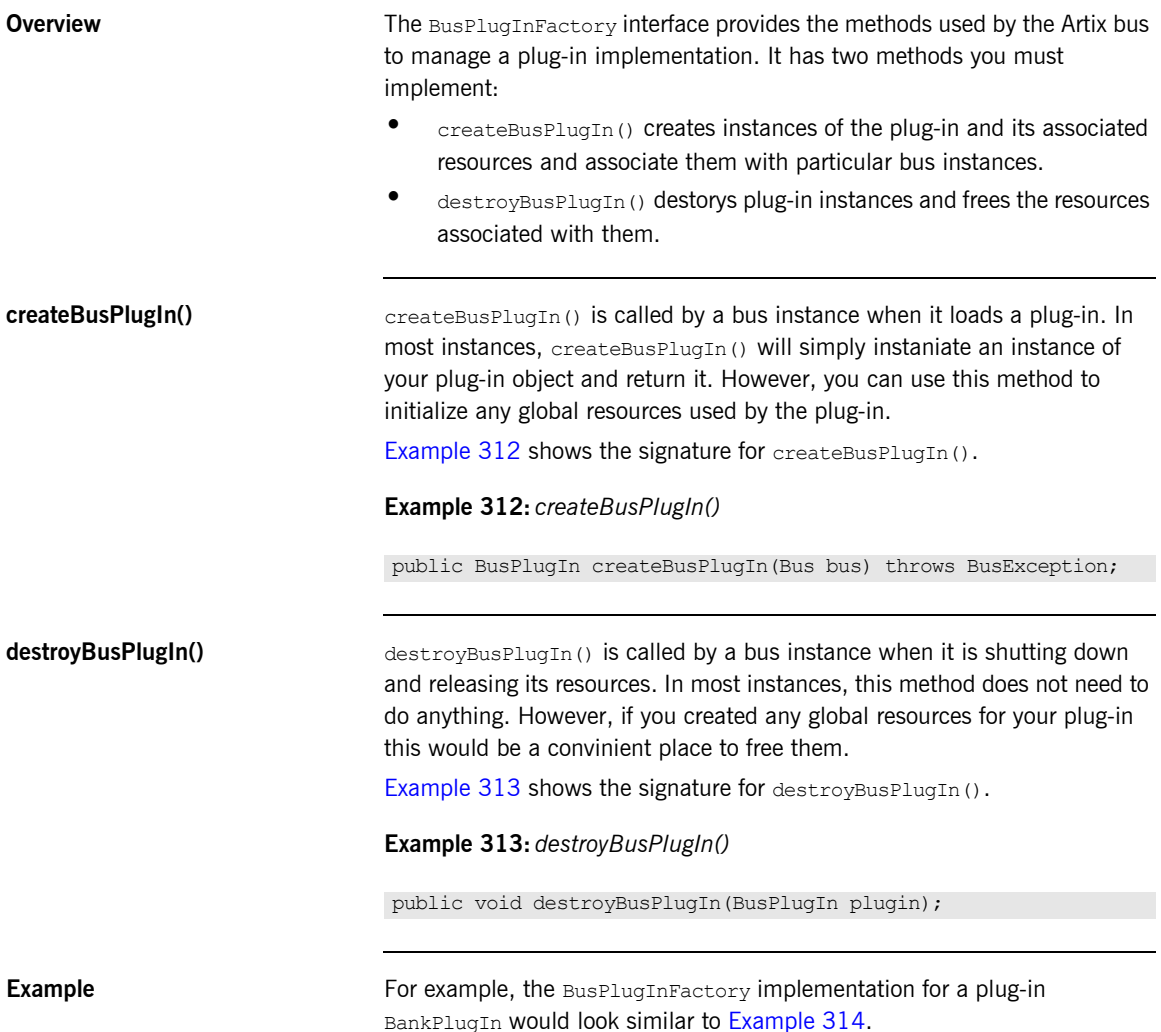

## <span id="page-522-0"></span>**Example 314:** *BankPlugInFactory*

```
// Java
import com.iona.jbus.*;
public class BankPlugInFactory implements BusPlugInFactory
{
  public BusPlugIn createBusPlugIn(Bus bus) throws BusException
   {
     return new BankPlugIn(bus);
   }
   public void destroyBusPlugIn(BusPlugIn plugin)
   throws BusException
   {
 }
}
```
## <span id="page-523-0"></span>**Configuring Artix to Load a Plug-in**

**Overview All Java based plug-in have some common configuration entries that are** required so that the bus can load the plug-in. These entries include:

- specifying the plug-in's factory class.
- loading the Java plug-in loader.
- **ï** adding the plug-in to the list of Java plug-ins to load.

In addition, there is an optional variable that specifies the classloader environment, if any, used by the plug-in.

### **Specifying a plug-in's factory class** To load a plug-in the bus needs to know which factory class is used to

create instances of the plug-inís implementation. You specify the name of a plug-in's factory class using the variable plugins: *plugin name*: classname. It takes a single string that is the name of the plug-in's factory class. You can place this variable in either an application specific scope or in the global scope. It is often better to place it in the global scope so that all applications in the configuration domain have access to the information.

**Note:** The name you give the plug-in in this variable must match the name you intend to use when listing the plug-in in the list of Java plug-ins to be loaded.

For example, if you created a plug-in to filter junk messages and called its factory class JunkPluginFactory, you would add the configuration line shown in [Example 315](#page-523-1) to the global scope of your Artix configuration file. When configuring an application to load this plug-in, you would refer to it as junk.

<span id="page-523-1"></span>**Example 315:** *Configuring a Plug-in Factory Class*

plugins:junk:classname="JunkPluginFactory";

```
Loading the Java plug-in loader Java plug-ins require that a special Java plug-in loader be used by the bus.
                                    You need to add this plug-in loader to the orb plugins list of any
                                    application that uses Java plug-ins as shown in Example 316.
Listing the Java plug-ins to be 
loaded by an application
                                    Unlike C++ plug-ins which are listed in an application's \sigmarb plugins list,
                                    Artix Java plug-ins are listed in a separate configuration variable called 
                                    java plugins. java plugins is a list of comma separated plug-in names.
                                    The plug-in names used in the list must correspond to the name given the 
                                    plug-in when specifying its factory class. For example to load the junk 
                                    message plug-in configured in Example 315, you would use the 
                                    configuration fragment shown in Example 317.
Specifying a classloading 
environment
                                    If you want your plug-in to use an Artix classloader environment, you specify 
                                    the classloading environment using the plugins:plugin_name:CE_Name
                                    variable. The CE name is specified as a unique string.
                                    In addition, you need to specify the location of the XML file describing the 
                                    classloader environment. This is done with the ce:ce_name:FileName
                                    variable. ce_name is the CE name used when configuring the plug-in.
                                    Example 318 shows a configuration fragment for loading the junk message 
                                    plug-in using a classloader environment.
                                    For more information on using classloaders see "Using Artix Classloader
                                    Environments" on page 621.
                                    Example 316: The Java Plug-in Loader in orb_plugins
                                     orb plugins=[..., "java"];
                                    Example 317: Loading a Java Plug-in
                                     orb_plugins=["java"];
                                     java_plugins=["junk"];
                                    Example 318: Using a Classloader Environment
                                     plugins:junk:CE_Name="junk_ce";
                                     ce:junk ce:FileName="\artix ces\junk ce.xml";
```
CHAPTER 20 | **Developing Plug-Ins**

## CHAPTER 21

# Writing Handlers

*Using the JAX-RPC Handler mechanism, developers can access and manipulate messages as they pass along the delivery chain.*

**In this chapter** This chapter discusses the following topics:

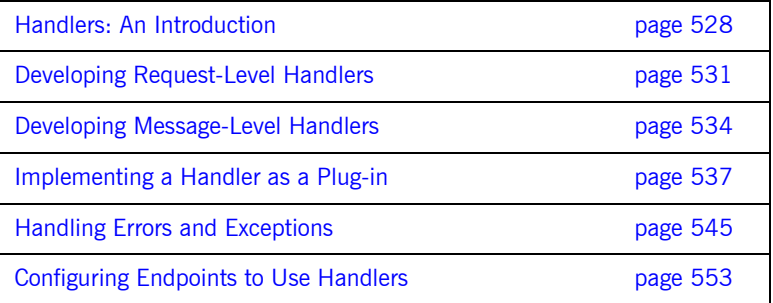

## <span id="page-527-0"></span>**Handlers: An Introduction**

**Overview When a service proxy invokes an operation on a service, the operations** parameters are passed to the Artix bus where they are built into a message and placed on the wire. When the message is received by the service, the Artix bus reads the message from the wire, reconstructs the message, and then passes the operation parameters to the application code responsible for implementing the operation. When the service is finished processing the request, the reply message undergoes a similar chain of events on its trip to the server. This is shown in [Figure 14.](#page-527-1)

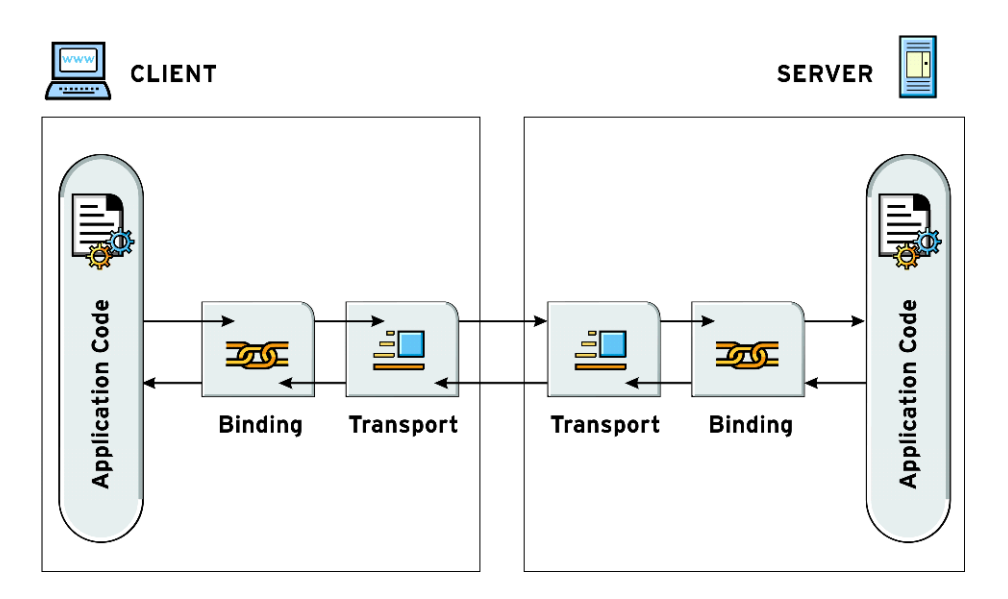

<span id="page-527-1"></span>**Figure 14:** *The Life of a Message*

You can write handlers that work with a message at each stop along its path. For example, if you wanted to compress a message before sending it on the wire, you could write a handler that takes the message data from the

binding and compresses it before the transport puts the message on the wire. Likewise, you could write a handler that takes the message from the transport and decompresses it before passing it on to the binding.

**Handler levels** The JAX-RPC specification outlines a mechanism for developers to write custom handlers using the Handler interface. Using the handler mechanism, you can intercept and work with message data at four points along the request message's life cycle and at four points along the reply message's life cycle. Both requests and replies can be handled at the client request level, the client message level, the server message level, and the server request level. These levels are shown in [Figure 15](#page-528-0).

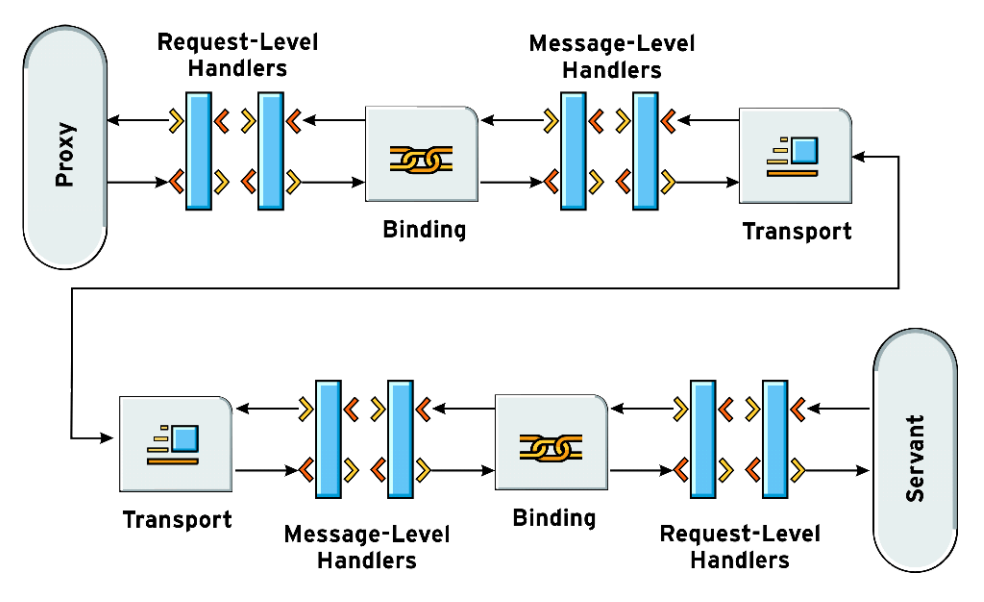

<span id="page-528-0"></span>**Figure 15:** *Handler Levels*

On the client side of an application, you can write handlers to process requests as they pass from the application to the binding and to process responses as they passes from the binding to the application. These are called *request-level handlers*. You can also write handlers to process

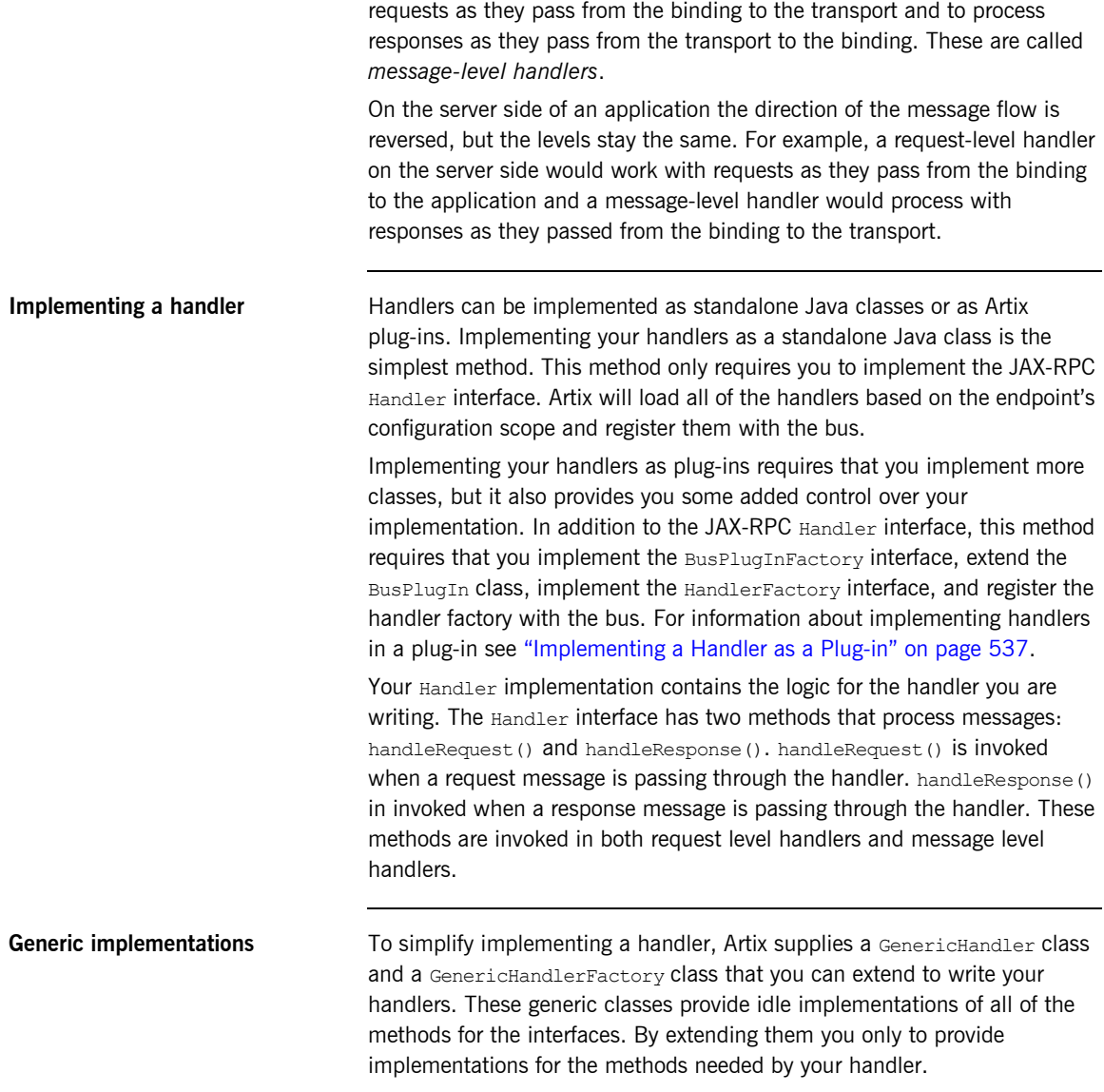

## <span id="page-530-0"></span>**Developing Request-Level Handlers**

**Overview Request-level handlers process messages as they pass between your** application code and the binding that formats the message that is being sent on the wire. On the client side, request messages are processed immediately after the application invokes a remote method on its service proxy and before the binding formats the message. Responses are processed after the message is decoded by the binding and before the data is returned to the client application code. On the server side, requests are processed as they pass from the binding to the service implementation. Replies are processed as they pass from the server implementation to the binding.

> Currently, handlers at the request level can access the following pieces of data:

- The name of the invoked operation
- The parameters of the invoked operation
- The application's message context
- **•** Any Artix-specific context information that is set using the IonaMessageContext
- The message's SOAP headers
- The message's security properties

For example, your application could have a client side handler that added a custom SOAP header to its requests for authorization purposes. The server could then use a handler to read the SOAP header and perform the authorization before the request gets to the service implementation.

**The handler implementation** The easiest way to develop your handler logic is to extend the com.iona.jbus.jaxrpc.handlers.GenericHandler class supplied with Artix. The GenericHandler class provides implementations for all of the methods in the JAX-RPC Handler interface, so all you need to do is override the methods your handler requires. You can also implement the JAX-RPC Handler interface if you desire.

The Handler interface has two methods that are used to process messages: handleRequest() and handleResponse(). handleRequest() processes request messages and handleResponse() processes reply messages. The

bus will call these methods at the appropriate place in the messaging chain to process the message data. It is important to remember where in the messaging chain the handler is called. For example, a handler that reads a SOAP header from a request in the server will not work if it is placed in the client request chain.

The signatures for handleRequest() and handleResponse() are shown in [Example 319.](#page-531-0) Both methods have a MessageContext as an argument. For information on using the message contexts see "Using Message Contexts" [on page 331.](#page-330-0) The return value should reflect the state of the message processing. If the message is successfully processed return true. If not, return false.

<span id="page-531-0"></span>**Example 319:** *handleRequest() and handleResponse()*

boolean handleRequest(MessageContext context); boolean handleResponse(MessageContext context);

At the request-level, your handler can access the generic message context or the Artix specific context. Because the properties of the generic message context do not effect the message as it passes through the messaging chain, it is more likely that your handler will use the Artix specific message context. Properties set into the Artix specific message context at the request-level will be propagated down the message chain and effect how the message is formatted and transmitted. For example, security properties and SOAP headers manipulated in a client request-level handler will change the properties that are sent to the server. On the return side of the messaging chain, such as in a server request handler or a client response handler, the request-level is the level in which the SOAP header and security properties are made available.

**Example** [Example 320](#page-532-0) shows the code for a client request-level handler that sets a SOAP header on the request and reads the SOAP header returned with the response. The object used to hold the SOAP header is of the generated type SOAPHeaderInfo. This type is generated from a user supplied XMLSchema document that describes the contents of the SOAP header. For more information see "Sending Message Headers" on page 357.

### <span id="page-532-0"></span>**Example 320:** *Client Request Level Handler*

```
// Java
import com.iona.jbus.IonaMessageContext;
import com.iona.jbus.ContextException;
com.iona.jbus.jaxrpc.handlers.GenericHandler;
import javax.xml.namespace.OName;
public class emoClientRequestHandler extends GenericHandler
{
   public boolean handleRequest(MessageContext context)
   {
    IonaMessageContext mycontext = (IonaMessageContext)context;
    QName principalCtxName = new QName("", "SOAPHeaderInfo");
     SOAPHeaderInfo requestInfo = new SOAPHeaderInfo();
     requestInfo.setOriginator("Client");
     requestInfo.setMessage("Hello from Client!");
    mycontext.setRequestContext(principalCtxName,requestInfo);
     return true;
   }
   public boolean handleResponse(MessageContext context)
   {
     IonaMessageContext mycontext = (IonaMessageContext)context;
    QName ctxName = new QName("", "SOAPHeaderInfo");
     SOAPHeaderInfo replyInfo = 
    (SOAPHeaderInfo)mycontext.getReplyContext(ctxName);
     System.out.println("Header from Server: ");
     System.out.println("Originator - " + 
   replyInfo.getOriginator());
    System.out.println("Message - " + replyInfo.getMessage());
     return true;
 }
}
```
## <span id="page-533-0"></span>**Developing Message-Level Handlers**

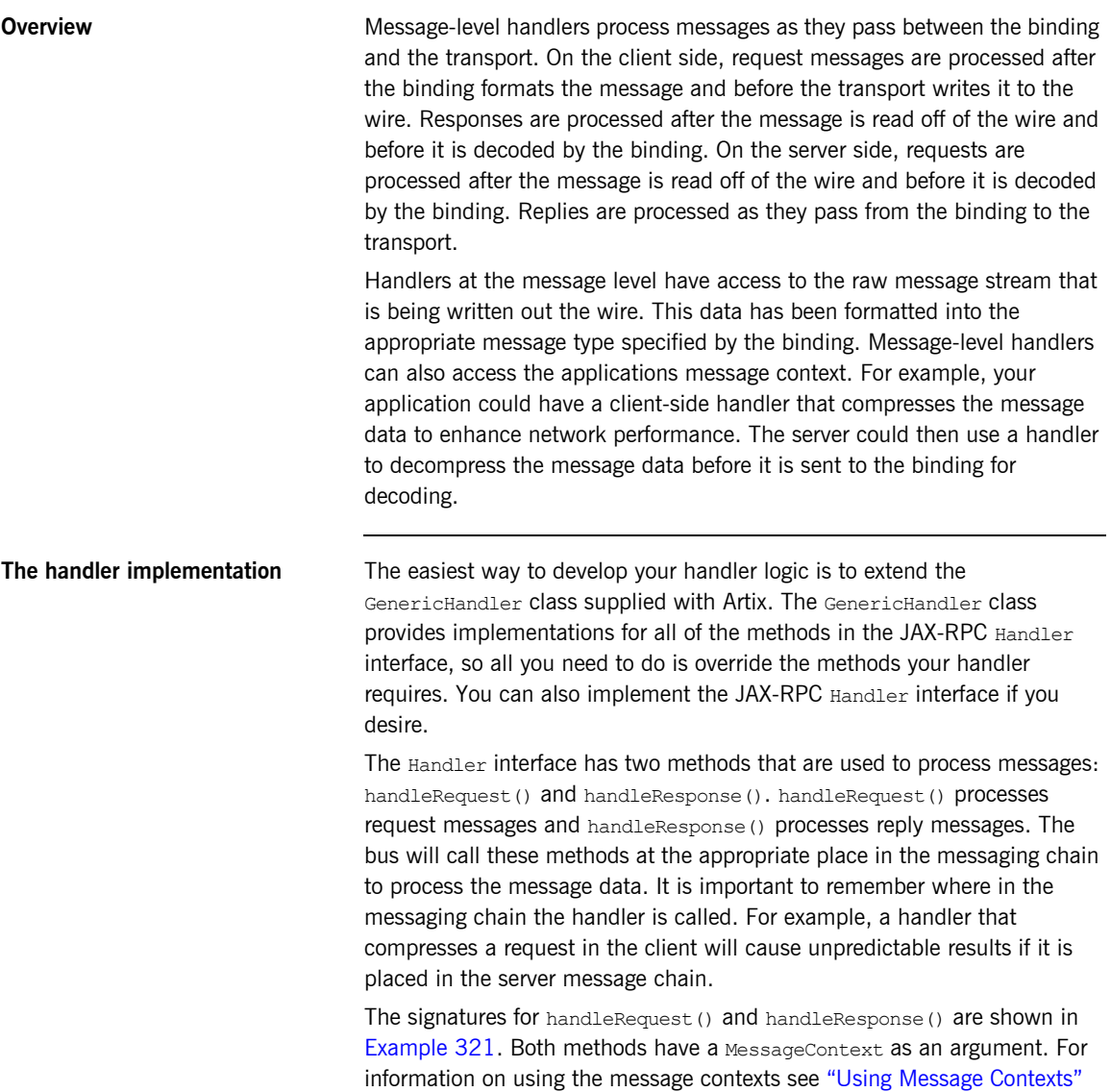

[on page 331](#page-330-0). The return value should reflect the state of the message processing. If the message is successfully processed return true. If not, return false.

### <span id="page-534-0"></span>**Example 321:** *handleRequest() and handleResponse()*

boolean handleRequest(MessageContext context); boolean handleResponse(MessageContext context);

At the message level, your handler can access both the generic message context and a special streamMessageContext that provides access to the raw message data that is to be written onto the wire. For more information on using the stream message context, see "Manipulating Messages as a Binary Stream" on page 566. In addition, if you are using the SOAP binding, you can access the SOAP message context. For more information on working with the SOAP message context, see "Working with SOAP Messages" on page 563. Because the properties of the generic message context do not effect the message as it passes through the messaging chain, it is more likely that your message-level handlers will use either the raw message data or the SOAP message context.

<span id="page-534-1"></span>**Example** [Example 322](#page-534-1) shows the code for a client message-level handler that adds a string onto the end of a SOAP request before sending it to the server and removes an additional string from the end of the SOAP response before passing the SOAP message to the binding. The complete code for this demo can be found in the custom interceptor demo included in your Artix installation.

### **Example 322:** *Client Message-Level Handler*

```
// Java
import com.iona.ibus.*;
com.iona.jbus.jaxrpc.handlers.GenericHandler;
import java.io.*;
import javax.xml.namespace.QName;
```
### **Example 322:** *Client Message-Level Handler*

```
public class firstHandClientMessageHandler extends 
   GenericHandler
{
  public boolean handleRequest(MessageContext context)
   {
   StreamMessageContext smc = (StreamMessageContext)context;
    InputStream ins = smc.getInputStream();
     ins = new TestInputStream(ins,
                               TestInputStream.CLIENT_TO_SERVER);
   smc.setInputStream(ins);
    return true;
 }
   public boolean handleResponse(MessageContext context)
\left\{ \right.StreamMessageContext smc = (StreamMessageContext)context;
    InputStream ins = smc.getInputStream();
    ins.mark(1000);
    byte bytes[] = new 
   byte[TestInputStream.SERVER_TO_CLIENT.length];
    ins.read(bytes);
     String s = new String(bytes);
    System.out.println("Got string: "+s);
     return true;
   }
}
```
## <span id="page-536-0"></span>**Implementing a Handler as a Plug-in**

**Overview If** you choose to implement your handlers as Artix plug-in, you need to do the following:

- **•** Implement the Artix plug-in interfaces as described in "Developing" Plug-Ins" on page 515.
- **•** Implement the HandlerFactory interface for the handlers loaded by the plug-in.

**In this section** This section discusses the following topics:

Creating the Handler Plug-in contract the page 538 Creating a Handler Factory **page 541** 

## <span id="page-537-0"></span>**Creating the Handler Plug-in**

<span id="page-537-1"></span>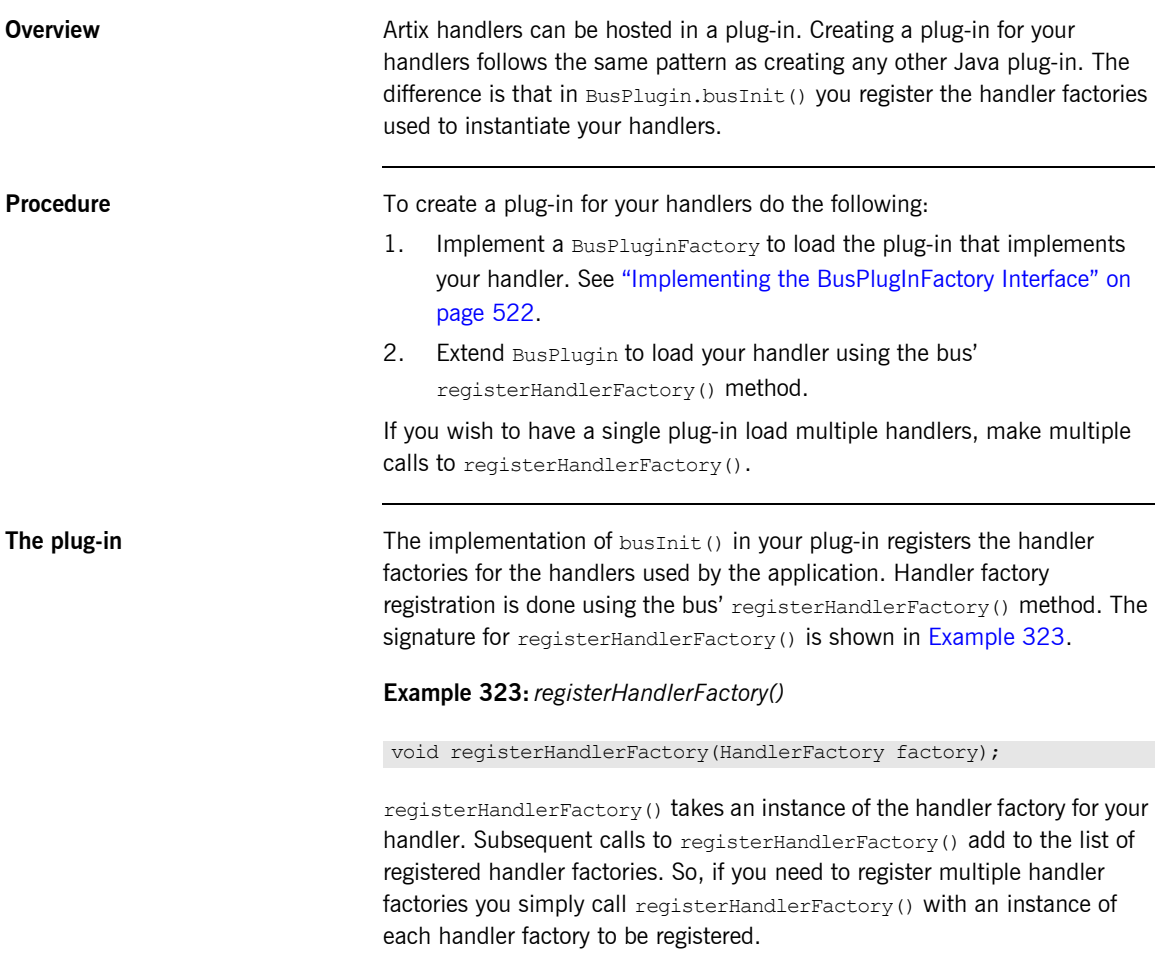

<span id="page-538-0"></span>**Example** [Example 324](#page-538-0) shows a the plug-in code for a handler.

### **Example 324:** *Handler Plug-In*

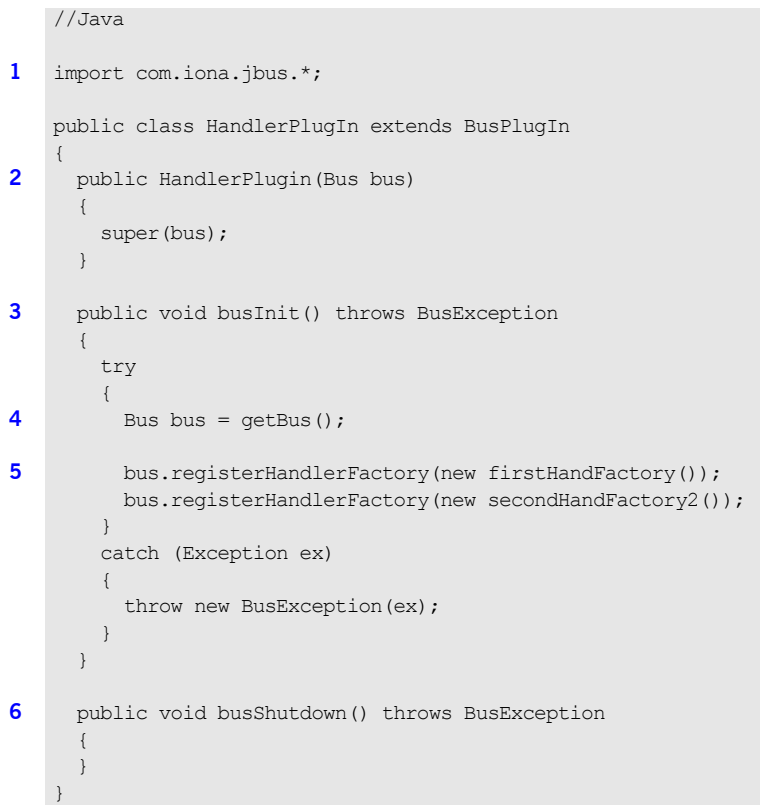

The code in [Example 324](#page-538-0) does the following:

- <span id="page-538-1"></span>1. Imports the Artix bus APIs.
- <span id="page-538-2"></span>2. Implements a constructor for the plug-in class.
- <span id="page-538-3"></span>3. Implements busInit() to register the handler factory.
- <span id="page-538-4"></span>4. Gets a handle for the plug-in's bus.
- <span id="page-538-5"></span>5. Registers the handlers' factories with the bus using registerHandlerFactory().

<span id="page-539-0"></span>6. Implements busShutdown().
# **Creating a Handler Factory**

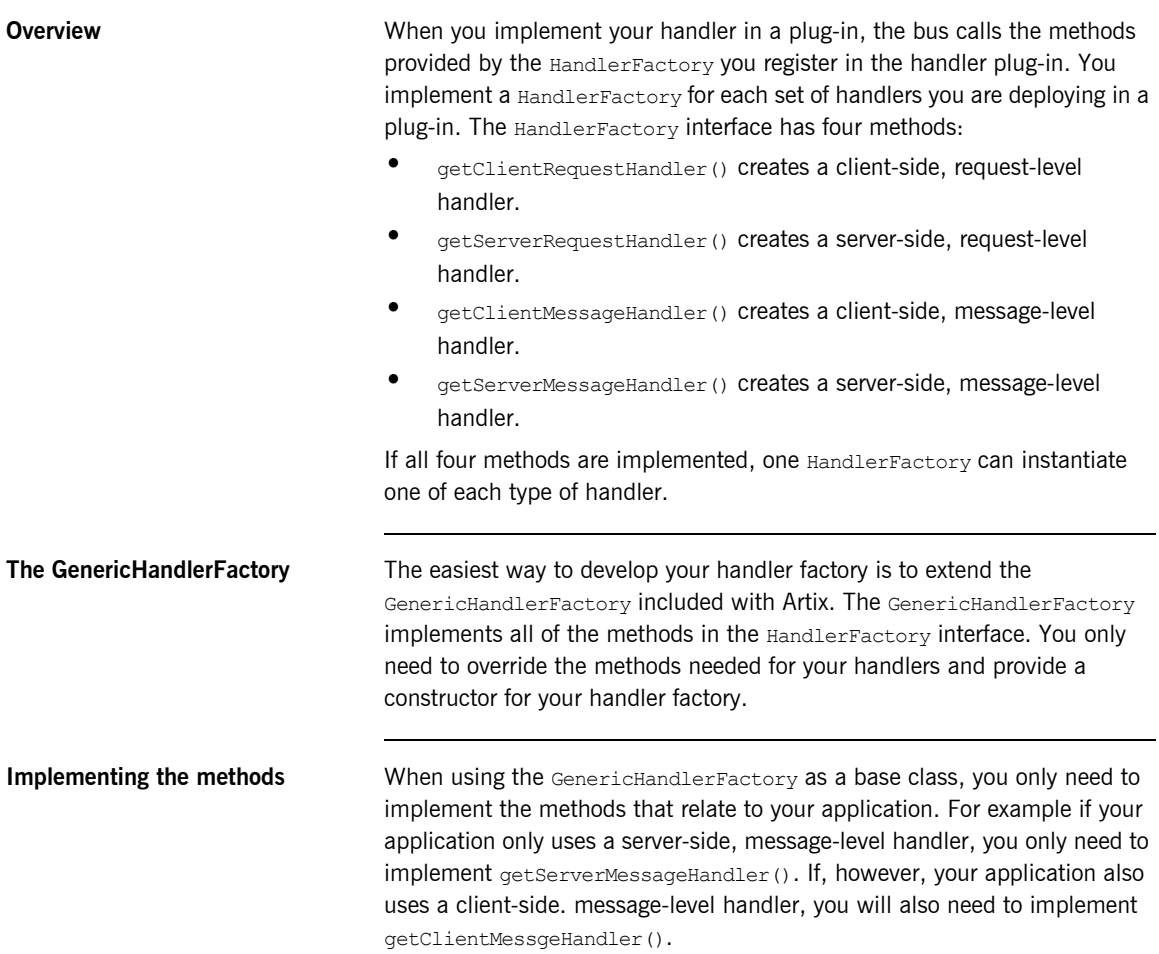

The signatures for the HandlerFactory methods are shown in [Example 325.](#page-541-0) They take a single HandlerInfo object and return an instance of the class HandlerInfo.

### <span id="page-541-0"></span>**Example 325:** *Handler Factory Methods*

```
public HandlerInfo getClientRequestHandler(HandlerInfo info)
public HandlerInfo getServerRequestHandler(HandlerInfo info)
public HandlerInfo getClientMessageHandler(HandlerInfo info)
public HandlerInfo getServerMessageHandler(HandlerInfo info)
```
The factory methods need to supply the Class that implements your handler. For example if your client-side handler is implemented by a class called firstHandRequestHandler, you need to set the returned HandlerInfo's HanderClass field to firstHandClientRequestHandler.class by invoking setHandlerClass() on the HandlerInfo object.

<span id="page-541-1"></span>**Example** [Example 326](#page-541-1) shows code for implementing a handler factory.

**Example 326:** *Handler Factory For Request Level Handlers*

```
//Java
    import com.iona.jbus.*;
    import com.iona.jbus.servants.*;
    import javax.xml.namespace.QName;
    import java.net.*;
    import java.io.*;
    import javax.xml.rpc.handler.*;
1 public class firstHandFactory extends GenericHandlerFactory
    {
2 public fristHandFactory()
    \left\{ \right.super(new String("firstHand"));
     }
3 public HandlerInfo getClientRequestHandler(HandlerInfo info)
    \left\{ \right.4 info.setHandlerClass(firstHandClientRequestHandler.class);
         return info;
       }
```
### **Example 326:** *Handler Factory For Request Level Handlers*

```
 public HandlerInfo getServerRequestHandler(HandlerInfo)
\left\{ \begin{array}{c} \end{array} \right. info.setHandlerClass(secondHandServerRequestHandler.class);
      return info;
 }
}
```
The code in [Example 326](#page-541-1) does the following:

- <span id="page-542-0"></span>1. Extends GenericHandlerFactory.
- <span id="page-542-1"></span>2. Implements a constructor for the handler factory. The string set is the string used by the bus to reference the handler factory. It is also the value which is used in the configuration file to refer to the handler factory.
- <span id="page-542-2"></span>3. Overrides getClientRequestHandler().
- <span id="page-542-3"></span>4. Sets the HandlerClass property to the class of the handler that will process client requests.

<span id="page-542-4"></span>**HandlerInfo** The HandlerInfo passed into the method contains the following information:

- The current bus
- **•** The QName of the service for which the handler is being created
- The name of the port for which the handler is being created

To retrieve this information you first need to get the configuration map from the HandlerInfo object as shown in [Example 327.](#page-542-4)

**Example 327:** *Getting a Configuration Map from a HandlerInfo*

import java.util.Map; Map config = info.getHandlerConfig(); To access the properties stored in the configuration map use the Artix handler constants shown in [Table 33](#page-543-0).

<span id="page-543-0"></span>**Table 33:** *Configuration Map Properties*

| <b>Property</b>               | <b>Description</b>                                                                    |
|-------------------------------|---------------------------------------------------------------------------------------|
| HandlerContants.BUS           | Returns the current bus.                                                              |
| HandlerConstants.SERVICE NAME | Returns the QName of the service<br>for which the handler is being<br>created.        |
| HandlerConstants.PORT NAME    | Returns the name of the port<br>through which messages for this<br>handler will pass. |

[Example 328](#page-543-1) shows code for getting all of the properties from a HandlerInfo object.

<span id="page-543-1"></span>**Example 328:** *Getting Configuration Information From a HandlerInfo*

```
import java.util.Map;
import com.iona.jbus.*;
import com.iona.jbus.HandlerConstants;
Map config = info.getHandlerConfig();
Bus bus = (Bus) config.get(HandlerConstants.BUS);
QName serv = (QName)config.get(HandlerConstants.SERVICE_NAME);
String port = (String)config.get(HandlerConstants.PORT NAME);
```
# **Handling Errors and Exceptions**

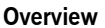

Java handlers have three ways of generating errors when processing a message:

- throw a runtime exception.
- throw a user-exception that is wrapped in a runtime exception.
- **ï** populate the message context with an error message and return false.

The behavior of the handler depends on if the message being processed is a request or a response. The resulting behavior also depends on if the handler is implemented on the client-side or the server-side of an application.

**In this section** This section discusses the following topics:

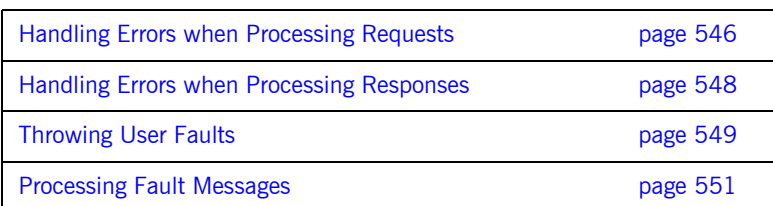

# <span id="page-545-0"></span>**Handling Errors when Processing Requests**

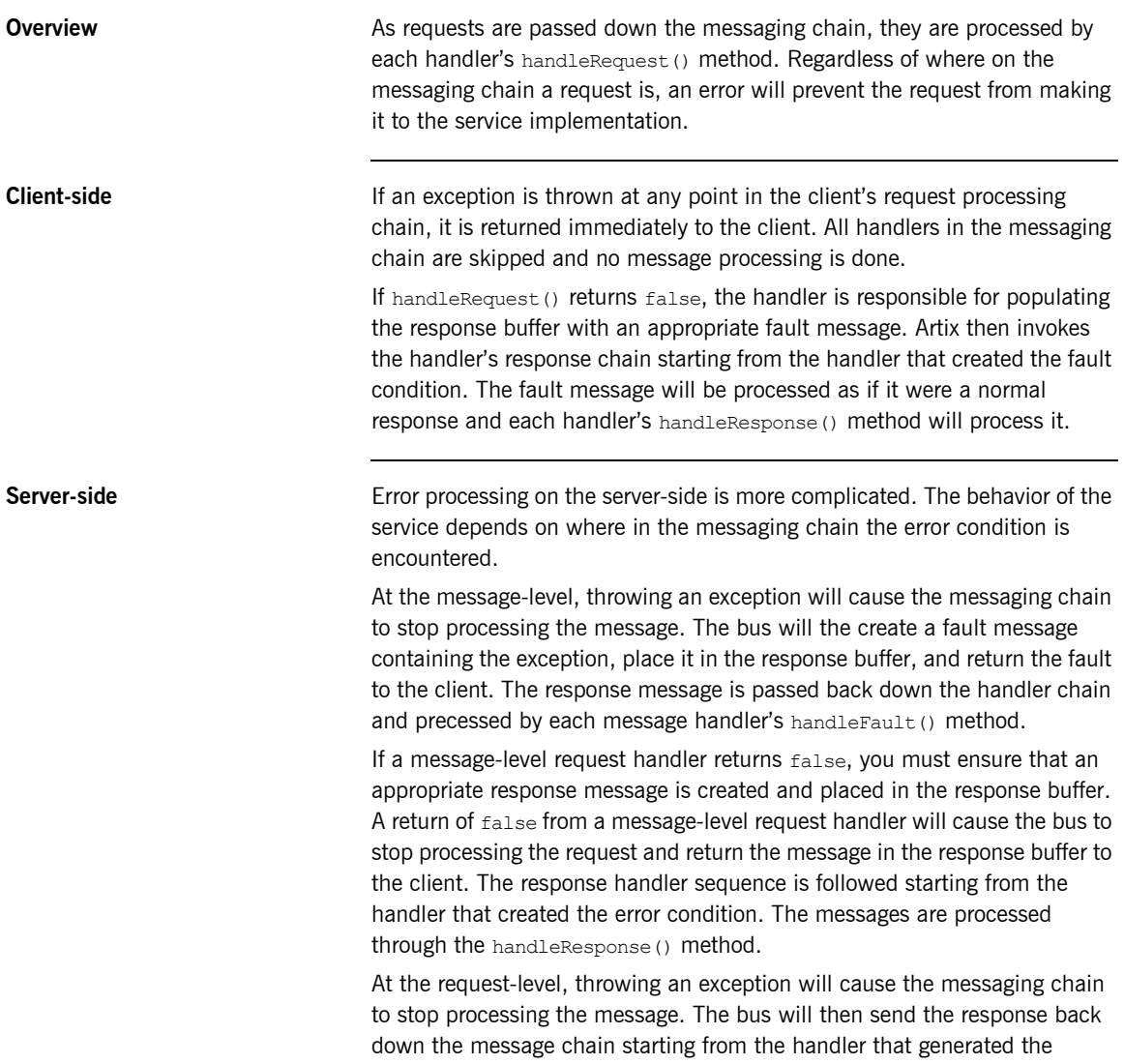

exception. However, instead of calling handleResponse() on each handler, the bus will call handleFault(). In this instance, the servant will never be invoked.

Returning false will cause the messaging chain to stop processing the request and forward the request straight to the servant for processing.

## <span id="page-547-0"></span>**Handling Errors when Processing Responses**

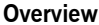

As responses are passed down the messaging chain, they are processed by each handler's handleResponse() method. At this point in the request/response chain, it is expected that the response buffer is already populated. However, the contents of the request buffer is not fixed.

**Server-side Server-side** On the server-side, request-level handlers can safely throw runtime exceptions. The exception will stop the further processing of handlers along the serverís message chain. The exception will be immediately sent to the client as a fault message. As the fault message is passed back down the message handler chain it is processed by each handler's  $h$  and  $l$  e Fault () method.

> At the message-level, throwing an exception will cause the messaging chain to stop processing the message. The bus will the create a fault message containing the exception, place it in the response buffer, and return the fault to the client. The response message is passed back down the handler chain and precessed by each message handler's handleFault() method.

> Server-side response handlers that return false, at both the request-level and the message-level, have no effect on message processing. Regardless of the return value from handleResponse(), the server will continue to send the message along the messaging chain. The message will pass through all of the handlers in the chain.

# <span id="page-548-0"></span>**Throwing User Faults**

<span id="page-548-1"></span>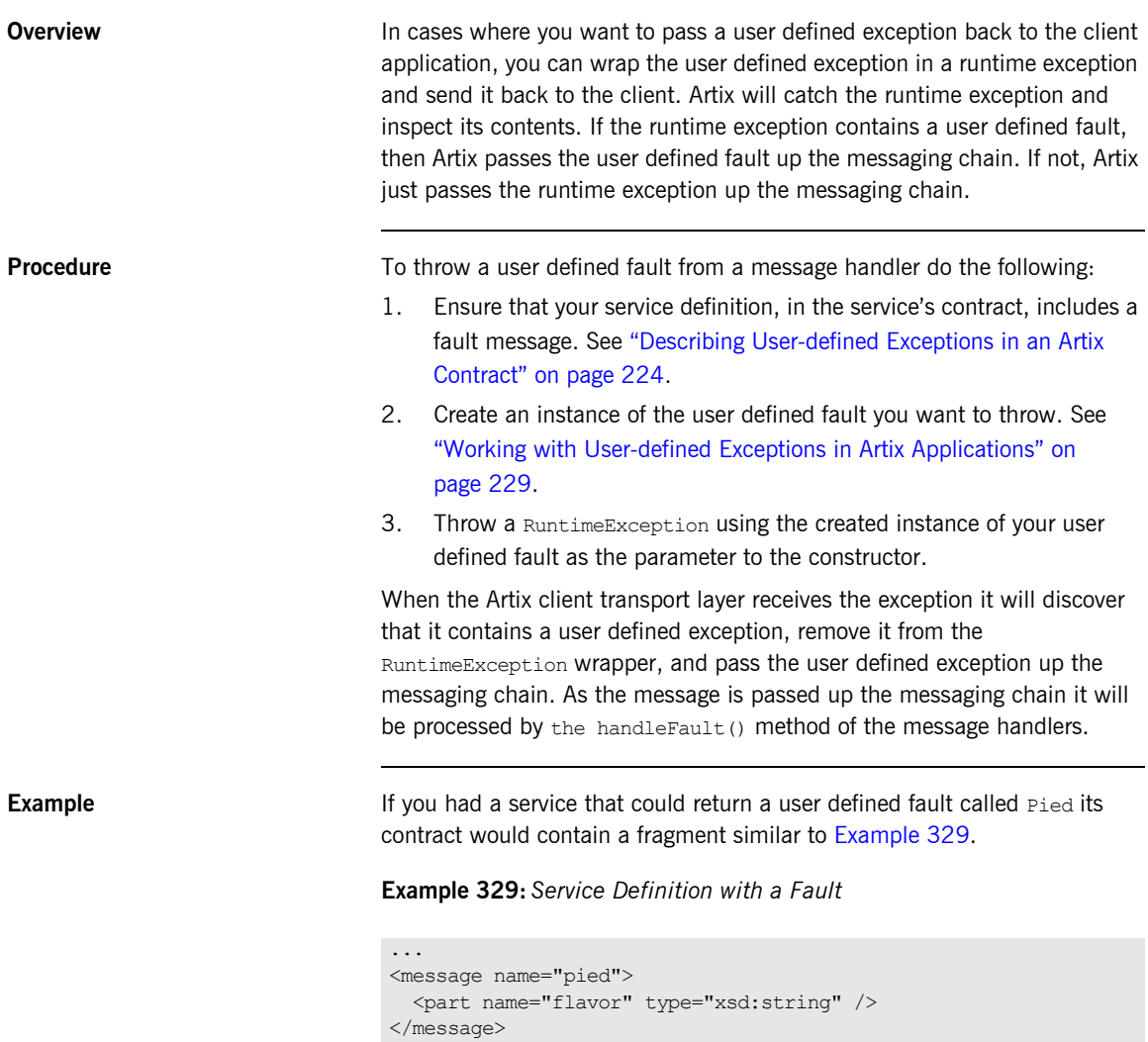

**Example 329:** *Service Definition with a Fault*

```
...
<portType name="brainService">
  <operation name="tonight">
    <input message="tns:marketData" name="plan" />
     <output message="tns:worldDominiation" name="goal" />
     <fault message="tns:pied" name="pinky" />
   </operation>
</portType>
```
The contract fragment in [Example 329](#page-548-1) would cause Artix to generate a Java class called Pied that extended the class Exception. Pied would contain a single member variable called flavor. Because Pied extends Exception, it inherits from Throwable which means it can be used as an argument the RuntimeException object's constructor.

If you wanted to throw a pied exception from a message handler, you would use code similar to [Example 330](#page-549-0).

<span id="page-549-0"></span>**Example 330:** *Throwing a User Defined Exception in a MessageHandler*

```
public class cageBreak extends GenericHandler
{
   public boolean handleRequest(MessageContext context)
   {
 ...
   Pied userFault = new Pied("bananaCream");
   throw RemoteException(userFault);
    ...
    return true;
   }
...
}
```
# <span id="page-550-0"></span>**Processing Fault Messages**

<span id="page-550-1"></span>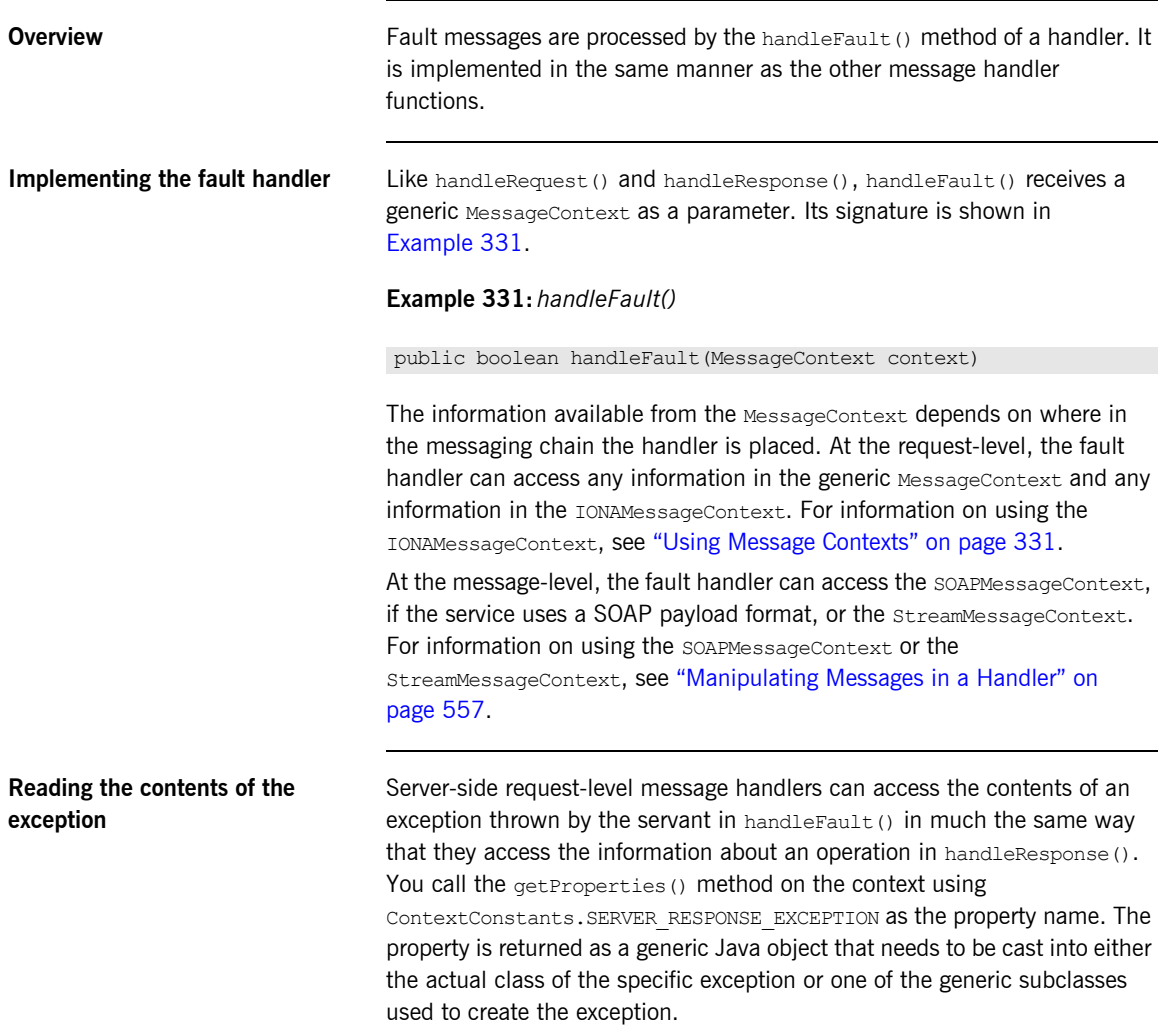

[Example 332](#page-551-0) shows code for getting an exception in handleFault().

### **Example 332:** *Accessing an Exception*

```
handleFault(MessageContext context)
{
  Throwable ex = (Throwable)context.getProperty(ContextConstants.SERVER_RESPONSE_EXCEPTION);
   //process the exception
   ...
}
```
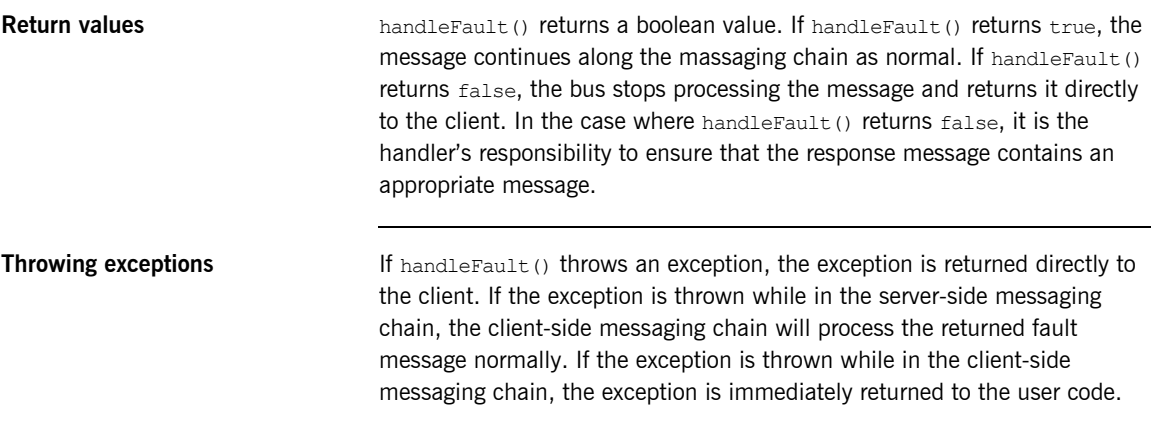

# **Configuring Endpoints to Use Handlers**

<span id="page-552-0"></span>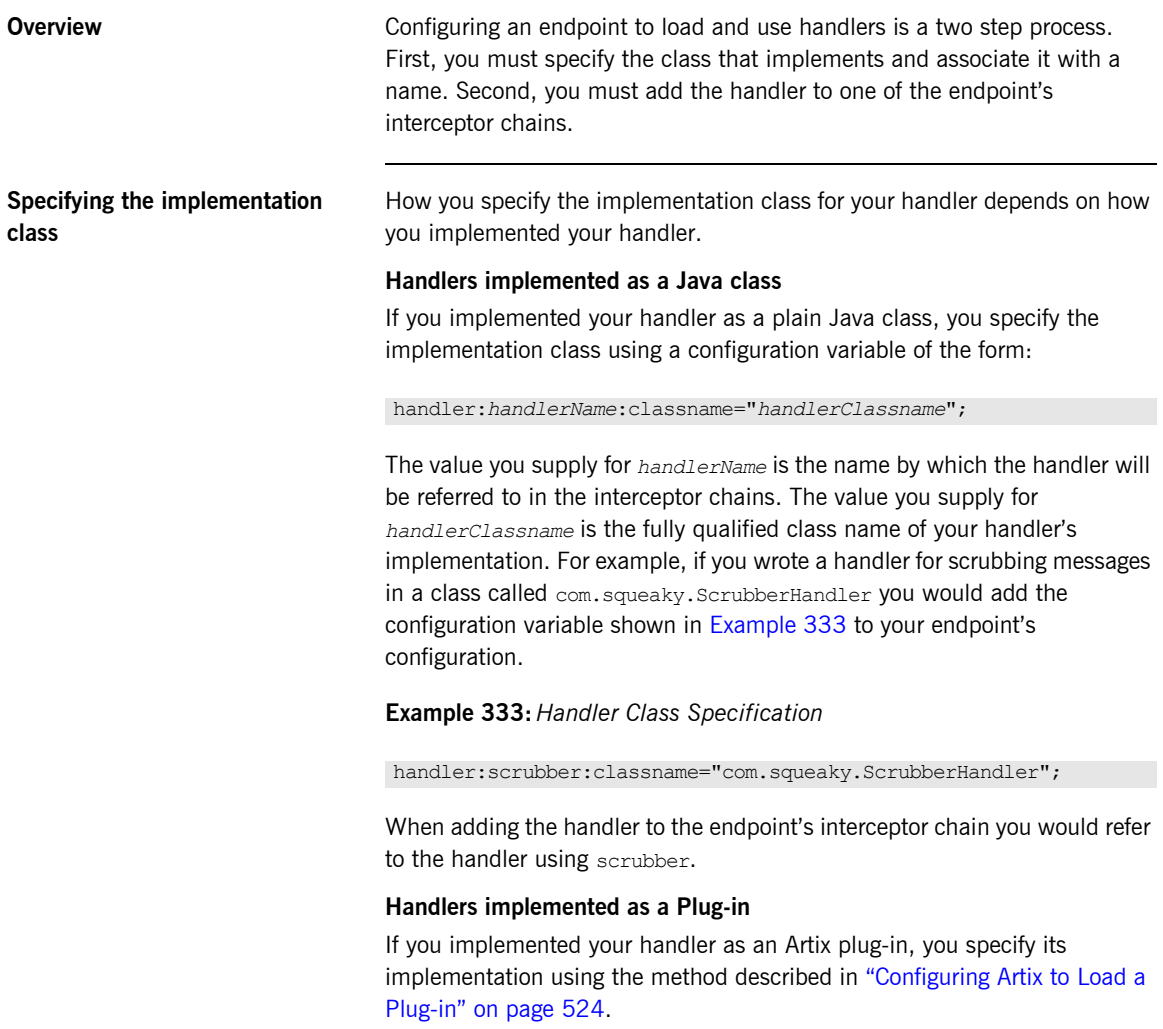

### **Adding handlers to an interceptor chain**

Before your applications can use handlers, you must configure them to load the handlers at the appropriate points in the message chain. This is done by adding the following configuration variables into the application's configuration scope:

**binding: artix: client message interceptor list** is an ordered list of handler names specifying the message-level handlers for a client.

**binding: artix: client request interceptor list** is an ordered list of handler names specifying the request-level handlers for a client.

**binding: artix: server message interceptor list** is an ordered list of handler names specifying the message-level handlers for a server.

**binding: artix: server request interceptor list** is an ordered list of handler names specifying the request-level handlers for a server.

The handlers are placed in the list in the order they will be invoked on the message as it passes through the messaging chain. For example, if the server request interceptor list was specified as "Freeze+Dry", a message would be passed into the handler Freeze as it left the binding. Once Freeze processed the message, it would be passed into  $_{\text{DY}}$  for more processing. Dry would then pass the message along to the application code.

[Example 335](#page-554-0) shows the configuration for an application that uses both client and server handlers.

### **Example 334:** *Configuration with Handlers*

```
java_interceptors
   client
\left\{ \right.binding:artix: client request interceptor list =
   "firstHand+secondHand";
   binding:artix:client message interceptor list =
   "firstHand+secondHand";
   };
```
### **Example 334:** *Configuration with Handlers*

```
 server
\left\{ \begin{array}{c} \end{array} \right.binding: artix: server_request_interceptor_list=
    "secondHand+firstHand";
    binding:artix:server message_interceptor_list =
    "secondHand+firstHand";
      };
};
```
<span id="page-554-0"></span>**More information For more information on configuring Artix applications see Configuring and** [Deploying Artix Solutions](../deploy/index.htm).

> [Example 335](#page-554-0) shows the configuration for an application that uses both client and server handlers.

**Example 335:** *Configuration with Handlers*

```
java_interceptors
{
   plugins:first_hand:classname="FirstHandlerPlugInFactory";
   plugins:second_hand:classname="SecondhandlerPlugInFactory";
  java plugins = ['first \; handler", "second \;hand"];orb_plugins = ["xmlfile log stream", "java"];
   client
\left\{ \begin{array}{c} \end{array} \right.binding:artix:client request interceptor list =
    "firstHand+secondHand";
    binding:artix:client message_interceptor_list =
    "firstHand+secondHand";
      # override config settings for client here
   };
   server
\left\{ \begin{array}{c} \end{array} \right.binding: artix: server_request_interceptor_list=
    "secondHand+firstHand";
    binding:artix:server message interceptor list =
    "secondHand+firstHand";
      # override config settings for server here
      };
};
```
CHAPTER 21 | **Writing Handlers**

# CHAPTER 22

# <span id="page-556-0"></span>Manipulating Messages in a Handler

*One function of a handler may be to modify messages as they pass between the application level code and the wire.*

**Overview Handlers often need to have a fine grained access to the messages they** process. Artix provides access to the message details in the handlers in several ways. Request-level handlers can access the parameters passed as part of an operation invocation. Message-level handlers can access the message information as raw stream data using the StreamMessageContext. In addition, if your application uses a SOAP binding, your message-level handlers can also access message data using the JAXM SOAP APIs through the SOAPMessageContext.

**In this chapter** This chapter discusses the following topics:

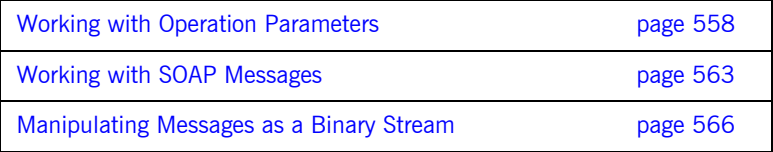

# <span id="page-557-0"></span>**Working with Operation Parameters**

<span id="page-557-1"></span>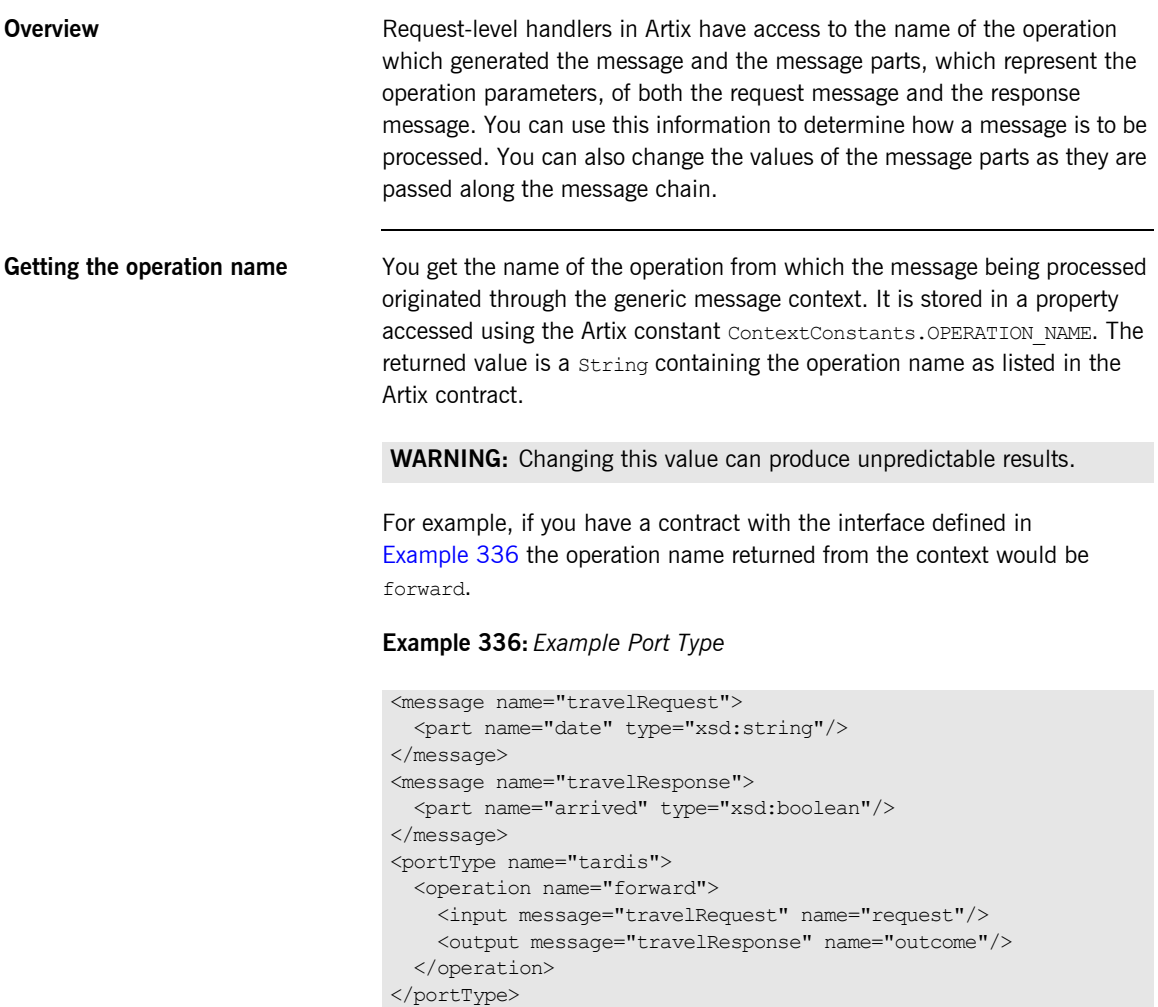

[Example 337](#page-558-0) shows the code for getting the operation name from the message context.

### <span id="page-558-0"></span>**Example 337:** *Getting the Operation Name*

```
import com.iona.jbus.ContextConstants;
public class ServerRequestHandler extends GenericHandler
{
  public boolean handleRequest(MessageContext context)
   {
    String opName = (String) 
  context.getProperty(ContextConstants.OPERATION_NAME);
 ...
 }
...
}
```
**Message part context properties** Artix uses four separate context properties for storing message parts:

- **•** CLIENT REQUEST VALUES holds the message parts for an outbound request on the client-side of the messaging chain.
- **•** SERVER REQUEST VALUES holds the message parts for an inbound request on the server-side of the messaging chain.
- SERVER\_RESPONSE\_VALUES holds the message parts for an outbound response on the server-side.
- CLIENT RESPONSE VALUES holds the message parts for an inbound response on the client-side.

The values are stored as an array of generic Java objects objects that can be cast back into their proper types for manipulation. The returned array contains values for all parts in the message that are set. If a message part is nillable, it will not be included in the returned array if was not populated.

In addition to storing message parts, Artix also stores a list of each parts Java class. This list is an array of class objects and it contains information on all of the possible parts in a message. There are also four context properties for storing the message parts' class list:

- CLIENT\_REQUEST\_CLASSES holds the class information for the message parts of an outbound request on the client-side of the messaging chain.
- SERVER\_REQUEST\_CLASSES holds the class information for the message parts of an inbound request on the server-side of the messaging chain.

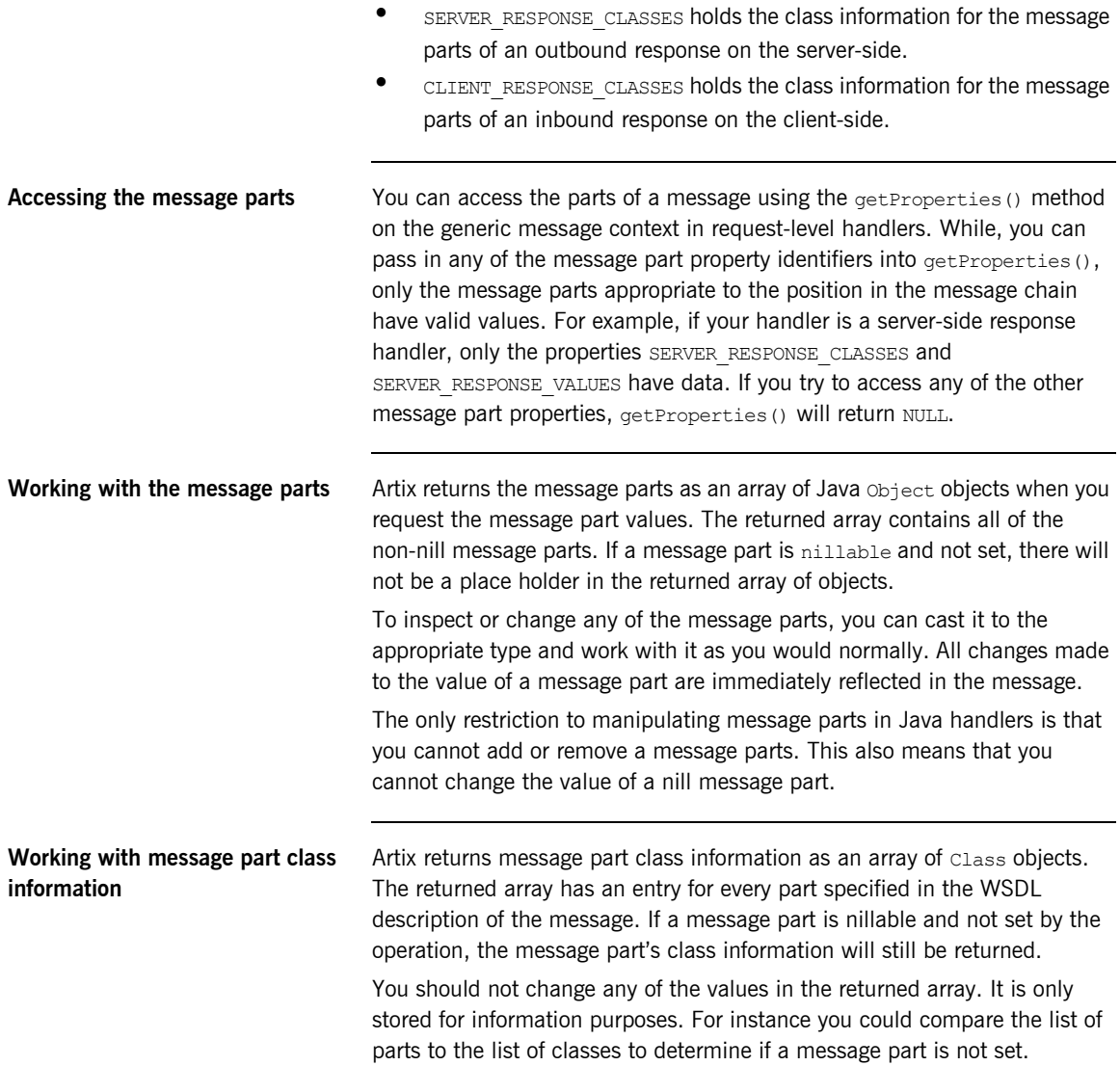

<span id="page-560-1"></span>**Example** The If you were developing an ordering system for kayak paddles for a manufacturer in Europe that takes orders from retailers in the United States, you may need to convert the paddle lengths from inches to centimeters. The interface for such an ordering system is shown in [Example 338](#page-560-1).

### **Example 338:** *Paddle Ordering Interface*

```
<message name="order">
   <part name="amt" type="xsd:int" />
   <part name="length" type="xsd:int" />
</message>
<message name="bill">
   <part name="amtDue" type="xsd:float" />
</message>
<portType name="supplyPaddles">
   <operation name="orderPaddles">
     <input message="tns:order" name="order" />
     <output message="tns:bill" name="bill" />
   </operation>
</portType>
```
[Example 339](#page-560-0) shows s server-side request handler that converts the length part of an incoming request from inches to centimeters.

**Example 339:** *Changing the Value of Message Parts*

```
import javax.xml.rpc.handler.GenericHandler;
   import javax.xml.rpc.handler.MessageContext;
   import javax.xml.namespace.QName;
   import com.iona.jbus.ContextConstants;
   public class ServerRequestHandler extends GenericHandler
   {
      public boolean handleRequest(MessageContext context)
    \left\{ \begin{array}{c} \end{array} \right.1 Object[] parts = (Object[])
        context.getProperty(ContextConstants.SERVER_REQUEST_VALUES);
2 int length = (int)parts[1];
3 parts[1] = length * 2.54;
4 return true;
       }
    }
```
The code in [Example 339](#page-560-0) does the following:

- <span id="page-561-0"></span>1. Gets the server request message parts from the message context.
- <span id="page-561-1"></span>2. Gets the length part of the message. As shown in Example 338 on [page 561](#page-560-1), length is the second part in the request.
- <span id="page-561-2"></span>3. Converts the length part from inches to centimeters.
- <span id="page-561-3"></span>4. Returns true to continue message processing.

# <span id="page-562-0"></span>**Working with SOAP Messages**

**Overview** Message-level handlers in Artix can, if they are used by application with a SOAP binding, access and modify the SOAP message being sent between the participating services. Using the SOAPMessageContext class, developers can get the message being passed as a javax.xml.soap.sOAPMessage object and manipulate the message using the standard Java APIs.

<span id="page-562-1"></span>**SOAPMessageContext** SOAPMessageContext extends the generic MessageContext class that is passed into all message handlers. It is only available in message-level handlers for applications that have a SOAP binding. If your application is not using a SOAP binding and you attempt to use the SOAPMessageContext you will get an exception.

> SOAPMessageContext has two methods that allow you to retrieve and modify the contents of the SOAP message being processed by a handler. They are described in [Table 34.](#page-562-1)

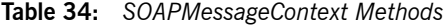

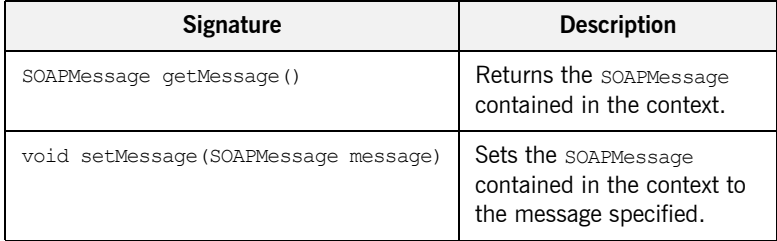

<span id="page-563-0"></span>**SOAPMessage SOAPMessage** Once you have the soapMessageContext, you can use it to manipulate the SOAP message using the SOAPMessage APIs. The SOAPMessage implementation in Artix conforms to the [SOAP with Attachments API for](http://java.sun.com/webservices/saaj/index.jsp)  [Java \(SAA\)J 1.2](http://java.sun.com/webservices/saaj/index.jsp) specification. Using this API, you can access all parts of the SOAP message elements. These are listed in [Table 35.](#page-563-0)

| <b>Flement</b> | <b>Description</b>                                                                                                    |
|----------------|----------------------------------------------------------------------------------------------------|
| SOAPPart.      | Contains routing and identification<br>information for the message. All<br>SOAPMessages must have a valid<br>SOAPPart.                                                 |
| SOAPEnvelope   | Contained inside of the soappart.<br>By default, this object contains an<br>empty SOAPHeader and an empty<br>SOAPBody.                                                 |
| SOAPBody       | Contains the data passed in the<br>SOAP message. All data must be<br>XMI data.                                                                                         |
| SOAPHeader     | An optional element of the SOAP<br>message that contains XML data.<br>This element provides a container<br>for additional information such as<br>security information. |
| AttachmentPart | Optional elements of a SOAP<br>message that can contain binary<br>data such as images or word<br>processing documents.                                                 |

**Table 35:** *SOAPMessage Elements*

For more information on the SOAPMessage APIs see the SAAJ 1.2 specification or the publicly available J2EE API documentation.

<span id="page-564-0"></span>**Example** [Example 340](#page-564-0) shows an example of using the soapmessageContext to add an attachment to a SOAP message.

### **Example 340:** *Using the SOAPContext*

```
//Java
   boolean handleRequest(MessageContext context)
   {
1 SOAPMessageContext SOAPcontext = (SOAPMessageContext)context;
2 SOAPMessage message = SOAPcontext.getMessage();
3 Java.awt.Image image = getPicture();
4 AttachmentPart imagePart = message.createAttachmentPart(image,
                                                       "img/gif");
5 message.addAttachmentPart(imagePart);
6 message.saveChanges();
7 SOAPcontext.setMessage(message);
   }
```
The code in [Example 340](#page-564-0) does the following:

- <span id="page-564-1"></span>1. Gets the SOAPMessageContext by casting the passed in MessageContext.
- <span id="page-564-2"></span>2. Gets the SOAPMessage stored in the context.
- <span id="page-564-3"></span>3. Gets the image to store in the SOAP message.

**Note:** You are left to implement the getPicture() method.

- <span id="page-564-4"></span>4. Creates a new AttachmentPart to store the image.
- <span id="page-564-5"></span>5. Adds the new AttachmentPart to the message.
- <span id="page-564-6"></span>6. Updates the message's data.
- <span id="page-564-7"></span>7. Sets the modified message back into the SOAPMessageContext.

# <span id="page-565-0"></span>**Manipulating Messages as a Binary Stream**

<span id="page-565-1"></span>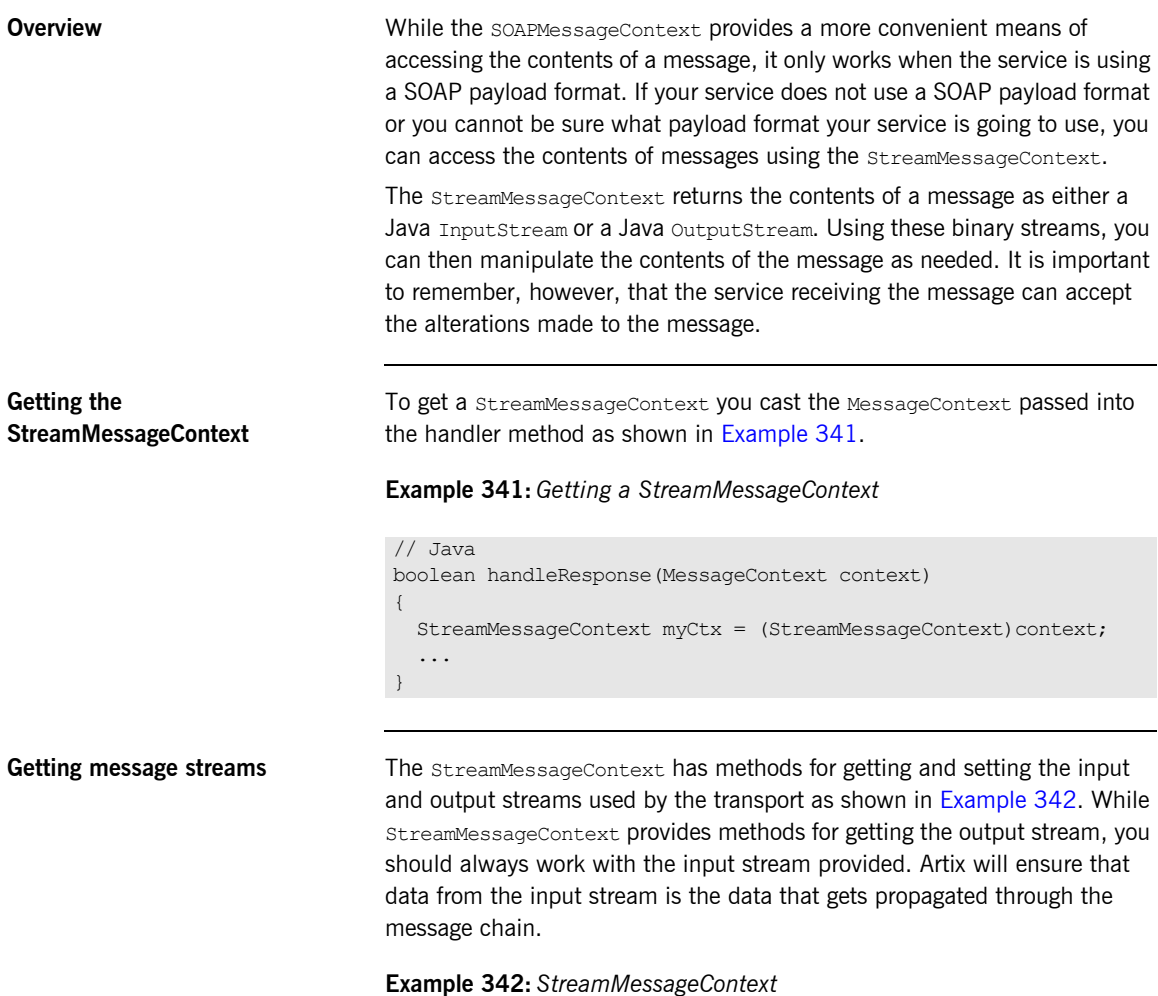

<span id="page-565-2"></span>package com.iona.jbus;

### **Example 342:** *StreamMessageContext*

```
import javax.xml.rpc.handler.MessageContext;
import java.io.InputStream;
import java.io.OutputStream;
public interface StreamMessageContext extends MessageContext
{
 public static final String INPUT STREAM PROPERTY =
   "StreamMessageContext.InputStream";
  public static final String OUTPUT STREAM PROPERTY =
   "StreamMessageContext.OutputStream";
   public InputStream getInputStream();
   public void setInputStream(InputStream ins);
   public OutputStream getOutputStream();
   public void setOutputStream(OutputStream out);
}
```
### <span id="page-566-0"></span>**Example** [Example 343](#page-566-0) shows code for adding a string to the end of a message.

### **Example 343:** *Using StreamMessageContext*

```
class TestInputStream extends InputStream
{
   InputStream in;
   ByteArrayInputStream bin;
   TestInputStream(InputStream i2, byte bytes[])
     {
      in = i2; bin = new ByteArrayInputStream(bytes);
 }
```
**Example 343:** *Using StreamMessageContext*

```
 public int read() throws IOException
   {
    if (bin != null)
    {
     int i = bin.read();
     if (i == -1) bin = null;
      else return i;
     }
    return in.read();
   }
}
...
boolean handleResponse(MessageContext context)
{
  String message = "San Dimas High School Football Rules!";
  byte bytes[] = message.getBytes();
 StreamMessageContext smc = (StreamMessageContext)context;
  InputStream ins = smc.getInputStream();
  ins = new TestInputStream(ins, bytes);
  smc.setInputStream(ins);
}
```
# CHAPTER 23

# Developing Custom Artix **Transports**

*Artix provides a number of standard transport plug-ins. However, your applications my use a custom transport that is not provided. Using the Artix plug-in mechanism, developing custom transports in Java is a straightforward procedure.*

**In this chapter** This chapter discusses the following topics:

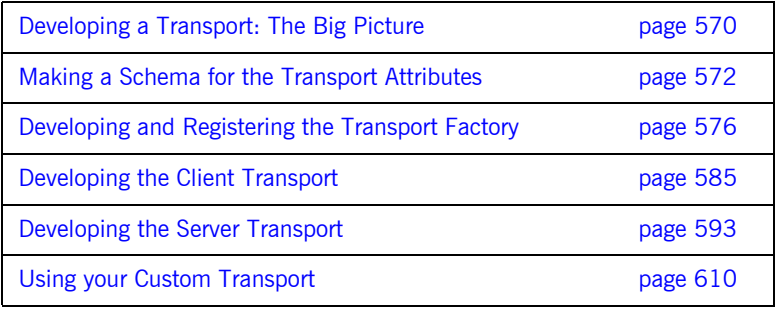

# <span id="page-569-0"></span>**Developing a Transport: The Big Picture**

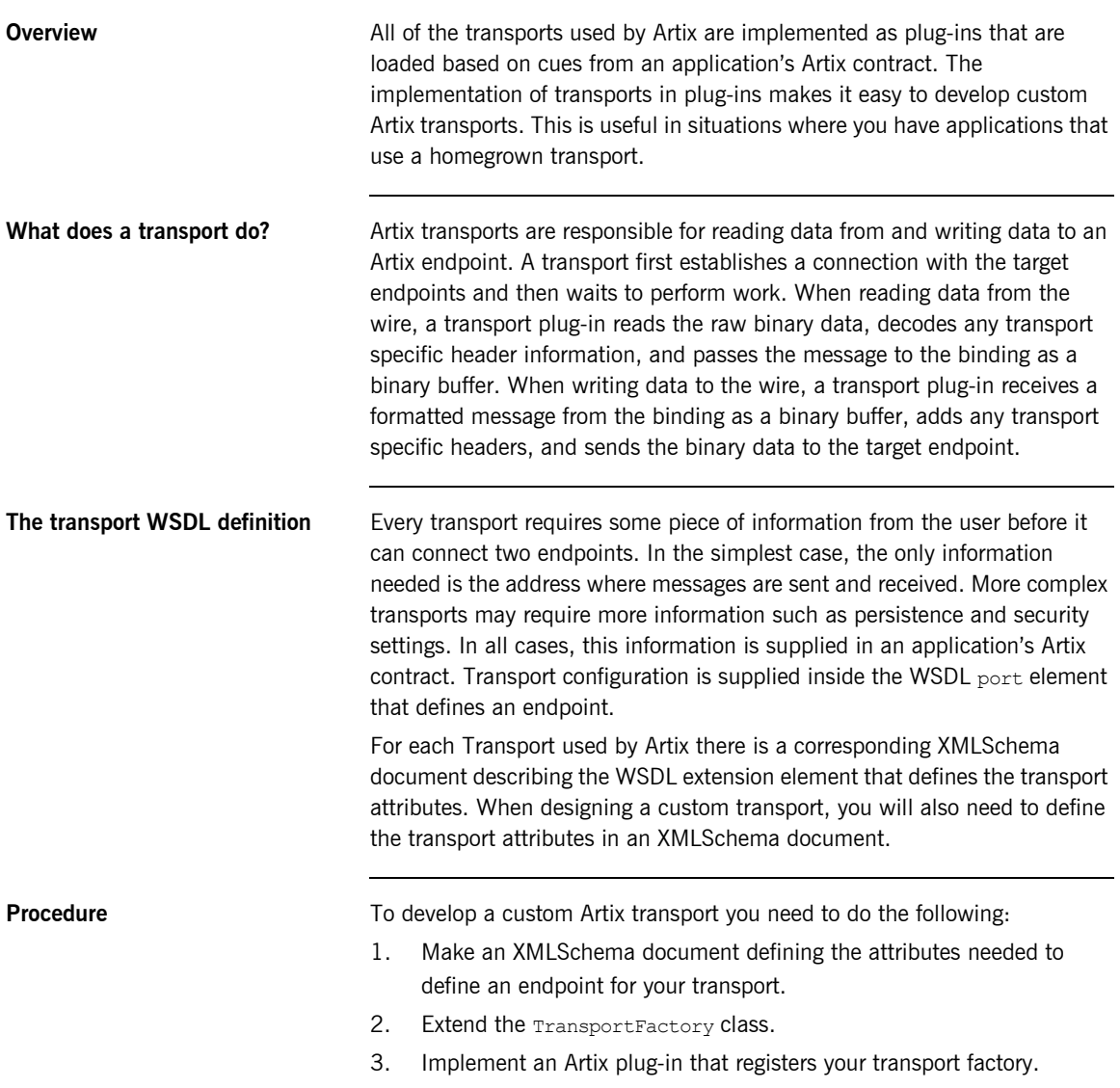

- 4. Implement the ClientTransport interface as shown in "Developing the Client Transport" on page 585.
- 5. Implement the ServerTransport interface as shown in "Developing the Server Transport" on page 593.

# <span id="page-571-0"></span>**Making a Schema for the Transport Attributes**

**Overview** Like most parts of Artix, transport endpoints are defined by an application's contract. The transports, other than SOAP/HTTP, are defined using an XMLSchema document that defines an extension to WSDL. When you create a custom transport you must also define the WSDL extensions for defining an endpoint for the newly developed transport. The XMLSchema document defining your transport's attributes will also be specify the namespace identifying your transport so that Artix can load it dynamically.

<span id="page-571-1"></span>**Transport namespace** The namespace you assign to a transport is important for two reasons. First it allows you to validate your endpoint definition against the XMLSchema you develop to define its WSDL extensions. Second, and more important, it informs Artix to load your transport at runtime. When Artix parses an application's contract it decides what transport and binding plug-ins to load based on the namespaces used in the contract's  $_{\text{port}}$  elements and their corresponding xmlns entries in the contract's definition element.

> For example, when using the Artix IIOP tunnel transport you include xmlns:iiop="http://schemas.iona.com/transports/iiop\_tunnel" in the contract's definition element. When defining the endpoint you use the service element shown in [Example 344.](#page-571-1)

### **Example 344:** *Endpoint Definition*

```
<service name="IIOPservice">
   <port name="IIOPport" binding="tns:IIOPbinding">
     <iiop:address location="file:///objref.ior" />
     <iiop:policy persistent="true" />
   </port>
</service>
```
When parsing the port element, Artix would resolve the iiop tag to the namespace specified in the definition element and then know to load the IIOP tunnel transport plug-in. For more information on how to specify the configuration for a transport see, "Using your Custom Transport" on [page 610.](#page-609-0)

When writing the XMLSchema for your transport's attributes you specify the transport's namespace as the target namespace. This is done using the targetNamespace attribute of the XMLSchema document's schema element, as shown in [Example 345](#page-572-0).

**Example 345:** *Specifying the Transportís Namespace*

<span id="page-572-0"></span>

|                                   | <xs:schema<br>targetNamespace="http://widgetVendor.com/transport/socket"<br/>xmlns:xs="http://www.w3.org/2001/XMLSchema"<br/>xmlns:sock="http://widgetVendor.com/transport/socket"<br/>xmlns:wsdl="http://schemas.xmlsoap.org/wsdl/"<br/>elementFormDefault="qualified"<br/>attributeFormDefault="unqualified"&gt;</xs:schema<br>                                    |
|-----------------------------------|----------------------------------------------------------------------------------------------------|
|                                   | When defining an endpoint that uses the transport defined with the<br>statement in Example 345, your contract needs to include<br>xmlns:sock="http://widgetVendor.com/trasnport/socket" in its<br>definition element. The port element defining the endpoint's attributes<br>would contain elements prefixed sock to specify that they used the custom<br>transport. |
| Defining the transport attributes | Transport attributes are defined as WSDL extensibility elements according to<br>the WSDL 1.1 specification. To properly define your transport's attributes as<br>WSDL extensions your XMLSchema definition must conform to the following<br>rules:                                                                                                    |
|                                   | It must import the WSDL 1.1 XMLSchema document defined in the<br>1.<br>namespace http://schemas.xmlsoap.org/wsdl/.                                                                                                    |
|                                   | 2.<br>All the elements that define attributes to be listed in the Artix contract<br>must be of a type that extends the abstract<br>wsdl:tExtensibilityElement type.                                                                                                    |
|                                   | Beyond these two restrictions your transport's attributes can be as complex<br>or as simple as needed to fully define an endpoint. For example, the IIOP<br>tunnel transport has a single required element to specify the endpoint's<br>address. However, the MQ transport has two elements each of which can<br>take a number of attributes to define an endpoint.  |

<span id="page-573-0"></span>**Example** [Example 346](#page-573-0) shows an example of an XMLSchema document for a transport that uses a single element, sock:address, to define an endpoint.

### **Example 346:** *Sample Transport XMLSchema*

```
<xsd:schema
   targetNamespace="http://widgetVendor.com/transport/socket"
   xmlns:xsd="http://www.w3.org/2001/XMLSchema"
   xmlns:sock="http://widgetVendor.com/transport/socket"
   xmlns:wsdl="http://schemas.xmlsoap.org/wsdl/" 
   elementFormDefault="qualified"
   attributeFormDefault="unqualified">
   <xsd:import namespace="http://schemas.xmlsoap.org/wsdl/"/>
   <xsd:complexType name="addressType">
     <xsd:complexContent>
       <xsd:extension base="wsdl:tExtensibilityElement">
         <xsd:attribute name="host" type="xsd:string"
                       use="required">
         <xsd:attribute name="port" type="xsd:string"
                        use="required">
       </xsd:extension>
     </xsd:complexContent>
   </xsd:complexType>
   <xsd:element name="address" type="sock:addressType"/>
</xsd:schema>
```
[Example 346](#page-573-0) does the following:

- 1. Defines the target namespace for the transport's attributes.
- 2. Imports the WSDL XMLSchema definition.
- 3. Defines a complex type, addressType, that extends wsdl:tExtensibilityElement and has one required attribute, location.
- 4. Defines the element address.

When you wanted to define an endpoint for the transport defined in [Example 346](#page-573-0) you would include

xmlns:sock="http://widgetVendor.com/transport/socket" in the contract's definition element and a service element similar to [Example 347.](#page-574-0)

### <span id="page-574-0"></span>**Example 347:** *Socket Endpoint Definition*

```
<service name="widgetSocketService">
   <port name="widgetSocketPort> binding="tns:widgetSOAPbinding">
    -<br><sock:address host="localhost" port="8090" />
   </port>
</service>
```
# <span id="page-575-0"></span>**Developing and Registering the Transport Factory**

**Overview** Transports are created and managed by the bus, so each transport must have a transport factory. You create a transport factory by extending TransportFactory. The transport factory is responsible for creating any resources needed by the transport and setting the threading model used by the transport.

> Transports are loaded by the Artix bus using the plug-in mechanism. So to use a transport you must write a plug-in that instantiates a transport factory for your transport. The plug-in must also register the transport factory with the bus. For a detailed discussion of implementing a plug-in see "Developing" Plug-Ins" on page 515.

**In this section** This section discusses the following topics:

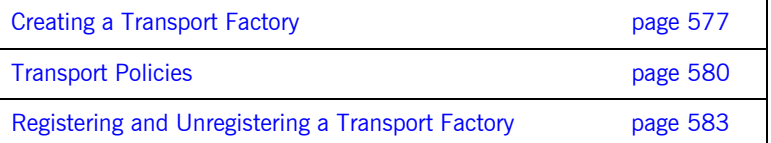
## **Creating a Transport Factory**

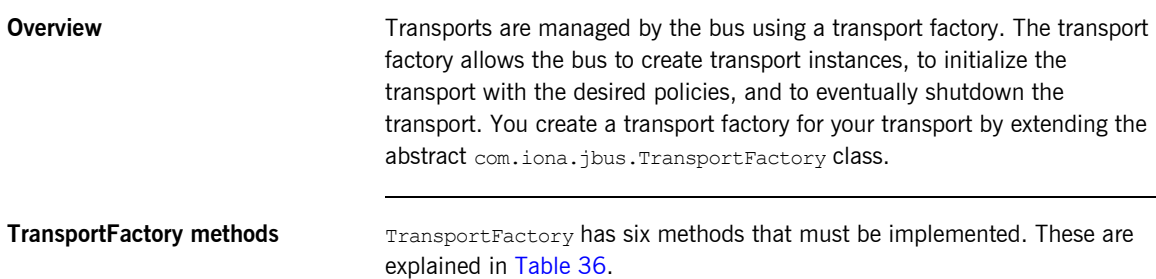

<span id="page-576-0"></span>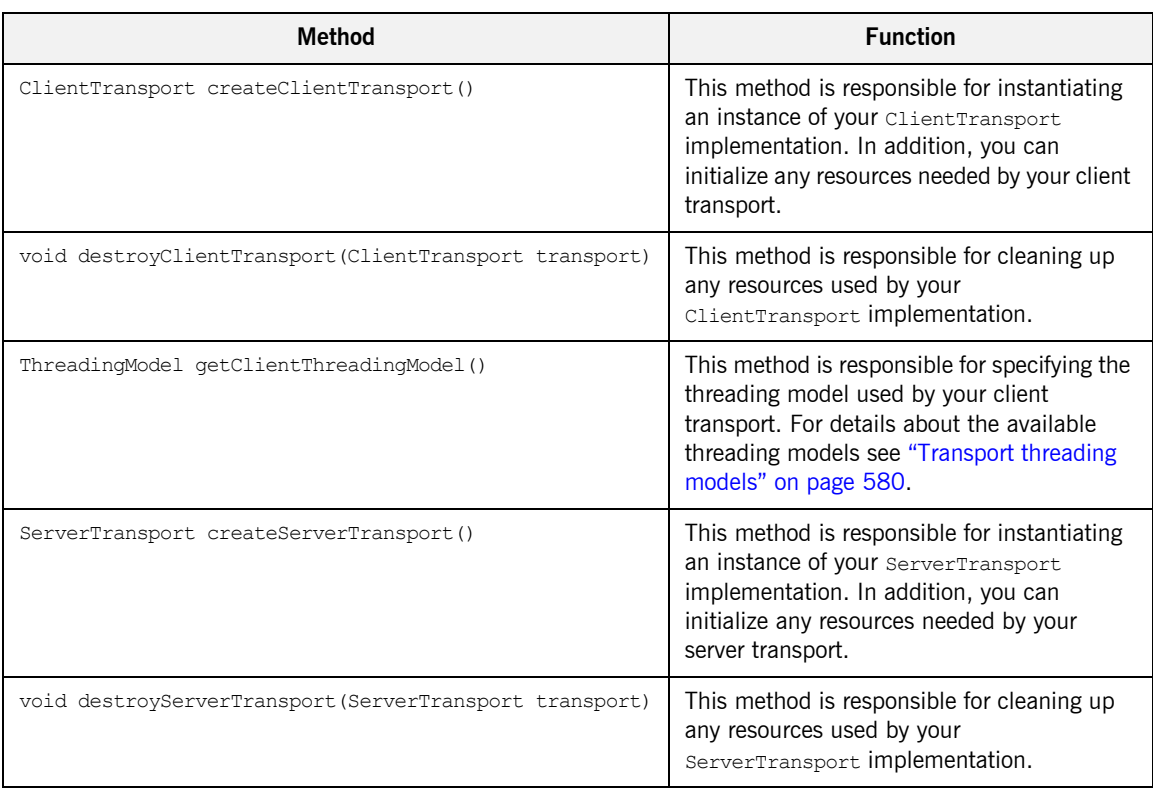

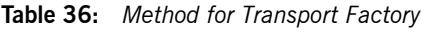

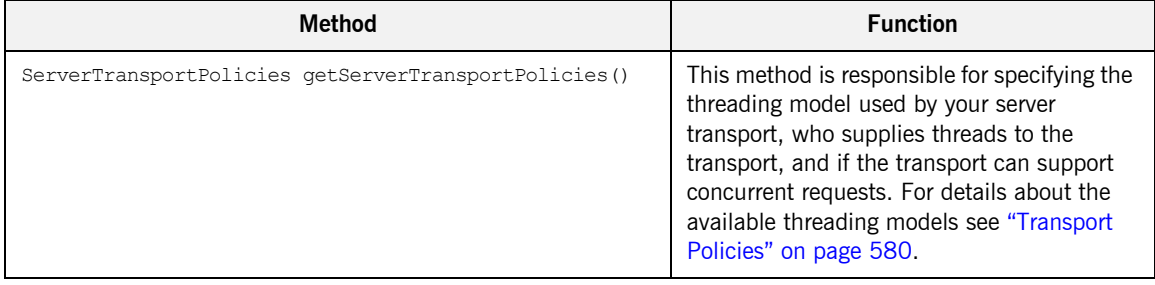

## **Table 36:** *Method for Transport Factory*

<span id="page-577-0"></span>**Example** [Example 348](#page-577-0) shows a transport factory for a custom transport.

## **Example 348:** *SocketTransportFactory*

```
import com.iona.jbus.*;
public class SocketTransportFactory extends TransportFactory
{
  private final ServerTransportPolicies serverPolicies = new DemoServerTransportPolicies();
  public ClientTransport createClientTransport()
\left\{ \right. return new SocketClientTransport();
   }
  public void destroyClientTransport(ClientTransport transport)
\left\{ \right. }
  public ThreadingModel getClientThreadingModel()
   {
    return ThreadingModel.MULTI_THREADED;
   }
  public ServerTransport createServerTransport()
\left\{ \right. return new SocketServerTransport();
   }
  public void destroyServerTransport(ServerTransport transport)
   {
 }
```
## **Example 348:** *SocketTransportFactory*

```
 public ServerTransportPolicies getServerTransportPolicies()
\left\{ \right. return serverPolicies;
  }
  private class DemoServerTransportPolicies implements ServerTransportPolicies
\left\{ \right. public void setThreadingResourcesPolicy(ServerTransportThreadingResourcesPolicy policy)
     {
 }
    public ServerTransportThreadingResourcesPolicy getThreadingResourcesPolicy()
     {
      return ServerTransportThreadingResourcesPolicy.ARTIX_DRIVEN;
     }
    public void setMessagingPortThreadingPolicy(ThreadingModel policy)
     {
     }
    public ThreadingModel getMessagingPortThreadingPolicy()
     {
      return ThreadingModel.MULTI_THREADED;
     }
     public void setRequiresConcurrentDispatchPolicy(Boolean requiresConcurrentDispatch)
     {
     }
    public Boolean getRequiresConcurrentDispatchPolicy()
     {
      return Boolean.TRUE;
     }
   }
```
}

## <span id="page-579-1"></span>**Transport Policies**

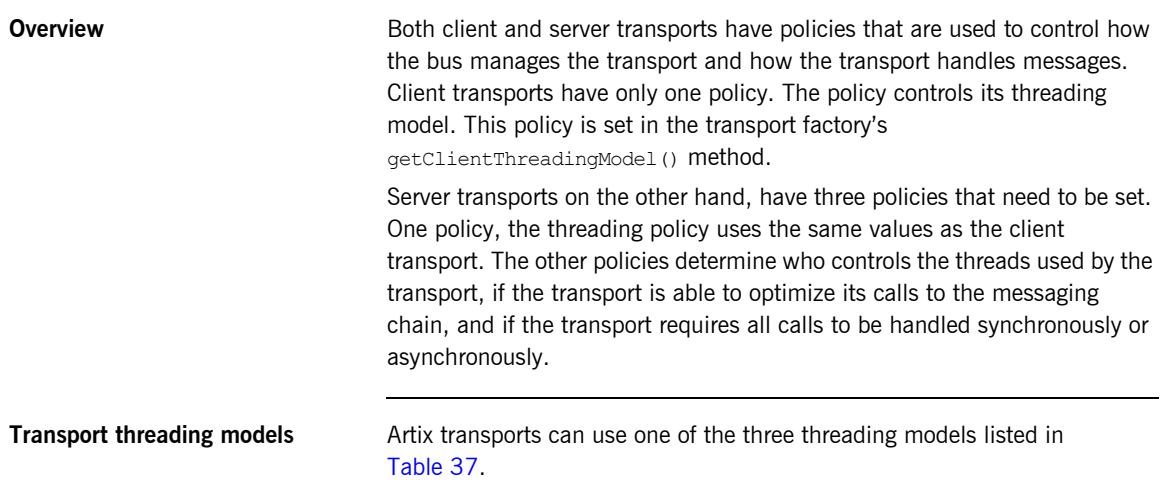

<span id="page-579-2"></span><span id="page-579-0"></span>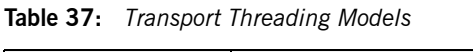

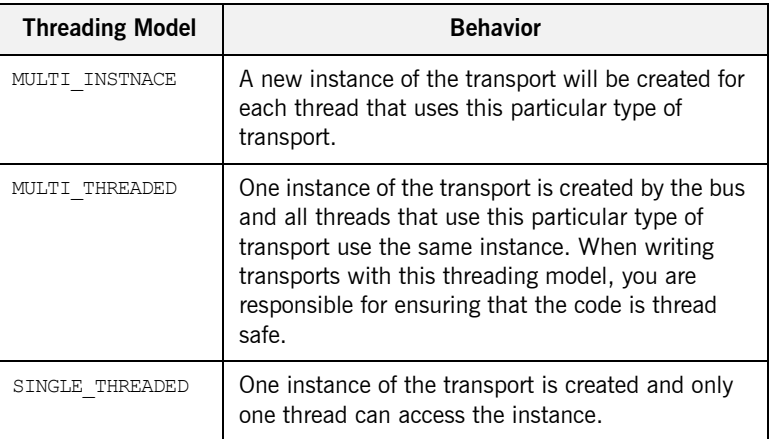

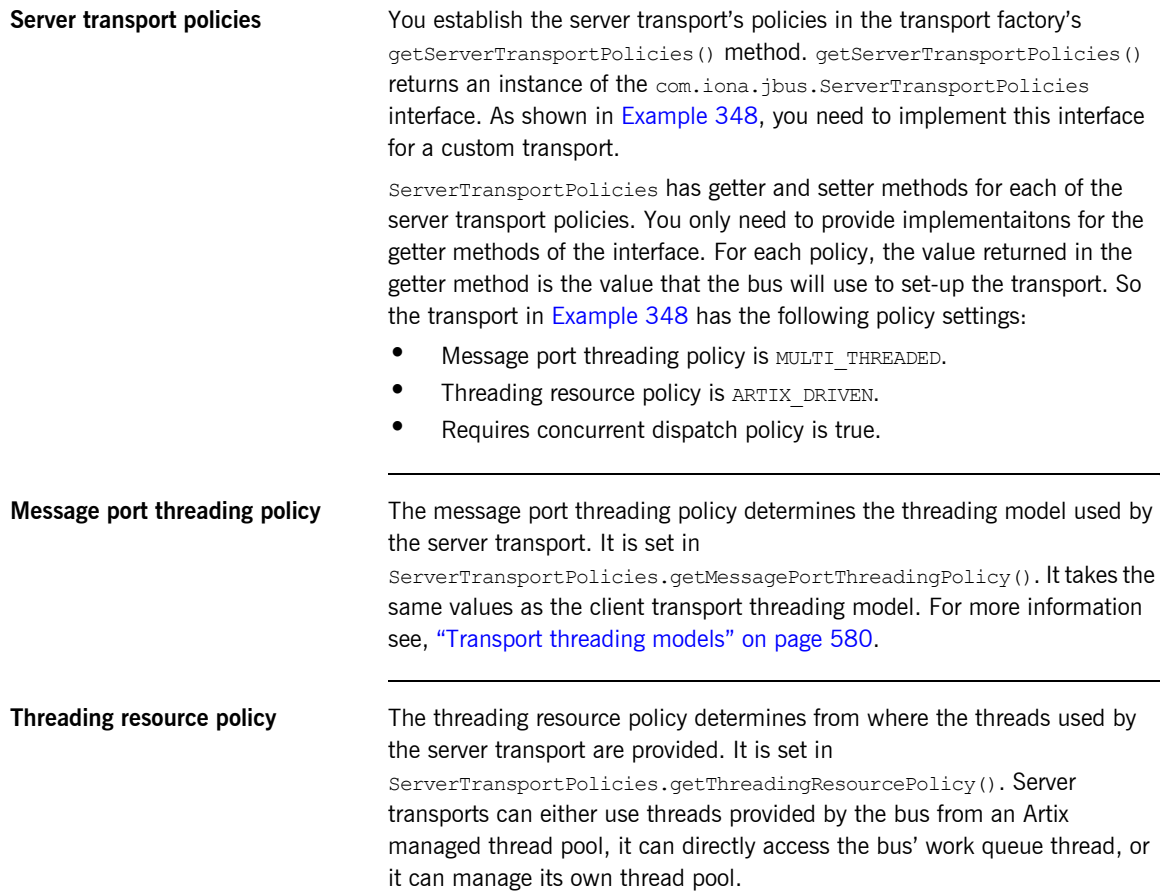

### Artix includes a static class called

com.iona.jbus.ServerTransportThreadingResourcesPolicy that contains the values for the threading resource policy. [Table 38](#page-581-0) explains these values.

<span id="page-581-0"></span>**Table 38:** *Threading Resource Policy Values*

| <b>Policy Value</b> | <b>Description</b>                                                                                                    |
|---------------------|----------------------------------------------------------------------------------------------------|
| ARTIX DRIVEN        | Artix provides the transport with threads for<br>processing requests. When using this setting, you<br>may need to implement the run () method of the<br>ServerTransport class depending on the setting<br>of the message port threading policy. |
| USES WORKQUEUE      | Artix provides the transport with one of its work<br>queues. The work queue will then process the<br>incoming requests asynchronously.                                                                                                    |
| TRANSPORT DRIVEN    | The transport is responsible for providing its own<br>thread pool. It is also fully responsible for<br>processing all incoming requests and ensuring that<br>responses are returned to the client.                                              |

## **Requires concurrent dispatch policy**

The requires concurrent dispatch policy specifies if the transport can handle concurrent requests. The setting is used by Artix to determine what optimizations can be made when processing requests. It is set using ServerTransportPolicies.getRequiresConcurrentDsipatchPolicy().

Setting the requires concurrent dispatch policy to  $true$  informs Artix that multiple threads can call the transport's dispatch() method at one time. Setting it to false will inform Artix that the transport can process only one dispatch() call at a time.

## **Registering and Unregistering a Transport Factory**

<span id="page-582-0"></span>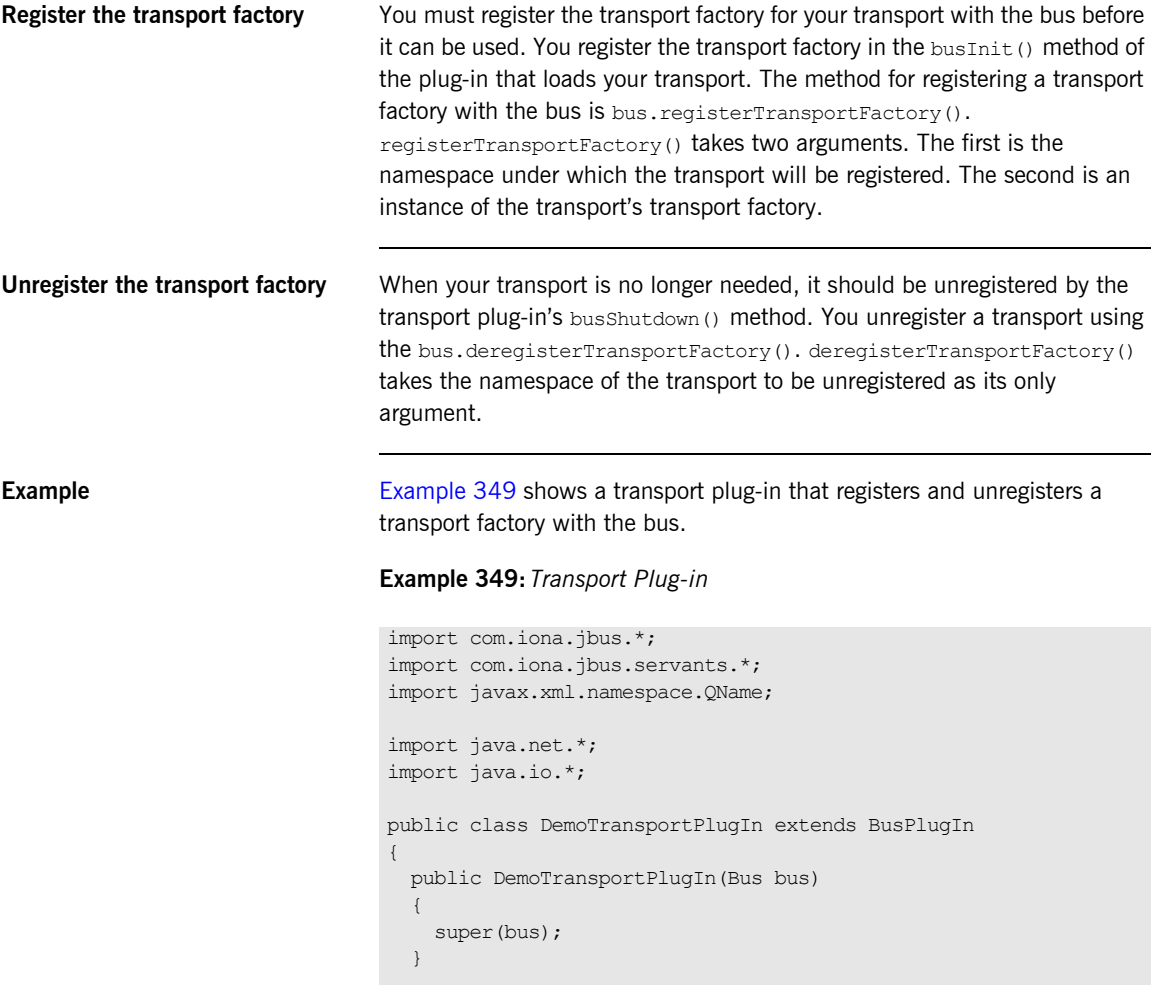

## **Example 349:** *Transport Plug-in*

```
 public void busInit() throws BusException
\left\{ \right.TransportFactory factory = new SocketTransportFactory();
    getBus().registerTransportFactory(
                        "http://widgetVendor.com/transport/socket",
                         factory);
   }
  public void busShutdown() throws BusException
\left\{ \right. getBus().deregisterTransportFactory(
                       "http://widgetVendor.com/transport/socket");
}
```
For more information on plug-in development see "Developing Plug-Ins" on [page 515.](#page-514-0)

## **Developing the Client Transport**

**Overview** The client transport is invoked by client proxies. It is responsible for writing requests to a server and for passing the response, if one is expected, back to the proxyís binding. Requests are received from the binding, or the last request-level handler if any exists, as a stream whose contents are placed on the wire for transmission. Responses are read from the wire into a stream that is passed back up through the messaging chain.

> You create a client transport by implementing the com.iona.jbus.ClientTransport interface. ClientTransport has six methods that need to be implemented. describes them.

| <b>Method</b>     | <b>Description</b>                                                                                                    |
|-------------------|----------------------------------------------------------------------------------------------------|
| initialize()      | Parses the Artix contract to get the initial<br>configuration for the endpoint and initializes any<br>resources needed by the client transport.                                                                               |
| connect ()        | Establishes the connection between the transport<br>and the physical hardware responsible for<br>carrying the message.                                                                                                    |
| disconnect()      | Disables the connection and releases any system<br>resources used by the connection.                                                                                                    |
| qetOutputStream() | Creates an output stream to which outgoing data<br>written.                                                                                                    |
| invoke()          | Writes information out to the network and waits<br>for a response from the server.                                                                                                    |
| invokeOneway()    | Performs similar duties to $invoke()$ but it is<br>called when the operation is defined as a oneway<br>operation in the endpoints contract. It writes the<br>request out to the network, but does not wait for<br>a response. |

**Table 39:** *ClientTransport Methods*

<span id="page-585-0"></span>**Initializing a client transport** The initialize() method of the client transport is responsible for initializing any resources needed by the transport and for determining the transports initial settings. The signature for initialize() is shown in [Example 350.](#page-585-0)

## **Example 350:** *initialize()*

void initialize(String wsdlPath, QName serviceName, String wsdlPortName) throws BusException;

It takes three parameters: wsdlPath is the absolute path to the Artix contract containing the transport details to be used in configuring the connection. serviceName is the QName of the service containing the definition for the endpoint. wsdlPortName is the name of the port defining the details of the endpoint.

The transport details of an endpoint are specified using a port element in an application's Artix contract and your client transport will need to parse the contract to get the information defined in this <port>element. The elements in which the transport details are placed should correspond to the elements defined in the previous step. You can parse the Artix contract for these elements using any XML parsing API at your disposal.

For example, the custom transport demo shipped with Artix creates a DOM for the Artix contract and parses the DOM using standard Java APIs. The demo parses the contract in following steps:

- 1. Find the service element with the service name specified by serviceName.
- 2. Find the port element specified by wsdlPortName.
- 3. Get the address element from the port.
- 4. Get the value for the port attribute.
- 5. Get the value for the host attribute.

Your transport will also need to perform steps one and two to get the port element defining the specifics for the endpoint. However, the rest of the parsing will be determined by the structure of the elements you defined to contain the description of an endpoint using your transport.

[Example 351](#page-586-0) shows the initialize () method for the custom transport demo.

## **Example 351:** *Initialization Method for Custom Transport*

```
public void initialize(String wsdlPath, QName serviceName,
                            String wsdlPortName) throws BusException
   {
1 try
      {
       DocumentBuilderFactory factory = 
      DocumentBuilderFactory.newInstance();
       factory.setNamespaceAware(true);
        DocumentBuilder builder = factory.newDocumentBuilder(); 
       File file = new File(new URI(wsdlPath));
       Document wsdl = builder.parse(file);
2 NodeList nodes = 
      wsdl.getElementsByTagNameNS("http://schemas.xmlsoap.org/wsdl/
      ", "service");
       Element serviceEl = null;
       for(int i = 0; i < nodes.getLength(); ++i)
        {
         serviceEl = (Element)nodes.item(i);
          String name = serviceEl.getAttribute("name");
          if(serviceName.getLocalPart().equals(name))
          {
            break;
   \left\{\begin{array}{ccc} \end{array}\right\} }
```

```
Example 351: Initialization Method for Custom Transport
```

```
3 nodes =
        serviceEl.getElementsByTagNameNS("http://schemas.xmlsoap.org/
        wsdl/", "port"); 
         Element portEl = null;for(int i = 0; i < nodes.getLength(); ++i)
          {
            portE1 = (Element) nodes.item(i); String name = portEl.getAttribute("name");
             if(wsdlPortName.equals(name))
    \left\{ \begin{array}{ccc} 0 & 0 & 0 \\ 0 & 0 & 0 \\ 0 & 0 & 0 \\ 0 & 0 & 0 \\ 0 & 0 & 0 \\ 0 & 0 & 0 \\ 0 & 0 & 0 \\ 0 & 0 & 0 \\ 0 & 0 & 0 \\ 0 & 0 & 0 \\ 0 & 0 & 0 \\ 0 & 0 & 0 \\ 0 & 0 & 0 \\ 0 & 0 & 0 & 0 \\ 0 & 0 & 0 & 0 \\ 0 & 0 & 0 & 0 \\ 0 & 0 & 0 & 0 & 0 \\ 0 & 0 & 0 & 0 & 0 \\ 0 & 0 & 0 & 0 & 0 \\ 0 & 0 & 0 & 0 break;
             }
          }
4 nodes =
        portEl.getElementsByTagNameNS("http://schemas.iona.com/transp
        orts/socket", "address");
         Element addressEl = (Element)nodes.item(0);
5 String port = addressEl.getAttribute("port");
         // m portnum is defined elsewhere in this class.
         m portnum = (new Integer(port)).intValue();
6 // m host is defined elsewhere in this class.
         m host = addressEl.getAttribute("host");
        }
       catch(Exception ex)
        {
         throw new BusException(ex);
        }
    }
```
The code in [Example 351](#page-586-0) does the following:

- <span id="page-587-0"></span>1. Loads the application's contract into the DOM.
- <span id="page-587-1"></span>2. Finds the correct service element.
- <span id="page-587-2"></span>3. Finds the correct port element.
- <span id="page-587-3"></span>4. Finds the address element that defines the connection information for a port using the custom transport.
- <span id="page-587-4"></span>5. Sets the transport's port number to the value set in the  $_{\text{port}}$  attribute.

<span id="page-588-0"></span>6. Sets the transport's hostname to the value set in the  $host$  attribute.

## <span id="page-588-1"></span>**Making and breaking connections in a transport**

Client transport connections are made when the bus invokes the transport's connect() method. Its signature is shown in [Example 352.](#page-588-1) connect() is called immediately after initialize() and is only called once per transport instance.

## **Example 352:** *connect()*

void connect() throws BusException

Client transport connections are broken when the bus invokes the transport's disconnect() method. Its signature is shown in [Example 353](#page-588-2). disconnect() is called just before the bus destroys the resources used by the transport's plug-in.

<span id="page-588-2"></span>**Example 353:** *disconnect()*

void disconnect() throws BusException

[Example 354](#page-588-3) shows code for making and breaking a socket connection.

<span id="page-588-3"></span>**Example 354:** *Making and Breaking a Socket Connection*

```
public void connect() throws BusException
{
   try
\left\{ \begin{array}{c} \end{array} \right.// m_socket is defined elsewhere in this class.
     mySocket = SocketChannel.open();
     mySocket.connect(new InetSocketAddress(m_host, m_portnum));
     mySocket.finishConnect();
   }
   catch(IOException ioex)
   {
    throw new BusException(ioex);
 }
}
```
**Example 354:** *Making and Breaking a Socket Connection*

```
public void disconnect() throws BusException
{
   try
   {
     mySocket.close();
 }
   catch(IOException ioex)
\left\{ \right.throw new BusException(ioex);
 }
}
```
**Getting an output stream** When a client proxy invokes an operation, the bus passes the request message down the messaging chain until it reaches the client transport. At this point, Artix needs a Java OutputStream to use for writing the request out to the wire. The client transport's getOutputStream() method is responsible for instantiating the output stream to which the request is written. So, when creating your transport you will need to create the appropriate type of stream for your transport. For example, the custom transport demo creates socket streams to read and write data.

> getOutputStream(), shown in [Example 355,](#page-589-0) is called imediately before the bus calls invoke() or invokeOneway().Once getOutputStream() returns, the bus writes the request message into the returned output stream and then calls the proper invocation method on the transport.

<span id="page-589-0"></span>**Example 355:** *getOutputStream()*

OutputStream getOutputStream(MessageContext context) throws TransportException;

[Example 356](#page-590-0) shows the getOutputStream() implementation in custom transport demo.

## <span id="page-590-0"></span>**Example 356:** *Custom Transport Demo getOutputStream()*

```
private static final String CLIENT TRANSPORT CONTEXT KEY =
   DemoClientTransport.class.getName() + ".SOCKET";
public OutputStream getOutputStream(MessageContext context)
throws TransportException
{
  try {
   Socket socket = new Socket(m host, m portnum);
   context.setProperty(CLIENT_TRANSPORT_CONTEXT_KEY, socket);
    return socket.getOutputStream();
   } catch (IOException ioex) {
    throw new TransportException(ioex);
 }
}
```
**Invoking an operation** After writing the request, the bus calls either the client transport's invoke() method or the client transport's invokeOneway() method depending upon how the operation is defined in the application's contract.

> The bus calls  $invoke()$  when the operation definition in the application's contract has both an input message and an output message. If the operation is defined as a oneway operation, meaning that it only has an input message, then the bus calls invokeOneway().

> Both operations receive the **OutputStream** to which the bus wrote the request and the MessageContext object associated with the invocation. Depending on the type of output stream used, invoke() and invokeOneway() may need to push the request out to the wire. For example, a transport the uses ByteArrayOutputStream output streams will need to push the data to the wire. However, if the transport uses a socket output stream, like the custom transport demo, the data is pushed to the wire as soon as it is written into the output stream.

**Note:** For information on accessing information in a message context, see "Using Message Contexts" on page 331.

The difference between the operations is that invoke() waits for a response to be returned and passes the response back the bus as a Java InputBuffer. invokeOneway() simply returns after pushing the message to the wire.

The signatures for invoke() and invokeOneway() are shown in [Example 357.](#page-591-0)

<span id="page-591-0"></span>**Example 357:** *Invoking Operations From the Transport*

InputStream invoke(OutputStream request, MessageContext context) throws TransportException void invokeOneway(OutputStream request, MessageContext context) throws TransportException

[Example 358](#page-591-1) shows he implementation of invoke () used in the custom transport demo. The code gets the socket created for the invocation in getOutputStream(). It then gets the response from the socket as an InputStream.

## <span id="page-591-1"></span>**Example 358:** *invoke() for a Socket Transport*

```
public InputStream invoke(OutputStream request,
                           MessageContext context)
throws TransportException
{
   try {
    final Socket socket = 
   (Socket)context.getProperty(CLIENT_TRANSPORT_CONTEXT_KEY);
   socket.shutdownOutput();
     //close the socket when done
     return new FilterInputStream(socket.getInputStream()) {
       public void close() throws IOException {
       super.close();
        socket.close();
       }
     };
   } catch (IOException ioex) {
    throw new TransportException(ioex);
 }
}
```
## **Developing the Server Transport**

<span id="page-592-0"></span>**Overview** The server transport is responsible for reading requests from the wire, passing it to the server binding, and then writing the replies back to the wire for delivery. Requests are read from the wire using input streams that are passed on to any request-level handlers and then to the binding. Replies are returned to the transport as an output stream that is then placed back on the wire.

> You create a server transport by implementing the com.iona.jbus.ServerTransport interface. ServerTransport has six methods as shown in [Table 40](#page-592-0).

| <b>Method</b>     | <b>Description</b>                                                                                                    |
|-------------------|----------------------------------------------------------------------------------------------------|
| activate()        | Parses the Artix contract to get the initial<br>configuration for the endpoint and initializes any<br>resources needed by the server transport. If the<br>transport's message port threading policy is<br>MULTI INSTANCE and the transport's threading<br>resource policy is ARTIX DRIVEN, activate () is<br>also responsible for request processing. |
| run()             | Reads requests off of the wire and dispatches<br>them to the transport callback object. The<br>callback object then passed the message up the<br>messaging chain.                                                                                                    |
| qetOutputStream() | Creates the output stream to which the bus<br>writes responses.                                                                                                    |
| postDispatch()    | Called by the transport callback object after it<br>writes the response to the output stream.<br>Depending on the type of output stream used,<br>postDispacth() may have to push the response<br>to the wire. postDispatch() can also be used to<br>clean up any resources used in processing the<br>request.                                         |

**Table 40:** *ServerTransport Methods*

| Method       | <b>Description</b>                                                                               |
|--------------|--------------------------------------------------------------------------------------------------|
| deactivate() | Stops the transport listener and allows any<br>requests that are already in process to complete. |
| shutdown()   | Disables the connection and releases any system<br>resources used by the connection.             |

**Table 40:** *ServerTransport Methods*

Depending on the server transport policies set for the transport, you do not need to implement all of the methods. At a minimum, you will need to provide implementations for activate(), getOutputStream(), deactivate(), and shutdown().

**In this section** This section discusses the following topics:

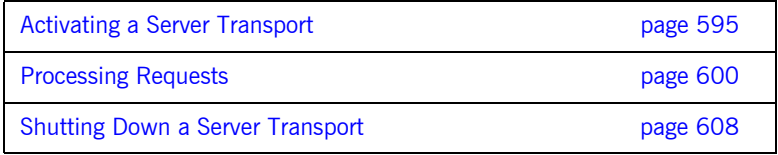

## <span id="page-594-0"></span>**Activating a Server Transport**

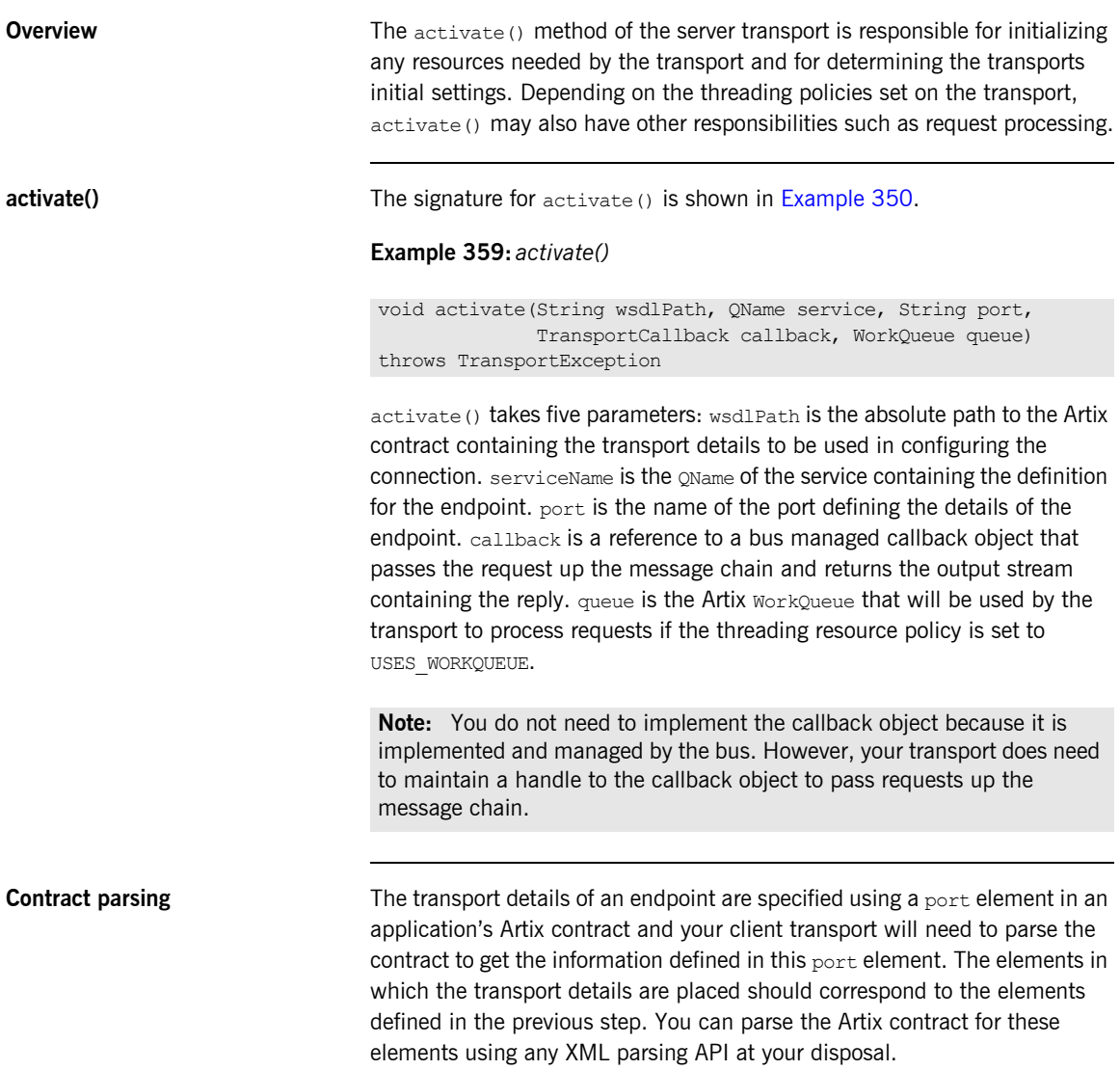

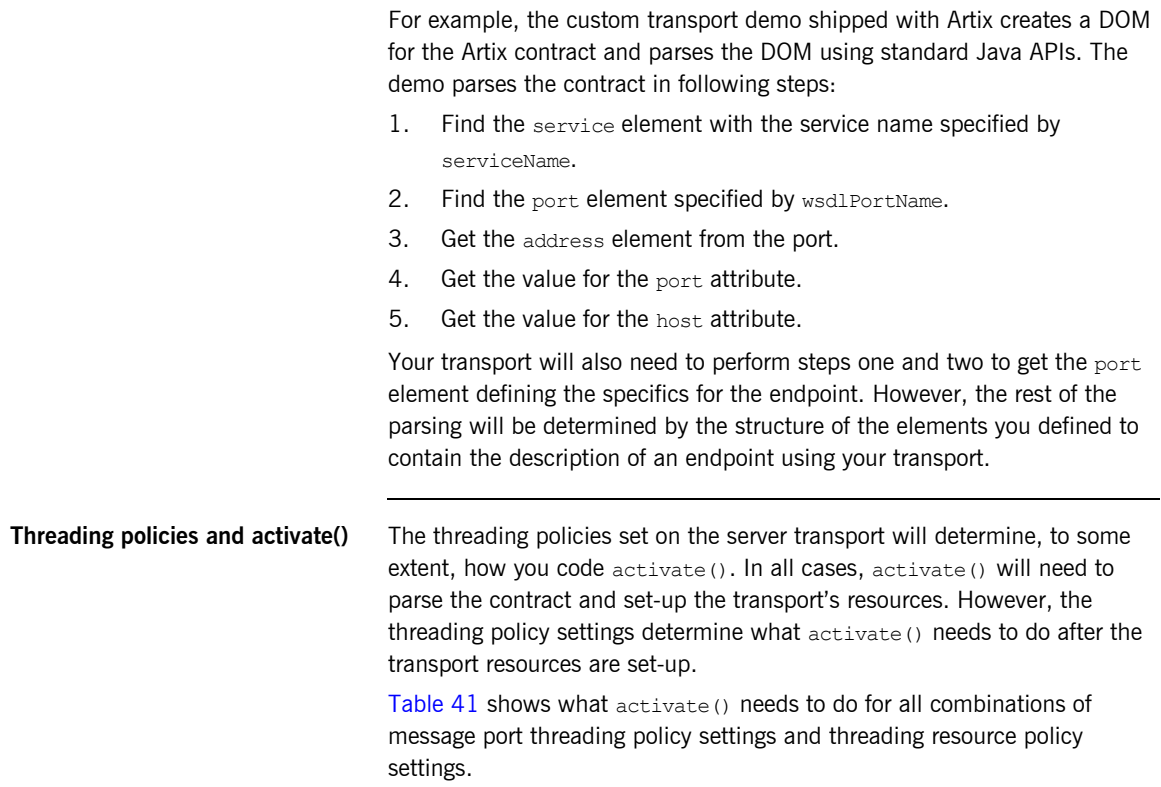

<span id="page-595-0"></span>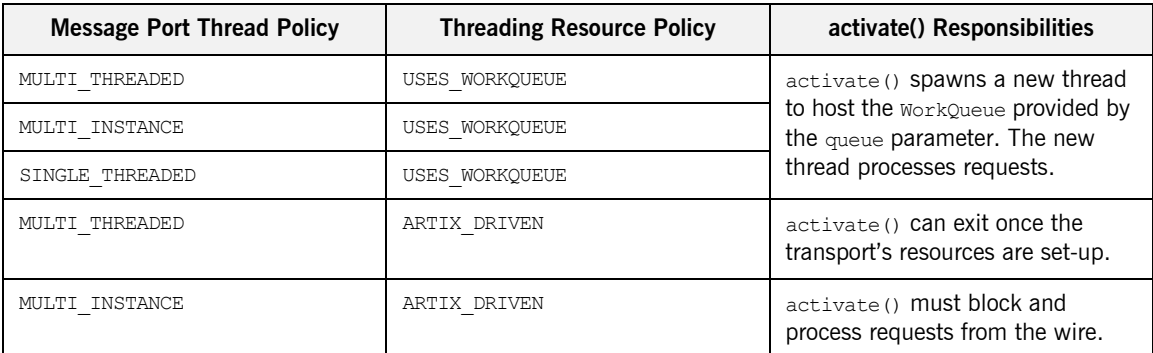

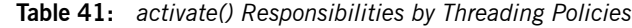

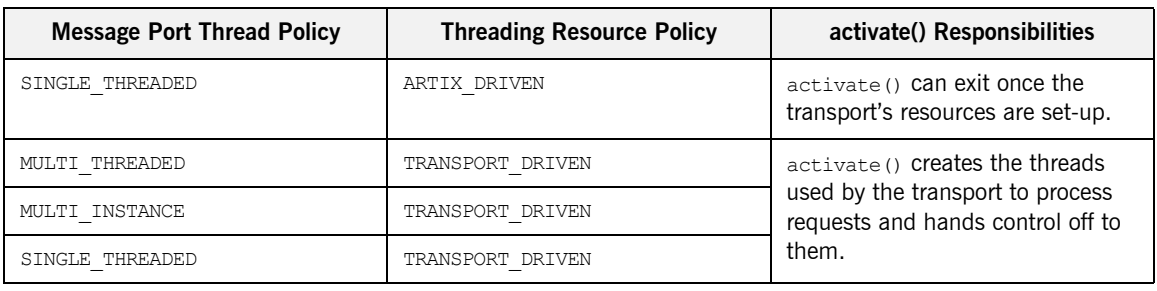

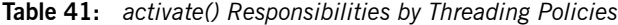

**Notifying the bus Once the server transport is activated, the transport needs to inform the bus** that the transport is going to begin dispatching messages. The transport callback object's transportActivated() method notifies the bus that the transport is active and ready to begin dispatching messages up the message chain. transportActivated() must be called before you begin dispatching messages.

<span id="page-596-0"></span>

**Example** [Example 360](#page-596-0) shows the activate () method for the custom server transport demo. The transport used in the custom transport demo uses the MUTLI\_THREADED message port threading policy and the ARTIX\_DRIVEN threading resource policy. Therefore, it does not use the WorkQueue passed into it and does not block.

### **Example 360:** *Activation Method for Custom Server Transport*

```
// Java
import com.iona.jbus*;
...
public class SocketServerTransport implements ServerTransport
{
private TransportCallback theCallback;
private ServerSocket serverSocket;
...
public void activate(String wsdlPath, QName serviceName,
                      String wsdlPortName,
                      TransportCallback callback, WorkQueue queue)
throws TransportException
{
```

```
1 theCallback = callback;
2 try
      {
       DocumentBuilderFactory factory = 
     DocumentBuilderFactory.newInstance();
      factory.setNamespaceAware(true);
       DocumentBuilder builder = factory.newDocumentBuilder(); 
      File file = new File(new URI(wsdlPath));
       Document wsdl = builder.parse(file);
3 NodeList nodes = 
     wsdl.getElementsByTagNameNS("http://schemas.xmlsoap.org/wsdl/
      ", "service");
      Element serviceEl = null;
      for(int i = 0; i < nodes.getLength(); ++i)
       {
        serviceEl = (Element)nodes.item(i); String name = serviceEl.getAttribute("name");
         if(serviceName.getLocalPart().equals(name))
         {
           break;
    }
       }
4 nodes = 
      serviceEl.getElementsByTagNameNS("http://schemas.xmlsoap.org/
      wsdl/", "port"); 
      Element portEl = null;for(int i = 0; i < nodes.getLength(); ++i)
       {
        portE1 = (Element) nodes.item(i); String name = portEl.getAttribute("name");
         if(wsdlPortName.equals(name))
         {
           break;
         }
       }
```
**Example 360:** *Activation Method for Custom Server Transport*

**Example 360:** *Activation Method for Custom Server Transport*

```
5}} nodes =
     portEl.getElementsByTagNameNS("http://schemas.iona.com/transp
      orts/socket", "address");
      Element addressEl = (Element)nodes.item(0);
6 String port = addressEl.getAttribute("port");
       int portnum = (new Integer(port)).intValue();
7 String host = addressEl.getAttribute("host");
8 serverSocket = new ServerSocket (portnum, 0,
                                      InetAddress.getByName(host));
9 theCallback.transportActivated();
     }
     catch(Exception ex)
      {
      throw new TransportException(ex);
      }
   ...
  }
```
The code in [Example 351](#page-586-0) does the following:

- <span id="page-598-3"></span>1. Saves a handle to the transport callback in a private data member.
- <span id="page-598-0"></span>2. Loads the application's contract into the DOM.
- <span id="page-598-1"></span>3. Finds the correct service element.
- <span id="page-598-2"></span>4. Finds the correct port element.
- <span id="page-598-4"></span>5. Finds the address element that defines the connection information for a port using the custom transport.
- <span id="page-598-5"></span>6. Sets the transport's port number to the value set in the  $_{\text{port}}$  attribute.
- <span id="page-598-6"></span>7. Sets the transport's hostname to the value set in the host attribute.
- <span id="page-598-7"></span>8. Creates a ServerSocket to connect to the endpoint.
- <span id="page-598-8"></span>9. Notifies the bus that the transport is active and ready to dispatch messages.

## <span id="page-599-0"></span>**Processing Requests**

**Overview** Server transport process requests by reading the data off of the wire, dispatching the request to the transport callback object in an input stream, and then writing the response to the wire. Which method is responsible for reading the request from the wire and dispatching the request to the transport callback object depends on the transport's policy settings. For example, in a mulit-instance transport with a thread resource policy of ARTIX DRIVEN, reading the request and dispatching the request to the transport callback would be handled in activate(). However, in a transport with a thread resource policy of USES WORKQUEUE, the message reading is done in a WorkItem object.

> The method responsible for writing the response to the wire depends on the type of output stream used to write the response. If you use an output stream that automatically writes the message to the wire, such as a socket output stream or a file output stream, the request is put on the wire when the transport callback puts the message into the output stream. However, if your transport uses an output stream type that does not write to the wire, such as a ByteArrayOutputStream, postDispatch() will need to push the response to the wire. See "Writing the response" on page 604.

<span id="page-599-1"></span>**Dispatching messages to the messaging chain** Server transports use a callback mechanism to pass messages to the messaging chain. The TransportCallback object provided to activate() is used to dispatch requests to the messaging chain and return the responses. The TransportCallback object has one method dispatch() that takes an input stream containing a request message and the active MessageContext object as input parameters. The signature for dispatch() is shown in [Example 361.](#page-599-1)

### **Example 361:** *TransportCalback.dispatch()*

void dispatch(InputStream request, MessageContext ctx);

When the message chain returns the response to the transport callback object, the transport callback object calls getOutputStream() on the server transport to get an output stream. The transport callback object writes the response into the returned output stream and then calls postDispatch() on the server transport. See "Writing the response" on page 604.

## **Reading requests with a USES\_WORKQUEUE threading resource policy**

When a transport's threading resource policy is set to USES\_WORKOUEUE, you implement a thread to read requests off of the wire and place them on the WorkQueue. The requests are dispatched to the messaging chain by a WorkItem object that you implement.

The first step is to extend the Thread class for your transport. In the thread's run() method, three things need to happen.

- 1. Requests are read into an input stream.
- 2. The stream is packed into a WorkItem object.
- 3. The WorkItem is placed onto the work queue using the work queue's enqueue() method.

[Example 362](#page-600-0) shows a thread for a server transport with a threading resource policy of USES WORKQUEUE.

## <span id="page-600-0"></span>**Example 362:** *Server Transport Thread*

```
class demoListenerThread extends Thread
{
  private final WorkQueue theQueue;
   private final Socket theSocket;
   private final TransportCallback theCallback;
   public listenerThread(WorkQueue workQueue,
                            ServerSocket serverSocket,
                            TransportCallback callback)
\left\{ \begin{array}{c} \end{array} \right. theQueue = workQueue;
     theSocket = serverSocket.accept();
     theCallback = callback;
  \mathfrak{g} public void run()
   {
     while (true)
     {
       InputStream request = theSocket.getInoutStream();
      WorkItem item = new demoWorkItem(request, theCallback);
      theQueue.enqueue(item, -1);
     }
   }
}
```
The second thing you need to do is implement the com.iona.jbus.WorkItem interface for your transport. WorkItem has two methods: execute () and destroy().

execute() is called when the work queue processes this work item. In execute(), your work item needs to dispatch the request message to the messaging chain using the transport callback's dispatch() method.

 $destroy()$  is called by the work queue when the work item is finished being processed. It is is responsible for cleaning up any resources used by the work item.

[Example 363](#page-601-0) shows a work item for a server transport.

### <span id="page-601-0"></span>**Example 363:** *Transport Work Item*

```
import com.iona.jbus.BusException;
import com.iona.jbus.WorkItem;
public class demoWorkItem implements WorkItem
{
  private final TransportCallback theCallback;
   private final ByteBuffer theMessage;
   public demoWorkItem(InputStream message,
                       TransportCallback callback)
\left\{ \right. theMessage = message;
    theCallback = callback;
 }
   public void execute() throws BusException
\left\{ \right. MessageContext context = theCallback.getCurrentContext(); 
  theCallback.dispatch(requestBuf, context);
   }
   public void destroy() throws BusException
   {
 }
}
```
**Reading requests with a ARTIX\_DRIVEN threading resource policy**

When a transport's threading resource policy is set to ARTIX DRIVEN and its message port threading policy is set to MULTI\_THREADED, run() is responsible for pulling requests off of the wire and dispatching them to the

messaging chain.  $_{run()}$  is called once per thread that uses the transport and must loop for as long as the connection is open. Inside the loop, run() reads requests off of the wire and passes the requests up the messaging chain using the transport callback's dispatch() method.

When a transport's threading resource policy is set to ARTIX DRIVEN and its message port threading policy is set to MULTI\_INSTANCE, activate() is responsible for pulling requests off of the wire and dispatching them to the transport callback method. In this case, activate() must block by looping as long as the connection is open. Inside the loop, activate() reads requests off the wire and dispatching them to the messaging chain.

[Example 364](#page-602-0) shows the code for implementing  $run()$  for a multi-threaded transport.

**Example 364:** *run() for a Custom Server Transport*

```
// Java
     import iona.com.jbus.*;
     public class SocketServerTransport implements ServerTransport
      {
      ...
         public void run() throws TransportException 
          {
            try
             {
               ++connectionCount;
1 while (!serverSocket.isClosed())
      \left\{ \begin{array}{ccc} 0 & 0 & 0 \\ 0 & 0 & 0 \\ 0 & 0 & 0 \\ 0 & 0 & 0 \\ 0 & 0 & 0 \\ 0 & 0 & 0 \\ 0 & 0 & 0 \\ 0 & 0 & 0 \\ 0 & 0 & 0 \\ 0 & 0 & 0 \\ 0 & 0 & 0 \\ 0 & 0 & 0 \\ 0 & 0 & 0 \\ 0 & 0 & 0 & 0 \\ 0 & 0 & 0 & 0 \\ 0 & 0 & 0 & 0 \\ 0 & 0 & 0 & 0 & 0 \\ 0 & 0 & 0 & 0 & 0 \\ 0 & 0 & 0 & 0 & 0 \\ 0 & 0 & 0 & 0 Socket socket;
2 synchronized(serverSocket)
                   {
3 if (!serverSocket.isClosed())
       {
                        socket = serverSocket.accept();
                      } else
       {
                         break;
       }
       }
4 MessageContext dispatchContext = 
           theCallback.getCurrentContext();
```
<span id="page-603-0"></span>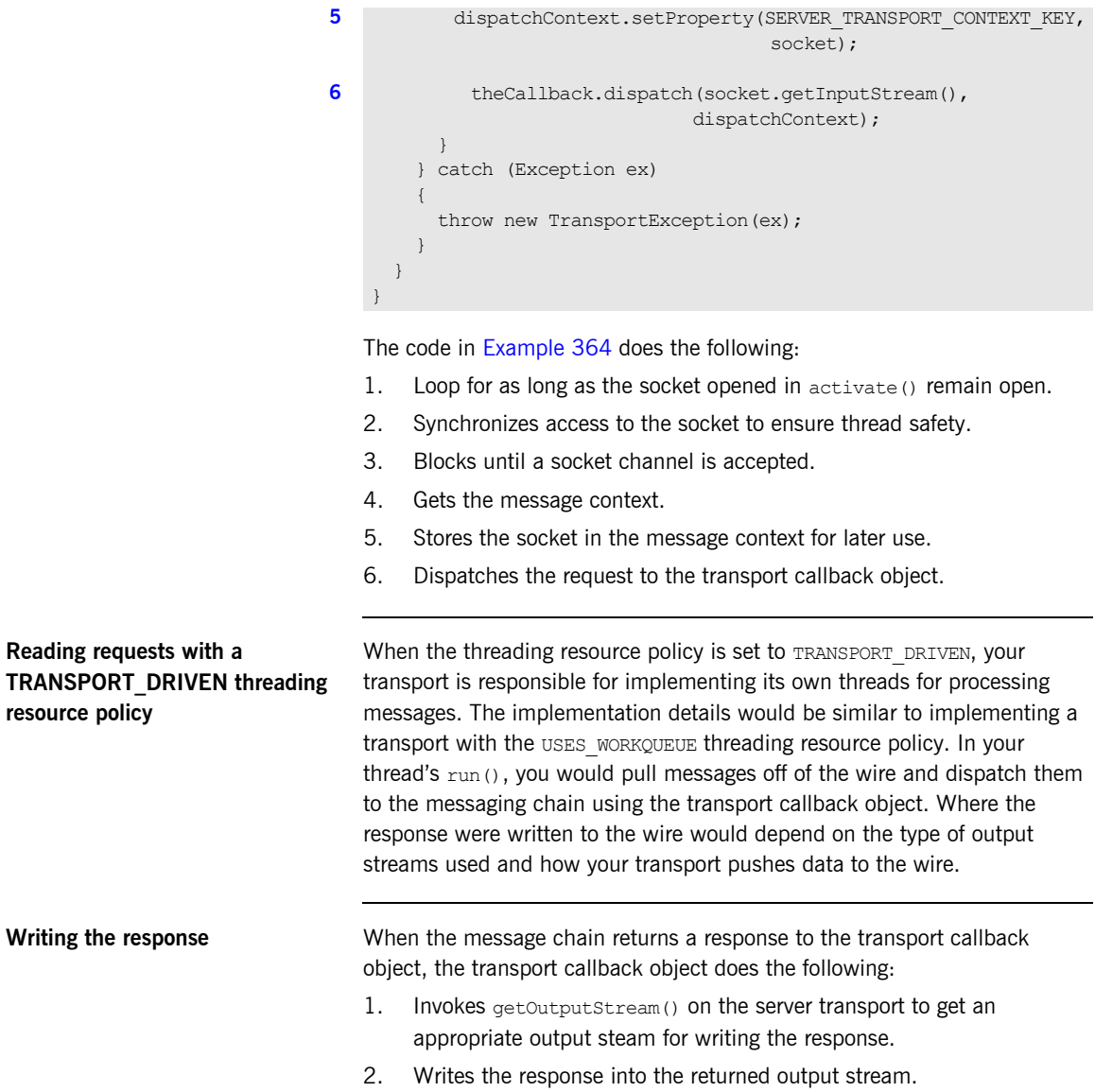

## <span id="page-603-6"></span><span id="page-603-5"></span><span id="page-603-4"></span><span id="page-603-3"></span><span id="page-603-2"></span><span id="page-603-1"></span>**Example 364:** *run() for a Custom Server Transport*

- 3. Invokes postDispatch() on the server transport to allow for any post processing that need to be done.
- 4. Closes the output stream.

You are responsible for providing implementations of getOutputStream() and postDispatch() for your server transport.

getOutputStream(), as shown in [Example 365](#page-604-0), takes a message context as a parameter and returns a Java OutputStream into which the transport callback object will write the response.

<span id="page-604-0"></span>**Example 365:** *ServerTransport.getOutputStream()*

```
public OutputStream getOutputStream(MessageContext ctx)
throws TransportException;
```
[Example 366](#page-604-1) shows the implementation of getOutputStream() used in the custom transport demo. It creates a socket output stream using a socket stored in the request's message context. The resulting output stream provides a direct connection to the client who made the request.

<span id="page-604-1"></span>**Example 366:** *Socket Transport Server Side getOutputStream()*

```
public OutputStream getOutputStream(MessageContext ctx)
throws TransportException
{
   try
   {
     Socket socket = 
    (Socket)ctx.getProperty(SERVER_TRANSPORT_CONTEXT_KEY);
     return socket.getOutputStream();
   } catch (Exception ex)
\left\{ \begin{array}{c} \end{array} \right.throw new TransportException(ex);
 }
}
```
postDispatch() is called by the transport callback object after the response is written to the output stream. It is used to do any post-processing and clean-up required after a request is fully processed. As shown in [Example 367,](#page-605-0) postDispatch() takes the OutputStream containing the response and the request's message context.

### <span id="page-605-0"></span>**Example 367:** *postDispatch()*

```
public void postDispatch(OutputStream request,
                          MessageContext ctx)
throws TransportException;
```
shows the implementation of postDispatch() used in the custom transport demo. Because this transport uses socket streams, postDispatch() does not need to do anything to with the output stream. The response was delivered when the transport callback object wrote it to the output stream. However, if your transport uses some other mechanism for pushing the response to the wire, postDispatch() would be the method to place that logic.

### **Example 368:** *Custom Transport postDispatch()*

```
public void postDispatch(OutputStream request,
                             MessageContext ctx)
throws TransportException
{
   try
\left\{ \right. Socket socket = 
   (Socket)ctx.getProperty(SERVER_TRANSPORT_CONTEXT_KEY);
    socket.close();
   } catch (Exception ex)
\left\{ \right. throw new TransportException(ex);
 }
}
```
**Using message contexts** If your transport uses a header block to pass transport information, like the header used by JMS, that the application code may be interested in, you can pass this information up the messaging chain using the Artix message context mechanism.

To get access to the application's message context, you use the getCurrentContext() method of the transport callback object. getCurrentContext() returns a JAX-RPC MessageContext object. To pass custom header information back to the application level, you will need to cast the JAX-RPC message context to an IonaMessageContext object and set the appropriate context properties. The transport callback will automatically pass the context information up the messaging chain where the handlers and application level code can access it.

For more information on using contexts see "Using Message Contexts" on [page 331](#page-330-0).

## <span id="page-607-0"></span>**Shutting Down a Server Transport**

<span id="page-607-1"></span>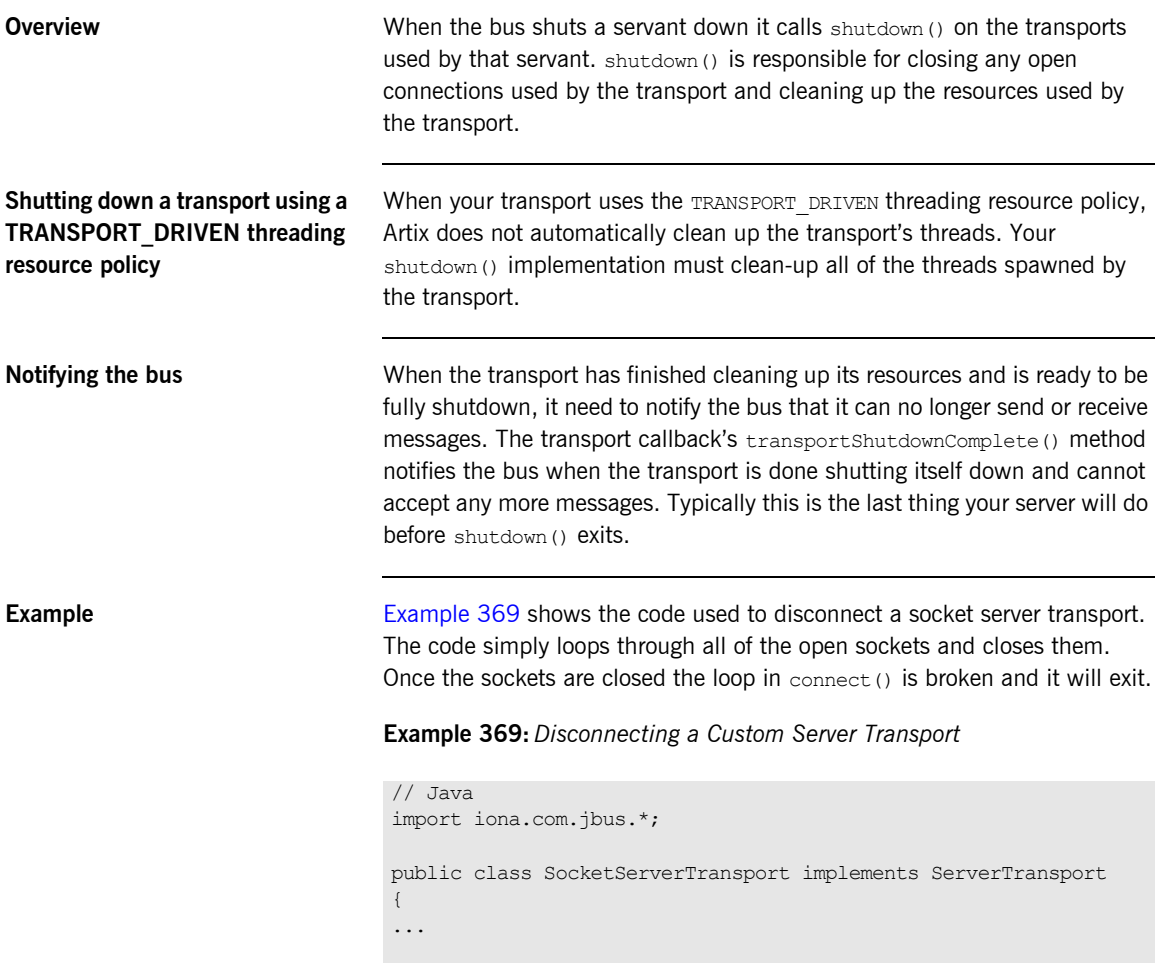

**Example 369:** *Disconnecting a Custom Server Transport*

```
 public void disconnect() throws Exception
   {
     if(--connectionCount <=0)
     {
     m SSChannel.close();
     }
   m_callback.transportShutdownComplete();
   }
}
```
# **Using your Custom Transport**

<span id="page-609-0"></span>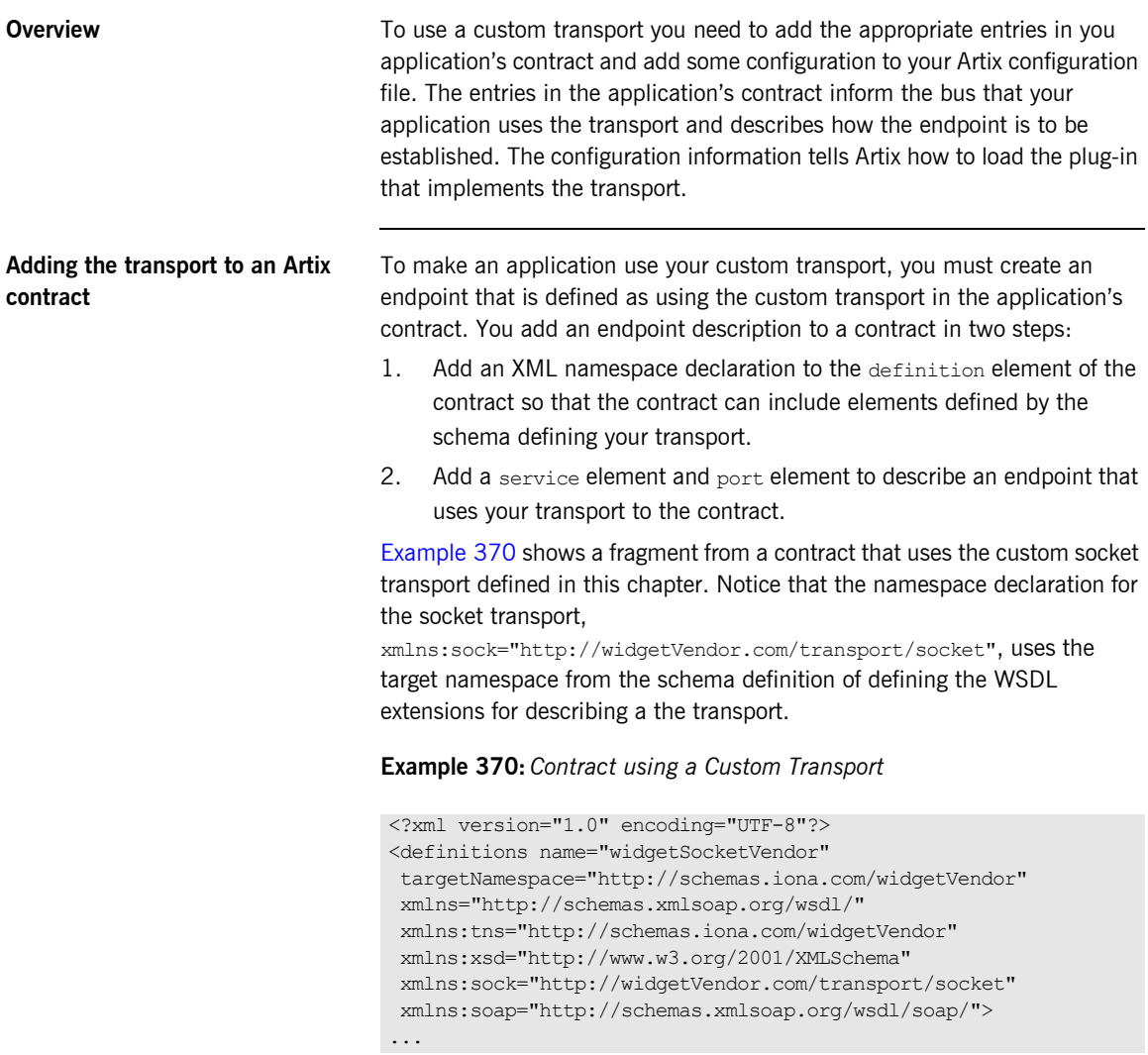

## **Example 370:** *Contract using a Custom Transport*

```
 <service name="widgetService">
     <port binding="tns:widgetSOAPBinding" name="widgetPort">
       <sock:address host="localhost" port="8080"/>
    </port>
  </service>
</definitions>
```
For more information on defining endpoints in an Artix contract see [Understanding Artix Contracts](../contract/index.htm).

## **Configuring Artix to load the transport**

To use a custom transport plug-in, you must make three modifications to the application's configuration:

- 1. Add the Java plug-in to your application's orb plugins list.
- 2. Specify the namespace for the transport plug-in in the global scope of the Artix configuration file.
- 3. Specify the plug-in factory for the plug-in that implements the plug-in.

## **Specifying the namespace for a transport plug-in**

The bus identifies which transport plug-ins to load based on the endpoints defined in an application's contract. To do this the bus looks through its configuration for a namespace match and then loads the specified plug-in. The namespaces are specified using variables pre-fixed with namespace and have the syntax shown in [Example 371.](#page-610-0)

## <span id="page-610-0"></span>**Example 371:** *Specifying a Transport Namespace*

namespace:*xml\_namespace*:plugin="*plugin\_name*";

*xml\_namespace* is the target namespace in the XMLSchema used to define your transport's attributes. *plugin name* is the name by which the plug-in is configured in the Artix configuration file. For example to specify the namespace for the socket transport implemented in this chapter you would use a configuration entry similar to [Example 372](#page-610-1).

## <span id="page-610-1"></span>**Example 372:** *Socket Transport Namespace Specification*

namespace:http://widgetVendor.com/transport/socket:plugin="sock" ; plugin:sock:classname="SocketPluginFactory";

For more information on configuring Artix plug-ins see "Configuring Artix Plug-Ins" on page 613.
## CHAPTER 24

# <span id="page-612-0"></span>Configuring Artix Plug-Ins

*Artix plug-ins can use the Artix runtime configuration file to receive configuration information.*

**In this chapter** This chapter discusses the following topics:

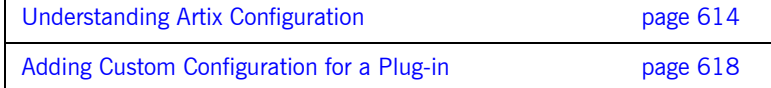

# <span id="page-613-0"></span>**Understanding Artix Configuration**

**Overview Artix is built upon IONA's Adaptive Runtime architecture (ART). Runtime** *architecture* **(ART).** behaviors are established through common and application-specific configuration settings that are applied during application startup. As a result, the same application code may be run—and may exhibit different capabilities—in different configuration environments.

**In this section** This section discusses the following:

<span id="page-613-3"></span><span id="page-613-2"></span>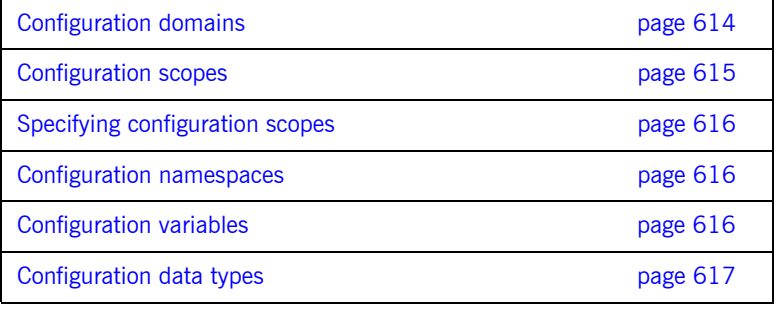

<span id="page-613-1"></span>**Configuration domains** An Artix *configuration domain* is a collection of configuration information in an Artix runtime environment. This information consists of configuration variables and their values. A default Artix configuration is provided when Artix is installed. The default configuration file is located in:

> <span id="page-613-4"></span>Windows %IT PRODUCT DIR%\artix\artix version\etc\domains\artix.c fg **UNIX** \$IT\_PRODUCT\_DIR/artix/*artix\_version*/etc/domains/artix.cf g

You can also manually create new Artix configuration domains to compartmentalize your applications. These new configuration domains can import information from other configuration domains using a #include statement in your configuration. This provides a convenient way of compartmentalizing your application specific configuration from the global Artix configuration information contained in the default domain.

<span id="page-614-0"></span>**Configuration scopes** An Artix configuration domain is subdivided into *configuration scopes*. These are typically organized into a hierarchy of scopes, whose fully-qualified names map directly to ORB names. By organizing configuration variables into various scopes, you can provide different settings for individual services, or common settings for groups of services.

> <span id="page-614-2"></span>Applications read their configuration information from a given scope based on the ORB name passed into the application's  $bus\text{.init}$  () call. Application-specific configuration variables either override default values assigned to common configuration variables, or establish new configuration variables.

A configuration scope may include nested configuration scopes. Configuration variables set within nested configuration scopes take precedence over values set in enclosing configuration scopes.

[Example 373](#page-614-1) shows the nested configuration scope demo. In each nested scope, orb plugins is redefined so that an application starting up in one scope will load a different set of plug-ins from one starting in another scope. In addition, each scope sets application-specific configuration variables.

<span id="page-614-1"></span>**Example 373:** *Demo Configuration Scope*

```
demo
{
  fml_plugin
  {
     orb plugins = ['local log stream": };
  telco
 {
    orb plugins = ["xml log stream", "router"; plugins:tunnel:iiop:port = "55002";
     poa:MyTunnel:direct_persistent = "true";
     poa:MyTunnel:well_known_address = "plugins:tunnel";
     server
        {
         orb_plugins = ["local_log_stream", "iiop_profile",
                         "giop", "\overline{\text{liop}}", "ots"];
         plugins:tunnel:poa_name = "MyTunnel";
      };
  };
}
```
<span id="page-615-5"></span><span id="page-615-4"></span><span id="page-615-3"></span><span id="page-615-2"></span><span id="page-615-1"></span><span id="page-615-0"></span>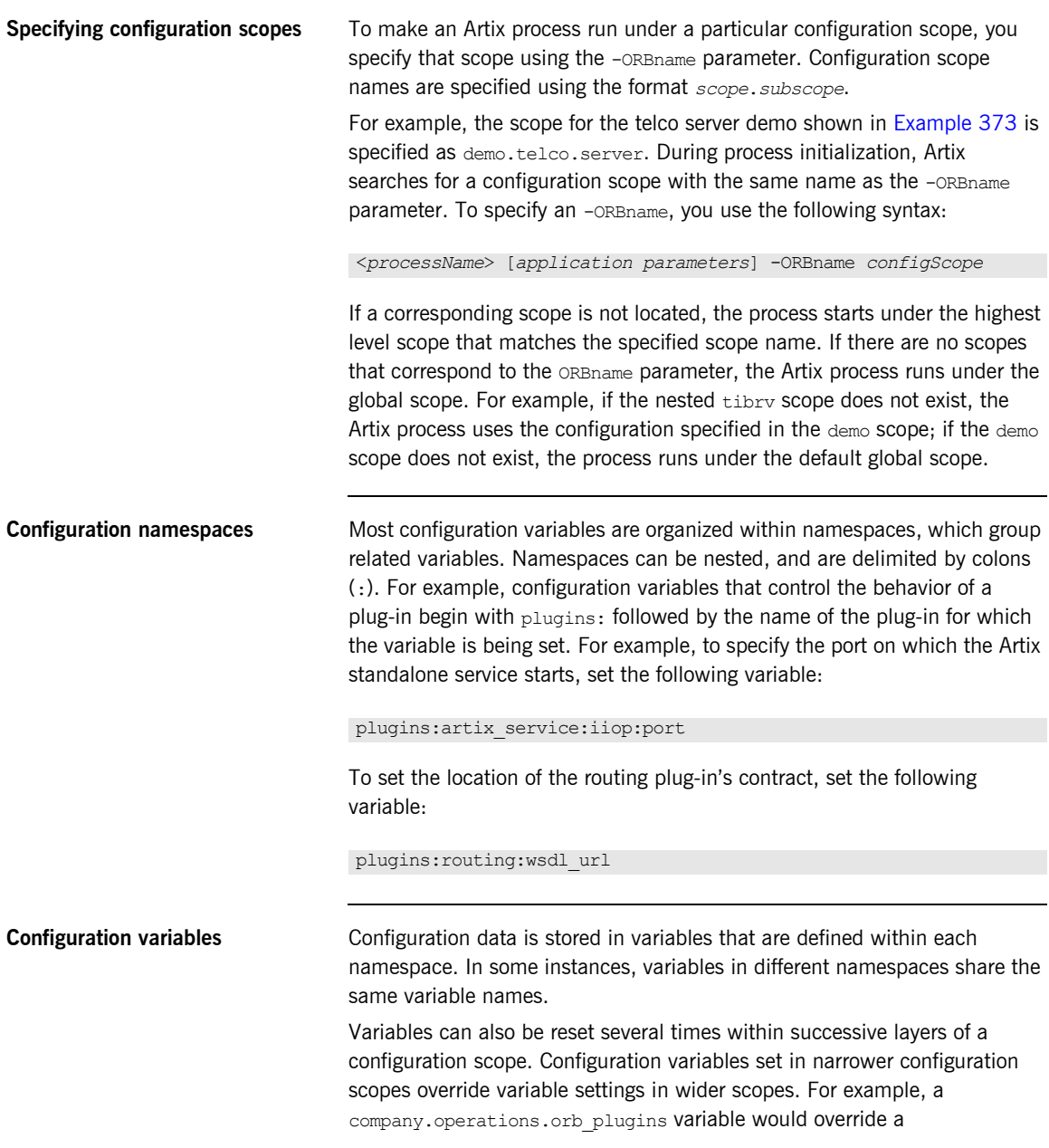

company.orb\_plugins variable. Plug-ins specified at the company scope would apply to all processes in that scope, except those processes that belong specifically to the company.operations scope and its child scopes.

<span id="page-616-0"></span>**Configuration data types** Each configuration variable has an associated data type that determines the variable's value.

<span id="page-616-3"></span>Data types can be categorized into two types:

- <span id="page-616-5"></span><span id="page-616-4"></span>**•** [Primitive types](#page-616-1)
- **ï** [Constructed types](#page-616-2)

#### <span id="page-616-1"></span>**Primitive types**

There are three primitive types: boolean, double, and long,.

#### <span id="page-616-2"></span>**Constructed types**

Artix supports two constructed types: string and ConfigList (a sequence of strings).

- **•** In an Artix configuration file, the string character set is ASCII.
- **•** The ConfigList type is simply a sequence of string types. For example:

orb\_plugins = ["local\_log\_stream", "iiop\_profile", "giop","iiop"];

# <span id="page-617-0"></span>**Adding Custom Configuration for a Plug-in**

<span id="page-617-2"></span><span id="page-617-1"></span>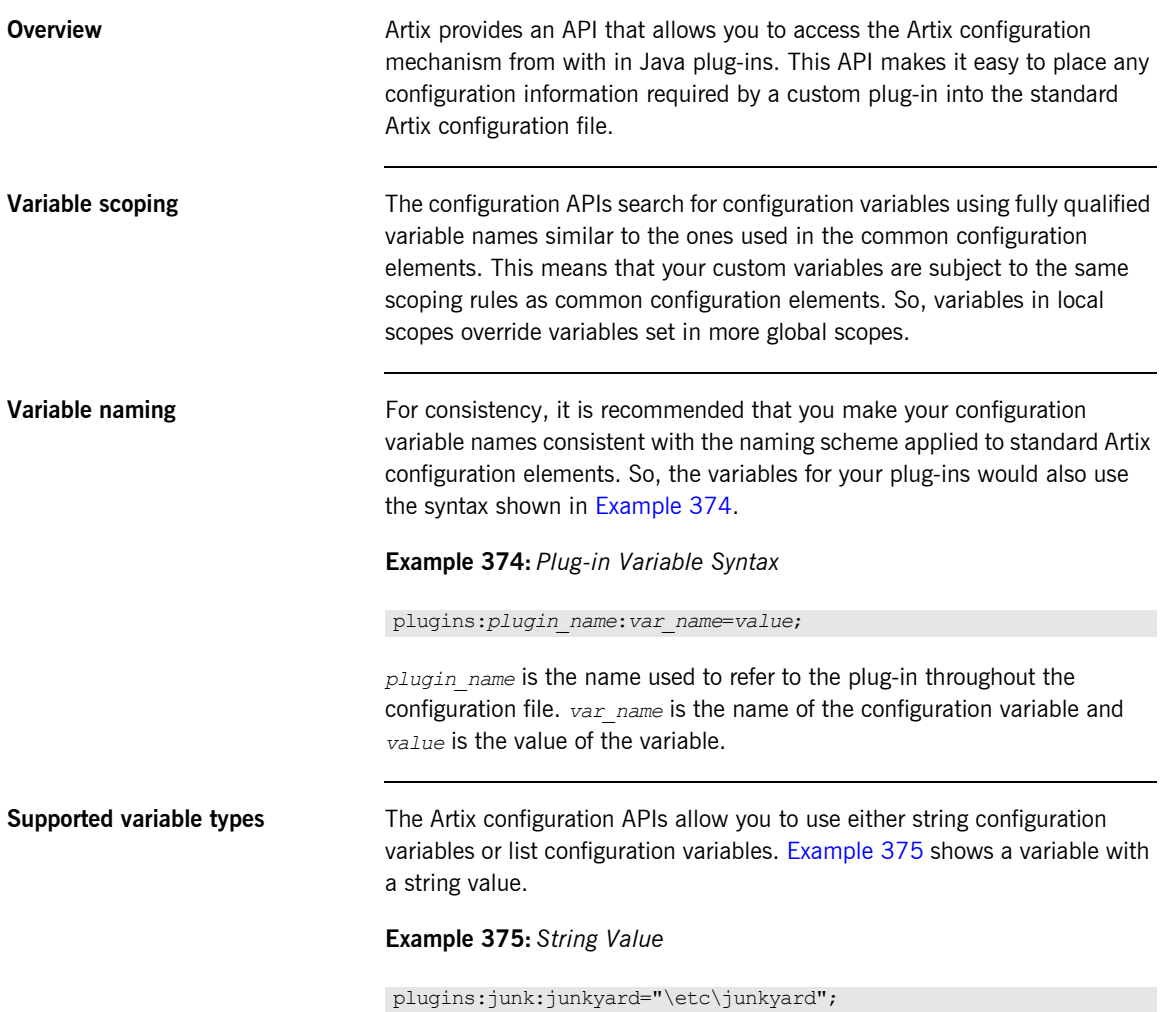

[Example 376](#page-618-0) shows a variable with a list value.

**Example 376:** *List Value*

<span id="page-618-3"></span>plugins:junk:filters=["spam", "adult", "blacklist"];

<span id="page-618-1"></span>

<span id="page-618-0"></span>**Getting the configuration** The bus provides access to the configuration using  $q$ etConfiguration(). getConfiguration() returns a Configuraiton object that provides access to the application's configuration.

[Example 377](#page-618-1) shows code for getting the configuration in a plug-in.

**Example 377:** *Getting Access to Configuration Details*

```
//Java
import com.iona.jbus.*;
public void busInit() throws BusException
{
  Bus bus = qetBus();
   Configuration config=bus.getConfiguration();
 ...
}
```
The code in [Example 377](#page-618-1) does the following:

- 1. Gets a reference to the plug-ins bus.
- <span id="page-618-4"></span>2. Gets the bus' configuration information.

<span id="page-618-2"></span>**Reading string values** To read a configuration variable with a string value you use the Configuration object's getString() method. The signature for getString() is shown in [Example 378.](#page-618-2) If it finds the specified variable, it returns the value as a string. If it does not find the variable, it returns a null string.

#### **Example 378:** *getString()*

String getString(String name);

[Example 379](#page-619-0) shows the code for reading the variable plugins.junk.junkyard.

#### **Example 379:** *Reading a String Value*

```
// Java
String junkyard = config.getString("plugins:junk:junkyard");
```
<span id="page-619-0"></span>**Reading list values** To read a configuration variable with a list value you use the Configuration object's  $q$ etList() method. The signature for  $q$ etList() is shown in [Example 378.](#page-618-2) If it finds the specified variable, it returns the entries in the list as an array of strings. If it does not find the variable, it returns a null array.

#### **Example 380:** *getString()*

String[] getlist(String name);

[Example 379](#page-619-0) shows the code for reading the variable plugins.junk.filters and printing out the values.

#### **Example 381:** *Reading a String Value*

```
// Java
String[] filterList = config.getList("plugins:junk:filters");
for (int i = 0; 1 < filterList.length; ++)
{
   System.out("Filter: "+filterList[i]);
}
```
## CHAPTER 25

# Using Artix Classloader Environments

*Artix Classloader Environments provide an easily configurable mechanism for overcoming some of the shortcomings in Javaís default class loading scheme. In particular, they give you finer control over which classes are visible to each classloader in an applicationís classloader chain.*

**In this chapter** This chapter discusses the following topics:

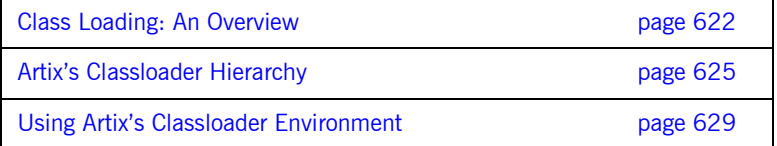

# <span id="page-621-0"></span>**Class Loading: An Overview**

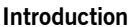

Part of the mechanism that allows Java's platform independence is the way the Java Virtual Machine, or JVM, loads the binary data that makes up a Java application. Java binary code is stored as a class file that stores the binary code for a Java Class object. When the JVM needs to create an instance of a Class object it loads the class' binary representation using a classloader. The classloader reads in the binary data, transforms the data into usable machine code, and creates a generic  $\frac{1}{1}$  ava. Lang. Class object for the class.

To enhance the performance of the JVM, classloaders only load a class the first time it is needed and then cache the data in case it is needed again. Classloaders are also split into a hierachical structure to provide a level of security for the JVM. This hierarchical structure prevents classloaders in the application space from loading corrupt versions of core Java classes.

**When are classes loaded?** Any of the following events can trigger a class to be loaded:

- The creation of a new instance of a class.
- The dependency of one class on another class. For example, if class Foo has a member of class Bar, then Bar will need to be loaded along with  $F_{00}$ .
- An explicit call to a classloader's loadClass() method.

**Classloader chaining** Classloaders link together to form a chain where each classloader holds a link to the classloader that created it. When a classloader attempts to load a class, it first checks its local cache. If the class is not in the local cache, the classloader then checks with its parent classloader to find the class. Finally, if the class has not been loaded by any of the existing classloaders, the classloader loads the class from an external source.

So, if your application has three classloaders, A, B, and C, as shown in [Figure 16](#page-622-1), classloader C will always check with classloaders A and B before loading a class from an external source. For example, if class c3 has a dependency on class a1, class a1 will not need to be loaded because it is supplied by classloader A.

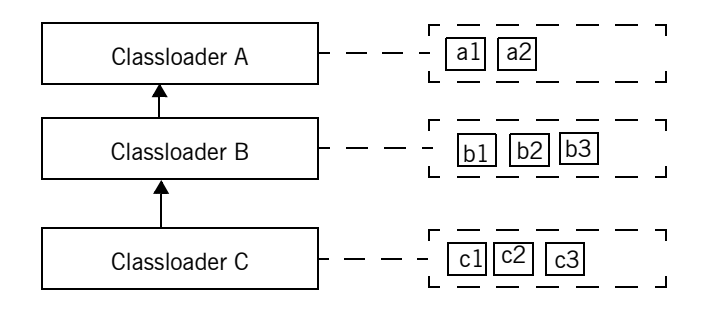

**Figure 16:** *Classloader Chain*

<span id="page-622-1"></span>**Default classloader hierachy** The JVM provides a default classloader hierachy to supply a minimal guarantee that the JVM's core classes do not get corrupted or overwritten by application specific class implementations. The JVM's classloader hierachy consists of three levels as shown in [Figure 17](#page-622-0).

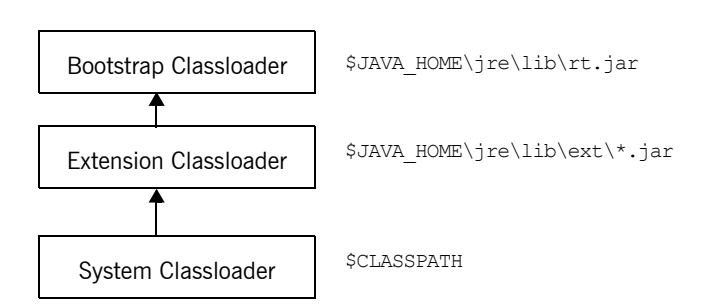

<span id="page-622-0"></span>**Figure 17:** *Default Classloader Hierarchy*

The bootstrap classloader is responsible for loading the core Java classes such as  $j$ ava.lang.Object. The extension classloader then loads any runtime extension classes such as the ones that provide localization support. Finally, the system classloader loads the remainder of the classes needed by an application.

#### **Limitations of classloaders** While the design of the class loading system is effective in ensuring that the core Java classes are not hijacked and that user defined classes are not isolated it does not address two key issues. These are:

- **ï** Using multiple versions of the same library in a single application.
- **ï** Classes becoming inaccessible.

In large applications where some of the core functionality is provided by vendor supplied libraries, you may run into a situation where multiple versions of a core library, such as Xerces or log4j, are desired. For example, the vendor supplied libraries may use Xerces 1.0 while your application code uses Xerces 2.0. In this instance, the first version of the library loaded will be the version used.

Classes can also become inaccessible because it is possible for a class to have dependencies on classes that are only available to a classloader further down the classloader chain. Because the classloader mechanism only checks up the chain, the dependencies cannot be resolved.

# <span id="page-624-0"></span>**Artix's Classloader Hierarchy**

**Overview** The State of the Configure Artix to add two additional layers to the JVM's default classloader hierachy when the bus, or any Artix plug-in, is loaded. The first additional classloader is a firewall classloader that can be configured to block access to classes loaded by classloaders higher up the chain. The second is a classloader that can be configured to load all of the classes needed by the bus or the plug-in from a specified set of resources. This is shown in [Figure 18.](#page-624-1)

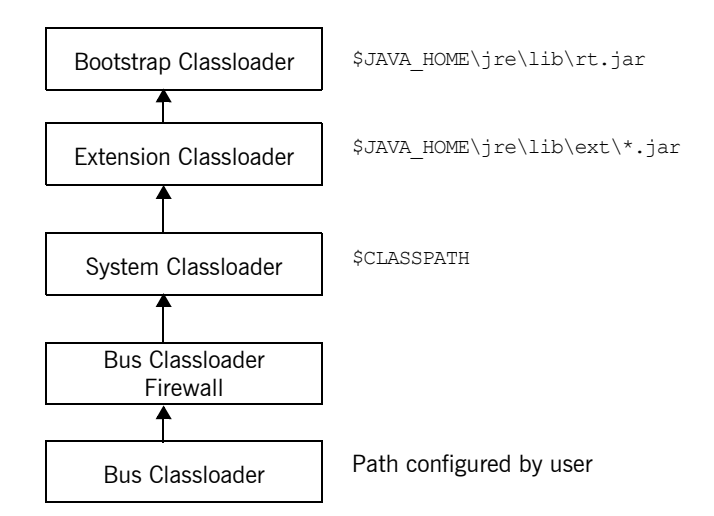

**Figure 18:** *Artix Bus Classloader Chain*

<span id="page-624-1"></span>

**Why use the added classloaders?** Adding these two classloaders solves both of the problems of Javaís classloader system. The classloader firewall solves the problem of using multiple versions of a library by blocking the bus', or the plug-in's, classloader from classes loaded by other classloaders. The Artix classloader will load versions of the blocked classes based on the resources specified.

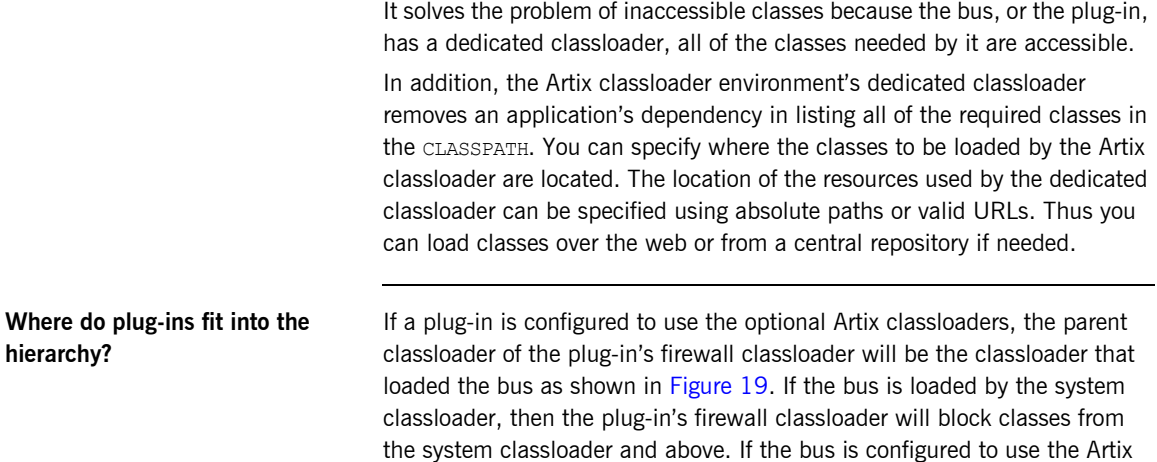

classloading environment, the bus' classloader becomes the parent classloader for the plug-in. In this instance, the plug-in will only have access to the classes that are allowed through the bus' classloader firewall.

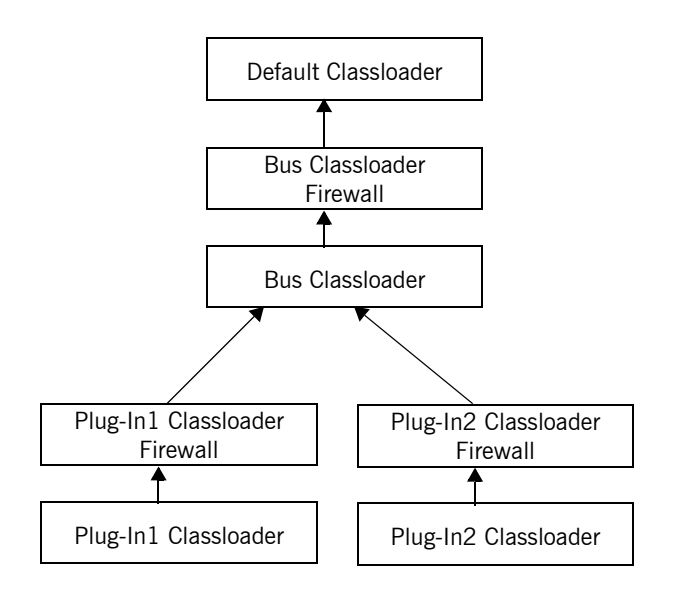

**Figure 19:** *Artix Plug-In Classloader Chain*

If the bus blocks a system class from the plug-ins, it creates problems for the plug-ins. Therefore you must be careful when creating the rules defining what classes are allowed through the bus' classloader firewall.

Optionally, you can also use the plug-in's classloader to load the needed classes from the system. However, these loaded classes will not inherit from the class instances loaded by other plug-ins or components that are loaded by the system classloader.

<span id="page-626-0"></span>**Classloader chaining** If you are using multiple plug-ins that are configured to use the Artix classloader environment, or the bus itself is using the Artix classloader environment, you can specify the order in which the classloaders are placed into the classloader hieracrchy. The bus' classloader will always be the

parent of the first plug-in loaded, but the order in which the plug-in's classloaders are placed into the hierarchy can be specified in the classloader configuration files.

By default, all of the plug-in classloaders are children of the classloader that loaded the Artix bus. However, inside the each plug-in's classloader configuration you can specify which classloader will be the current classloaderís parent. This can be useful if you have a number of plug-ins that share a common set or restrictions or that need a particular chain of inheritance to remain intact.

# <span id="page-628-0"></span>**Using Artix's Classloader Environment**

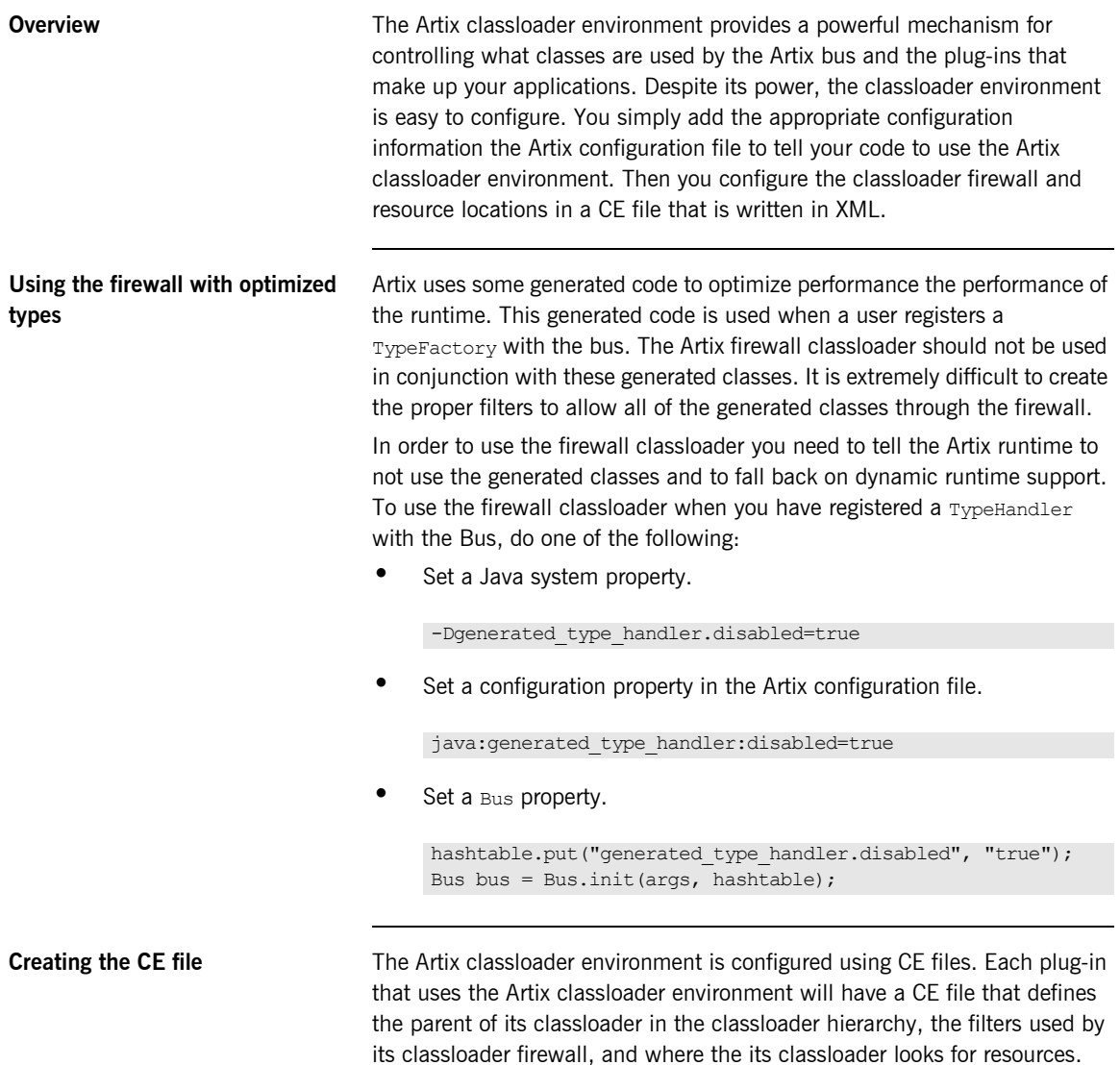

CE files are written in XML and use a small number of elements to define the environments behavior. Each CE file has four parts. The first part is common to all CE files. It defines the encoding style used, the type of XML document being specified, and a namespace shortcut. The entries for this section are shown in [Example 382](#page-629-0).

#### **Example 382:** *CE File Preamble*

```
<?xml version="1.0" encoding="UTF-8"?>
<!DOCTYPE ce:classloader-environment PUBLIC "-//IONA//DTD IONA Classloading Environment 2.0//EN"
 "http://www.iona.com/dtds/classloader-environment_2_0.dtd">
<ce:classloader-environment xmlns:ce="http://www.iona.com/ns/classloader-environment"
 loglevel="info">
```
The second section is contained in the  $ce\cdot$ environment element of the file. This element is the only child of the top-level ce:classloader-environment element. This section specifies the classloader environment's name using the name attribute of ce:environment as shown in [Example 383.](#page-629-1) In addition, you can use the optional parent attribute to define the classloader's parent as discussed in "Chaining classloaders" on page 631.

#### **Example 383:** *Naming a Classloader Environment*

```
<ce:classloader-environment>
   <ce:environment name="sifter_ce">
...
   </ce:environment>
</ce:classloader-environment>
```
The third section of the CE file defines the filters used by the classloader firewall. It consists of both positive and negative filter definitions defined inside of the ce:firewall element. The ce:firewall element is the first child of the ce:environment element and has one or more ce:filter child elements. Defining firewall filters is described in "Configuring the classloader firewall" on page 631.

The forth section of the CE file defines the locations where the plug-in classloader searches for the resources it needs. This section is contained in the ce:loader element, which is also a child of the ce:environment element. The resource locations are specified in a ce:location element, a  $ce:url$  element, and two other elements as described in "Specifying the locations for the classloader" on page 633.

<span id="page-630-0"></span>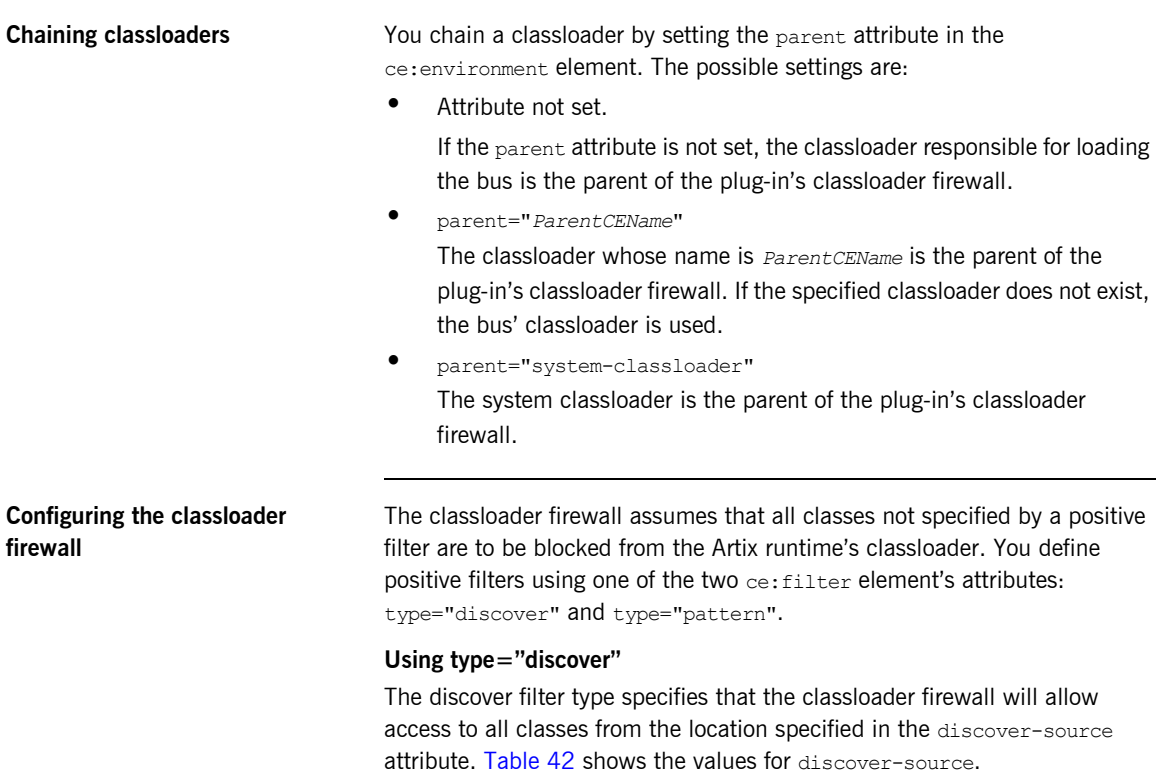

| Value | <b>Meaning</b>                                                                                                    |
|-------|----------------------------------------------------------------------------------------------------|
| jre   | Allow access to all of the classes for the currently running<br>JRE. It is highly recommended that this filter is included in<br>your firewall definition.                                                                                                    |
| jar   | Allow access to all of the classes from the specified jar file.<br>Jar file locations can be given using relative or absolute file<br>names. For example to access all of the classes in myApp. jar,<br>you could define a filter like <ce: <br="" filter="" type="discover">discover-source="jar"&gt;.\myApp.jar.</ce:> |

<span id="page-630-2"></span><span id="page-630-1"></span>**Table 42:** *discover-source values for the Classloader Firewall*

| Value  | <b>Meaning</b>                                                                                                    |
|--------|----------------------------------------------------------------------------------------------------|
| jar-of | Allow access to the specified resources. This option makes it<br>possible to discover the contents of jar files that you know are<br>reachable through the class loading system, but that you do<br>not know the actual location. Resources can be classes,<br>properties files, or HTML files. For example to load the<br>libraries for the EJBHome class, you could use a filter like<br><ce:filter <br="" type="discover">discover-source="jar-of"&gt;javax/ejb/EJBHome.classfilter&gt;.</ce:filter> |

**Table 42:** *discover-source values for the Classloader Firewall*

#### **Using type="pattern"**

The pattern filter type directly specifies a package pattern to be allowed through the firewall from the application's classloader. The syntax for specifying package patterns is similar to the syntax used in Java import statements. For example, to specify that all classes from  $\frac{1}{1}$ avax.xml.rpc are to be allowed through the firewall you could use a filter like  $\langle ce:filter$ type="pattern">javax.xml.rpc.\*</ce:filter>. You could also drop the asterisk( $*$ ) and use the filter  $\langle ce; f \rangle$ 

type="pattern">javax.xml.rpc.</ce:filter>.

#### **Negative filters**

Occasionally a positive filter will allow classes that you want blocked from the Artix runtime classloader to be visible through the firewall. This is particularly true with the package com.iona.jbus. The Artix runtime needs to share a number of resources from this package with the application code, but it also needs to ensure that some of its resources are loaded from the Artix jar files.

To solve this problem the classloader firewall allows you to define negative filters. To define a negative filter you use a value of negative-pattern for the type attribute of the filter. This tells the firewall to block any resources that match the pattern specified. For example, to block the system's JAX-RPC classes from being loaded into the Artix runtime you could define a filter like <ce:filter

type="negative-pattern">com.iona.jbus.jaxrpc.<\ce:filter>.

#### <span id="page-632-1"></span><span id="page-632-0"></span>**Specifying the locations for the classloader**

The ce:loader element in the CE file specifies where the classloader will look for the resources it needs. These resources can be located on the local machine, on a networked machine, or even on the Web. You can specify their location using either pathnames or URLs.

To specify a resource's location using a pathname you use the  $ce:$  location element. Pathnames can be either absolute or relative. In addition they can include system variables. For example, the resource definition in [Example 384](#page-632-1) will use the value of LIB to resolve the specified path.

**Example 384:** *Resource Location Using a Variable*

<ce:location>\$(LIB)\xml-apis.jar</ce:location>

To specify a resource's location using a URL you use the  $ce:$ url element. The classloader will use the URL to locate the classes specified.

In addition to ce:location and ce:url you can use two special elements to include resources:

**ce:inherit-parent-locations** specifies that the classloader will also use the resources defined in its parent classloader.

**ce:tools-tar** specifies that the current JDK's tools.jar is a resource for the classloader.

<span id="page-632-2"></span>

**Example** [Example 385](#page-632-2) shows a sample CE file.

**Example 385:** *Simple CE File*

```
<?xml version="1.0" encoding="UTF-8"?>
<!DOCTYPE ce:classloader-environment PUBLIC "-//IONA//DTD IONA Classloading Environment 2.0//EN"
  "http://www.iona.com/dtds/classloader-environment_2_0.dtd">
<ce:classloader-environment xmlns:ce="http://www.iona.com/ns/classloader-environment"
 loglevel="info">
<ce:classloader-environment>
```
<ce:environment name="sifter\_ce">

#### **Example 385:** *Simple CE File*

```
 <ce:firewall>
      <ce:filter type="discover" discover-source="jre"/>
      <ce:filter type="negative-pattern">com.iona.jbus.jms.</ce:filter>
      <ce:filter type="negative-pattern">com.iona.jbus.runtime.</ce:filter>
      <ce:filter type="negative-pattern">com.iona.jbus.types.</ce:filter>
      <ce:filter type="negative-pattern">com.iona.jbus.jaxrpc.</ce:filter>
      <ce:filter type="negative-pattern">com.iona.jbus.ntv.</ce:filter>
      <ce:filter type="negative-pattern">com.iona.jbus.util.</ce:filter>
      <ce:filter type="pattern">com.iona.jbus.</ce:filter>
      <ce:filter type="pattern">com.iona.jbus.servants.</ce:filter>
      <ce:filter type="pattern">com.iona.webservices.reflect.types.</ce:filter>
      <ce:filter type="pattern">com.iona.schemas.references</ce:filter>
      <ce:filter type="pattern">javax.xml.rpc.</ce:filter>
      <ce:filter type="pattern">javax.xml.namespace.QName</ce:filter>
    </ce:firewall> 
     <ce:loader>
      <ce:location>/usr/iona/artix/lib/apache/jakarta-log4j/1.2.6/log4j.jar</ce:location>
      <ce:location>/usr/iona/artix/lib/apache/xerces/2.5.0/xercesImpl.jar</ce:location>
      <ce:location>/usr/iona/artix/lib/artix/java_runtime/3.0/it_bus.jar</ce:location>
      <ce:location>/usr/iona/artix/lib/artix/ws_common/3.0/it_wsdl.jar</ce:location>
      <ce:location>/usr/iona/artix/lib/artix/ws_common/3.0/saaj-api.jar</ce:location>
      <ce:location>/usr/iona/artix/lib/artix/ws_common/3.0/it_saaj.jar</ce:location>
      <ce:location>/usr/iona/artix/lib/artix/ws_common/3.0/it_ws_reflect.jar</ce:location>
      <ce:location>/usr/iona/artix/lib/common/ifc/1.1/ifc.jar</ce:location>
    </ce:loader>
  </ce:environment>
</ce:classloader-environment>
```
**Configuring your applications** To configure the plug-ins in your application to use the Artix classloader environment you need to modify the application's configuration scope in the Artix configuration file, artix.cfg. For each plug-in that will use the Artix classloader environment you need to add two configuration variables:

> **plugins:***plugin\_name***:CE\_Name** specifies the name of the classloader that the plug-in specified will use to load. The CE name is defined in the classloaderís configuration file.

> **ce:***ce\_name***:FileName** specifies the name of the classloaderís configuration file. *ce\_name* must match the name specified in the plug-in's CE name configuration.

For example, if your application loads a plug-in called sifter that uses the Artix classloader environment and the classloader environment is configured using a file called sifter ce.xml, then your application's configuration would look similar to [Example 386.](#page-634-0)

**Example 386:** *Configuring a Plug-In to use the Classloader Environment*

```
#artix.cfg
   pluginApp
    {
1 orb plugins=[\ldots,"java"];
   java_plugins=["sifter"];
   plugins:sifter:classname="sifterFactory";
2 plugins:sifter:CE_Name="sifter_ce";
3 ce:sifter ce:FileName="..\etc\sifter ce.xml";
   ...
   }
```
The entries in [Example 386](#page-634-0) do the following:

- <span id="page-634-1"></span>1. Configures the application to load the Java plug-in sifter.
- <span id="page-634-2"></span>2. Specifies that sifter uses a classloader environment named sifter ce.
- <span id="page-634-3"></span>3. Specifies that the file defining sifter ce is located at

..\etc\sifter\_ce.xml.

For more information on configuring Artix applications to use plug-ins see [ìConfiguring Artix Plug-Insî on page 613](#page-612-0) and [Configuring and Deploying](../deploy/index.htm)  [Artix Applications.](../deploy/index.htm)

CHAPTER 25 | **Using Artix Classloader Environments**

# Index

## **A**

[activate\(\) 593,](#page-592-0) [595,](#page-594-0) [603](#page-602-0) [Adaptive Runtime architecture 614](#page-613-2) AnyType [getBoolean\(\) 271](#page-270-0) [getByte\(\) 271](#page-270-1) [getDecimal\(\) 271](#page-270-2) [getDouble\(\) 271](#page-270-3) [getFloat\(\) 271](#page-270-4) [getInt\(\) 271](#page-270-5) [getLong\(\) 271](#page-270-6) [getSchemaTypeName\(\) 270](#page-269-0) [getShort\(\) 271](#page-270-7) [getString\(\) 271](#page-270-8) [getType\(\) 272](#page-271-0) [getUByte\(\) 271](#page-270-9) [getUInt\(\) 271](#page-270-10) [getULong\(\) 271](#page-270-11) [getUShort\(\) 271](#page-270-12) [setBoolean\(\) 268](#page-267-0) [setByte\(\) 268](#page-267-1) [setDecimal\(\) 269](#page-268-0) [setDouble\(\) 268](#page-267-2) [setFloat\(\) 268](#page-267-3) [setInt\(\) 268](#page-267-4) [setLong\(\) 268](#page-267-5) [setShort\(\) 268](#page-267-6) [setString\(\) 268](#page-267-7) [setType\(\) 269](#page-268-1) [setUByte\(\) 268](#page-267-8) [setUInt\(\) 269](#page-268-2) [setULong\(\) 269](#page-268-3) [setUShort\(\) 268](#page-267-9) [anyType 266](#page-265-0) [arrayType attribute 209](#page-208-0) [ART 614](#page-613-3) [Artix bus 21](#page-20-0) [initializing 40,](#page-39-0) [75](#page-74-0) [starting 77](#page-76-0) [ARTIX\\_DRIVEN 582,](#page-581-0) [596](#page-595-0) atomic types [XMLSchema 120](#page-119-0)

#### **B**

[BigDecimal 122](#page-121-0) binding name [specifying to code generator 26,](#page-25-0) [36,](#page-35-0) [59](#page-58-0) Bus [createClient\(\) 43](#page-42-0) [createEndpointReference\(\) 284](#page-283-0) [deregisterTransportFactory\(\) 583](#page-582-0) [getTypeFactoryMap\(\) 259](#page-258-0) [init\(\) 40,](#page-39-1) [75](#page-74-1) [registerTransportFactory\(\) 583](#page-582-1) [registerTypeFactory\(\) 259](#page-258-1) [run\(\) 77](#page-76-1) [shutdown\(\) 45](#page-44-0) bus [getConfiguration\(\) 619](#page-618-3) [registerHandlerFactory\(\) 538](#page-537-0) [busInit\(\) 66](#page-65-0) [BusPlugIn 519](#page-518-0) [BusPlugIn.busInit\(\) 519](#page-518-1) [BusPlugIn.busShutdown\(\) 520](#page-519-0) [BusPlugIn.getBus\(\) 519](#page-518-2) [BusPlugInFactory 522](#page-521-0) [BusPlugInFactory\(\).createBusPlugIn\(\) 522](#page-521-1) [busShutdown\(\) 66,](#page-65-1) [69](#page-68-0)

### **C**

[ce:ce\\_name:FileName 525](#page-524-0) choice type [occurrence constraints 187](#page-186-0) [circular references 103](#page-102-0) client [developing 39](#page-38-0) ClientNamingPolicy [setReplyFileLifecycle\(\) 448](#page-447-0) [ClientNamingPolicyType 448](#page-447-1) [setFilenameFactory\(\) 448](#page-447-2) client proxy [instantiating 41](#page-40-0) [client stub code 25,](#page-24-0) [36,](#page-35-1) [59](#page-58-1) [ClientTransport 577](#page-576-0) [getOutputStream\(\) 590](#page-589-0) [initialize\(\) 586](#page-585-0)

[ClientType 389](#page-388-0) [code generation 25,](#page-24-0) [59](#page-58-1) [consumer stubs 36](#page-35-1) [from the command line 26](#page-25-1) [consumer 36](#page-35-2) [service 59](#page-58-2) [impl flag 62](#page-61-0) [server flag 75](#page-74-2) [service plug-in 65](#page-64-0) [types flag 62](#page-61-1) code generator [command-line 26,](#page-25-2) [36,](#page-35-3) [59](#page-58-3) [files generated 25](#page-24-1) [consumer 38](#page-37-0) [service 61](#page-60-0) com.jona.jbus.db 461 [com.iona.jbus.db.collections 461](#page-460-1) [com.iona.jbus.Servant 71,](#page-70-0) [76](#page-75-0) [com.iona.jbus.utils.XMLUtils 320,](#page-319-0) [325](#page-324-0) [com.iona.jbus package 33](#page-32-0) [com.iona.webservices.reflect.types.AnyType 267](#page-266-0) [com.iona.webservices.reflect.types.TypeFactory 25](#page-256-0) [7,](#page-256-0) [267](#page-266-1) complex choice type [receiving 149](#page-148-0) [transmitting 149](#page-148-0) complex types [attribute groups 153](#page-152-0) [attributes 153](#page-152-1) [derivation by extension 179](#page-178-0) [derivation by restriction 175](#page-174-0) [deriving from simple 175](#page-174-0) [description in XMLSchema 143](#page-142-0) [mapping to Java 143](#page-142-0) Configuration [getList\(\) 620](#page-619-1) [getString\(\) 619](#page-618-4) configuration [data type 617](#page-616-3) [domain 614](#page-613-4) [namespace 616](#page-615-3) [scope 615](#page-614-2) [variables 616](#page-615-4) [ConnectionModeType 442](#page-441-0) [ConnectionPolicyType 442](#page-441-1) [setConnectionTimeout\(\) 444](#page-443-0) [setRecieveTimeoutl\(\) 444](#page-443-1) [setScanInterval\(\) 444](#page-443-2) [constructed types 617](#page-616-4)

[ContextConstants 341,](#page-340-0) [382](#page-381-0) [CLIENT\\_REQUEST\\_CLASSES 559](#page-558-0) [CLIENT\\_REQUEST\\_VALUES 559](#page-558-1) [CLIENT\\_RESPONSE\\_CLASSES 560](#page-559-0) [CLIENT\\_RESPONSE\\_VALUES 559](#page-558-2) [OPERATION\\_NAME 558](#page-557-0) SERVER\_REQUEST\_CLASSES\_559 [SERVER\\_REQUEST\\_VALUES 559](#page-558-4) SERVER<sup>T</sup>RESPONSE CLASSES 560 [SERVER\\_RESPONSE\\_EXCEPTION 551](#page-550-0) [SERVER\\_RESPONSE\\_VALUES 559](#page-558-5) [ContextContainer 387](#page-386-0) [getContext\(\) 388](#page-387-0) [setContext\(\) 388](#page-387-1) [ContextRegistry 336](#page-335-0) [getConfigurationContext\(\) 387](#page-386-1) [context registry 336](#page-335-1) contexts [stub files, generating 360](#page-359-0) [type factories for 361](#page-360-0) [contract type descriptions 143](#page-142-1) [correlationID 356](#page-355-0) [CorrelationStyleType 424](#page-423-0) [createClient\(\) 43,](#page-42-0) [53,](#page-52-0) [287](#page-286-0) [createClientTransport\(\) 577](#page-576-1) [createEndpointReference\(\) 284,](#page-283-0) [285](#page-284-0) [createServerTransport\(\) 577](#page-576-2) [createService\(\) 41](#page-40-1) [creating a dynamic proxy 42](#page-41-0) [creating a Service object 41](#page-40-2) creating a service proxy [from UDDI 53](#page-52-0) [CredentialsType 446](#page-445-0) [setName\(\) 446](#page-445-1) [setPassword\(\) 446](#page-445-2) [CustomHeader 411](#page-410-0) [Name 411](#page-410-1) [Value 411](#page-410-2) [CustomHeaders 389,](#page-388-1) [411](#page-410-3) [getCustom\\_headers\(\) 412](#page-411-0) [setCustom\\_headers\(\) 412](#page-411-1)

### **D**

[DatabaseConfig 482](#page-481-0) [markAsWriteOperations\(\) 483](#page-482-0) DataBaseManager [close\(\) 464](#page-463-0) [DatabaseManager 464](#page-463-1) [closeIterator\(\) 475,](#page-474-0) [479](#page-478-0)

[getConfiguration\(\) 482](#page-481-1) [deactivate\(\) 594](#page-593-0) [DeliveryType 425](#page-424-0) [deregisterTransportFactory\(\) 583](#page-582-0) [destroyClientTransport\(\) 577](#page-576-3) [destroyServerTransport\(\) 577](#page-576-4) [dynamic proxies 39](#page-38-1) dynamic proxy [instantiating 41](#page-40-0)

#### **E**

[enumeration facet 129](#page-128-0) exceptions [associating to an operation 225](#page-224-0) [describing in a contract 224](#page-223-0)

#### **F**

[facets 125](#page-124-0) [enumeration 129](#page-128-0) [length 127](#page-126-0) [maxLength 128](#page-127-0) [minLength 128](#page-127-1) [FaultException 108](#page-107-0) [fault message 23](#page-22-0) [FormatType 426](#page-425-0) [fractionDigits facet 129](#page-128-1) [fromString\(\) 131](#page-130-0) [fromValue\(\) 131](#page-130-1) [fromXML\(\) 320,](#page-319-1) [322,](#page-321-0) [323](#page-322-0) FTP\_CONNECTION\_POLICY\_442

#### **G**

[generated getter method 145](#page-144-0) [generated setter method 144](#page-143-0) generated types [getter method 145](#page-144-0) [setter method 144](#page-143-0) [GenericHandler 530,](#page-529-0) [531,](#page-530-0) [534](#page-533-0) [GenericHandlerFactory 530,](#page-529-1) [541](#page-540-0) [getBoolean\(\) 271](#page-270-0) [getBus\(\) 66](#page-65-2) [getByte\(\) 271](#page-270-1) [getClass\(\) 270](#page-269-1) [getClientMessageHandler\(\) 541](#page-540-1) [getClientRequestHandler\(\) 541](#page-540-2) [getClientThreadingModel\(\) 577,](#page-576-5) [580](#page-579-0) [getConfigurationContext\(\) 387](#page-386-1) [getContextRegistry\(\) 336](#page-335-2)

[getCorrelationID\(\) 356](#page-355-1) [getCurrent\(\) 338](#page-337-0) [getDecimal\(\) 271](#page-270-2) [getDouble\(\) 271](#page-270-3) [getFloat\(\) 271](#page-270-4) [getInt\(\) 271](#page-270-5) [getJavaType\(\) 263](#page-262-0) [getJavaTypeForElement\(\) 264](#page-263-0) [getLong\(\) 271](#page-270-6) [getMessagePortThreadingPolicy\(\) 581](#page-580-0) [getProperties\(\) 560](#page-559-2) [getReplyContext\(\) 353](#page-352-0) [getRequestContext\(\) 353](#page-352-1) [getRequiresRequiresDispatchPolicy\(\) 582](#page-581-1) [getSchemaType\(\) 262](#page-261-0) [getSchemaTypeName\(\) 270](#page-269-0) [getServerMessageHandler\(\) 541](#page-540-3) [getServerRequestHandler\(\) 541](#page-540-4) [getServerTransportPolicies\(\) 578,](#page-577-0) [581](#page-580-1) [getServiceWSDL\(\) 93](#page-92-0) [getShort\(\) 271](#page-270-7) [getString\(\) 271](#page-270-8) [getSupportedNamespaces\(\) 261](#page-260-0) [getThreadingResourcePolicy\(\) 581](#page-580-2) [getType\(\) 272](#page-271-0) [getTypeFactoryMap\(\) 259](#page-258-0) [getTypeResourceLocation\(\) 264](#page-263-1) [getUByte\(\) 271](#page-270-9) [getUInt\(\) 271](#page-270-10) [getULong\(\) 271](#page-270-11) [getUShort\(\) 271](#page-270-12) [getValue\(\) 131](#page-130-2)

#### **H**

[handleFault\(\) 551](#page-550-1) [Handler 531,](#page-530-1) [534](#page-533-1) [handleFault\(\) 551](#page-550-1) [handleRequest\(\) 531,](#page-530-2) [534](#page-533-2) [handleResponse\(\) 531,](#page-530-3) [534](#page-533-3) [HandlerConstants.PORT\\_NAME 544](#page-543-0) [HandlerConstants.SERVICE\\_NAME 544](#page-543-1) [HandlerContants.BUS 544](#page-543-2) [handleRequest\(\) 531,](#page-530-2) [534,](#page-533-2) [546](#page-545-0) [handleResponse\(\) 531,](#page-530-3) [534,](#page-533-3) [548](#page-547-0) [HandlerFactory 541](#page-540-5) [getClientMessageHandler\(\) 541](#page-540-1) [getClientRequestHandler\(\) 541](#page-540-2) [getServerMessageHandler\(\) 541](#page-540-3) [getServerRequestHandler\(\) 541](#page-540-4)

[HandlerInfo 543](#page-542-0) [setHandlerClass\(\) 542](#page-541-0) HTTP headers [property name 411](#page-410-1) [property value 411](#page-410-2)

#### **I**

[infinite recursion 103](#page-102-1) [init\(\) 40,](#page-39-1) [75](#page-74-1) [initialize\(\) 586](#page-585-0) initializing the bus [client side 40](#page-39-0) [server side 75](#page-74-0) [input message 23](#page-22-1) [InputStream 566](#page-565-0) [instantiating a client proxy 41](#page-40-0) [Instrumentation 504](#page-503-0) [IONAMessageContext 532,](#page-531-0) [551](#page-550-2) [isOneway\(\) 355](#page-354-0) [itemType 136](#page-135-0) [itemType attribute 138](#page-137-0)

#### **J**

[java.io.\\* package 34](#page-33-0) [java.net.\\* package 34](#page-33-1) [java.rmi.Remote 30](#page-29-0) [java.rmi.RemoteException exception 31](#page-30-0) [java.util.Collection 475](#page-474-1) [java.util.ListIterator 479](#page-478-1) [java.util.Set 475](#page-474-2) [Java Exception class 226](#page-225-0) [Java Holder class 31](#page-30-1) java plugins 54, [525](#page-524-1) java uddi proxy 54 [javax.activation.DataHandler 219](#page-218-0) [javax.xml.namespace.QName package 33](#page-32-1) [javax.xml.rpc.\\* package 33](#page-32-2) [javax.xml.rpc.holders 212](#page-211-0) [javax.xml.rpc.holders.Holder interface 212](#page-211-1) [javax.xml.rpc.holders package 31](#page-30-2) [javax.xml.rpc.security.auth.password 49](#page-48-0) [javax.xml.rpc.security.auth.username 49](#page-48-1) [javax.xml.rpc.service.endpoint.address 50](#page-49-0) [javax.xml.rpc.ServiceFactory 41](#page-40-3) [javax.xml.rpc.Service interface 41](#page-40-4) [javax.xml.soap.Name 203](#page-202-0) [javax.xml.soap.Node 204](#page-203-0) [javax.xml.soap.SOAPElement 202](#page-201-0)

[javax.xml.soap.Text 204](#page-203-1) JMS [using a secure connection 439](#page-438-0) [JMS\\_CLIENT\\_CONTEXT 435](#page-434-0) [JMSClientHeadersType 435](#page-434-1) [JMSClientHeadersType:TimeOut 435](#page-434-2) JMS header properties [inspecting request values 438](#page-437-0) [inspecting response values 436](#page-435-0) [setting request values 435](#page-434-3) [setting response values 437](#page-436-0) [JMSProperyType 433](#page-432-0) [JMS\\_SERVER\\_CONTEXT 437](#page-436-1) [JMSServerHeadersType 437](#page-436-2) [jstring 122](#page-121-1)

#### **L**

[length facet 127](#page-126-0) [list types 136](#page-135-1) [logical contract 20](#page-19-0)

#### **M**

[ManagedComponent 504](#page-503-1) [getInstrumentation\(\) 504](#page-503-2) [getObjectName\(\) 505](#page-504-0) [setObjectName\(\) 505](#page-504-1) [ManagedComponentEvent 512,](#page-511-0) [513](#page-512-0) [ManagedComponentCreateEvent\(\) 512,](#page-511-1) [513](#page-512-1) [maxExclusive facet 129](#page-128-2) [maxInclusive facet 129](#page-128-3) [maxLength facet 128](#page-127-0) [MBeanInfoGenerator 508](#page-507-0) [getModel\(\) 508](#page-507-1) [MessageContext 338,](#page-337-1) [339,](#page-338-0) [532,](#page-531-1) [534,](#page-533-4) [551,](#page-550-3) [591](#page-590-0) [getProperties\(\) 551](#page-550-4) [getProperty\(\) 344](#page-343-0) [removeProperty\(\) 345](#page-344-0) [setProperty\(\) 343](#page-342-0) [message context 338](#page-337-2) message parts [client request 559](#page-558-1) [client response 559](#page-558-2) [server request 559](#page-558-4) [server response 559](#page-558-5) [message part sharing 212](#page-211-2) [message port threading policy 581,](#page-580-3) [593,](#page-592-1) [602,](#page-601-0) [603](#page-602-1) MULTI\_INSTANCE\_603 MULTI THREADED 602

[MIME multi-part related message 216](#page-215-0) [minExclusive facet 129](#page-128-4) [minInclusive facet 129](#page-128-5) [minLength facet 128](#page-127-1) [MQConnetionAttributesContextType 417](#page-416-0) [MQ\\_INCOMING\\_MESSAGE\\_ATTRIBUTES 421](#page-420-0) [MQMessageAttributesType 421](#page-420-1) [MQ\\_OUTGOING\\_MESSAGE\\_ATTRIBUTES 421](#page-420-2) [Multi-dimensional arrays 210](#page-209-0)

### **O**

[obtaining a ServiceFactory 41](#page-40-5) occurrence constraints [choice type 187](#page-186-0) on [192](#page-191-0) [oneway 355](#page-354-1) operation name [getting in handler 558](#page-557-1) [-ORBname parameter 616](#page-615-5) [orb\\_plugins 54](#page-53-2) [output message 23](#page-22-2) [OutputStream 566](#page-565-1)

#### **P**

partially transmitted arrays SOAP arrays [partially transmitted 211](#page-210-0) [pattern facet 129](#page-128-6) [PerInvocationServant 85](#page-84-0) [PersistentList 462](#page-461-0) [add\(int index, Object obj\) 477](#page-476-0) [add\(Object obj\) 477](#page-476-1) [addAll\(Collection col\) 477](#page-476-2) [addAll\(int index, Collection col\) 477](#page-476-3) [clear\(\) 478](#page-477-0) [close\(\) 480](#page-479-0) [get\(\) 478](#page-477-1) [iterator\(\) 479](#page-478-2) [listIterator\(\) 479](#page-478-3) [listIterator\(int index\) 479](#page-478-4) [remove\(Collection col\) 478](#page-477-2) [remove\(int index\) 478](#page-477-3) [remove\(Object obj\) 478](#page-477-4) [PersistentMap 461](#page-460-2) [clear\(\) 474](#page-473-0) [close\(\) 475](#page-474-3) [entrySet\(\) 475](#page-474-4) [get\(\) 474](#page-473-1)

[put\(\) 473](#page-472-0) [putAll\(\) 474](#page-473-2) [remove\(\) 474](#page-473-3) [values\(\) 475](#page-474-5) [physical contract 20](#page-19-1) [plugins:artix:db:env\\_name 486](#page-485-0) [plugins:artix:db:home 486](#page-485-1) [plugins:plugin\\_name:CE\\_Name 525](#page-524-2) [plugins:plugin\\_name:classname 524](#page-523-0) port name [specifying to code generator 26,](#page-25-3) [36,](#page-35-4) [59](#page-58-4) [portType 26,](#page-25-4) [36,](#page-35-5) [60](#page-59-0) [postDispatch\(\) 593](#page-592-2) [primitive types 617](#page-616-5) [Java 120](#page-119-1)

#### **R**

[receiving choice types 149](#page-148-0) [registerContext\(\) for CORBA 364](#page-363-0) [registerContext\(\) for SOAP 362](#page-361-0) [registerHandlerFactory\(\) 538](#page-537-0) [registering a servant instance 77](#page-76-2) [registerServant\(\) 72,](#page-71-0) [77,](#page-76-3) [80](#page-79-0) [registerServiceActivator\(\) 67](#page-66-0) [registerTransientServant\(\) 82](#page-81-0) [registerTransportFactory\(\) 583](#page-582-1) [registerTypeFactory\(\) 259](#page-258-1) [reply context container 348](#page-347-0) [ReportOptionType 428](#page-427-0) [request context container 348](#page-347-1) [required java packages 33](#page-32-3) [requires concurrent dispatch policy 582](#page-581-2) [run\(\) 77,](#page-76-1) [593,](#page-592-3) [602](#page-601-2)

#### **S**

[sequence complex types 144](#page-143-1) [SerializedServant 85](#page-84-1) [SerialPersistentList 462](#page-461-1) [creating 471](#page-470-0) [SerialPersistentMap 461](#page-460-3) [creating 467](#page-466-0) server [implementation class 62](#page-61-2) ServerNamingPolicy [setRequestFileLifecycle\(\) 449](#page-448-0) [ServerNamingPolicyType 449](#page-448-1) [setFilenameFactory\(\) 449](#page-448-2) [server skeleton code 25,](#page-24-0) [36,](#page-35-1) [59](#page-58-1) [ServerTransport 577,](#page-576-6) [593](#page-592-4) [activate\(\) 593,](#page-592-0) [595,](#page-594-0) [603](#page-602-0) [deactivate\(\) 594](#page-593-0) [getOutputStream\(\) 593,](#page-592-5) [600,](#page-599-0) [605](#page-604-0) [postDispatch\(\) 593,](#page-592-2) [600,](#page-599-1) [606](#page-605-0) [run\(\) 593,](#page-592-3) [602](#page-601-2) [shutdown\(\) 594,](#page-593-1) [608](#page-607-0) [ServerTransportPolicies 581](#page-580-4) [getMessagePortThreadingPolicy\(\) 581](#page-580-0) [getRequiresConcurrentDispatchPolicy\(\) 582](#page-581-1) [getThreadingResourcePolicy\(\) 581](#page-580-2) server transport policies [message port threading policy 581,](#page-580-3) [593,](#page-592-1) [602,](#page-601-0)  [603](#page-602-1) [requires concurrent dispatch policy 582](#page-581-2) [threading resource policy 581,](#page-580-5) [593,](#page-592-6) [595,](#page-594-1) [602,](#page-601-3)  [603](#page-602-3) [ServerTransportThreadingResourcesPolicy 582](#page-581-3) [ServerType 389](#page-388-2) [Service 53](#page-52-1) service [main\(\) function 75](#page-74-3) [Service.getPort\(\) 42](#page-41-1) [ServiceFactory.newInstance\(\) 41](#page-40-6) service name [specifying to code generator 26,](#page-25-5) [36,](#page-35-6) [59](#page-58-5) [setBoolean\(\) 268](#page-267-0) [setByte\(\) 268](#page-267-1) [setDecimal\(\) 269](#page-268-0) [setDouble\(\) 268](#page-267-2) [setFloat\(\) 268](#page-267-3) [setHandlerClass\(\) 542](#page-541-0) [setInt\(\) 268](#page-267-4) [setLong\(\) 268](#page-267-5) [setReplyContext\(\) 350](#page-349-0) [setRequestContext\(\) 350](#page-349-1) [setShort\(\) 268](#page-267-6) [setString\(\) 268](#page-267-7) [setType\(\) 269](#page-268-1) [setUByte\(\) 268](#page-267-8) [setUInt\(\) 269](#page-268-2) [setULong\(\) 269](#page-268-3) [setUShort\(\) 268](#page-267-9) [shutdown\(\) 45,](#page-44-0) [594,](#page-593-1) [608](#page-607-0) [shutting down the bus 45](#page-44-1) [SingleInstanceServant 83](#page-82-0) skeleton code [generating with wsdltojava 27](#page-26-0) SOAP arrays

[sparse 210](#page-209-1) [syntax 208](#page-207-0) [SOAPElement.getChildElements\(\) 204](#page-203-2) [SOAPElement.getElementName\(\) 203](#page-202-1) [SOAP-ENC:Array type 208](#page-207-1) [SOAPFaultException 114](#page-113-0) [SOAPMessage 563](#page-562-0) [AttachmentPart 564](#page-563-0) [message elements 564](#page-563-1) [SOAPBody 564](#page-563-2) [SOAPEnvelope 564](#page-563-3) [SOAPHeader 564](#page-563-4) [SOAPPart 564](#page-563-5) [SOAPMessageContext 535,](#page-534-0) [551,](#page-550-5) [557,](#page-556-0) [563](#page-562-1) [getMessage\(\) 563](#page-562-2) [setMessage\(\) 563](#page-562-3) [SOAP with attachments 216](#page-215-1) [sparse arrays 210](#page-209-1) [stack overflow 103](#page-102-2) [static servant 80](#page-79-1) [StreamMessageContext 535,](#page-534-1) [551,](#page-550-6) [557,](#page-556-1) [566](#page-565-2) [StreamUtils 320,](#page-319-2) [325](#page-324-1) [StringSerialPersistentMap 461](#page-460-4) [creating 468](#page-467-0) [StringXMLPersistentMap 461](#page-460-5) [creating 468](#page-467-1) Stub. getProperty() 48 Stub. setProperty() 48 [Stub interface 48](#page-47-2)

## **T**

[ThreadingModel 577](#page-576-7) ThreadingResourcePolicy [ARTIX\\_DRIVEN 593,](#page-592-7) [596,](#page-595-0) [602,](#page-601-4) [603](#page-602-4) [TRANSPORT\\_DRIVEN 597](#page-596-0) [USES\\_WORKQUEUE 595,](#page-594-2) [596](#page-595-1) [threading resource policy 581,](#page-580-5) [593,](#page-592-6) [595,](#page-594-1) [602,](#page-601-3) [603](#page-602-3) [ARTIX\\_DRIVEN 582](#page-581-0) [artix driven 593](#page-592-7) [TRANSPORT\\_DRIVEN 582](#page-581-4) [USES\\_WORKQUEUE 582](#page-581-5) [use workqueue 595](#page-594-2) thread pool:high water mark 83 [thread\\_pool:initial\\_threads 83](#page-82-2) thread pool: low water mark 83 toString()  $131, 145, 226$  $131, 145, 226$  $131, 145, 226$ [totalDigits facet 129](#page-128-7) [TransactionType 419](#page-418-0) [transient servant 81](#page-80-0)

[transmitting choice types 149](#page-148-0) [transportActivated\(\) 597](#page-596-1) TransportCallback [dispatch\(\) 600](#page-599-2) [getCurrentContext\(\) 607](#page-606-0) [TRANSPORT\\_DRIVEN 582,](#page-581-4) [597](#page-596-0) [TransportFactory 576,](#page-575-0) [577](#page-576-8) [createClientTransport\(\) 577](#page-576-1) [createServerTransport\(\) 577](#page-576-2) [destroyClientTransport\(\) 577](#page-576-3) [destroyServerTransport\(\) 577](#page-576-4) [getClientThreadingModel\(\) 577,](#page-576-5) [580](#page-579-0) [getServerTransportPolicies\(\) 578,](#page-577-0) [581](#page-580-1) [transportShutdownComplete\(\) 608](#page-607-1) type derivation [by extension 175,](#page-174-0) [179](#page-178-0) [by restriction 175](#page-174-0) [type factories 256](#page-255-0) [and contexts 361](#page-360-0) [generating 256](#page-255-1) [instantiating 258](#page-257-0) [registering 259](#page-258-2) **TypeFactory** [getJavaType\(\) 263](#page-262-0) [getJavaTypeForElement\(\) 264](#page-263-0) [getSchemaType\(\) 262](#page-261-0) [getSupportedNamespaces\(\) 261](#page-260-0) [getTypeResourceLocation\(\) 264](#page-263-1)

## **U**

UDDI [building queries 52](#page-51-0) [configuring your applicaiton to use 54](#page-53-3) [looking up services 53](#page-52-2) [UDDI URL 52](#page-51-0) [USES\\_WORKQUEUE 582,](#page-581-5) [596](#page-595-1)

#### **W**

[whiteSpace facet 129](#page-128-8) [wsdl:arrayType 208](#page-207-2) [wsdl:arrayType attribute 209](#page-208-0) [WSDL fault element 31,](#page-30-3) [225](#page-224-1) [message attribute 225](#page-224-2) [WSDL input element 31](#page-30-4) [WSDL message element 22,](#page-21-0) [31,](#page-30-5) [224](#page-223-1) [name attribute 226](#page-225-2) [WSDL operation element 22,](#page-21-1) [31](#page-30-6) [name attribute 31](#page-30-7)

[parameterOrder attribute 31](#page-30-8) [WSDL output element 31](#page-30-9) [WSDL part element 22](#page-21-2) WSDL port element [name attribute 30](#page-29-1) [WSDL portType element 22,](#page-21-3) [30](#page-29-2) [wsdltojava 26,](#page-25-6) [59,](#page-58-6) [62](#page-61-3) [command-line switches 26](#page-25-2) [consumer generation 36](#page-35-3) [-datahandlers 219](#page-218-1) [files generated 25](#page-24-1) [consumer 38](#page-37-0) [service 61](#page-60-0) [generating a service plug-in 65](#page-64-0) [-ser flag 467,](#page-466-1) [471](#page-470-1) [service generation 59](#page-58-3) [XML schemas, generating from 360](#page-359-0) [WSDL types element 22,](#page-21-4) [143,](#page-142-1) [266](#page-265-1)

### **X**

[XMLDataHandler 464](#page-463-2) XMLSchema [all element 144,](#page-143-2) [195](#page-194-0) [anyAttribute element 161](#page-160-0) [attribute element 123,](#page-122-0) [153](#page-152-1) [default attribute 123,](#page-122-1) [153](#page-152-2) [fixed attribute 123,](#page-122-2) [153](#page-152-3) [name attribute 153](#page-152-4) [type attribute 153](#page-152-5) [use attribute 123,](#page-122-3) [153](#page-152-6) [attributeGroup element 153](#page-152-0) [name attribute 155](#page-154-0) [ref attribute 155](#page-154-1) [XMLSchema choice element 149,](#page-148-1) [195](#page-194-1) [maxOccurs attribute 187](#page-186-1) [minOccurs attribute 187](#page-186-2) [XMLSchema complexContent element 179](#page-178-1) [XMLSchema complexType element 143](#page-142-2) [name attribute 144](#page-143-3) [XMLSchema element element 123,](#page-122-4) [195](#page-194-2) [maxOccurs attribute 123,](#page-122-5) [145,](#page-144-2) [192,](#page-191-1) [195,](#page-194-3) [209](#page-208-1) [minOccurs attribute 123,](#page-122-6) [192,](#page-191-2) [195](#page-194-4) [nillable attribute 123](#page-122-7) [type attribute 165](#page-164-0) [XMLSchema extension element 175,](#page-174-1) [179](#page-178-2) [base attribute 179](#page-178-3) [XMLSchema facets 125](#page-124-0) [XMLSchema group element 195](#page-194-5) [name attribute 195](#page-194-6)

[ref attribute 196](#page-195-0) [XMLSchema restriction element 125,](#page-124-1) [179](#page-178-4) [base attribute 125,](#page-124-2) [179](#page-178-3) [XMLSchema sequence element 144,](#page-143-1) [195](#page-194-7) [maxOccurs attribute 183](#page-182-0) [minOccurs attribute 183](#page-182-1) [XMLSchema simpleContent element 175](#page-174-2) [XMLSchema simpleType element 125](#page-124-3) [name attribute 125,](#page-124-4) [131,](#page-130-4) [140](#page-139-0) [XMLSchema union element 139](#page-138-0)

[memberTypes attributes 139](#page-138-1) [XMLUtils 320,](#page-319-0) [325](#page-324-0) [fromXML\(\) 320](#page-319-3) [referenceFromXML\(\) 329](#page-328-0) [referenceToXML\(\) 329](#page-328-1) [toXML\(\) 325](#page-324-2) [xsd:anyType 266](#page-265-0) [and context types 359](#page-358-0) [xsd:list 136](#page-135-2)